## 斯大林全集 第十一卷

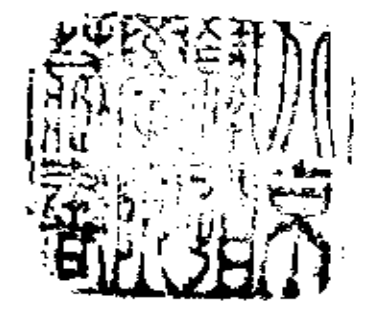

**FDF** 文件使用 "pdfFactory Pro" 试用版本创建 [www.fineprint.com.cn](http://www.fineprint.com.cn)

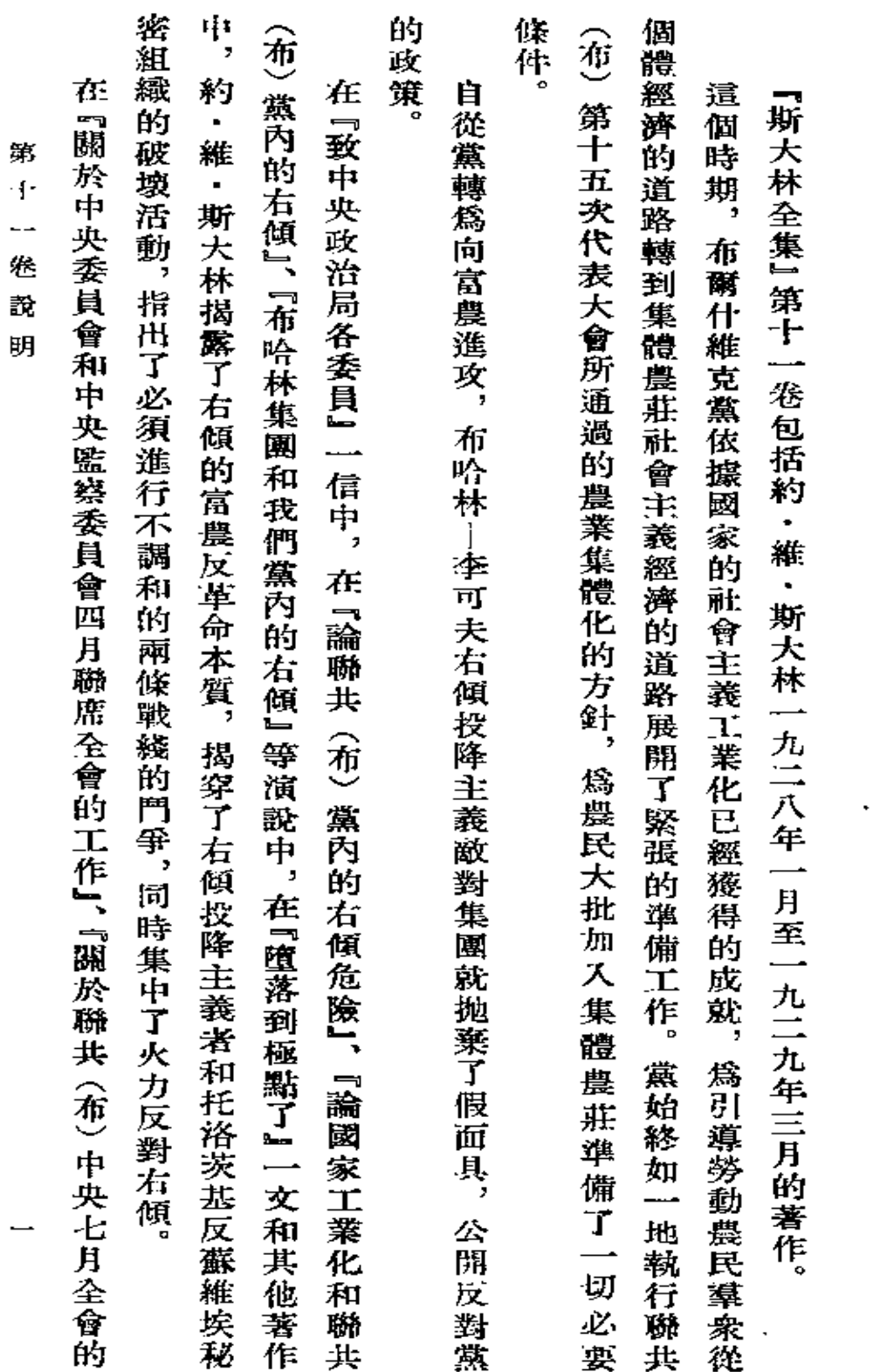

 $\sim$ 

第十一卷說明

 $\overline{\phantom{a}}$ 

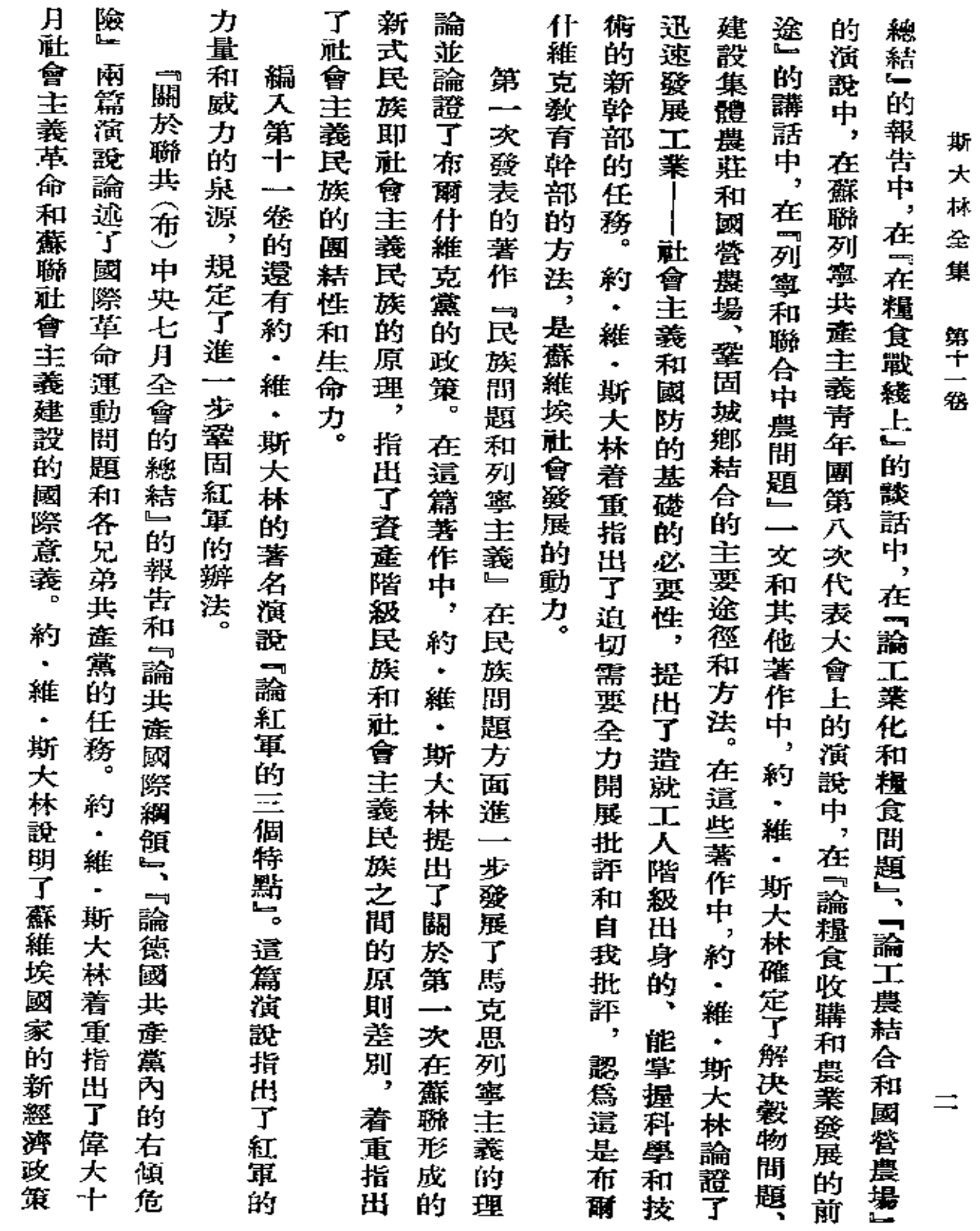

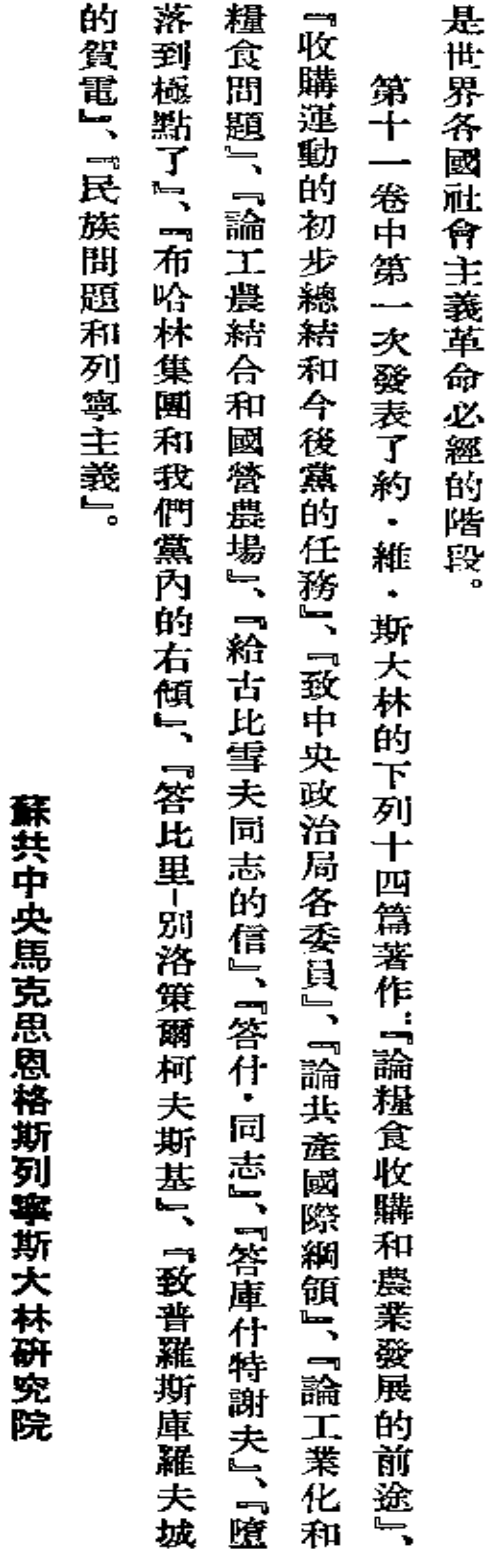

蝏  $+$ 

 $\qquad \qquad -$ 

卷 說

明

亖

**FDF** 文件使用 "pdfFactory Pro" 试用版本创建 [www.fineprint.com.cn](http://www.fineprint.com.cn)

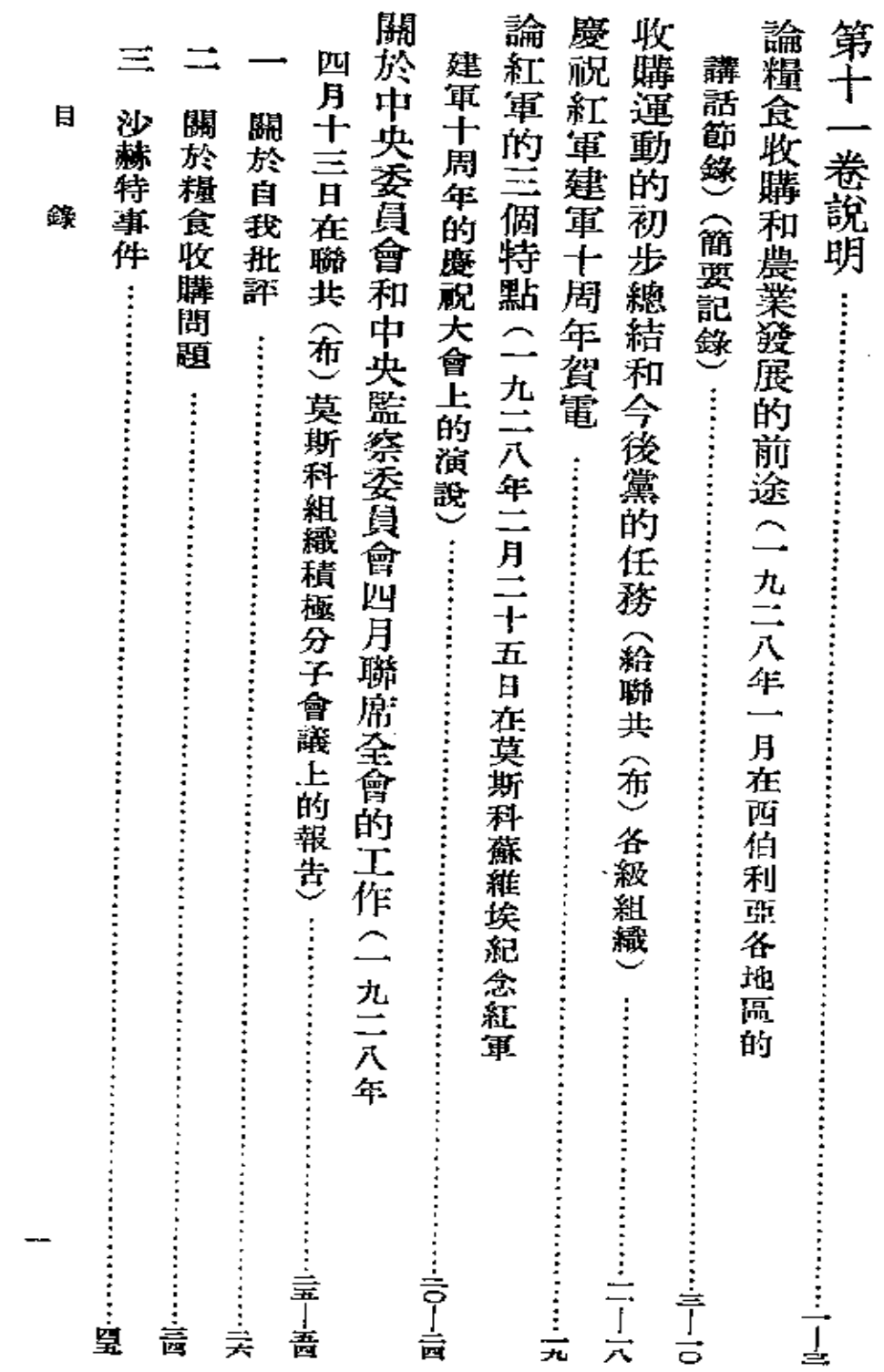

目

録

## **FDF** 文件使用 "pdfFactory Pro" 试用版本创建 [www.fineprint.com.cn](http://www.fineprint.com.cn)

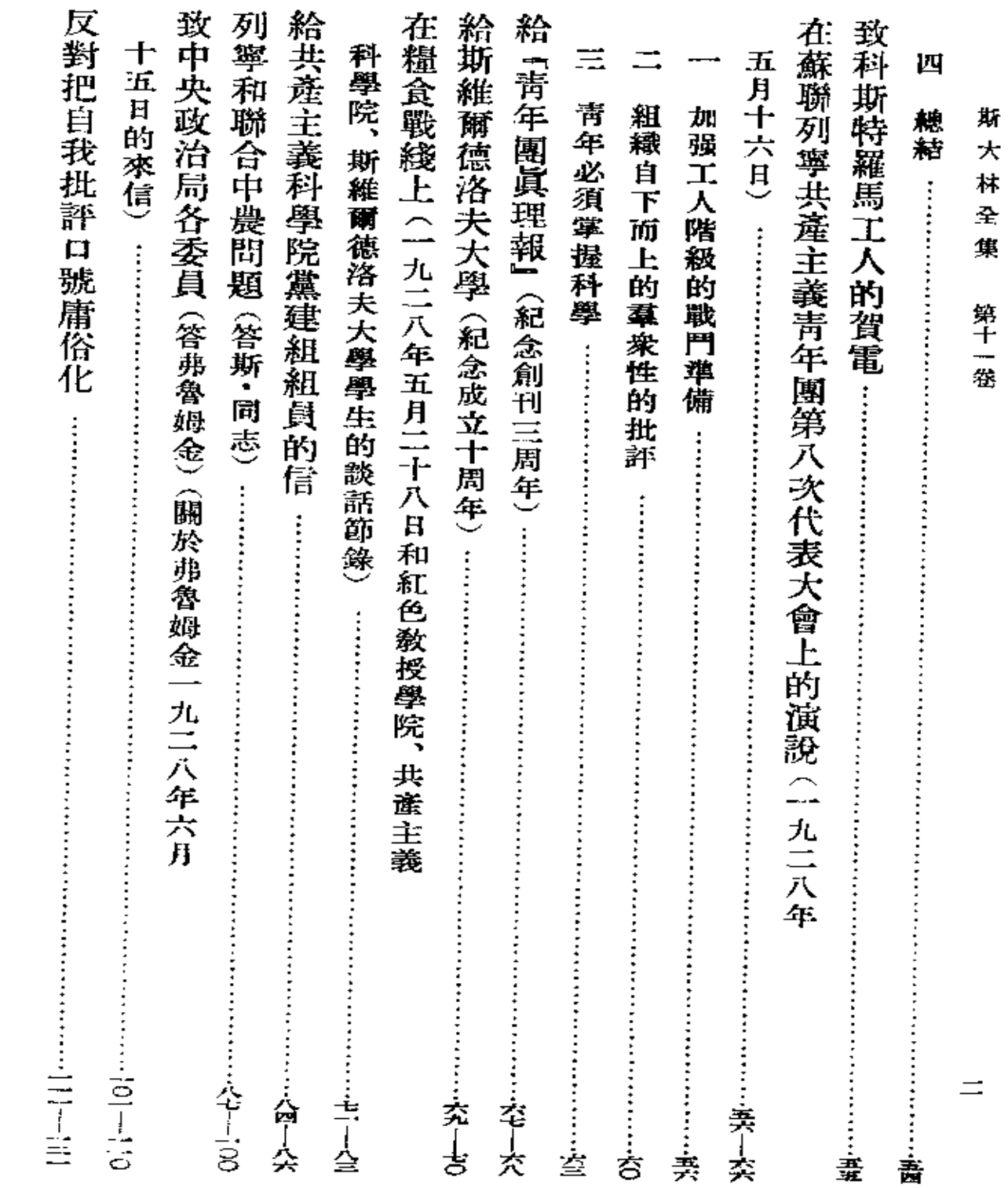

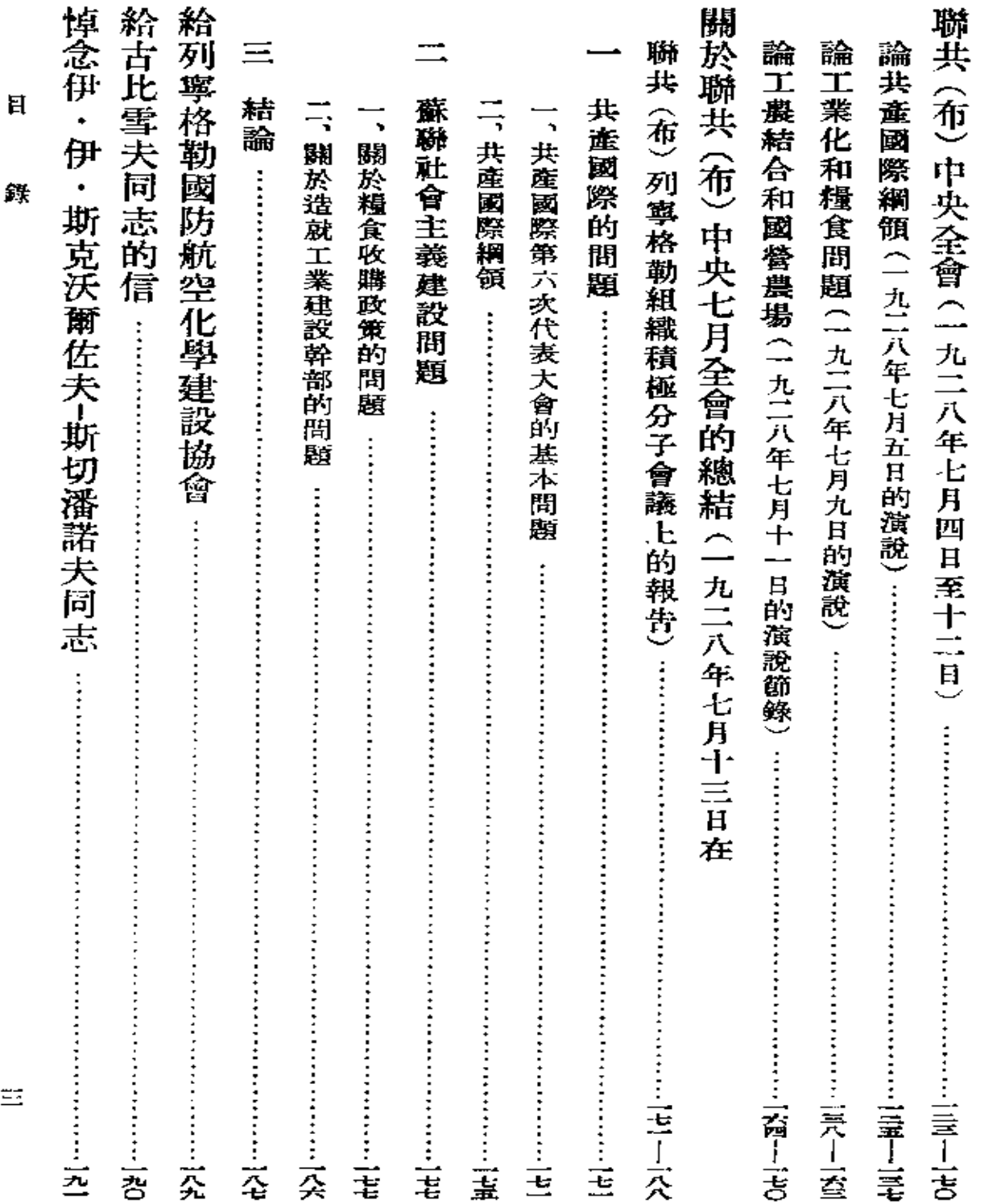

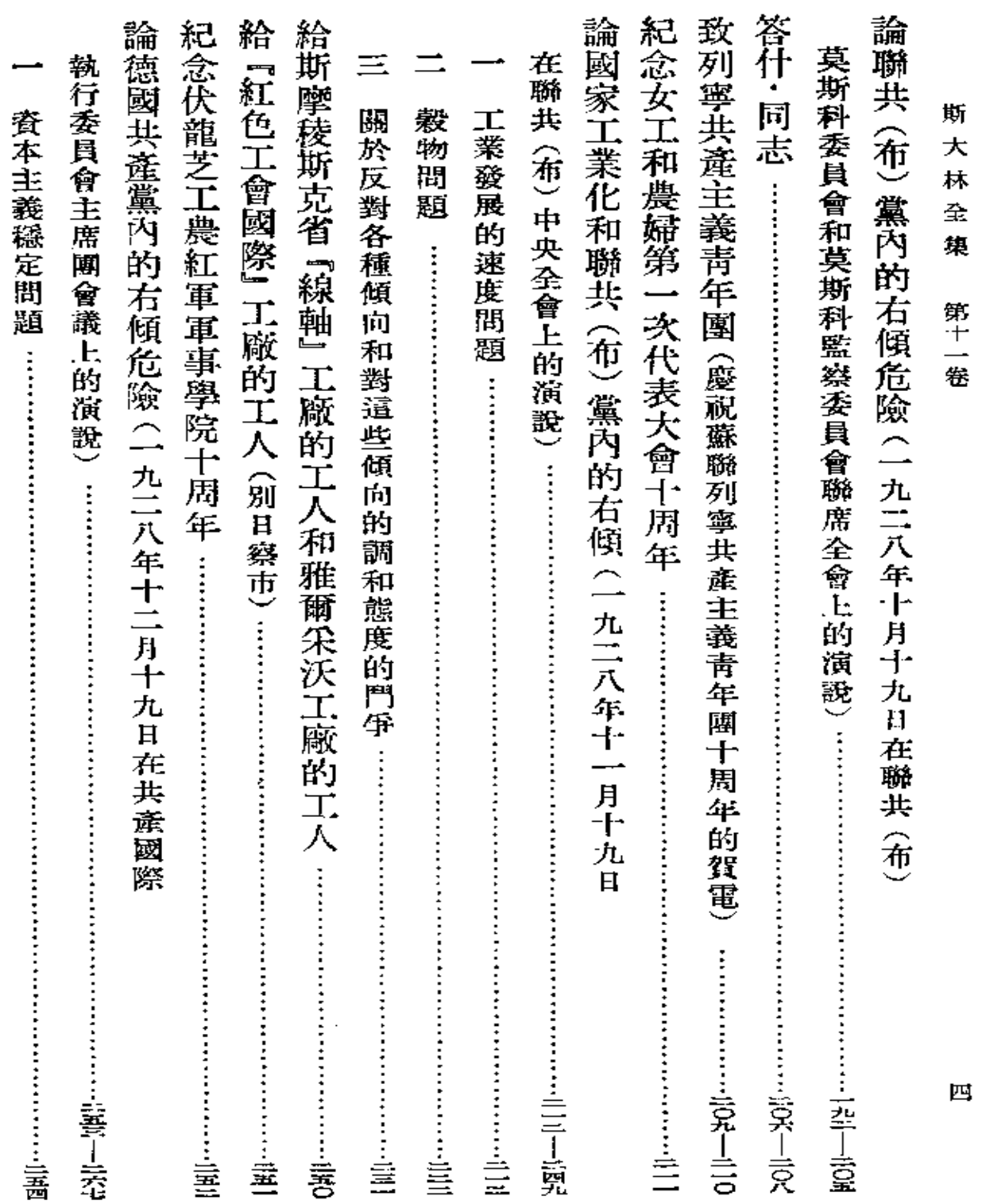

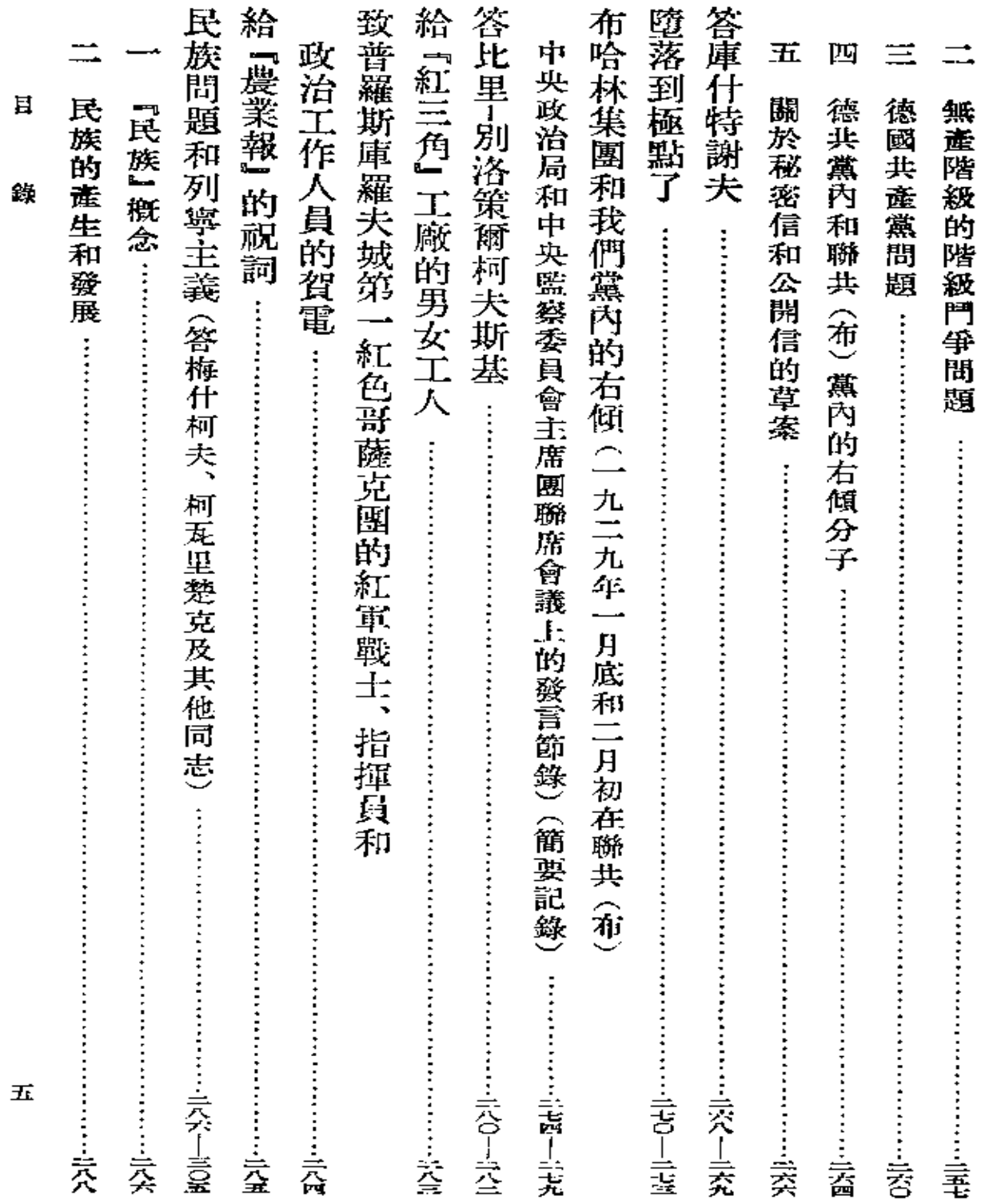

 $\label{eq:2.1} \frac{1}{\sqrt{2}}\int_{\mathbb{R}^3}\frac{1}{\sqrt{2}}\left(\frac{1}{\sqrt{2}}\right)^2\frac{1}{\sqrt{2}}\left(\frac{1}{\sqrt{2}}\right)^2\frac{1}{\sqrt{2}}\left(\frac{1}{\sqrt{2}}\right)^2\frac{1}{\sqrt{2}}\left(\frac{1}{\sqrt{2}}\right)^2\frac{1}{\sqrt{2}}\left(\frac{1}{\sqrt{2}}\right)^2\frac{1}{\sqrt{2}}\frac{1}{\sqrt{2}}\frac{1}{\sqrt{2}}\frac{1}{\sqrt{2}}\frac{1}{\sqrt{2}}\frac{1}{\sqrt{2}}$ 

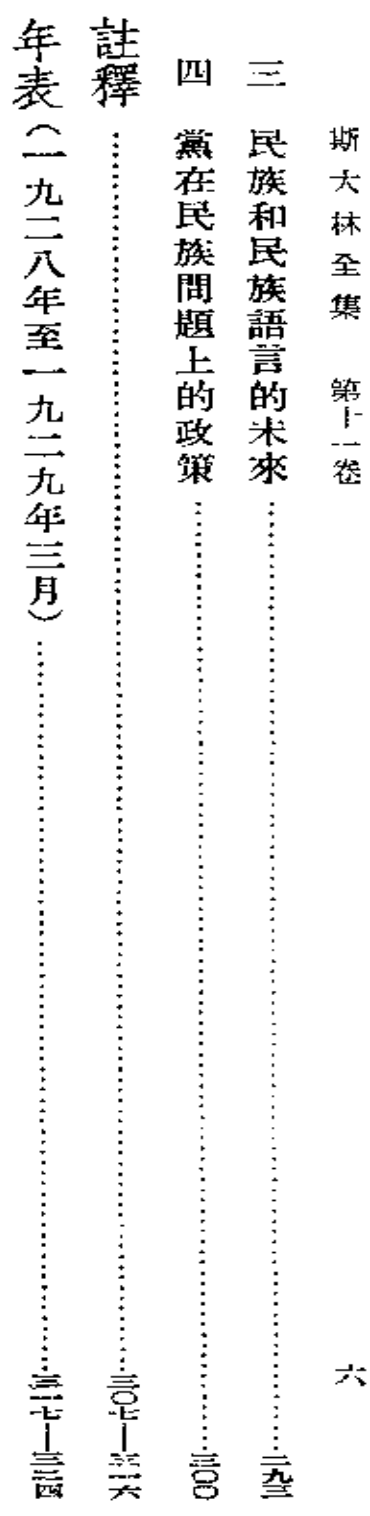

## 九二八年至 土 一九年三月

**FDF** 文件使用 "pdfFactory Pro" 试用版本创建 **wwfineprint.com.cn** 

 $\sim$ 

PDF 文件使用"pdfFactory Pro" 试用版本创建 [www.fineprint.com.cn](http://www.fineprint.com.cn)

 $\sim 10^{-10}$ 

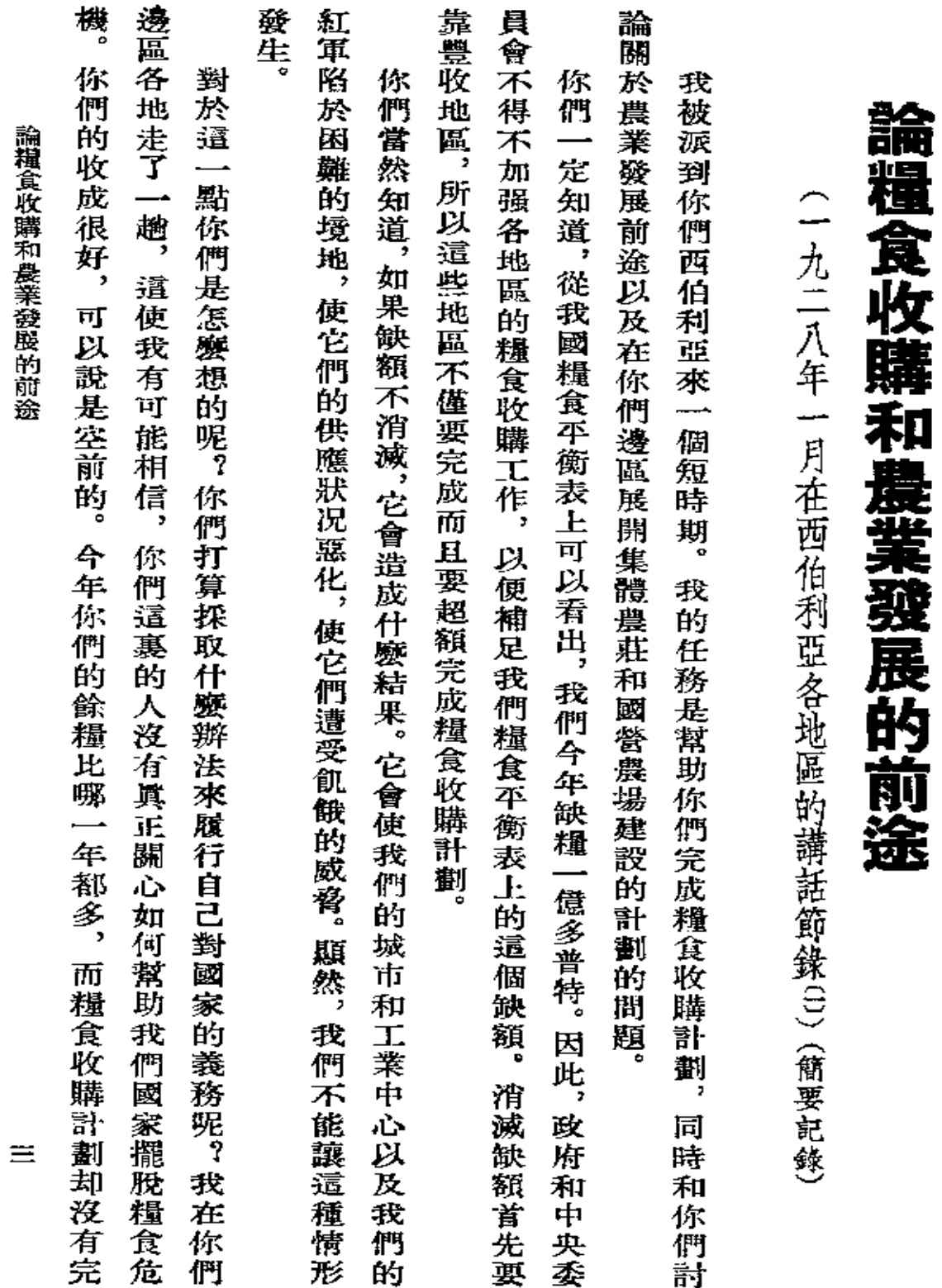

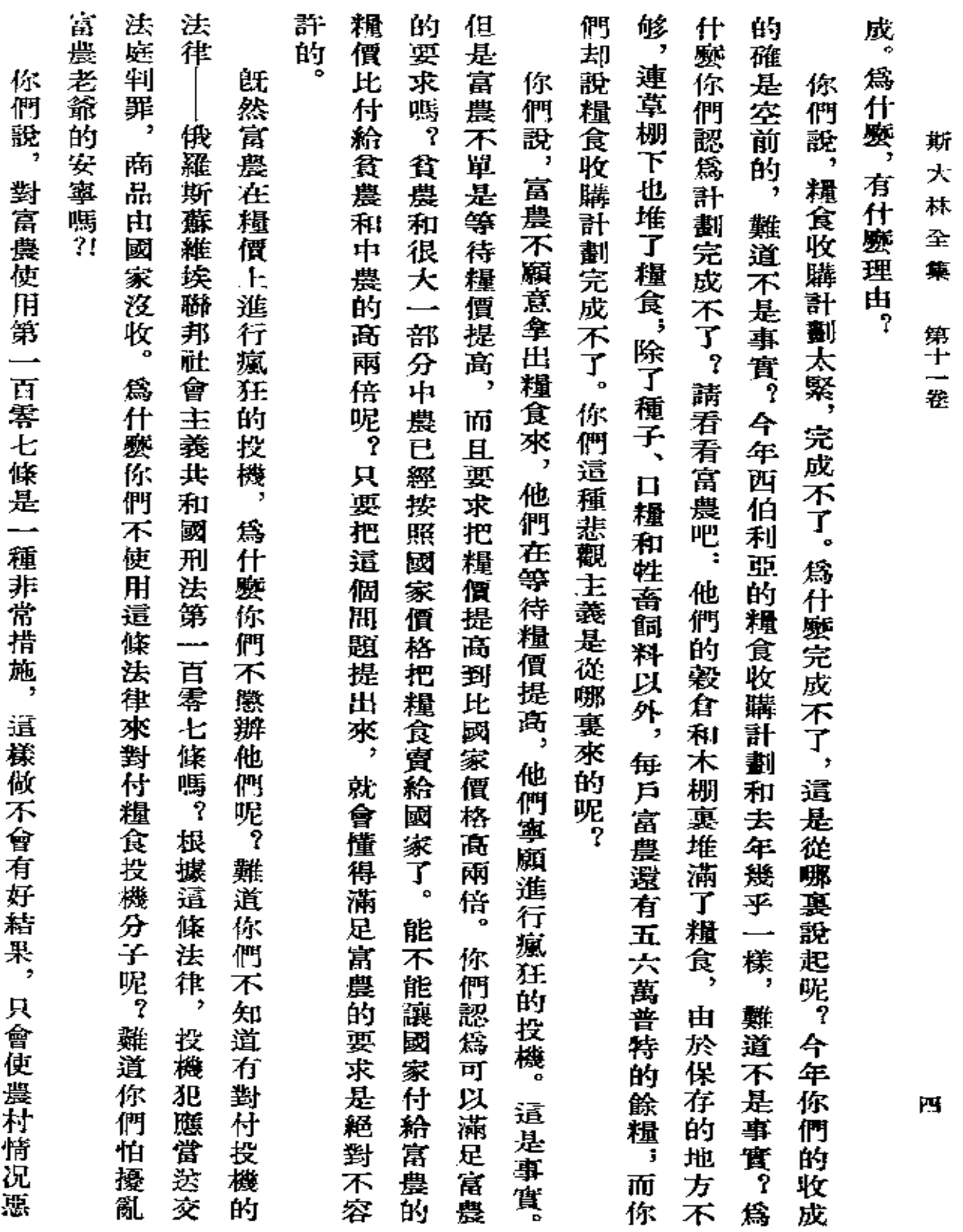

 $\sim 10^{-11}$ 

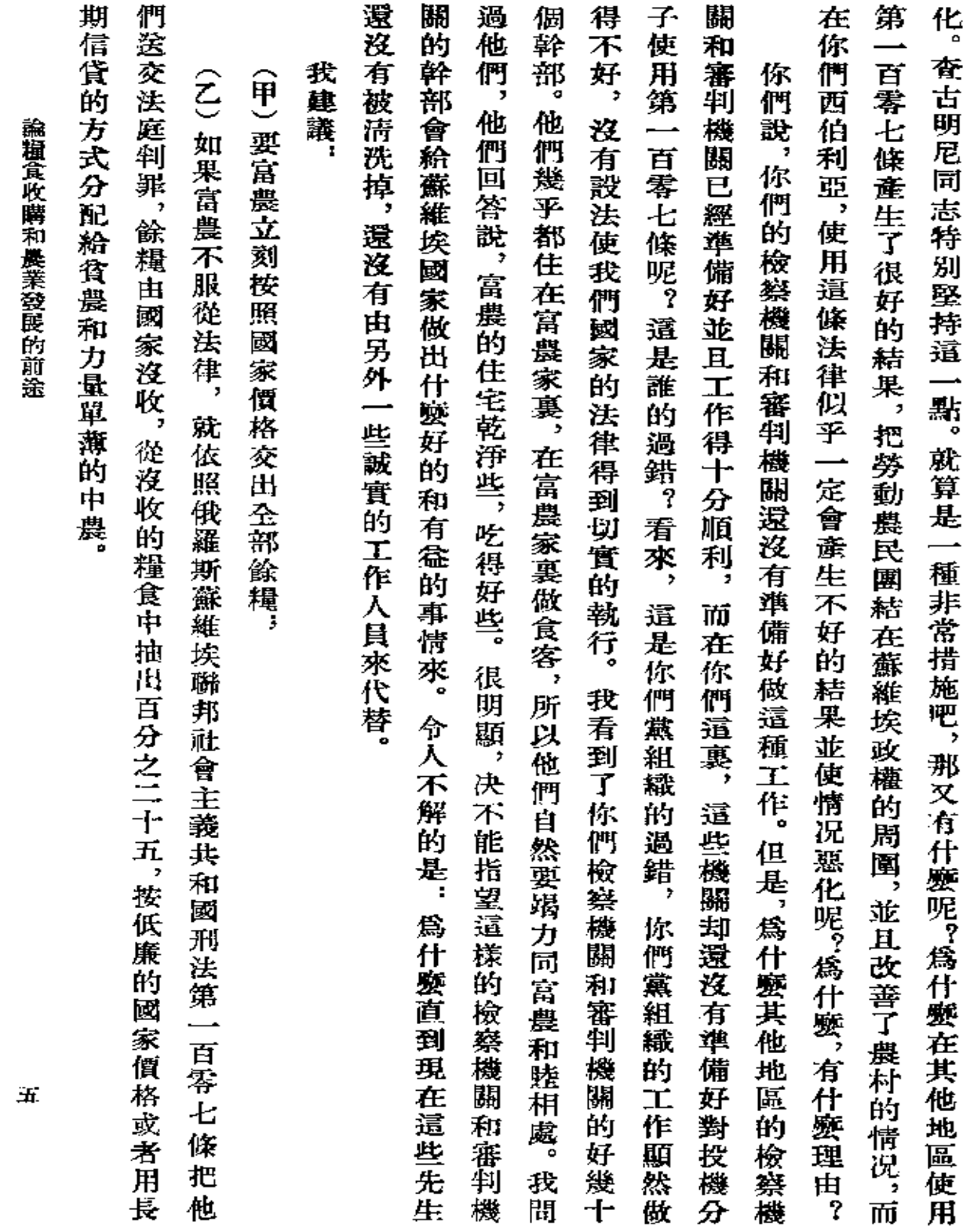

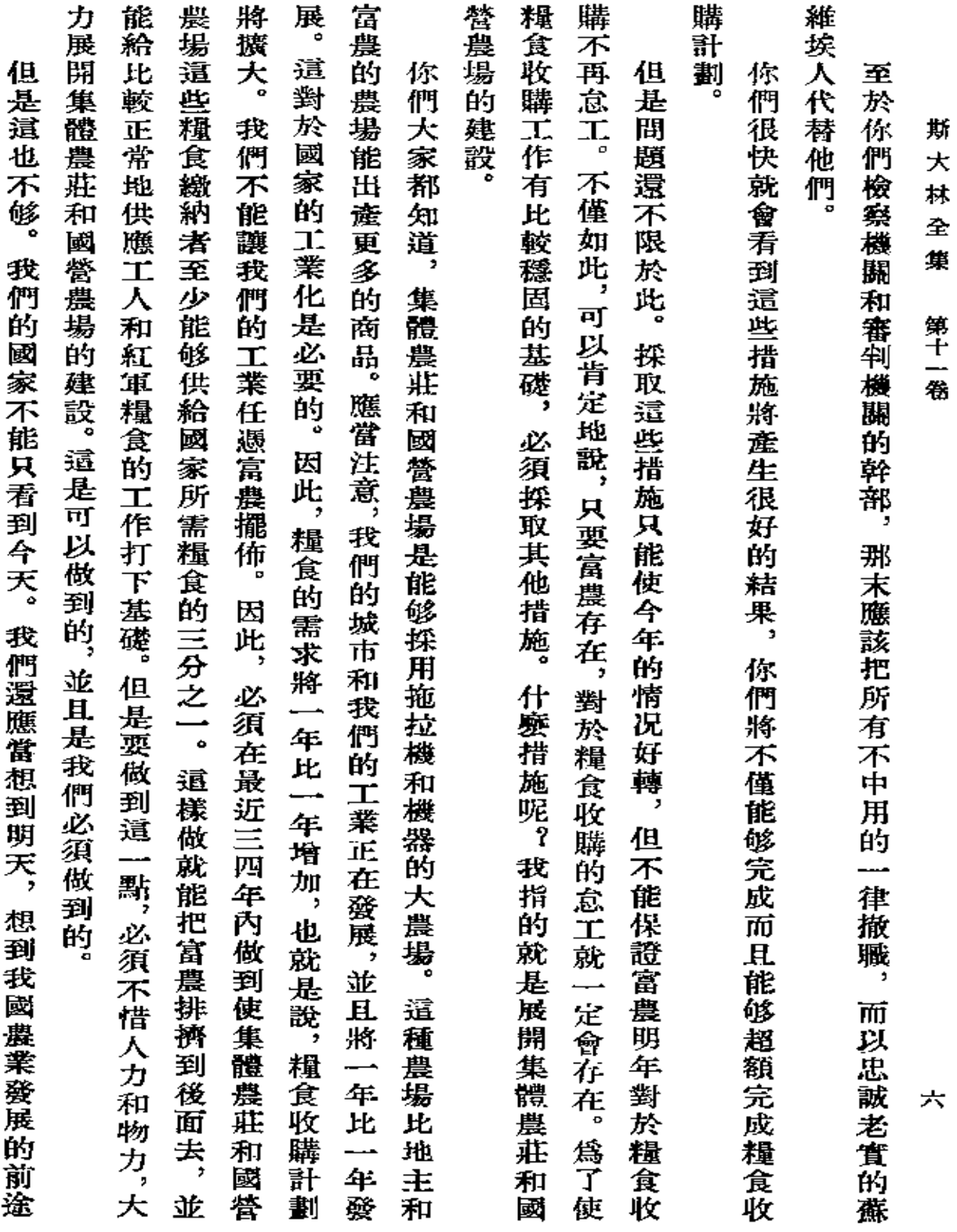

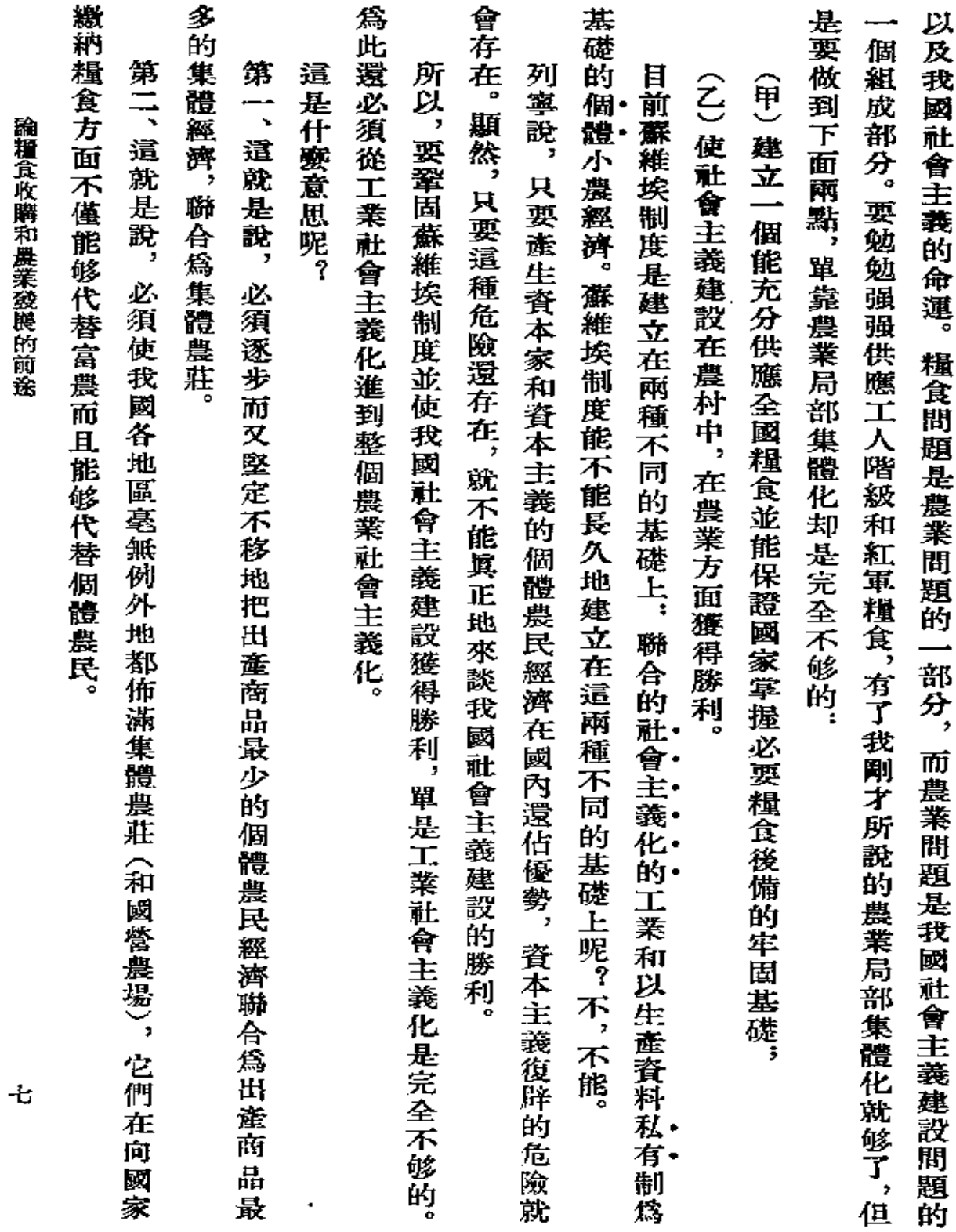

**Contract Contract** 

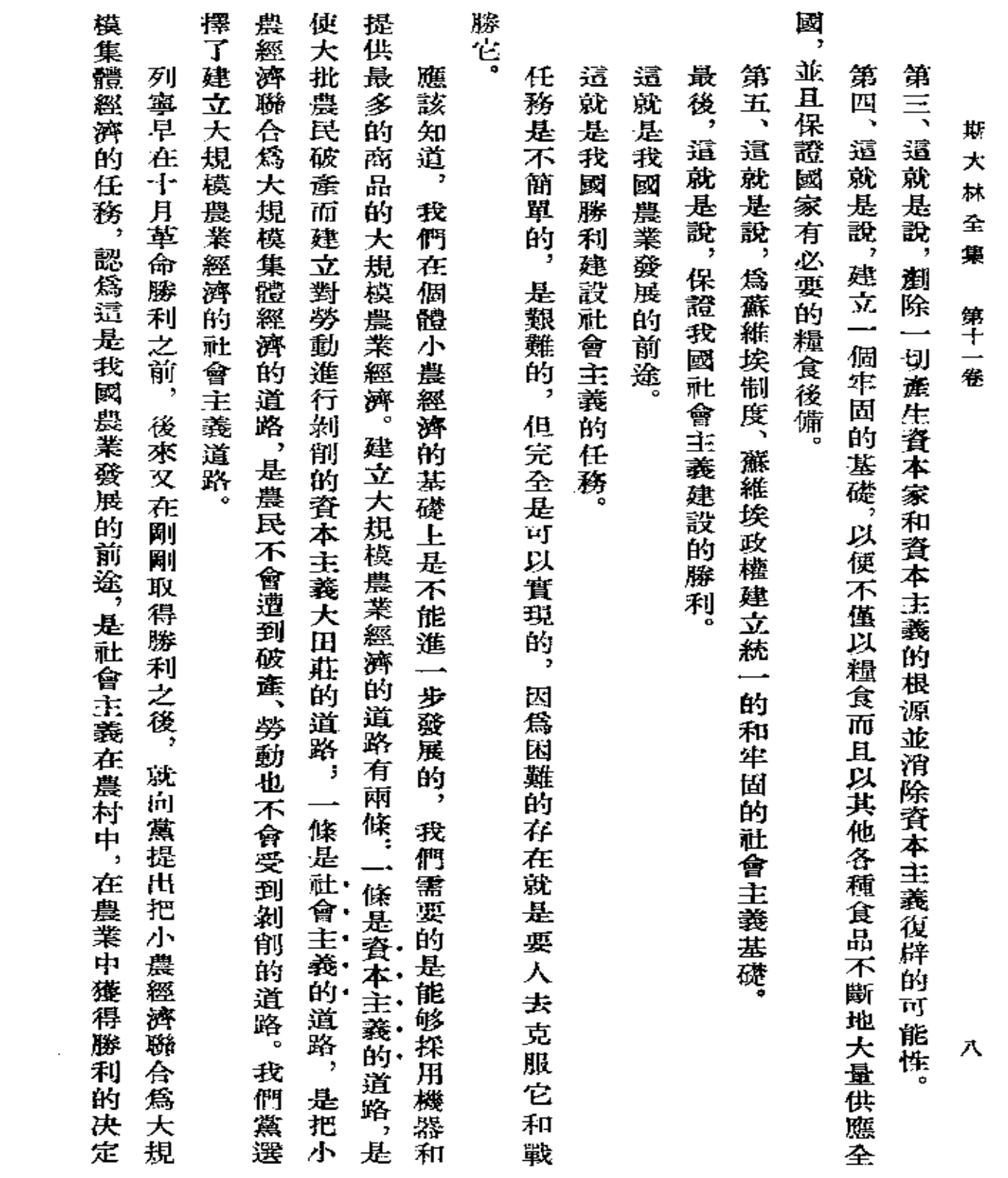

 $\mathcal{L}^{\mathcal{L}}(\mathcal{L}^{\mathcal{L}})$  . The set of  $\mathcal{L}^{\mathcal{L}}(\mathcal{L}^{\mathcal{L}})$ 

性的方法。

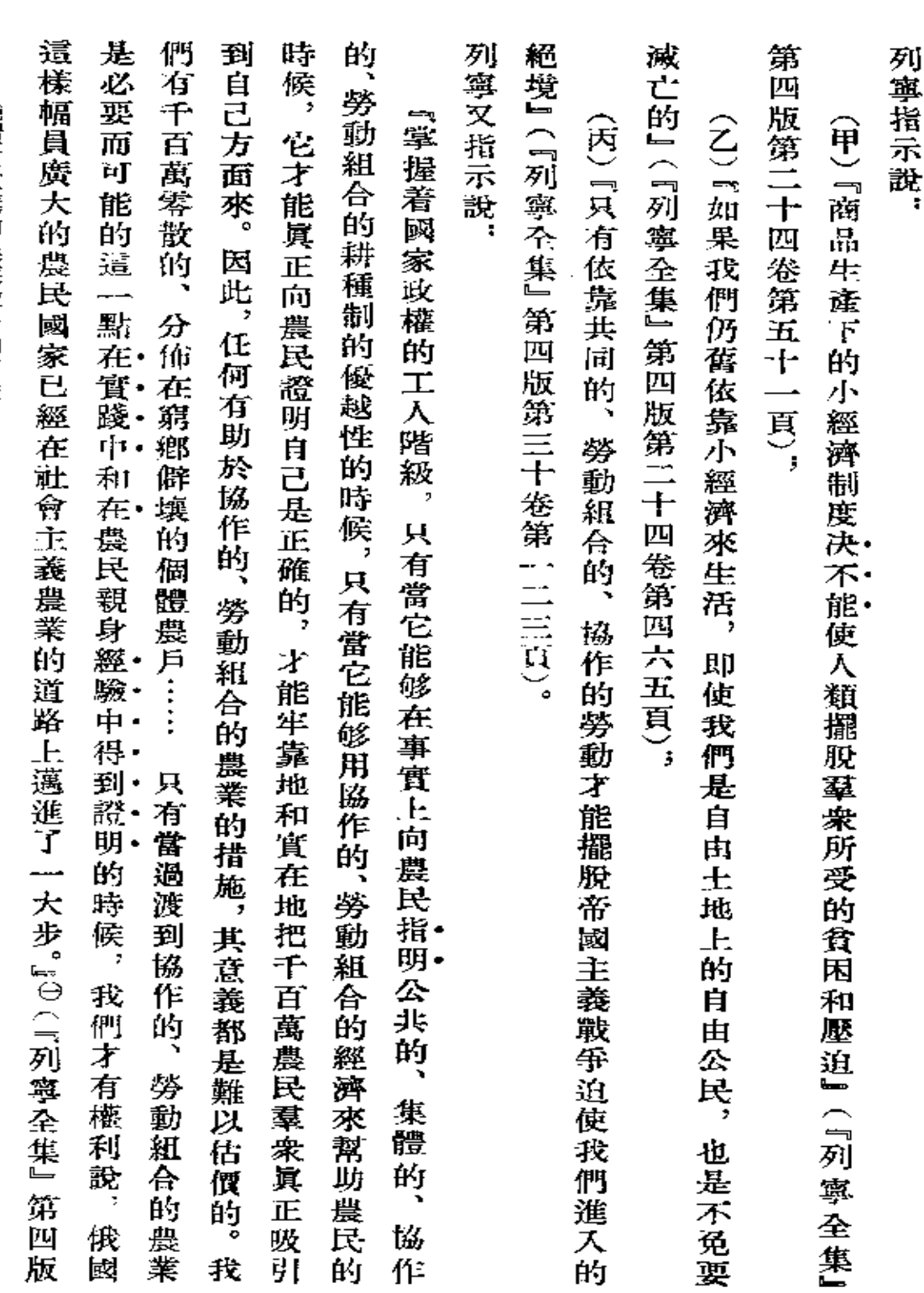

論糧食收購和農業發展的前途

 $\bar{z}^{\dagger}$ 

 $\bullet$ 

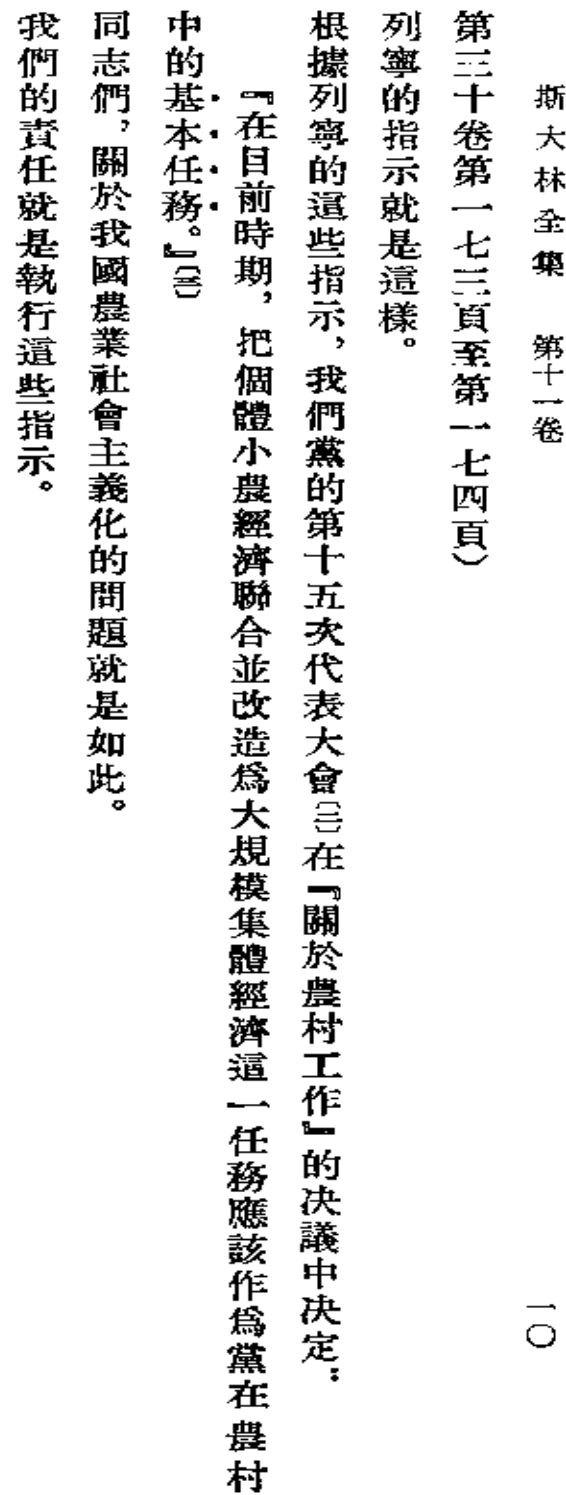

¢.

⊙ 着重號是我加的。---斯大林

第一次刊印

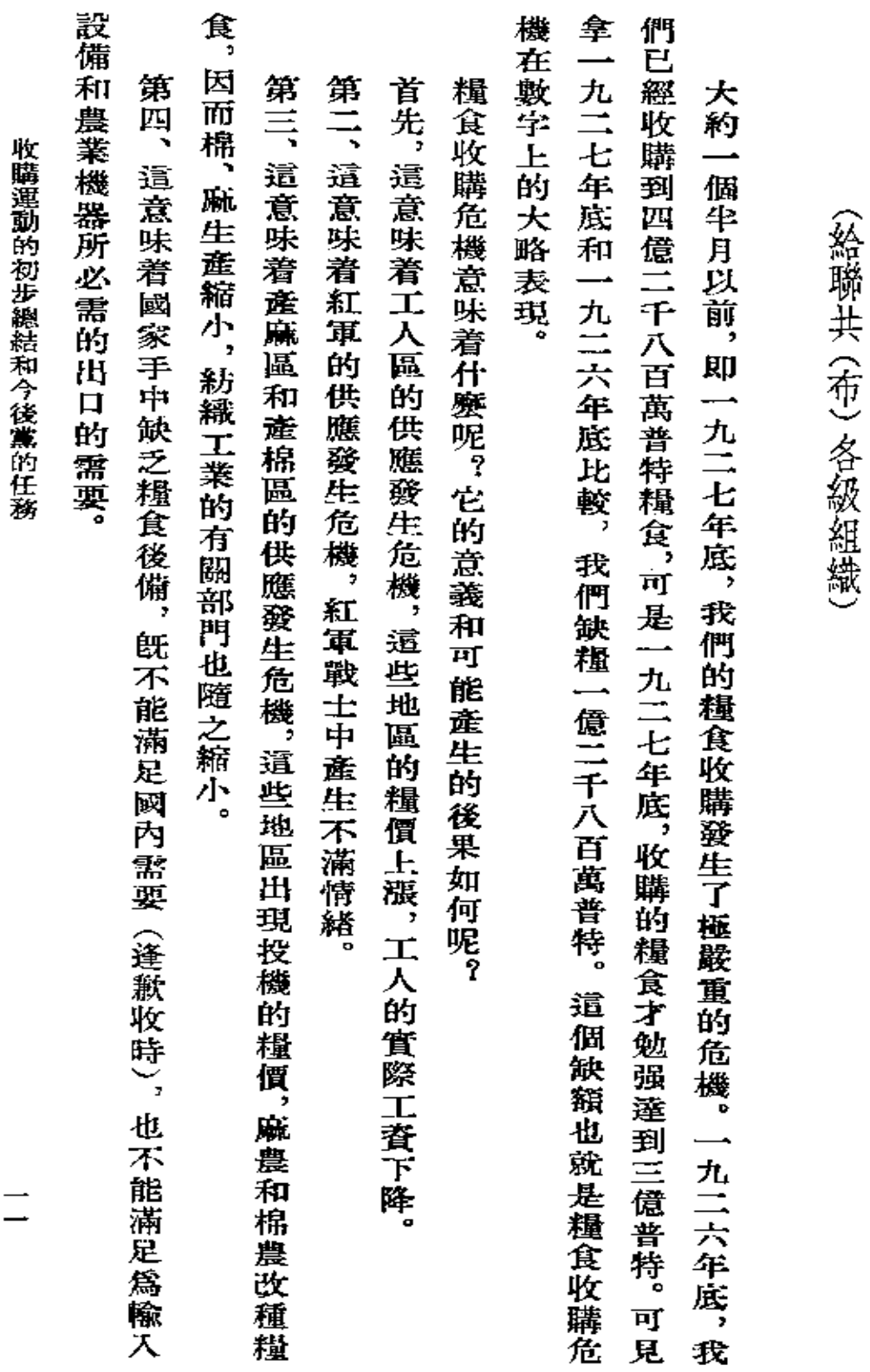

收 購運動 的初步總結和今後黨的任務

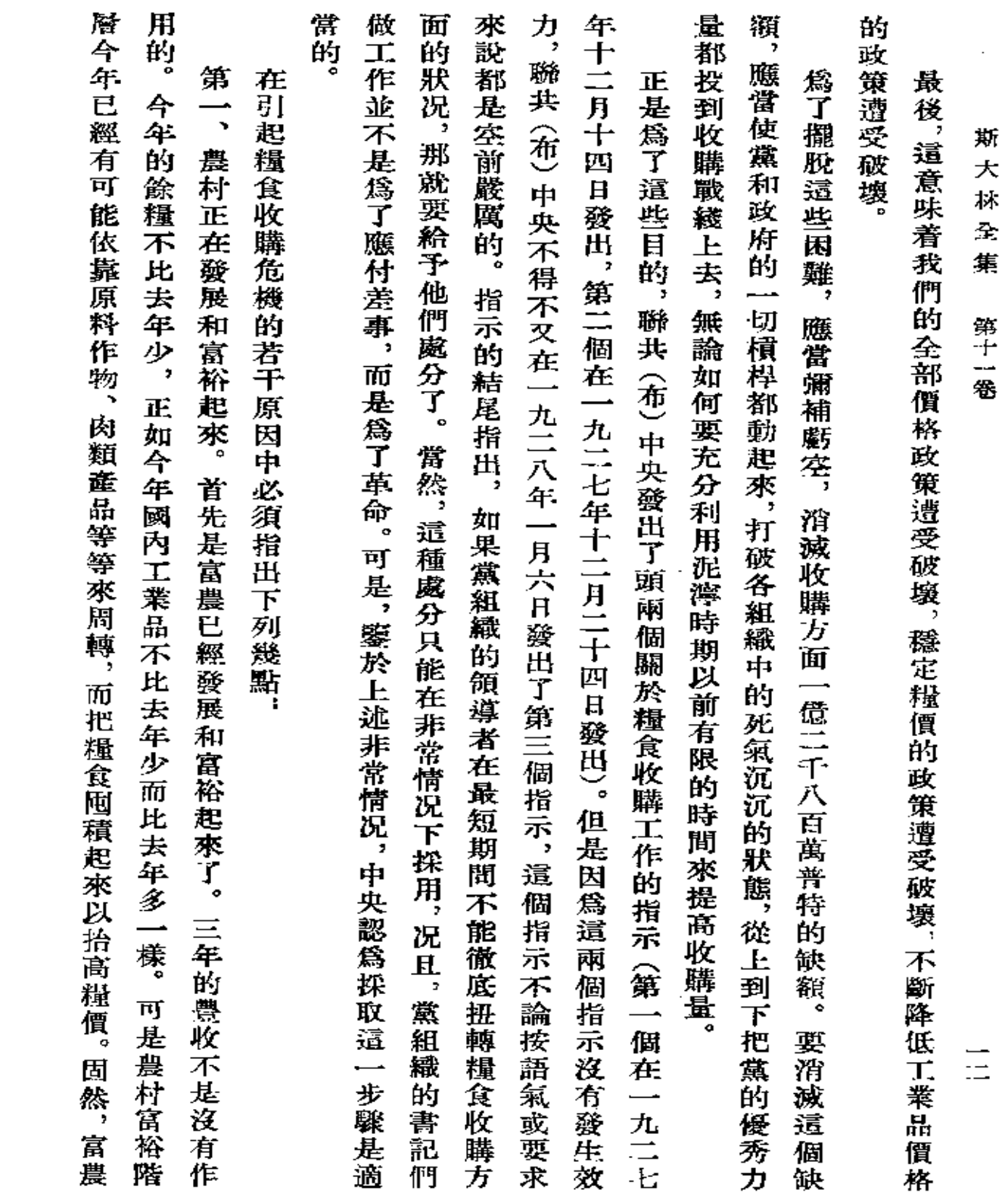

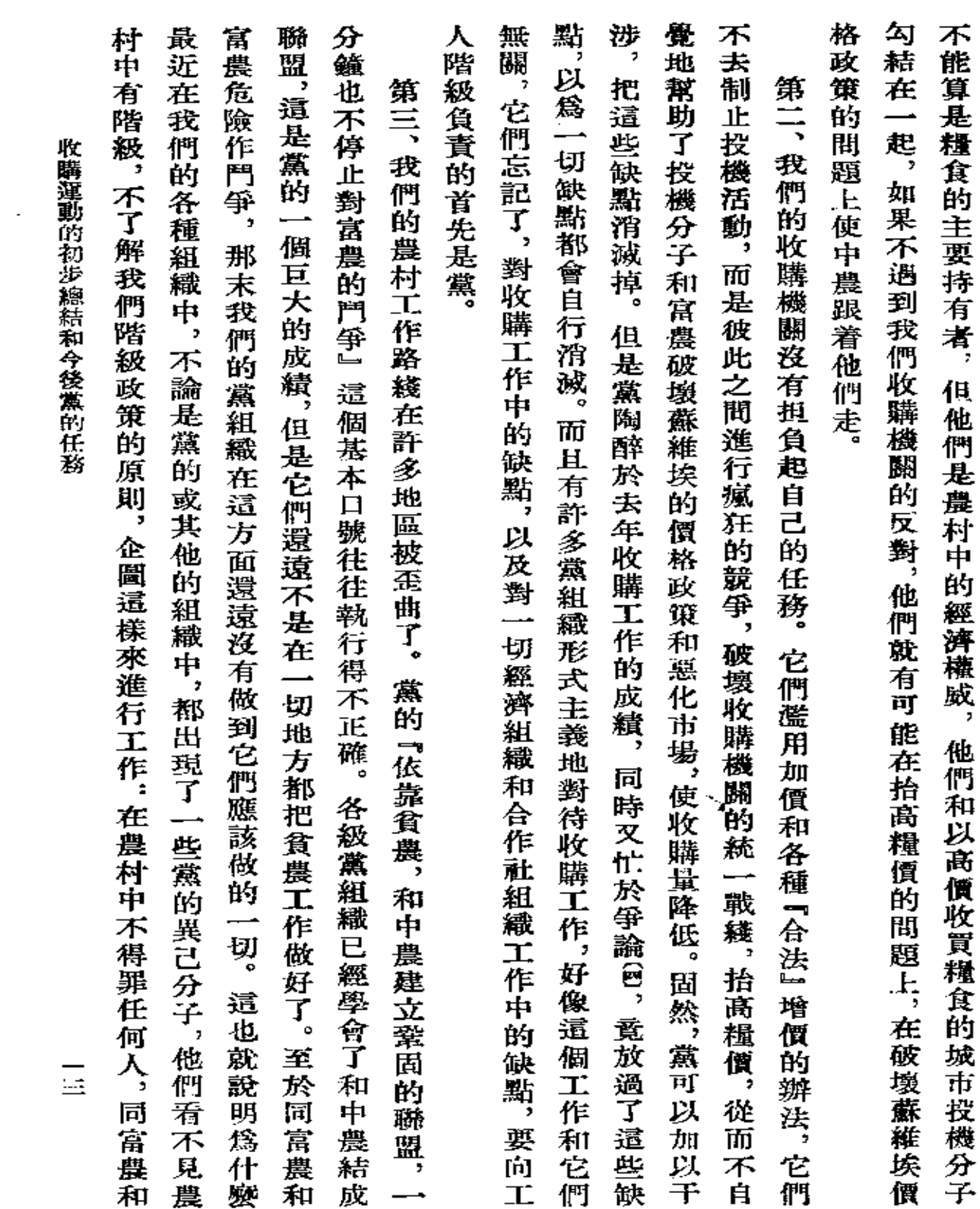

 $\bullet$ 

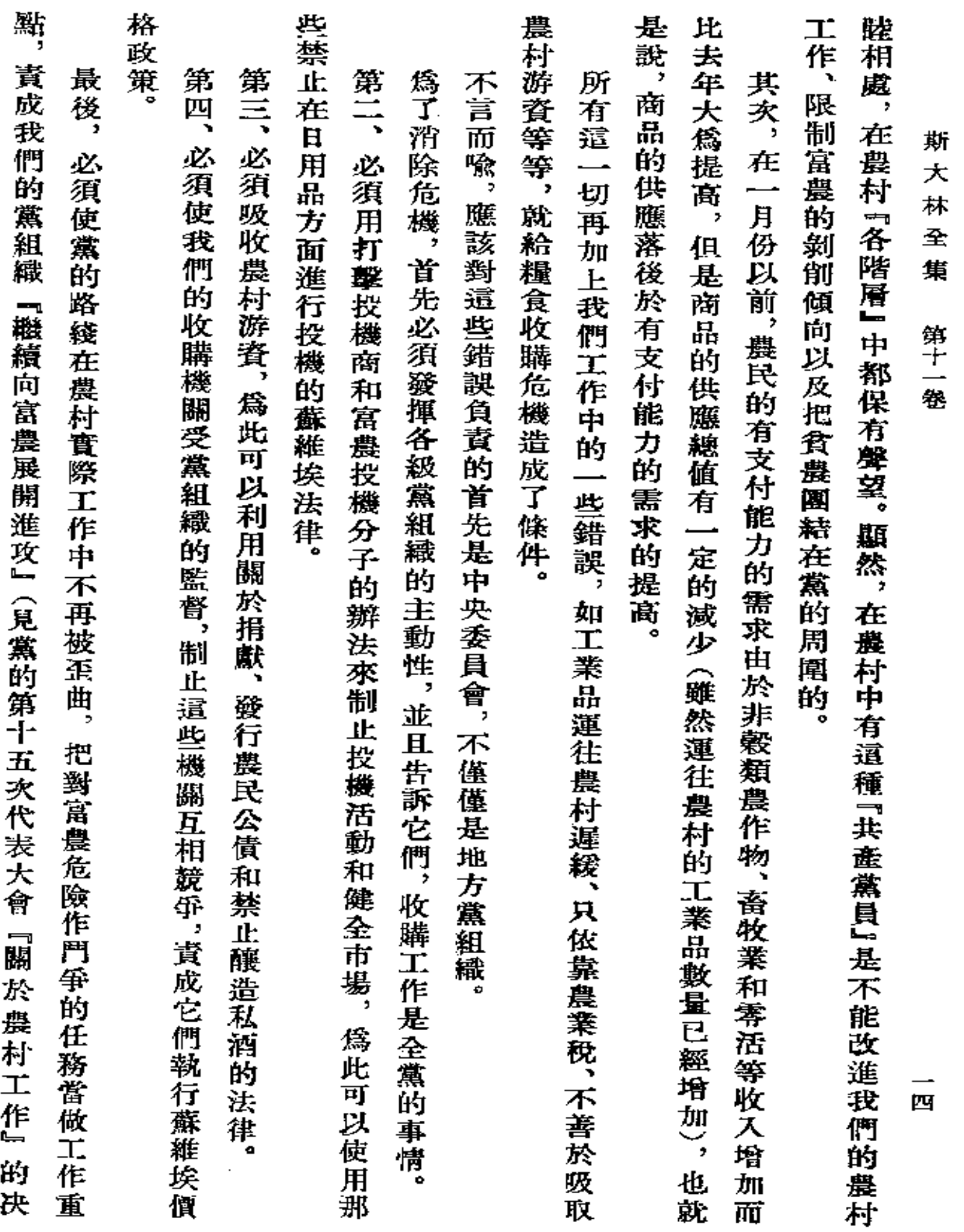

 $\sim 10^{-11}$ 

 $\bullet$ 

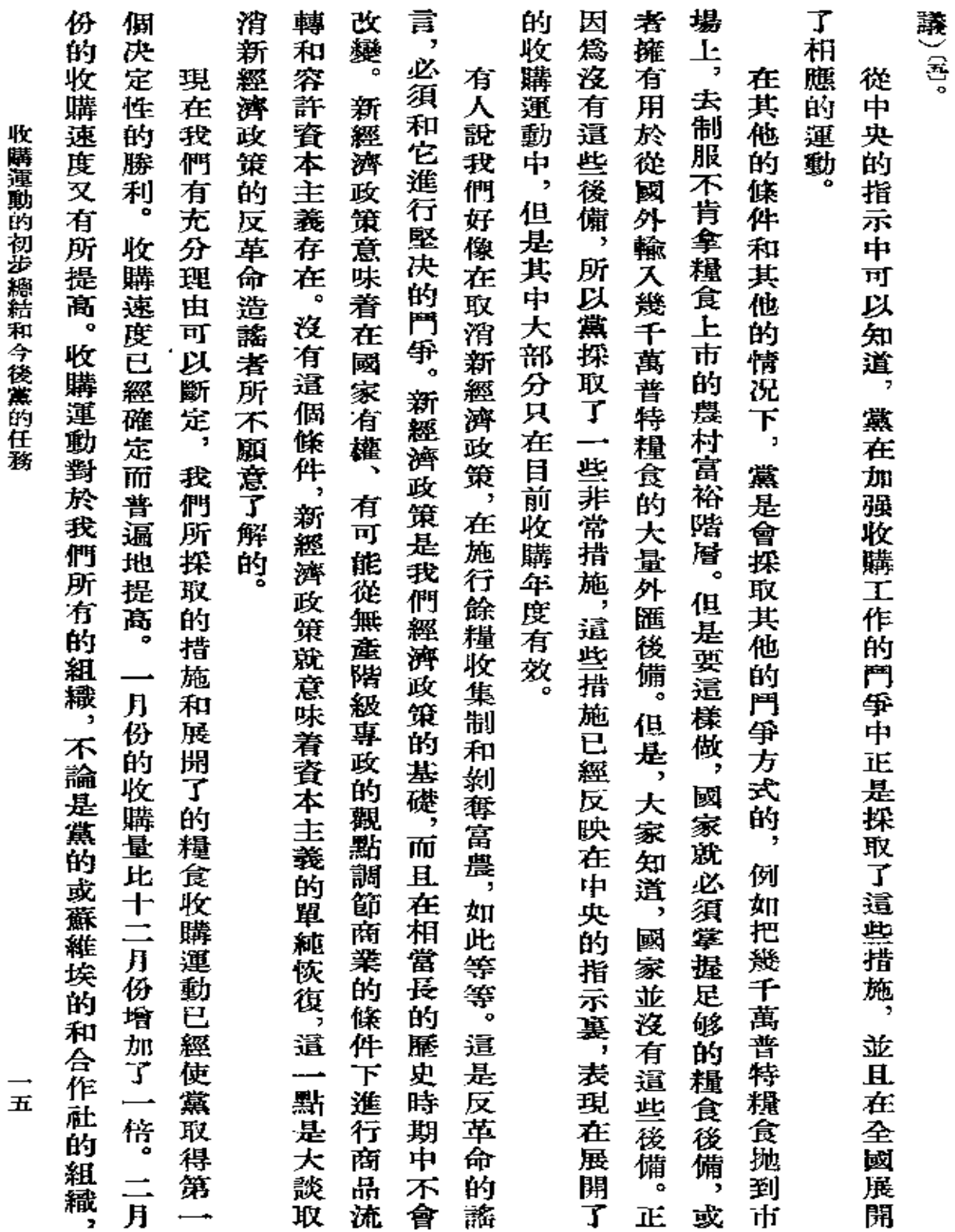

J.

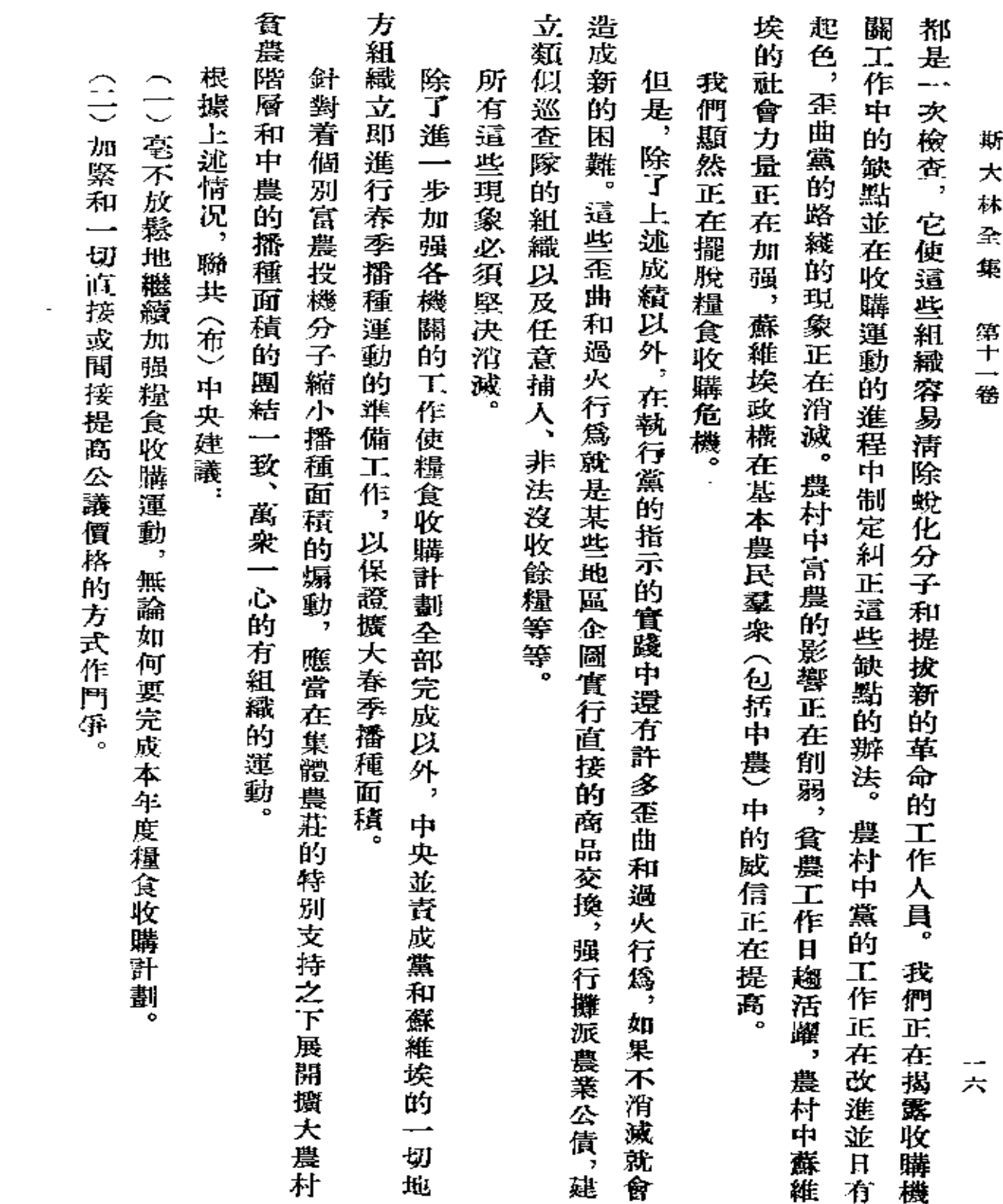

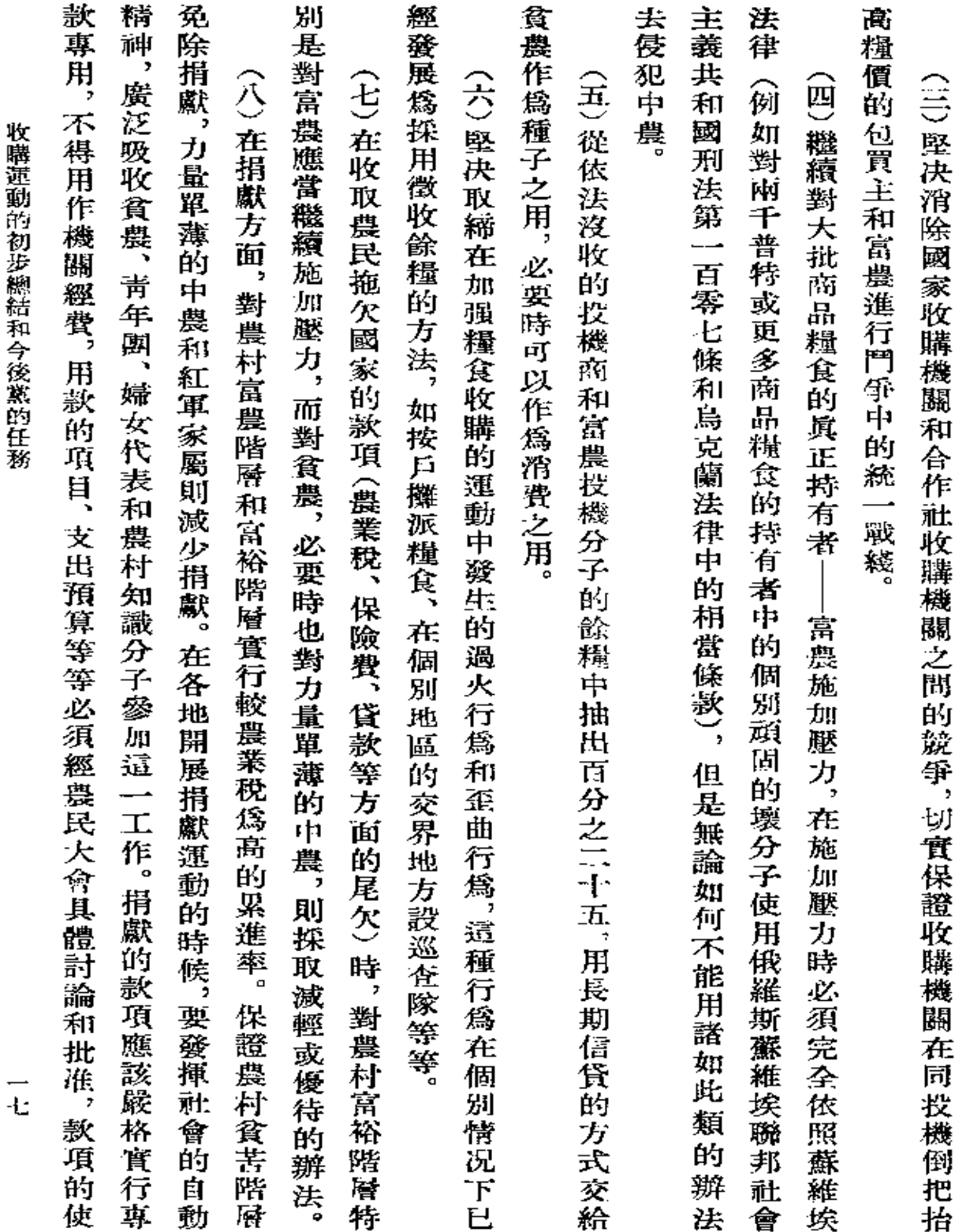

 $\mathcal{L}(\mathcal{L})$  and  $\mathcal{L}(\mathcal{L})$  . In the  $\mathcal{L}(\mathcal{L})$ 

 $\mathcal{L}^{\text{max}}_{\text{max}}$  and  $\mathcal{L}^{\text{max}}_{\text{max}}$ 

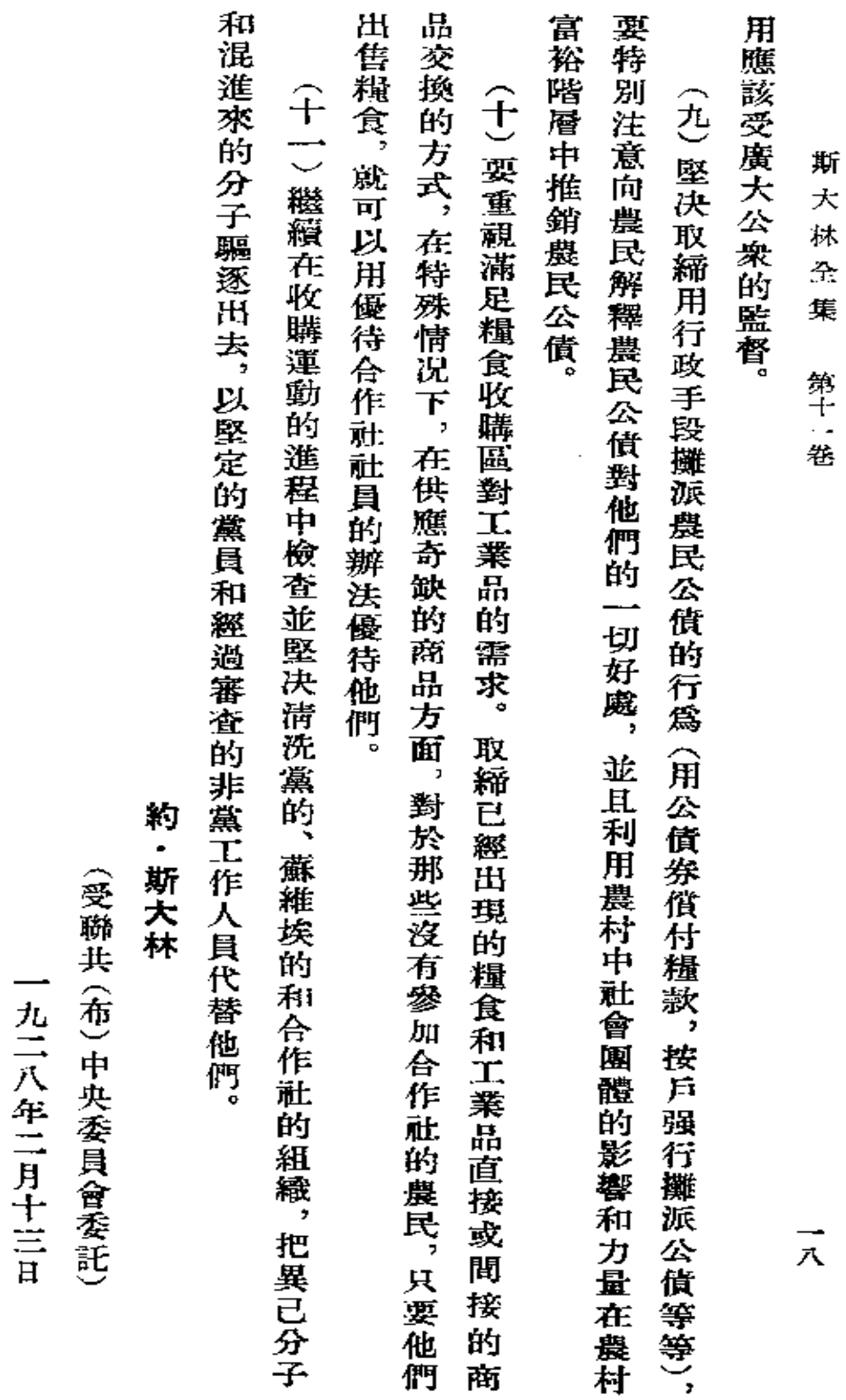

第一次刊印

**FDF** 文件使用 "pdfFactory Pro" 试用版本创建 [www.fineprint.com.cn](http://www.fineprint.com.cn)

罐祝紅軍建軍十周年賀電

光榮屬於爲無產階級事業而犧牲的戰士們! 向在偉大的戰鬥中捍衛了十月革命勝利果實的紅軍致敬! 衋 ||祝紅軍建軍十周年賀電

約 • 斯大林

光榮屬於保衛偉大的社會主義建設事業的戰

一士們!

載於一九三八年二月二十三日 『紅星報』第四十六號

 $\stackrel{\rightharpoonup}{\tau_{\scriptscriptstyle\! L}}$ 

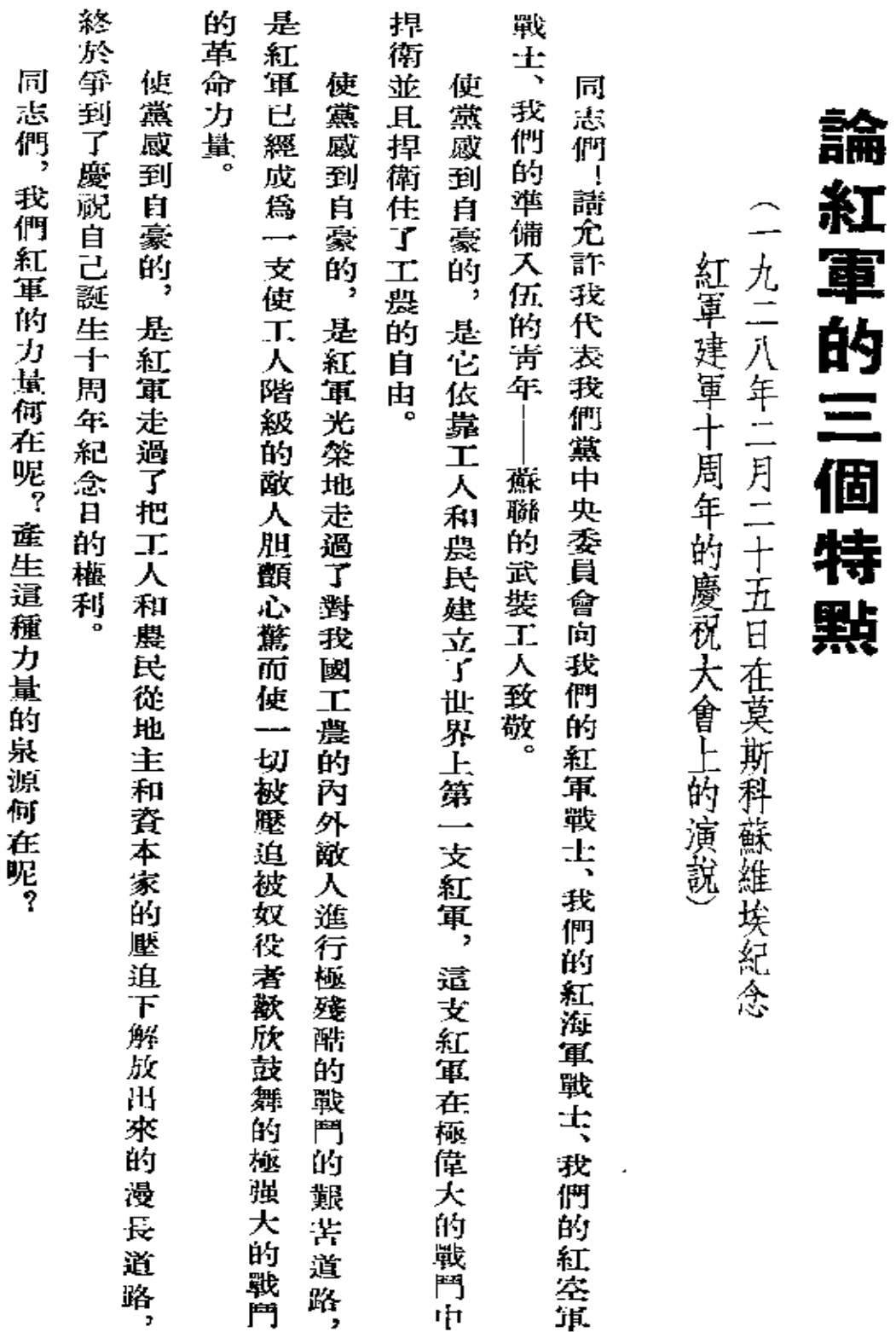

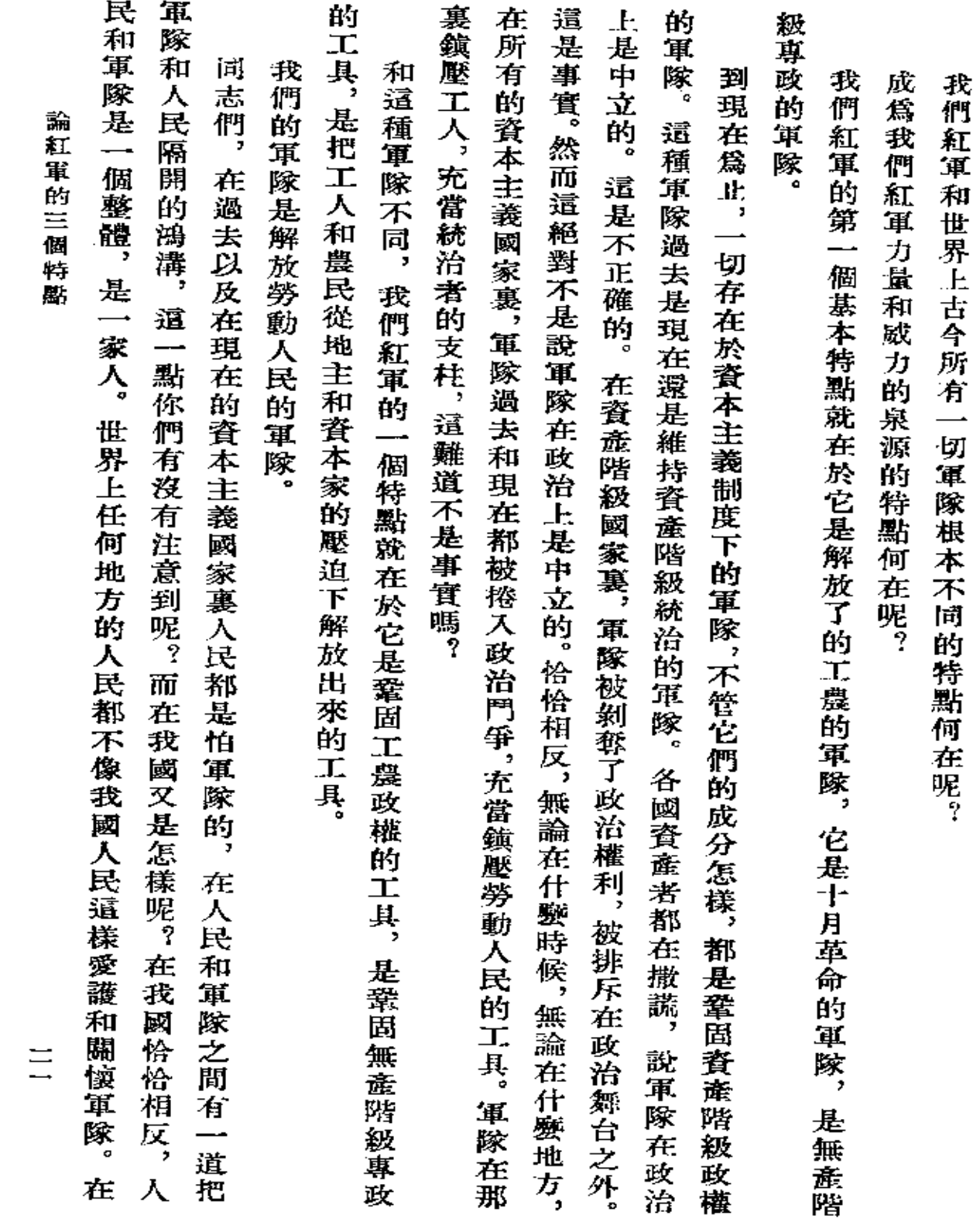

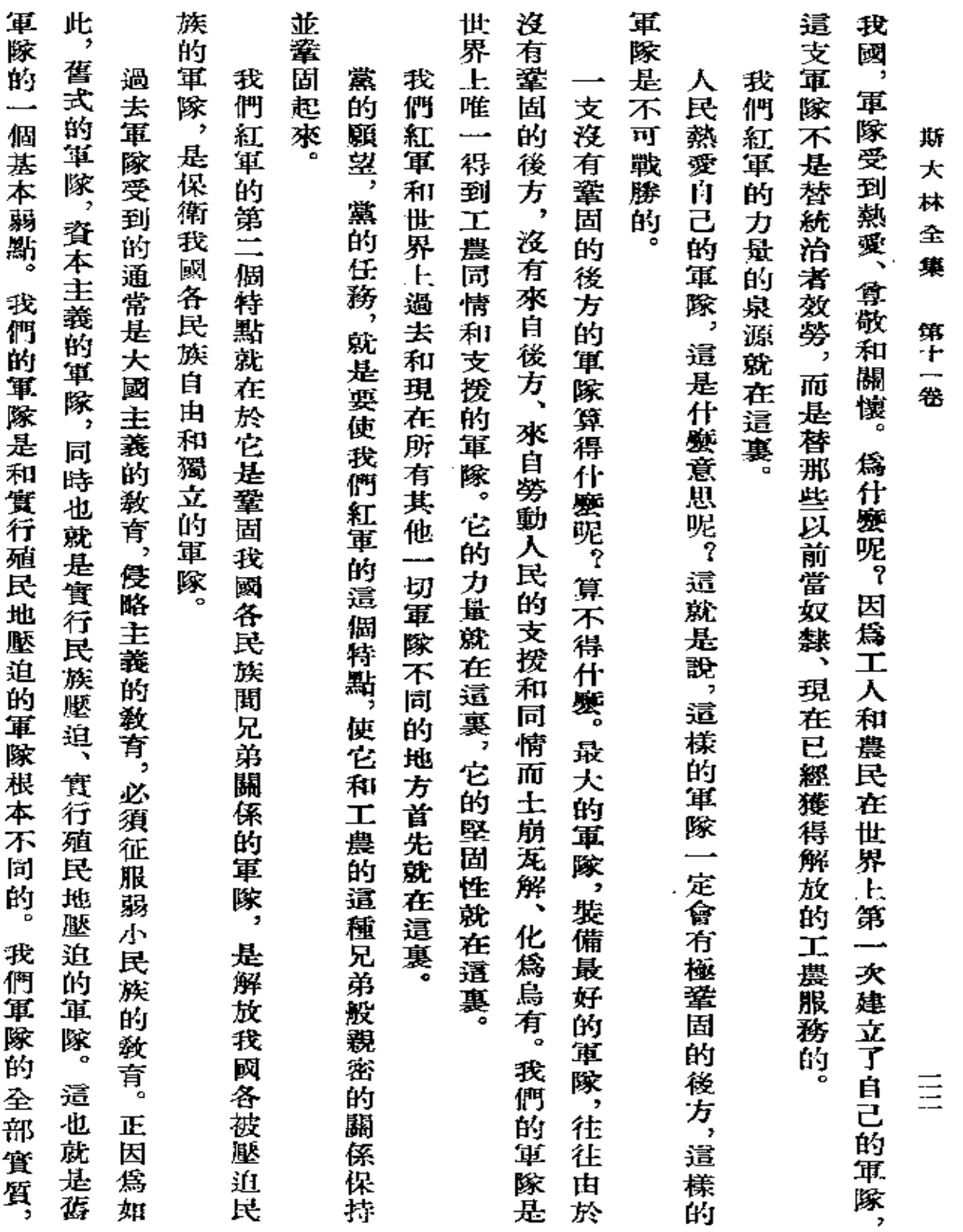

 $\sim 10^{-11}$ 

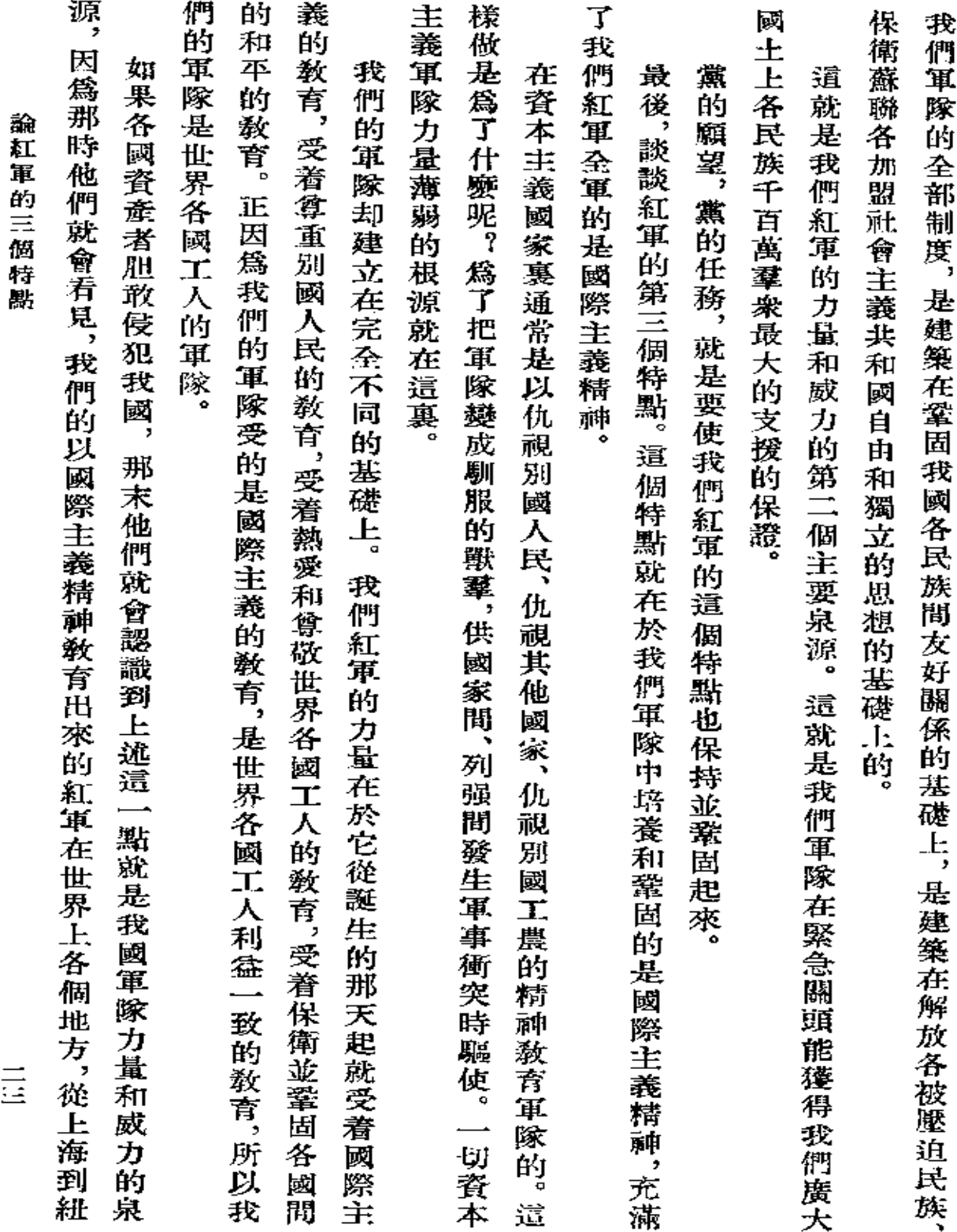

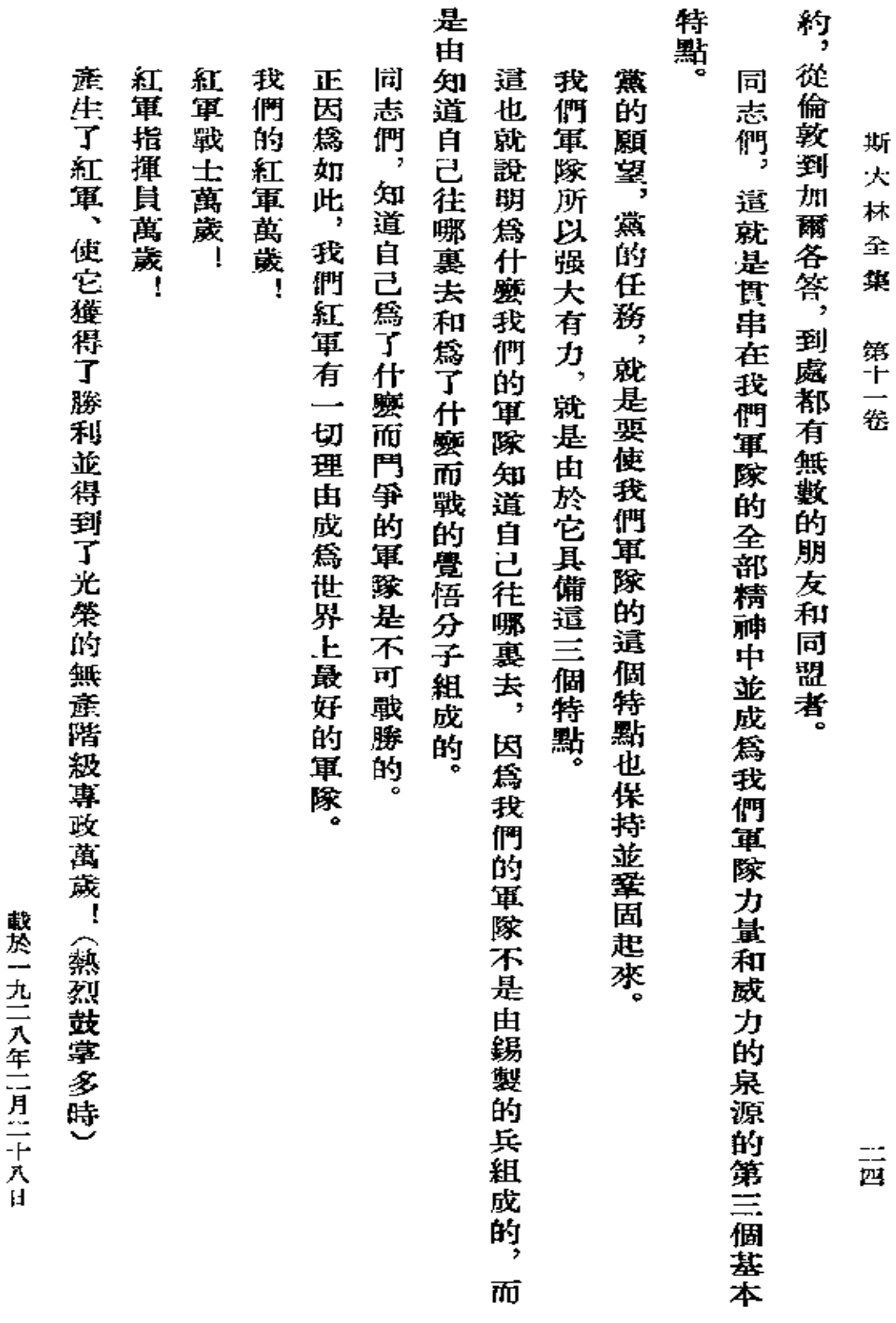

『復理報』第五十號

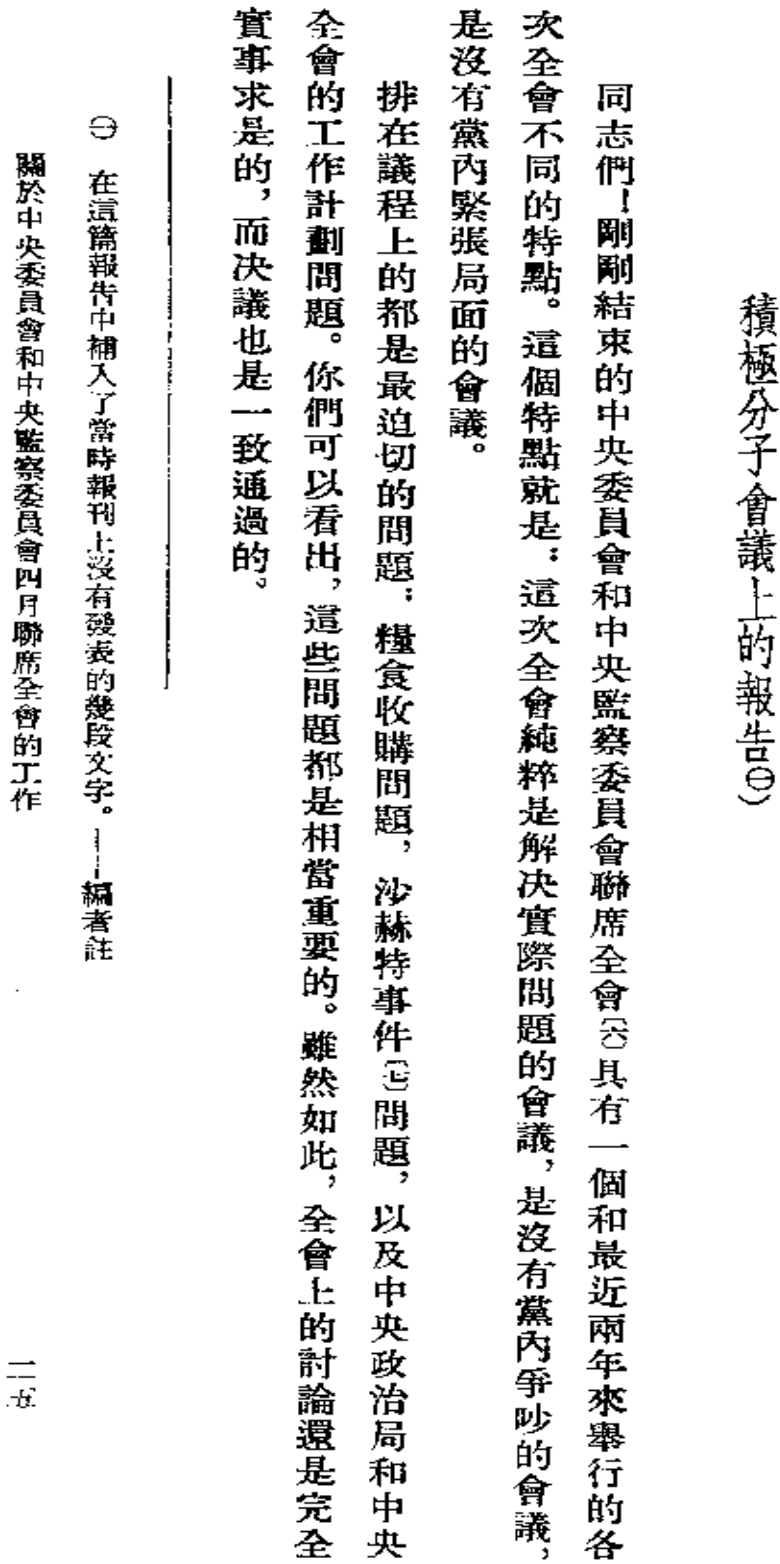

四月聯席全會的工作 "四月联席全會的工作" (一九二八年四月十三日在聯共(布)莫斯科組織

PDF 文件使用 "pdfFactory Pro" 试用版本创建 [www.fineprint.com.cn](http://www.fineprint.com.cn)
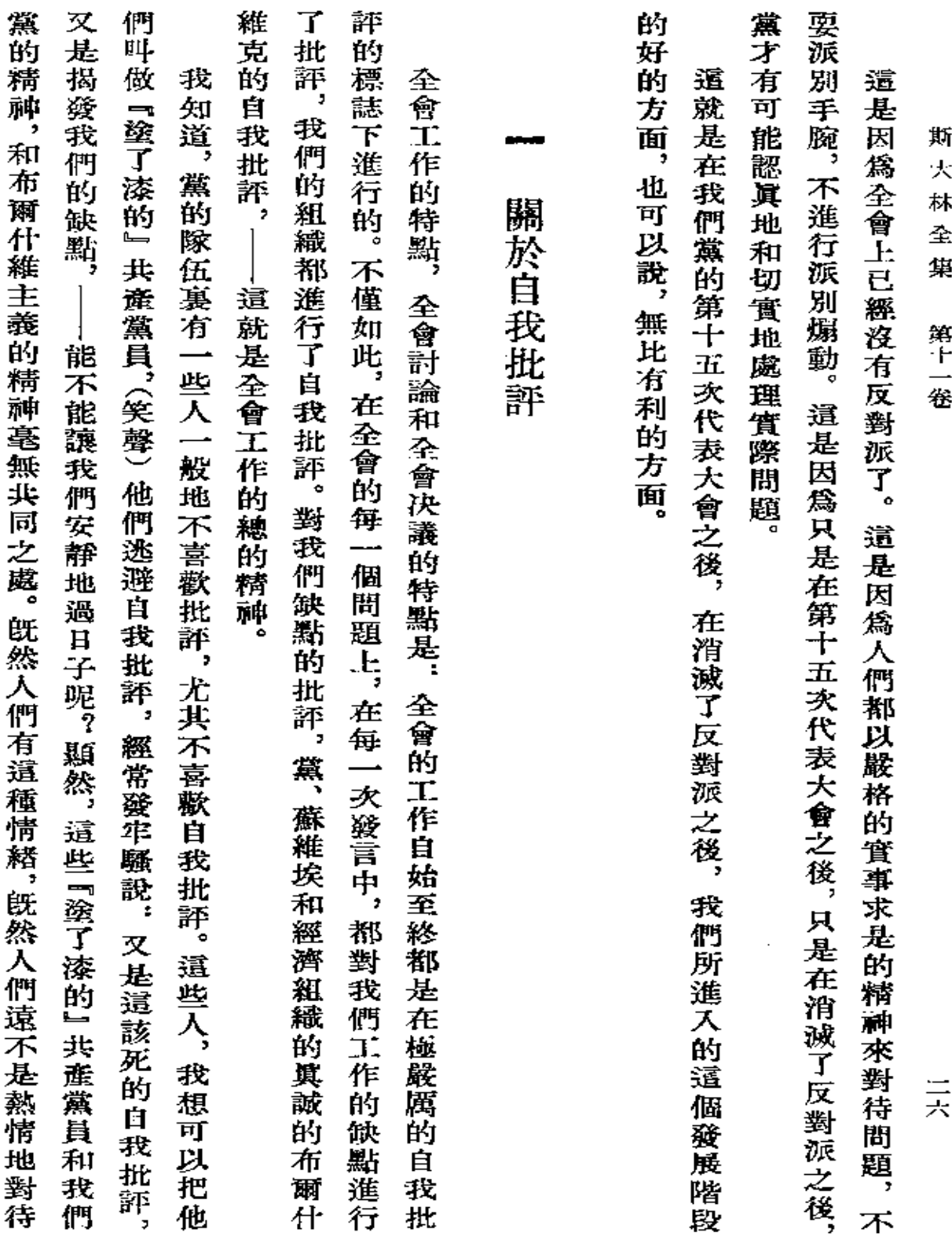

and the control

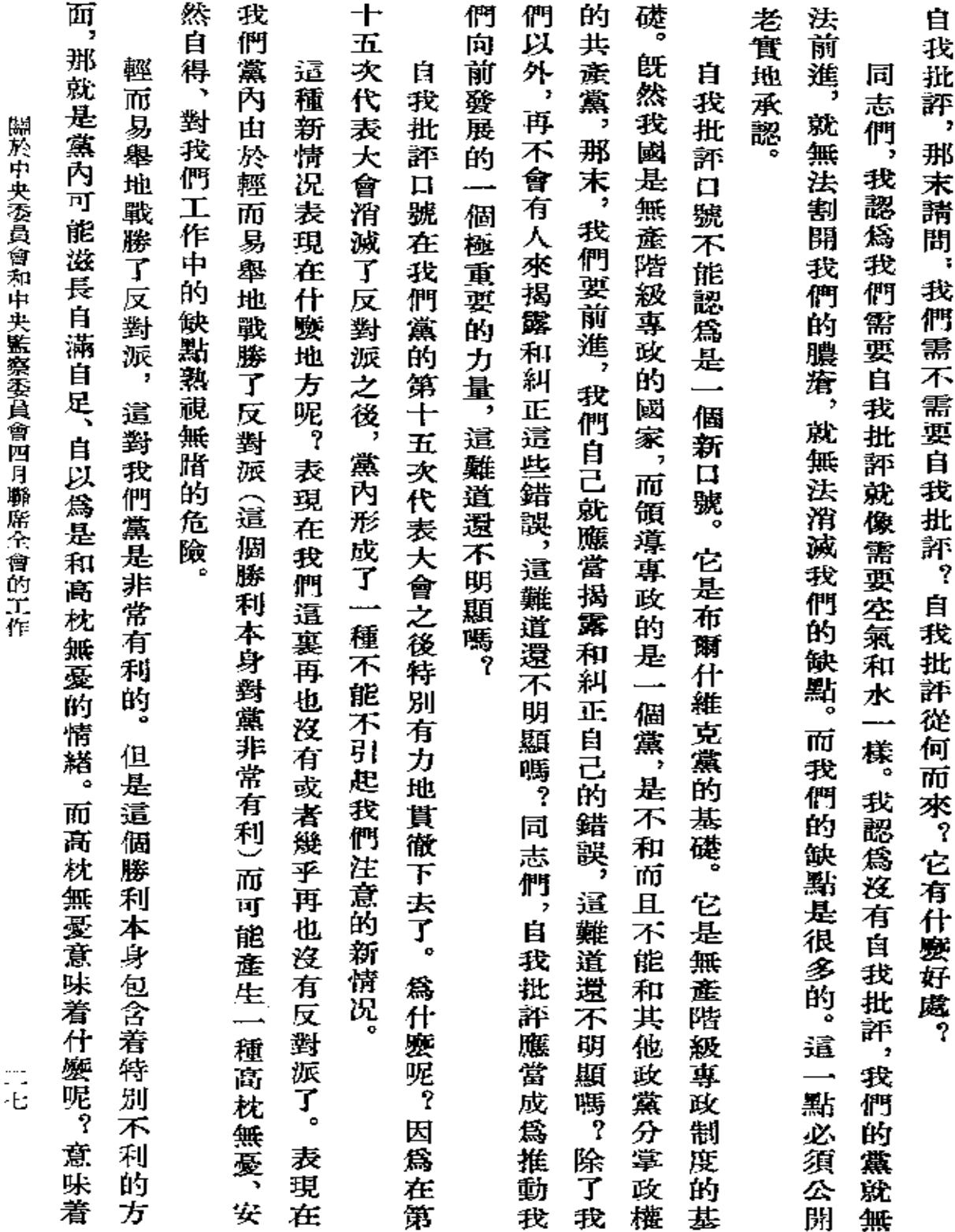

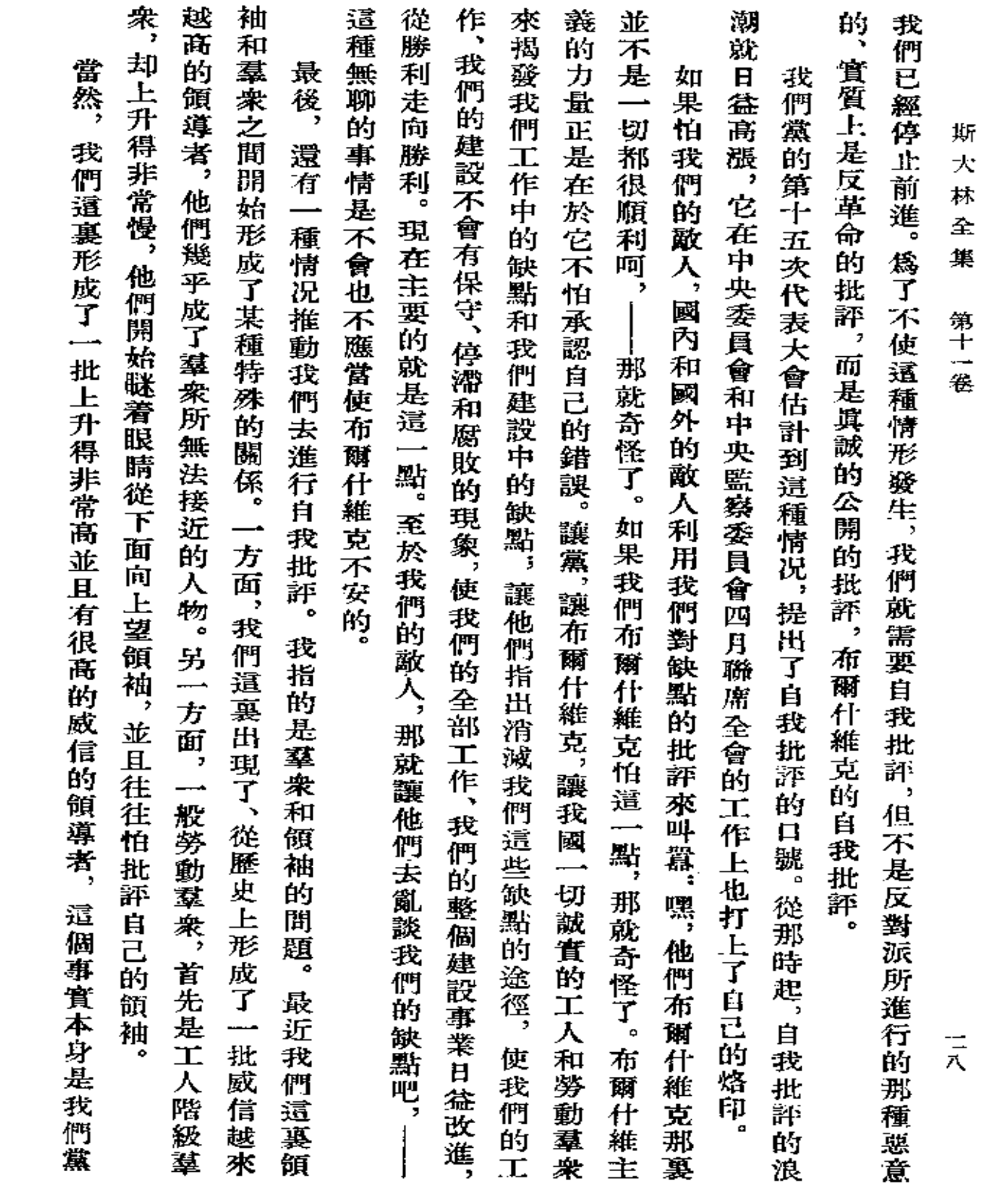

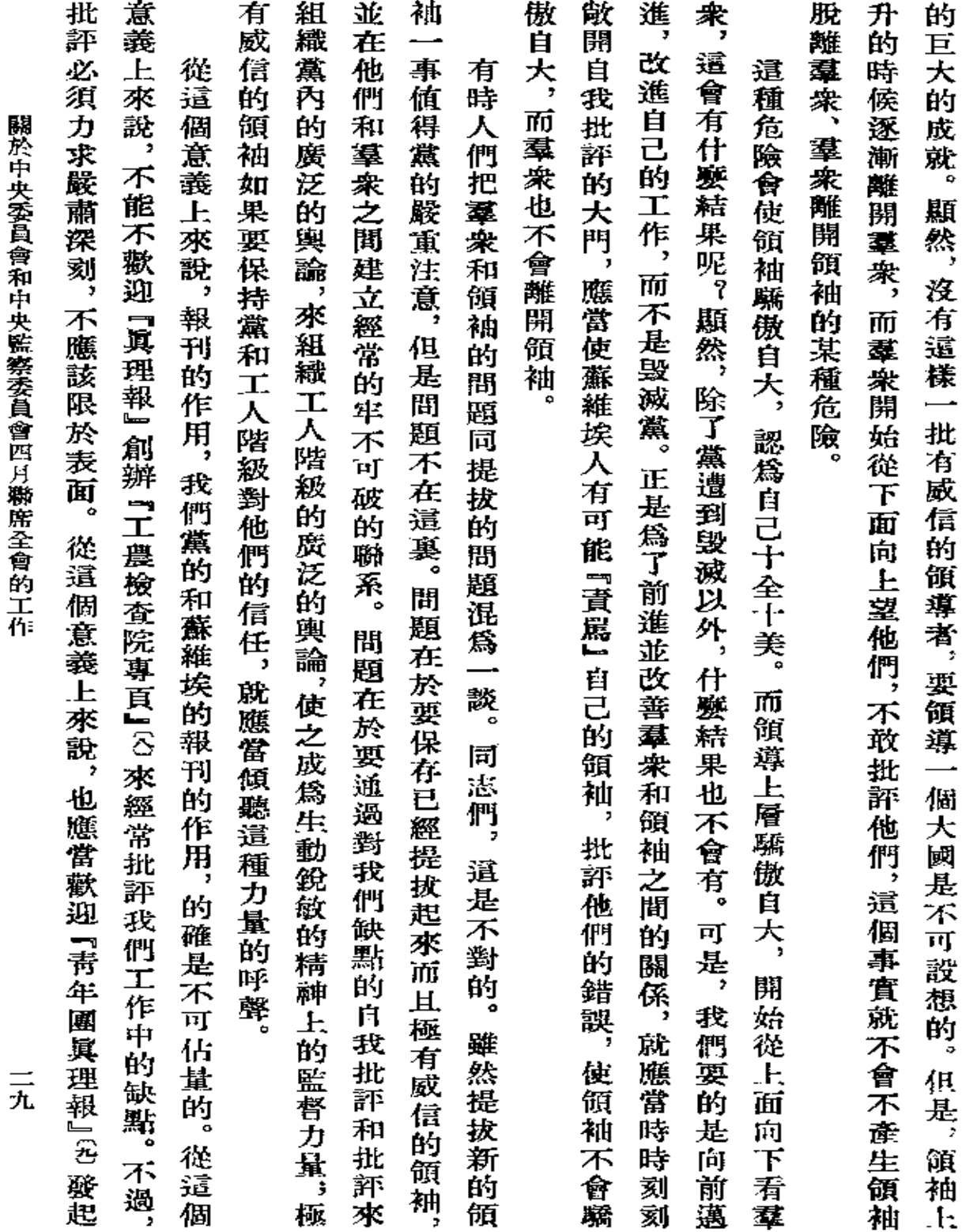

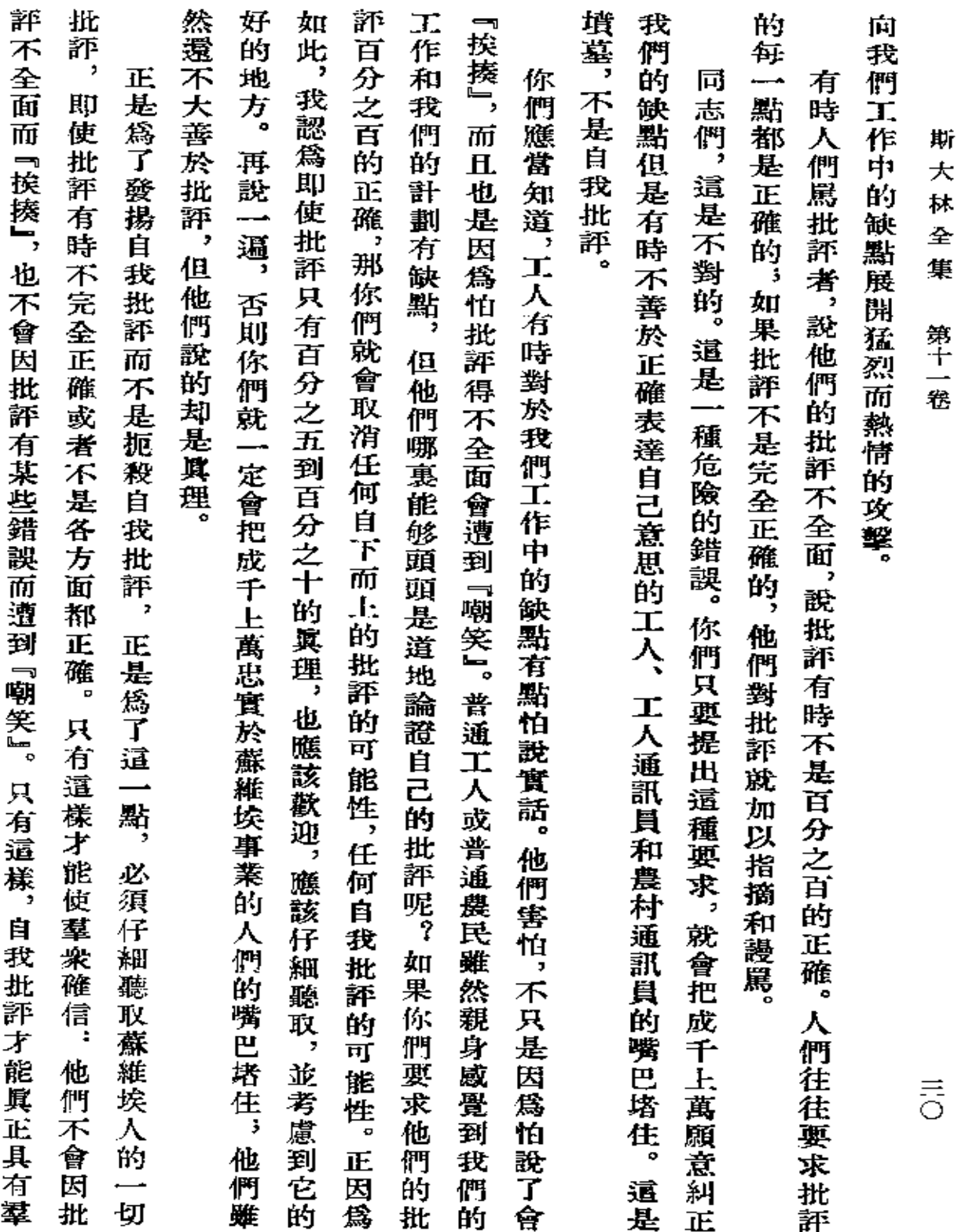

 $\bar{z}$ 

**FDF** 文件使用 "pdfFactory Pro" 试用版本创建 [www.fineprint.com.cn](http://www.fineprint.com.cn)

 $\mathcal{L}(\mathcal{A})$  and  $\mathcal{L}(\mathcal{A})$  .

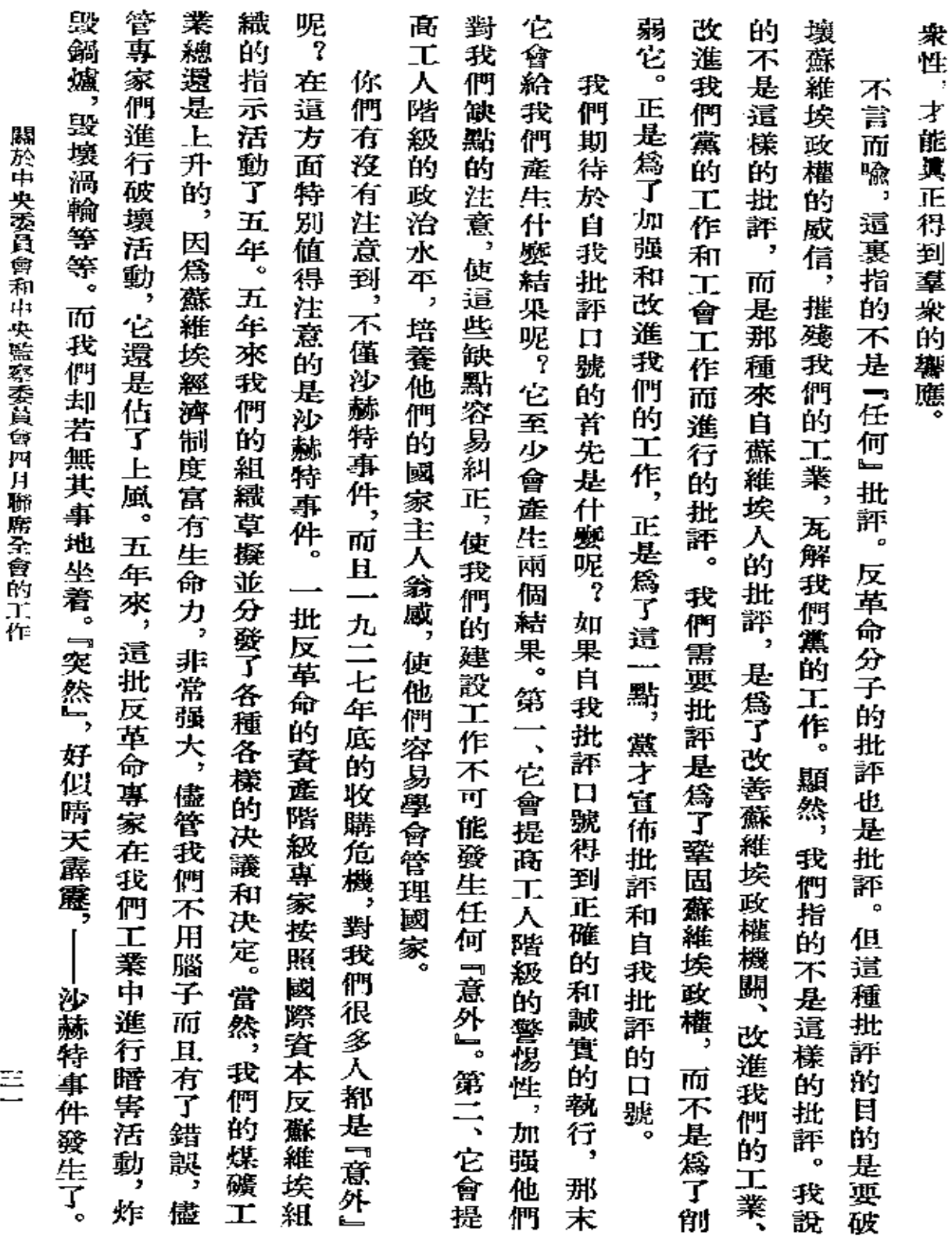

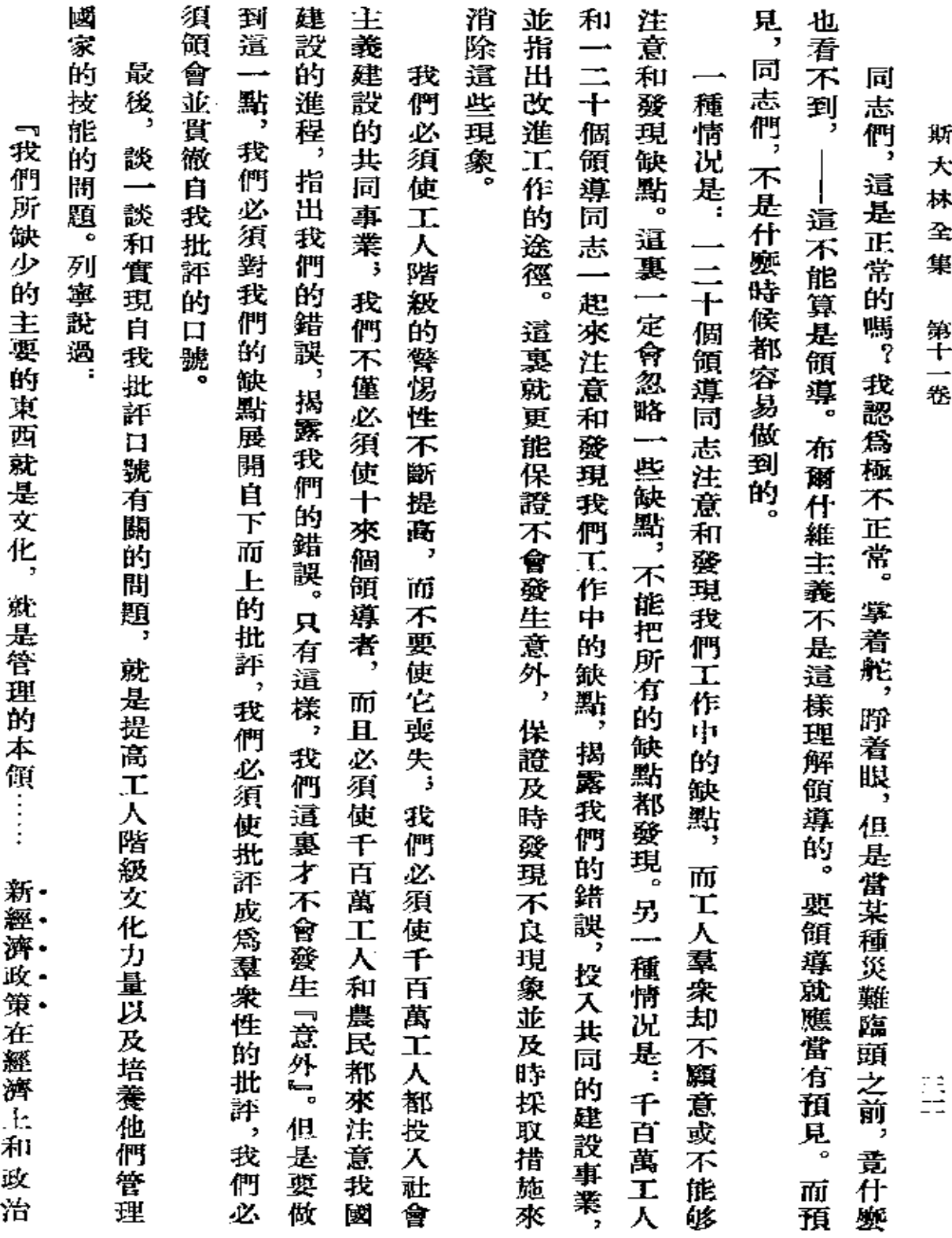

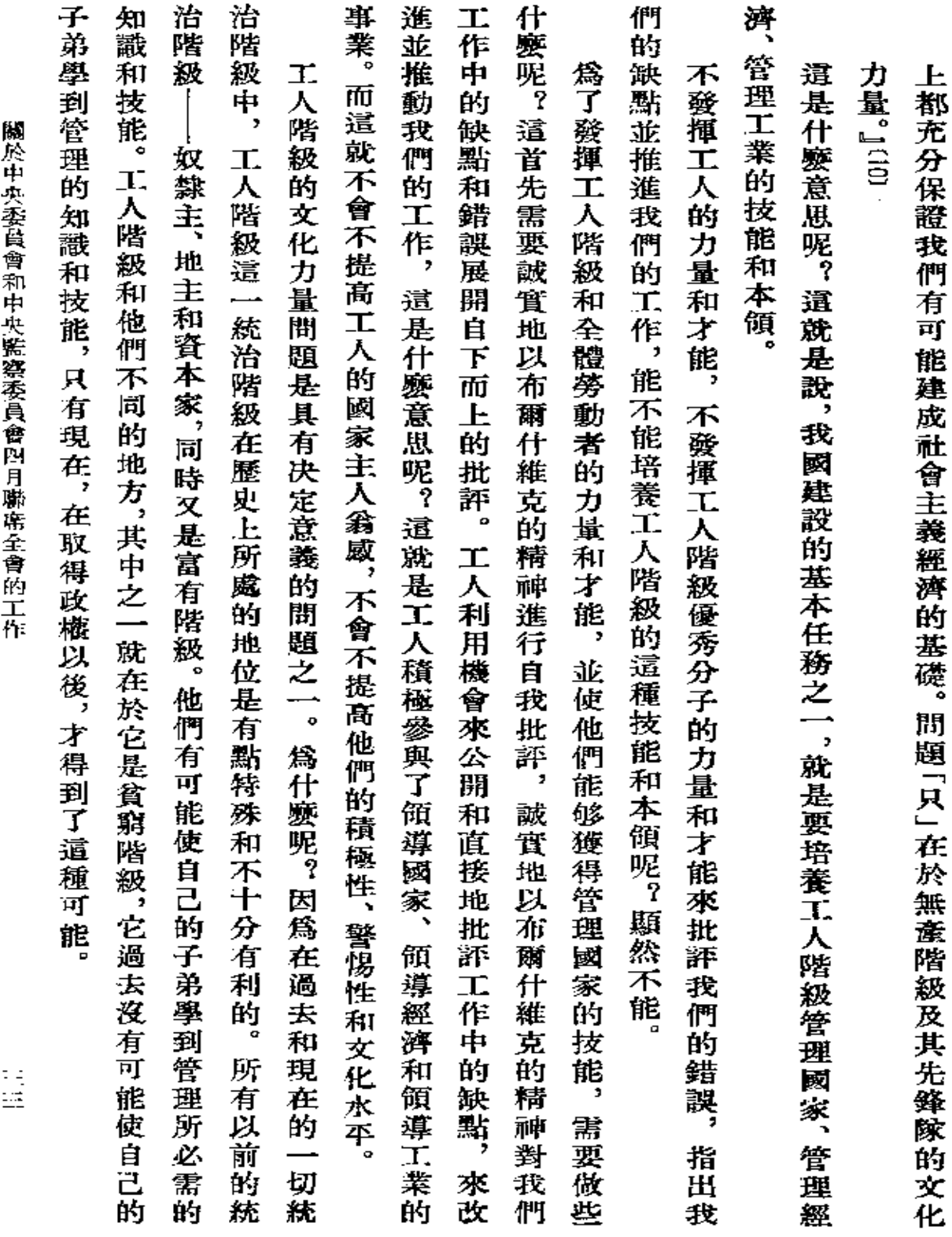

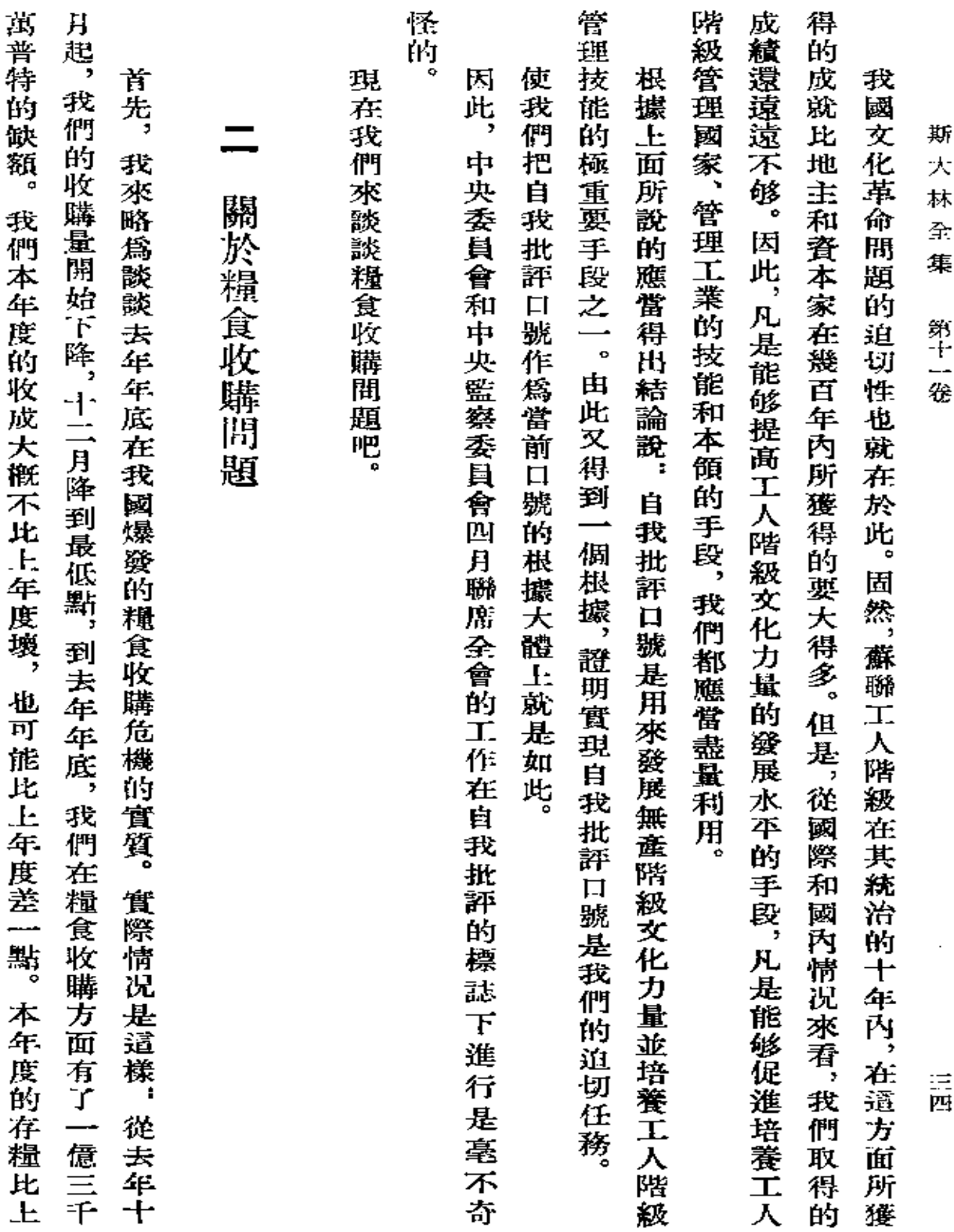

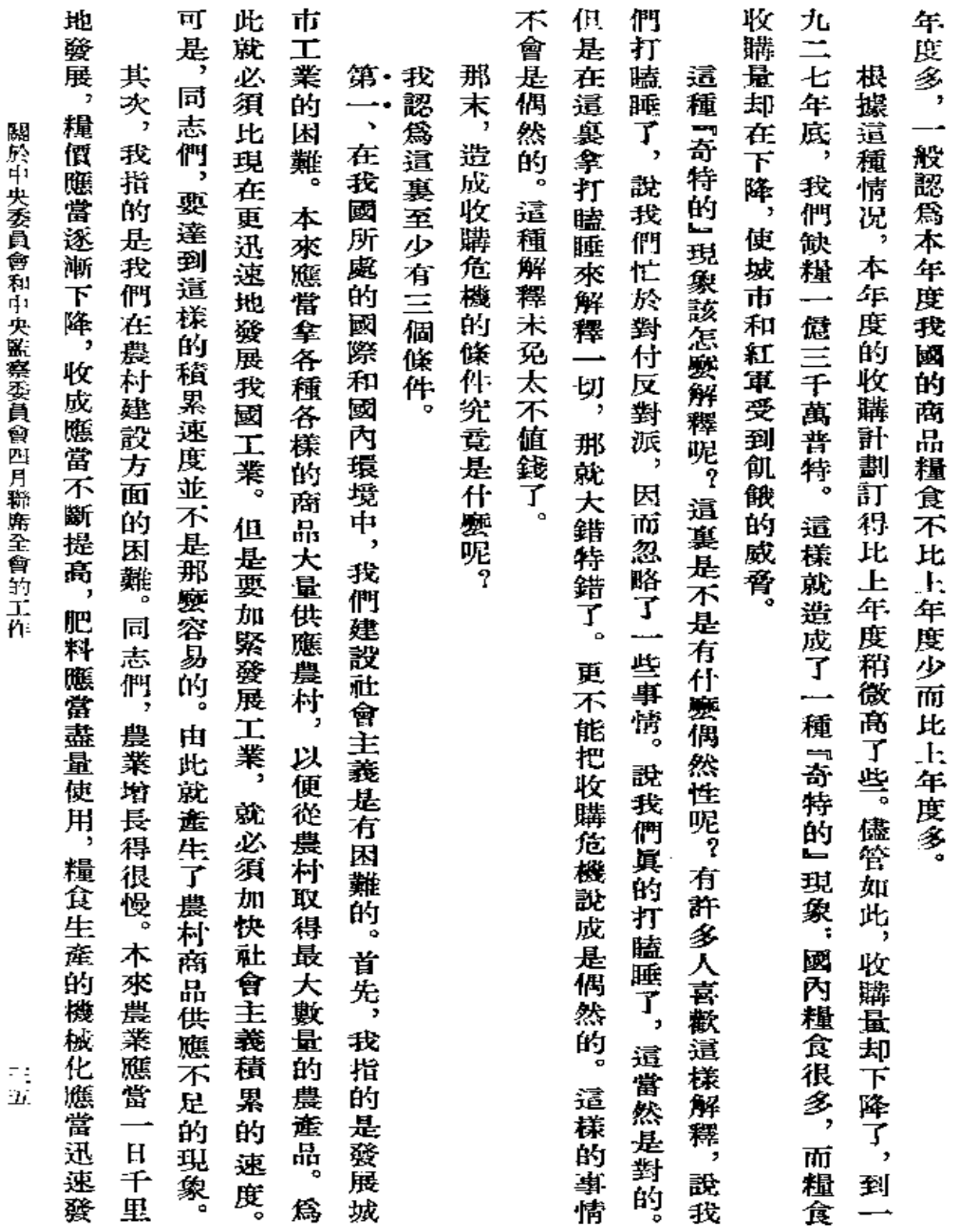

 $\sim 10^{-10}$ 

 $\overline{\phantom{a}}$ 

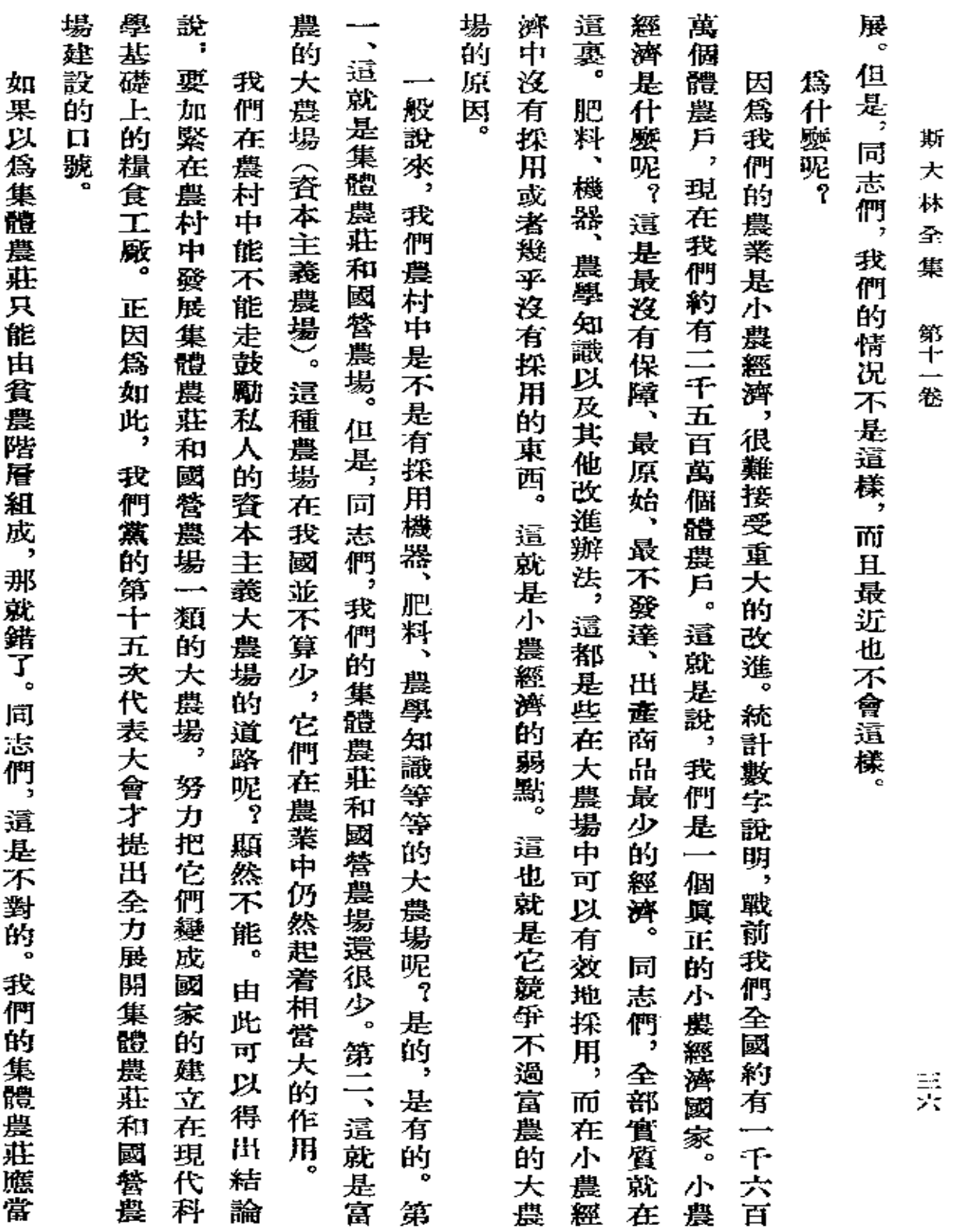

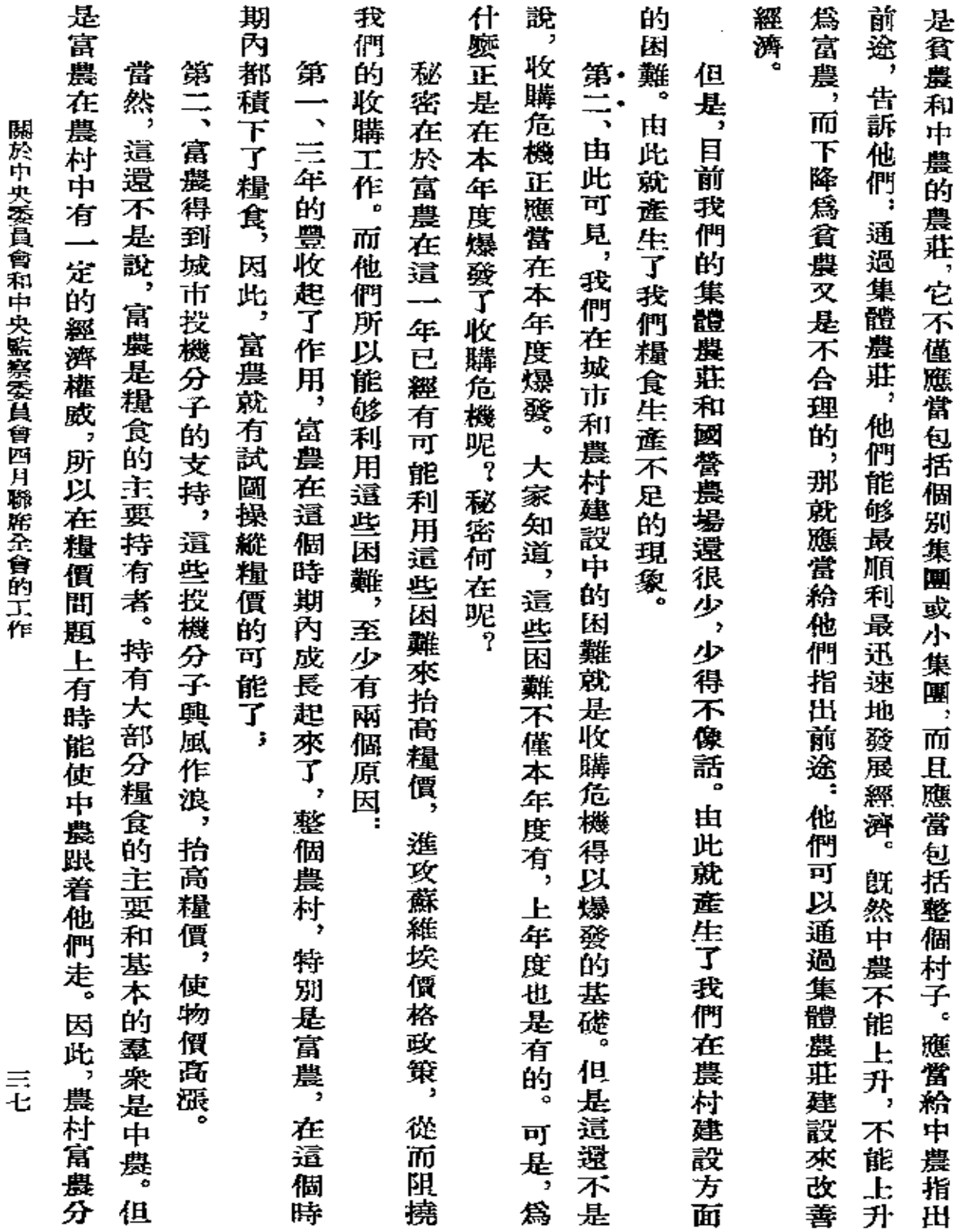

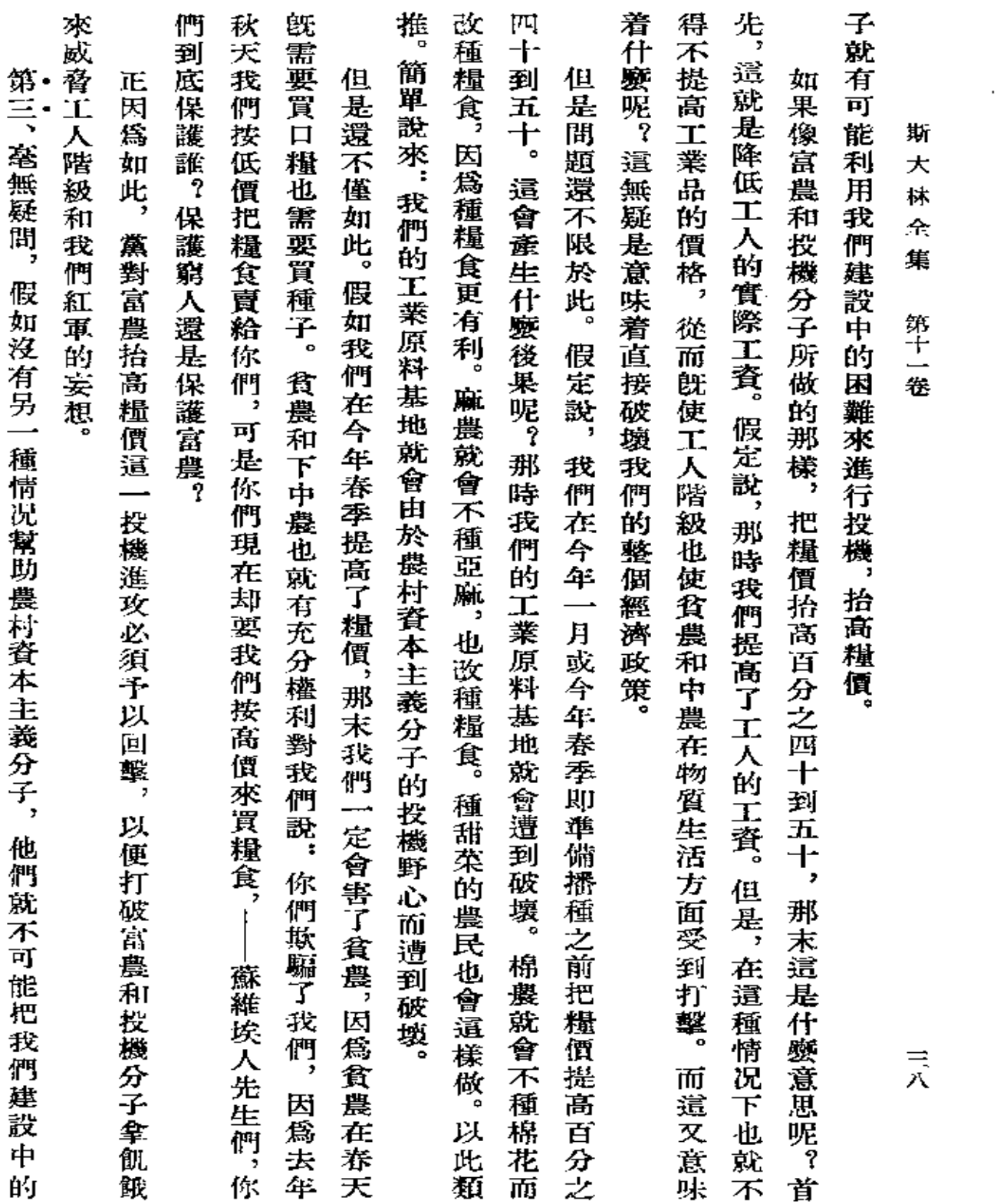

 $\mathcal{L}^{\text{max}}_{\text{max}}$ 

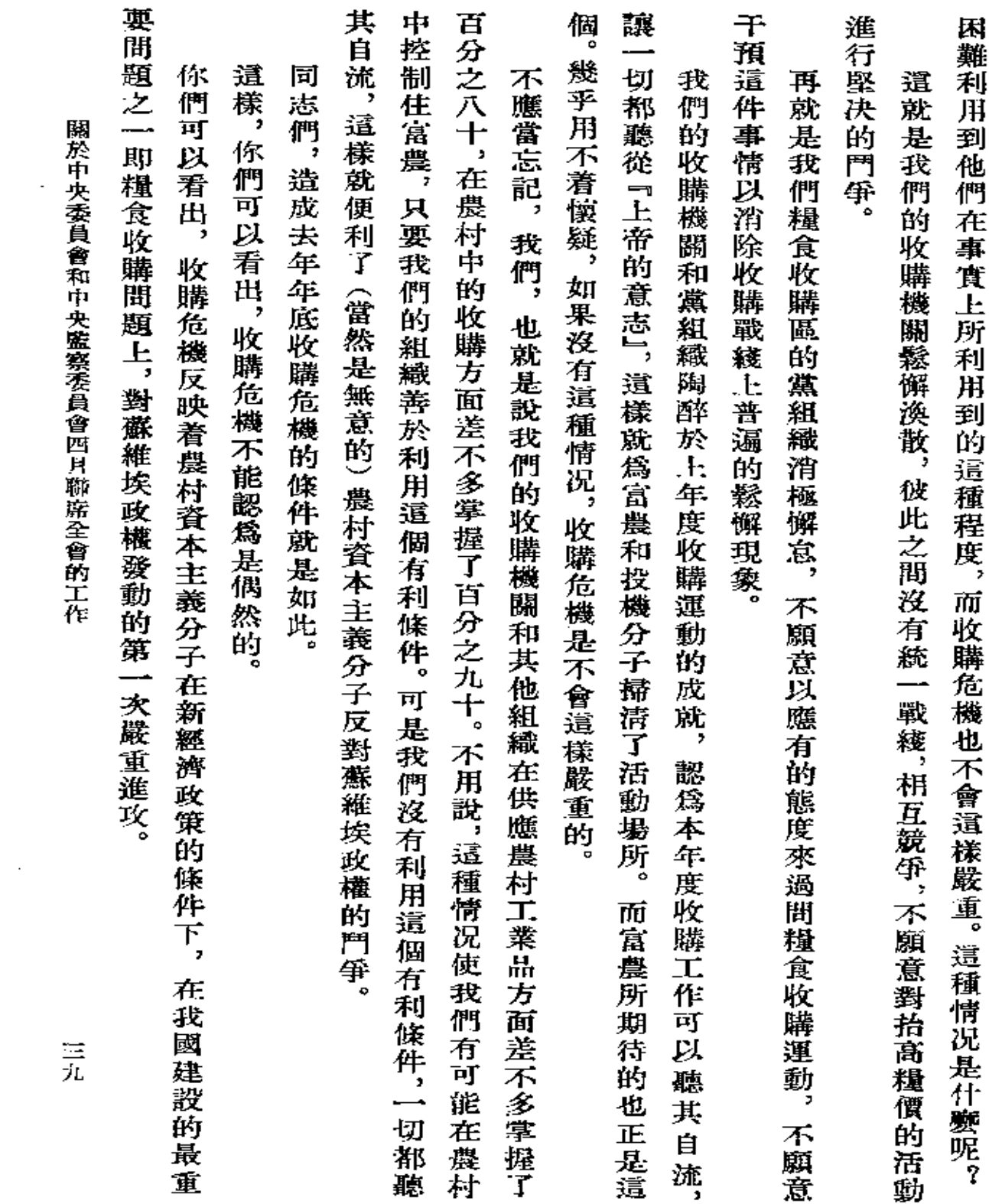

 $\mathcal{L}^{\text{max}}_{\text{max}}$  and  $\mathcal{L}^{\text{max}}_{\text{max}}$ 

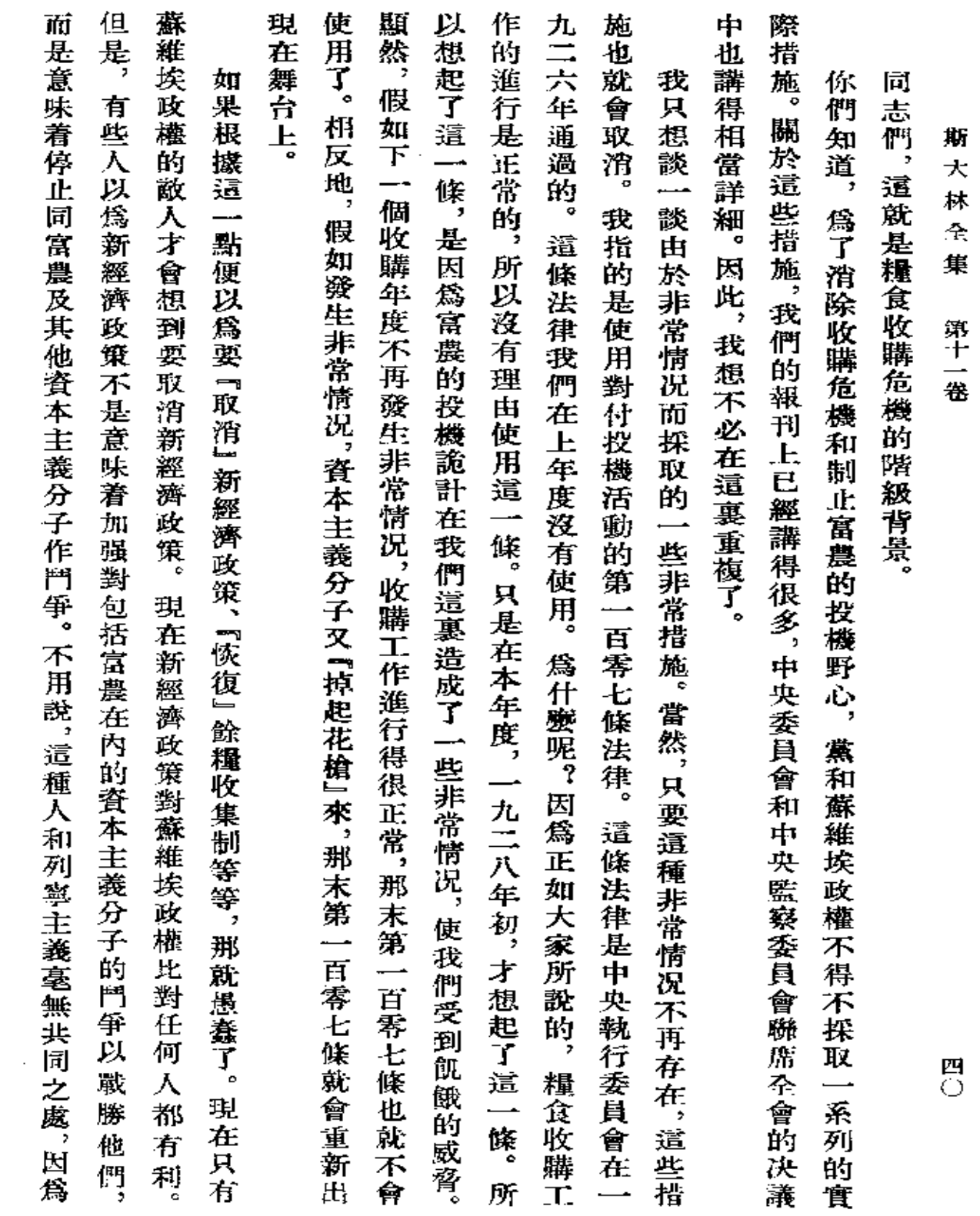

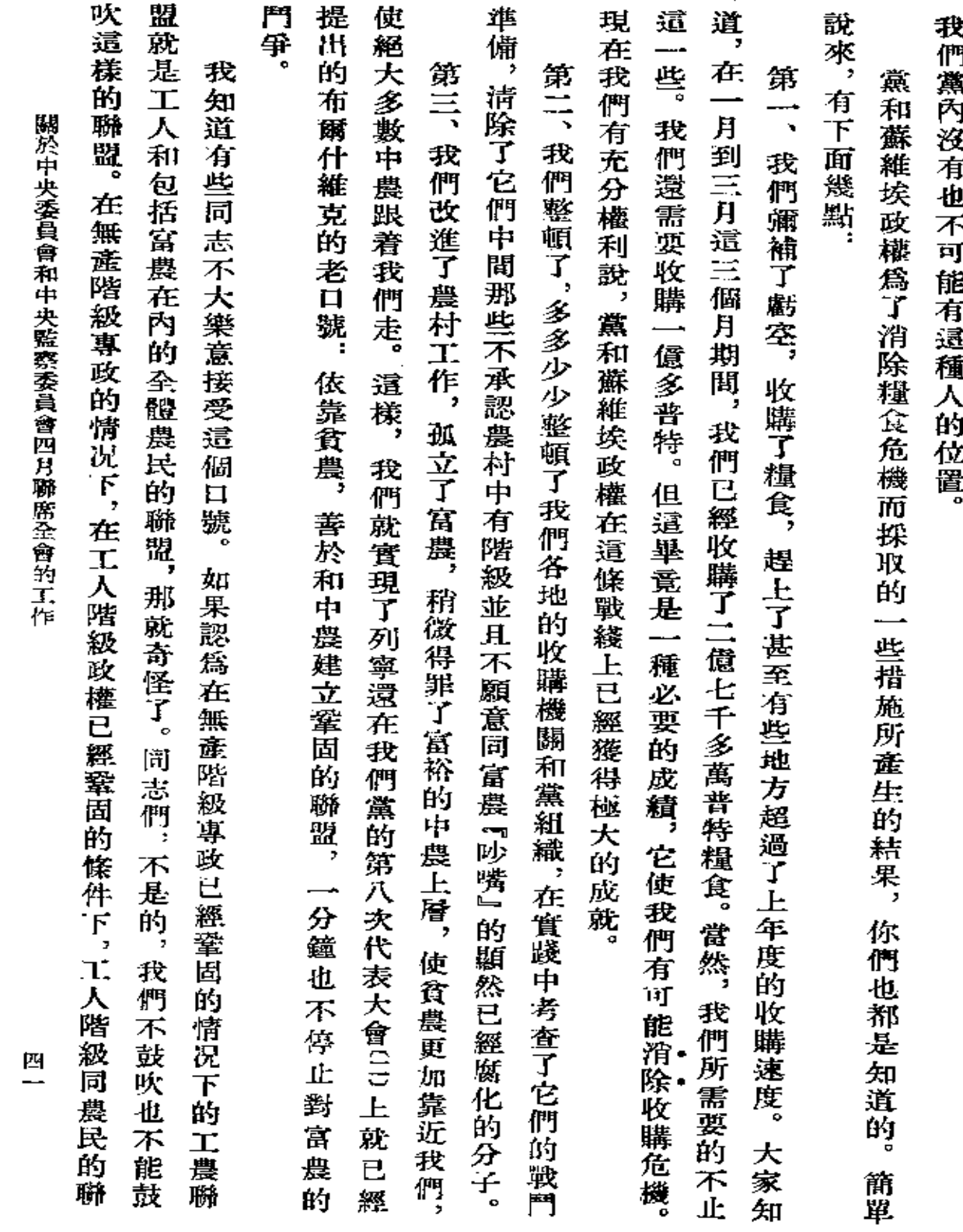

 $\sim 10$ 

 $\sim 10^{11}$ 

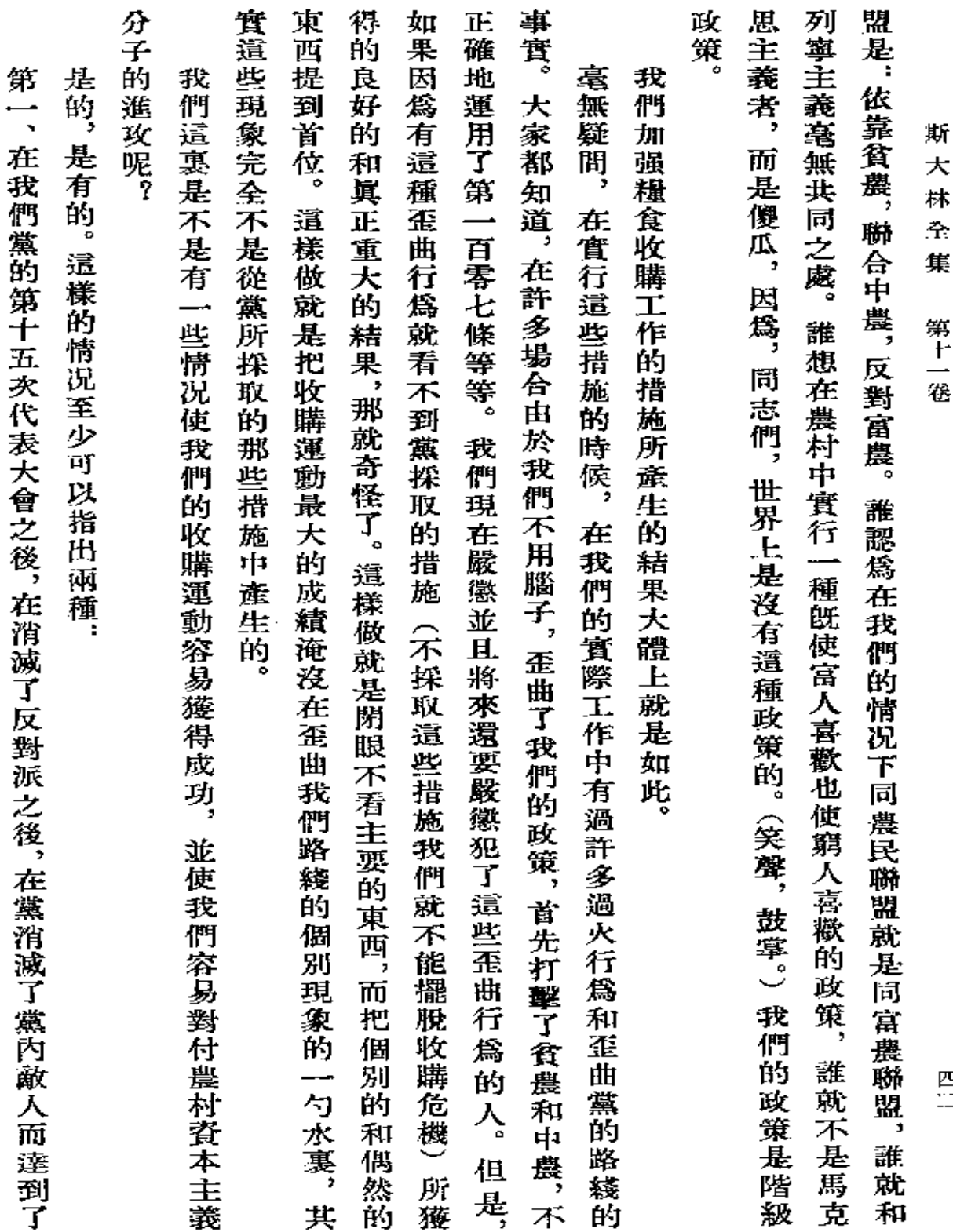

 $\frac{1}{2}$ 

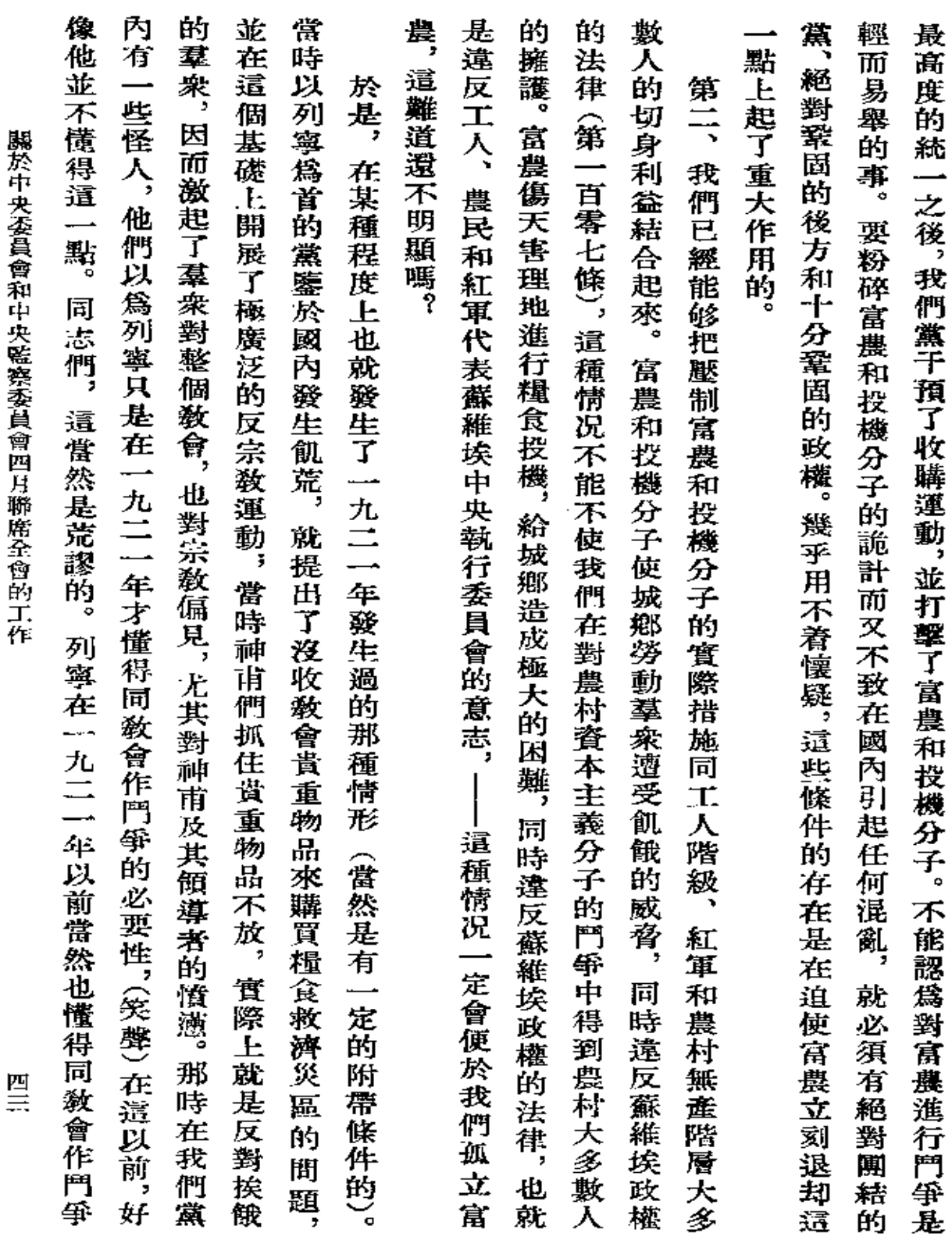

 $\bullet$ 

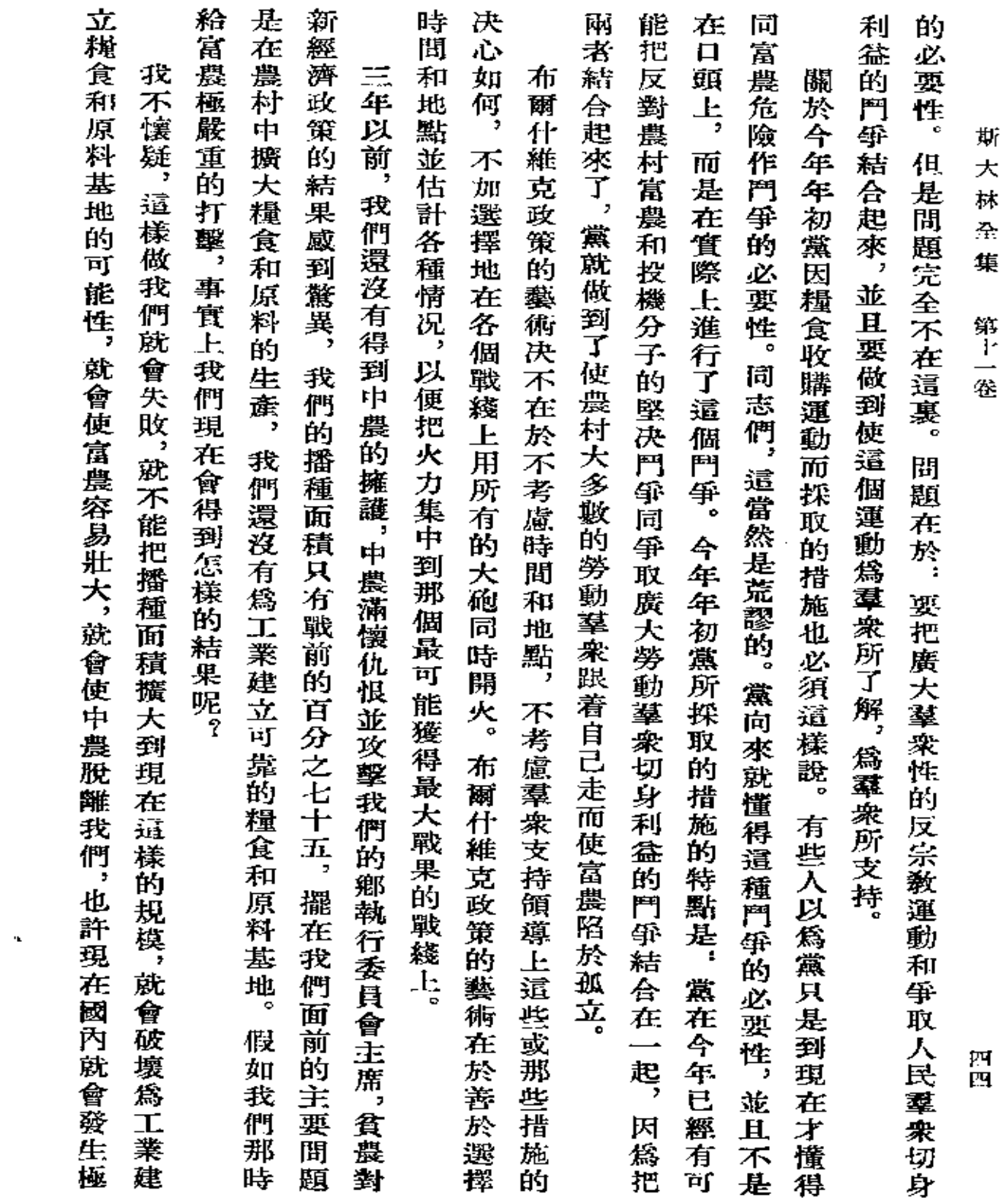

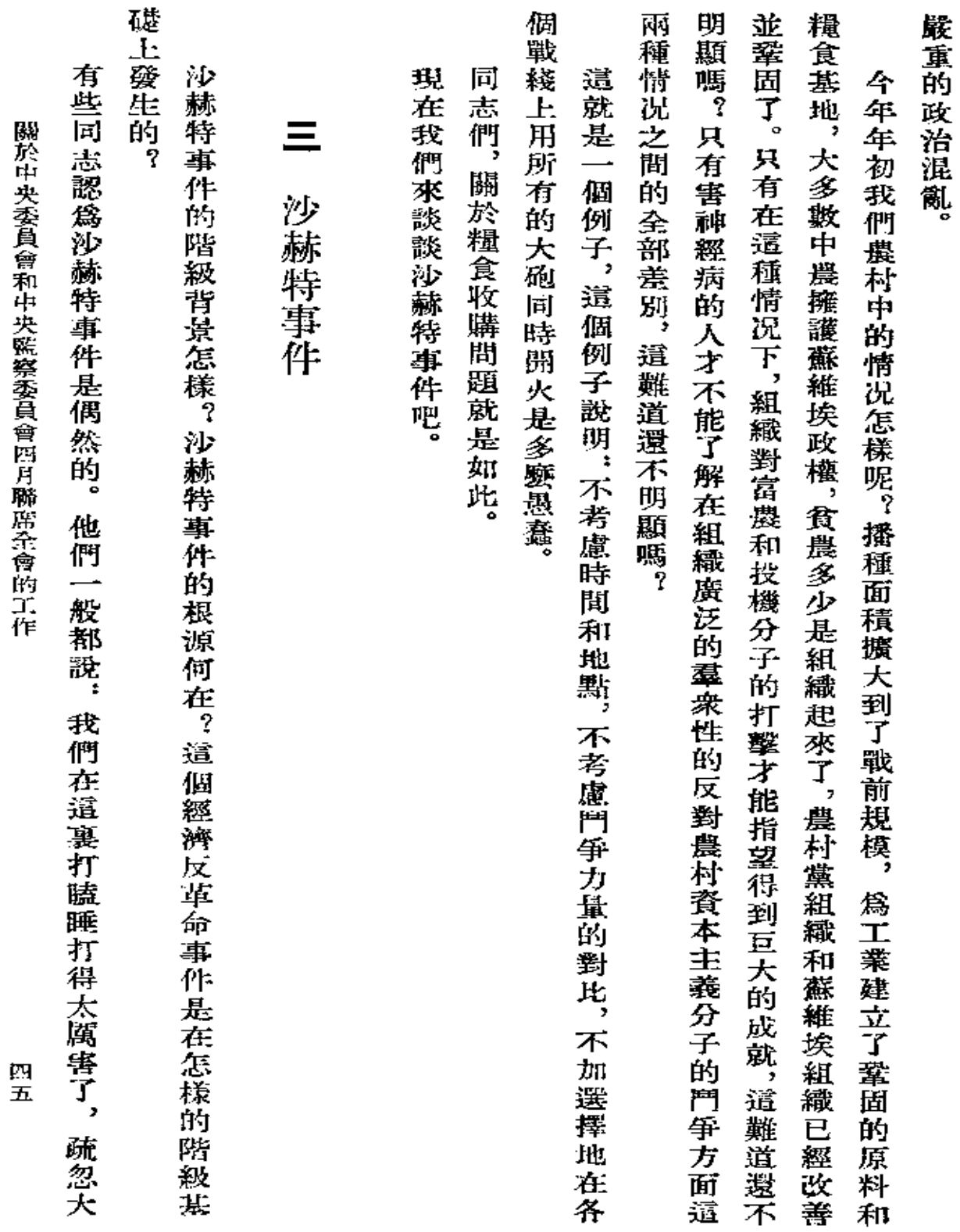

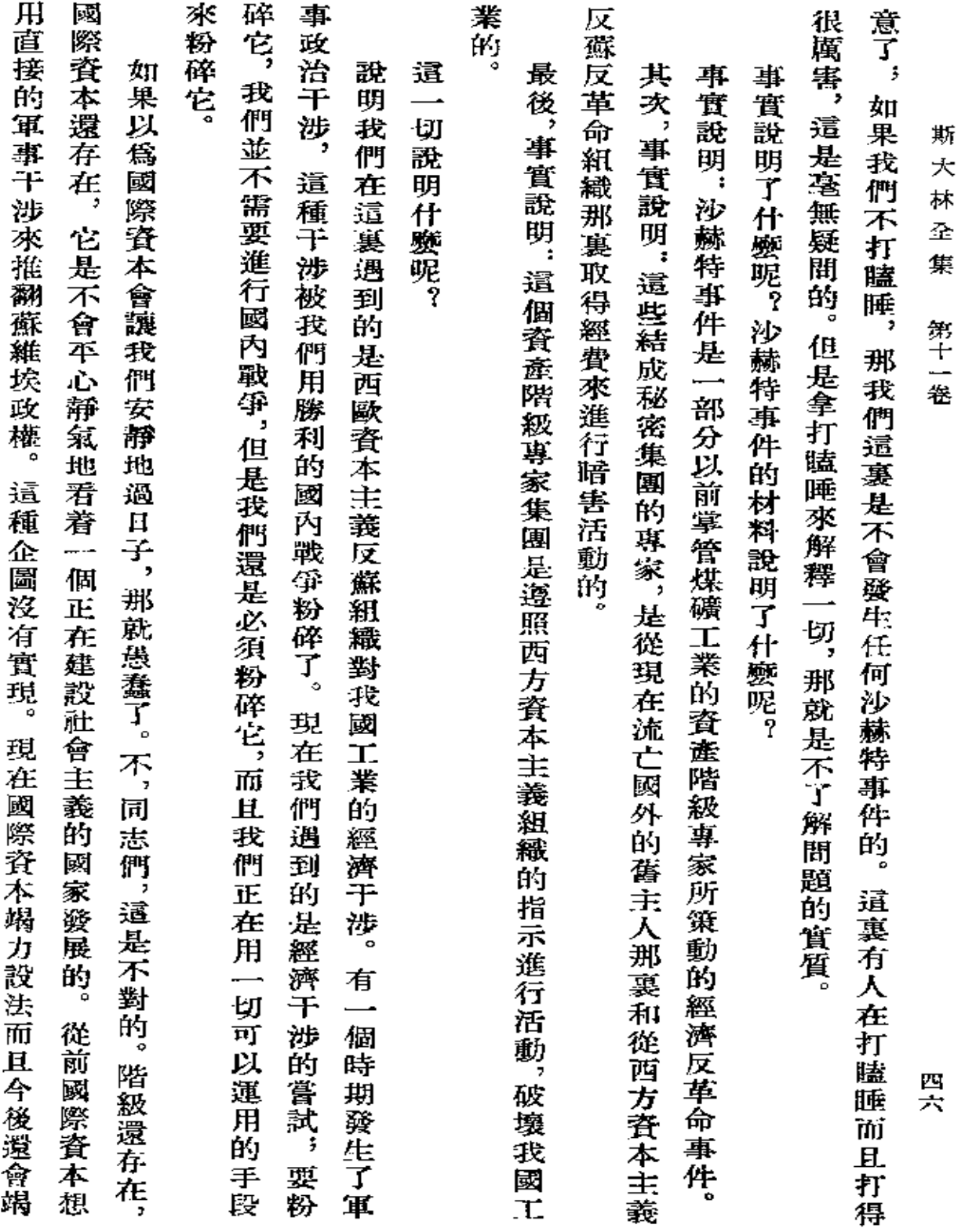

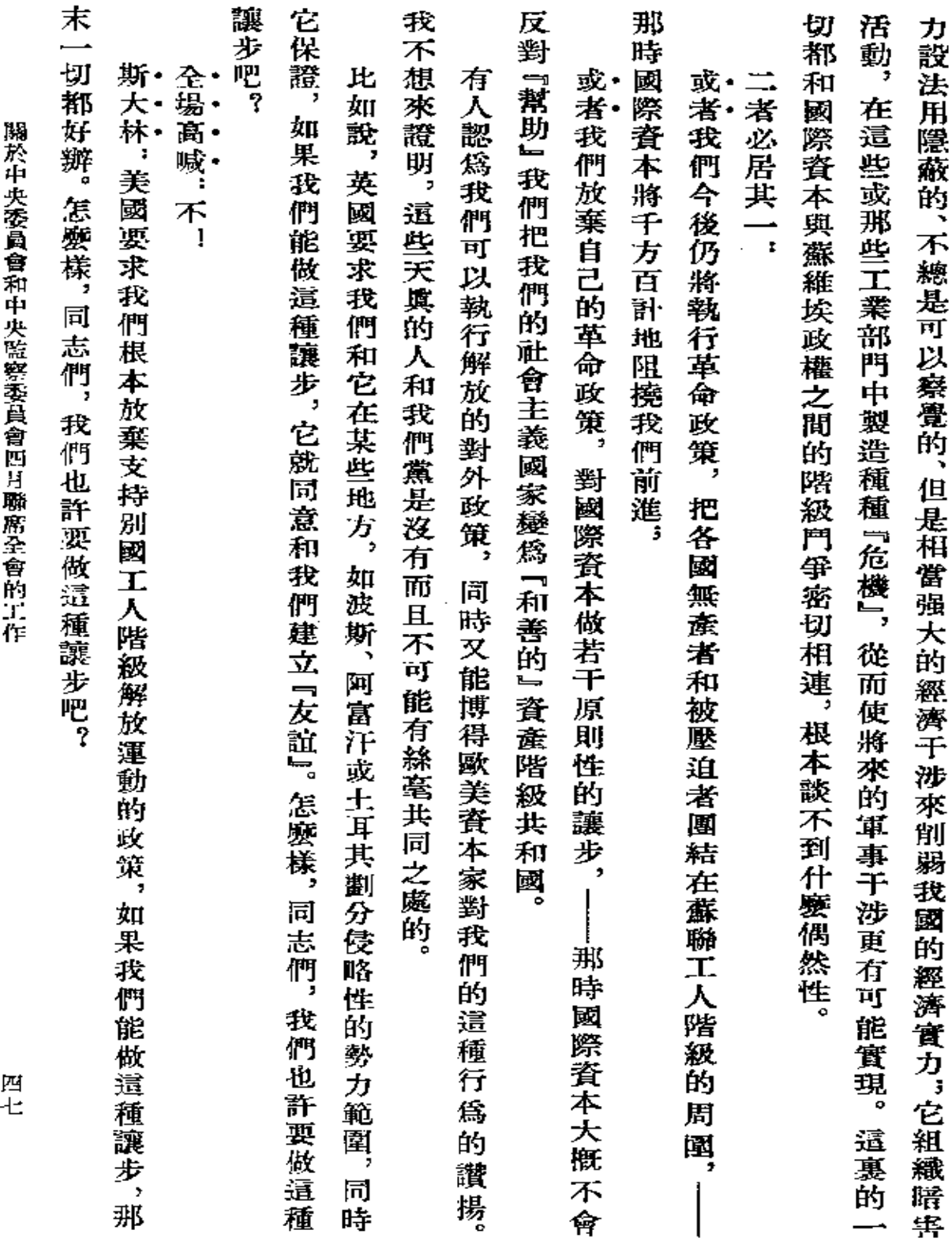

 $\bar{z}$ 

 $\tilde{\phantom{a}}$ 

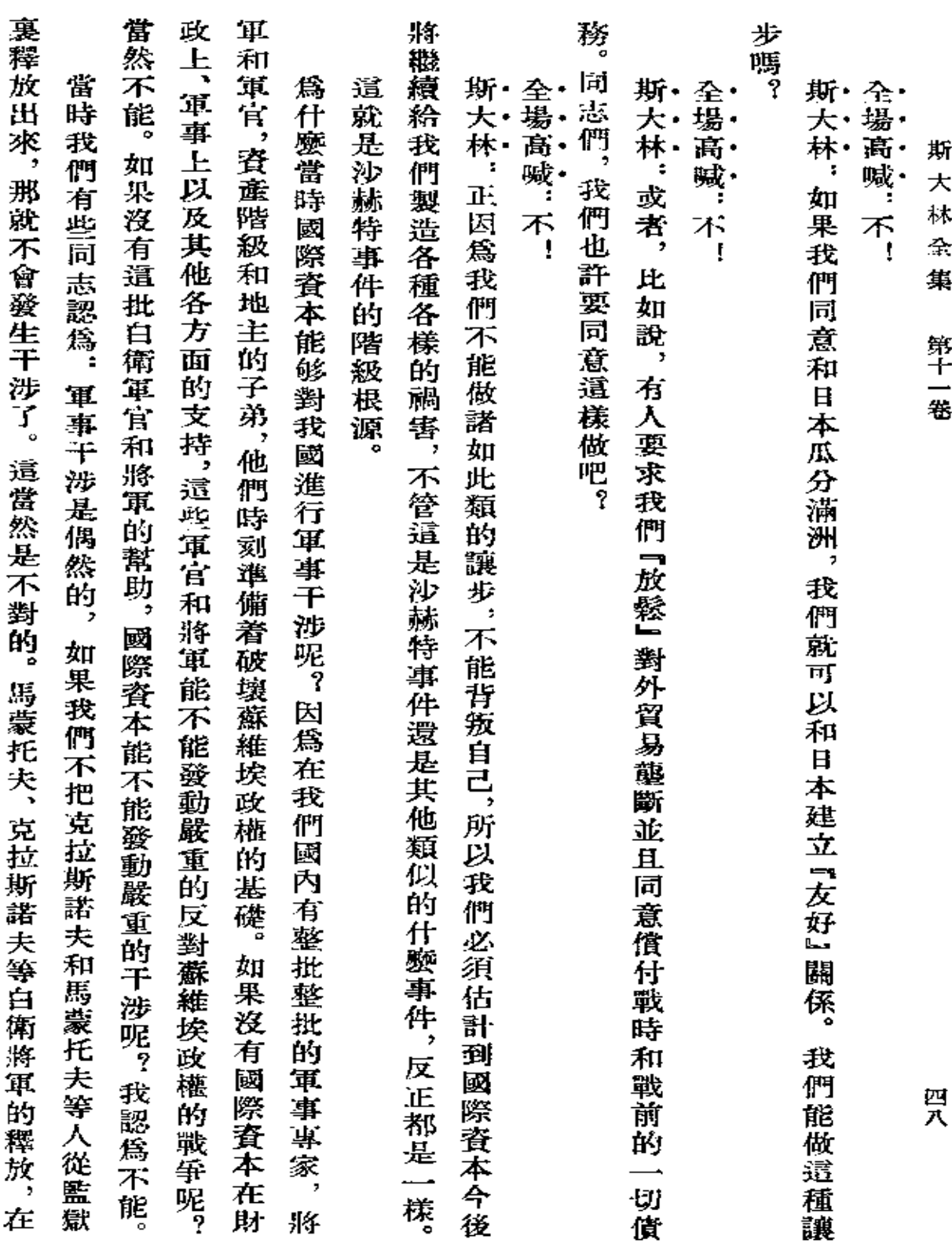

 $\sim$ 

**FDF** 文件使用 "pdfFactory Pro" 试用版本创建 [www.fineprint.com.cn](http://www.fineprint.com.cn)

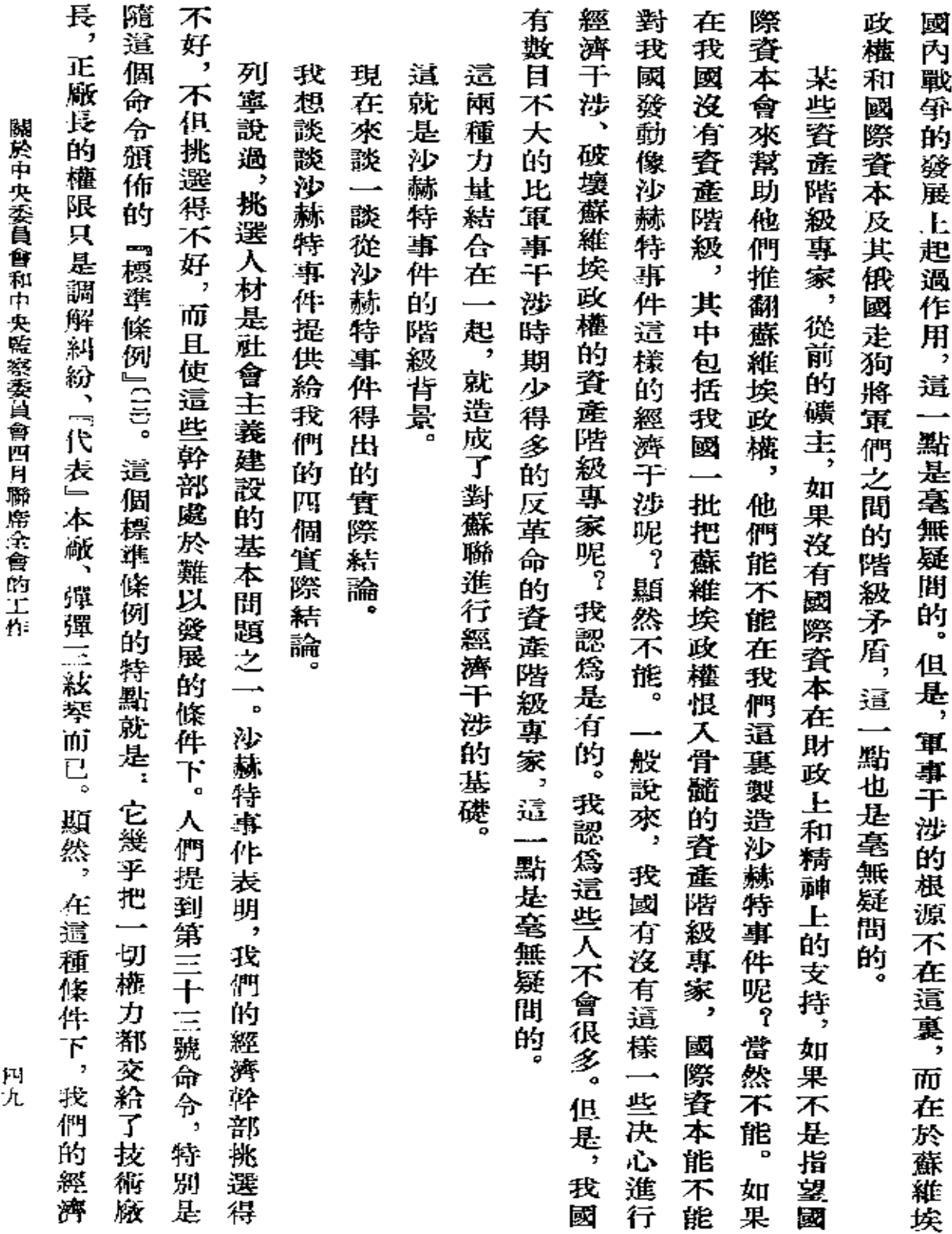

 $\mathcal{L}^{\text{max}}_{\text{max}}$ 

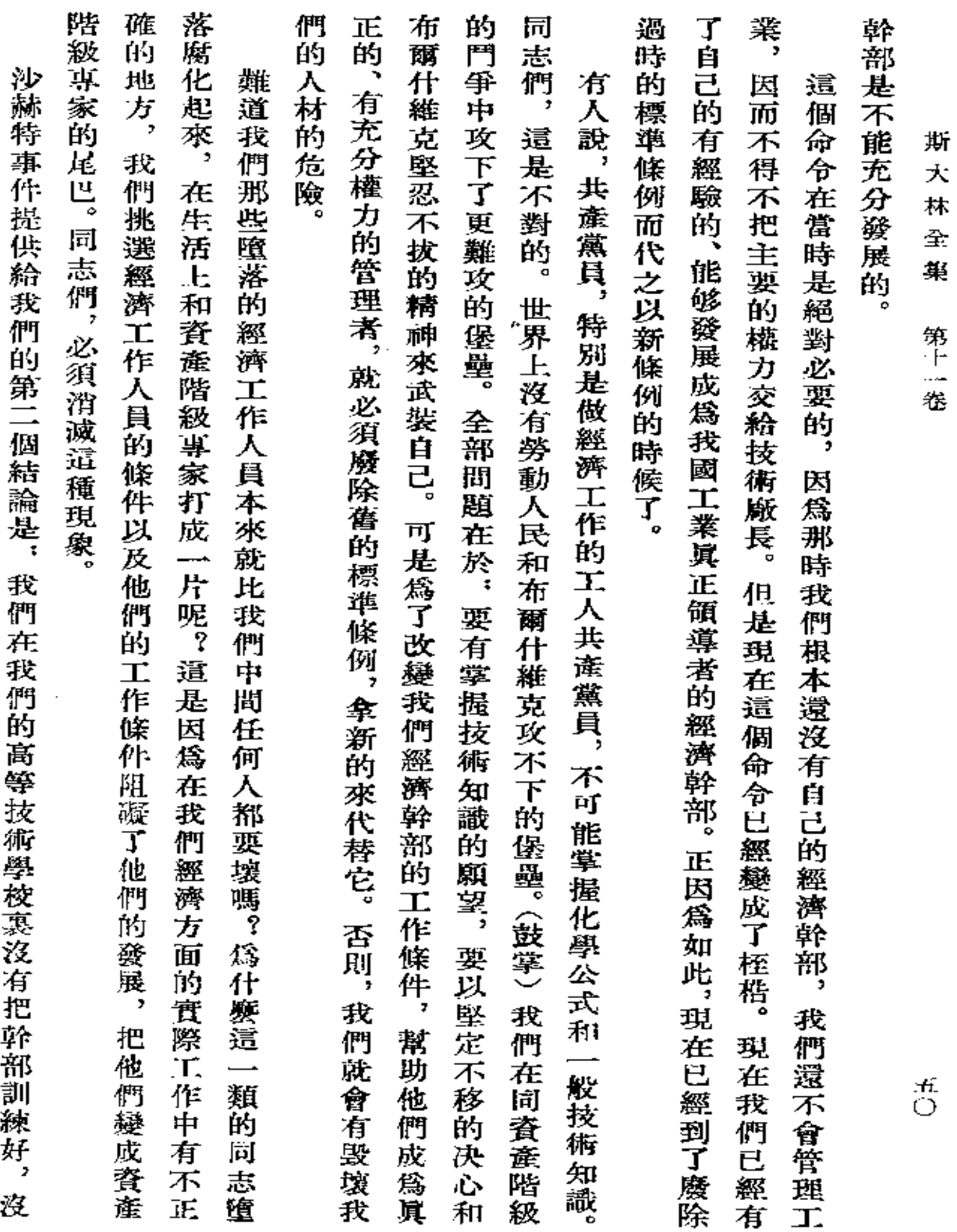

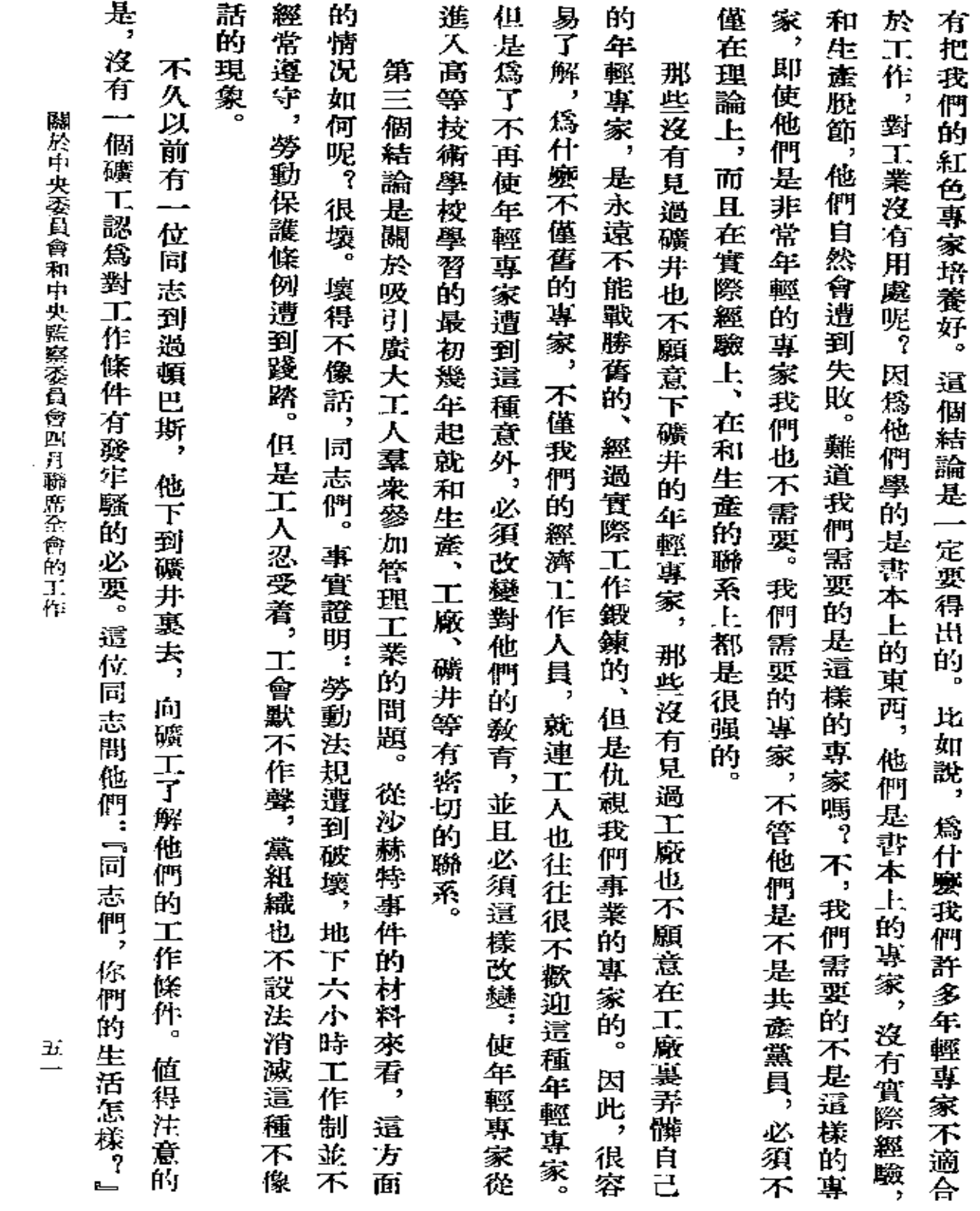

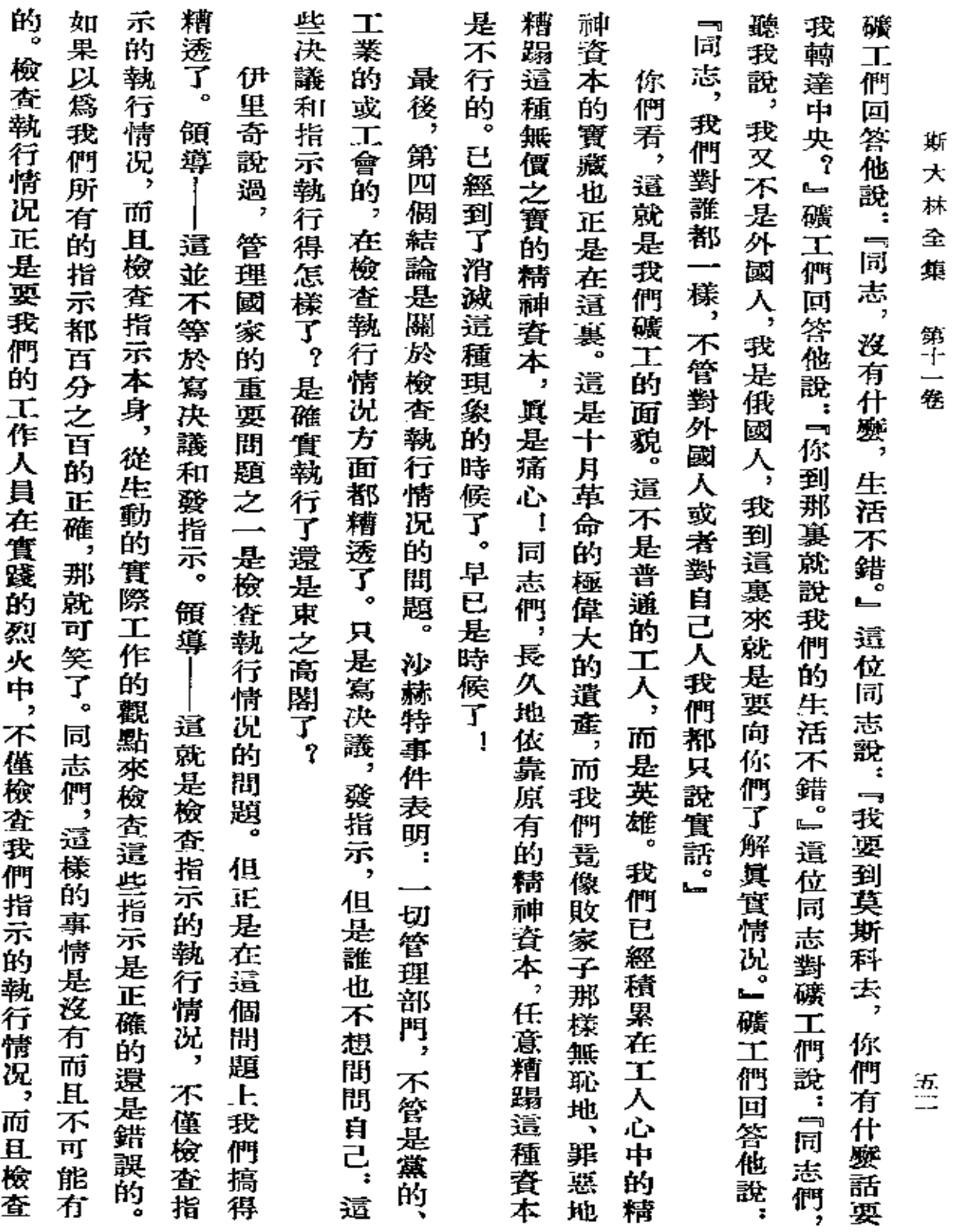

**FDF** 文件使用 "pdfFactory Pro" 试用版本创建 [www.fineprint.com.cn](http://www.fineprint.com.cn)

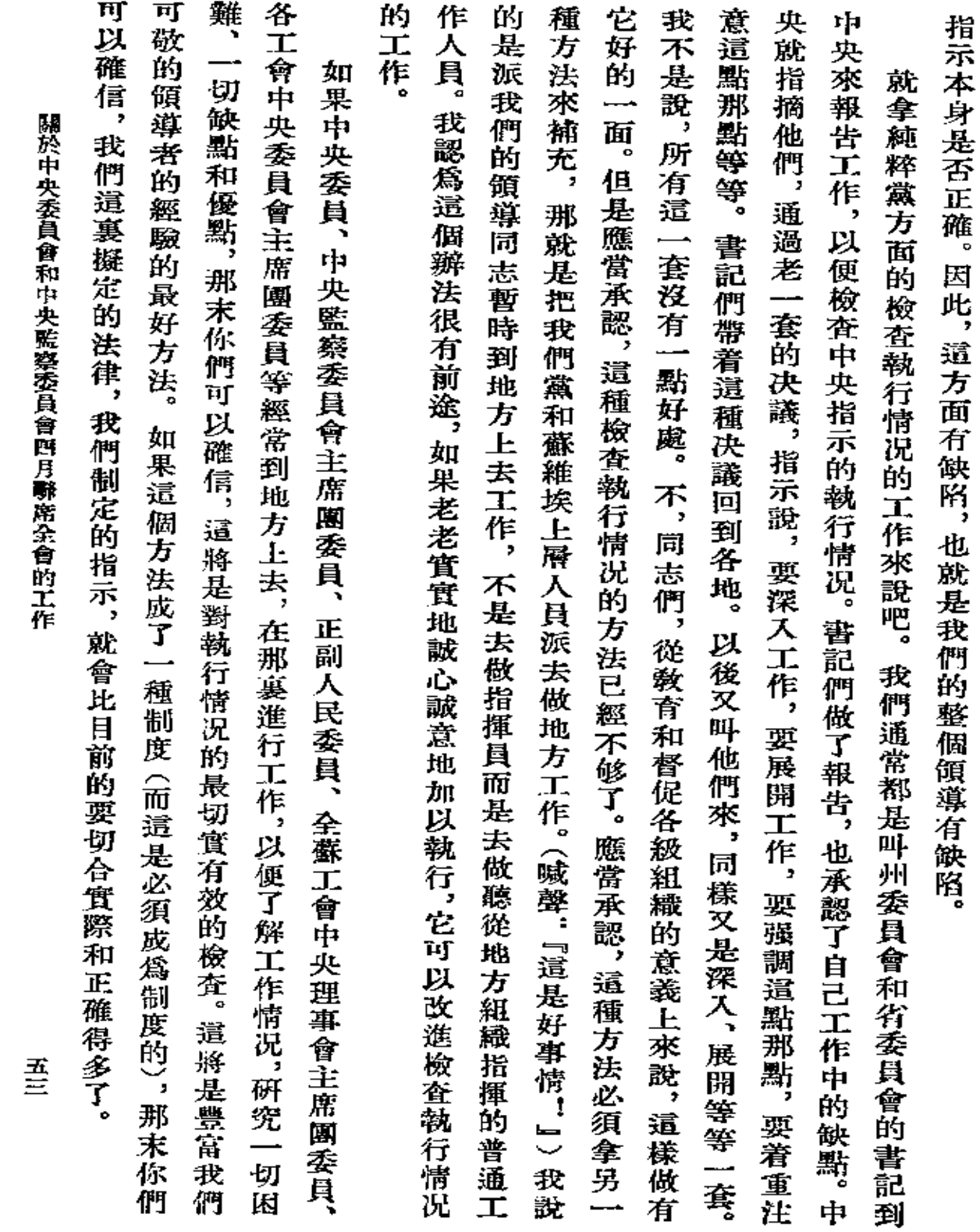

 $\mathcal{L}^{\text{max}}_{\text{max}}$  and  $\mathcal{L}^{\text{max}}_{\text{max}}$ 

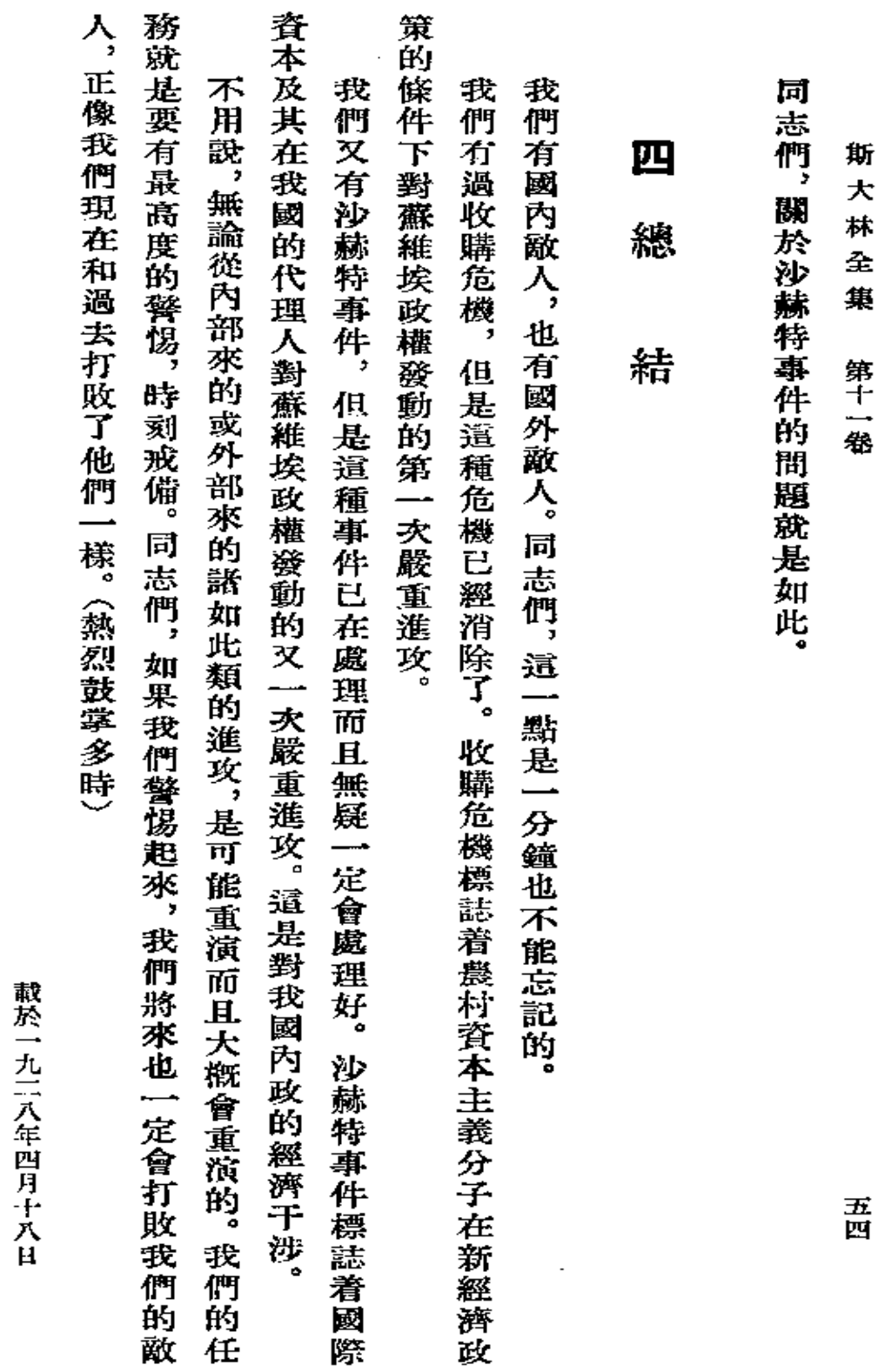

 $\bar{z}$ 

「眞理報」第九十號

致兄弟的敬禮! 五一 列寧永遠活在工人階級的心裏! 科斯特羅馬工人萬歲! 在五一節, 萬歲! 在我們黨的創始人列寧的紀念像於科斯特羅馬揭慕的日子, 約 ・斯大林 第101號 載於一九二八年五月四日 九二八年四月三十日 『北方眞理報』(科斯特羅馬) 謹向科斯特羅馬的工人

致科斯特羅馬工人的賀

致科斯特羅馬工人的賀電

五丑

 $\cdot$ 

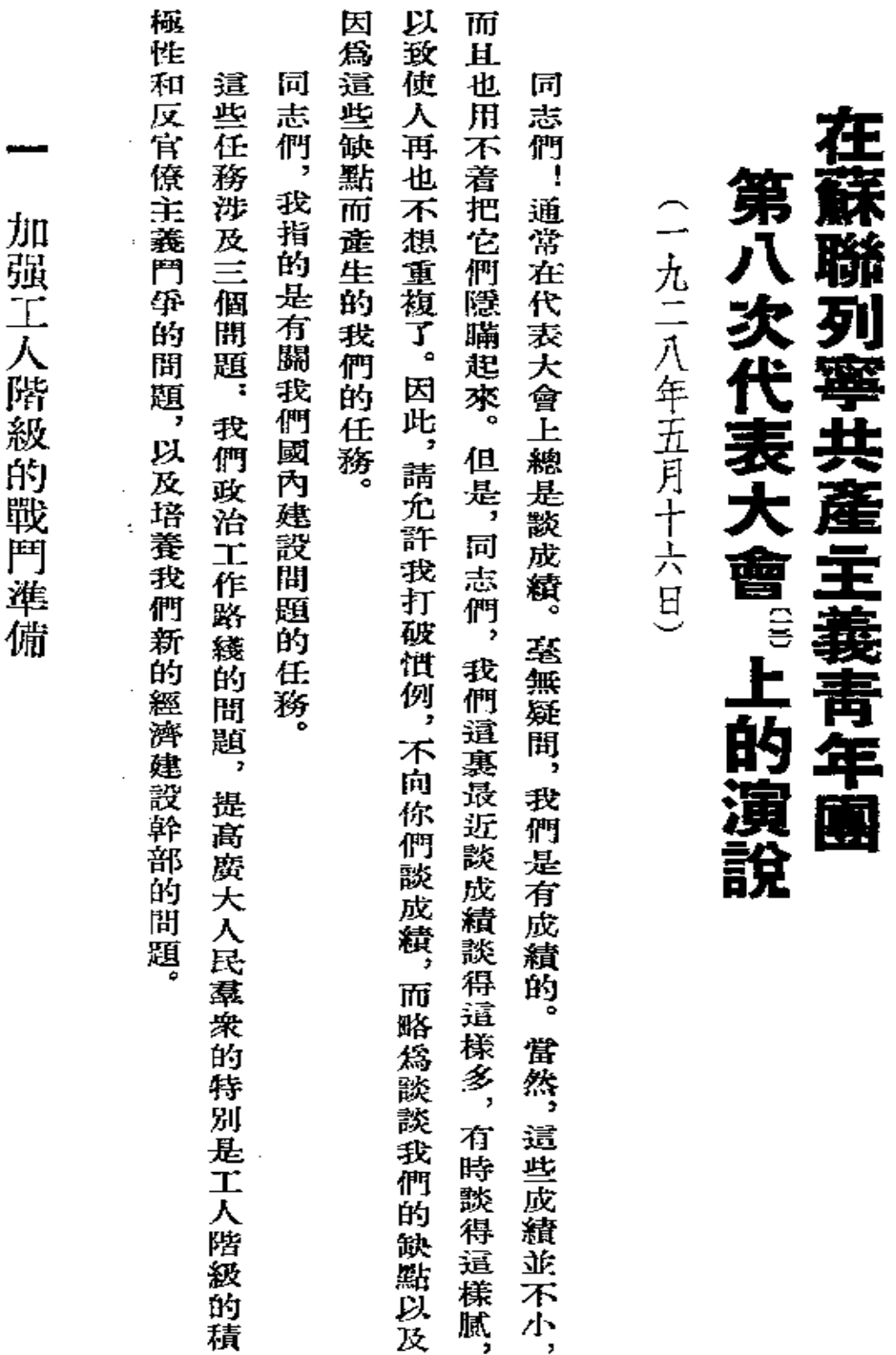

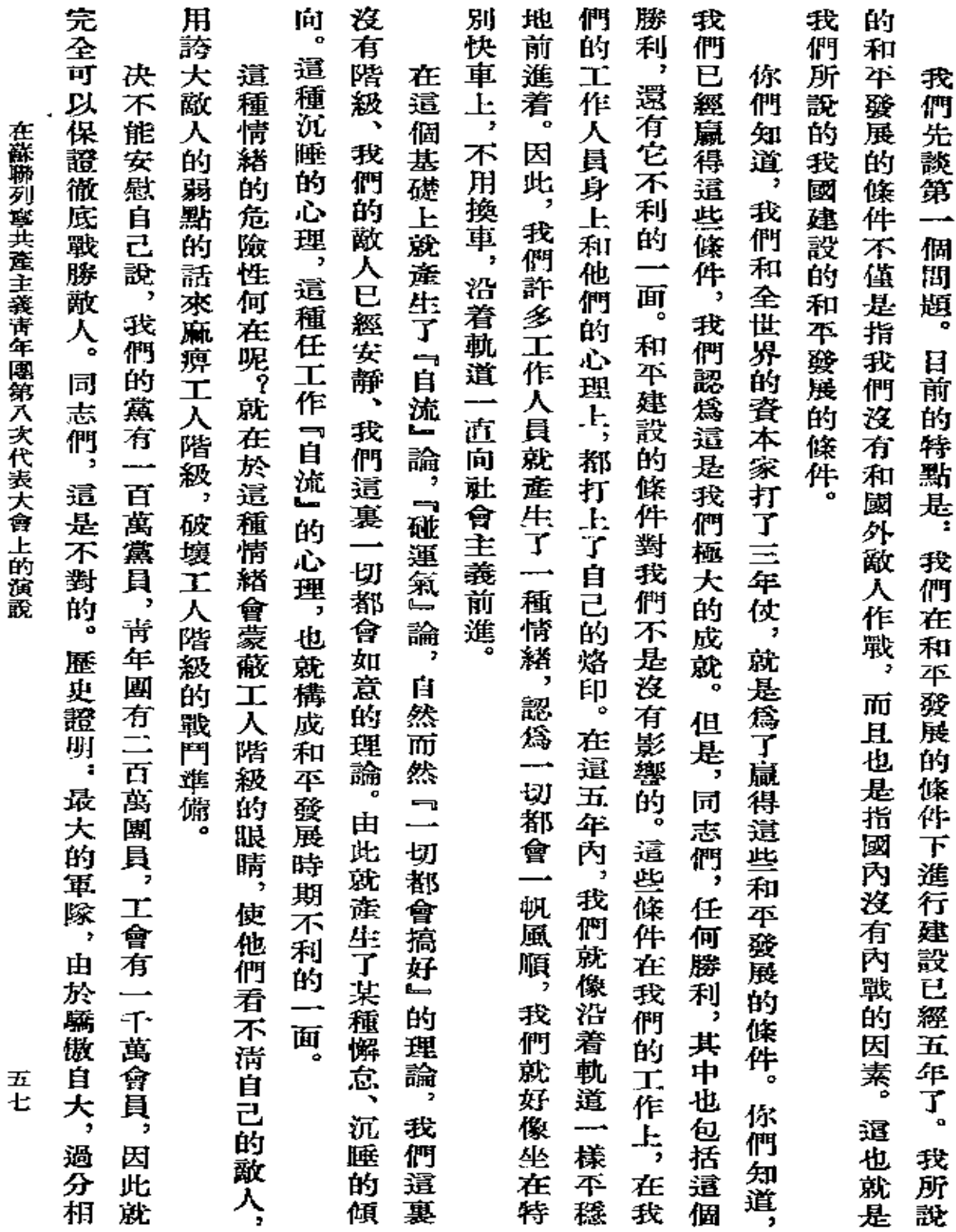

 $\sim 10^7$ 

 $\sim 10^{-11}$ 

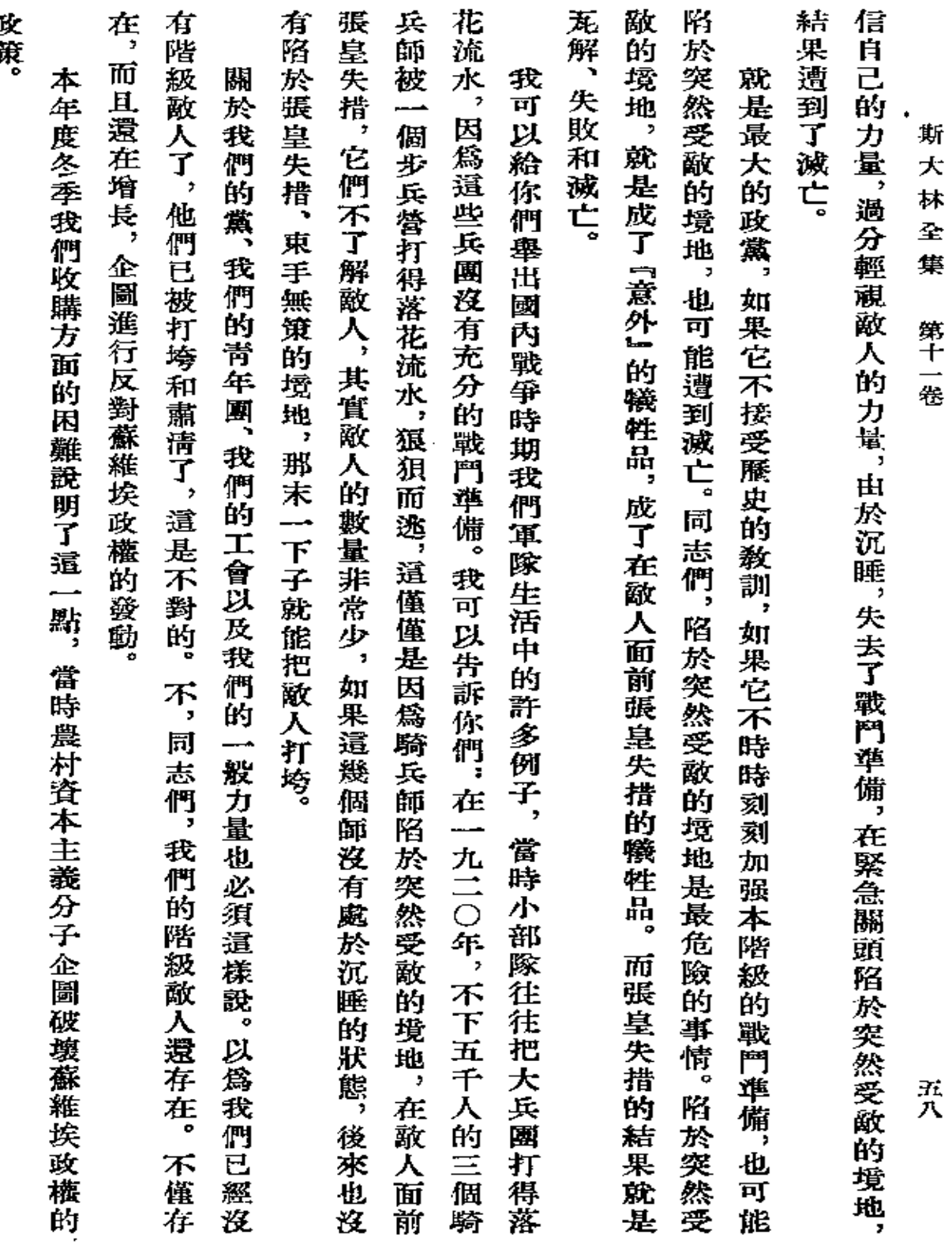

形算

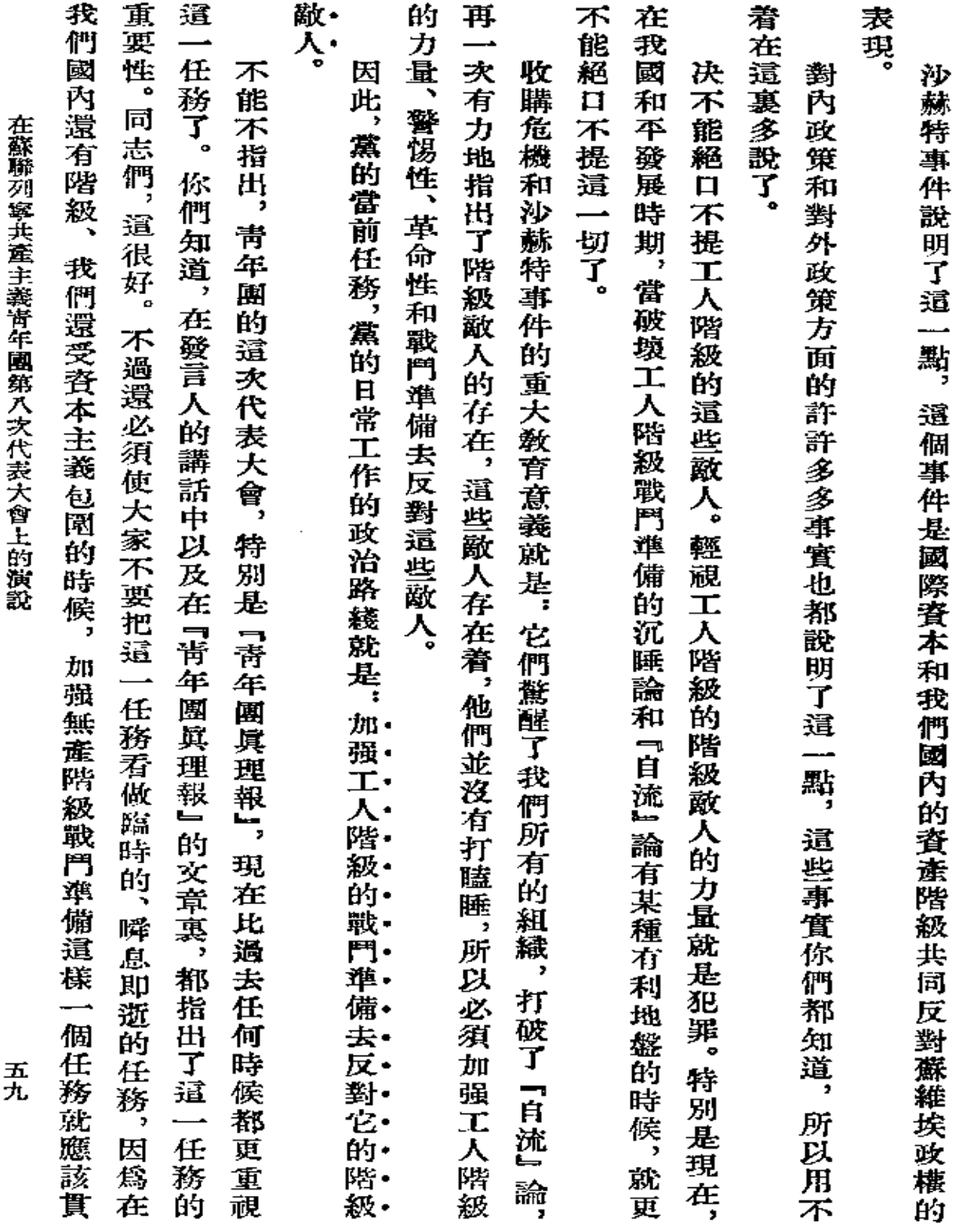

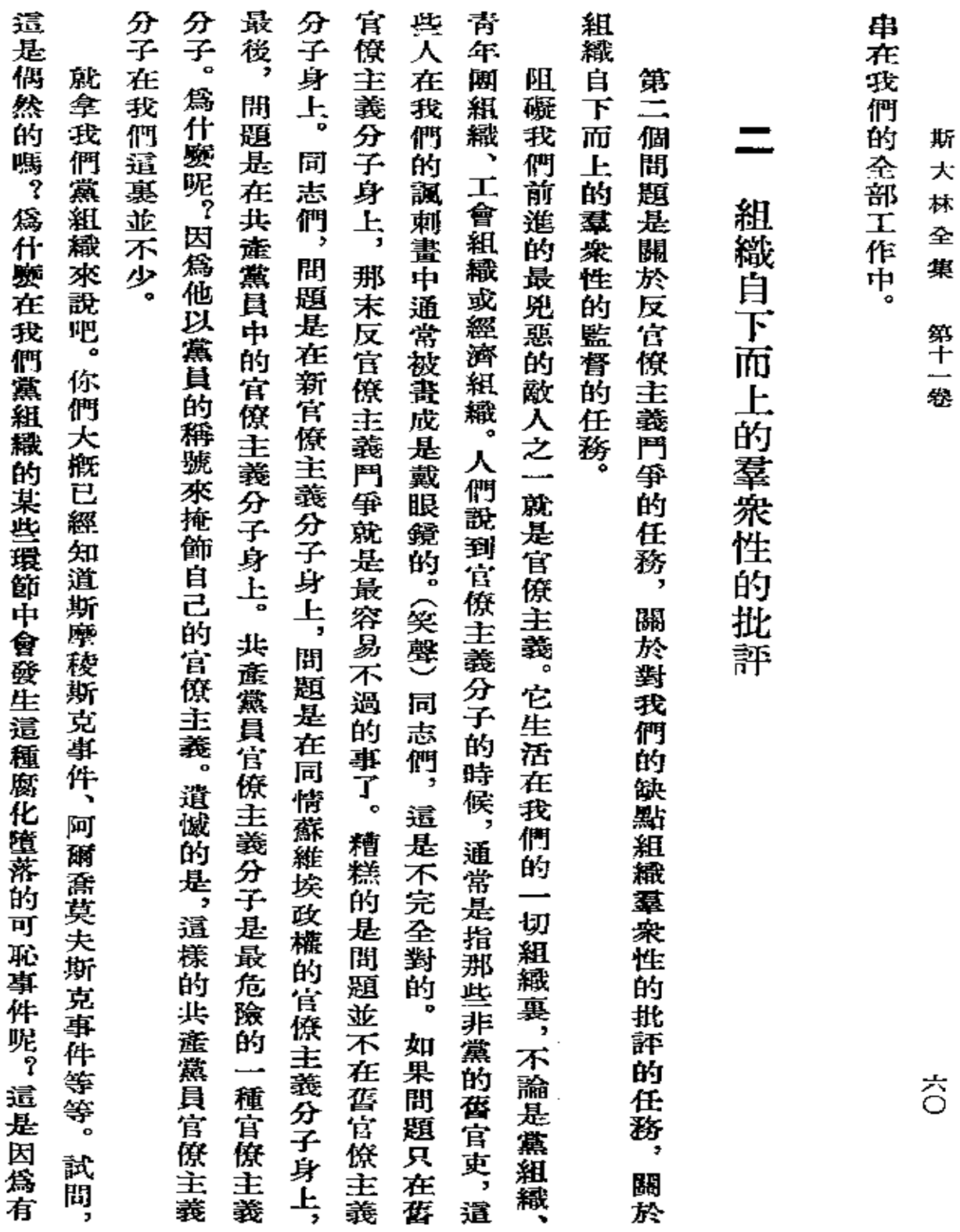

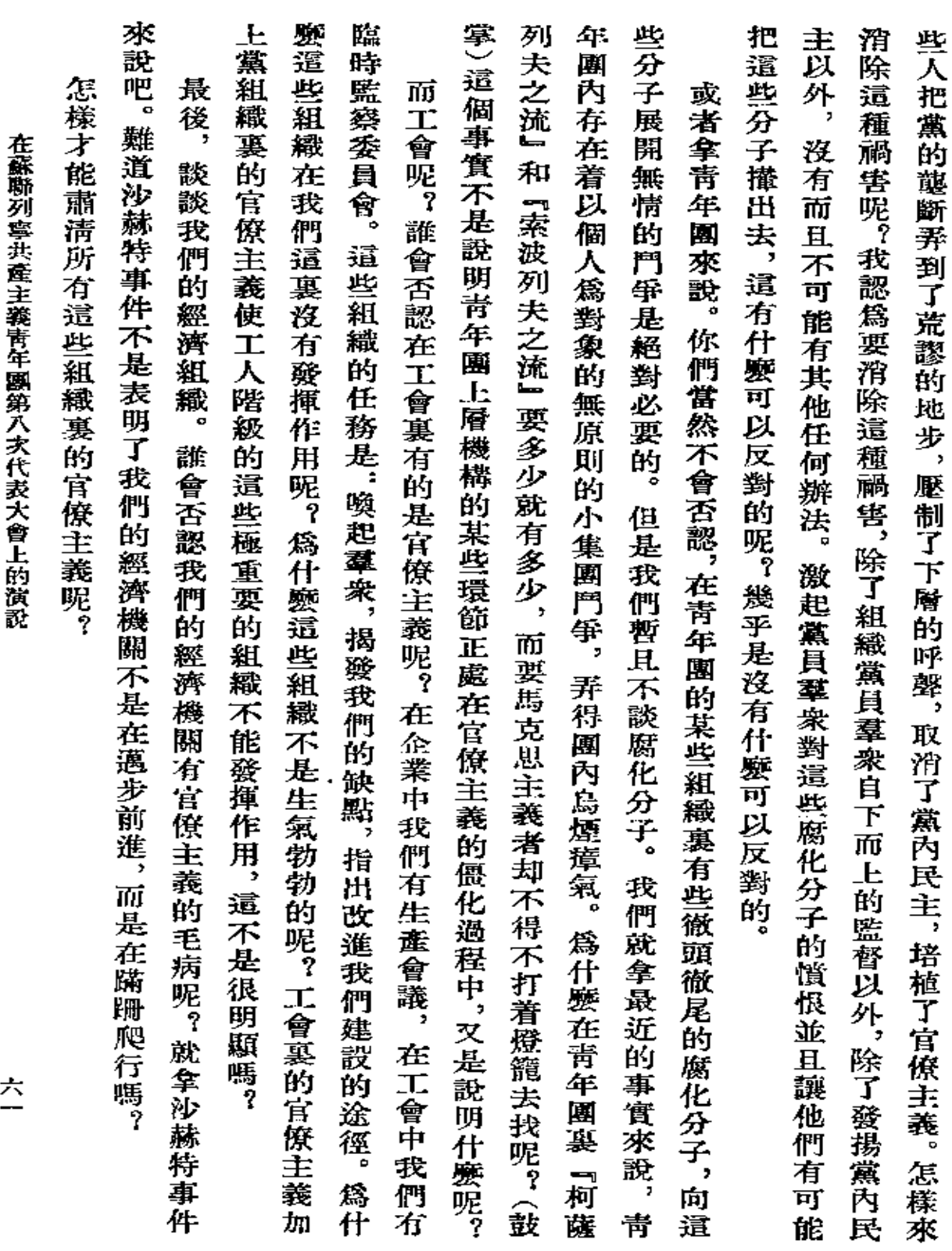
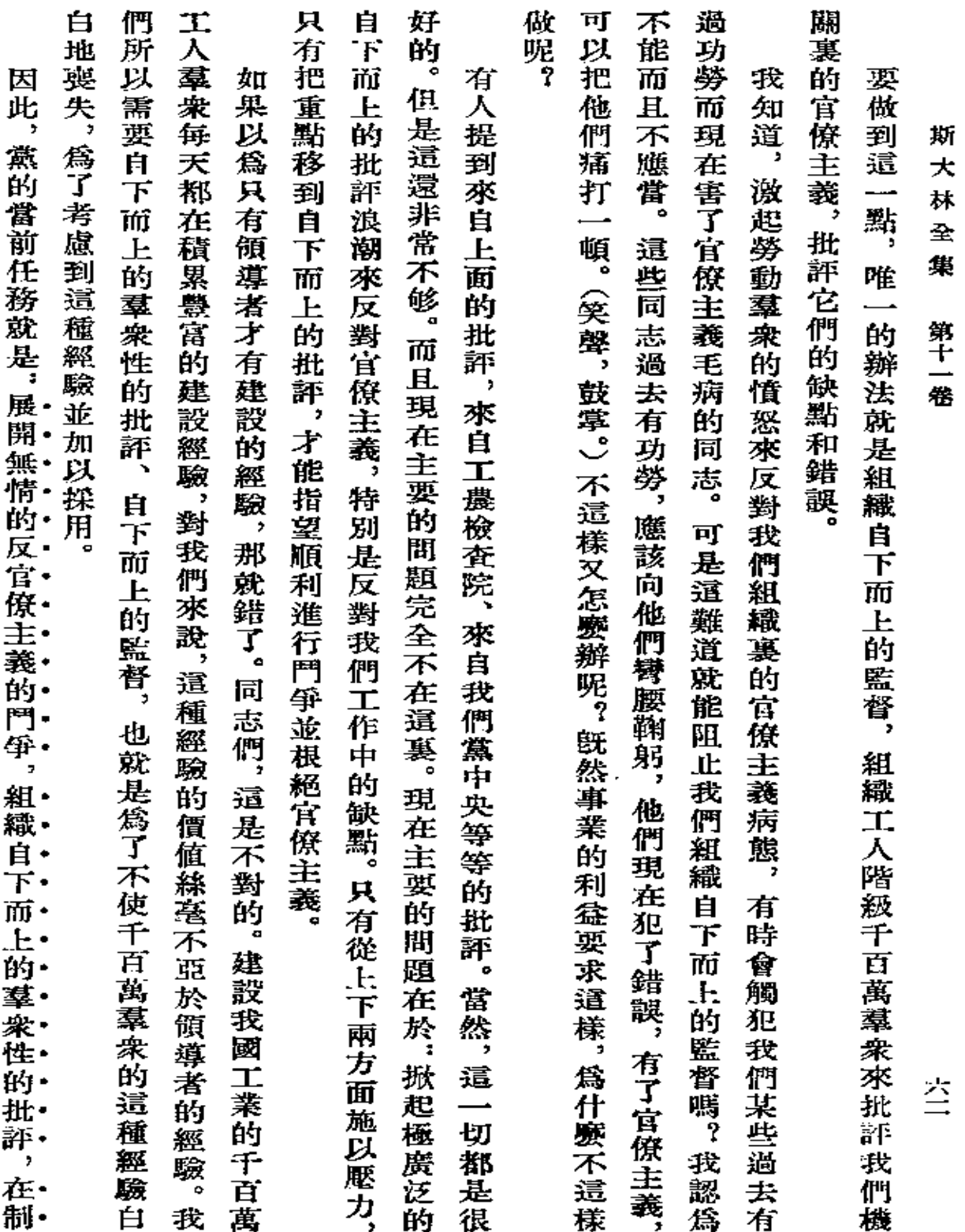

t,

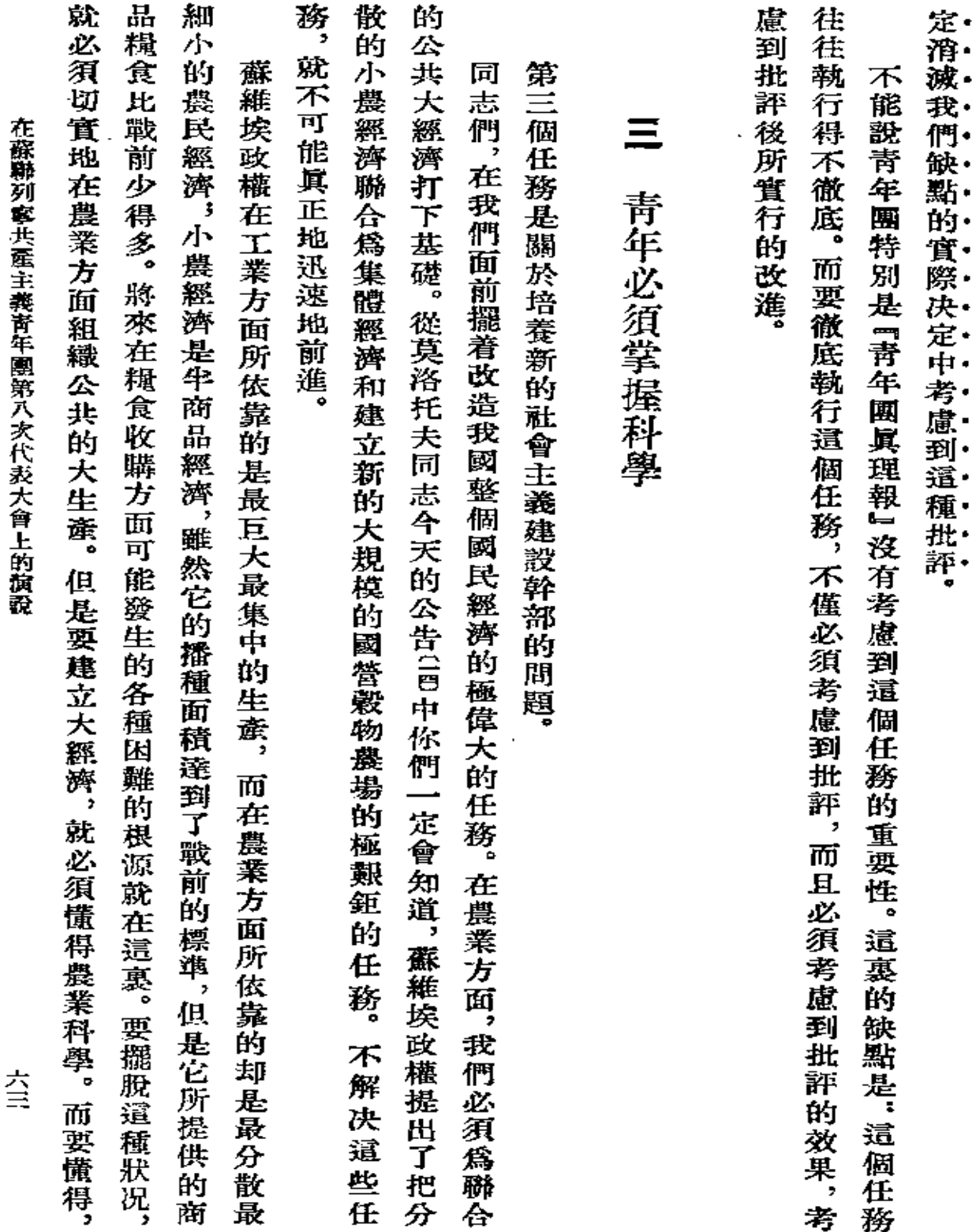

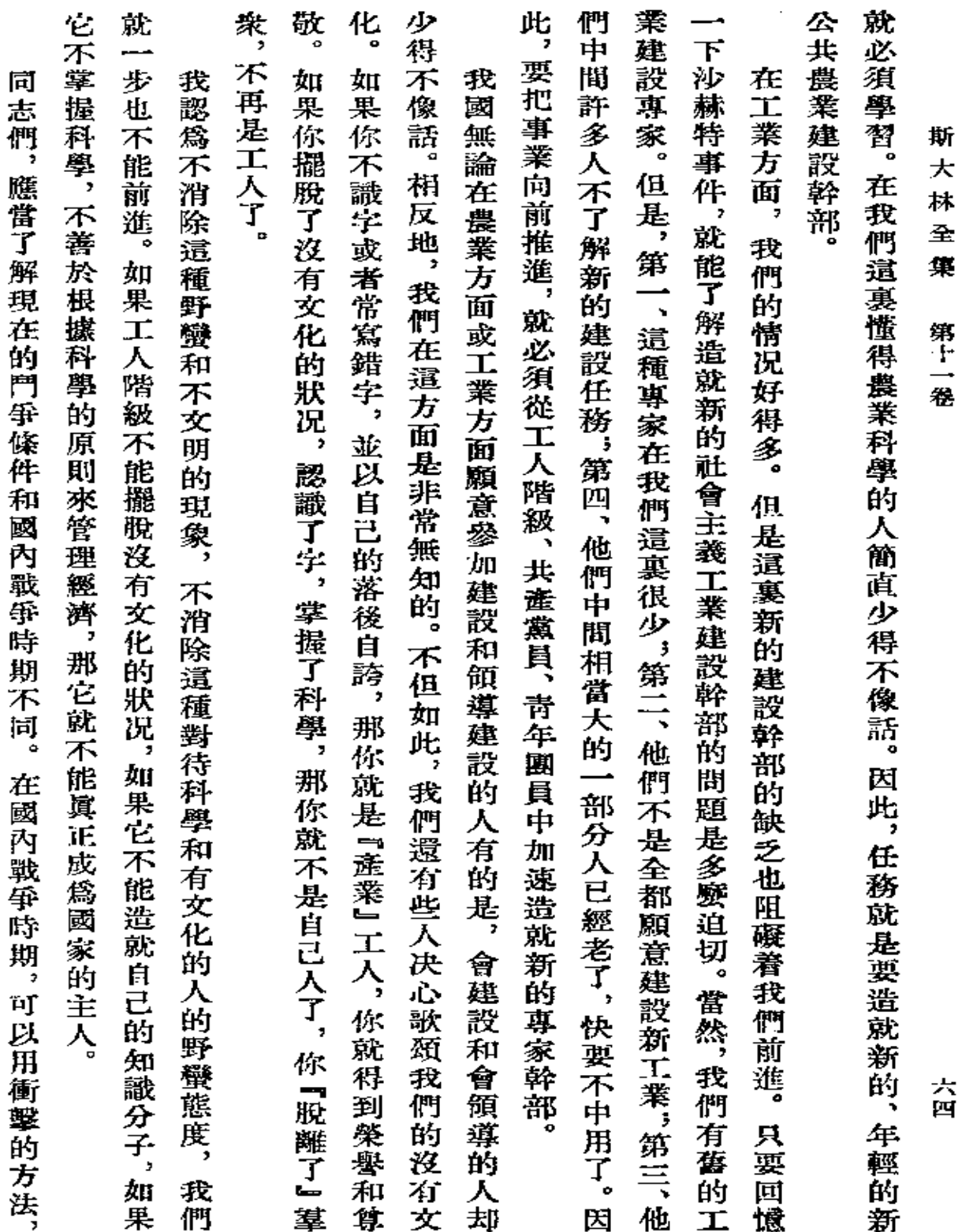

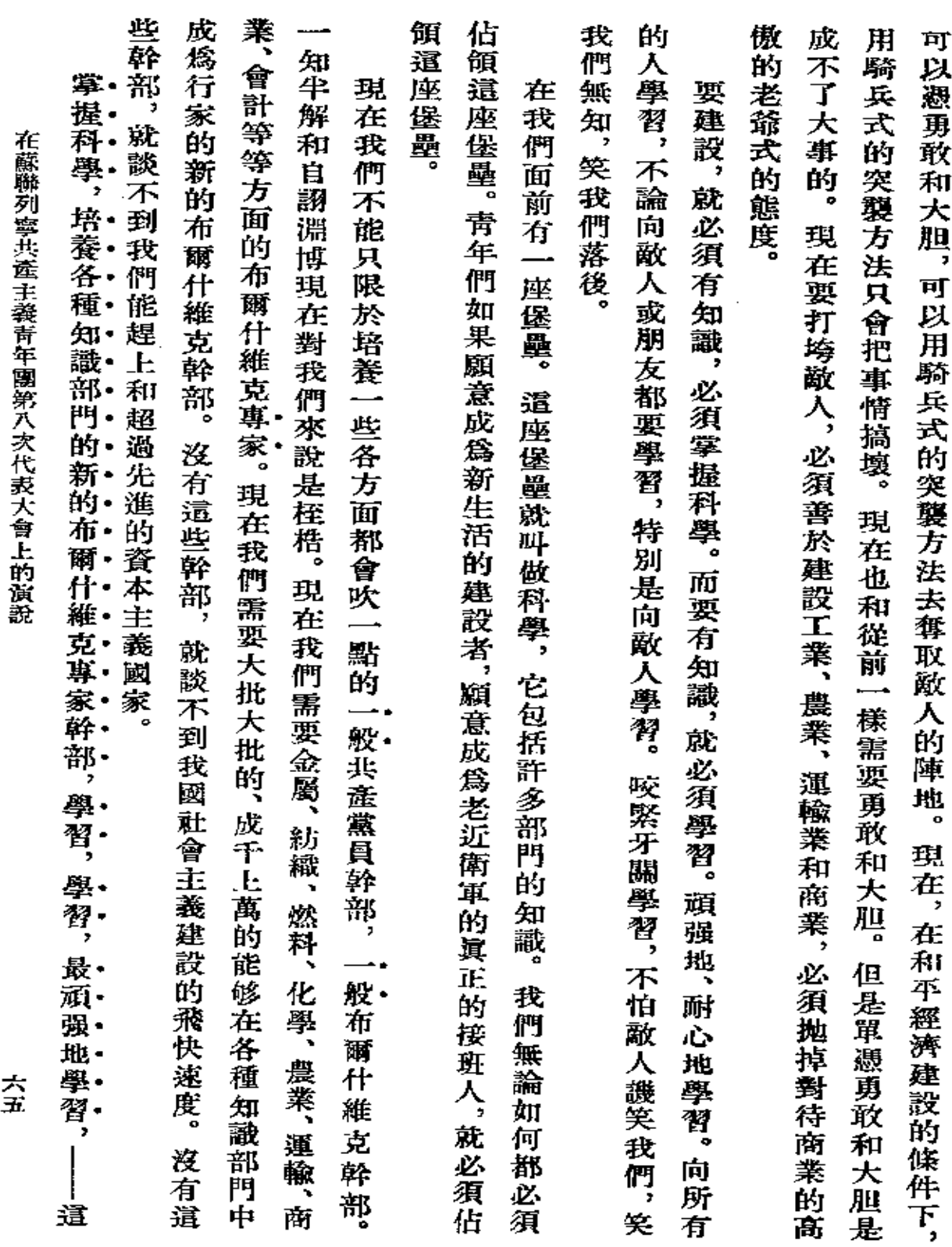

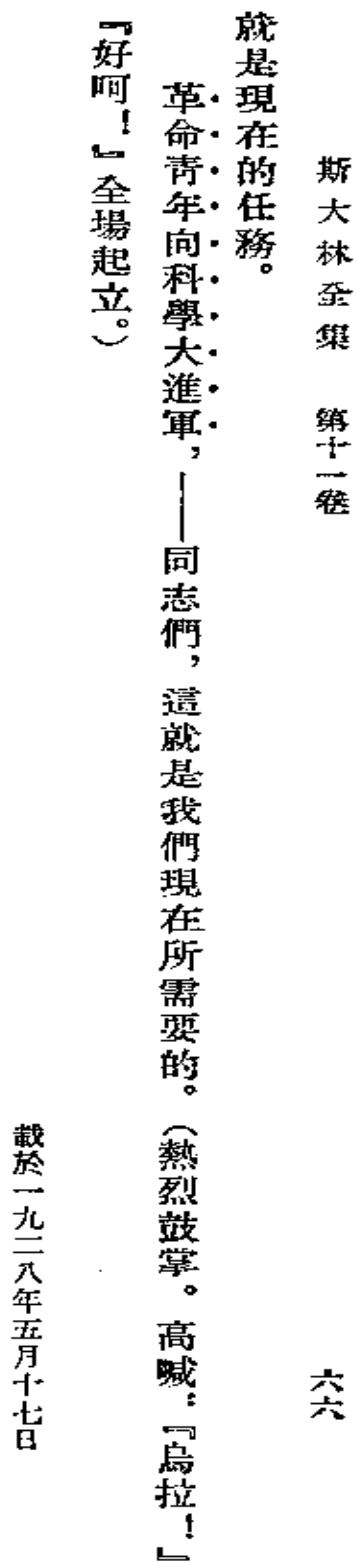

『眞理報』第一 二三號

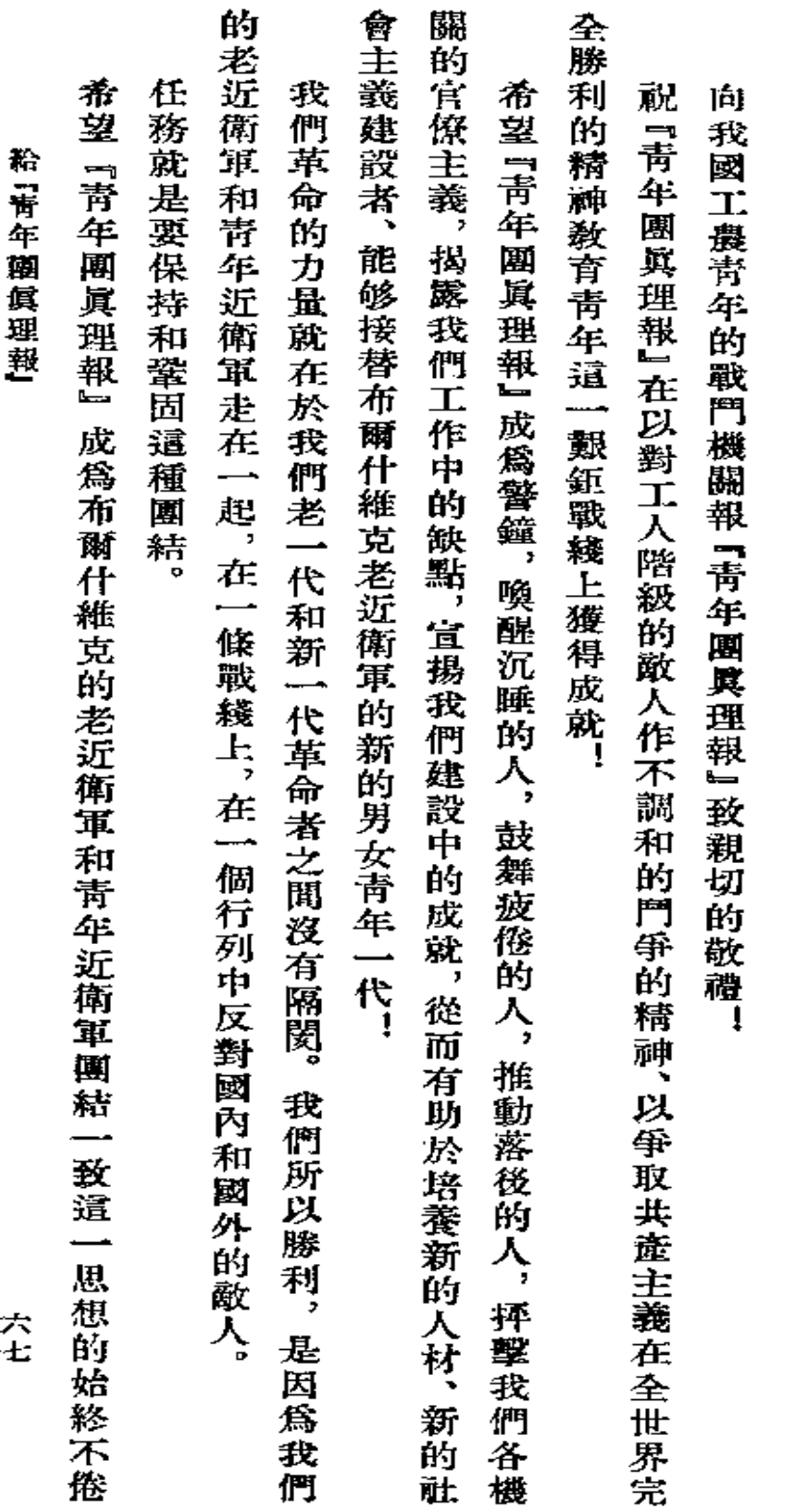

給 『青年國眞理報』 (紀念創刊三周年)

J,

的宣揚者! 斯 大 林 全 集 第十一卷

交

↓ ↓丸二八年五月二十六日約・斯大林 『靑年團眞理報』第一二二號。 較於一九二八年五月二十七日

**FDF** 文件使用 "pdfFactory Pro" 试用版本创建 **wwfineprint.comm** 

 $\ddot{\phantom{a}}$ 

 $\frac{1}{2}$ 

 $\sim 10$ 

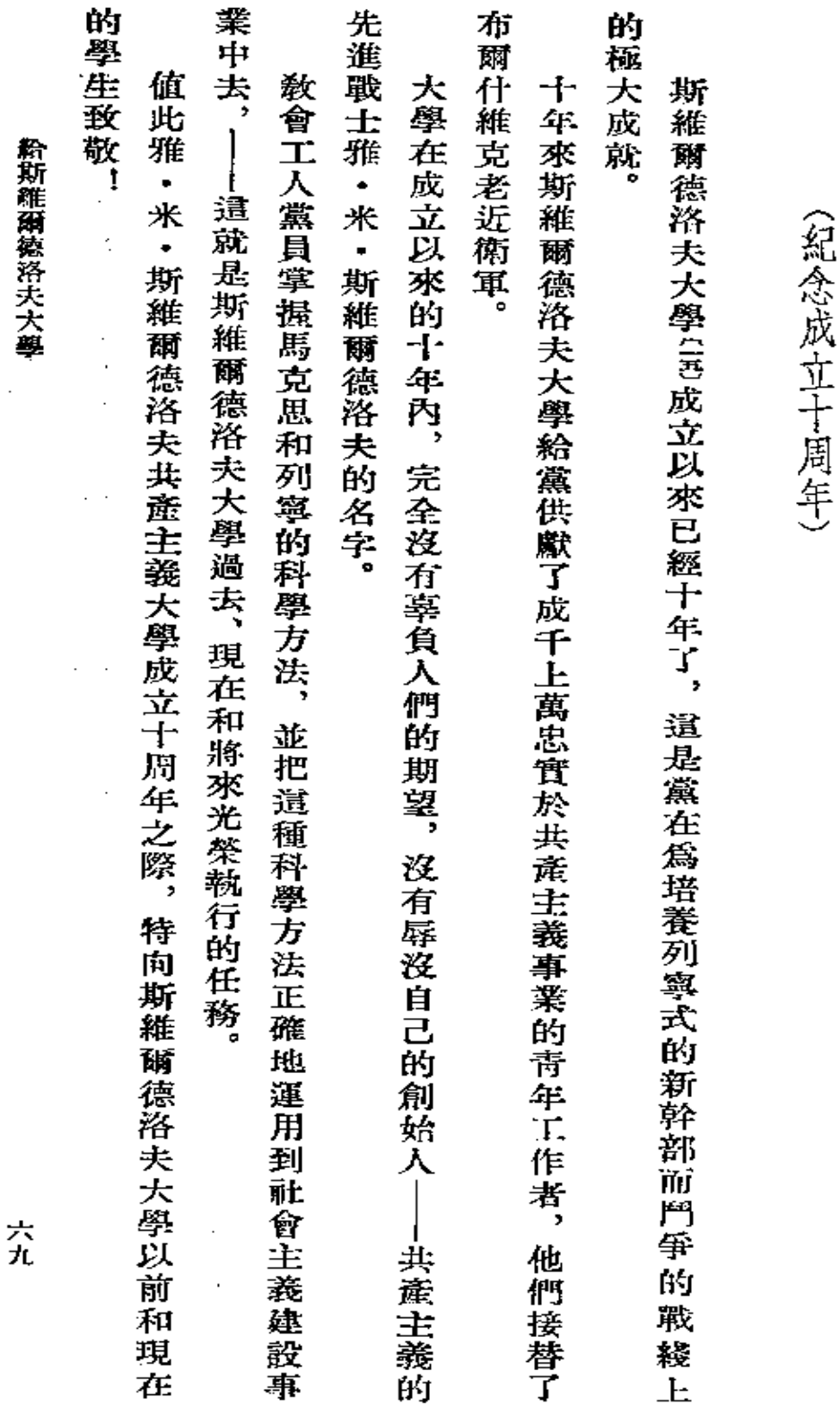

 $\overline{\phantom{a}}$ 

給斯 維 繭徳洛夫大學

斯 大 林 全 集 第十一卷

向斯維爾德洛夫大學第十周年的畢業生, 社會主義建設者的新隊伍致敬!

約・斯大林

載於一九二八年五月二十七日

『虞理報』 第一二二號

 $\epsilon$ 

 $\mathfrak{S}$ 

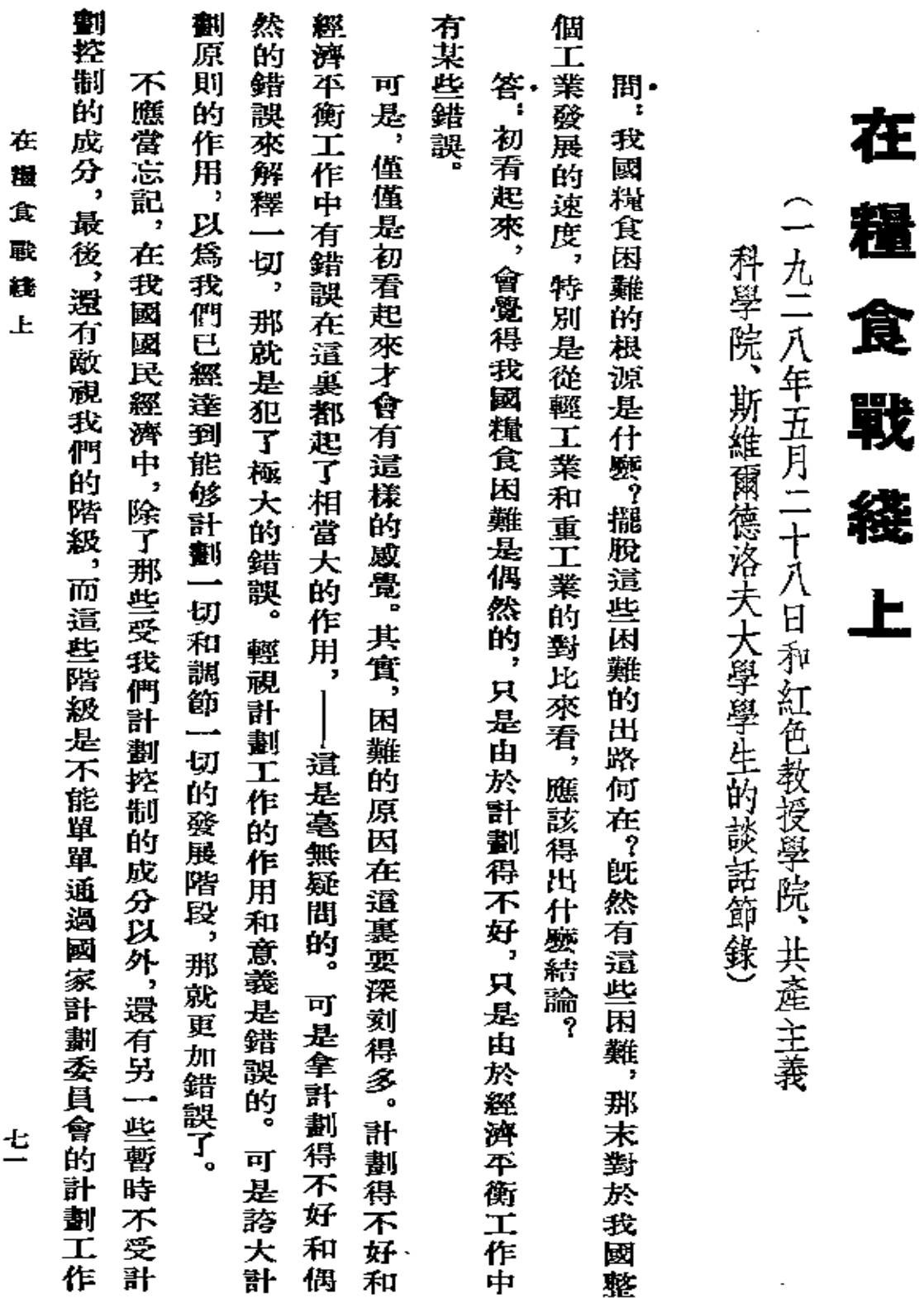

在 着糧

 $\pm$ 

## **FDF** 文件使用 "pdfFactory Pro" 试用版本创建 **wwfineprint.comm**

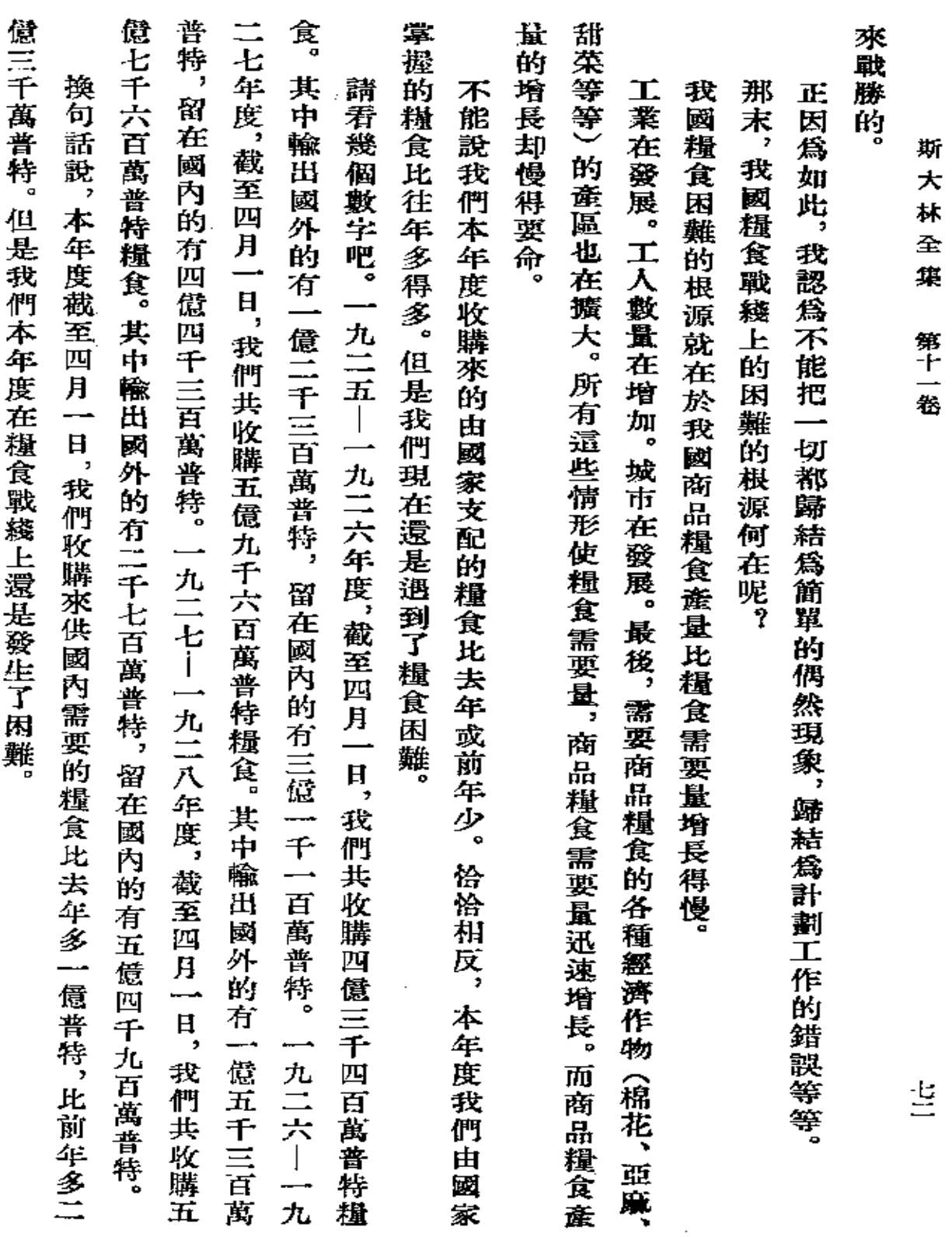

 $\bullet$ 

 $\hat{\mathcal{S}}$ 

**FDF** 文件使用 "pdfFactory Pro" 试用版本创建 [www.fineprint.com.cn](http://www.fineprint.com.cn)

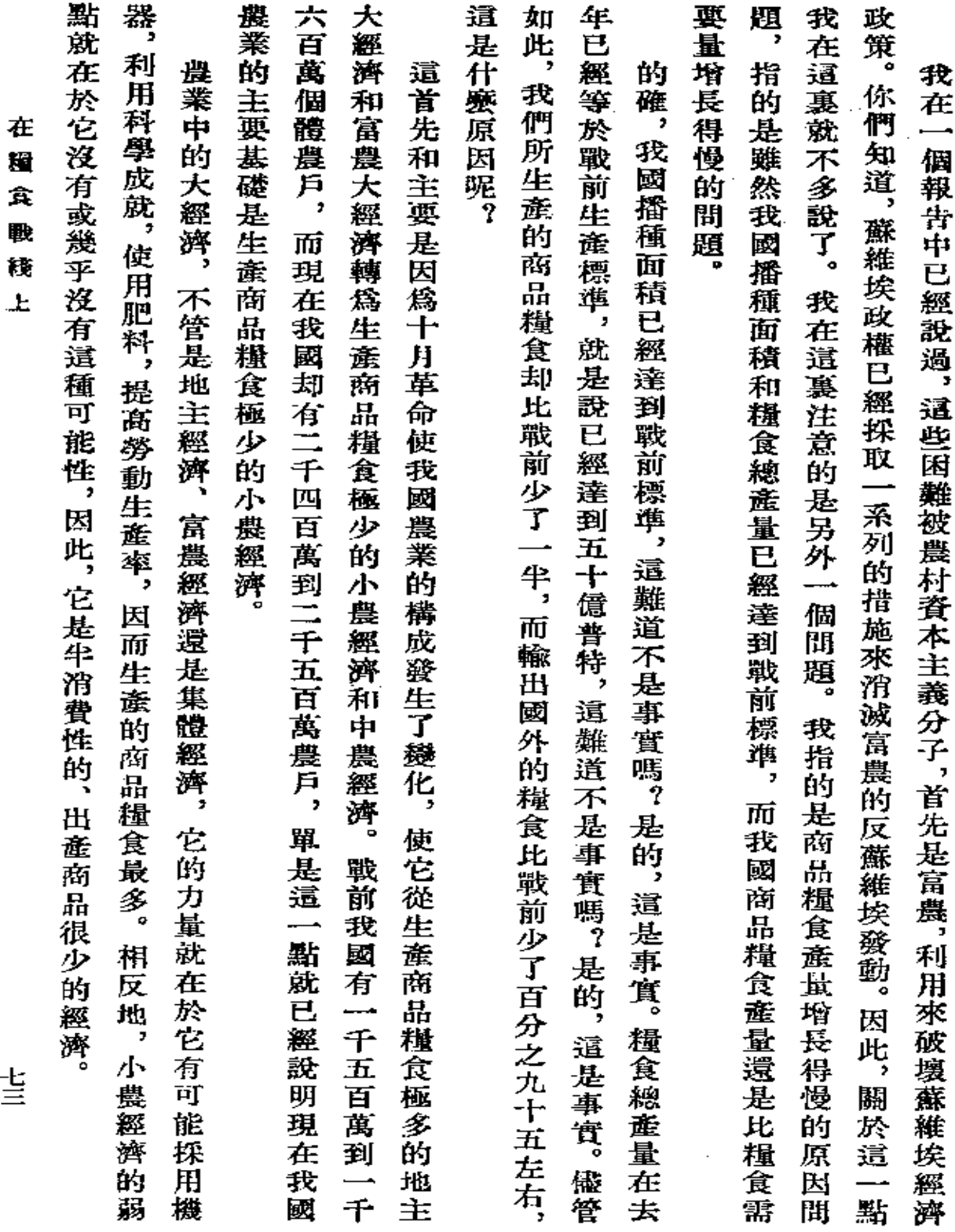

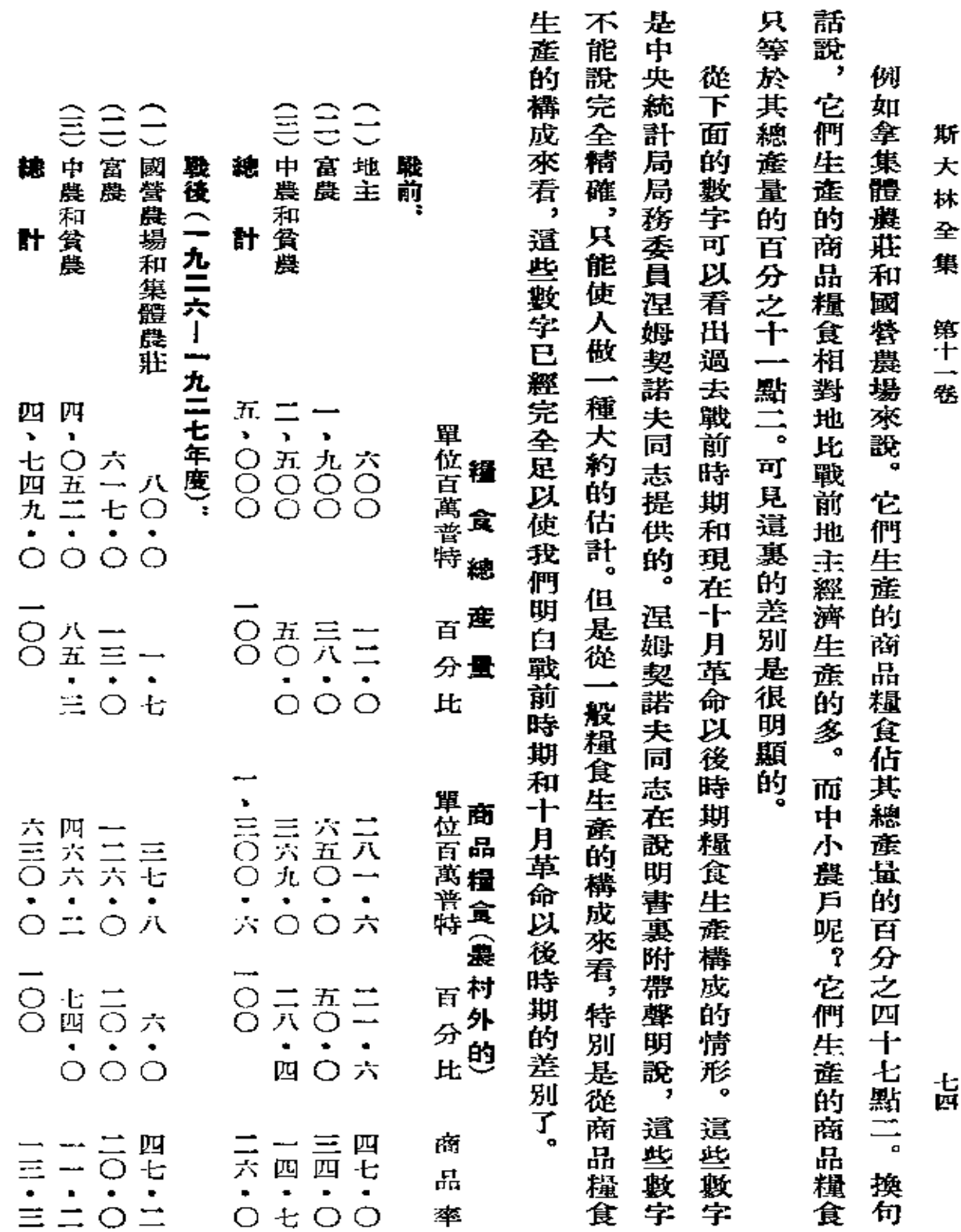

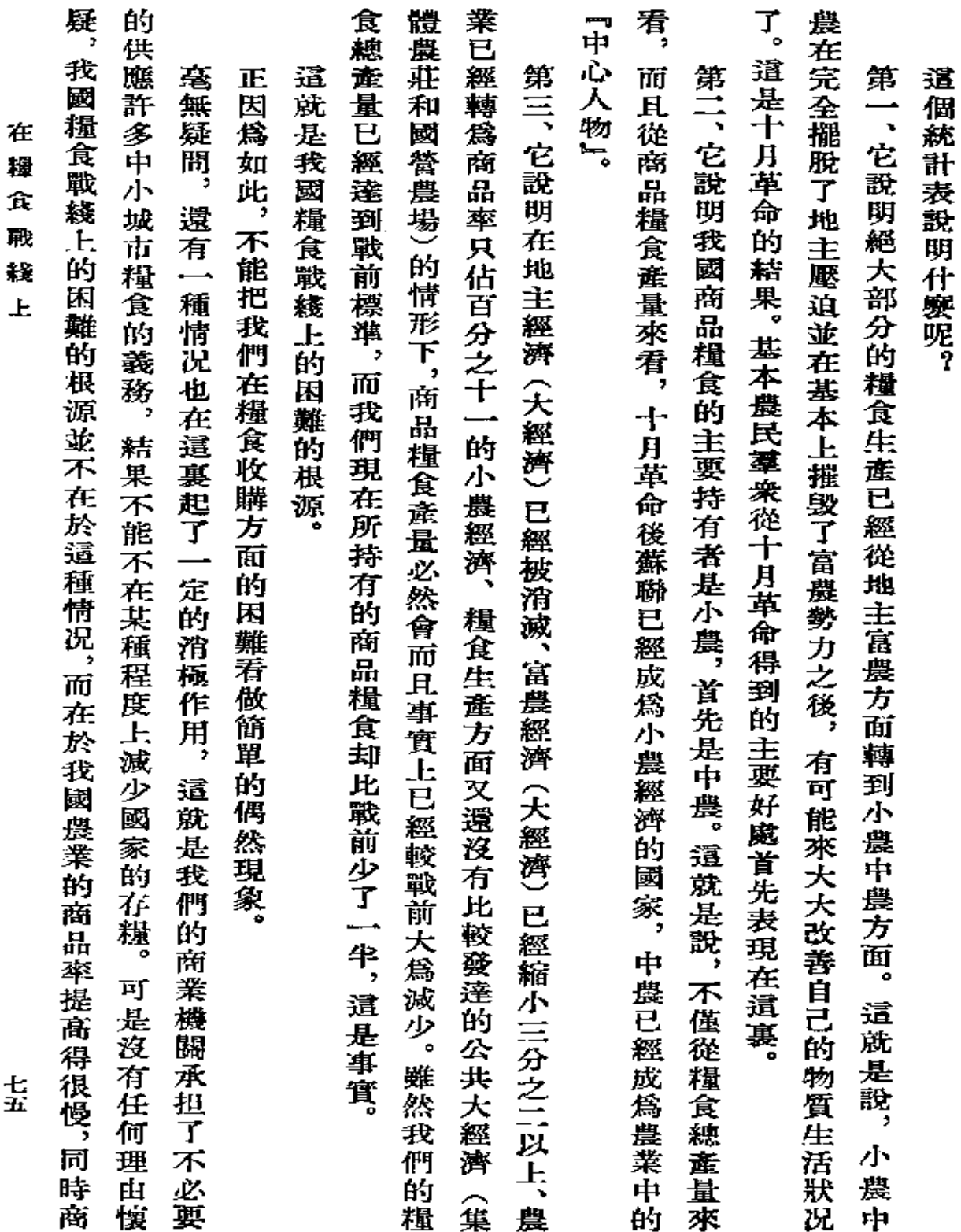

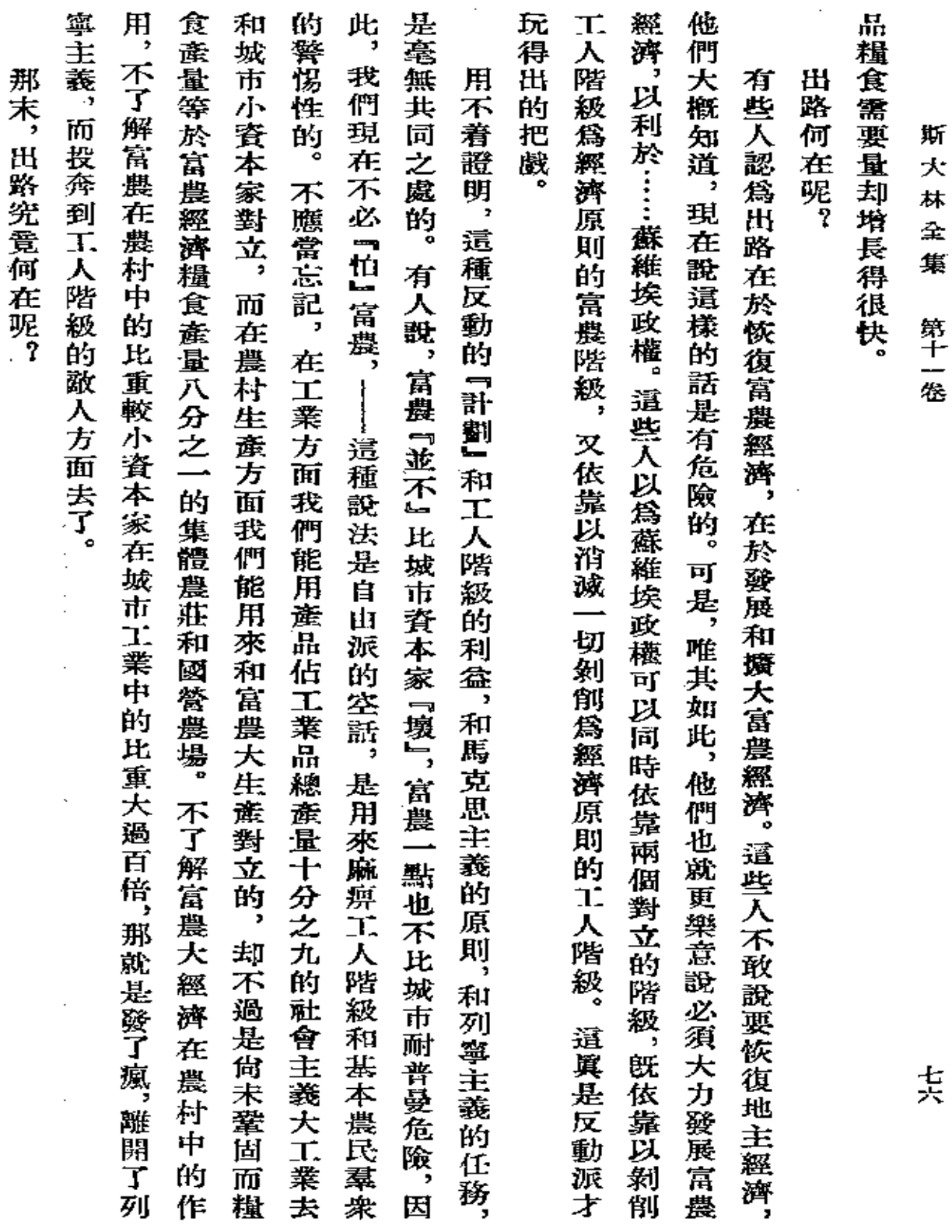

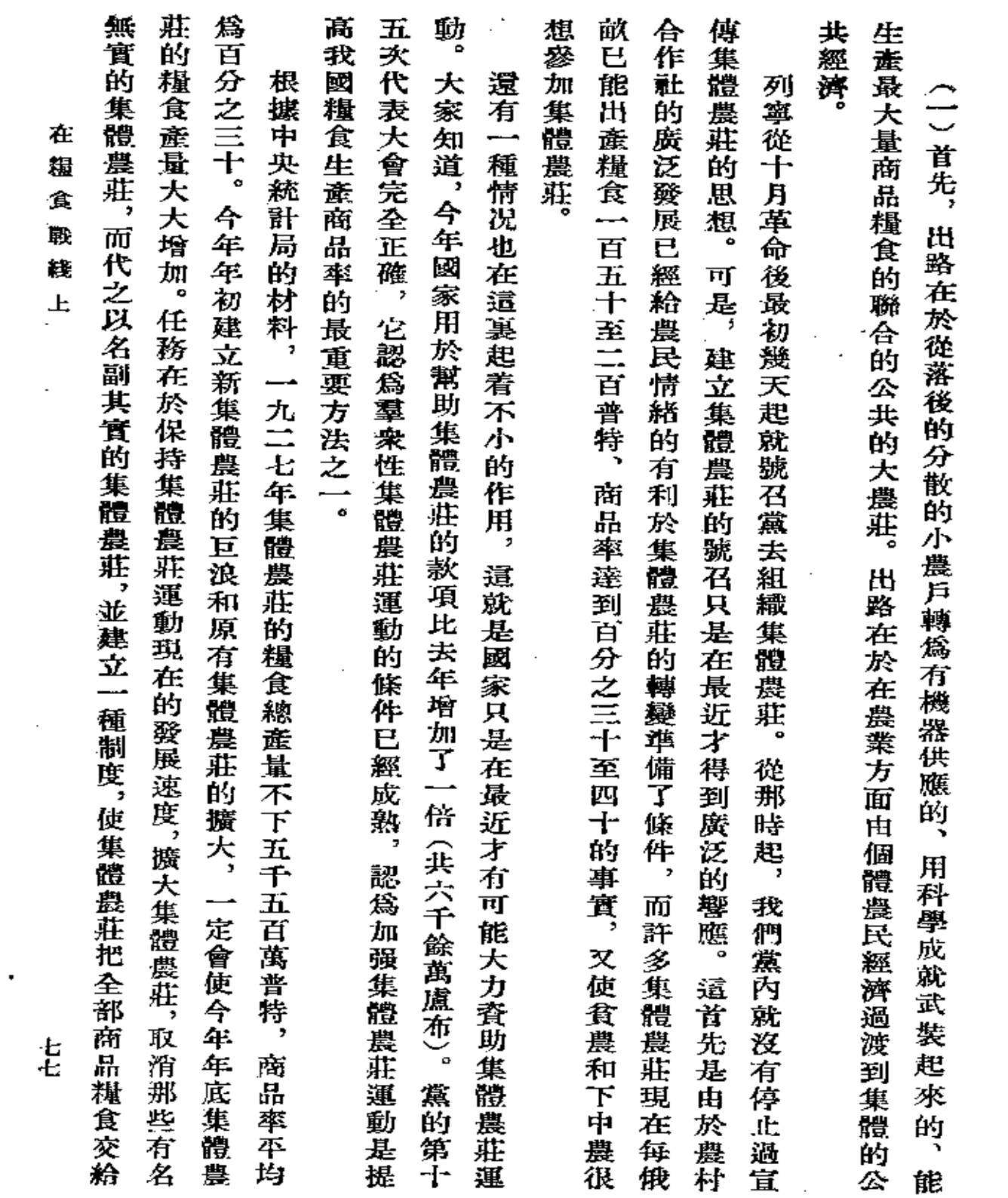

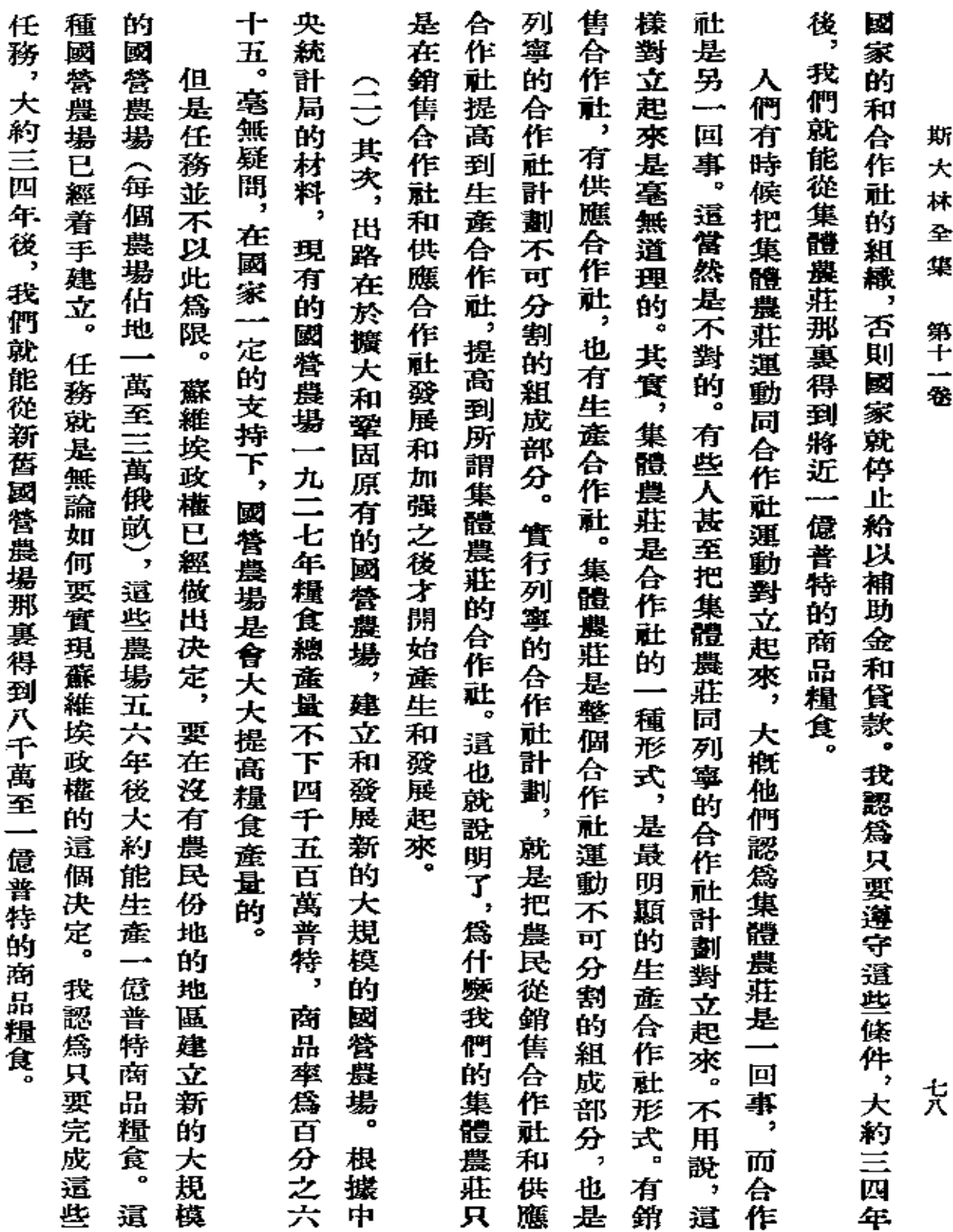

 $\cdot$ 

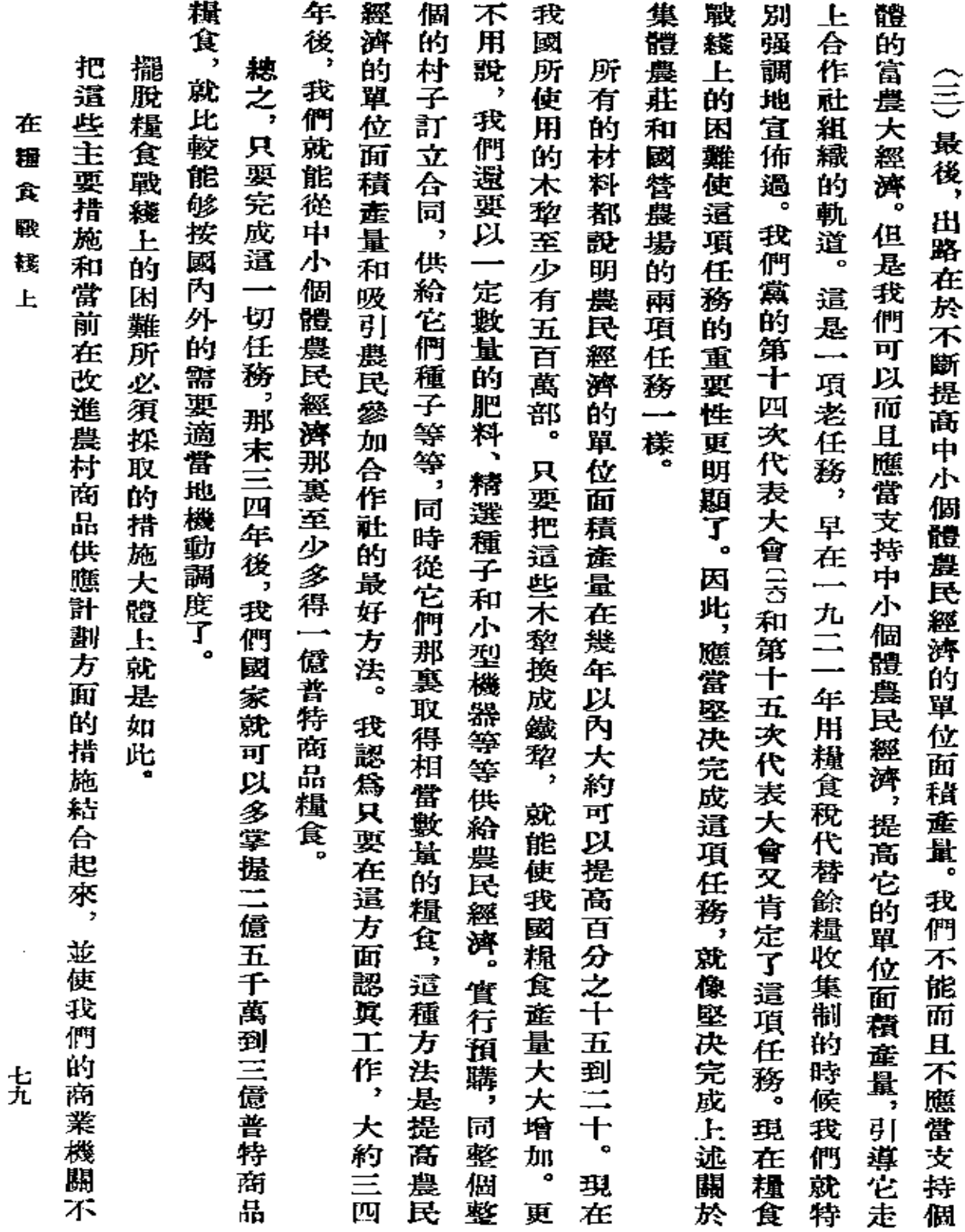

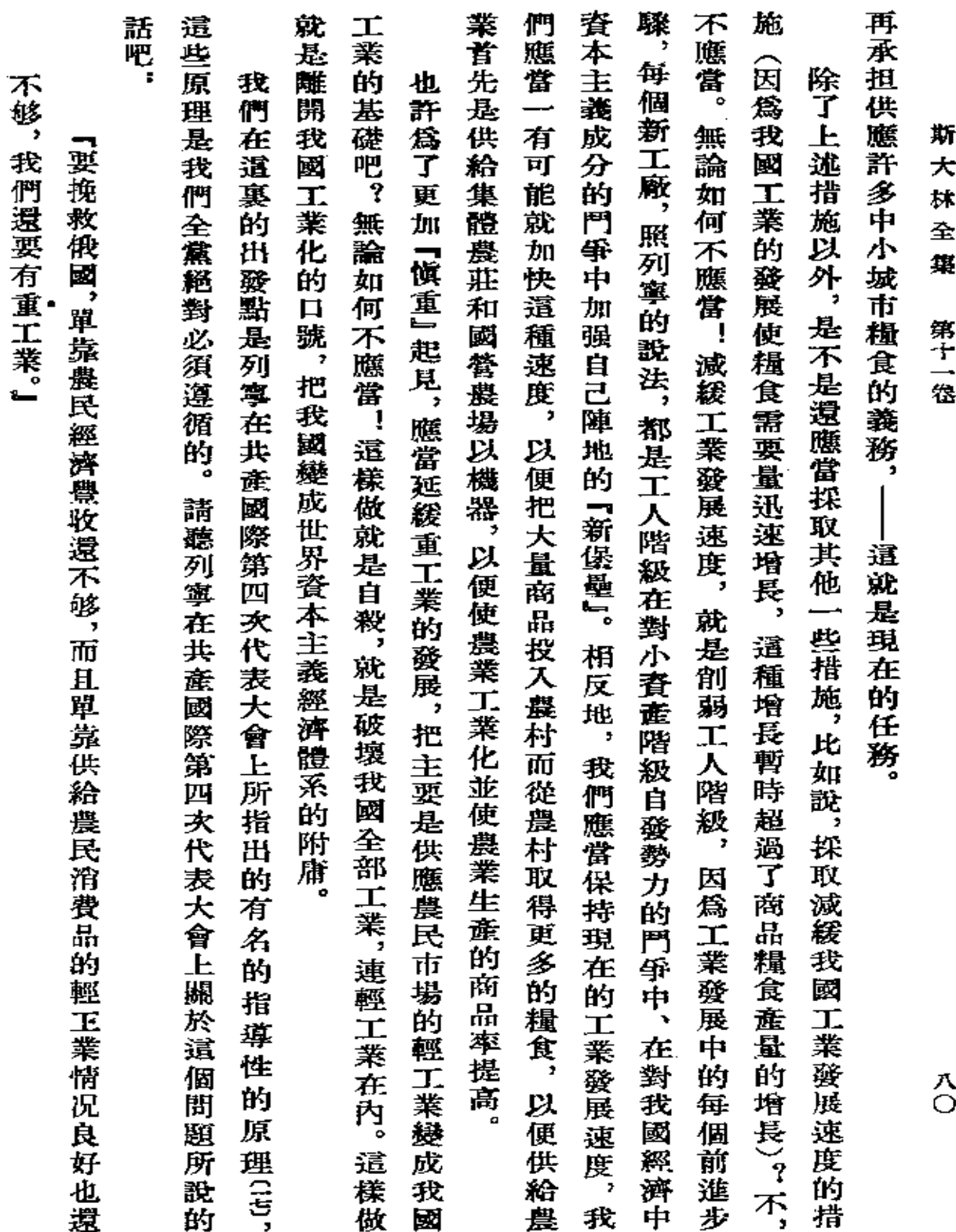

 $\mathcal{L}^{\mathcal{L}}(\mathcal{L}^{\mathcal{L}})$  and  $\mathcal{L}^{\mathcal{L}}(\mathcal{L}^{\mathcal{L}})$  and  $\mathcal{L}^{\mathcal{L}}(\mathcal{L}^{\mathcal{L}})$ 

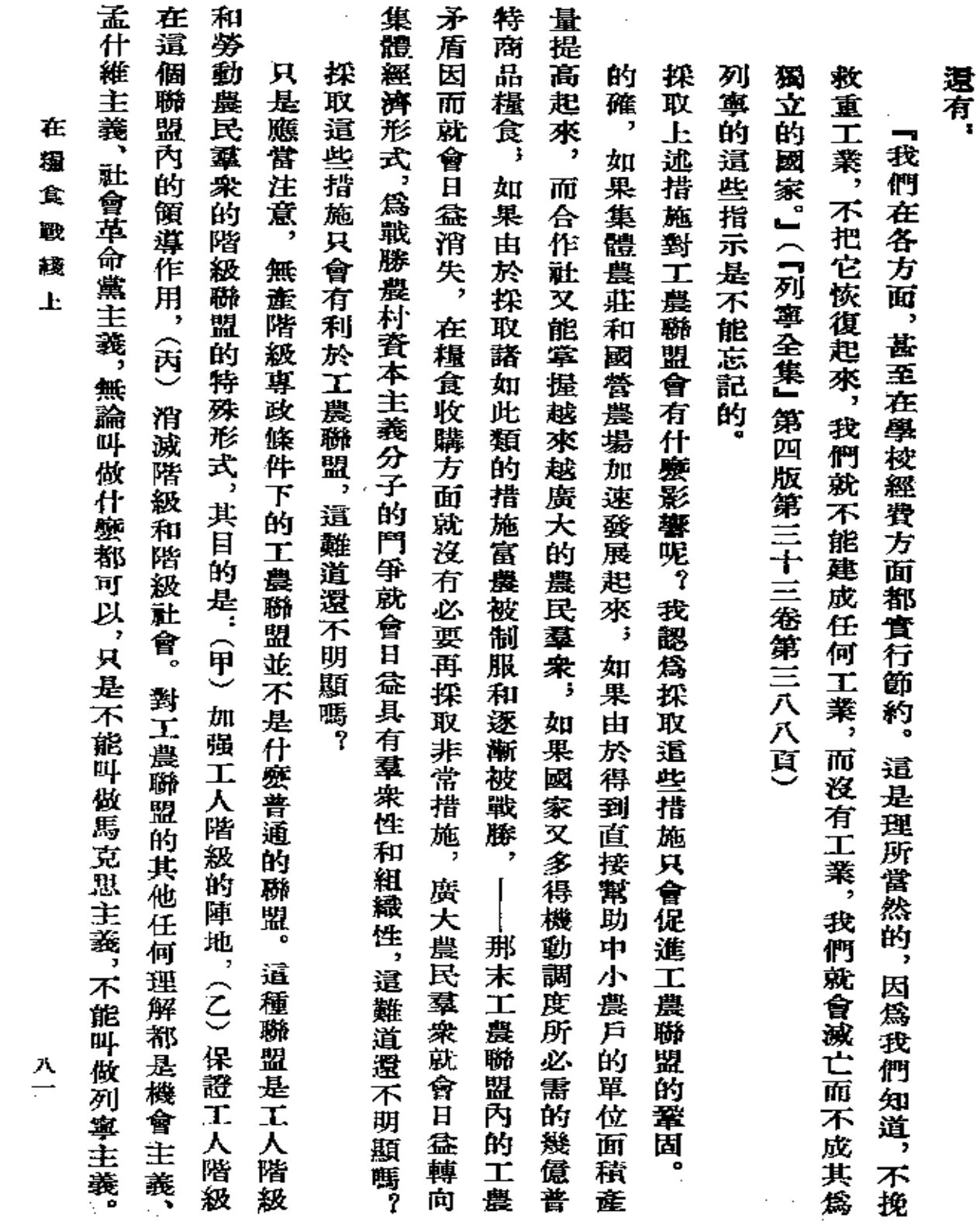

 $\mathcal{L}^{\mathcal{L}}(\mathcal{L}^{\mathcal{L}})$  and  $\mathcal{L}^{\mathcal{L}}(\mathcal{L}^{\mathcal{L}})$  and  $\mathcal{L}^{\mathcal{L}}(\mathcal{L}^{\mathcal{L}})$ 

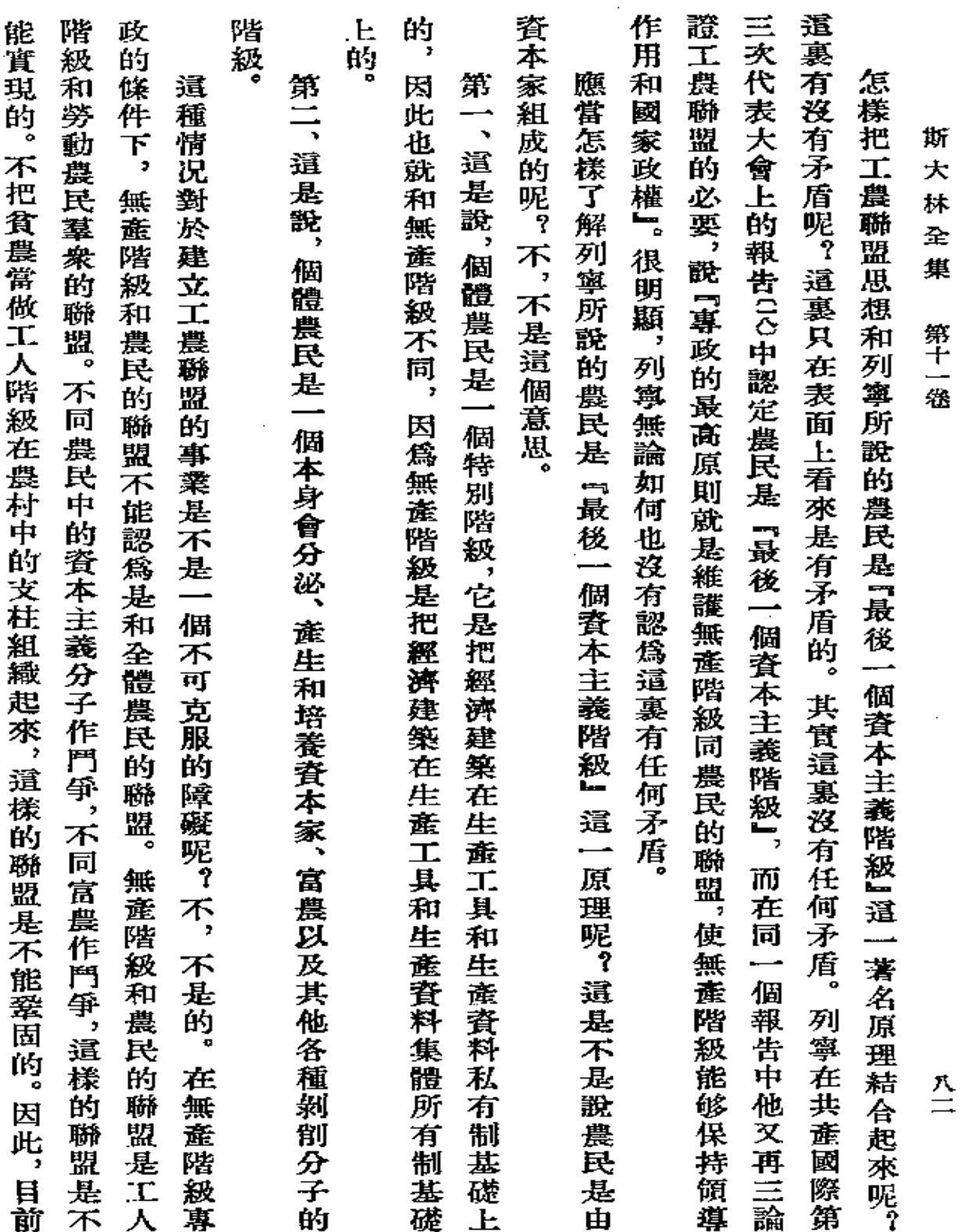

 $\bullet$ 

【<br>二

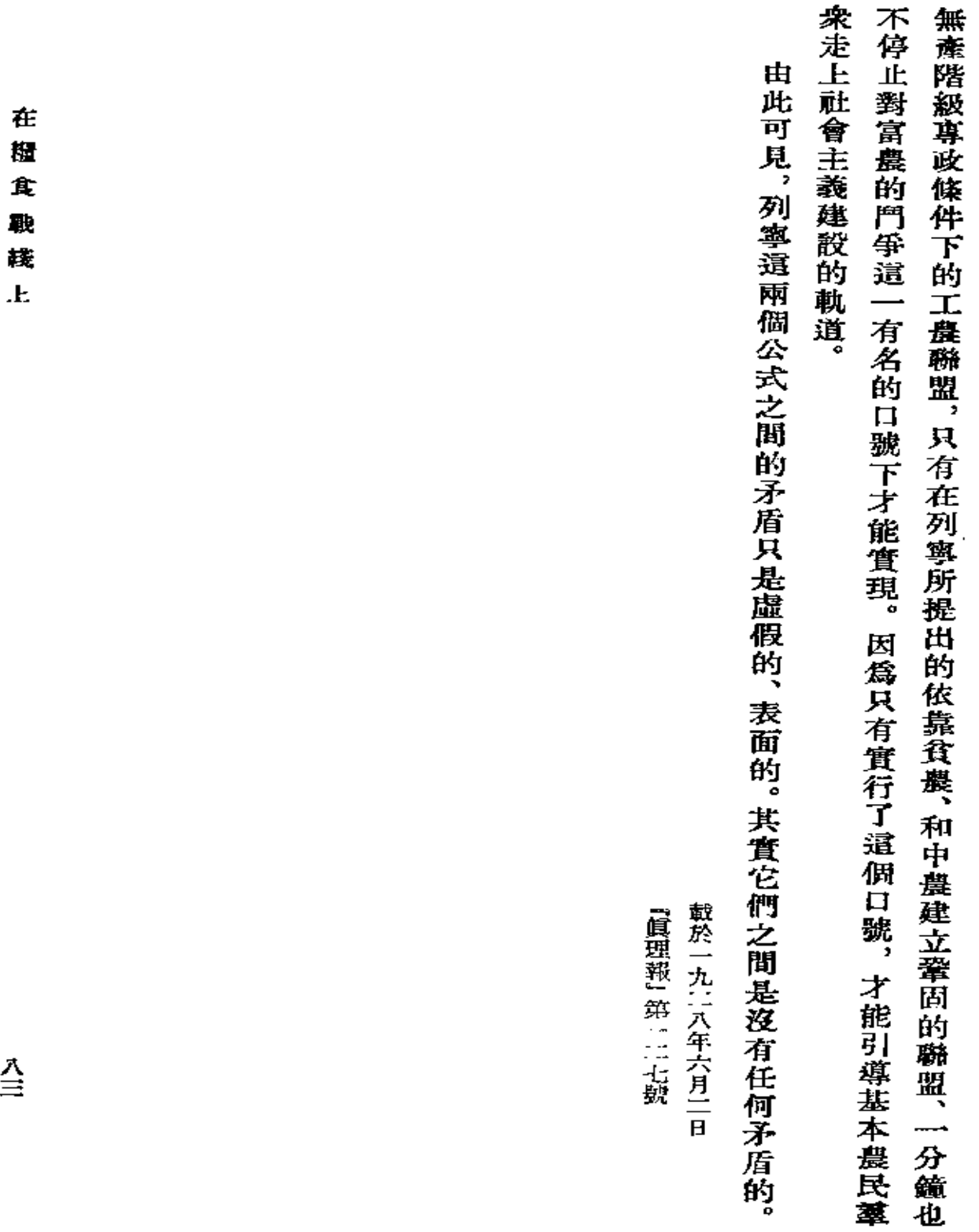

 $\stackrel{\vec\Lambda}{\equiv}$ 

 $\mathbb{R}^2$ 

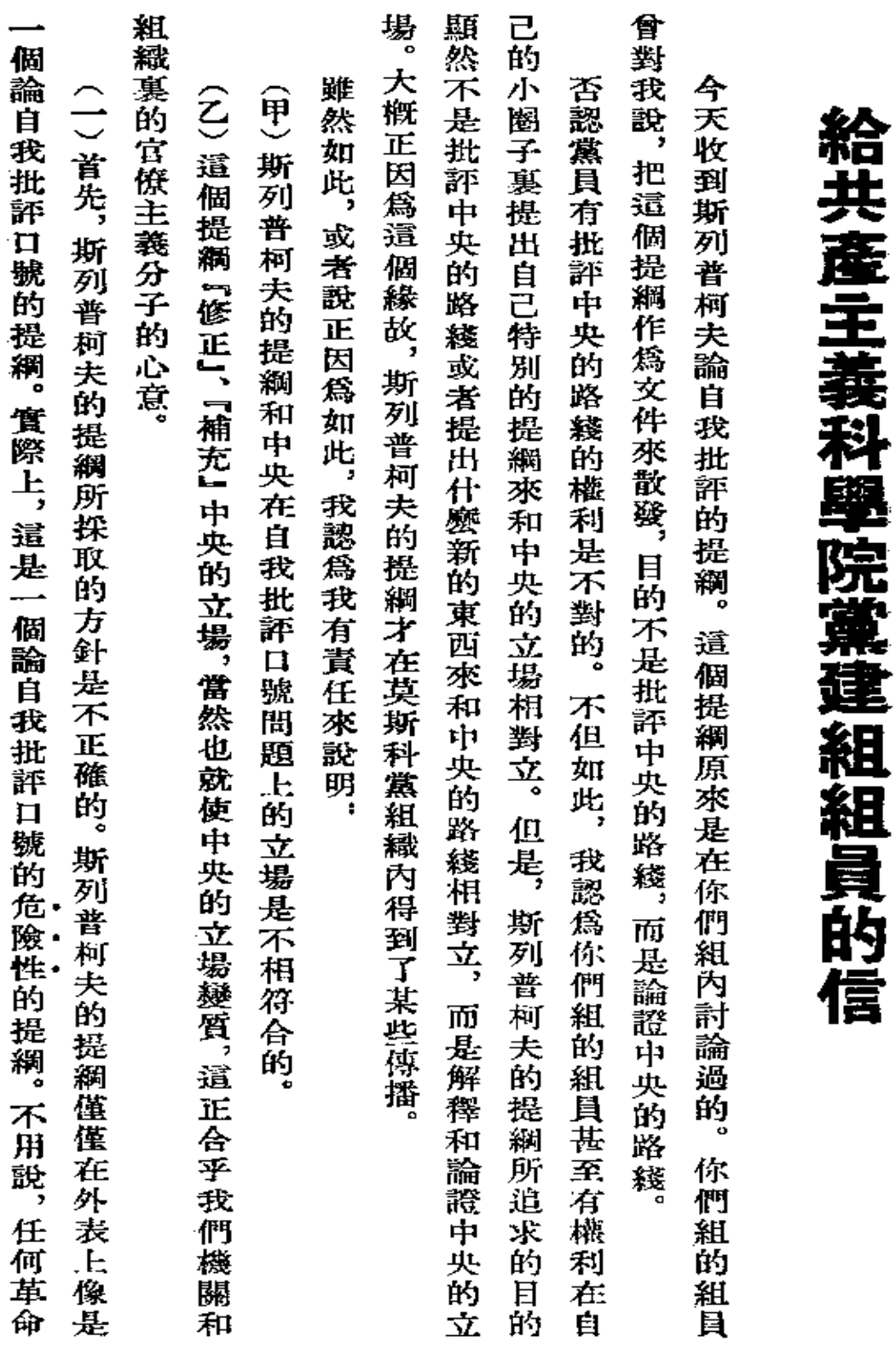

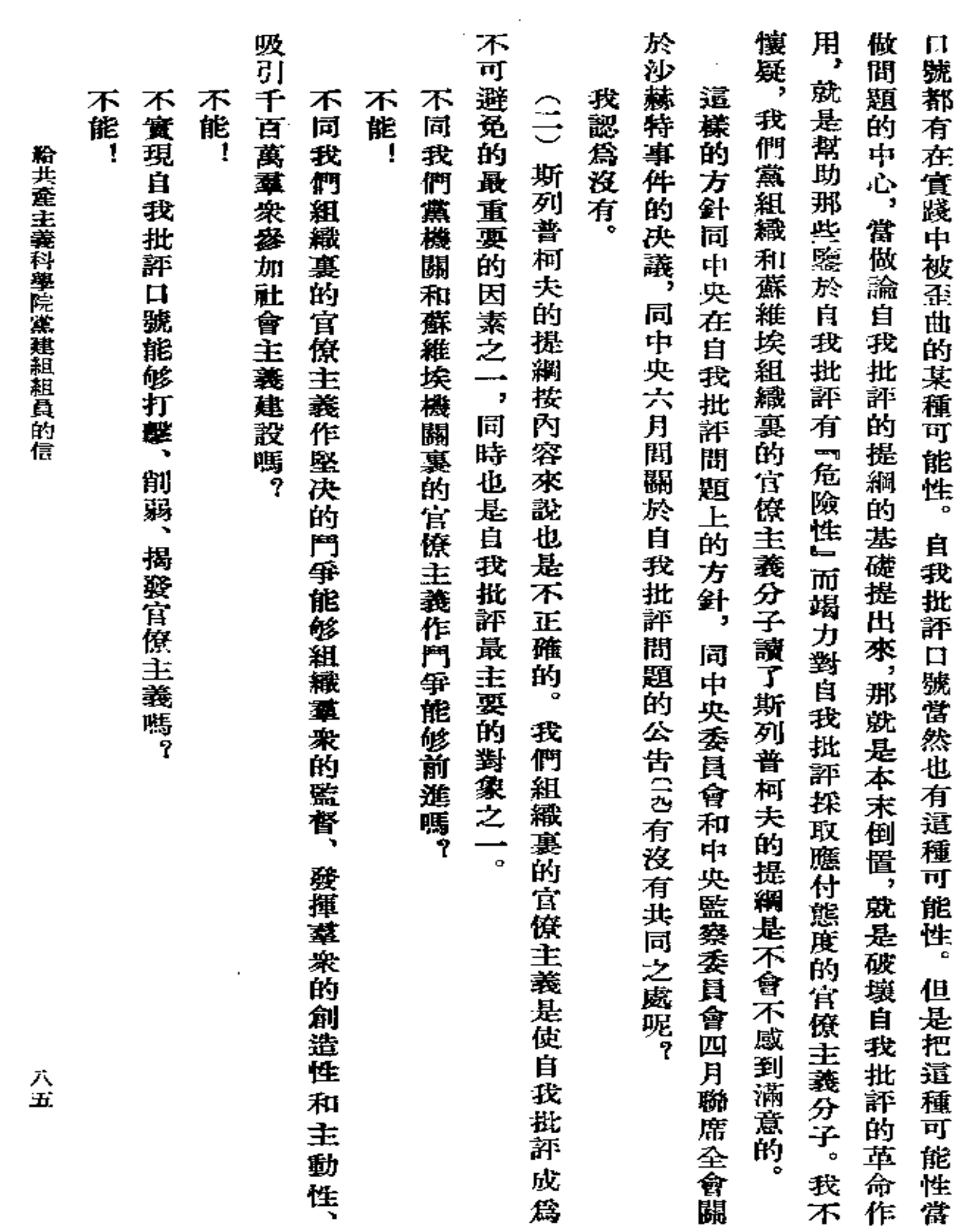

 $\sim 100$  km s  $^{-1}$ 

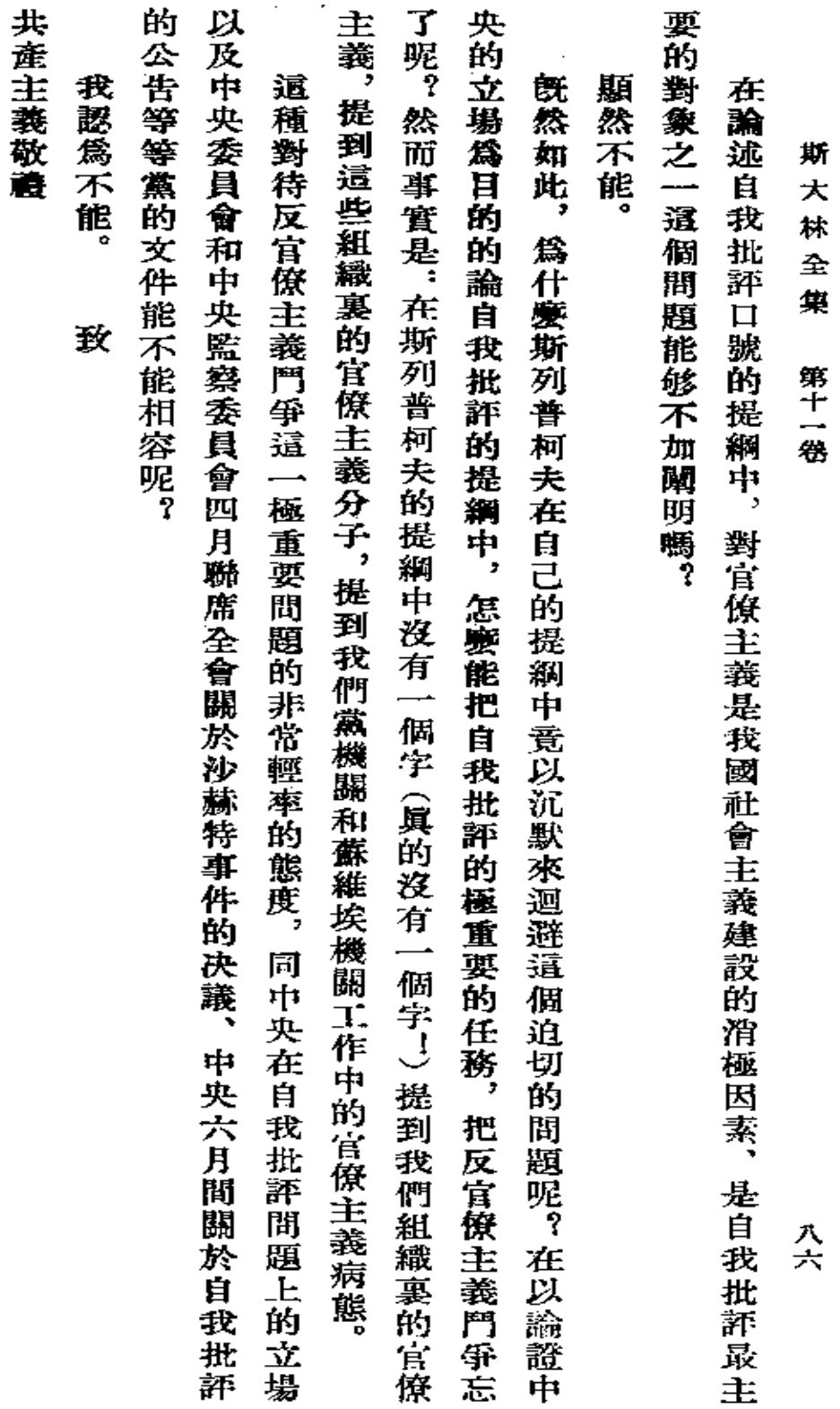

一九二八年六月八日約・斯大林 載於一九二九年四月十九日 「青年團質理報」第九十號

**FDF** 文件使用 "pdfFactory Pro" 试用版本创建 **wwfineprint.com.cn** 

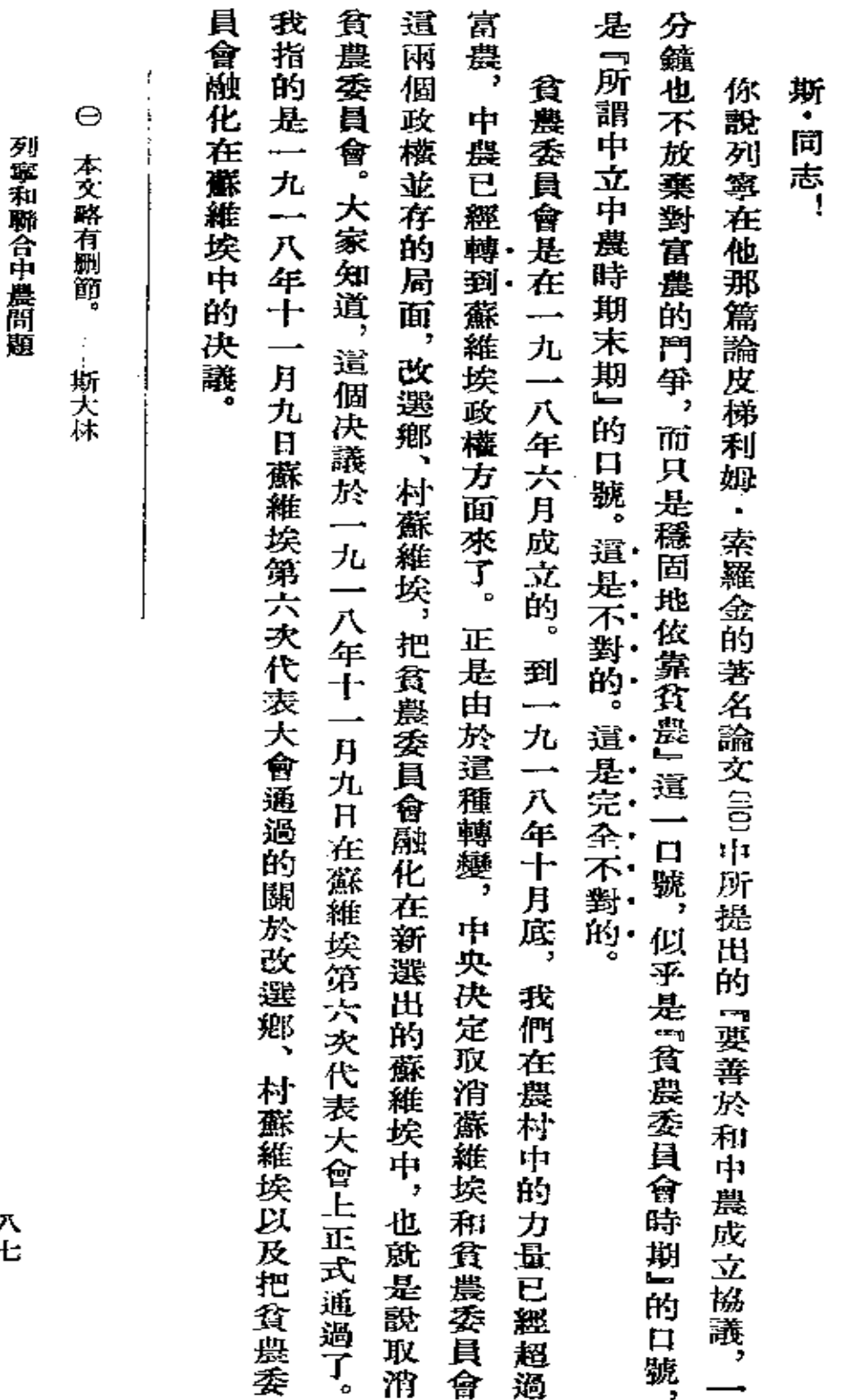

列寧和聯合中農問題。

ł,

入七

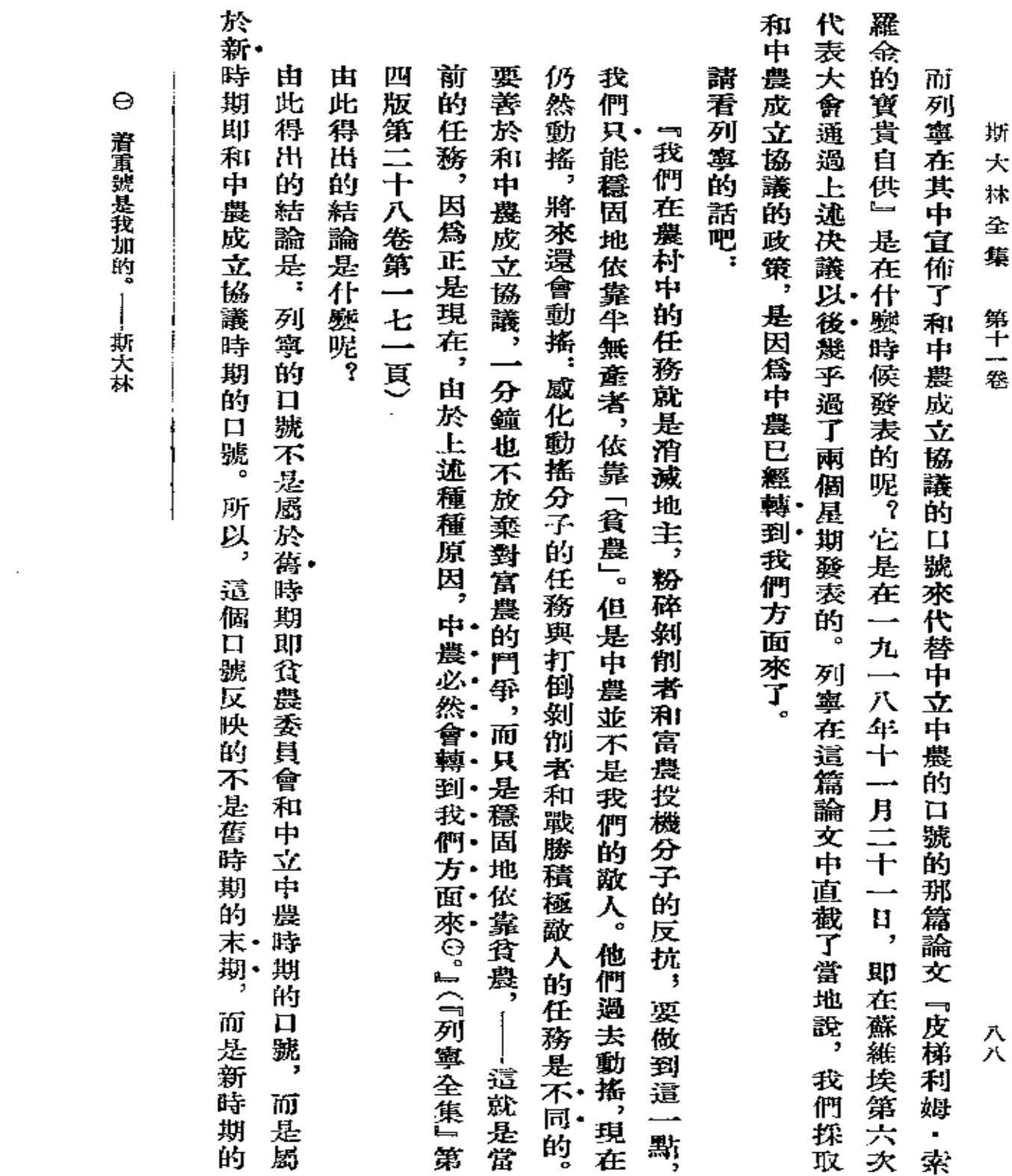

 $\mathcal{L}^{\mathcal{L}}(\mathcal{L}^{\mathcal{L}})$  and  $\mathcal{L}^{\mathcal{L}}(\mathcal{L}^{\mathcal{L}})$ 

 $\sim 10$ 

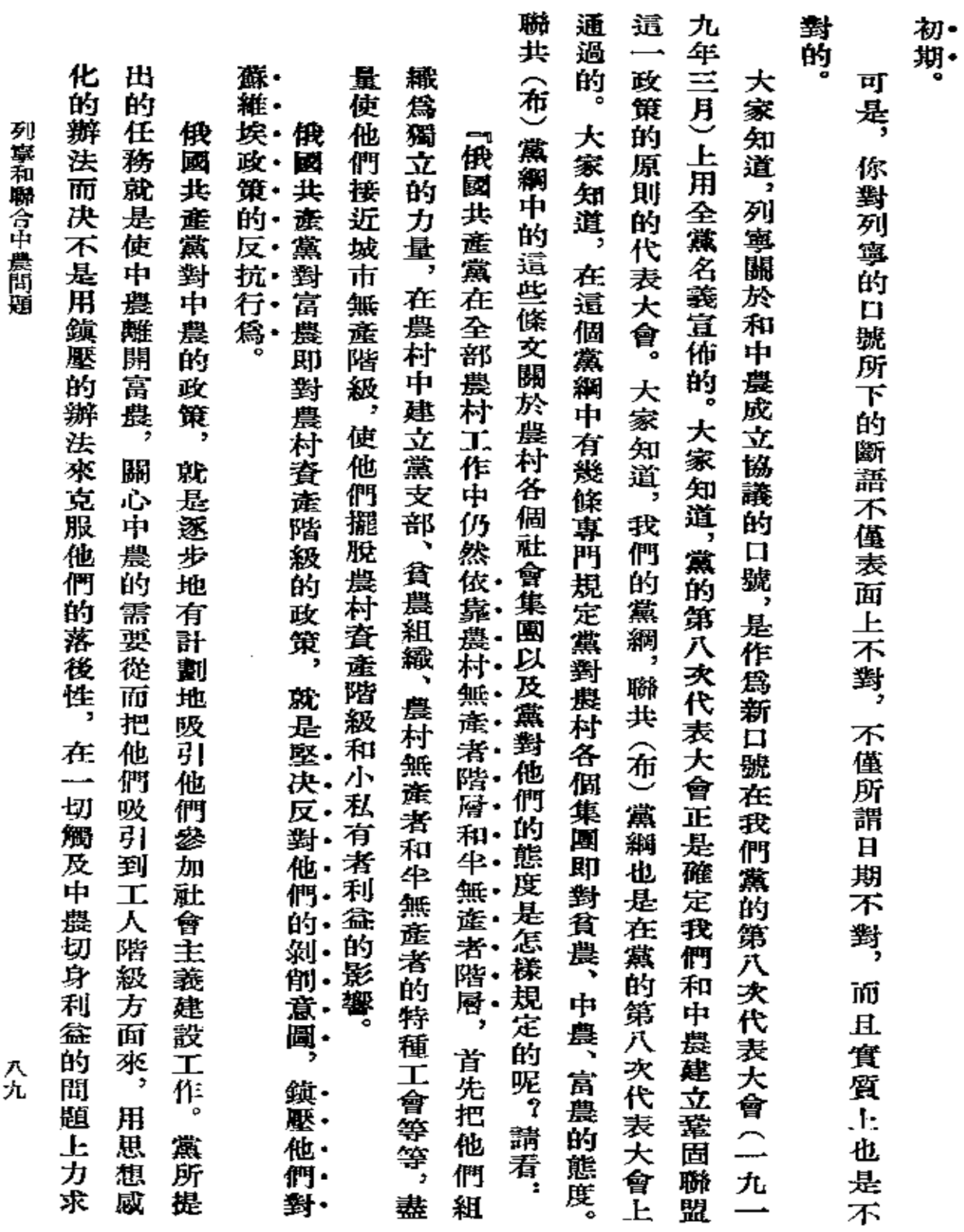

 $\cdot$ 

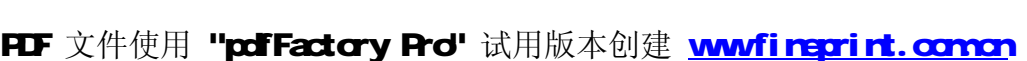

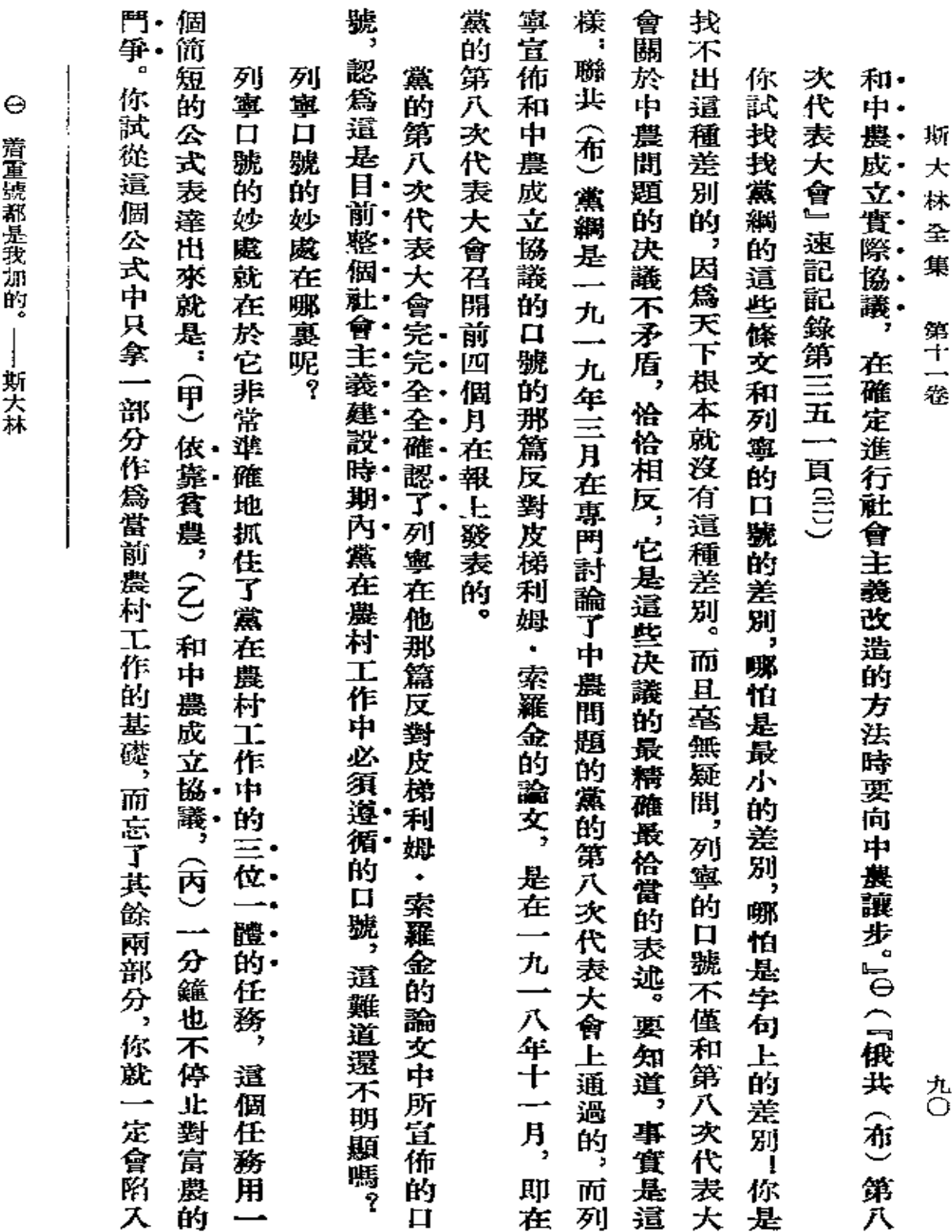

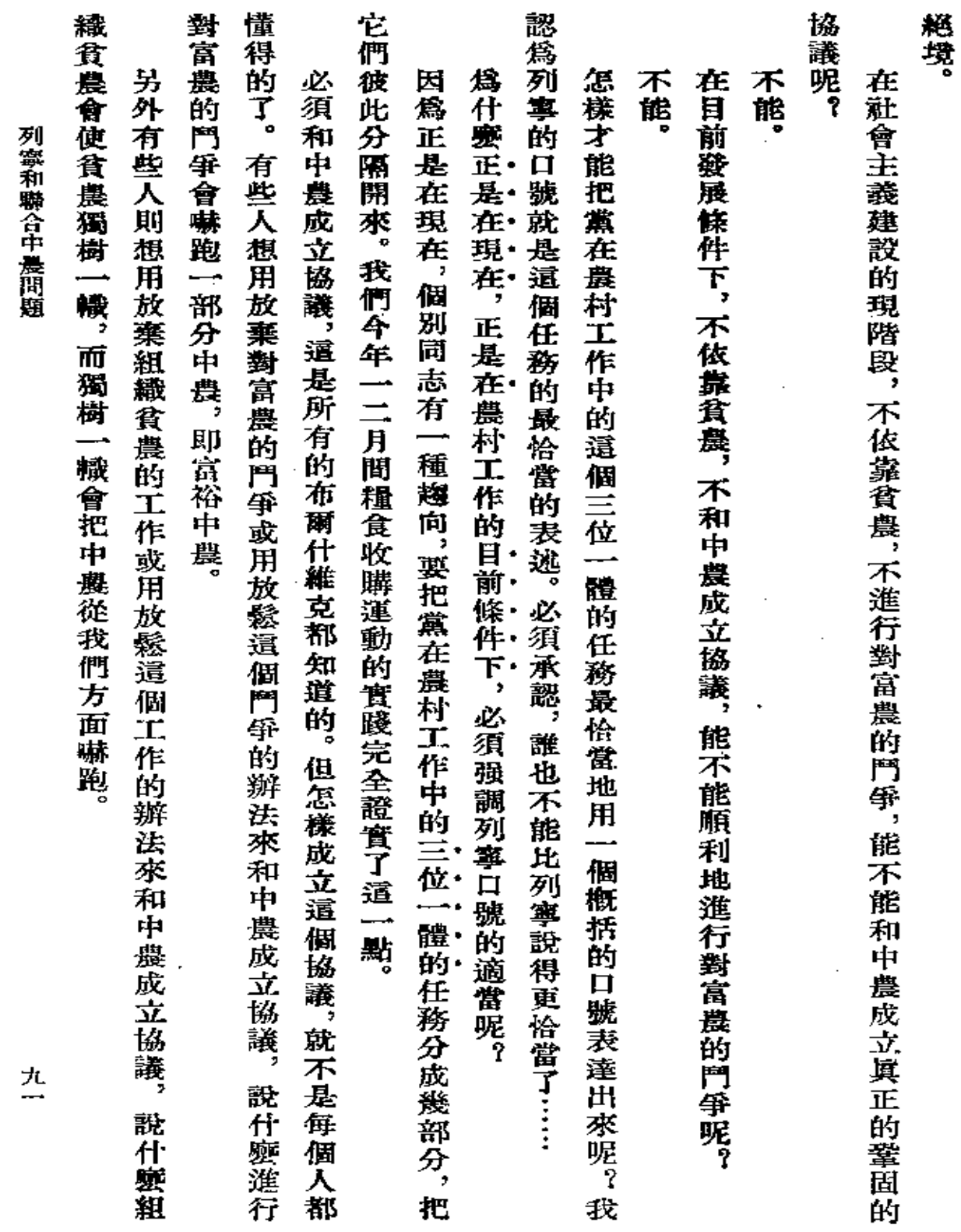

 $\mathcal{L}^{\text{max}}_{\text{max}}$ 

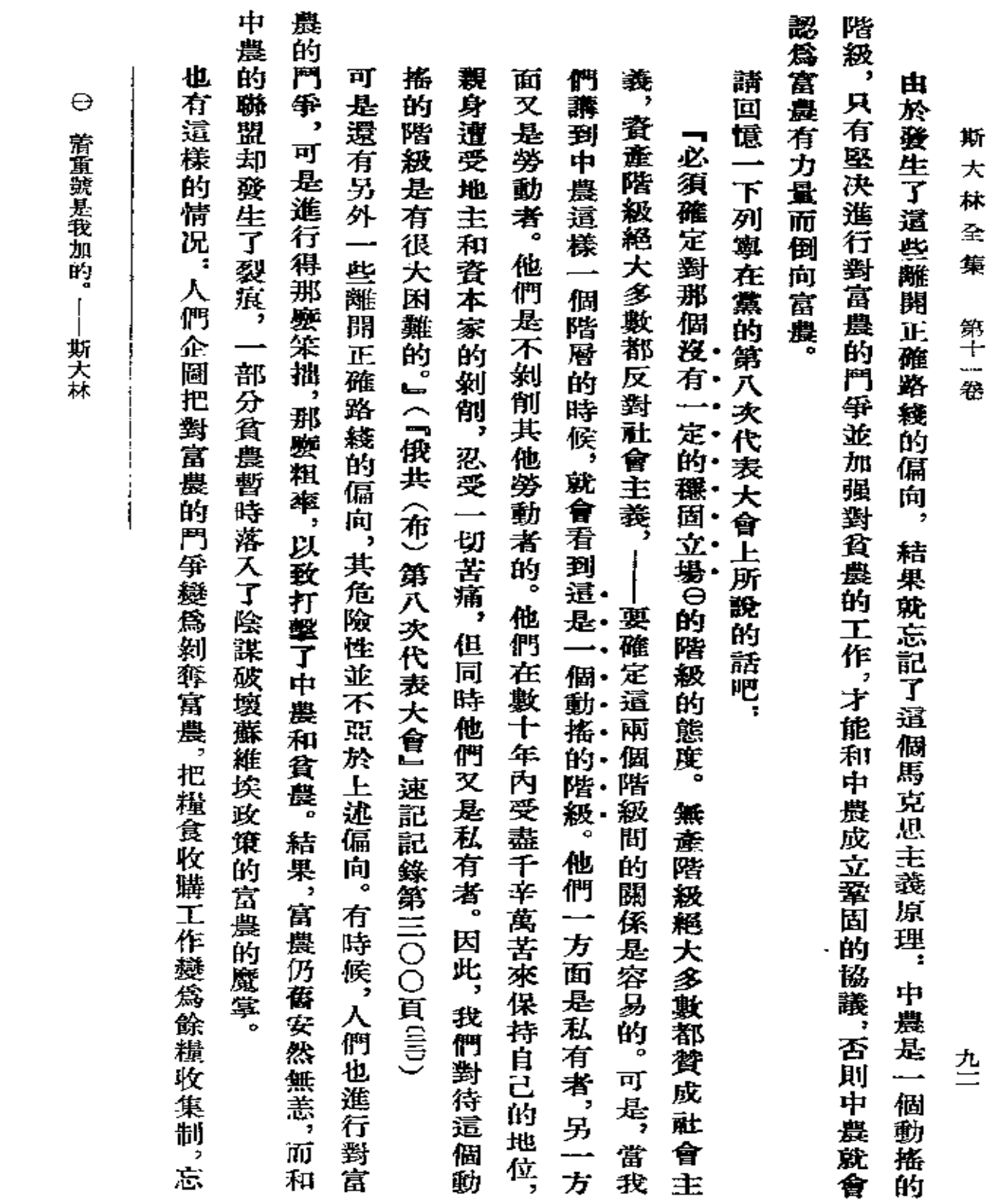

 $\mathcal{L}^{\mathcal{L}}(\mathcal{L}^{\mathcal{L}}(\mathcal{L}^{\mathcal{L$ 

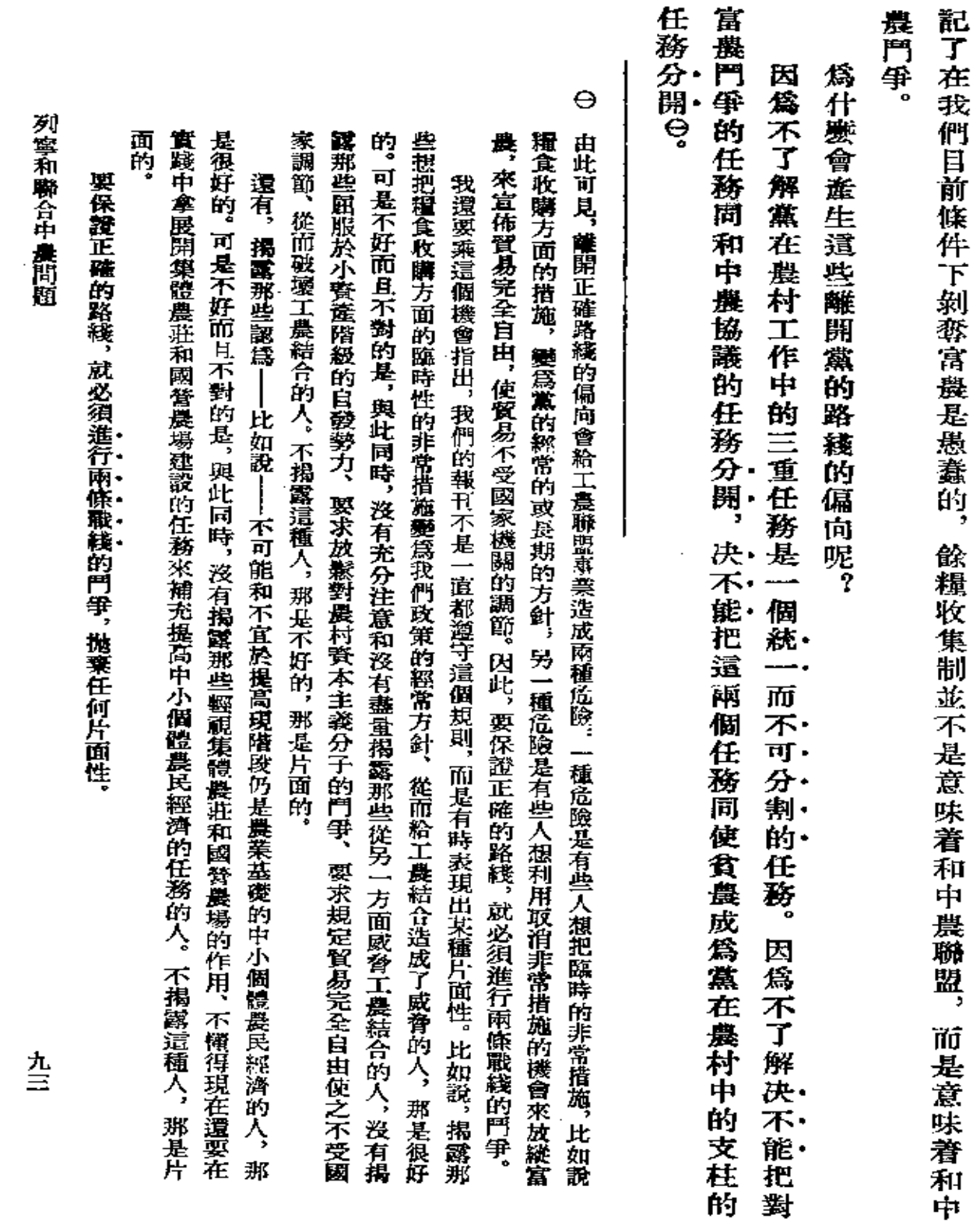

**FDF** 文件使用 "pdfFactory Pro" 试用版本创建 [www.fineprint.com.cn](http://www.fineprint.com.cn)

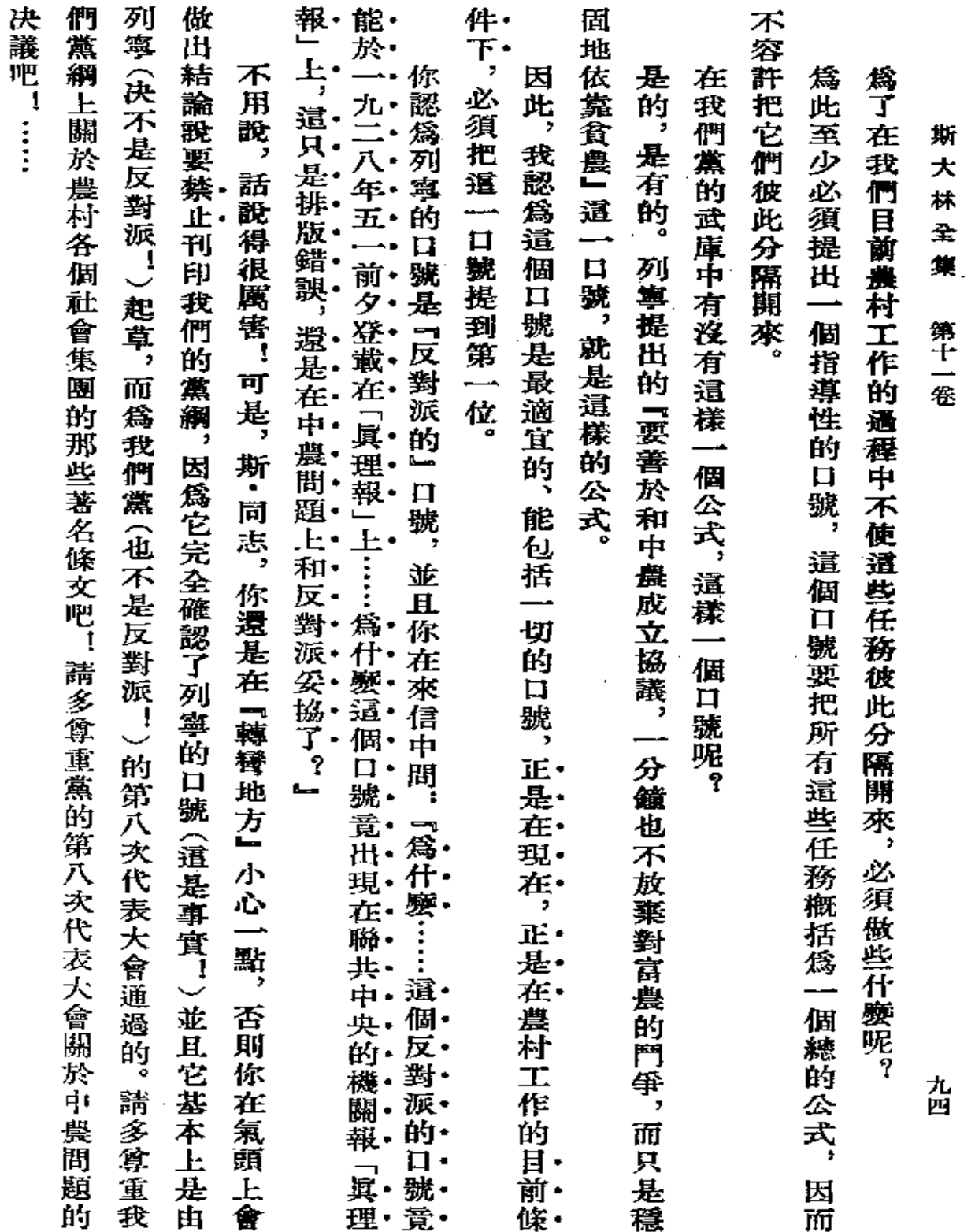

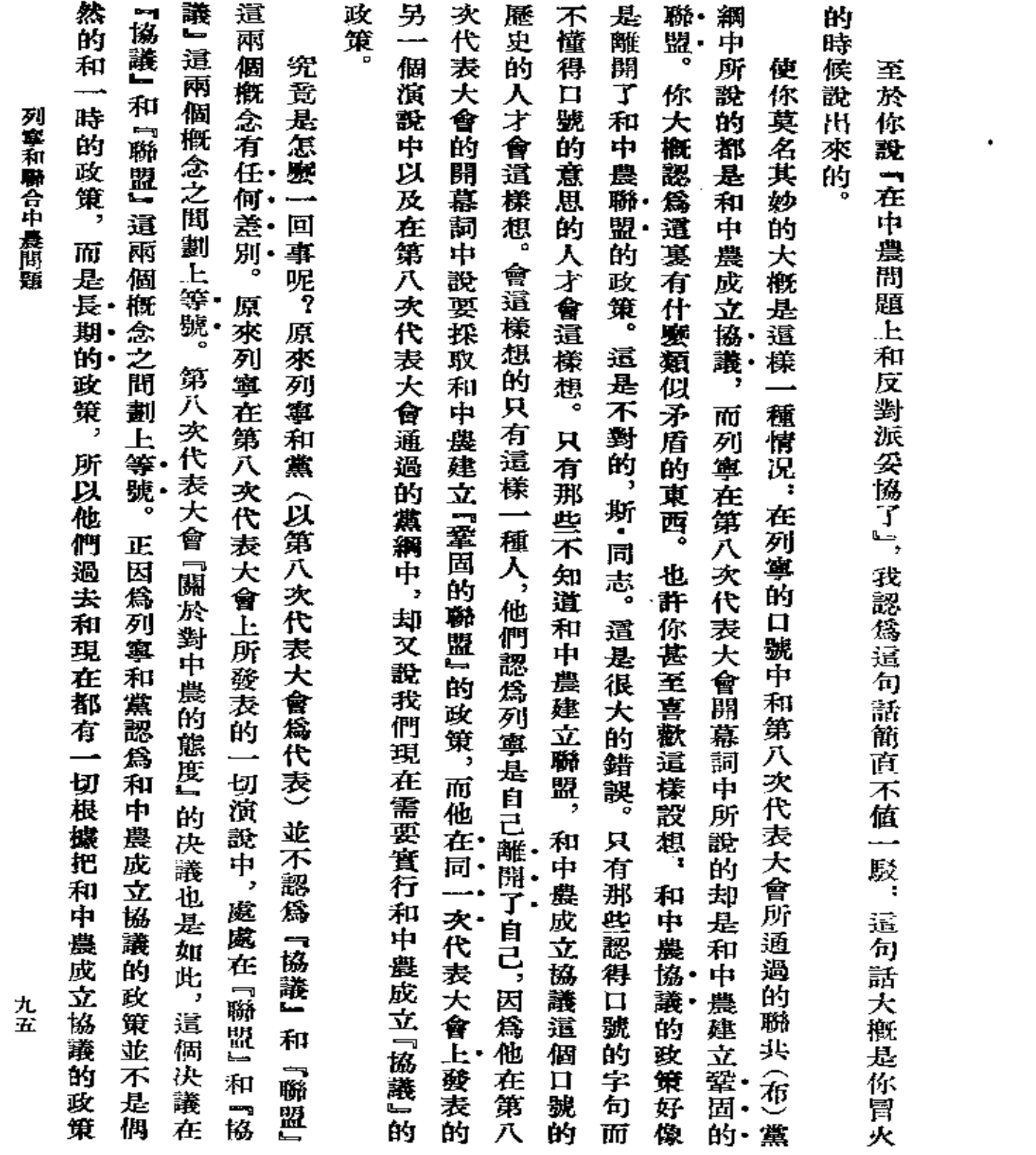

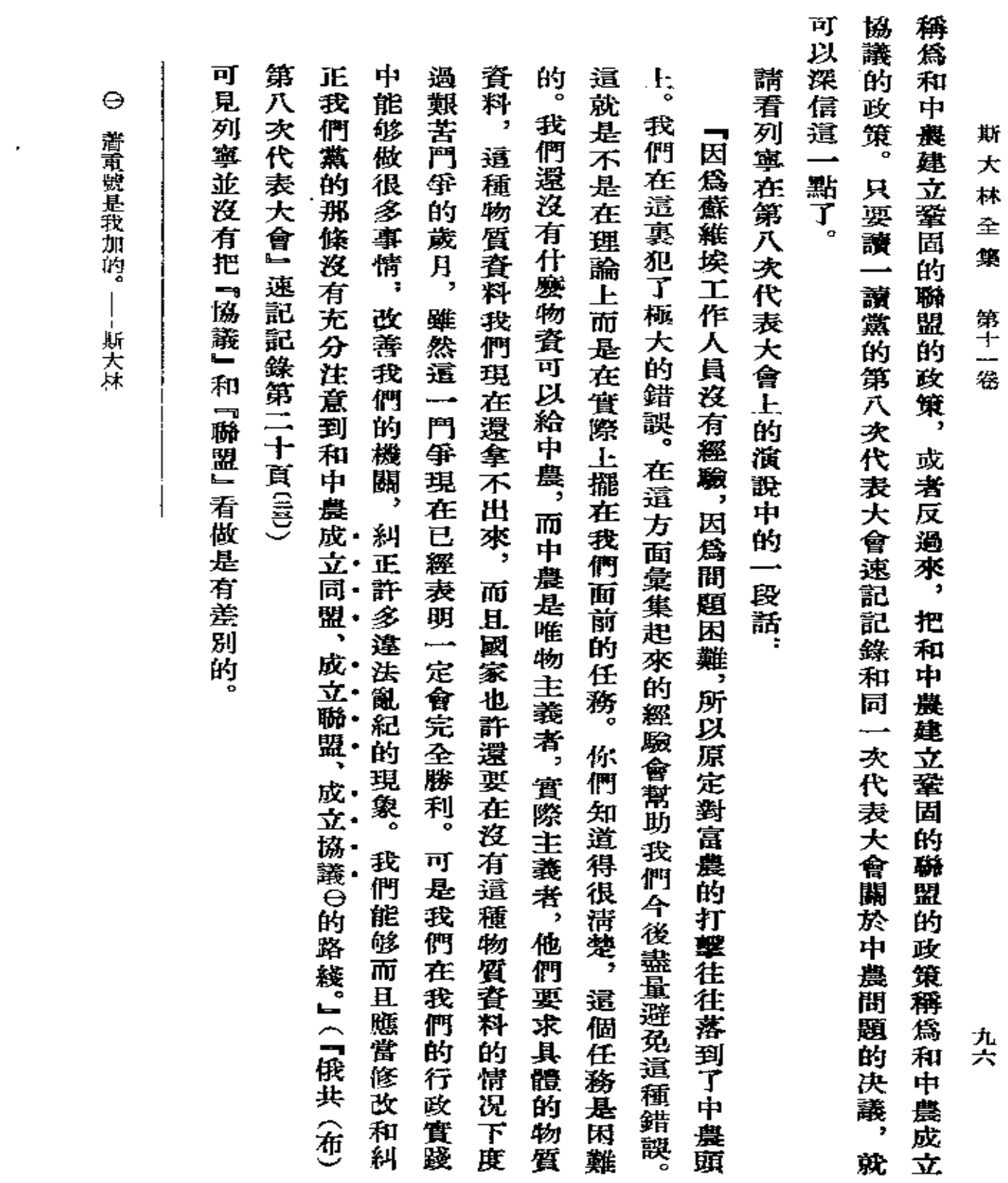

 $\mathcal{L}(\mathcal{L}^{\mathcal{L}})$  and  $\mathcal{L}(\mathcal{L}^{\mathcal{L}})$  and  $\mathcal{L}(\mathcal{L}^{\mathcal{L}})$ 

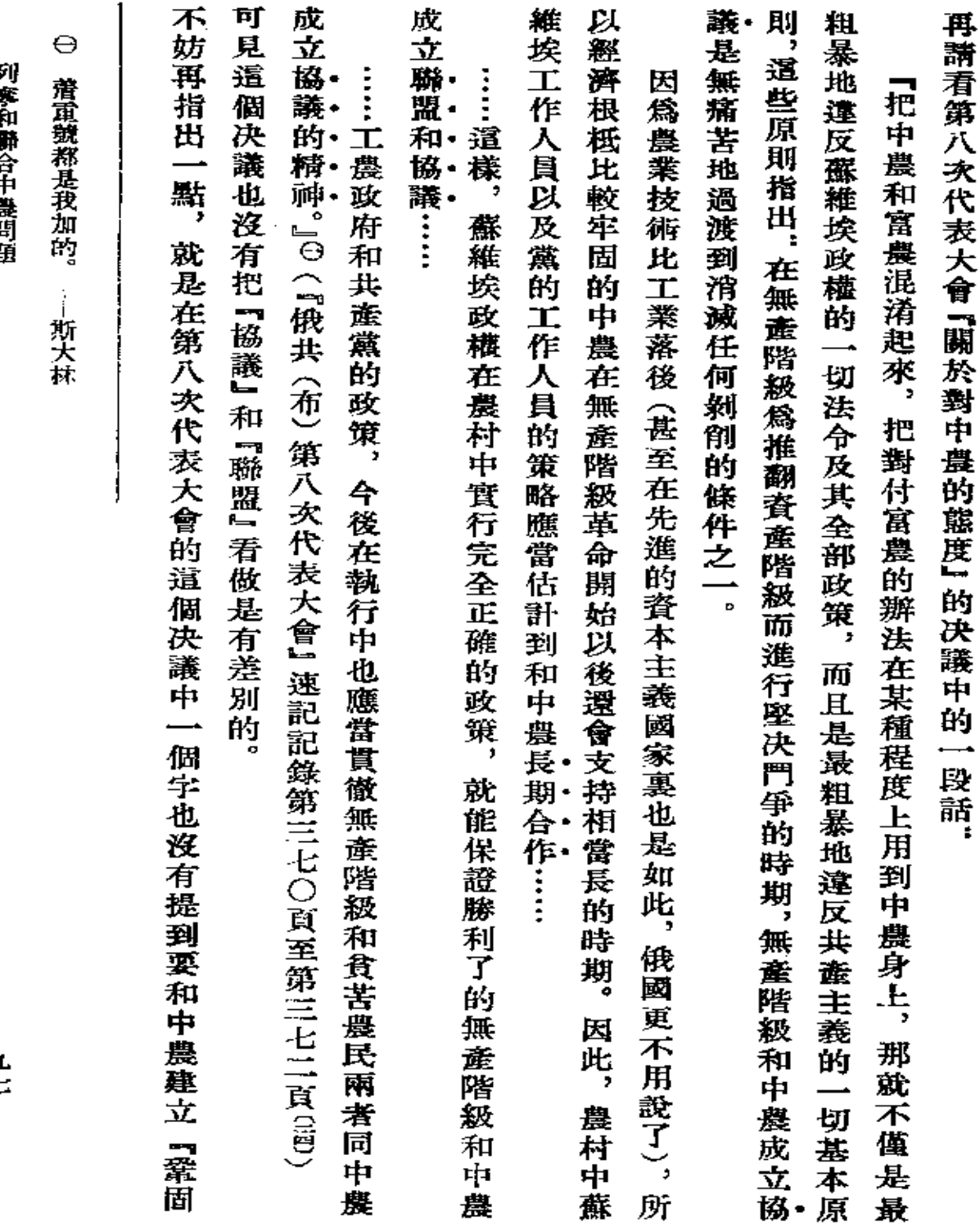

歹感采取会中提供短

九七
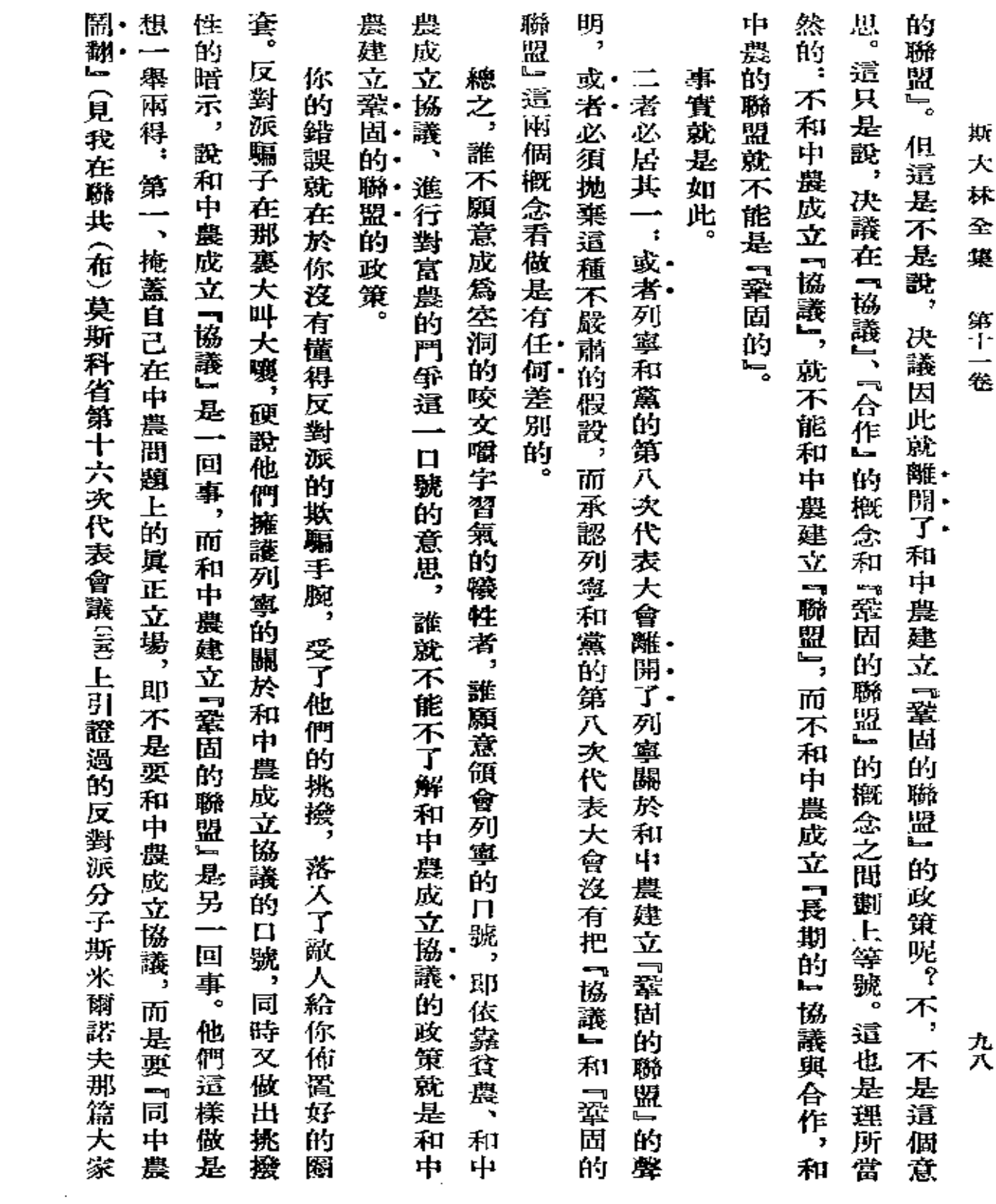

 $\sim 10^{-11}$ 

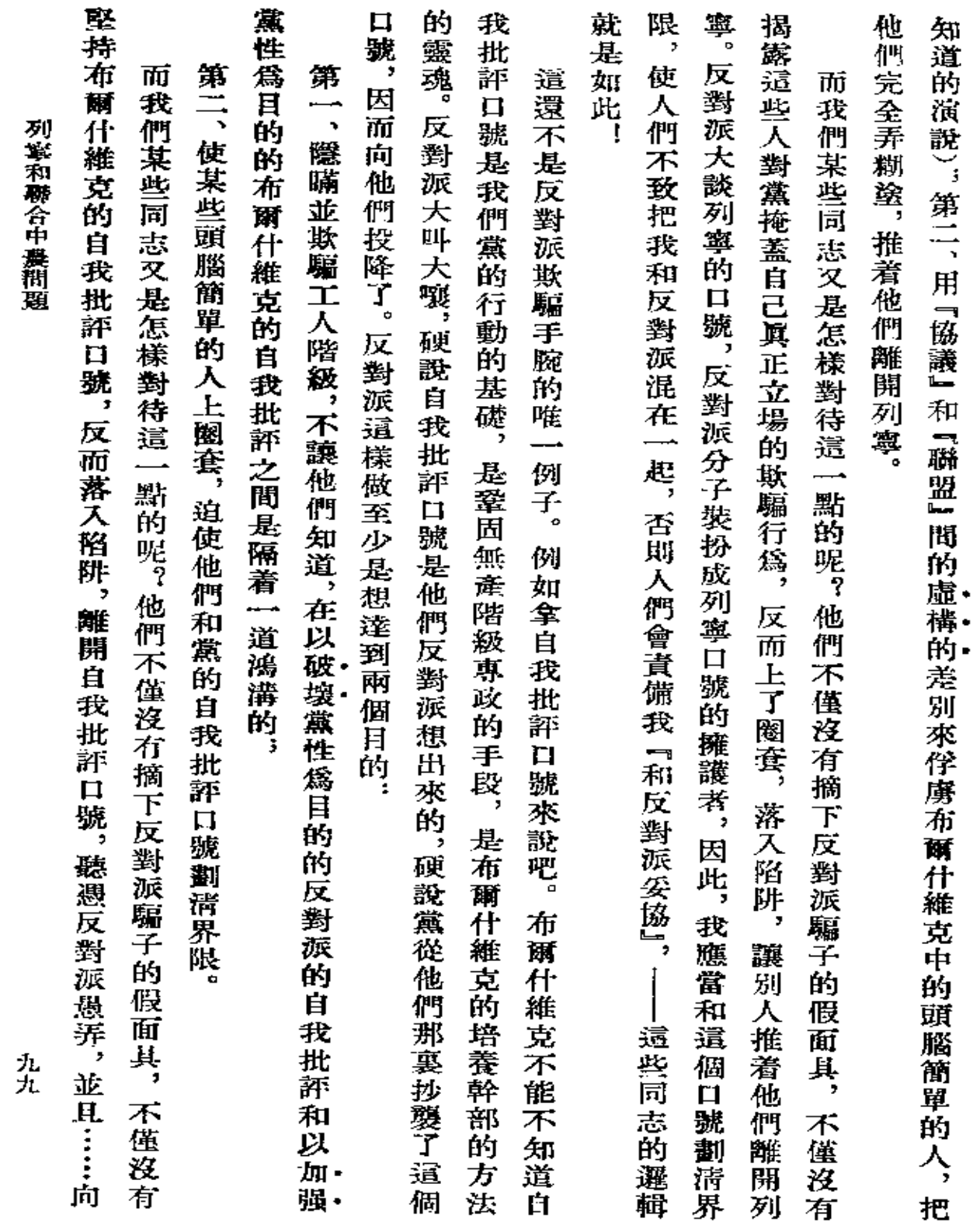

 $\sim$ 

 $\bar{z}$ 

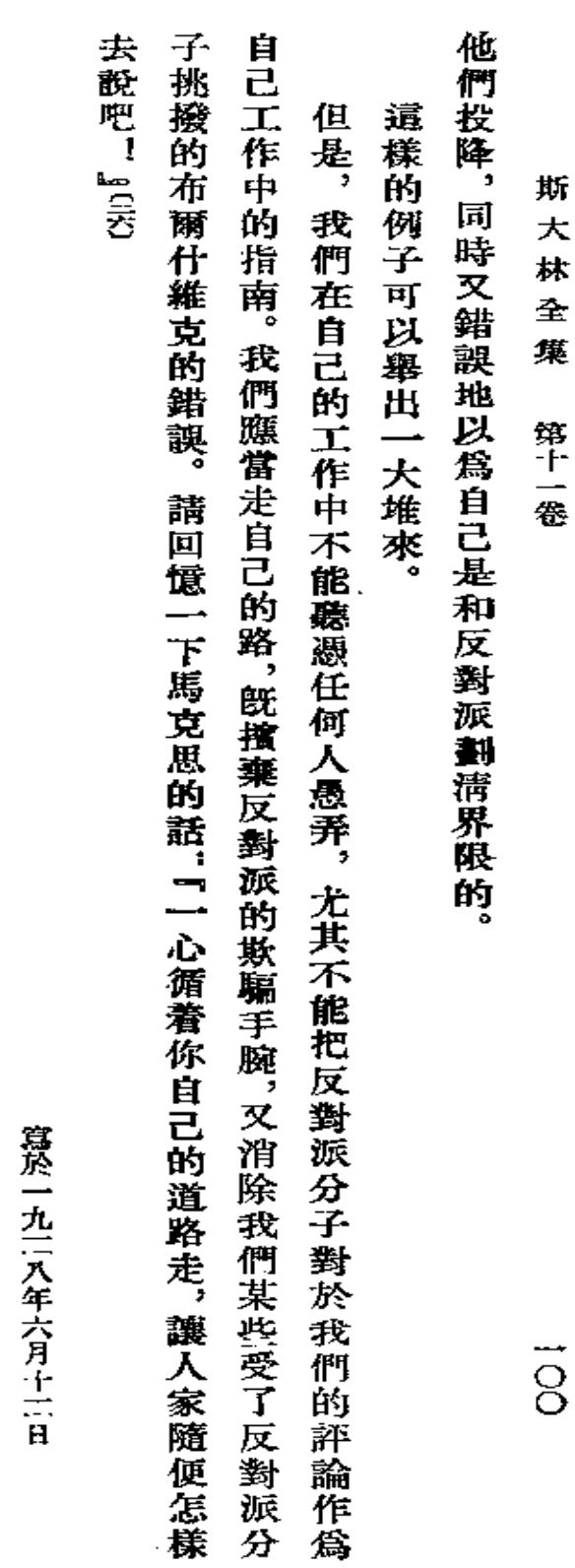

『虞理報』第一五二號。

署名:約·斯大林

¥,

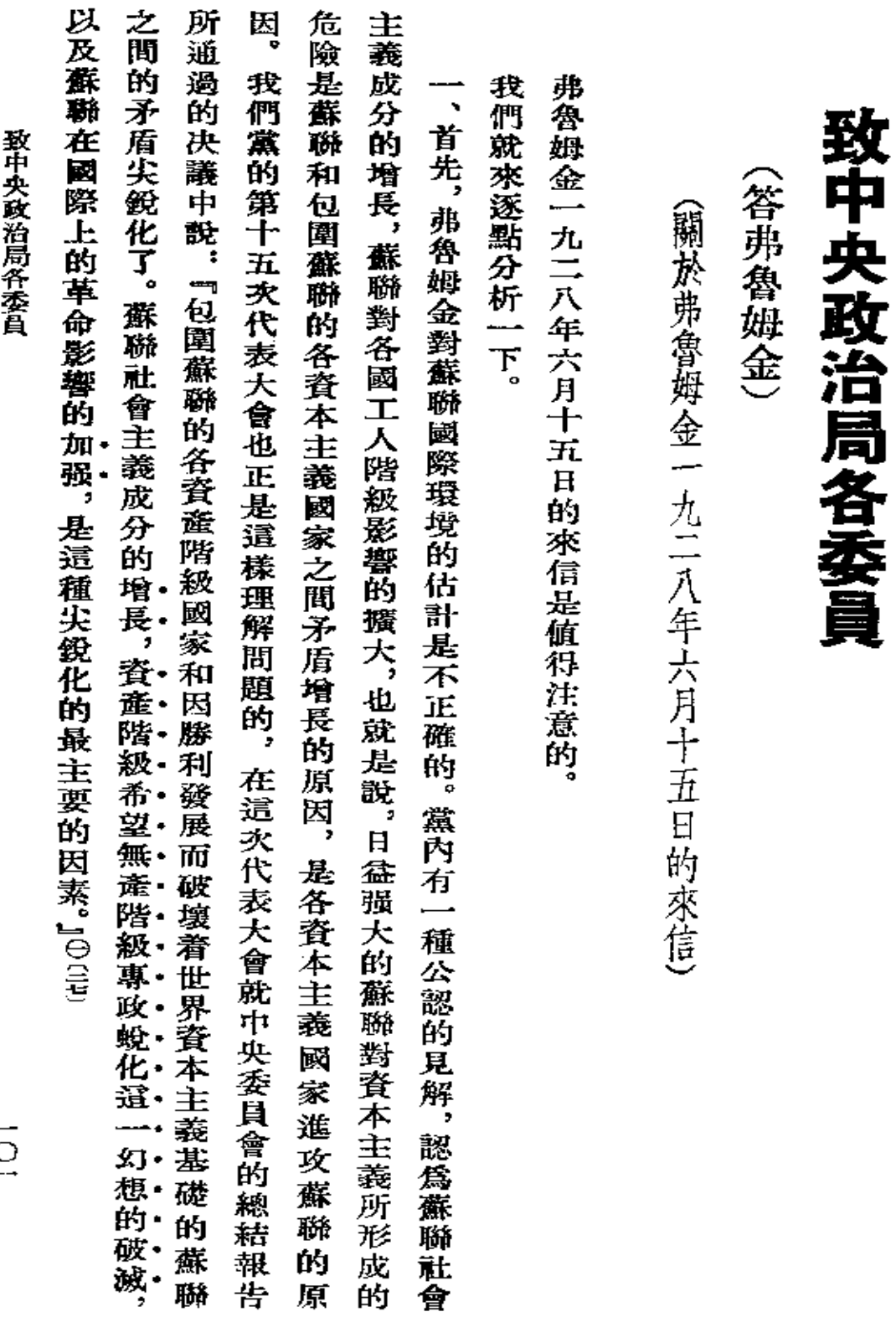

 $\begin{bmatrix} 1 \\ 1 \end{bmatrix}$ 

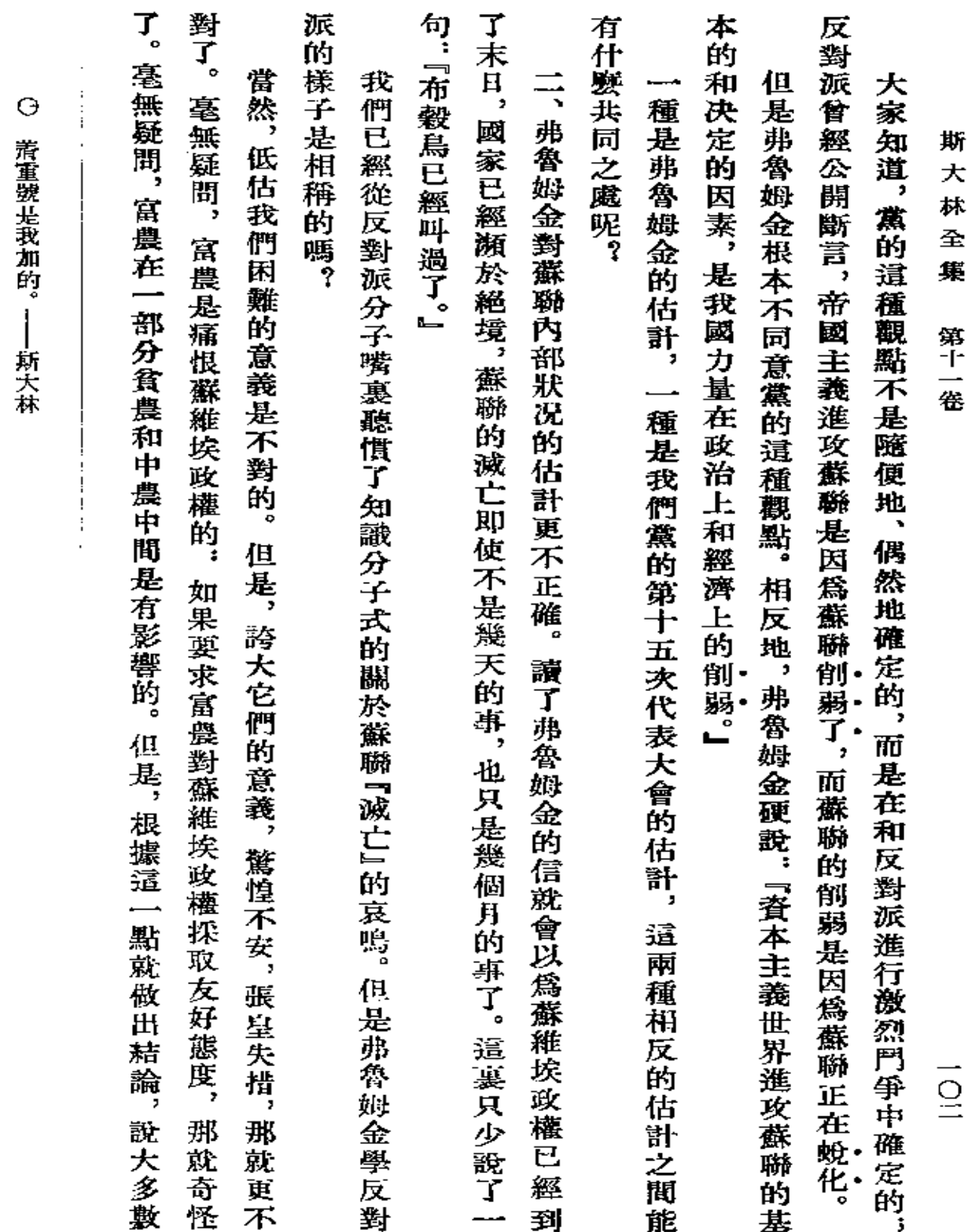

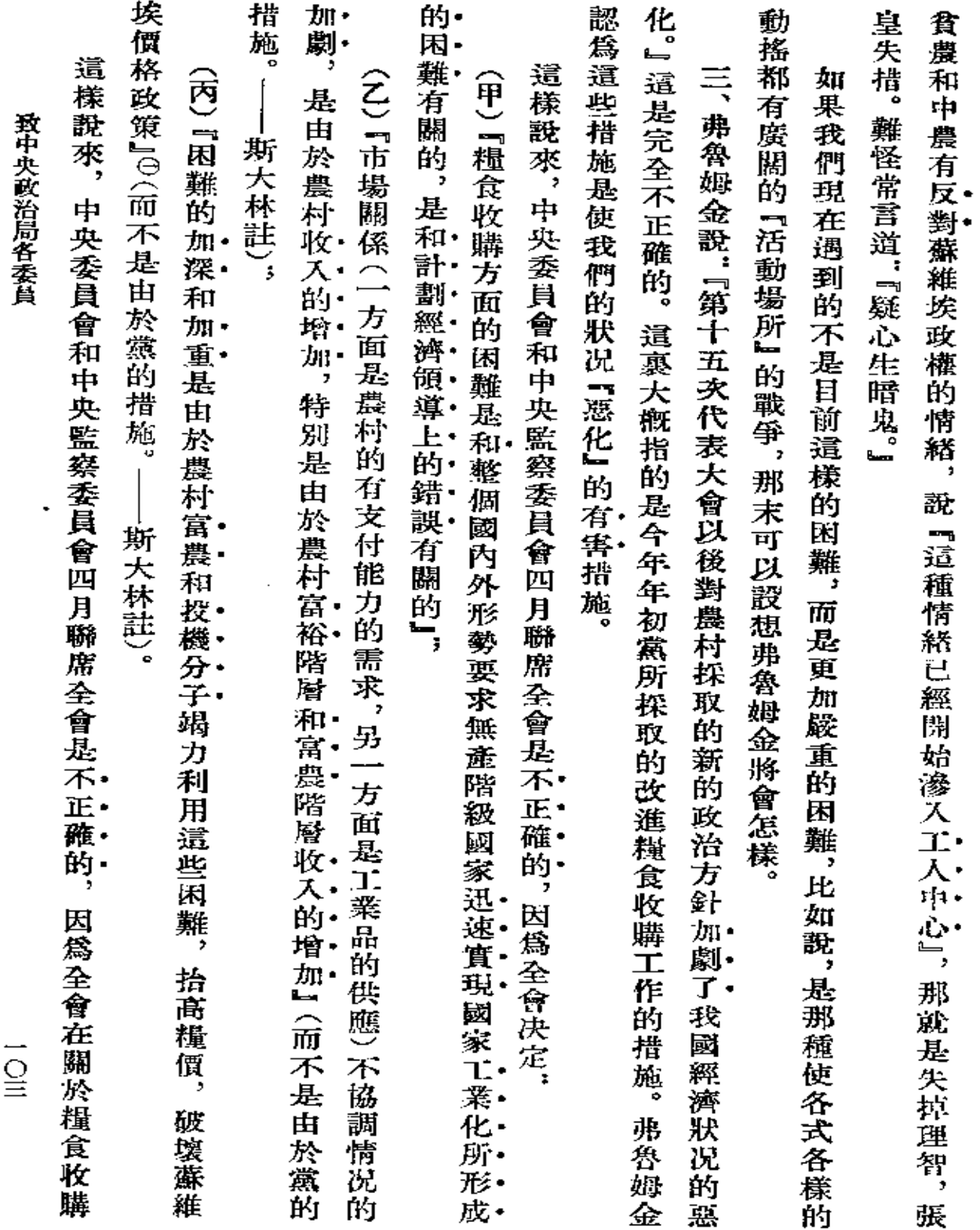

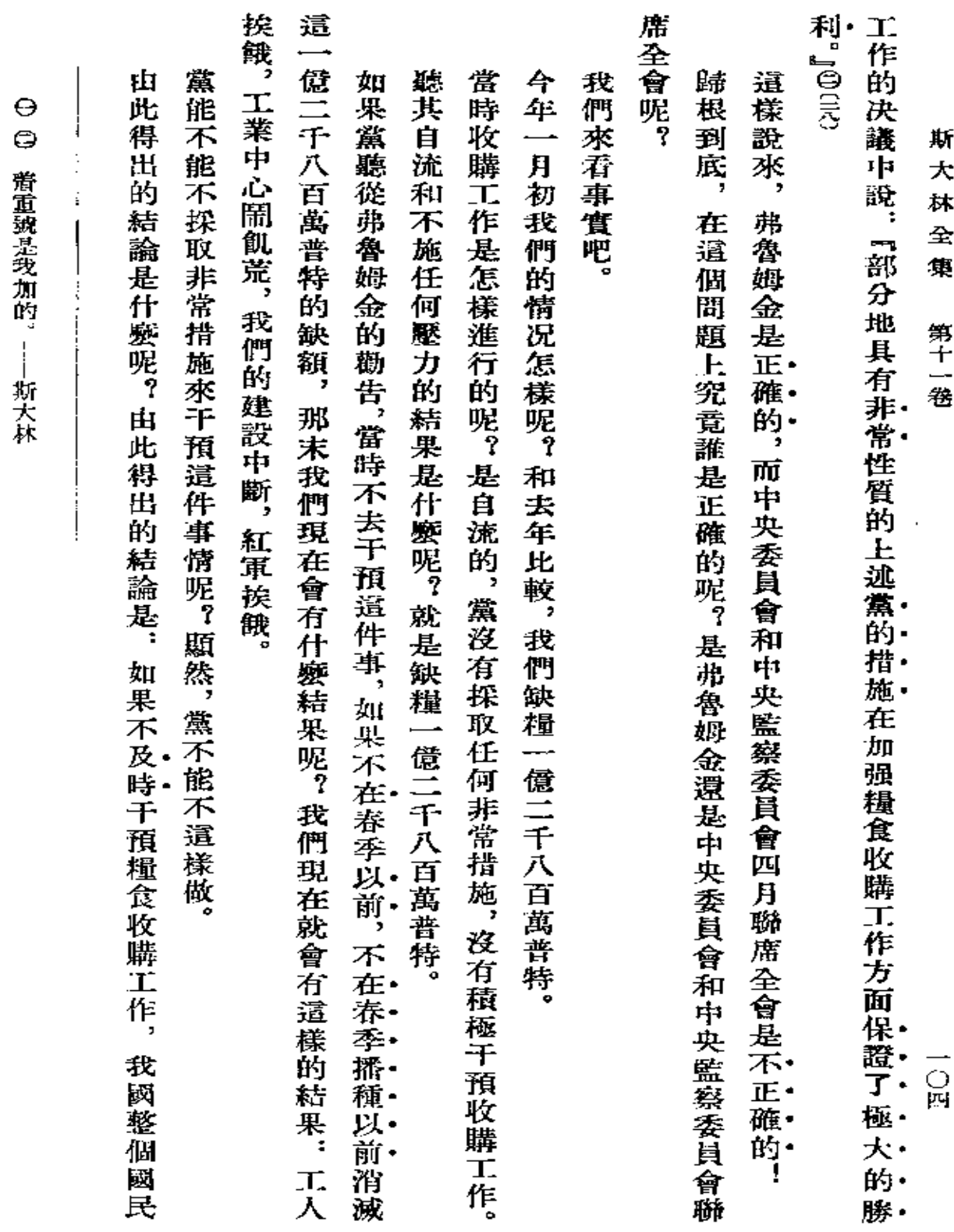

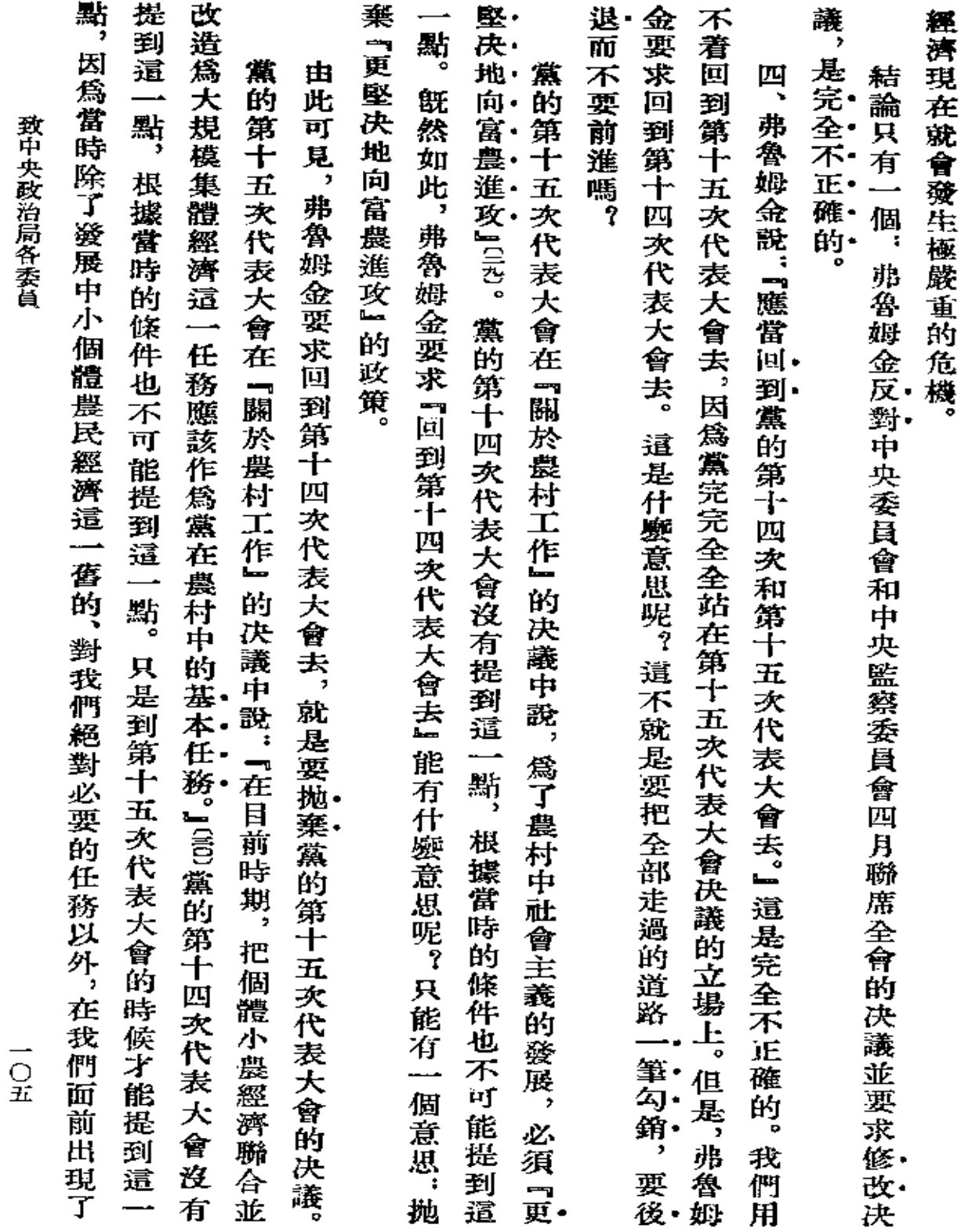

**FDF** 文件使用 "pdfFactory Pro" 试用版本创建 www.fireprint.com.cn

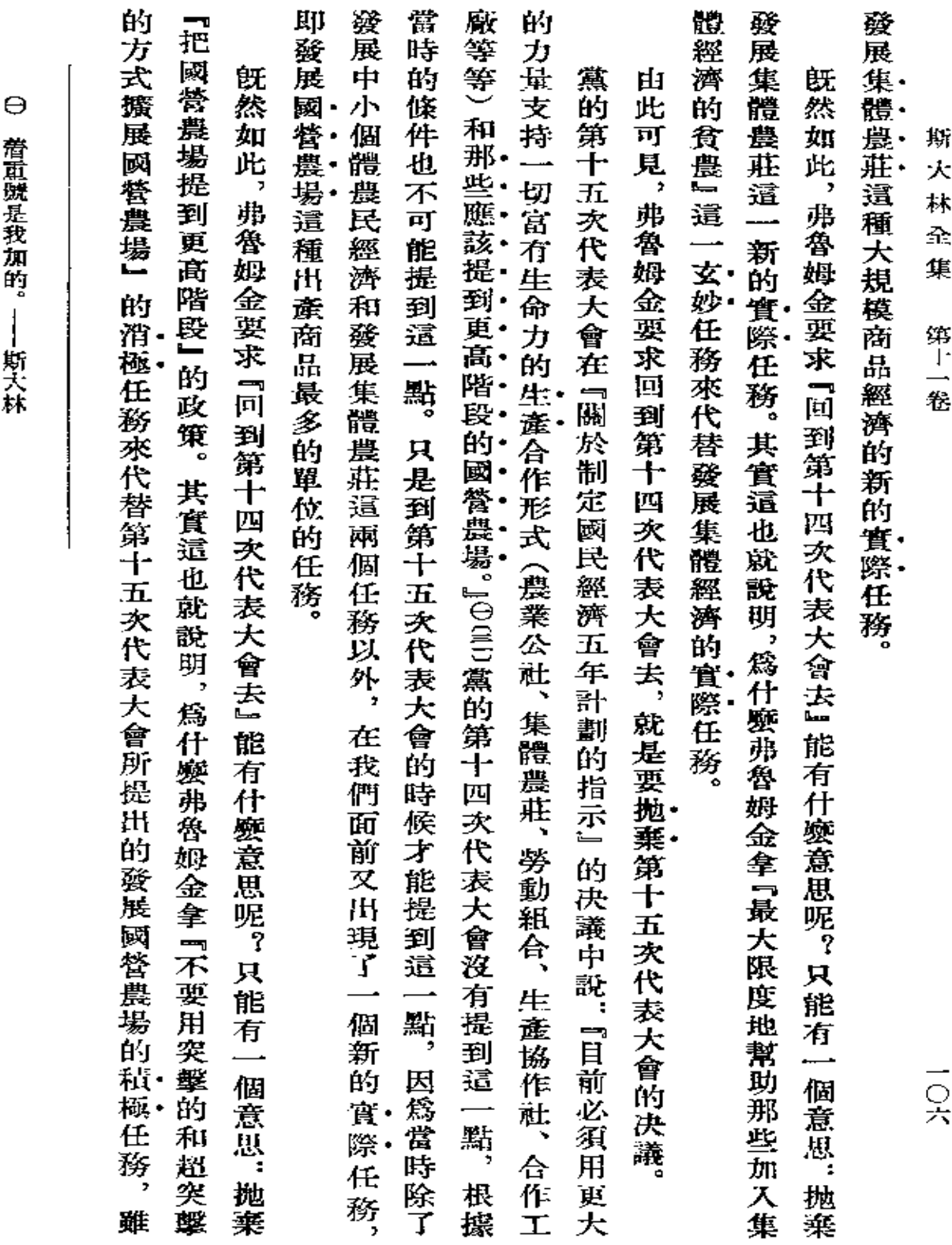

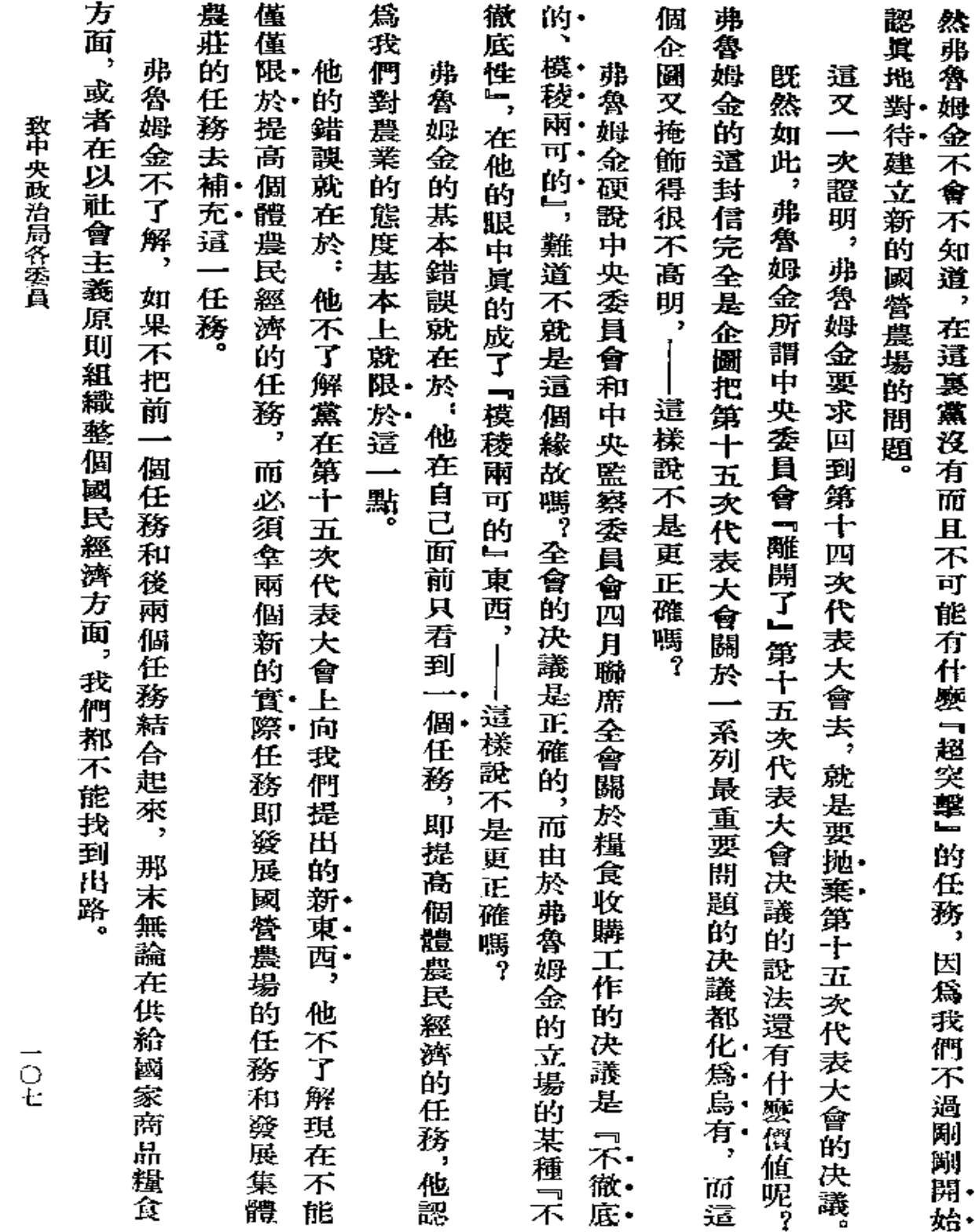

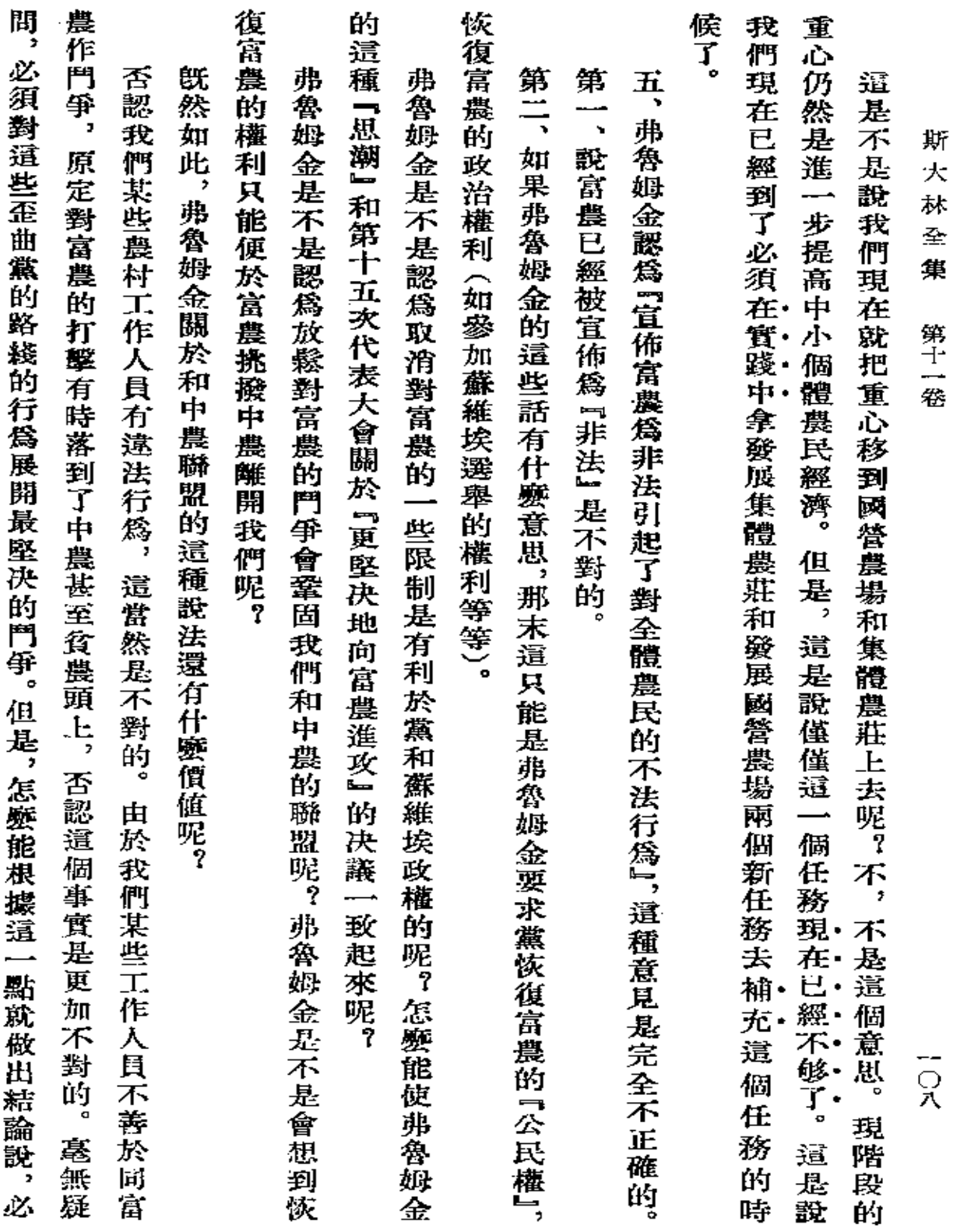

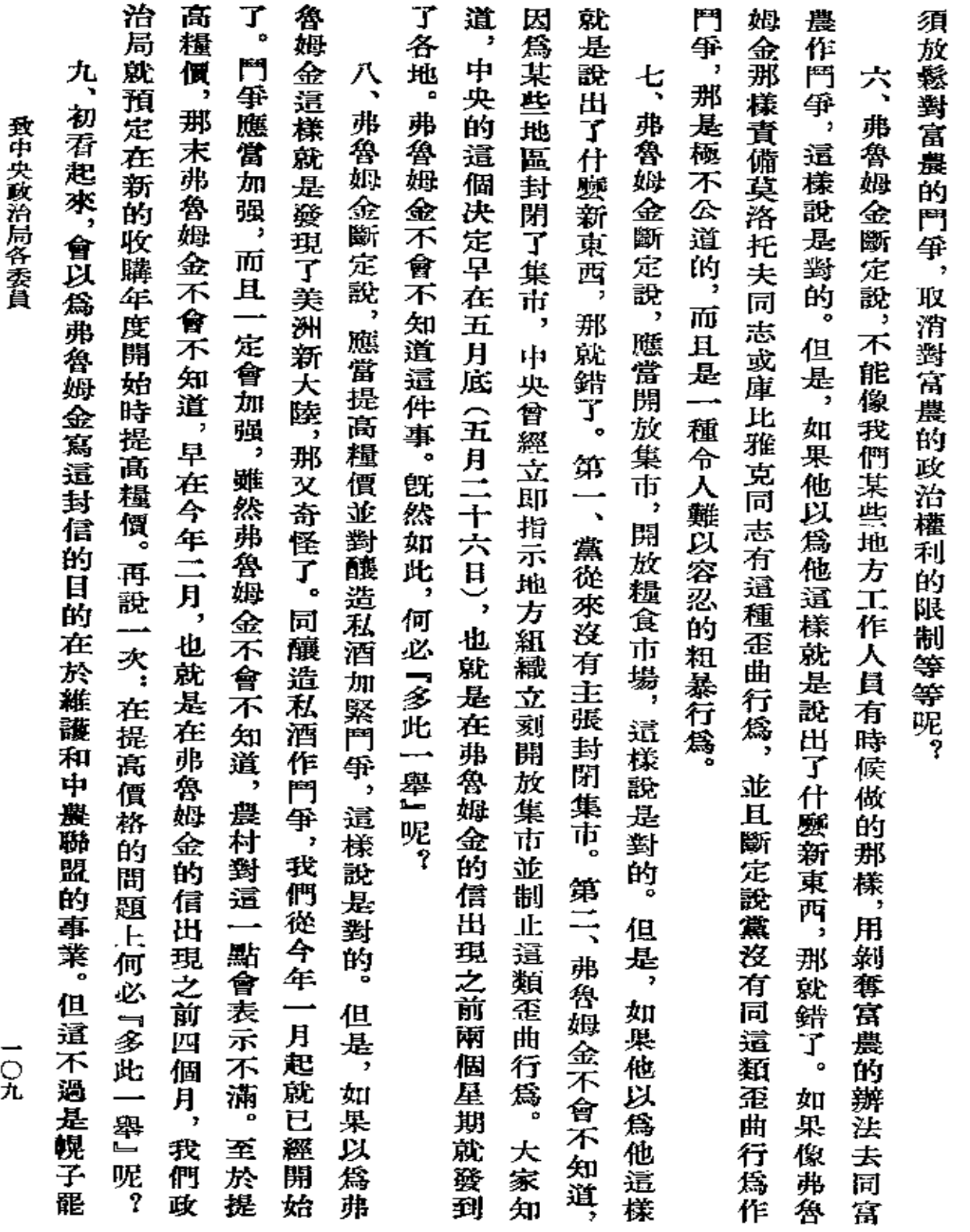

 $\sim 10^{-10}$ 

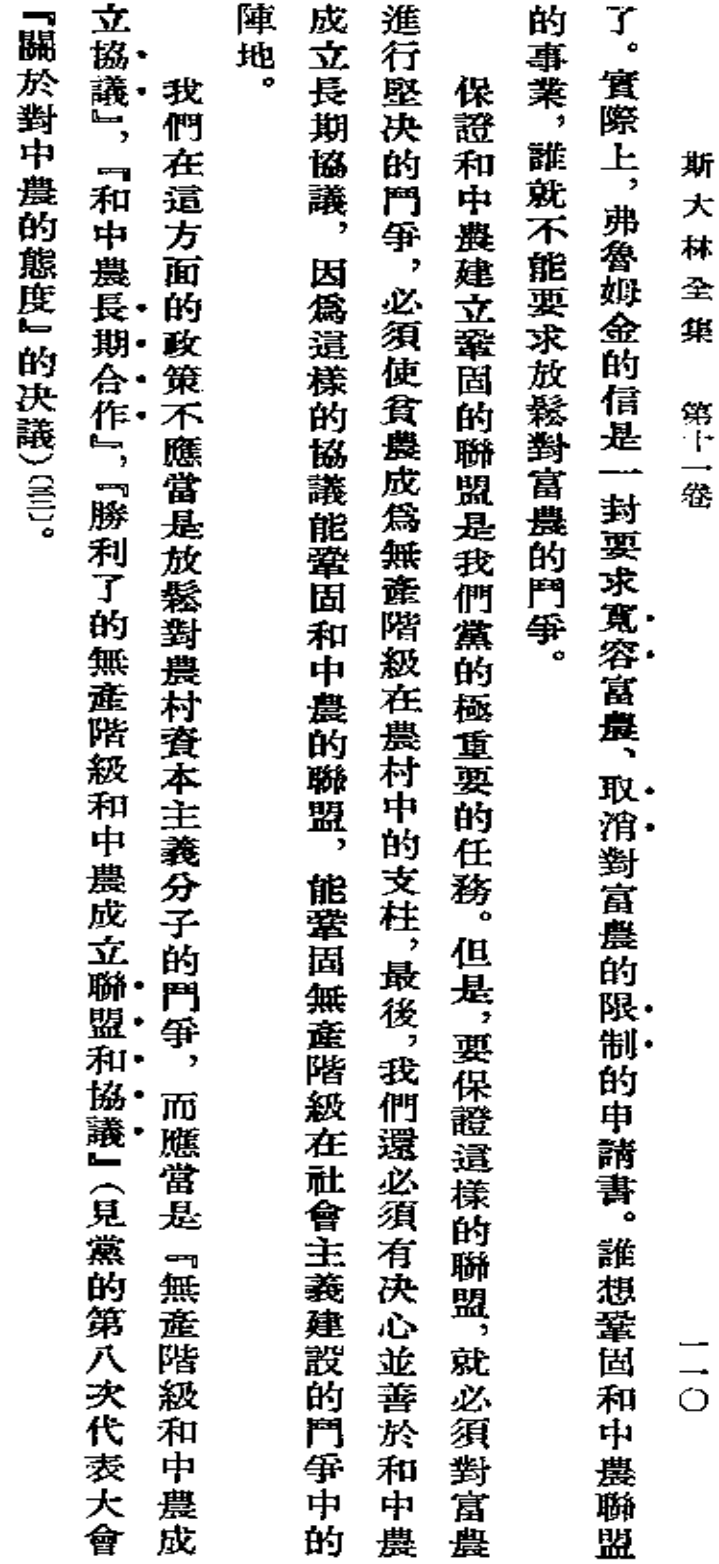

一九二八年六月二十日約・斯大林

Ŷ,

第一次刊印

 $\hat{\boldsymbol{\beta}}$ 

 $\hat{\mathcal{A}}$ 

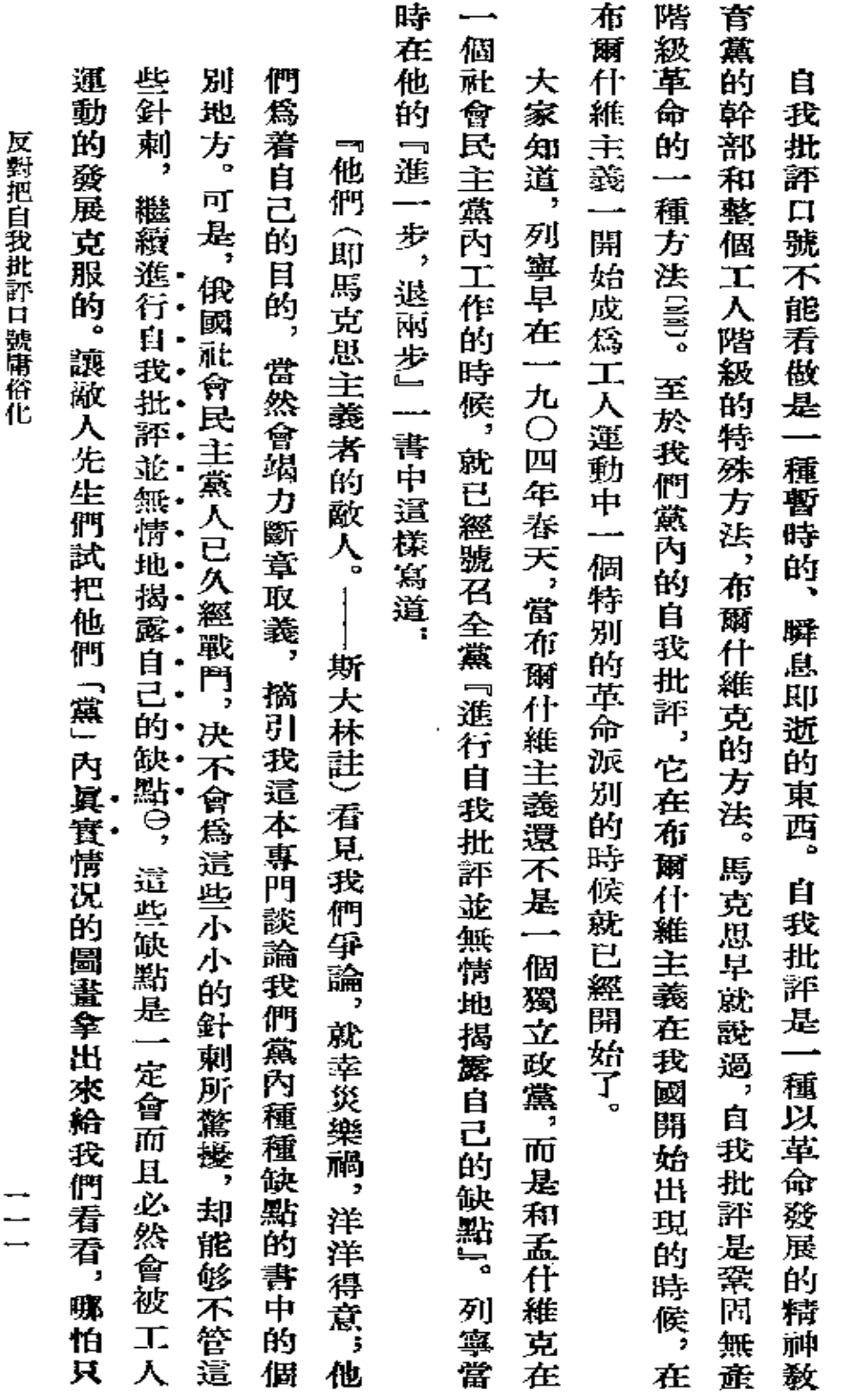

反對把自我批評口號庸俗化

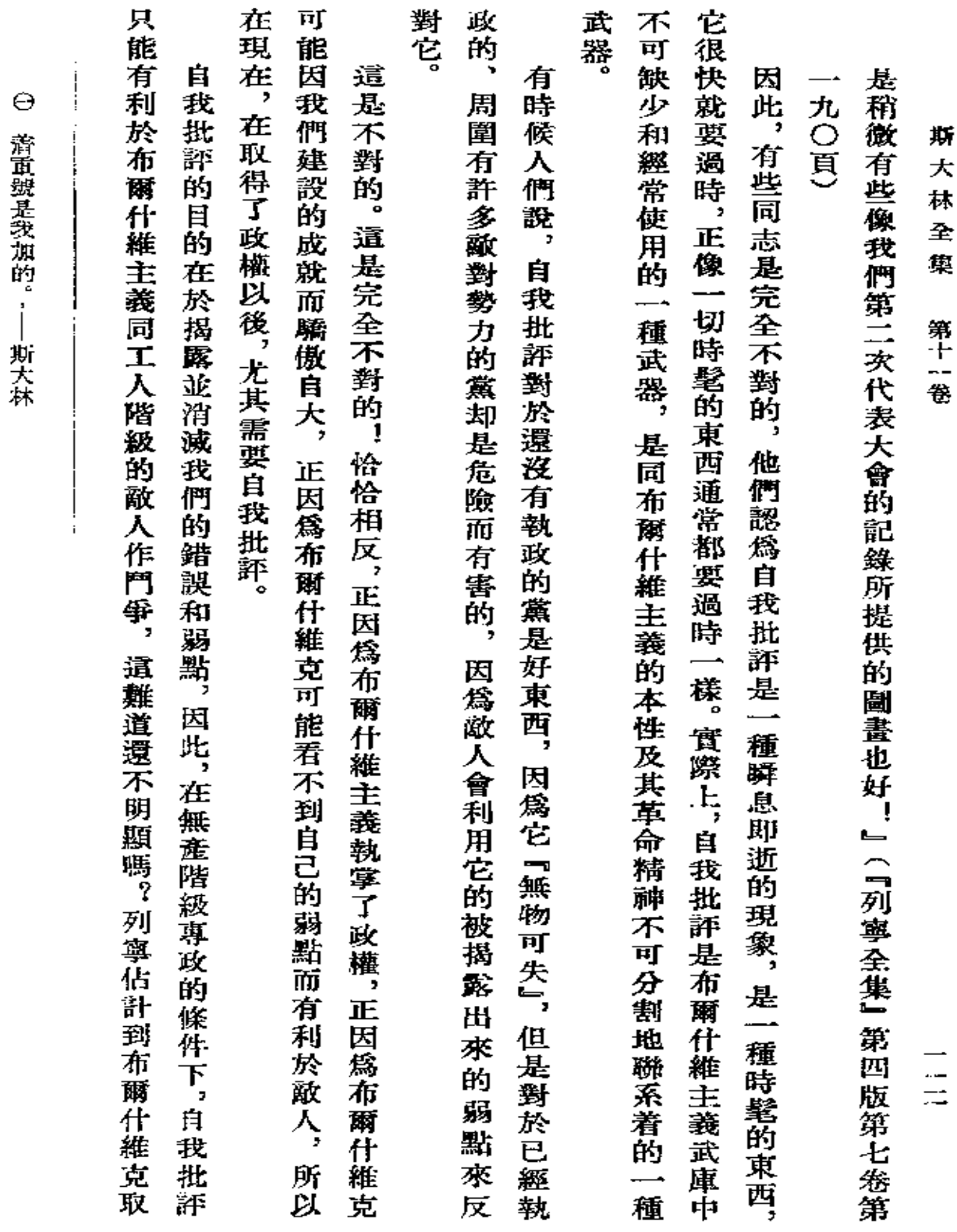

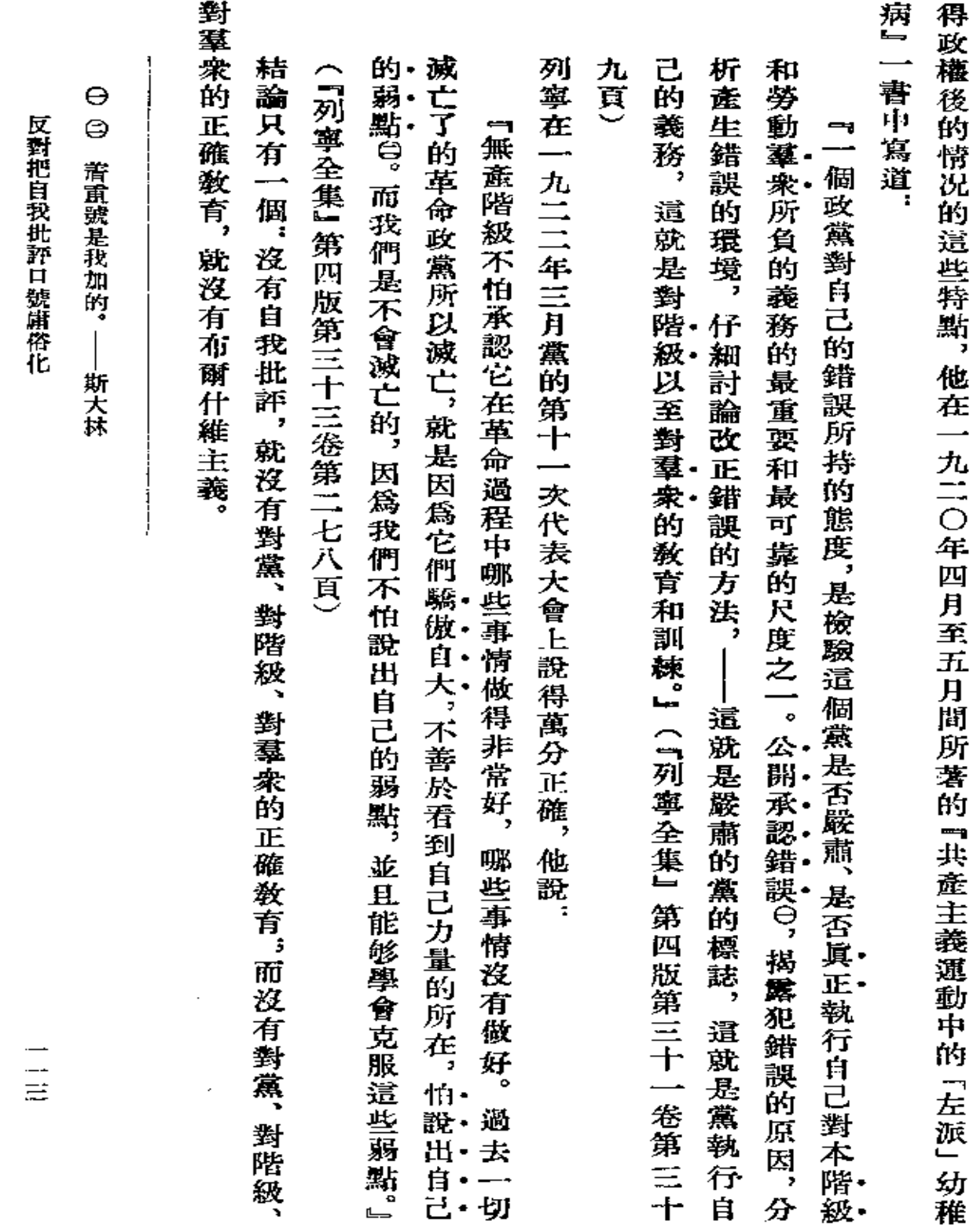

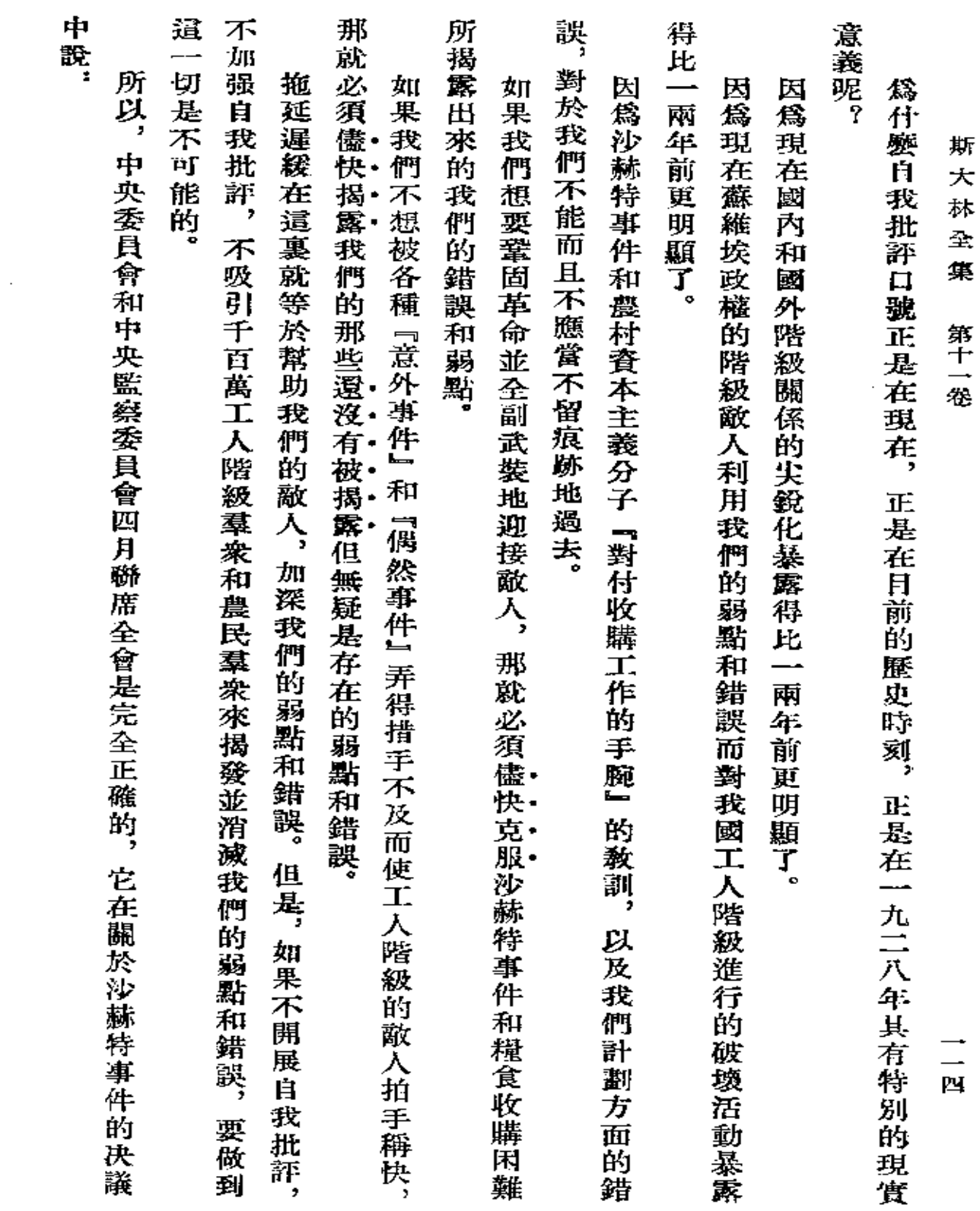

 $\ddot{\phantom{a}}$ 

 $\mathcal{L}(\mathcal{L}^{\mathcal{L}})$  and  $\mathcal{L}(\mathcal{L}^{\mathcal{L}})$  and  $\mathcal{L}(\mathcal{L}^{\mathcal{L}})$ 

 $\sim 10^{-11}$ 

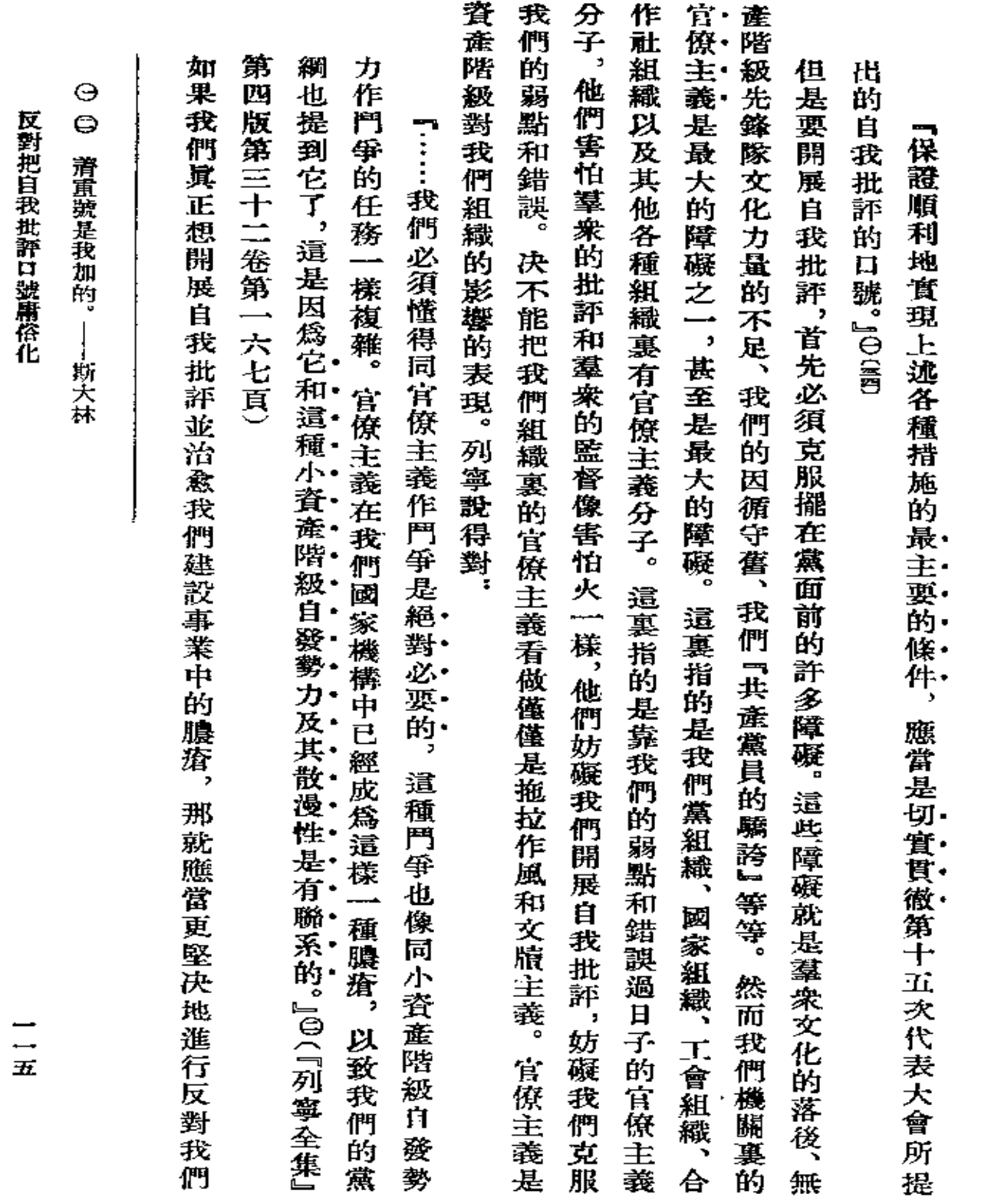

 $\mathcal{L}^{\mathcal{L}}(\mathcal{L}^{\mathcal{L}}(\mathcal{L}^{\mathcal{L$ 

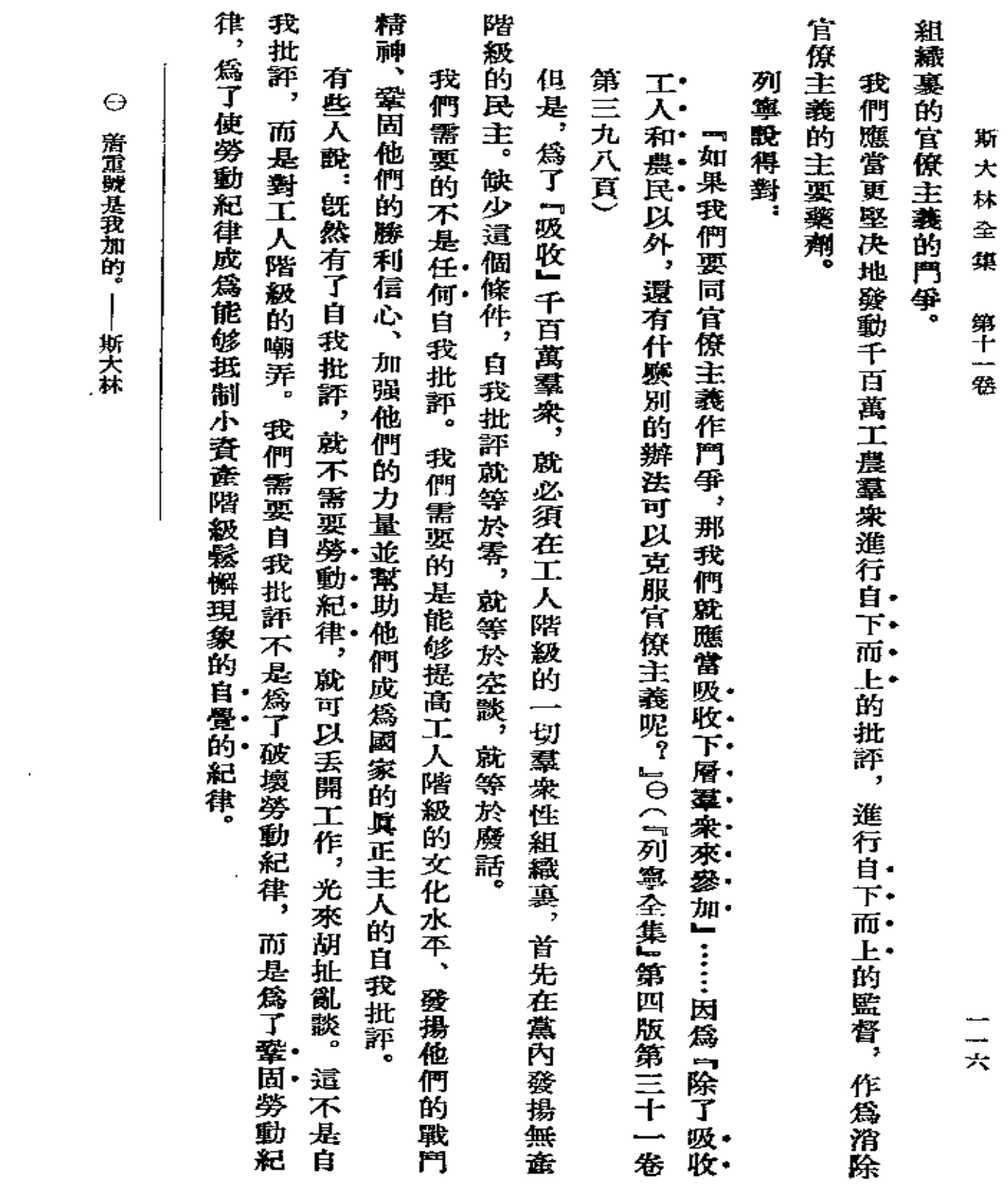

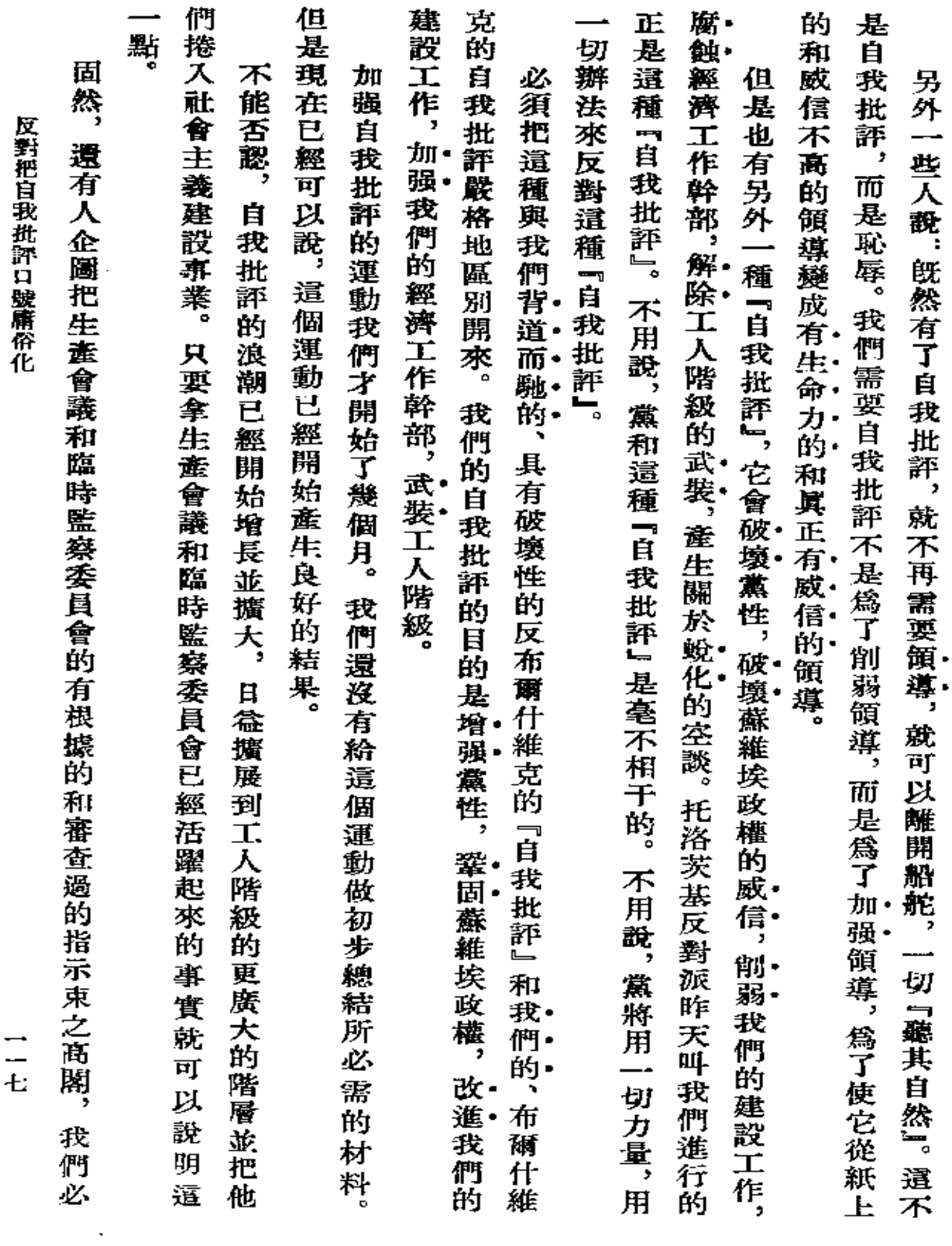

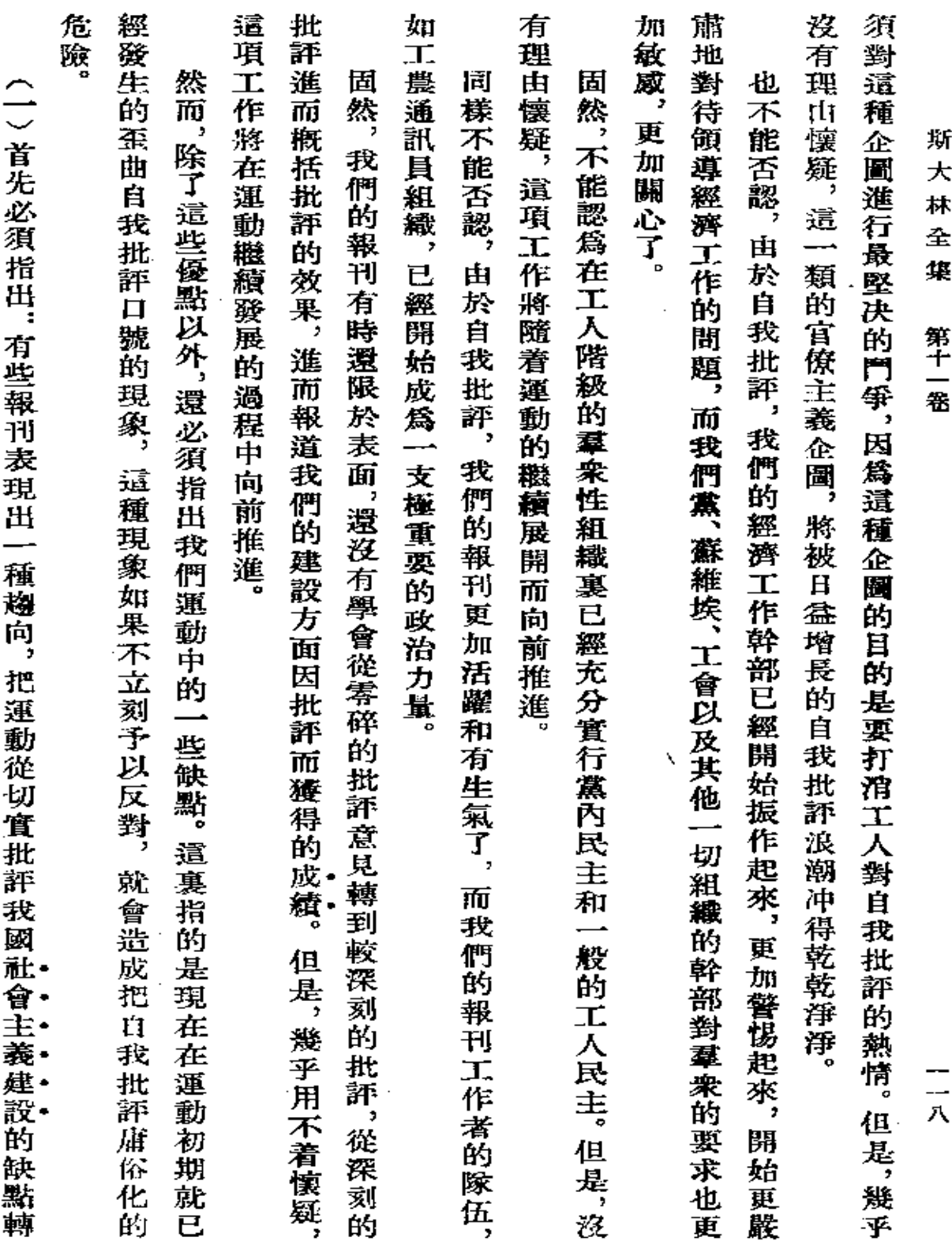

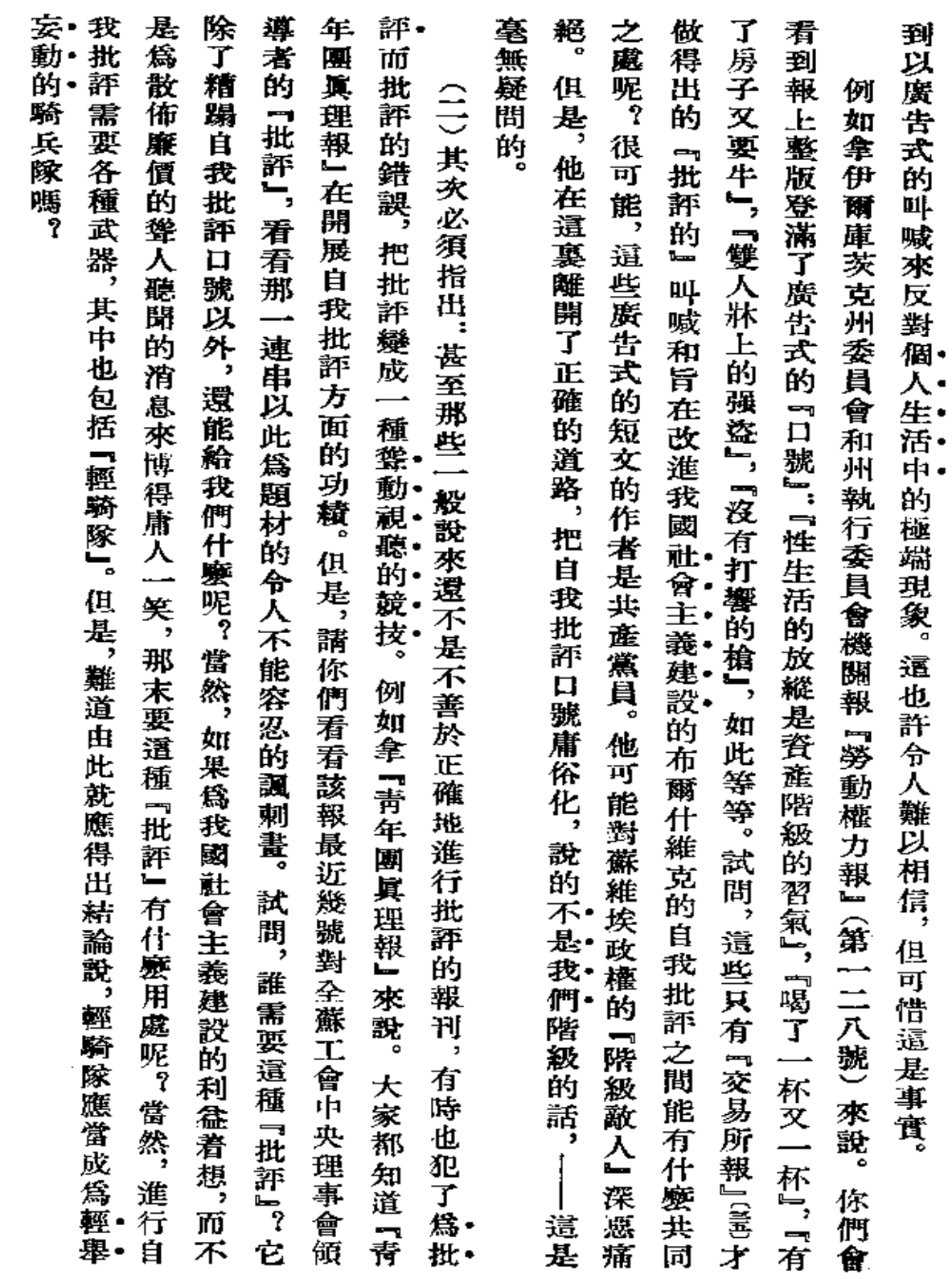

反對把自我批評口號庸俗化

一元

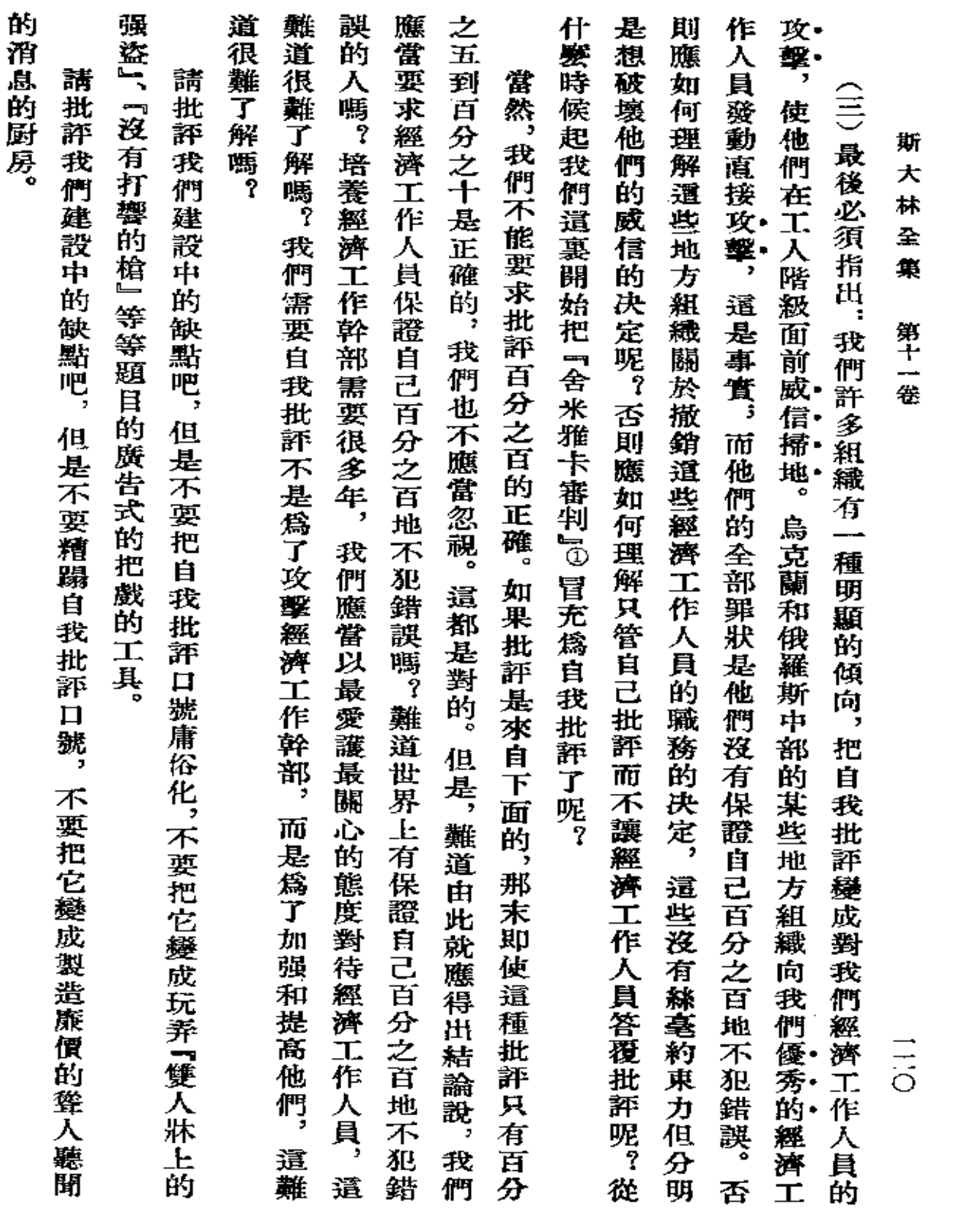

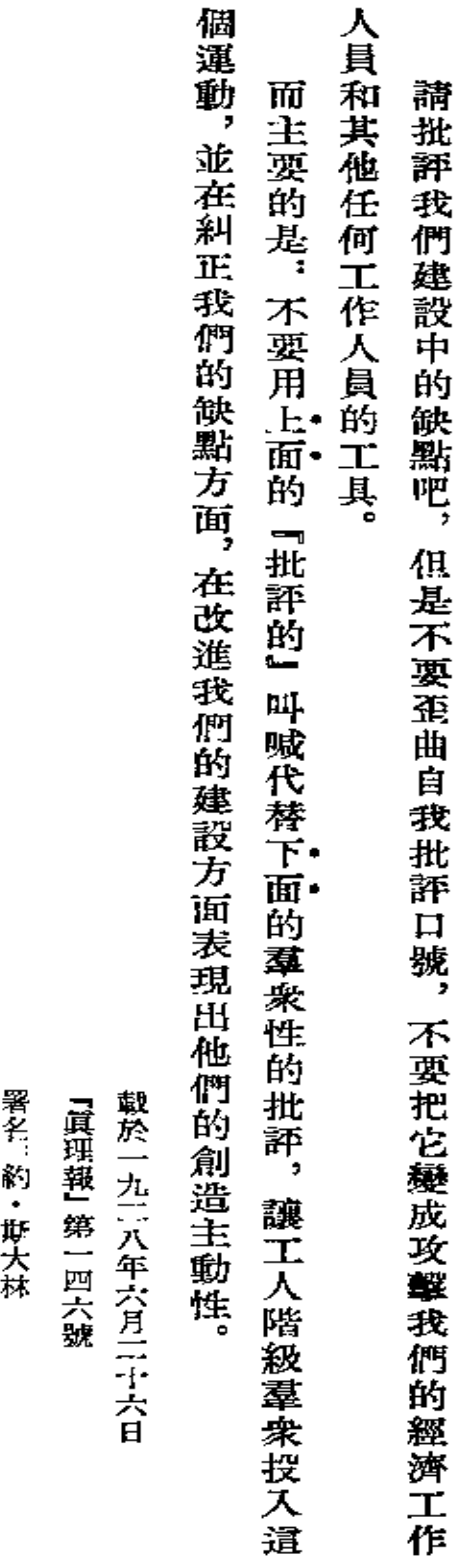

 $^\circledR$ 

後來 「舍米雅卡審判」成了不公正審判的通稱。–

「舍米雅卡審判」是俄國古代諷刺小說,描寫審判官舍米雅卡誤以爲被告會給他賄賂,做出倔袒被告的荒謬判决。

|譯者註

反對把自我批評口號庸俗化

 $\equiv$ 

 $\ddot{\phantom{a}}$ 

 $\mathcal{L}(\mathcal{A})$  and  $\mathcal{L}(\mathcal{A})$  .

 $\sim 100$ 

 $\mathcal{L}^{\mathcal{L}}(\mathcal{L}^{\mathcal{L}}(\mathcal{L}^{\mathcal{L$ 

 $\mathcal{L}^{\text{max}}_{\text{max}}$  ,  $\mathcal{L}^{\text{max}}_{\text{max}}$ 

 $\mathcal{L}^{\text{max}}_{\text{max}}$  ,  $\mathcal{L}^{\text{max}}_{\text{max}}$ 

 $\mathcal{L}^{\text{max}}_{\text{max}}$  , where  $\mathcal{L}^{\text{max}}_{\text{max}}$ 

 $\mathcal{L}^{\mathcal{L}}$  and  $\mathcal{L}^{\mathcal{L}}$  .

 $\mathcal{L}(\mathcal{L}^{\mathcal{L}})$  and  $\mathcal{L}(\mathcal{L}^{\mathcal{L}})$  and  $\mathcal{L}(\mathcal{L}^{\mathcal{L}})$ 

 $\mathcal{L}^{\text{max}}_{\text{max}}$ 

## 聯共 (布)中央全會

(一九二八年七月四日至十二日)

第一次刊印

 $\overline{\phantom{a}}$ 

 $\mathcal{L}^{\mathcal{L}}(\mathcal{L}^{\mathcal{L}}(\mathcal{L}^{\mathcal{L$ 

 $\label{eq:2.1} \frac{1}{\sqrt{2}}\left(\frac{1}{\sqrt{2}}\right)^{2} \left(\frac{1}{\sqrt{2}}\right)^{2} \left(\frac{1}{\sqrt{2}}\right)^{2} \left(\frac{1}{\sqrt{2}}\right)^{2} \left(\frac{1}{\sqrt{2}}\right)^{2} \left(\frac{1}{\sqrt{2}}\right)^{2} \left(\frac{1}{\sqrt{2}}\right)^{2} \left(\frac{1}{\sqrt{2}}\right)^{2} \left(\frac{1}{\sqrt{2}}\right)^{2} \left(\frac{1}{\sqrt{2}}\right)^{2} \left(\frac{1}{\sqrt{2}}\right)^{2} \left(\$ 

 $\mathcal{L}(\mathcal{L}(\mathcal{$ 

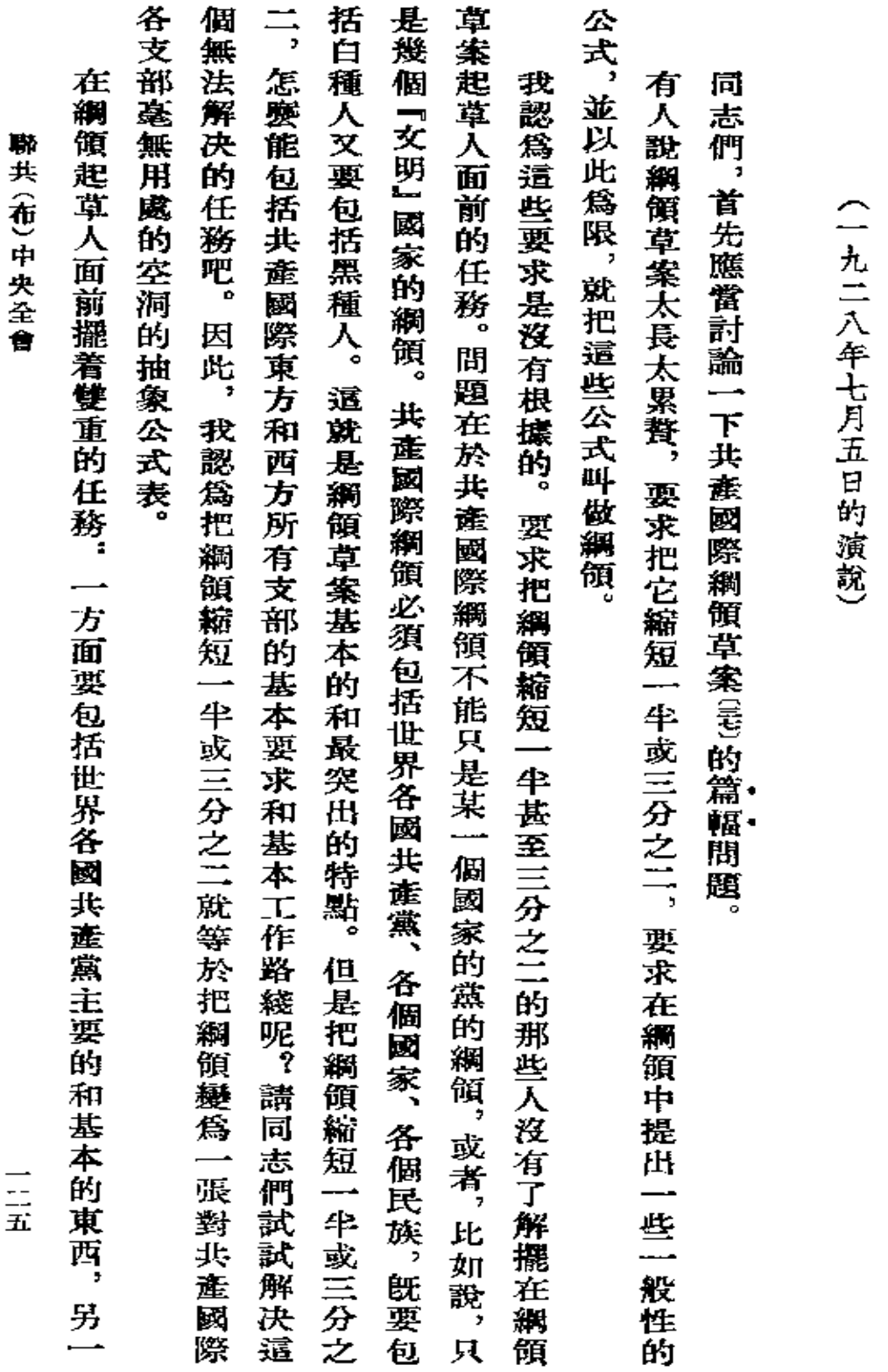

論共產國際綱領

 $\sim$   $\sim$ 

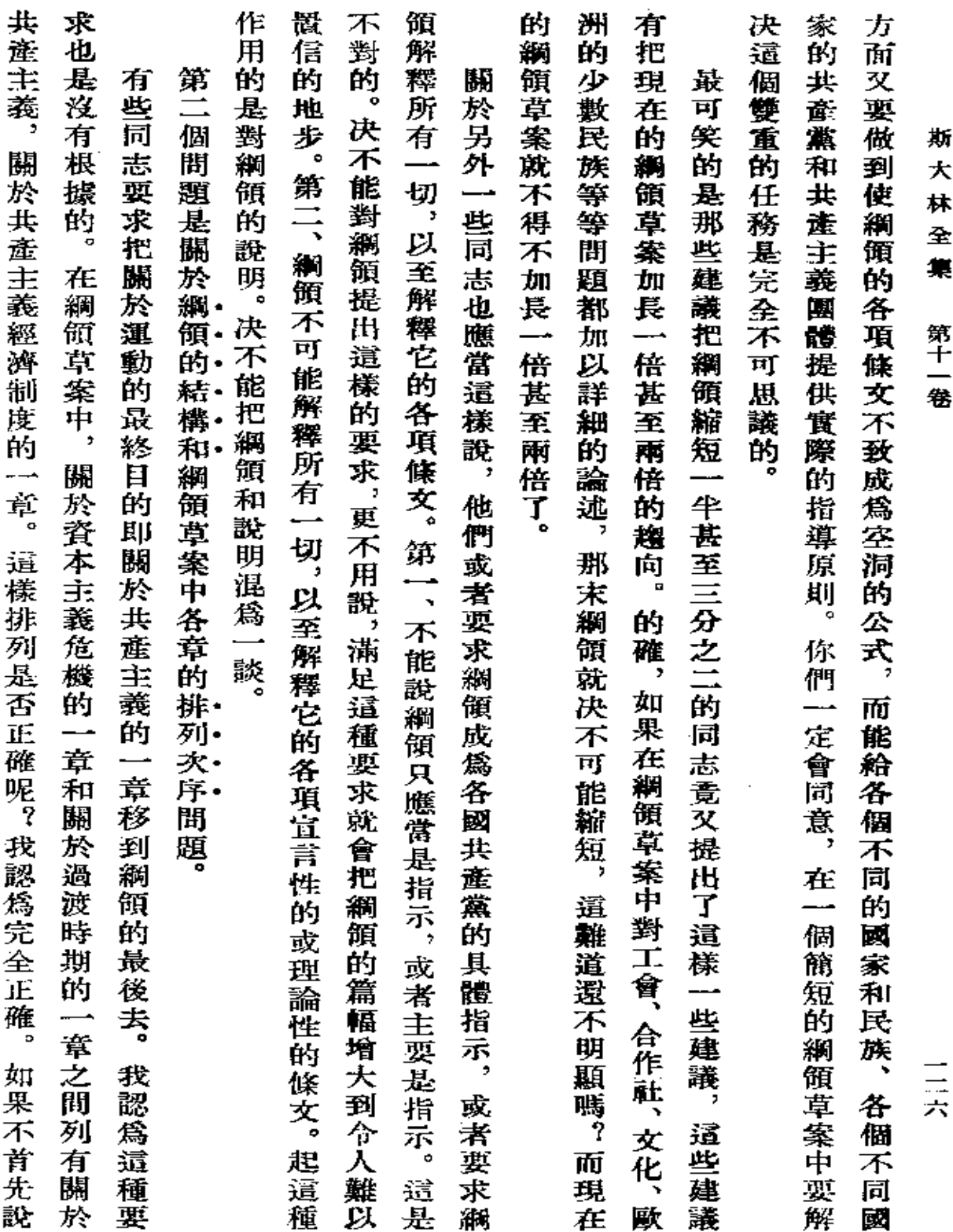

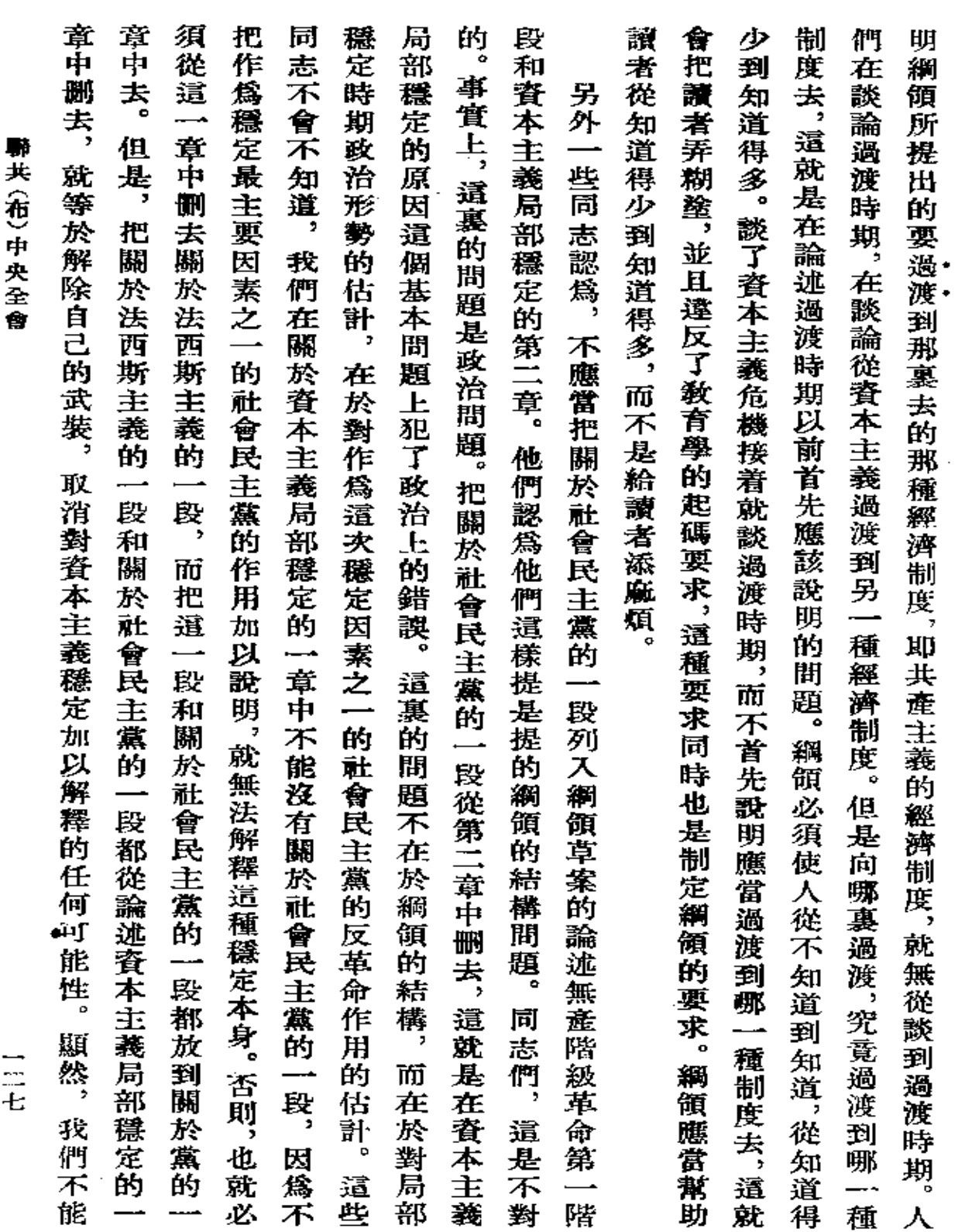

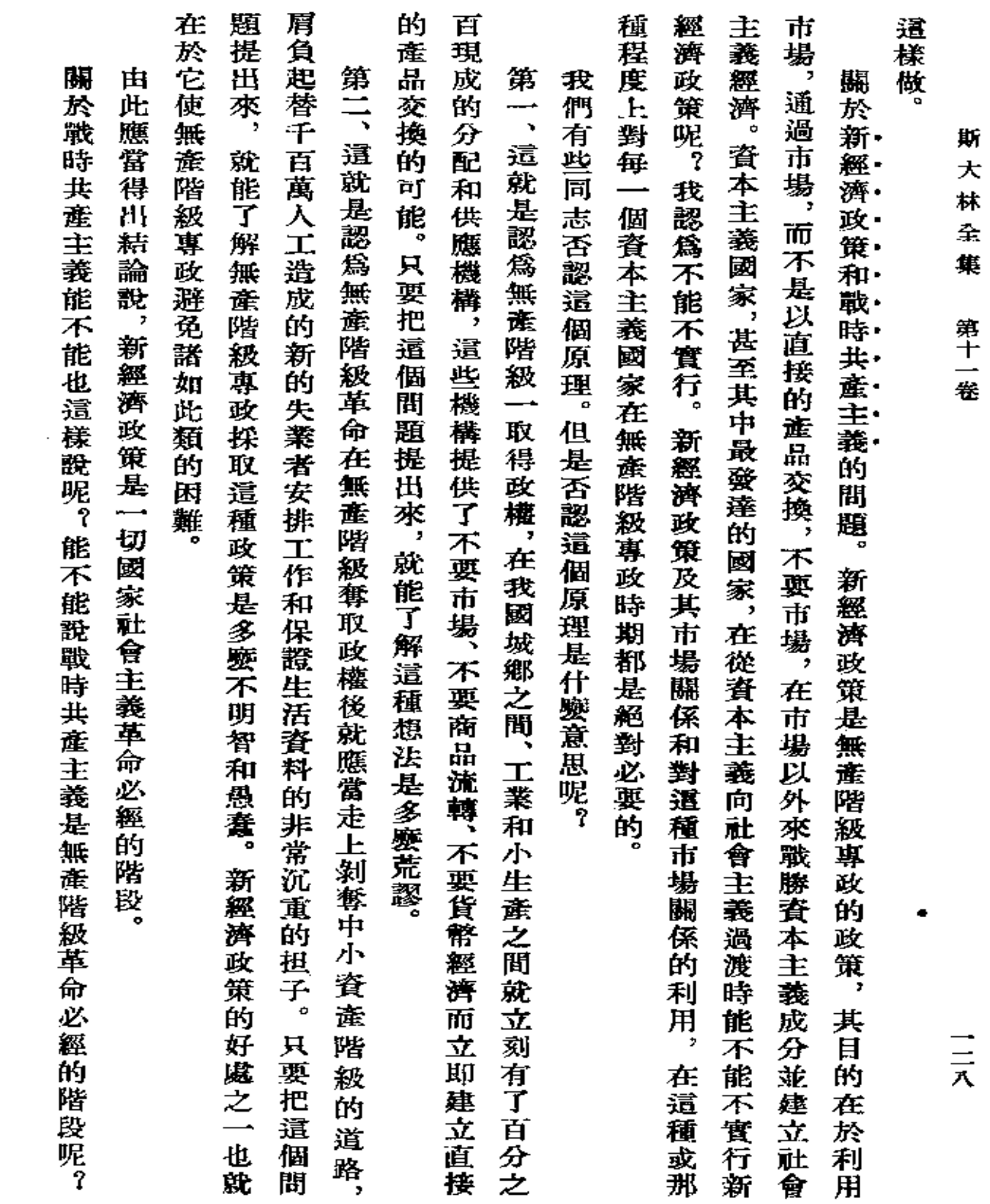

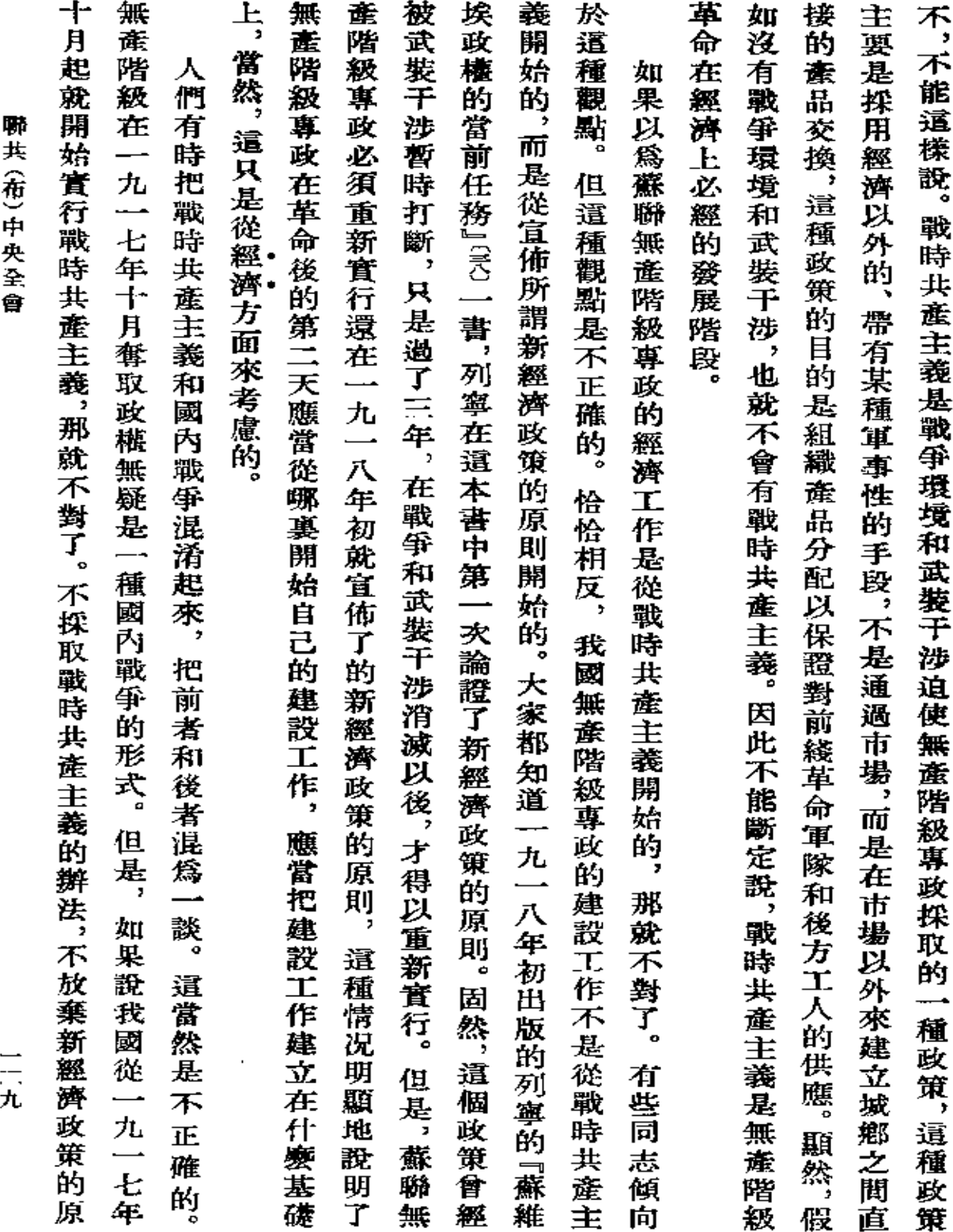

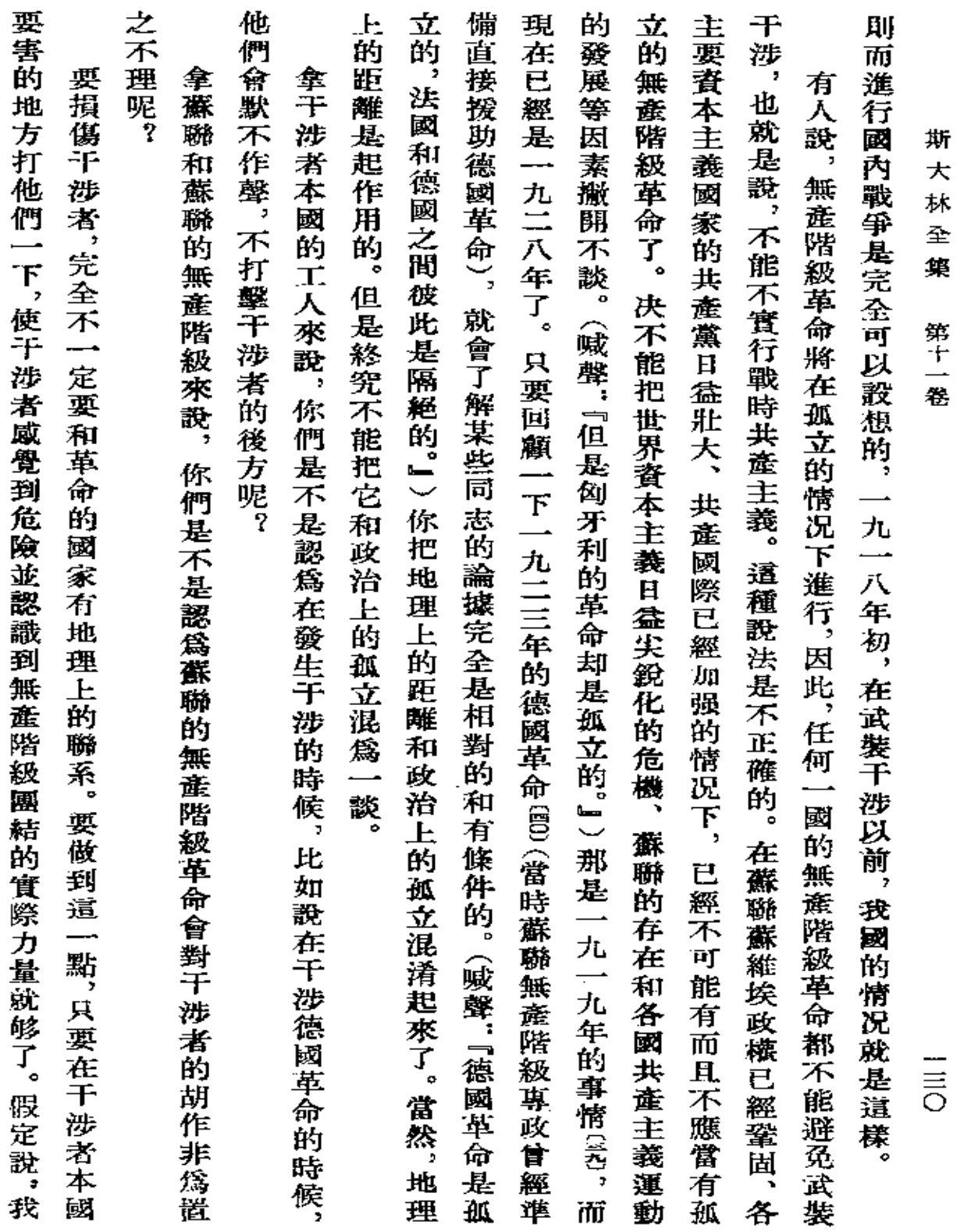

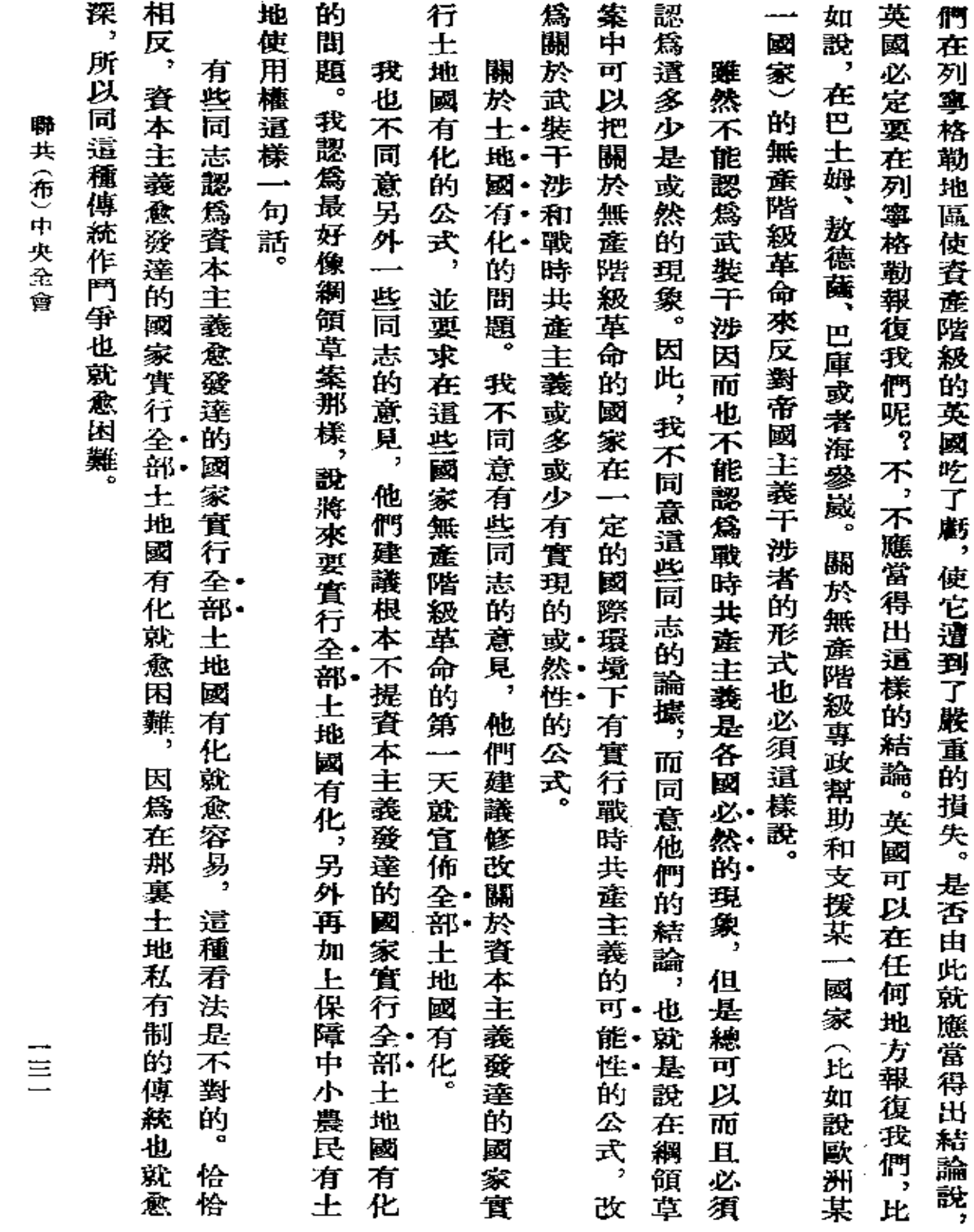

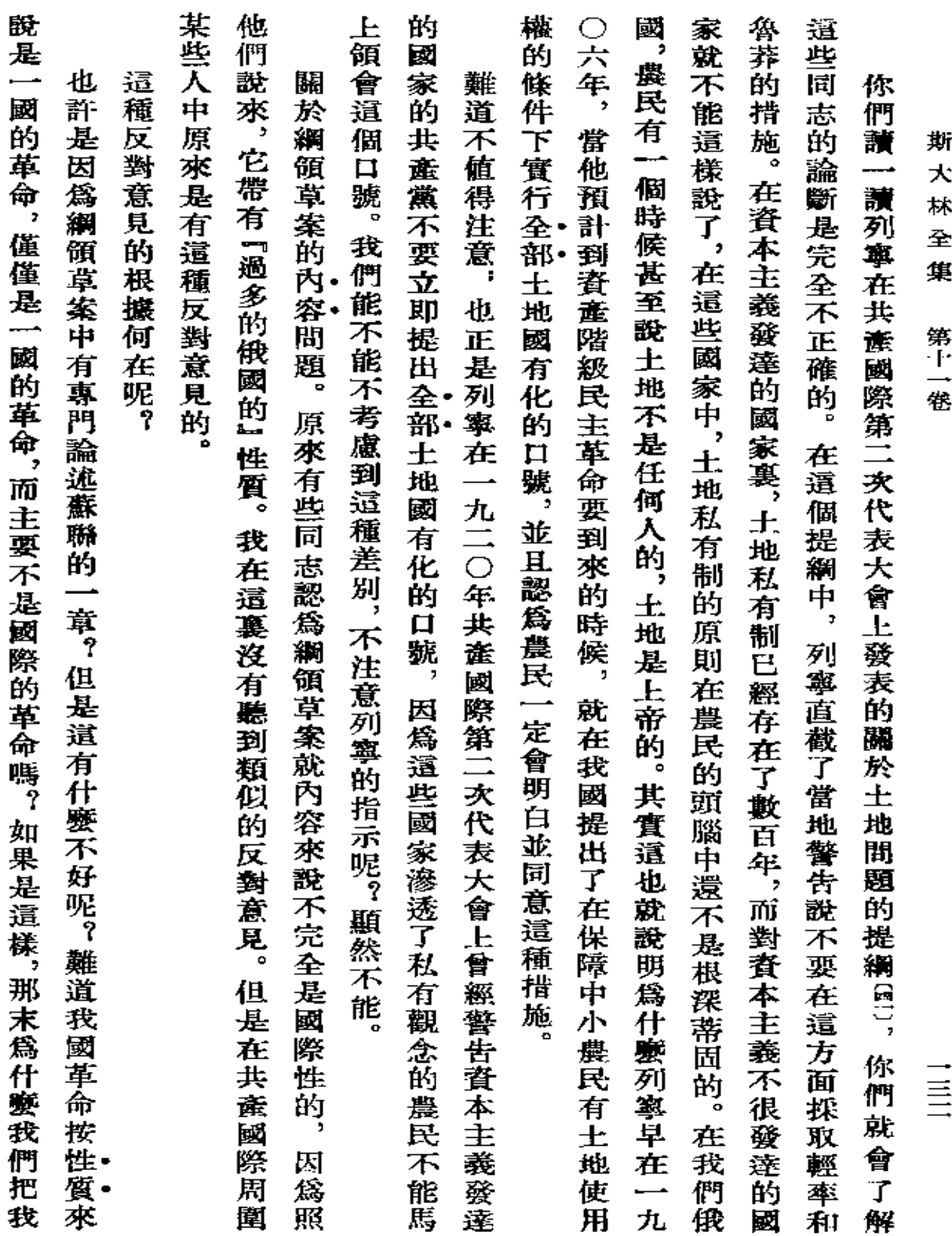

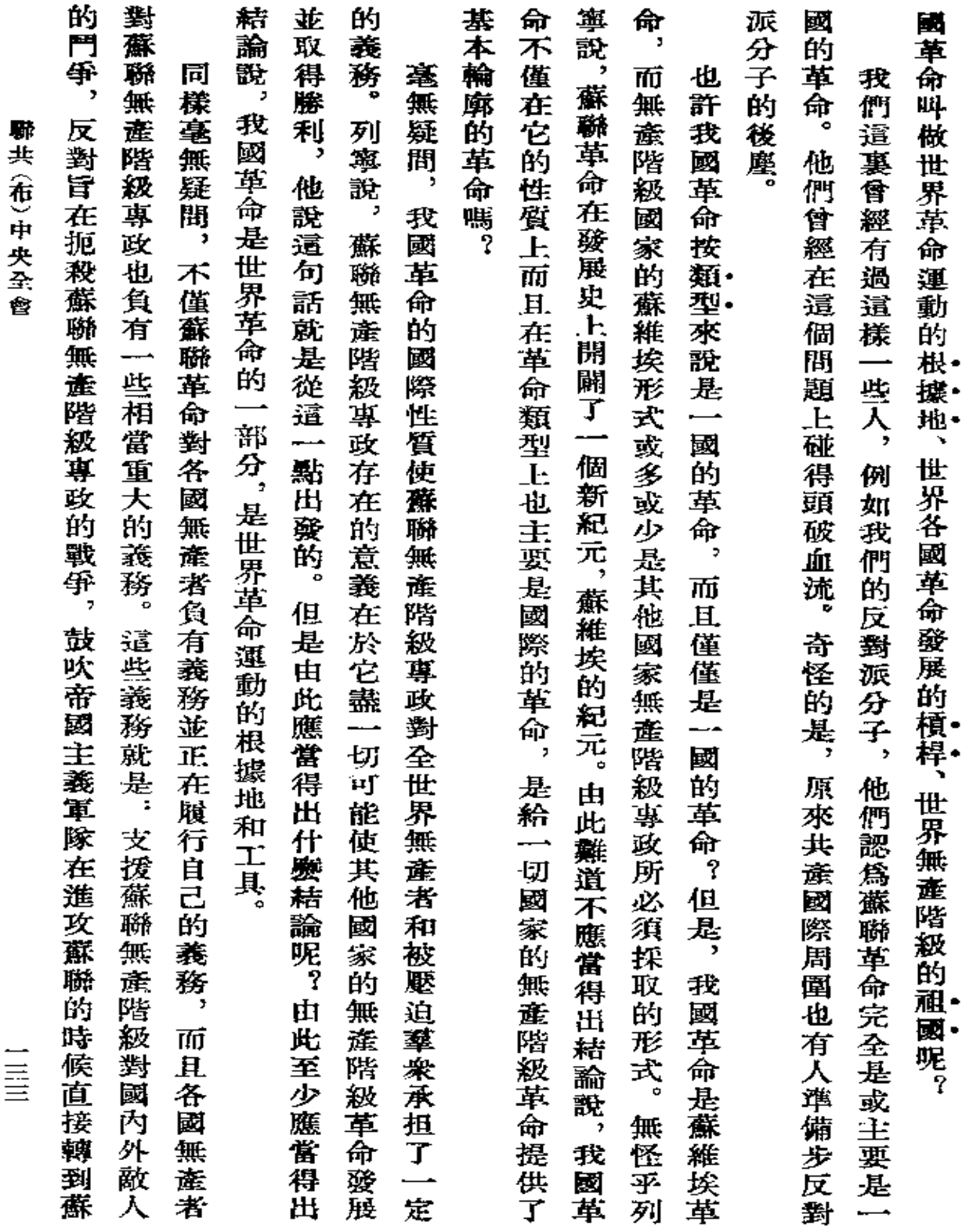

 $\mathcal{L}(\mathcal{A})$  and  $\mathcal{L}(\mathcal{A})$  and  $\mathcal{L}(\mathcal{A})$
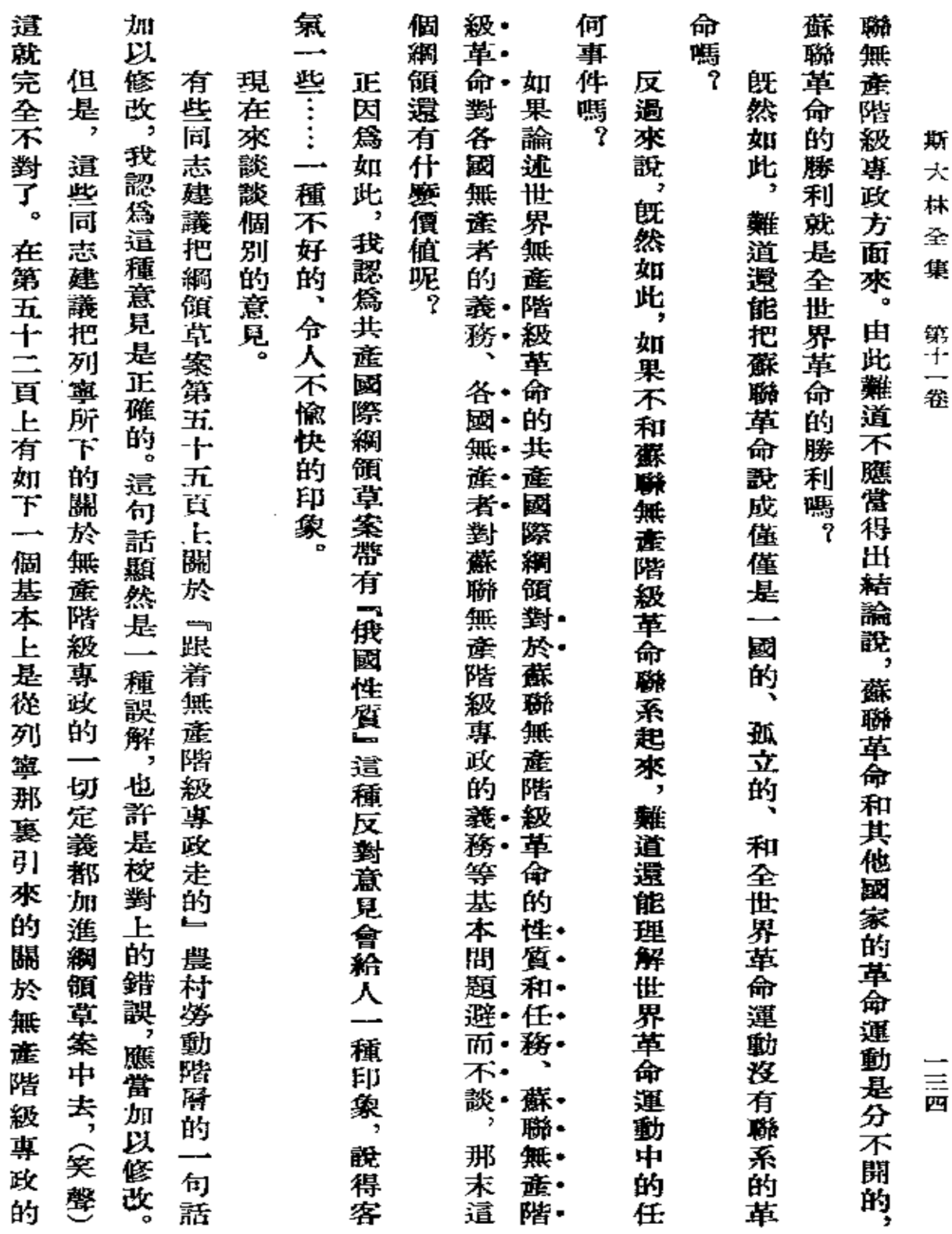

 $\ddot{\phantom{0}}$ 

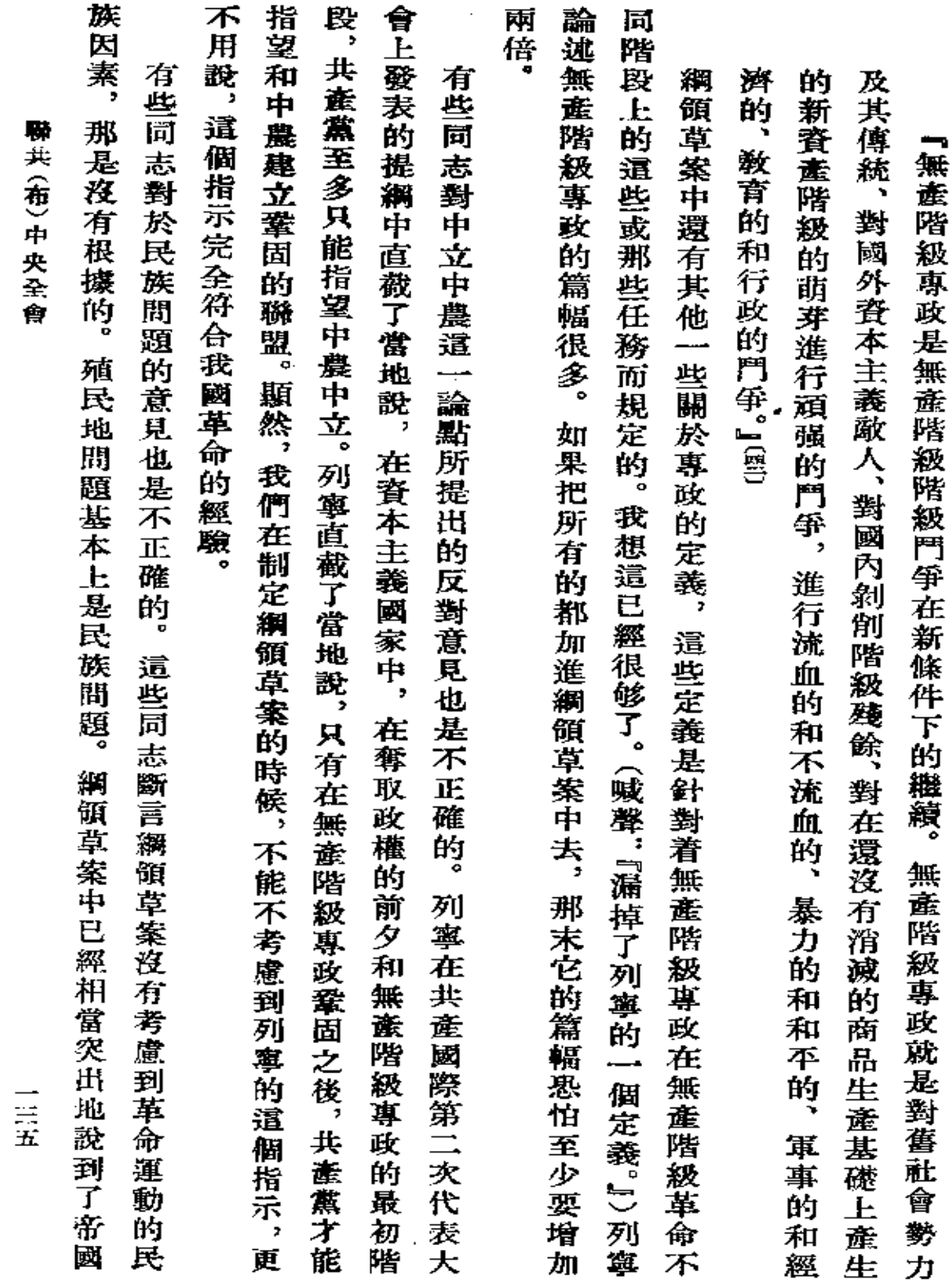

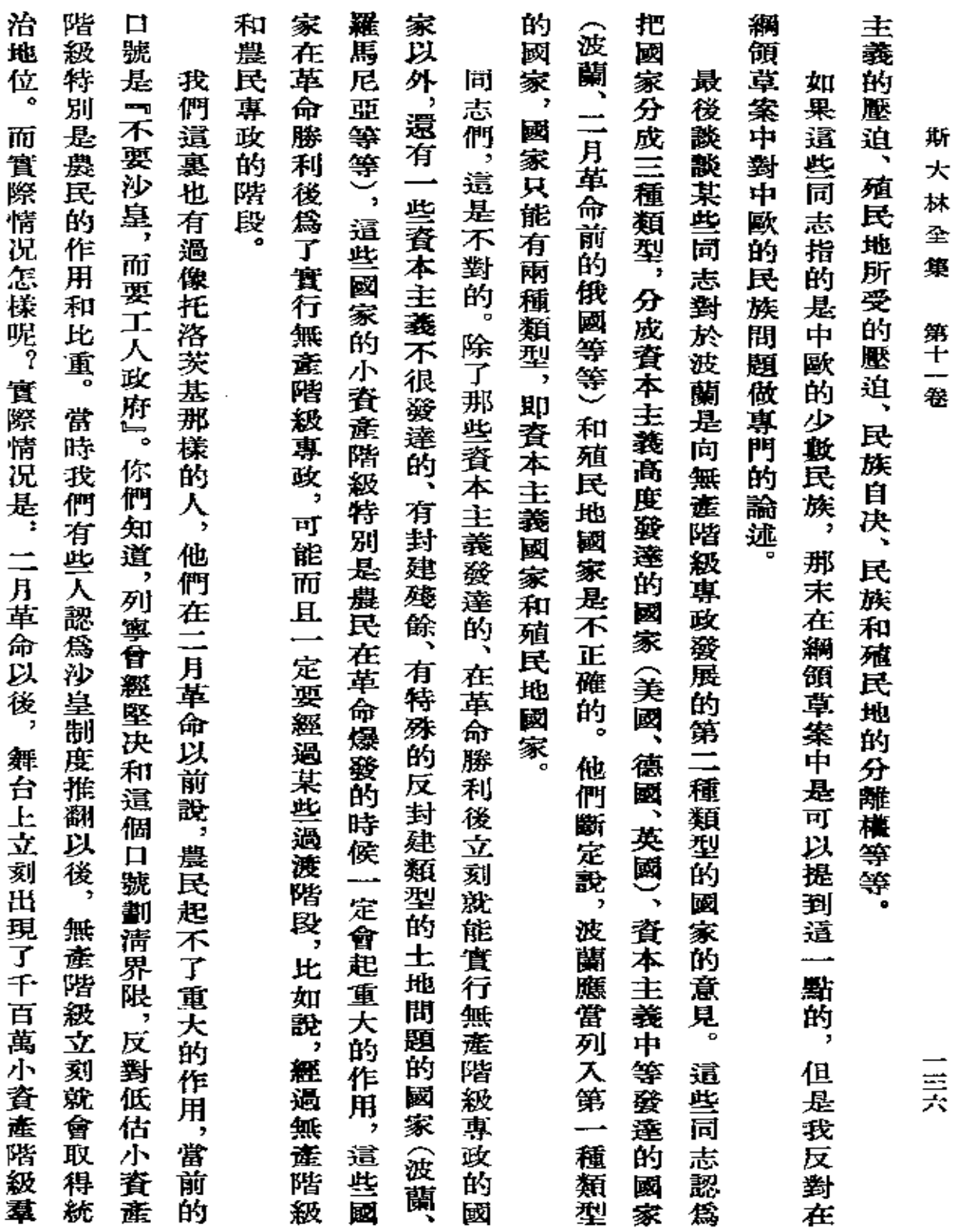

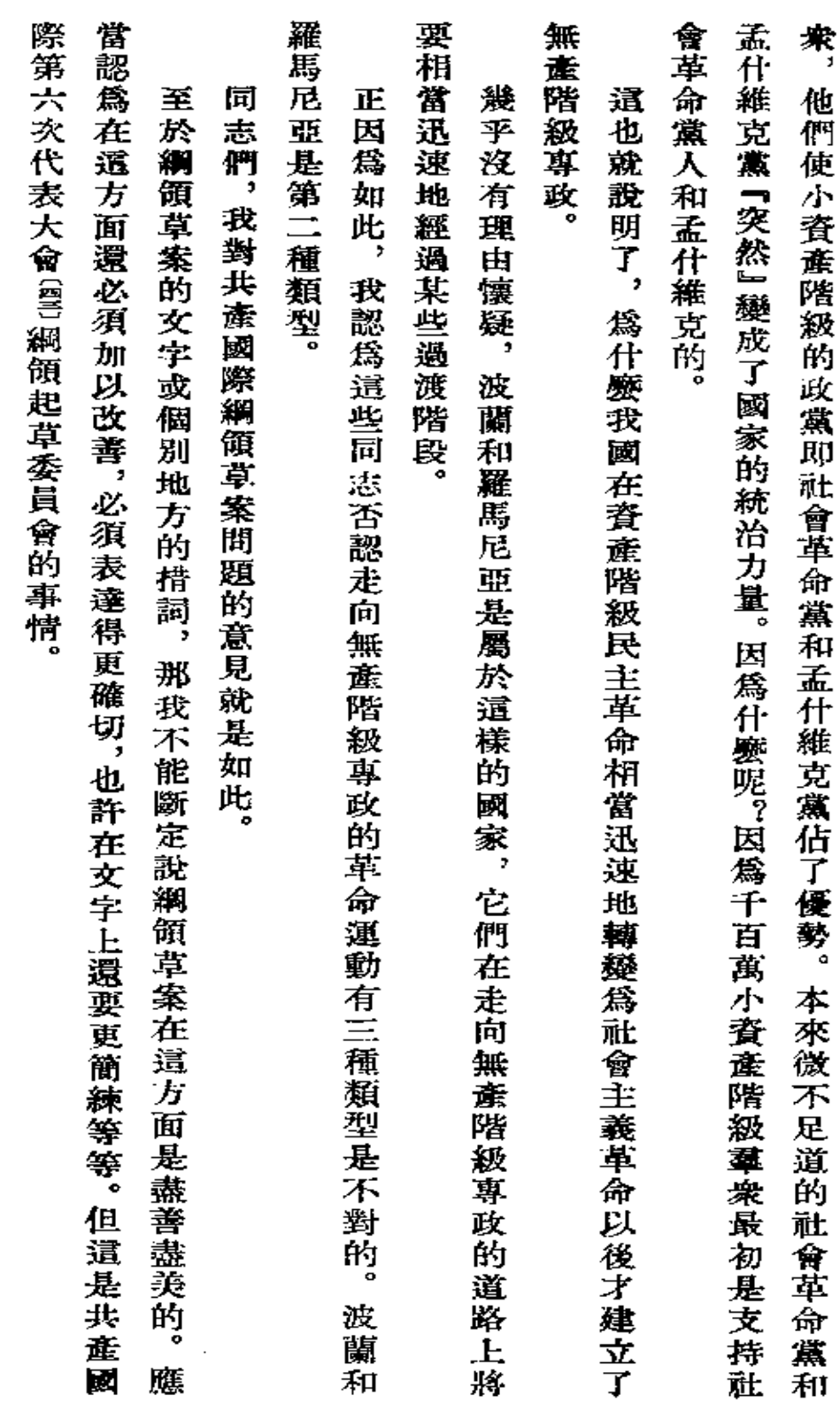

聯共(布)中央全會

 $\sim 10^{-10}$ 

三三七

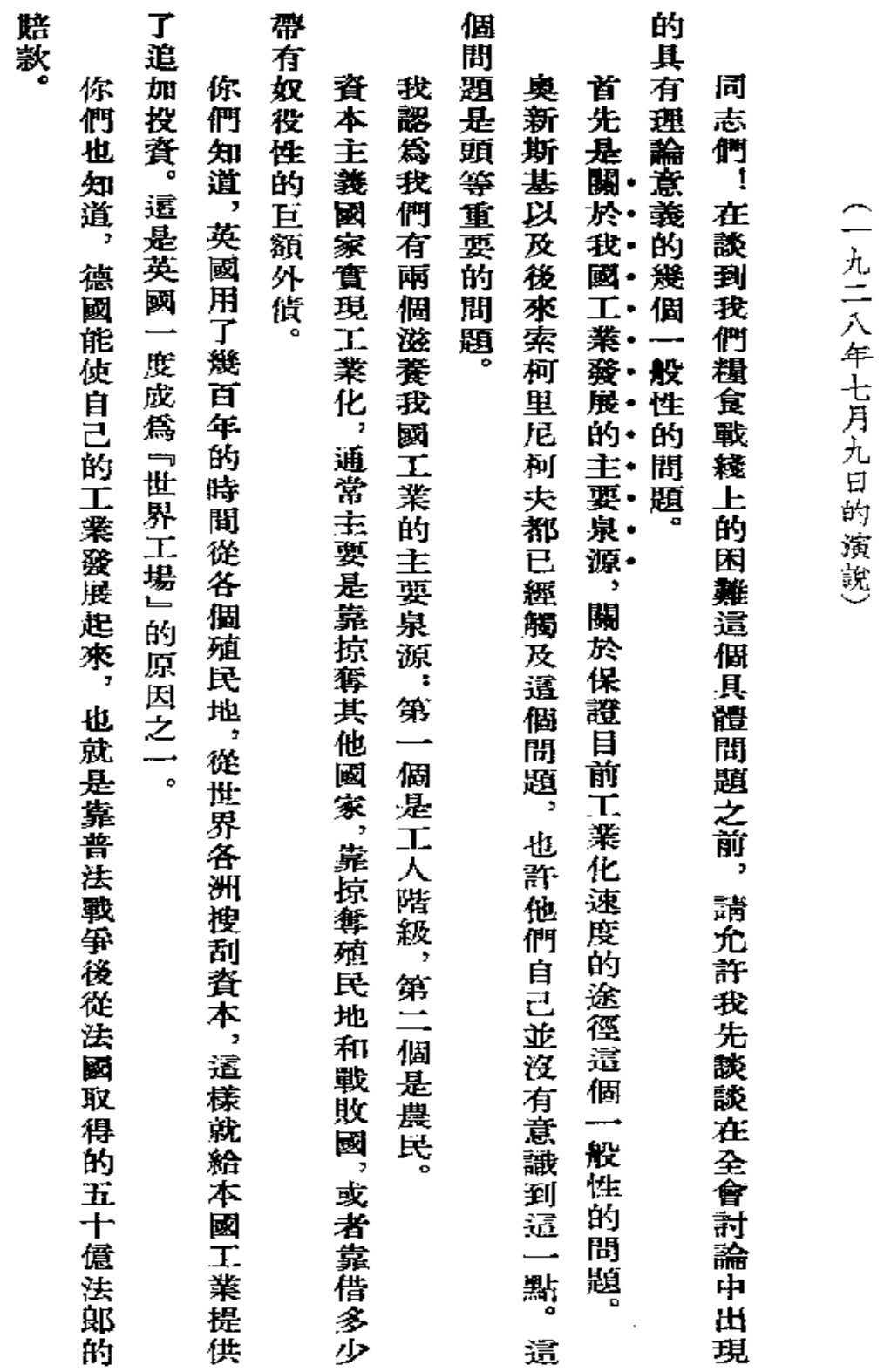

論工業化和糧食問題

 $\cdot$ 

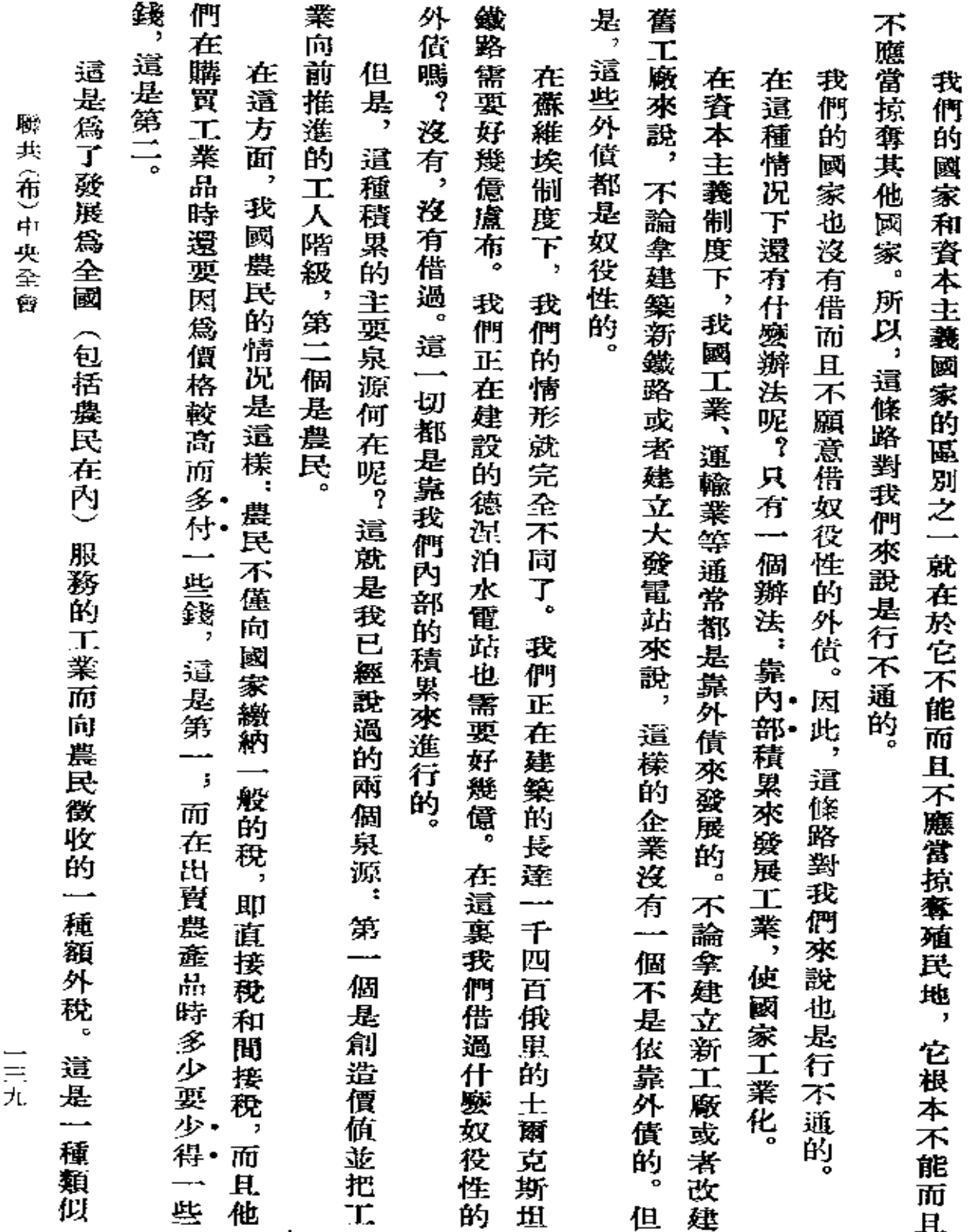

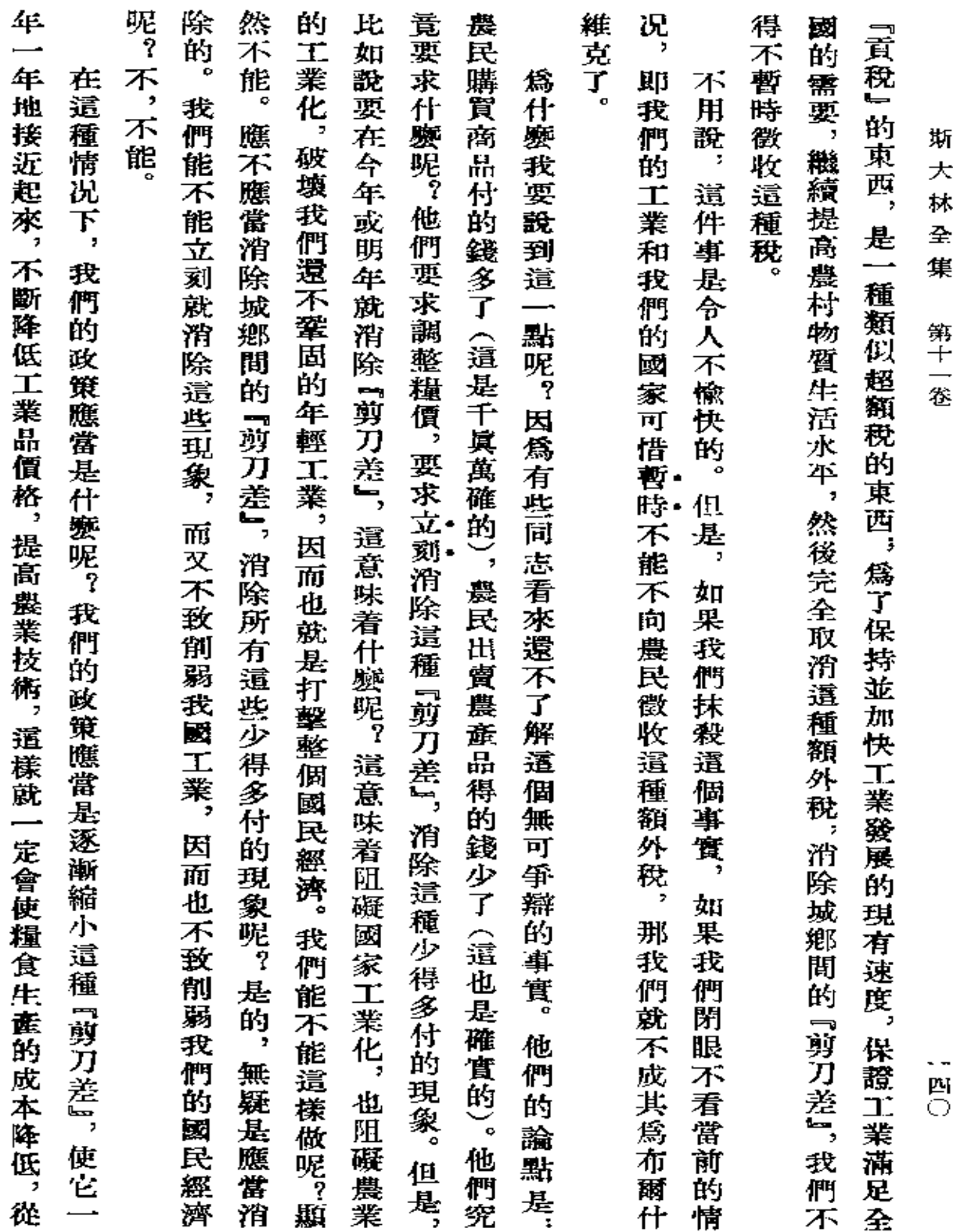

**FDF** 文件使用 "pdfFactory Pro" 试用版本创建 [www.fineprint.com.cn](http://www.fineprint.com.cn)

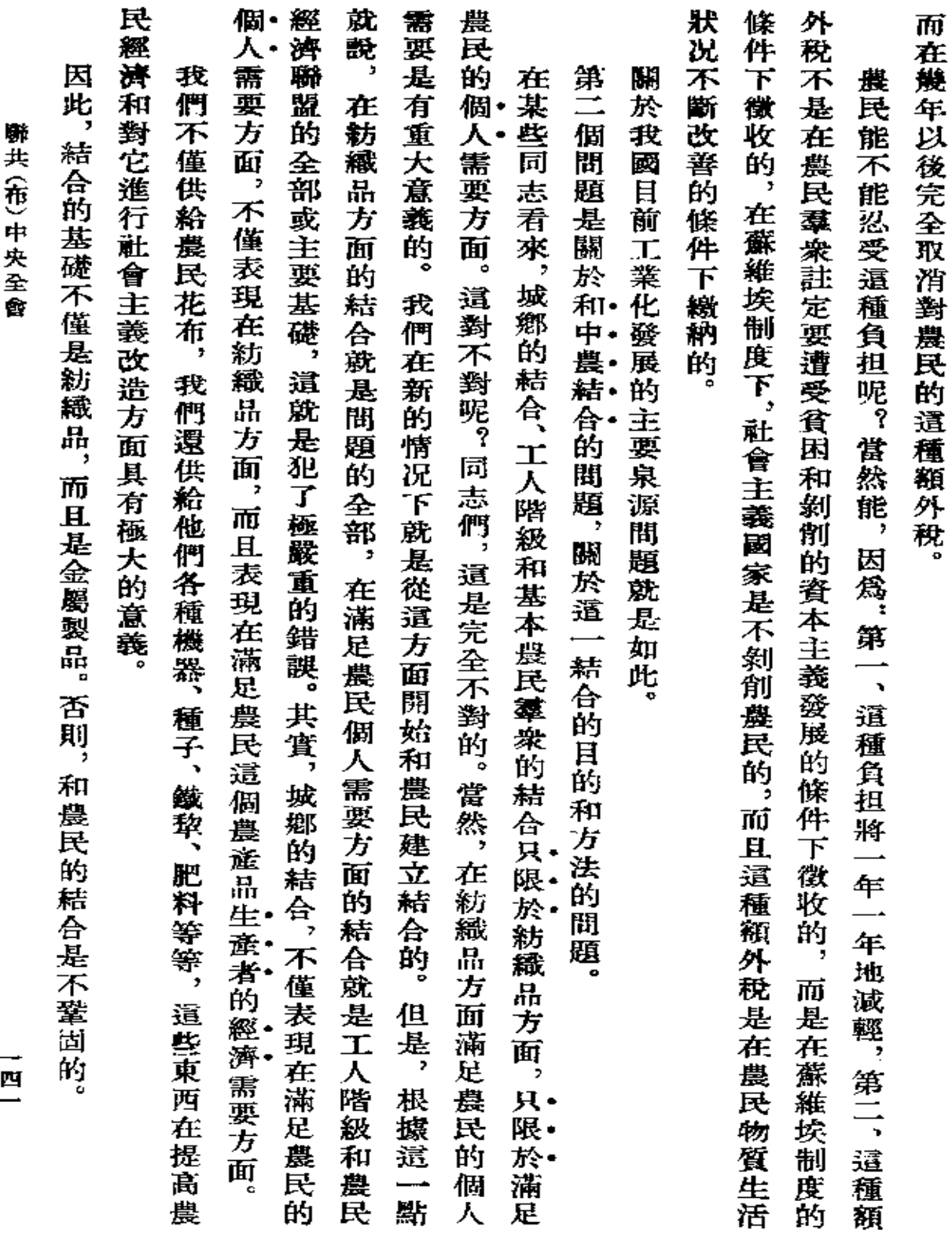

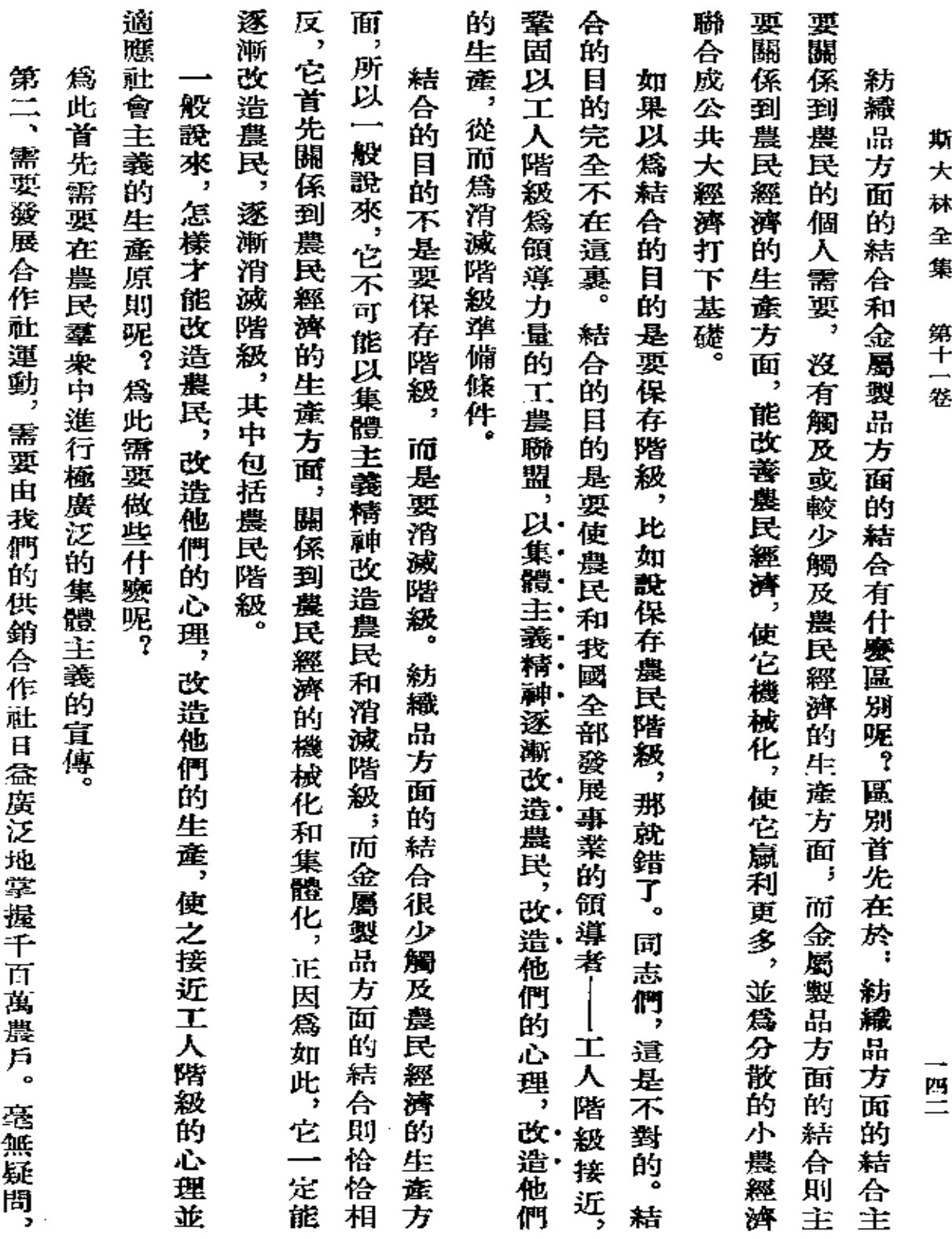

 $\mathcal{L}^{\text{max}}_{\text{max}}$  ,  $\mathcal{L}^{\text{max}}_{\text{max}}$ 

 $\bullet$ 

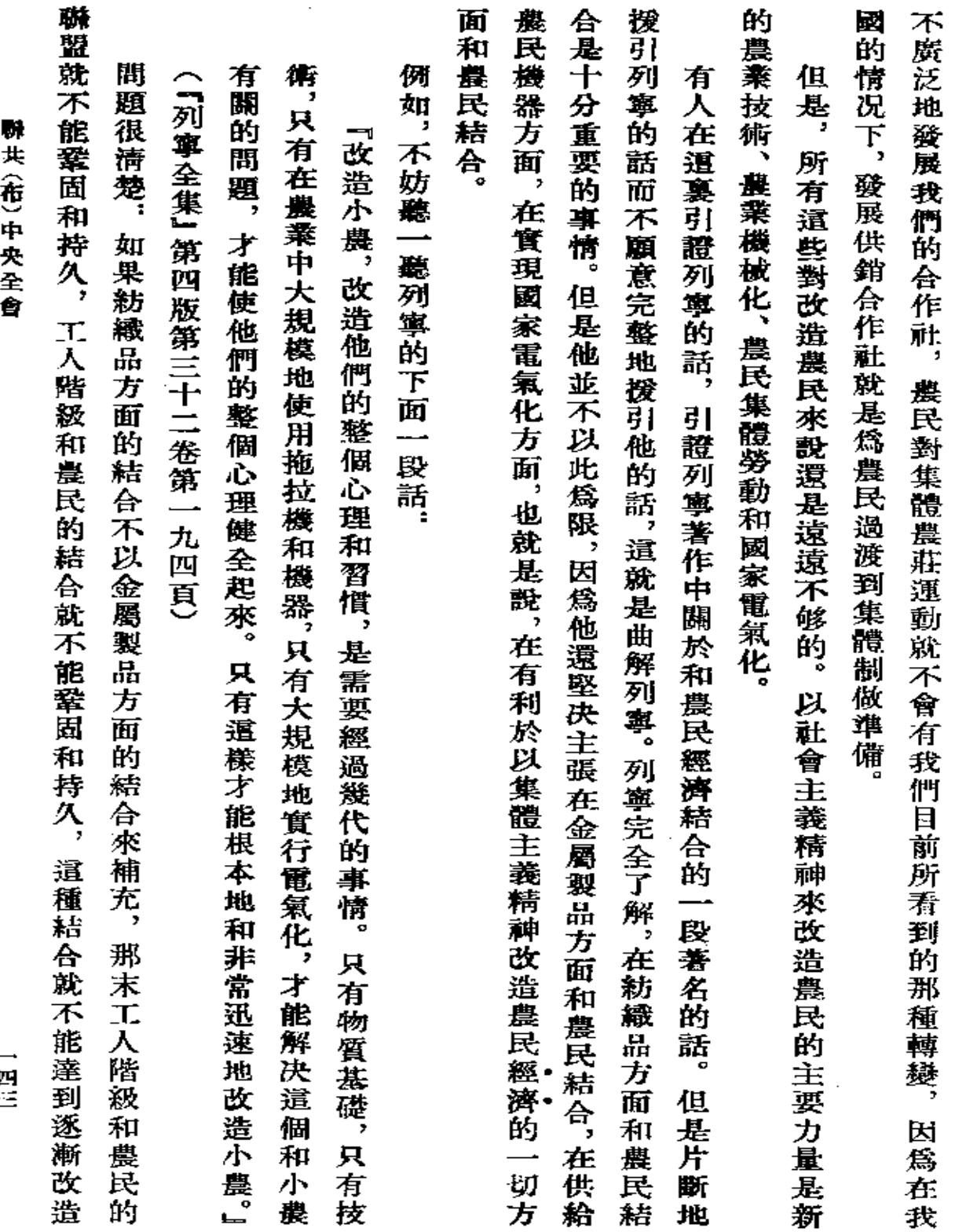

 $\sim 10$ 

 $\frac{1}{2}$ 

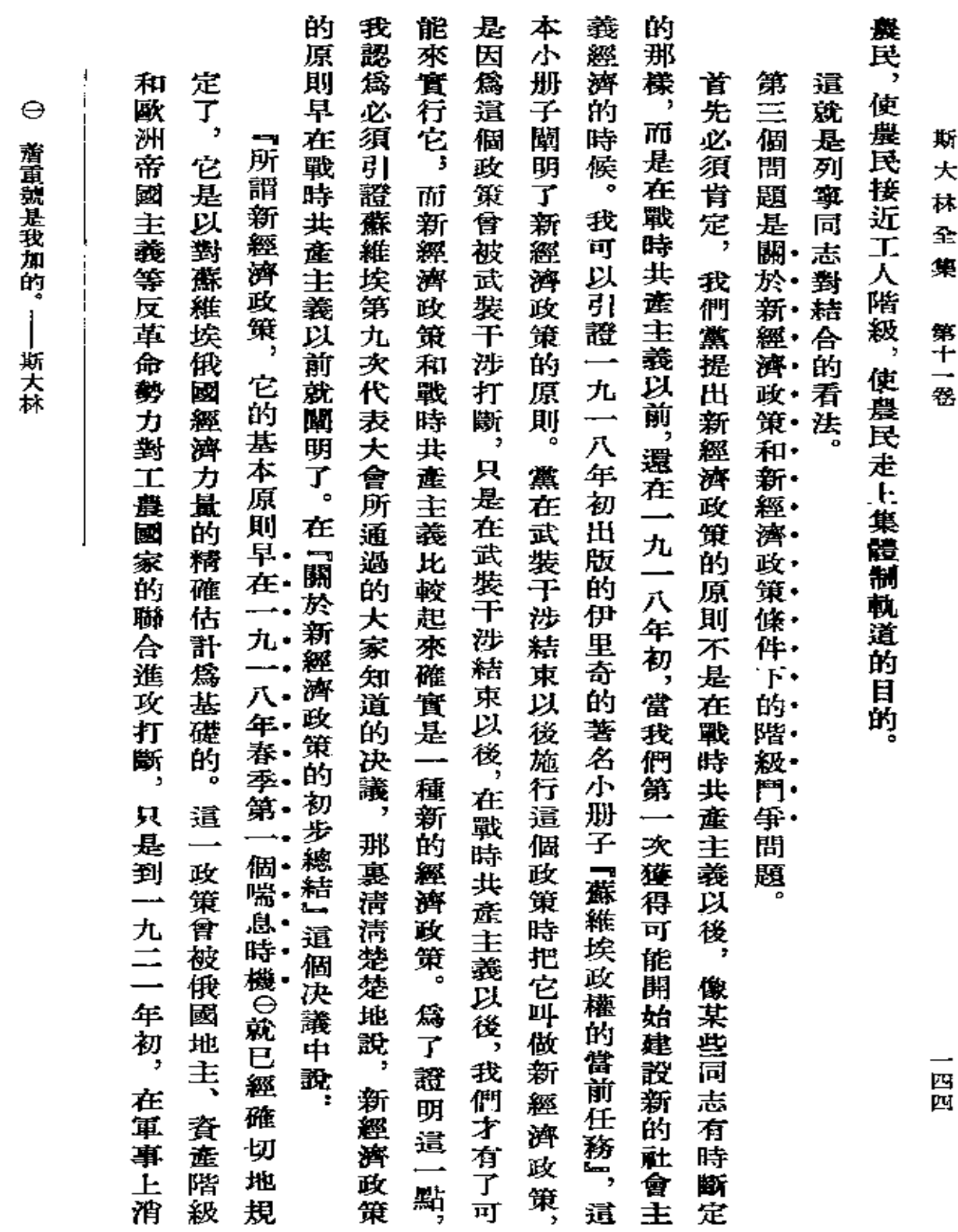

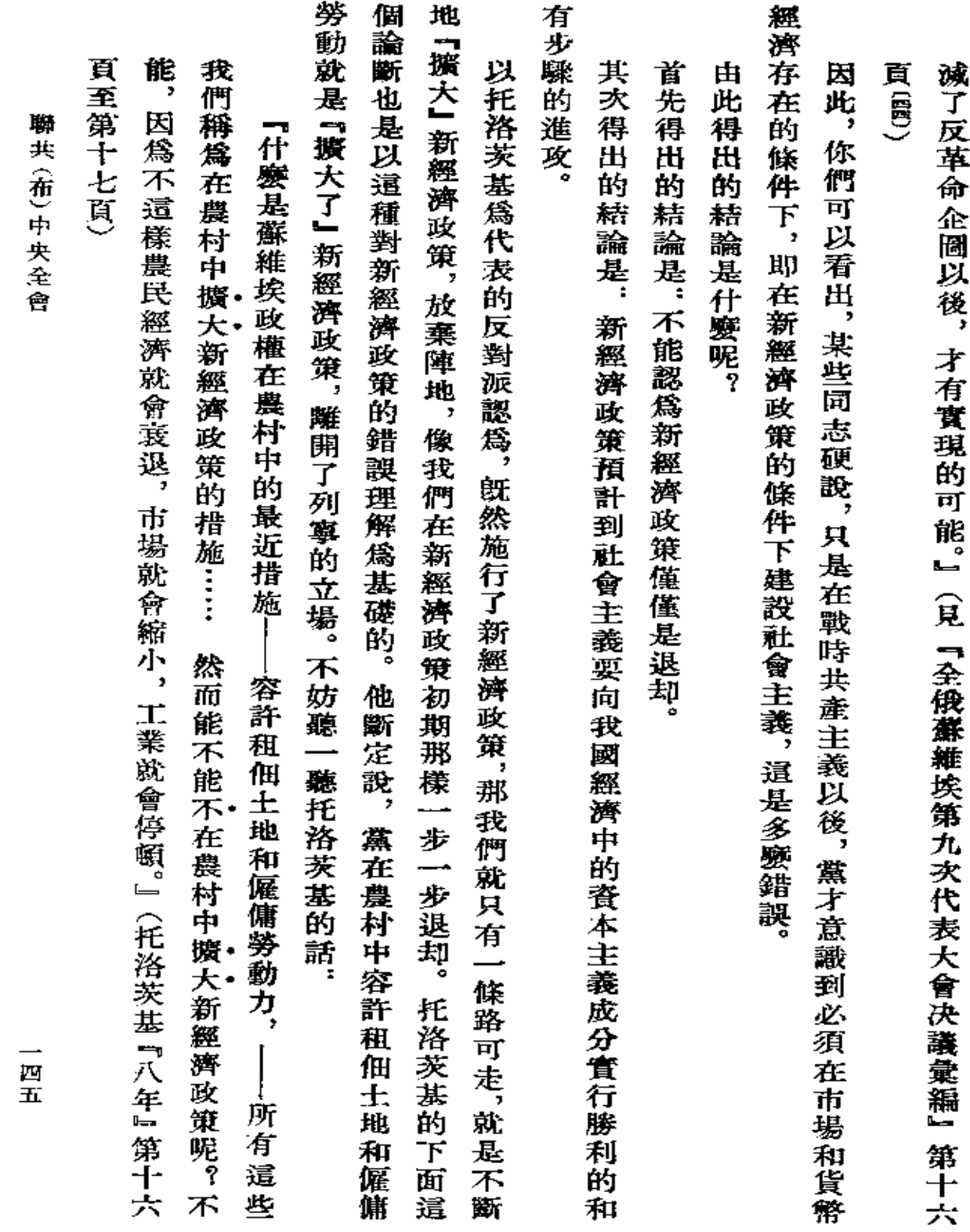

 $\bar{z}$ 

 $\bullet$ 

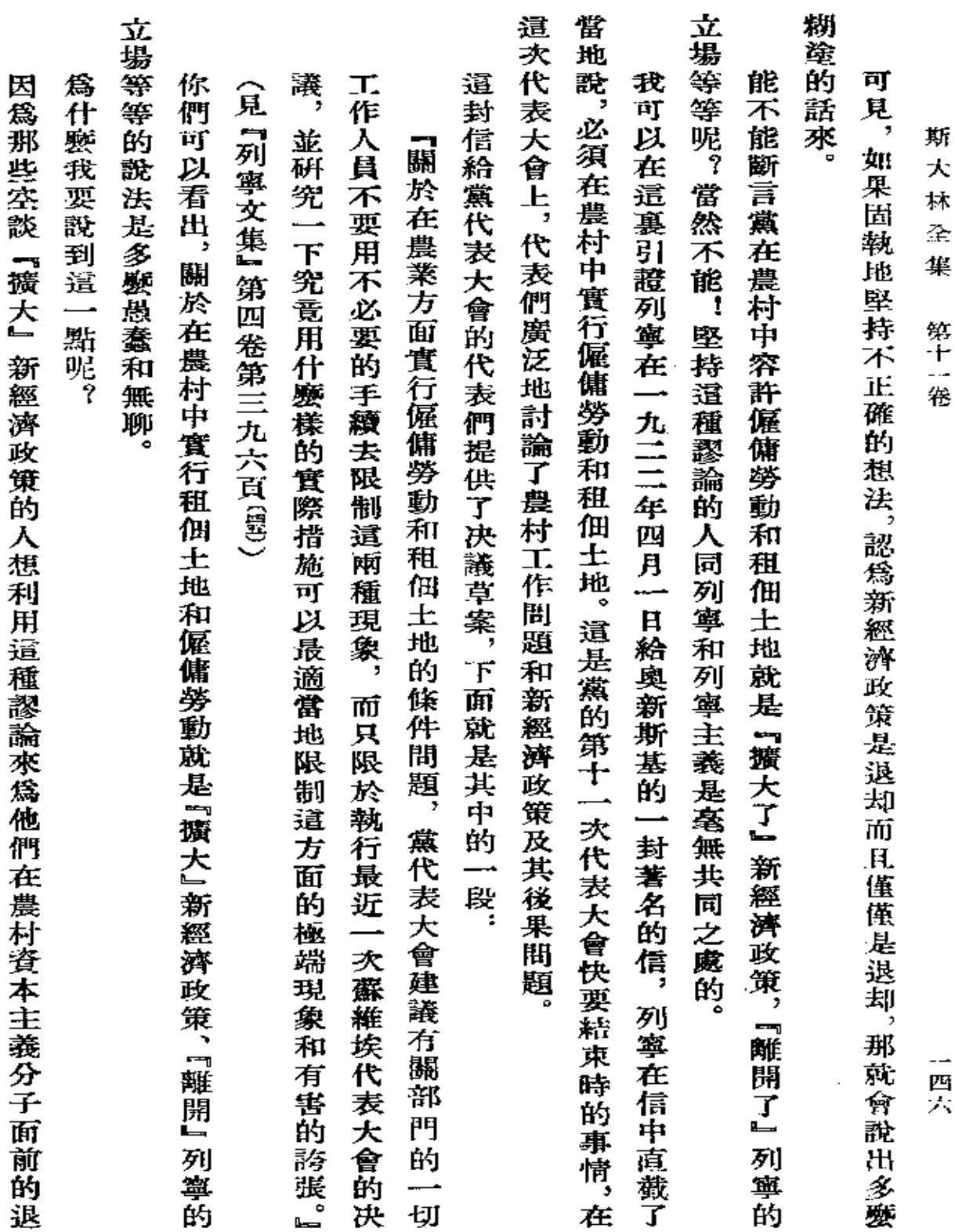

 $\mathbb{Z}^2$ 

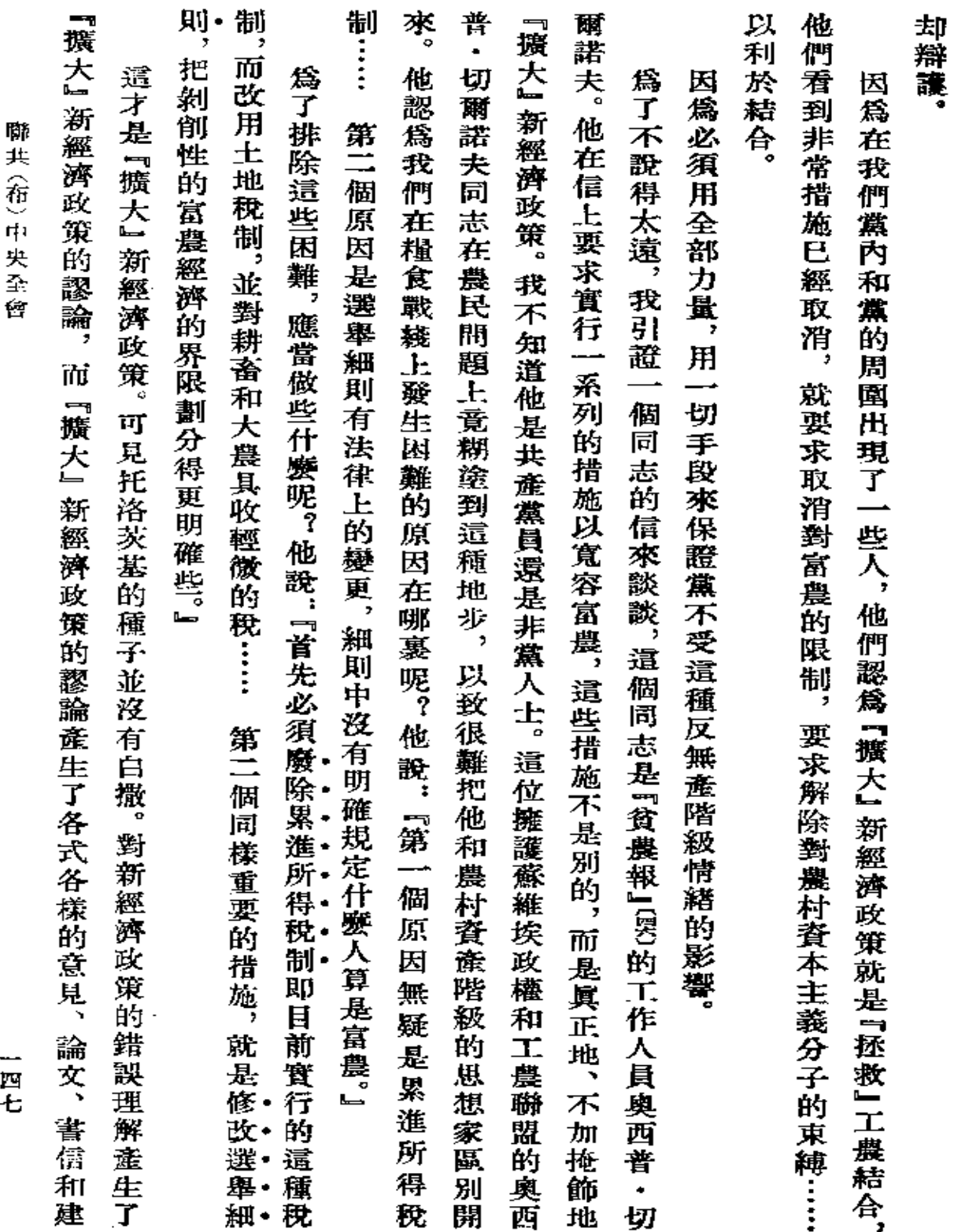

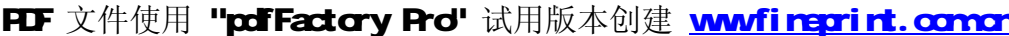

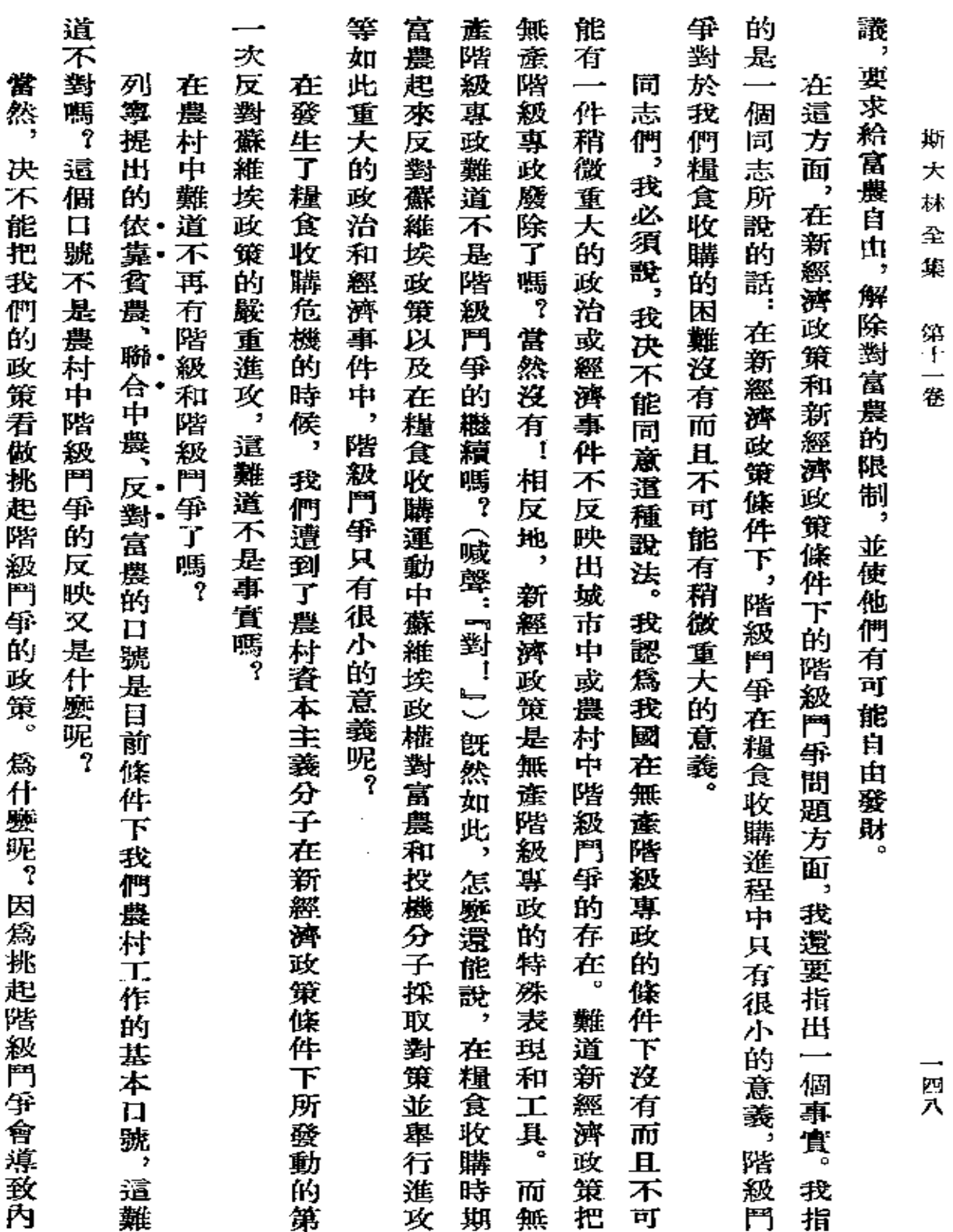

g.

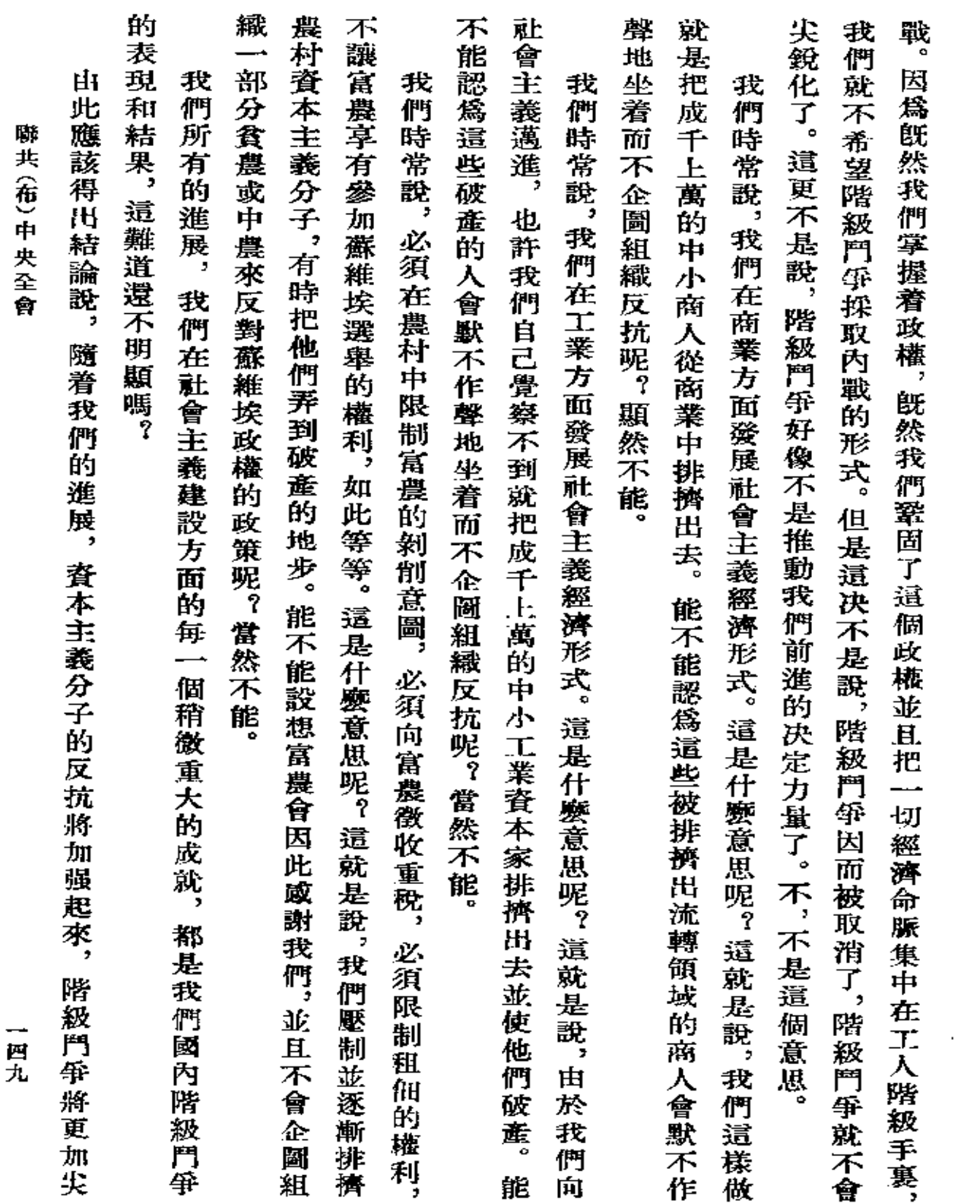

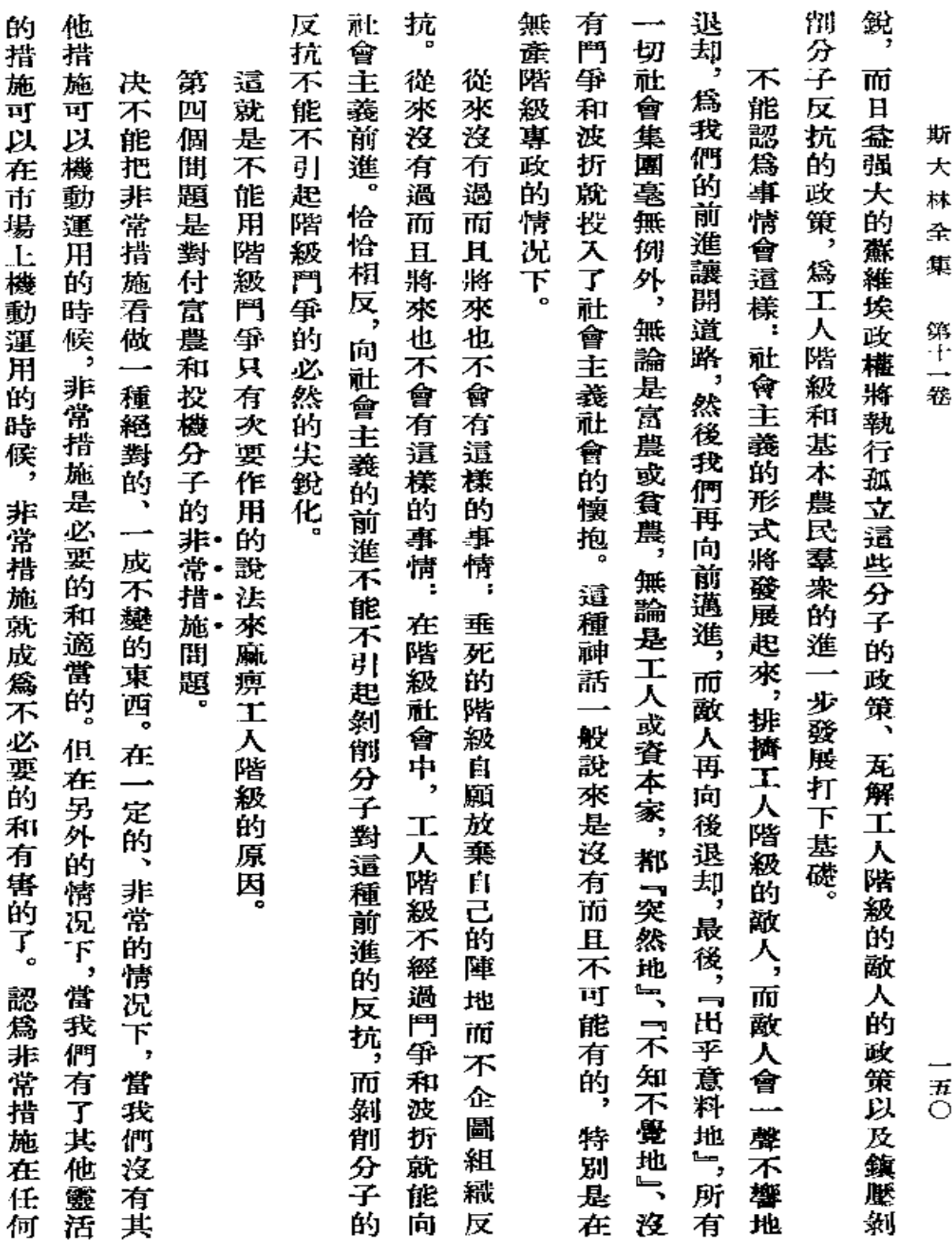

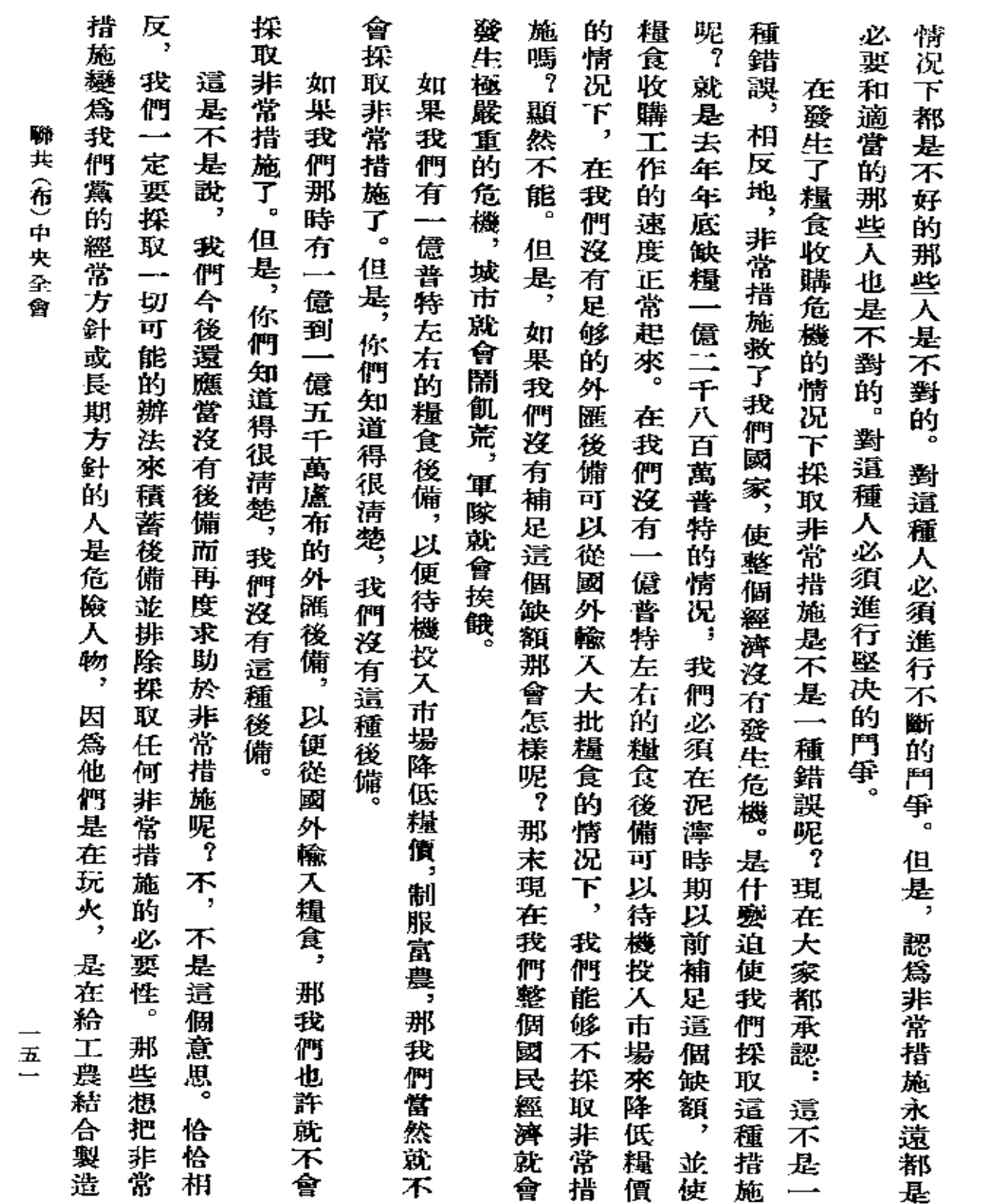

**FDF** 文件使用 "pdfFactory Pro" 试用版本创建 [www.fineprint.com.cn](http://www.fineprint.com.cn)

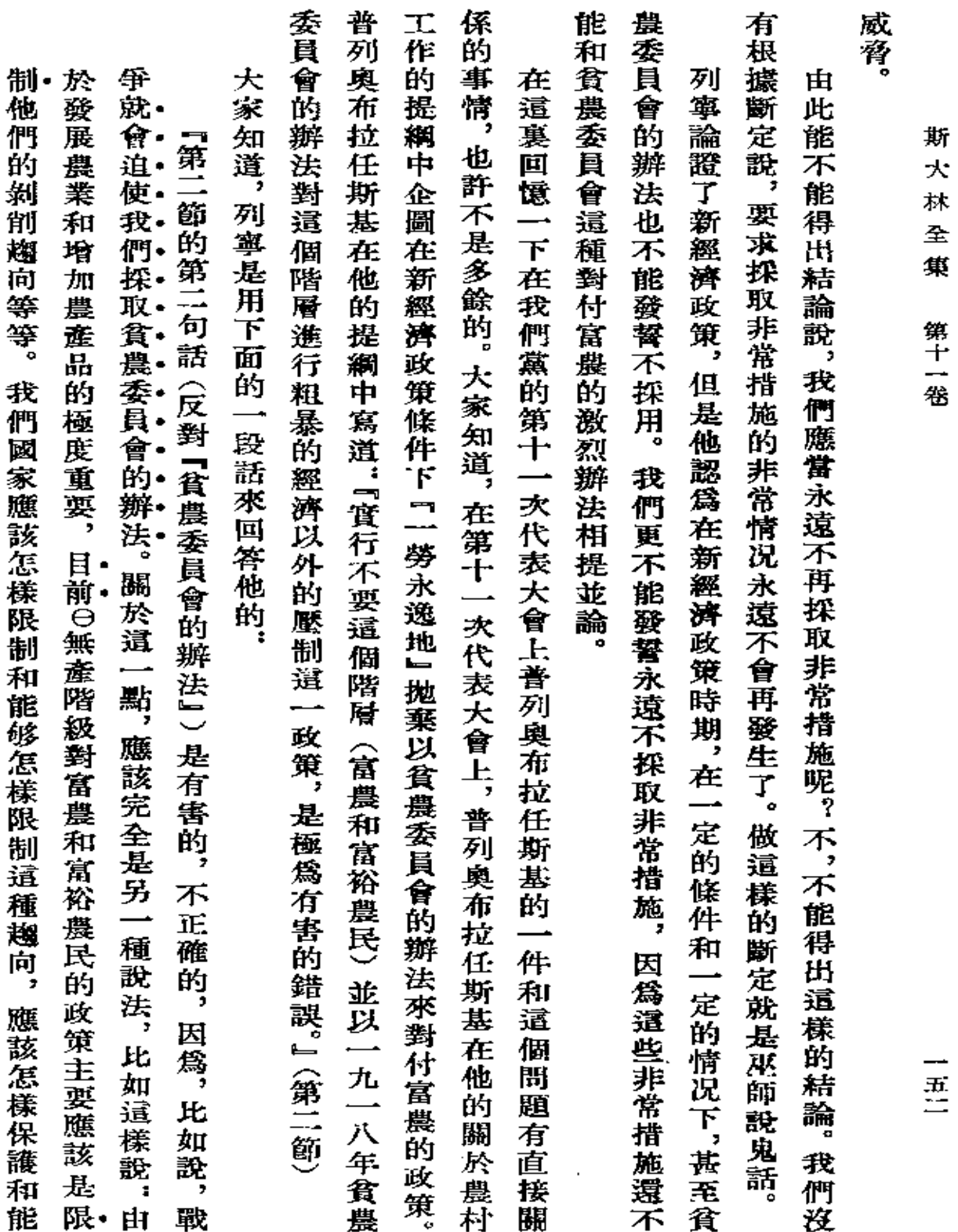

一五二

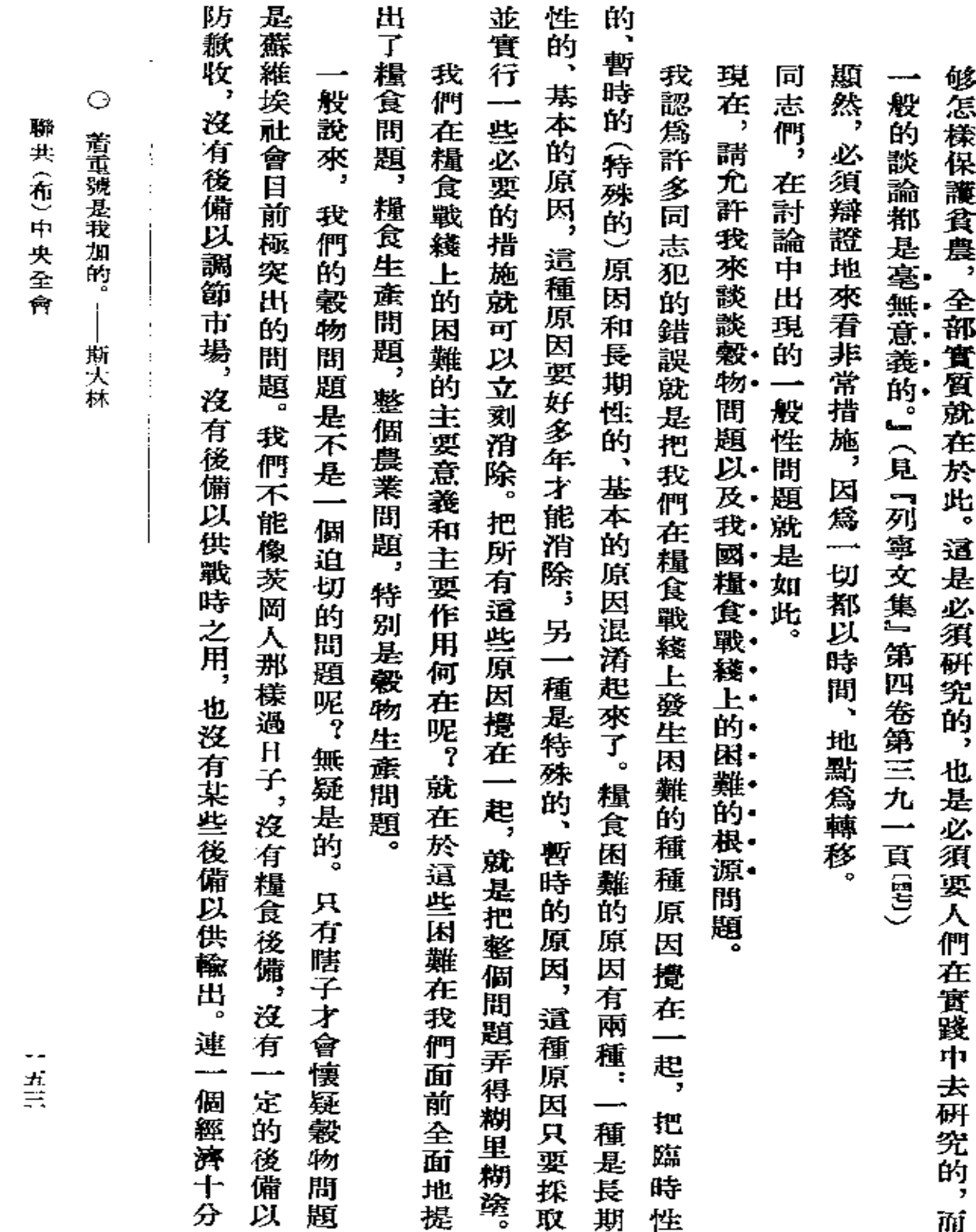

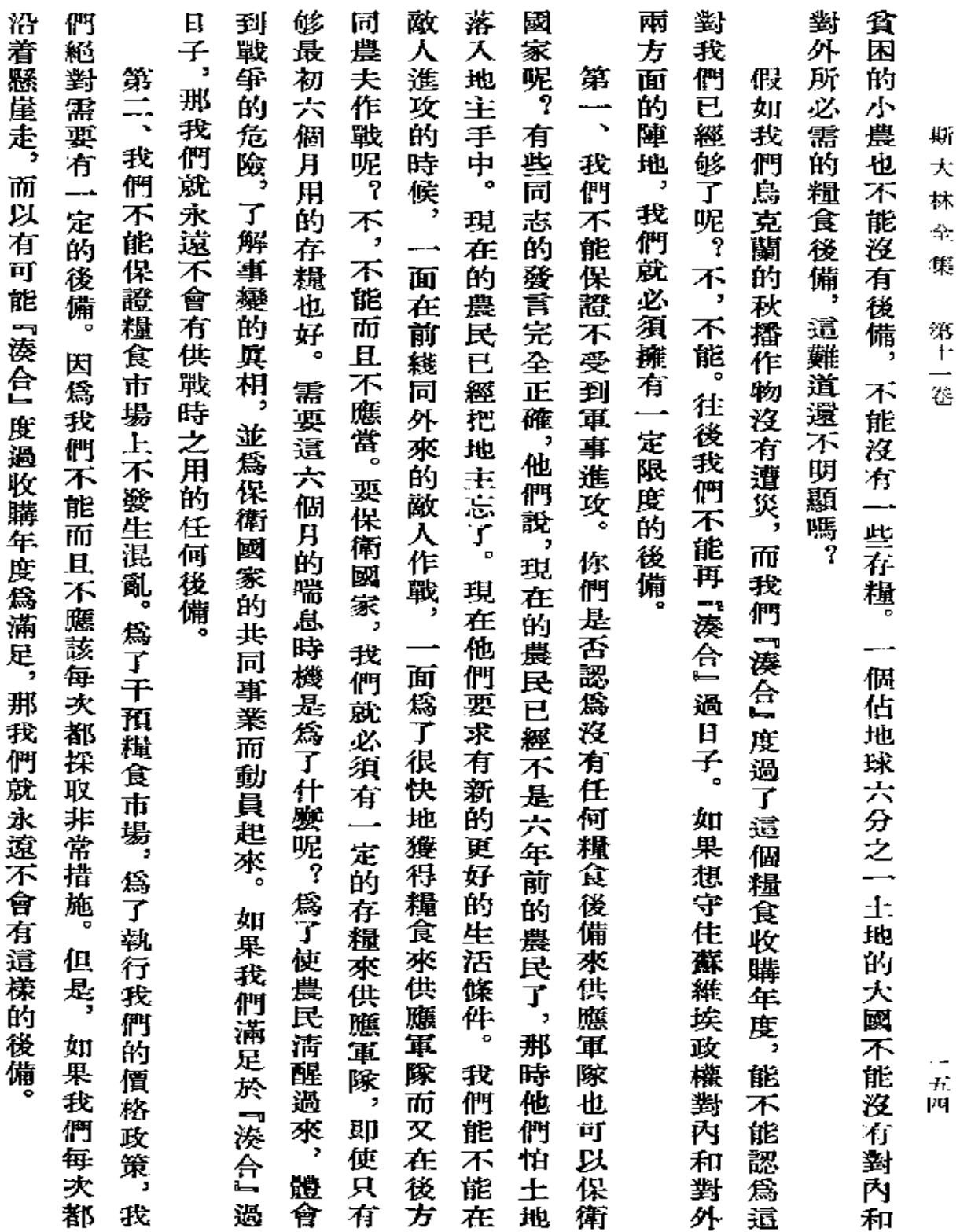

 $\sim$ 

 $\Box$ 

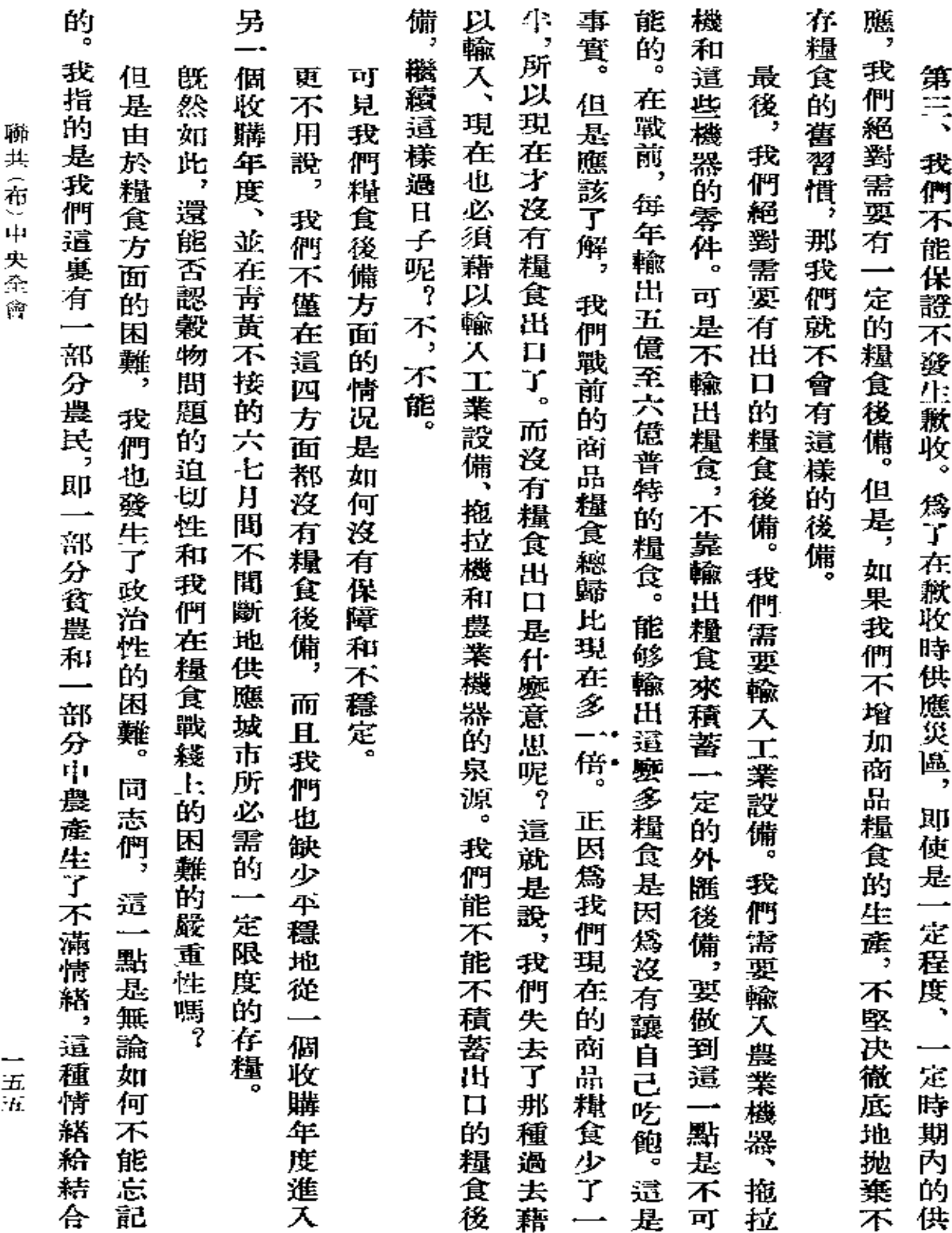

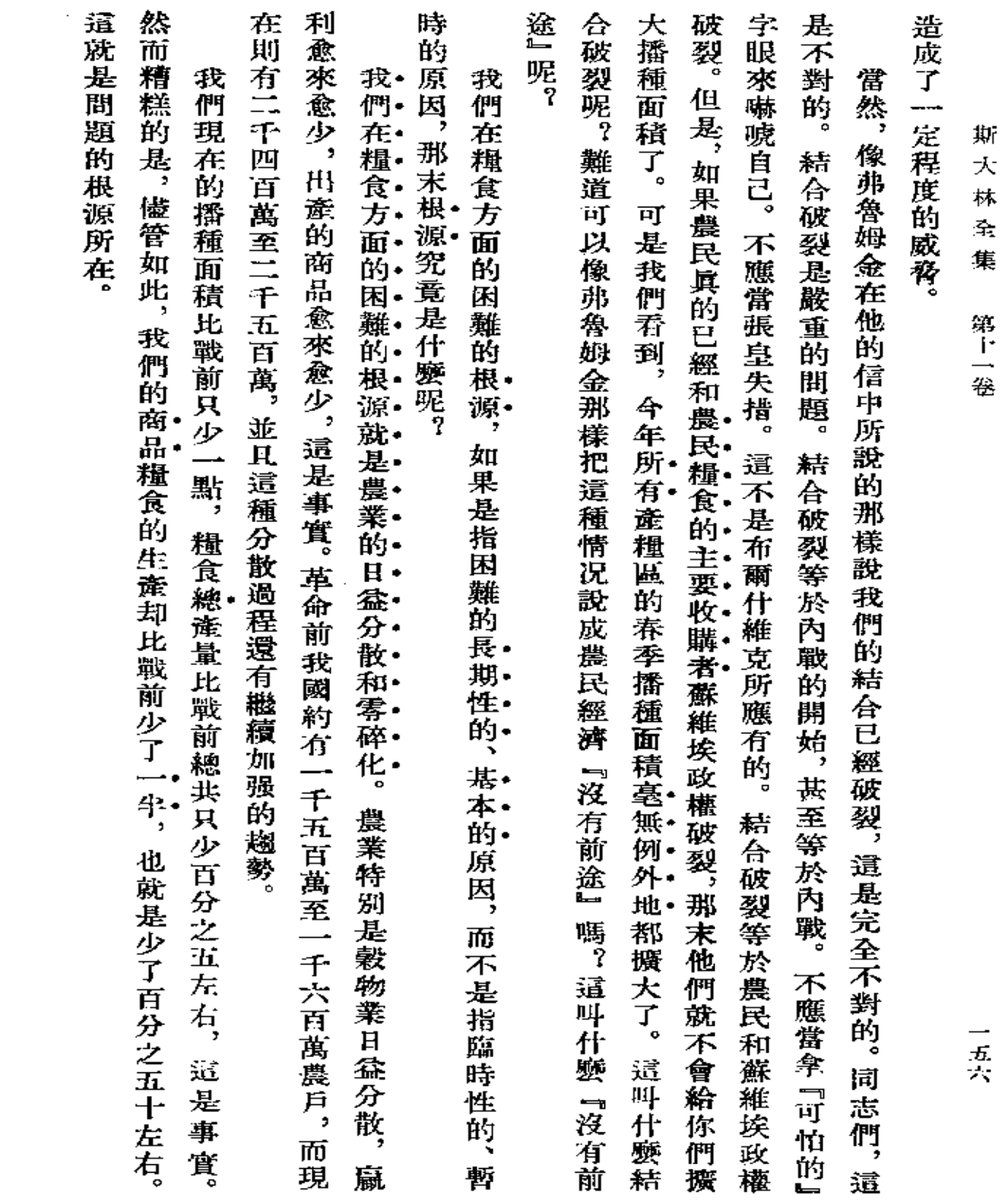

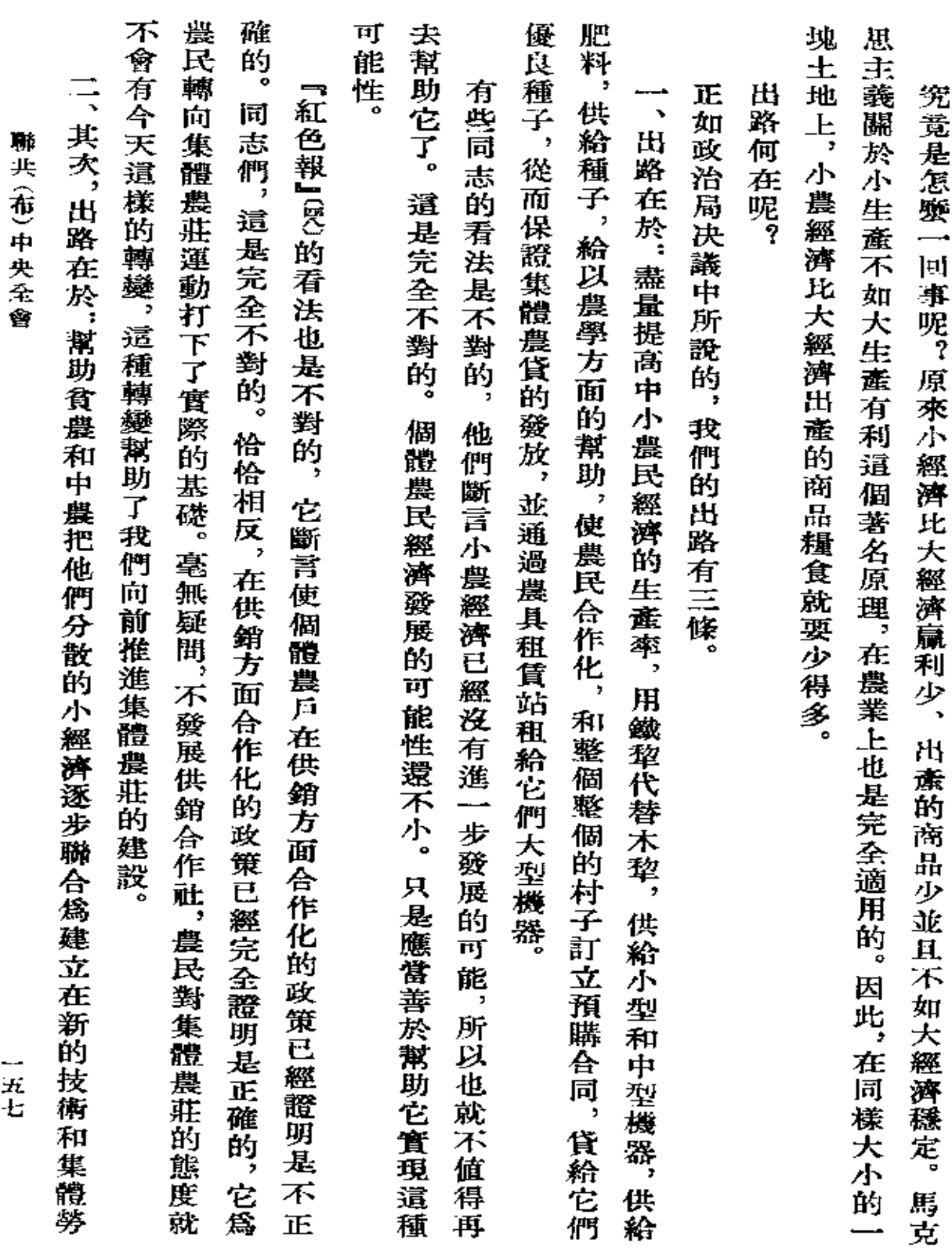

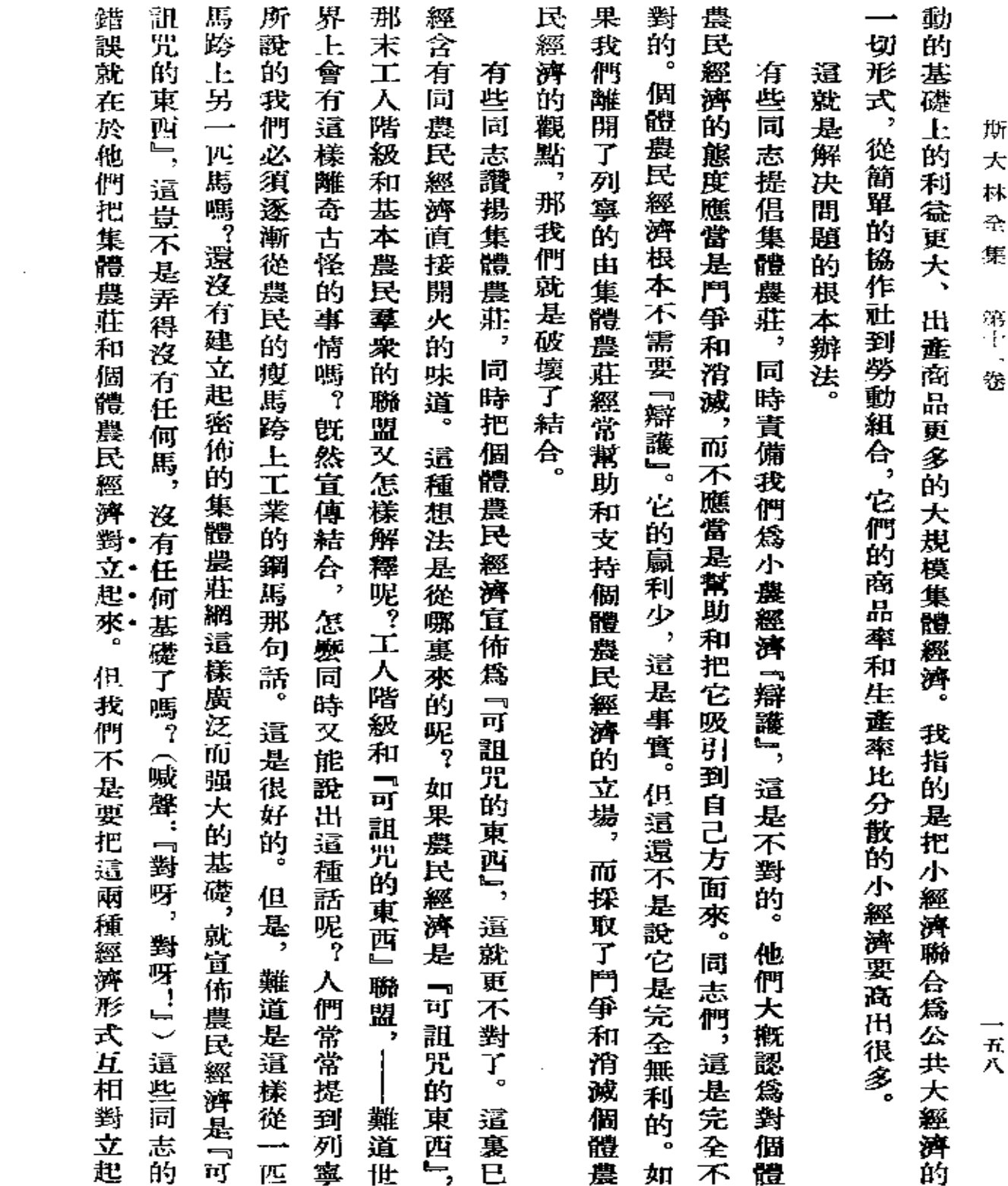

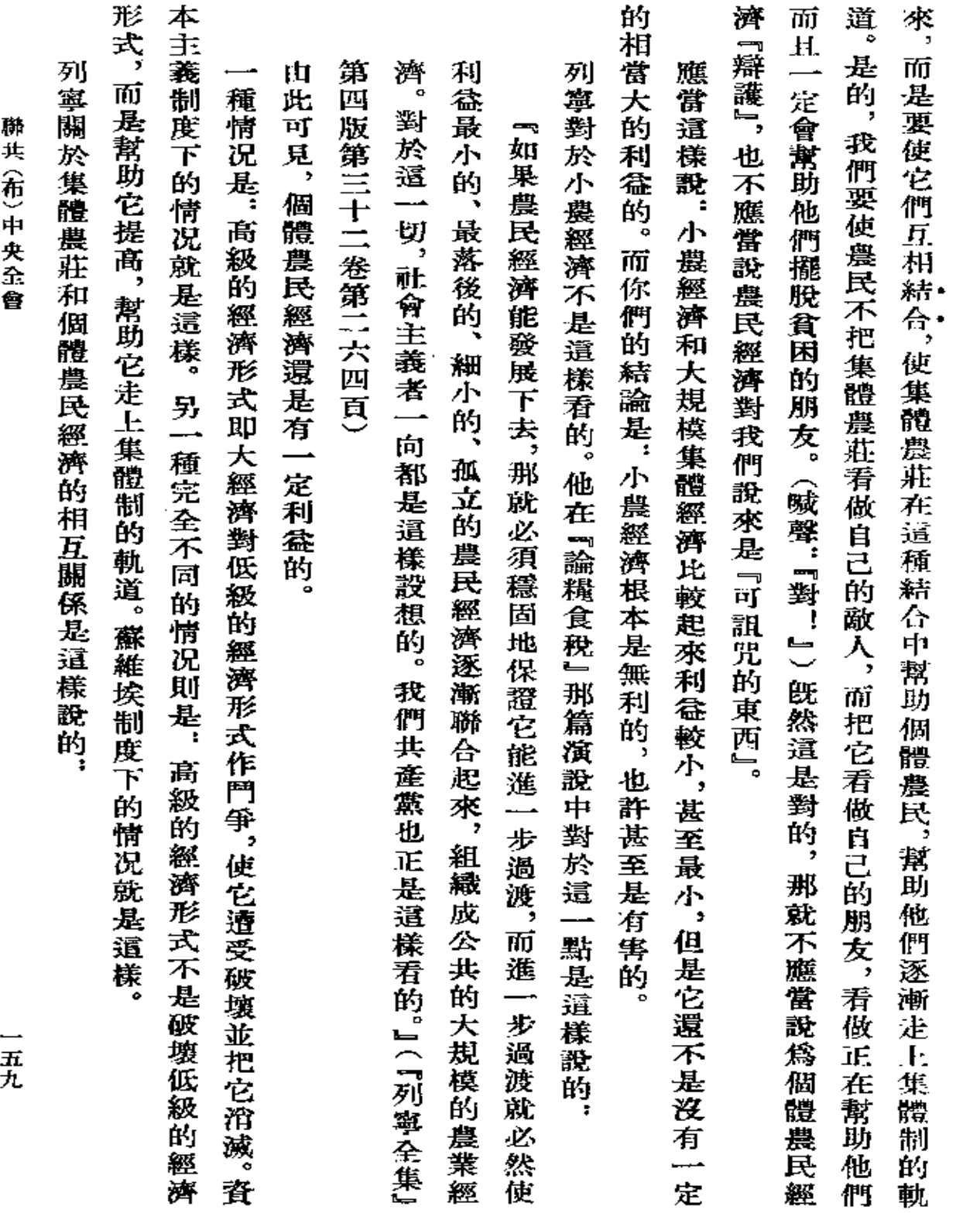

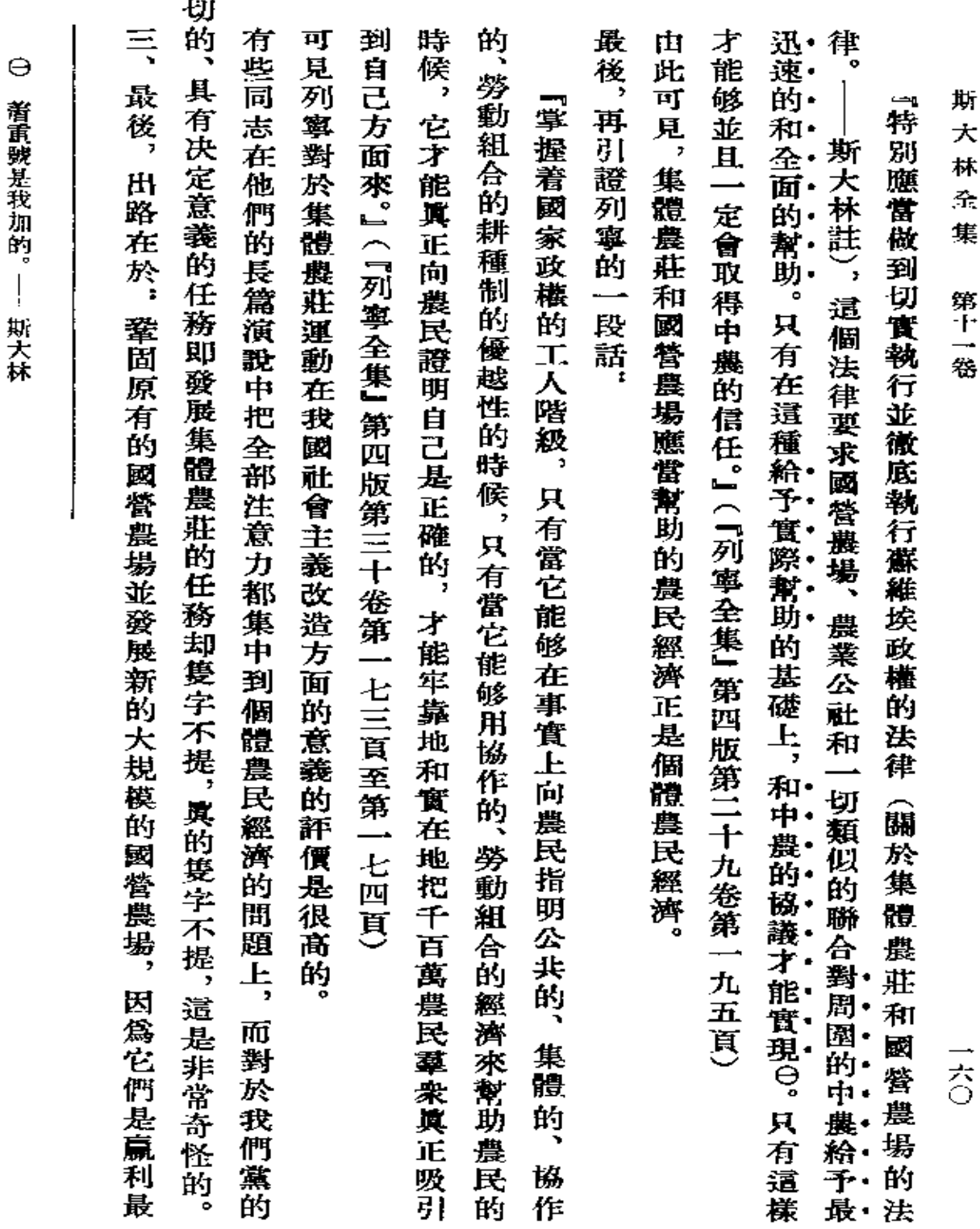

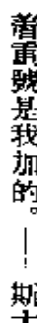

迫

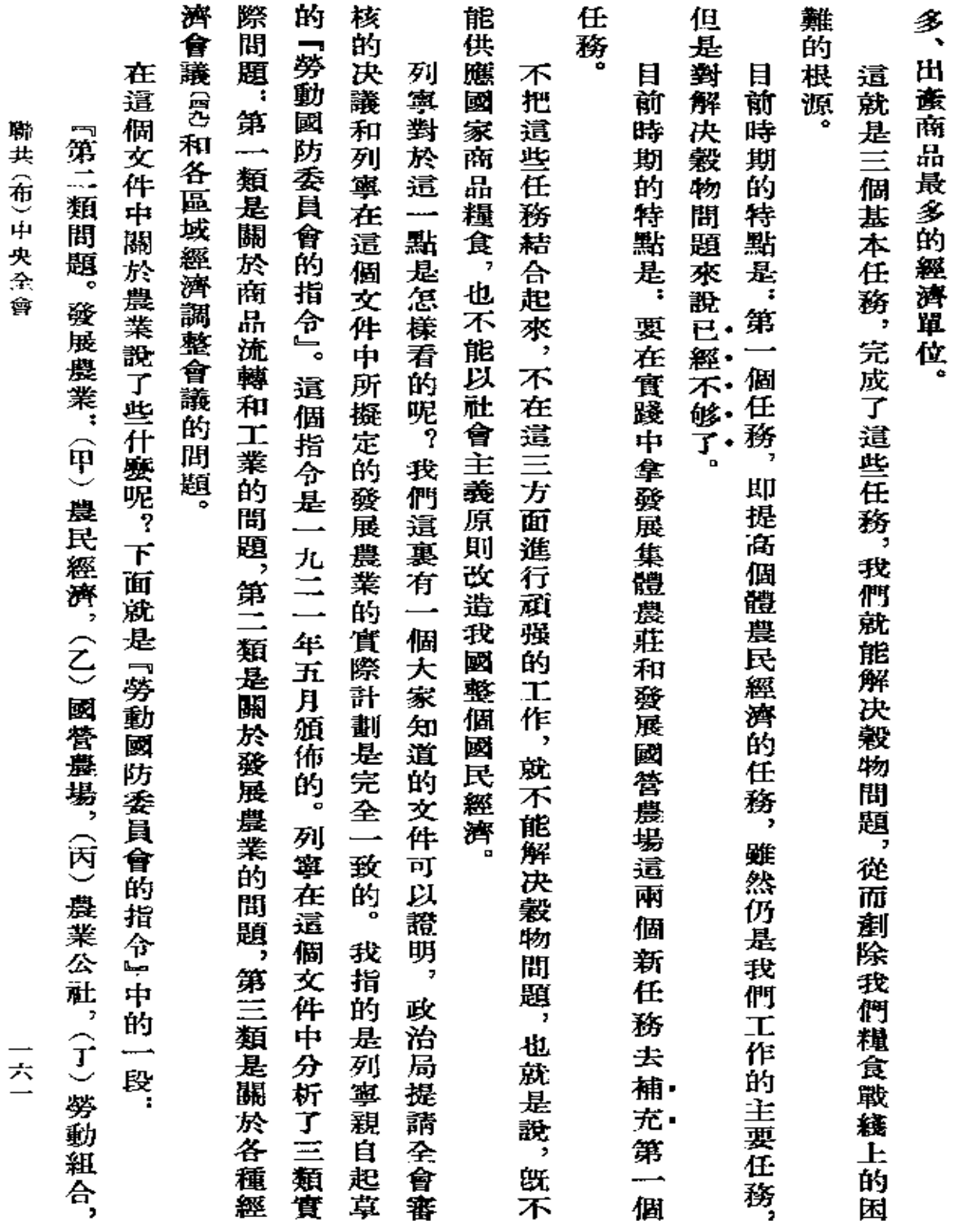

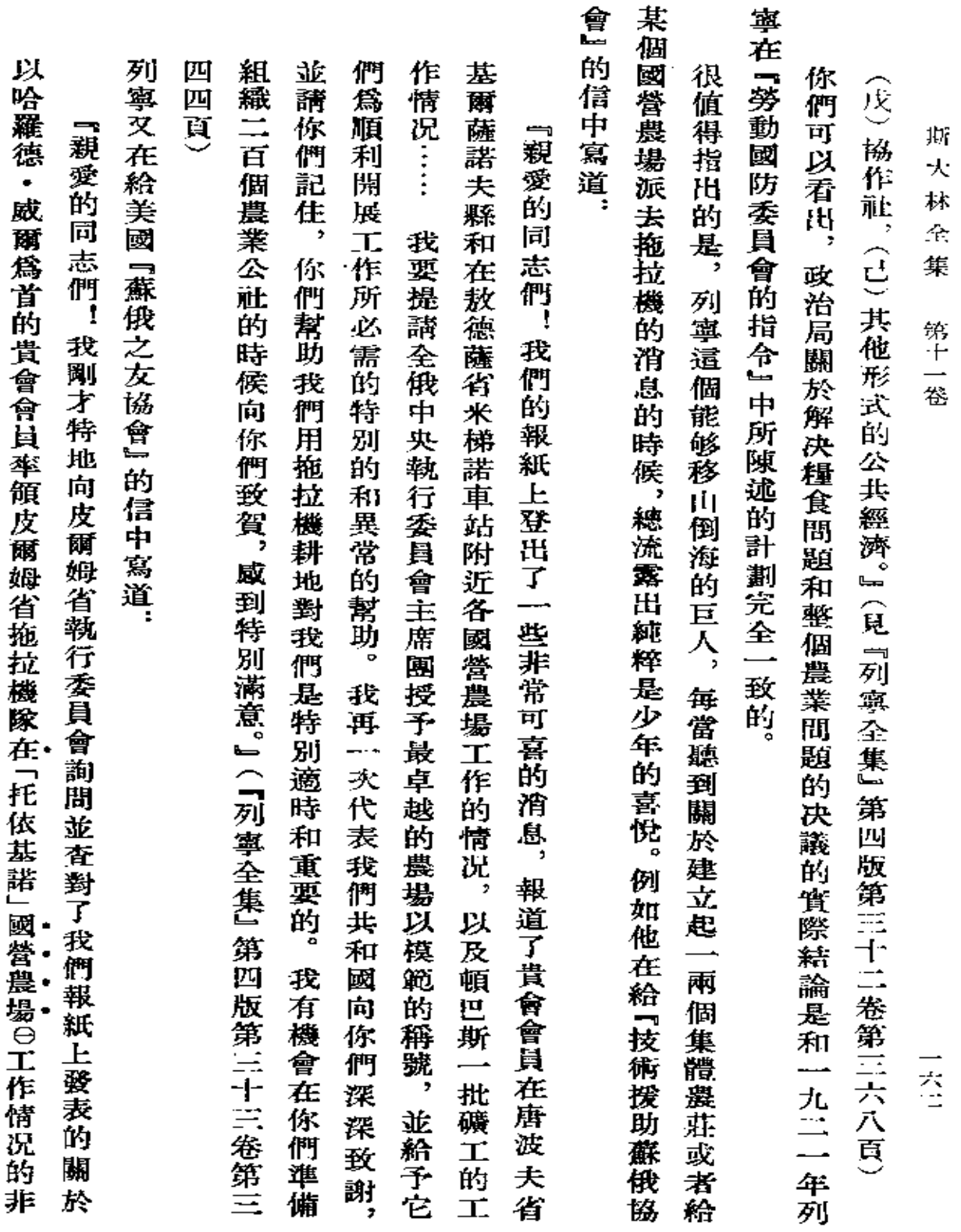

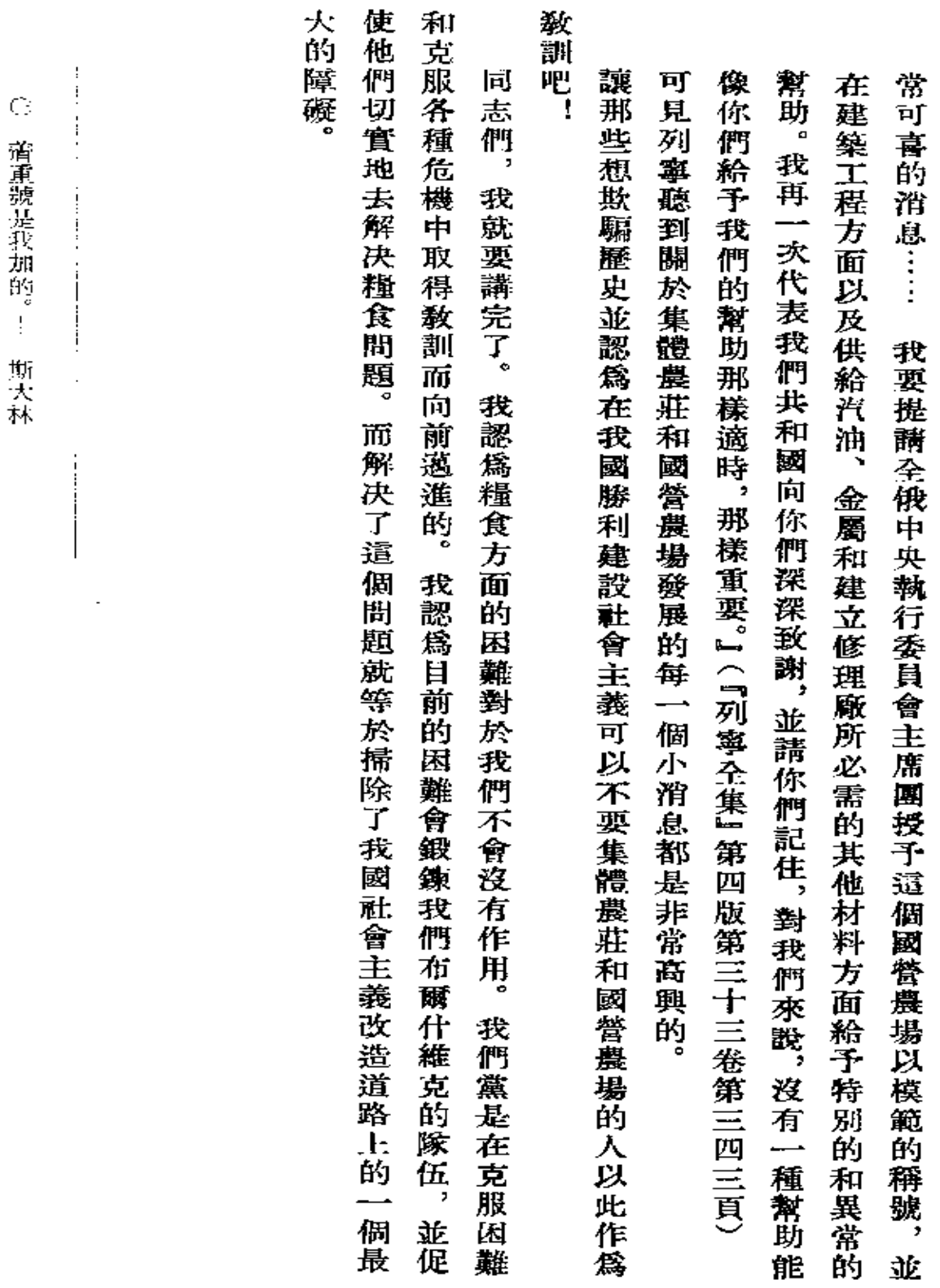

۰

聯共(布)中央全會

 $\frac{1}{2}$ 

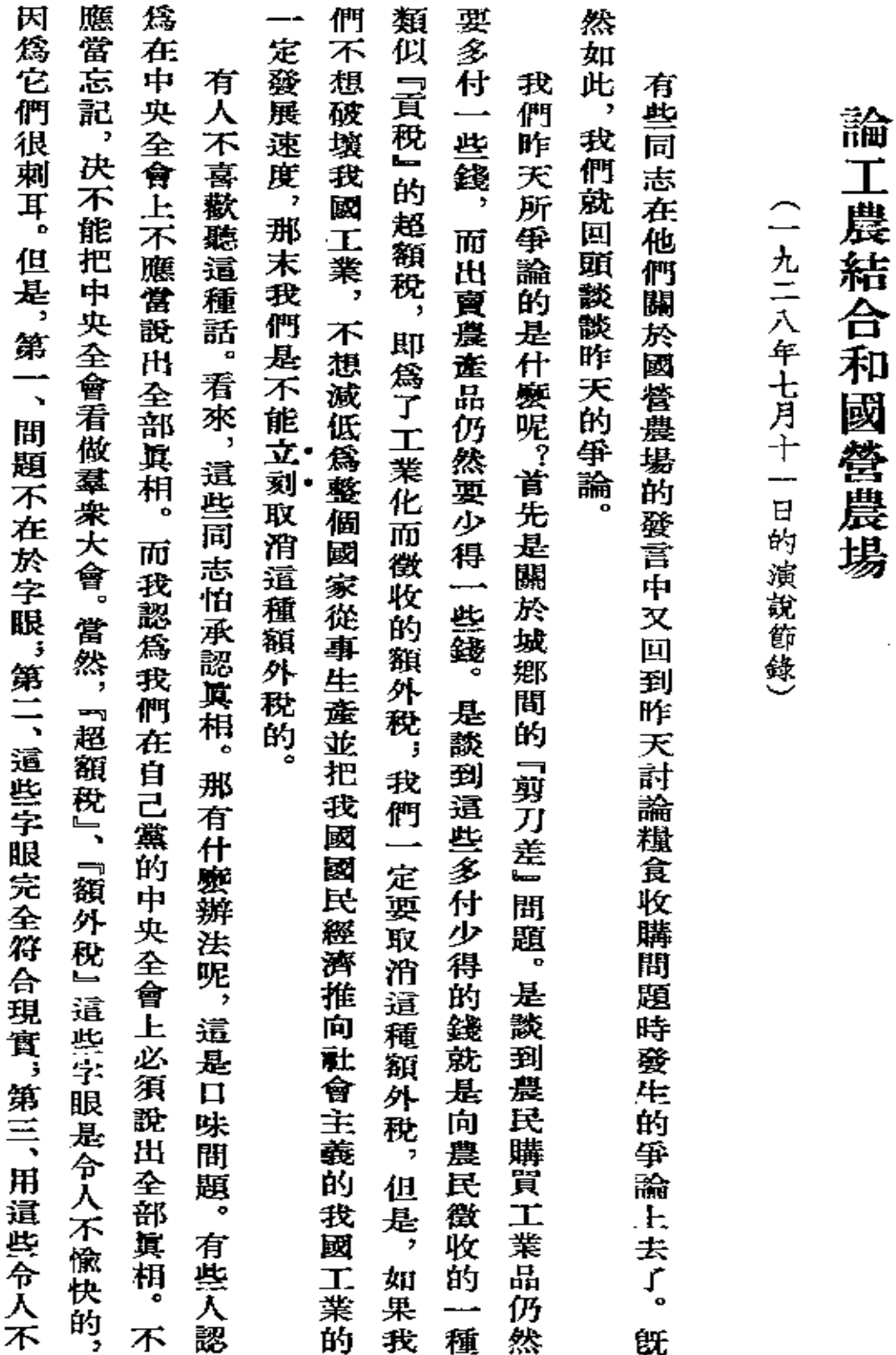

 $\sim$   $\sim$ 

 $\sim$ 

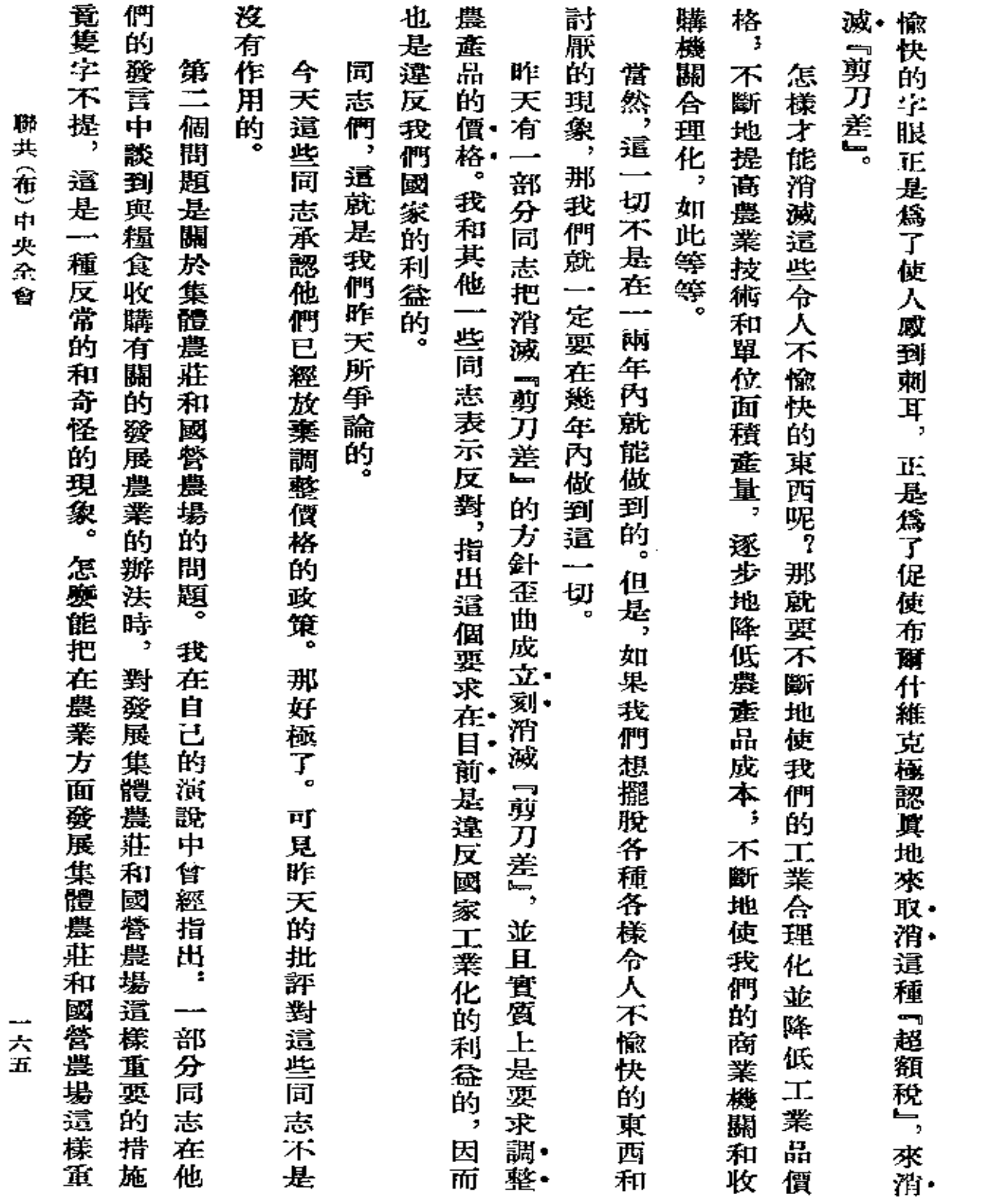

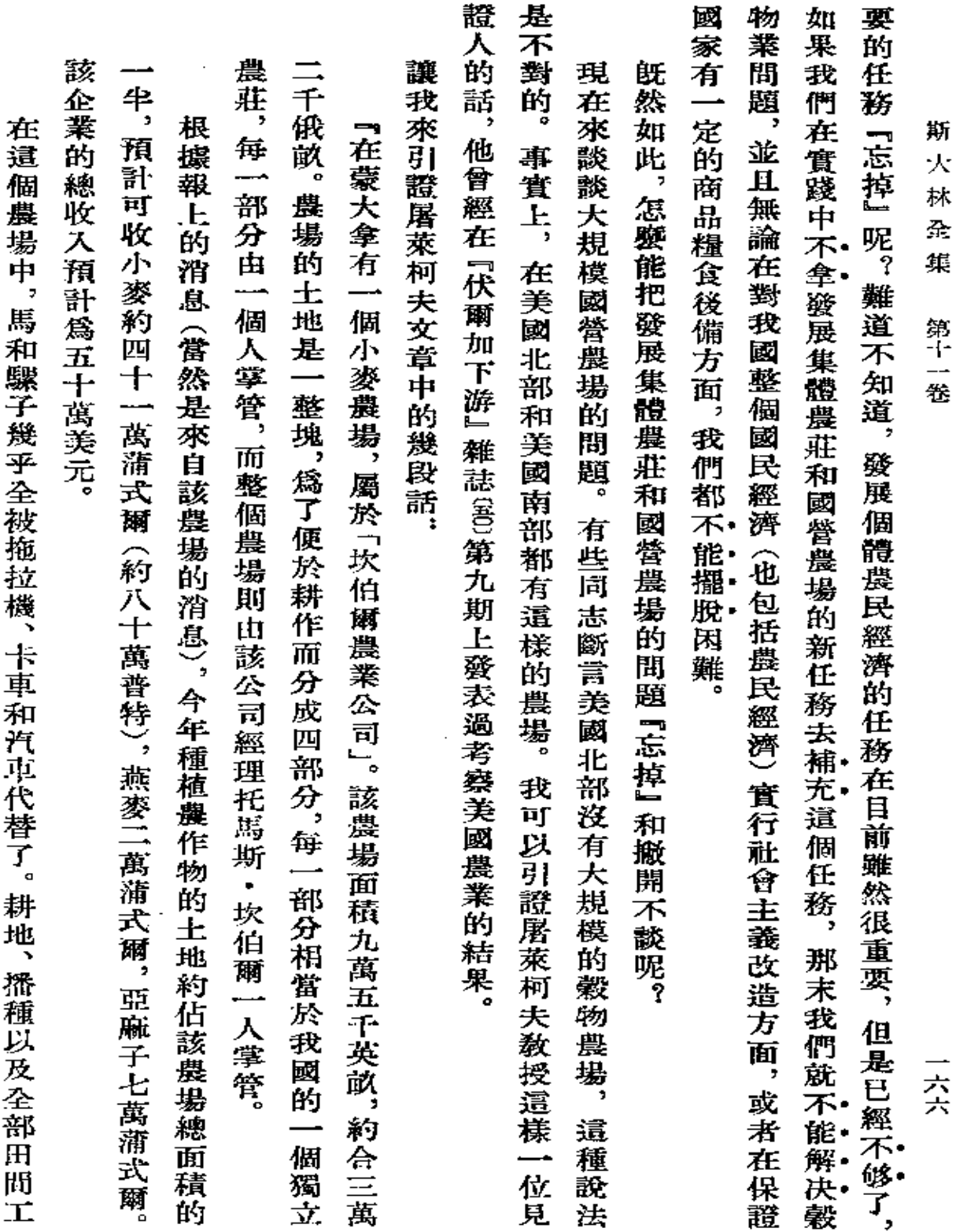

 $\mathcal{L}(\mathcal{L}(\mathcal{$ 

 $\label{eq:2.1} \mathcal{L}(\mathcal{L}^{\mathcal{L}}_{\mathcal{L}}(\mathcal{L}^{\mathcal{L}}_{\mathcal{L}})) \leq \mathcal{L}(\mathcal{L}^{\mathcal{L}}_{\mathcal{L}}(\mathcal{L}^{\mathcal{L}}_{\mathcal{L}})) \leq \mathcal{L}(\mathcal{L}^{\mathcal{L}}_{\mathcal{L}}(\mathcal{L}^{\mathcal{L}}_{\mathcal{L}}))$ 

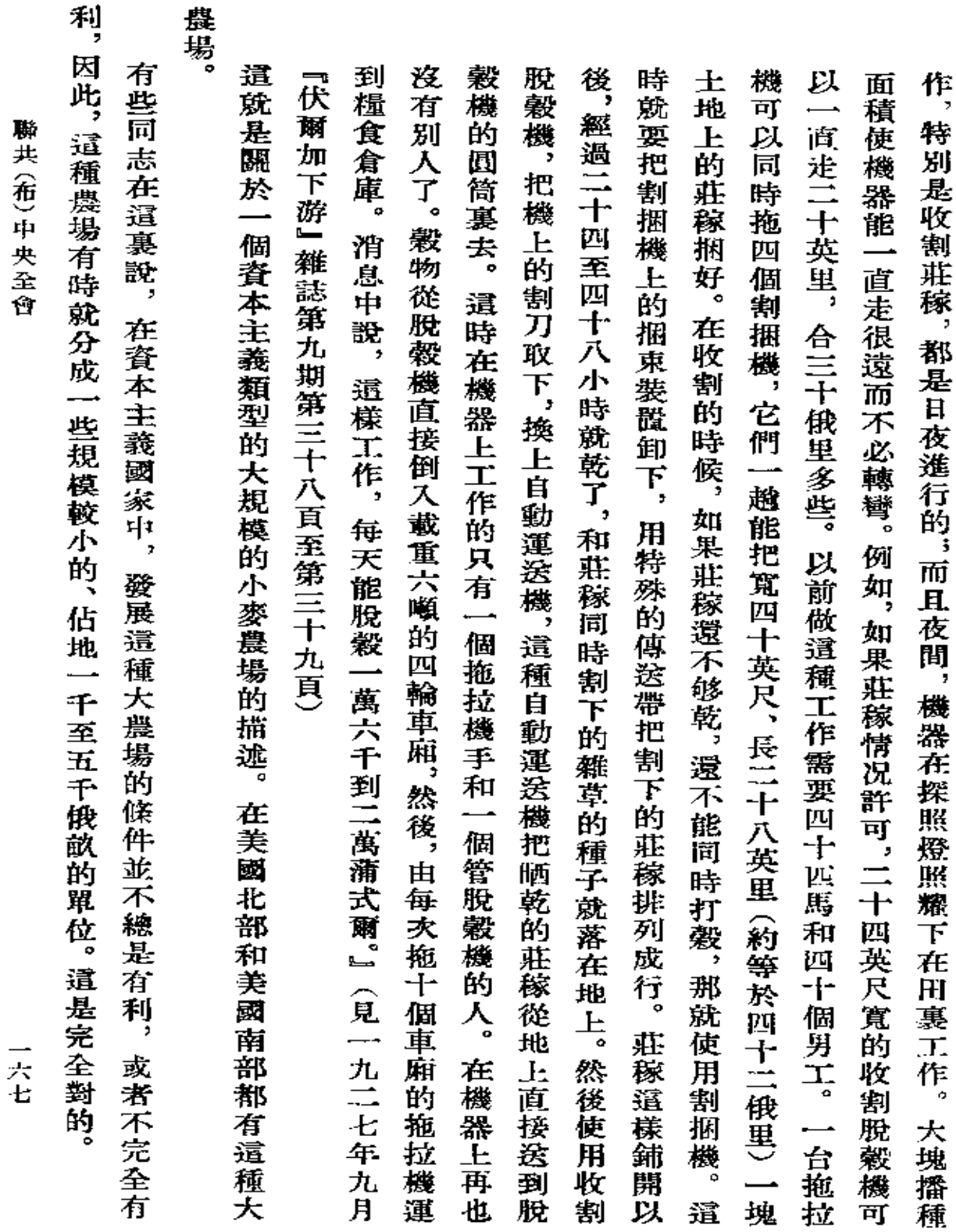

 $\mathcal{L}^{\text{max}}_{\text{max}}$ 

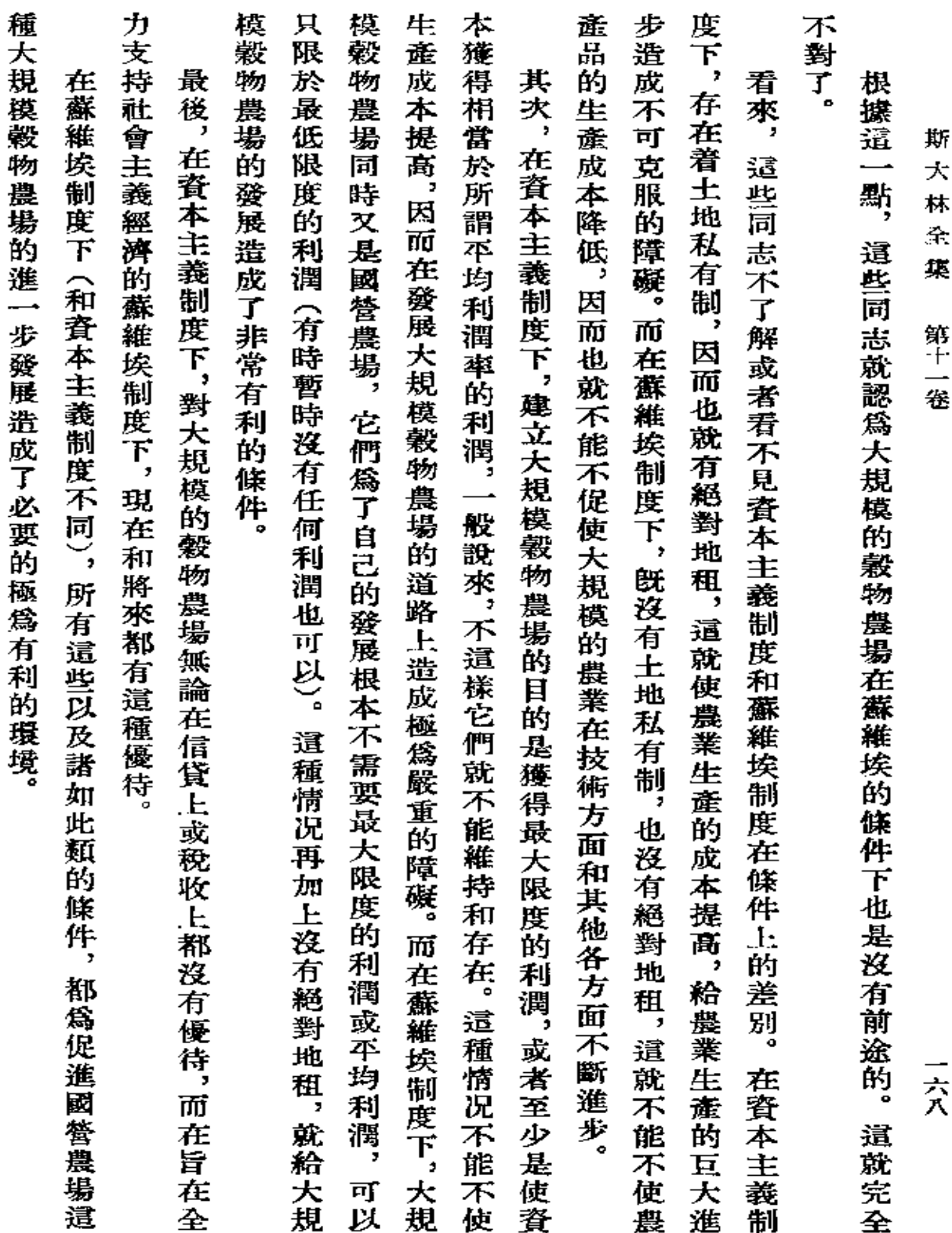

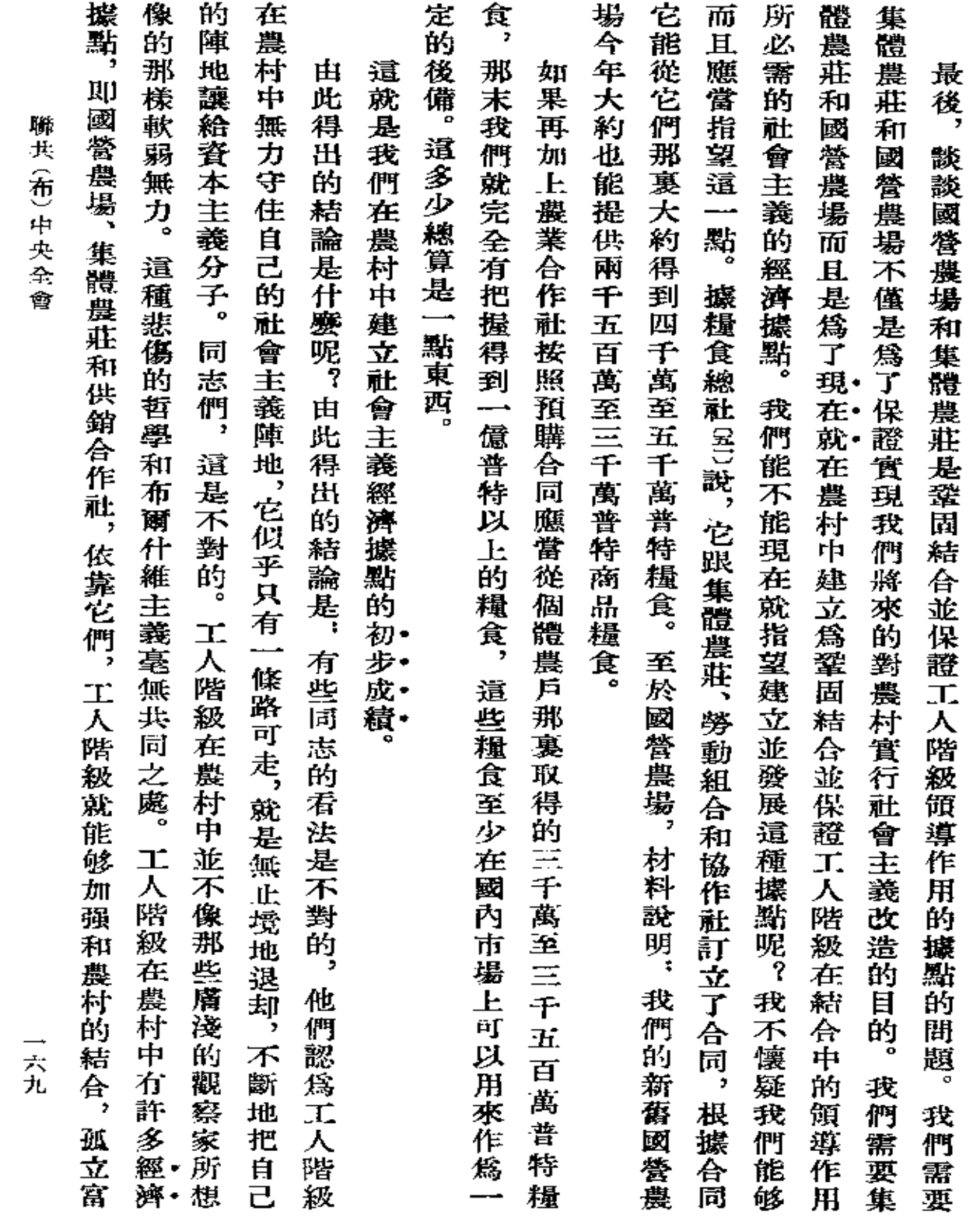
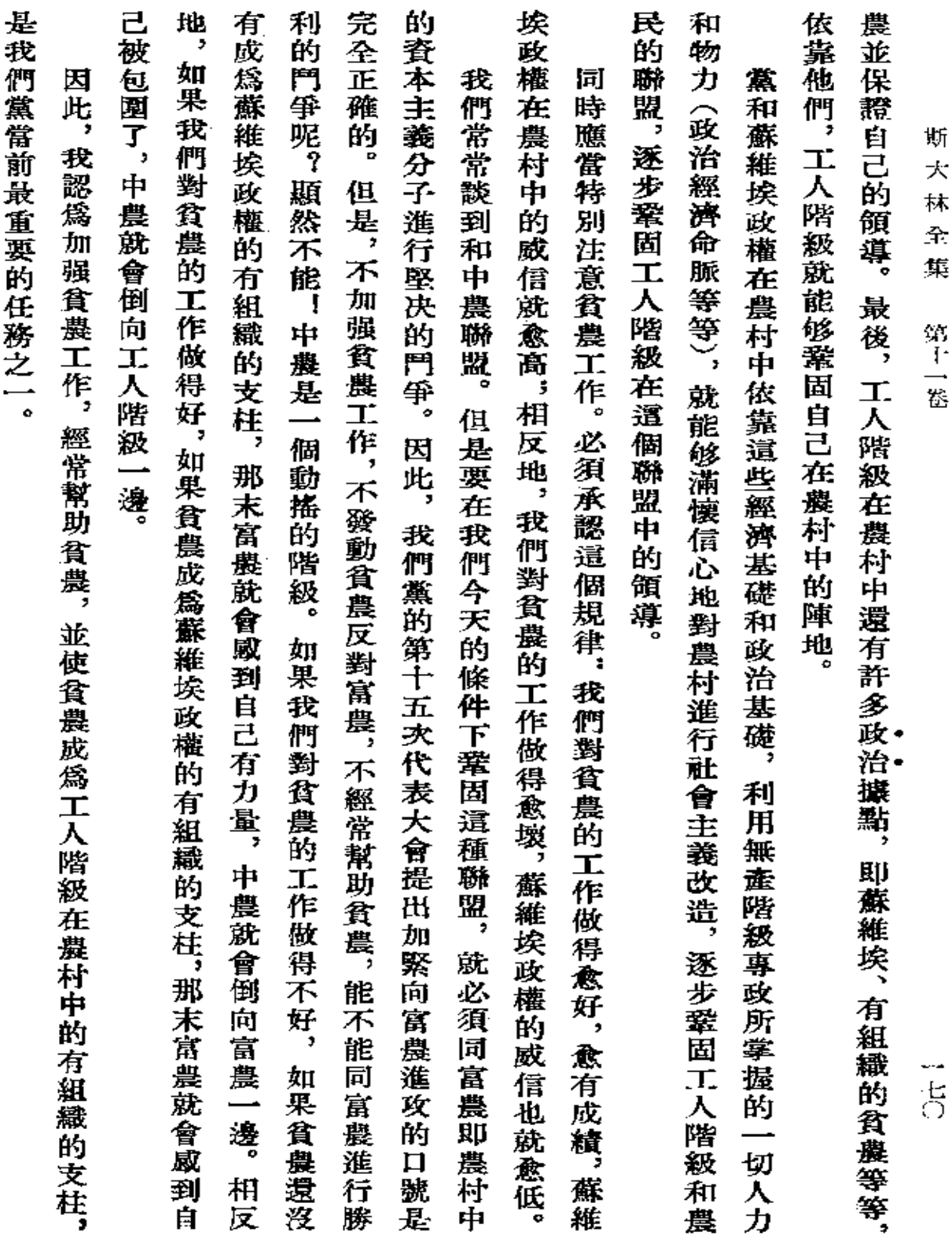

 $\sim$   $\omega$ 

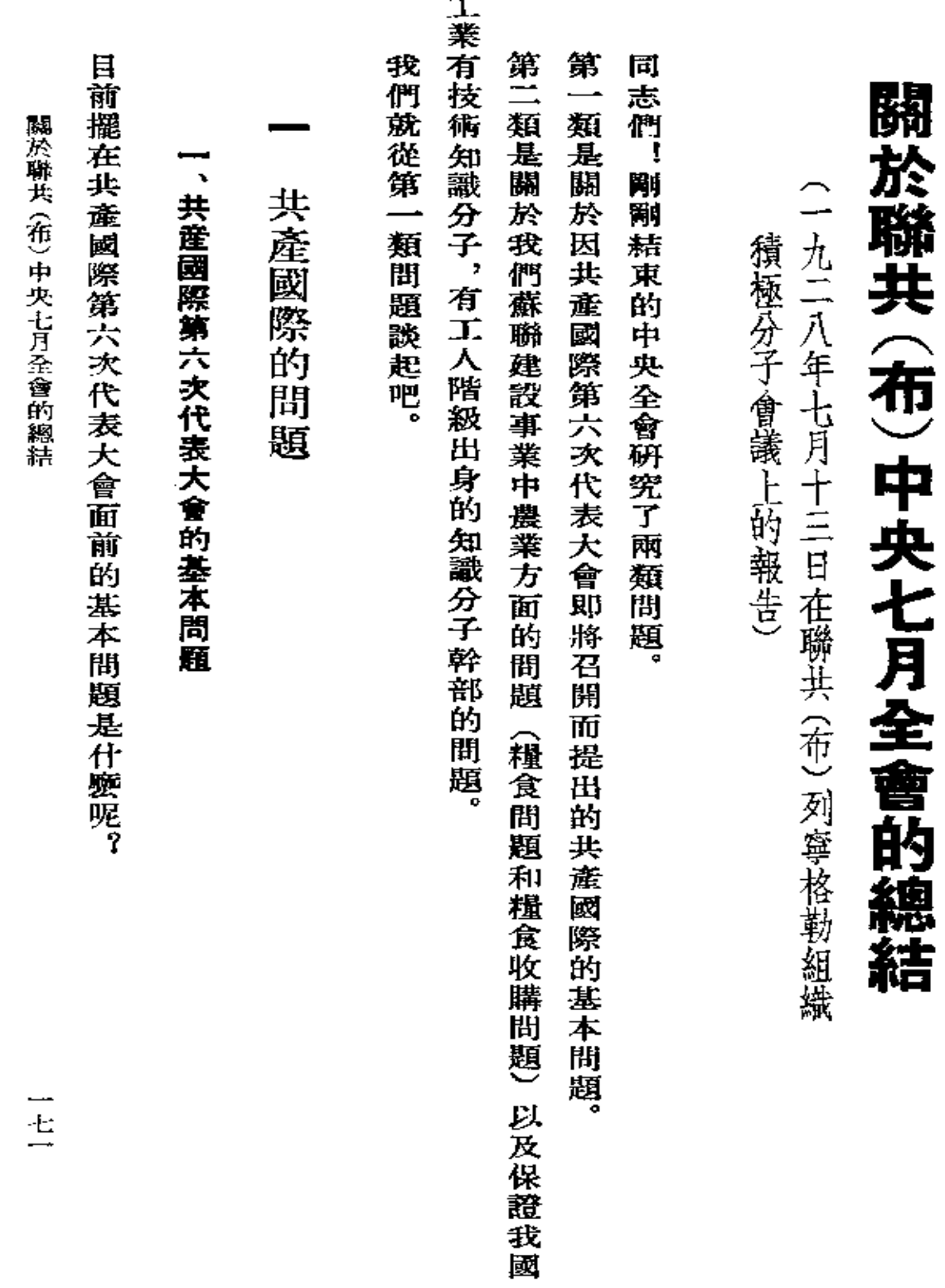

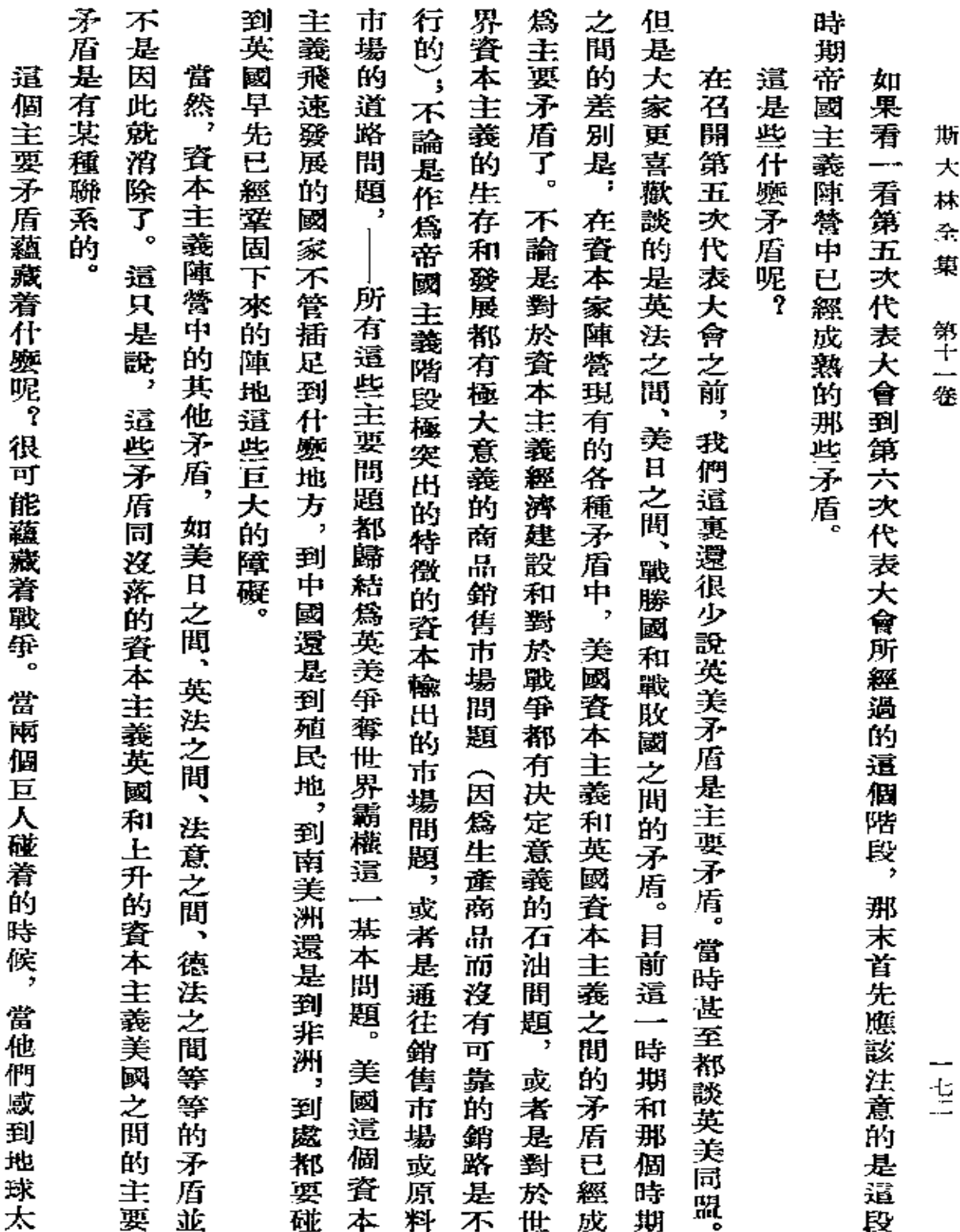

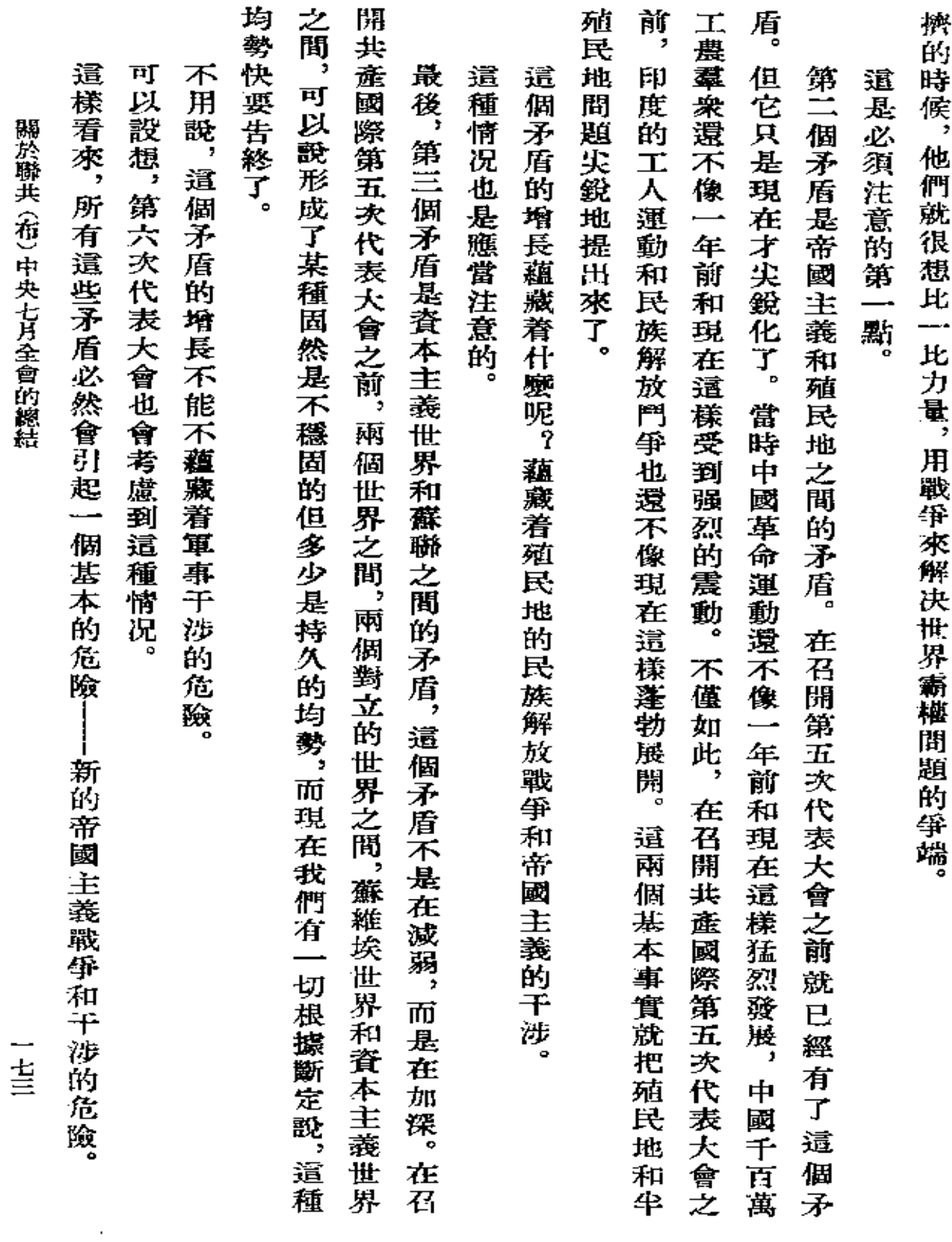

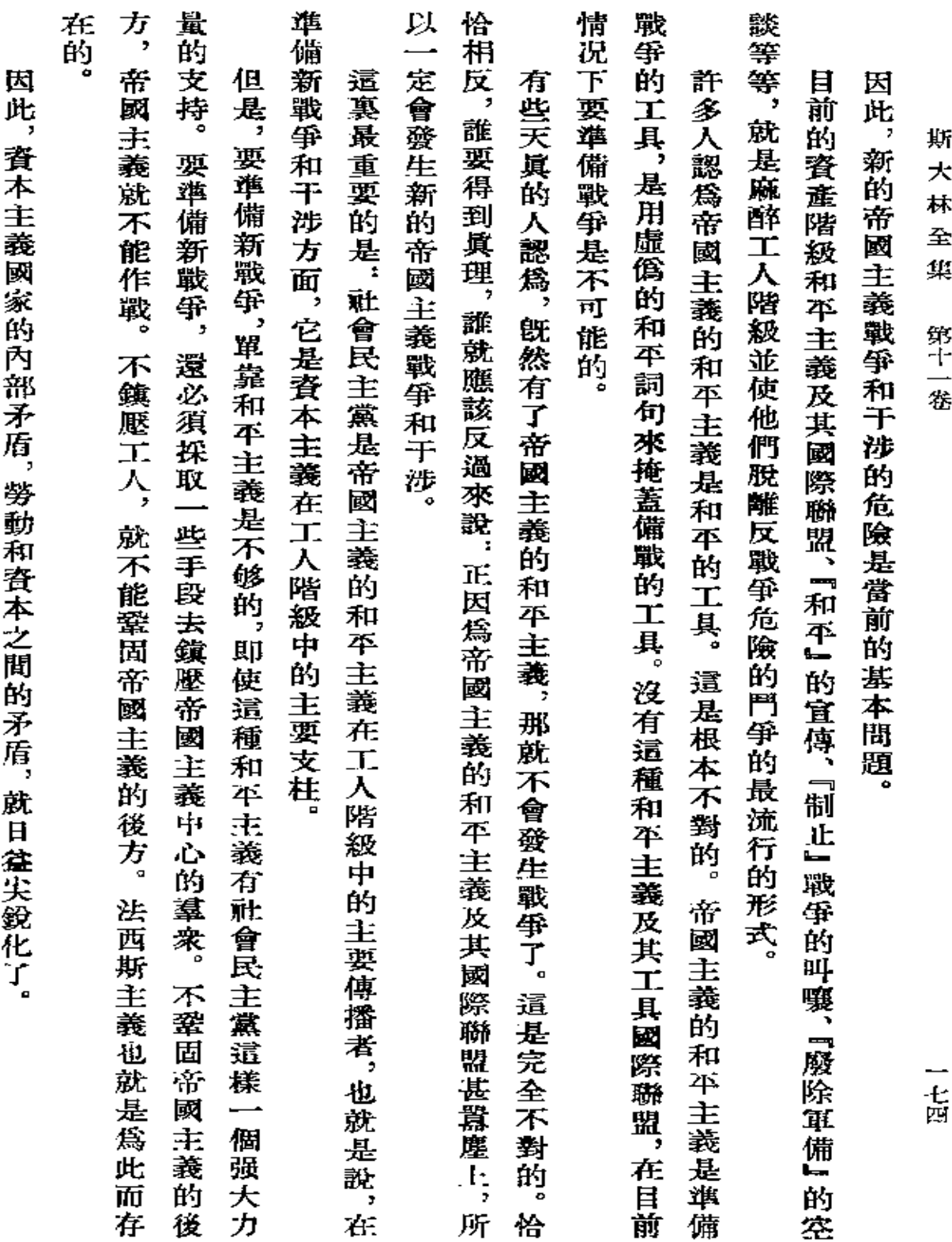

 $\sim 10^{-10}$  km s  $^{-1}$ 

**FDF** 文件使用 "pdfFactory Pro" 试用版本创建 [www.fineprint.com.cn](http://www.fineprint.com.cn)

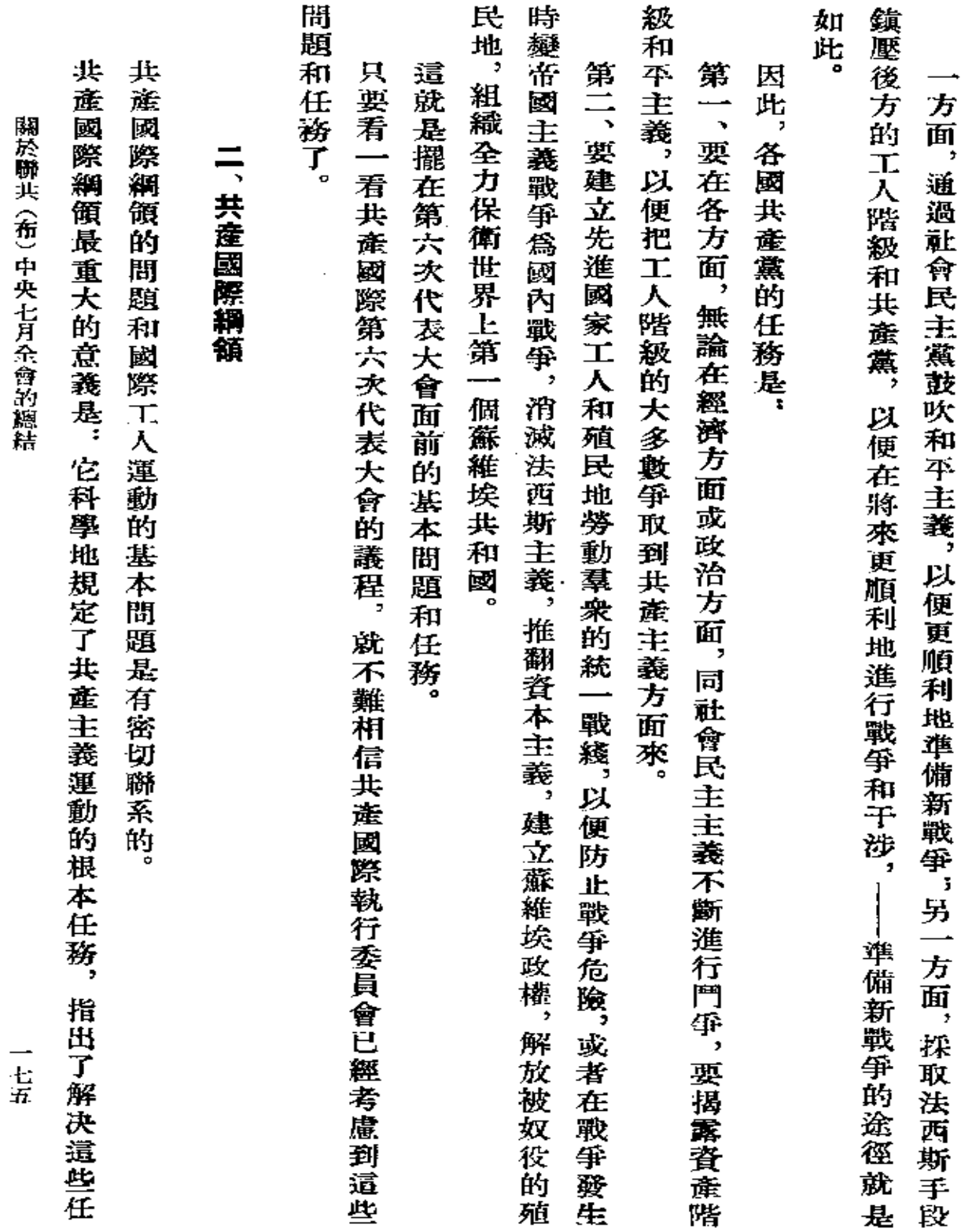

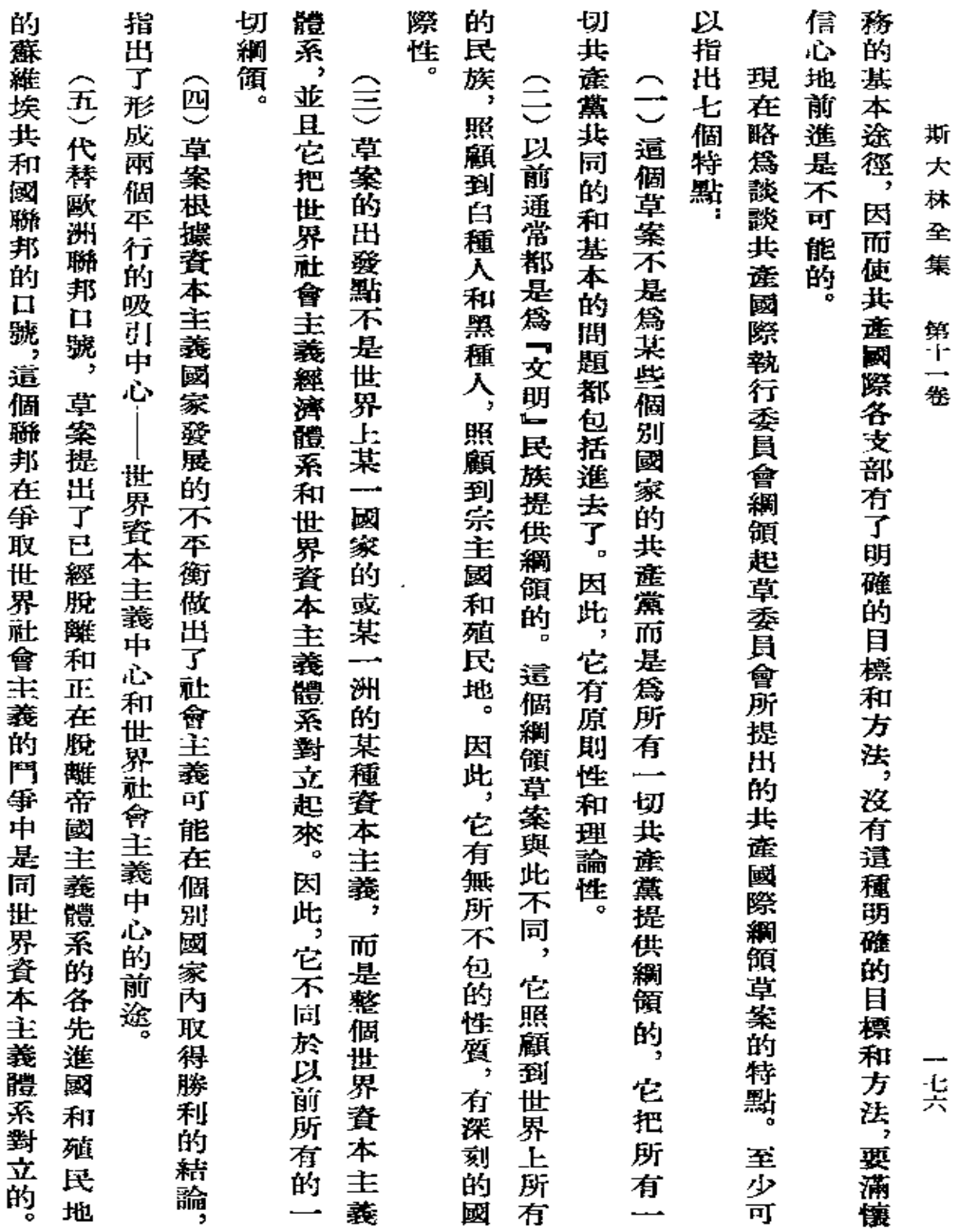

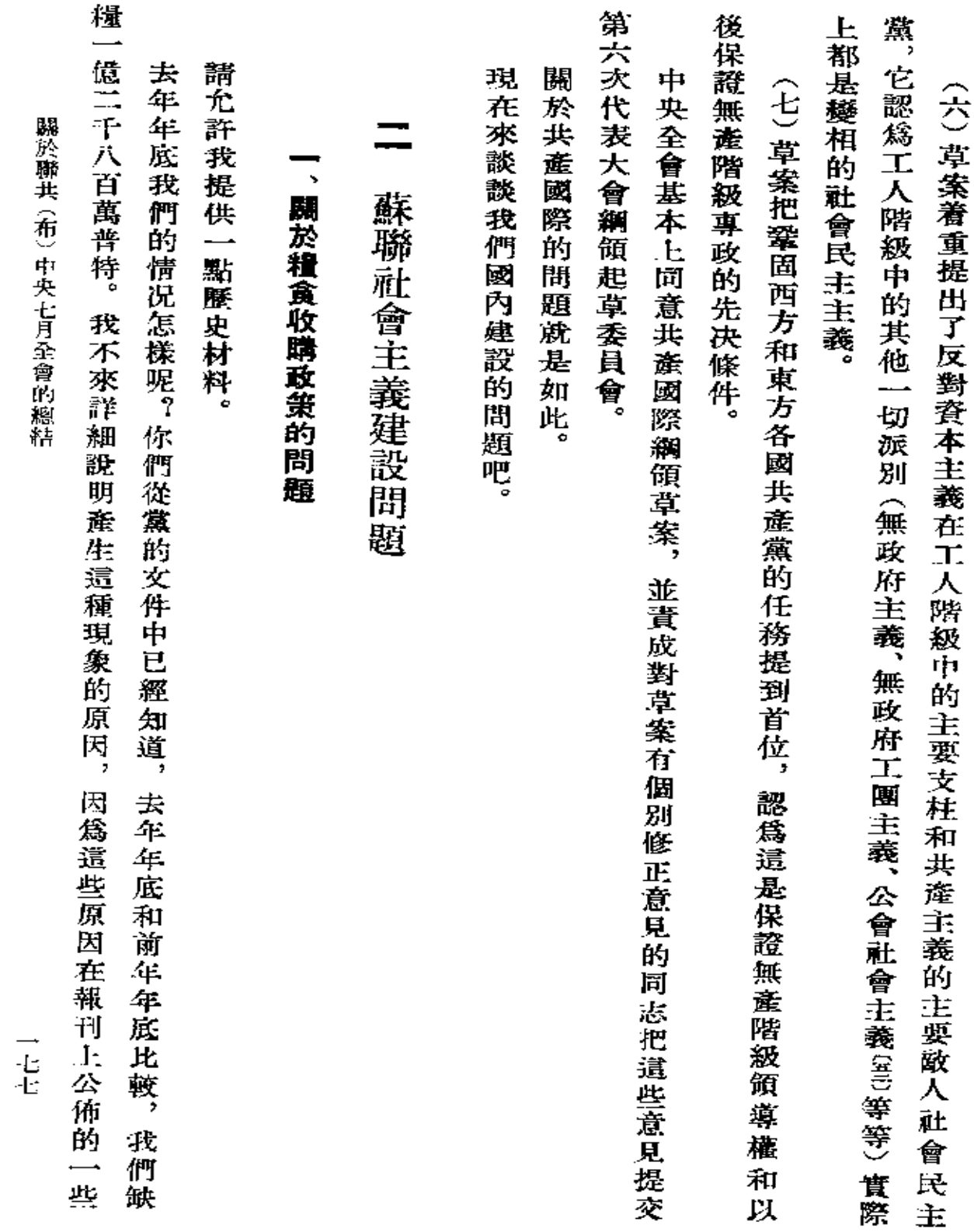

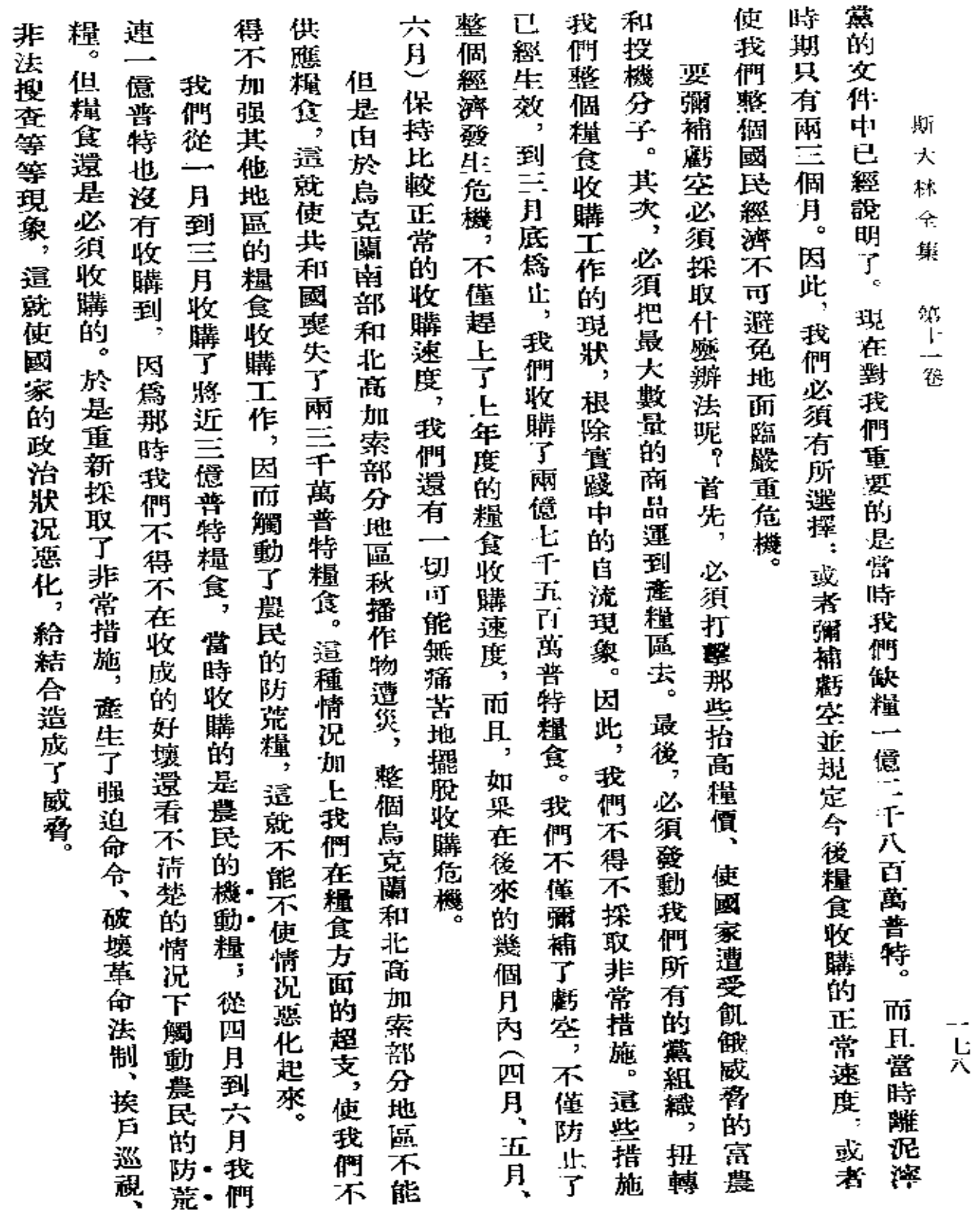

÷.

 $\bar{z}$ 

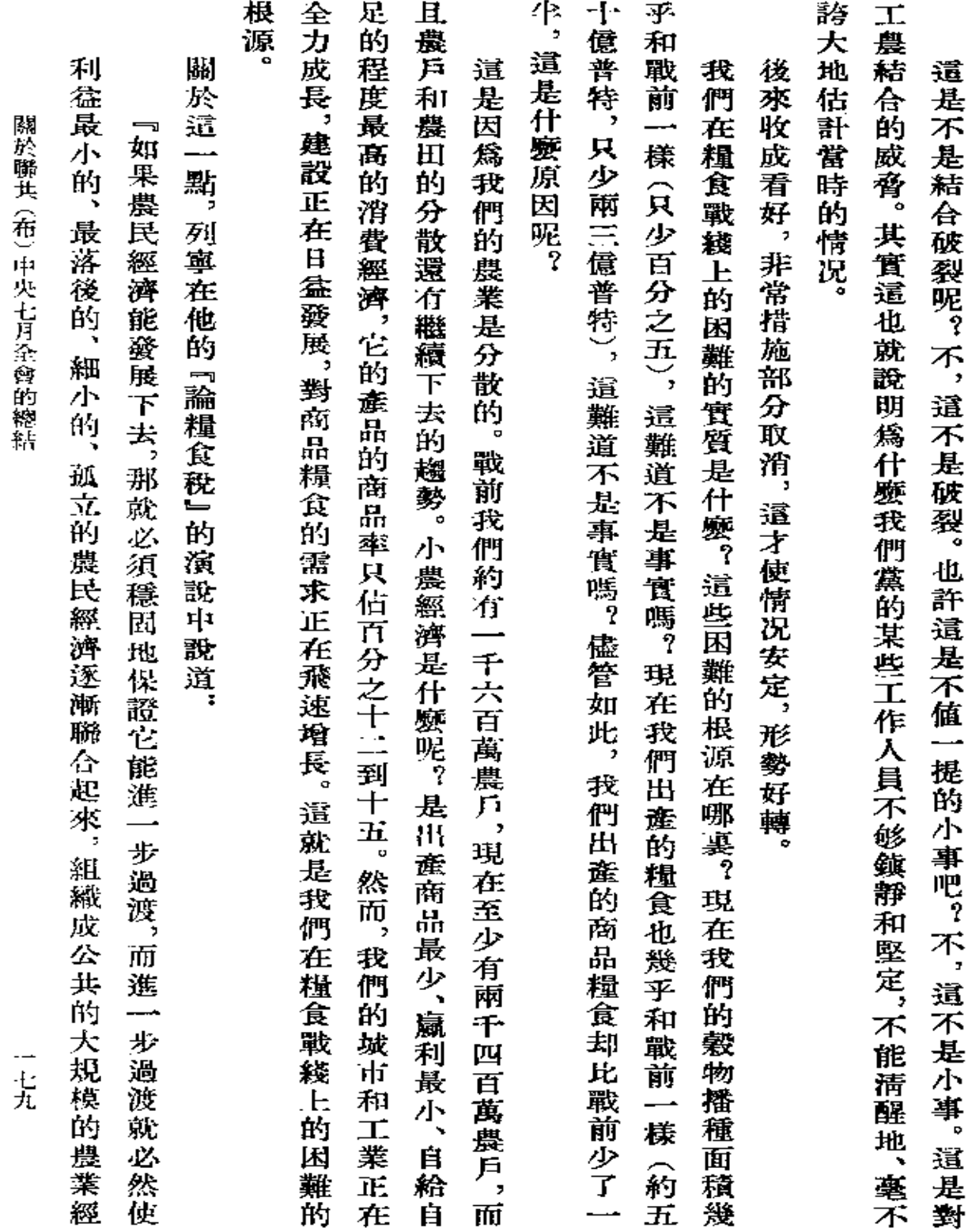

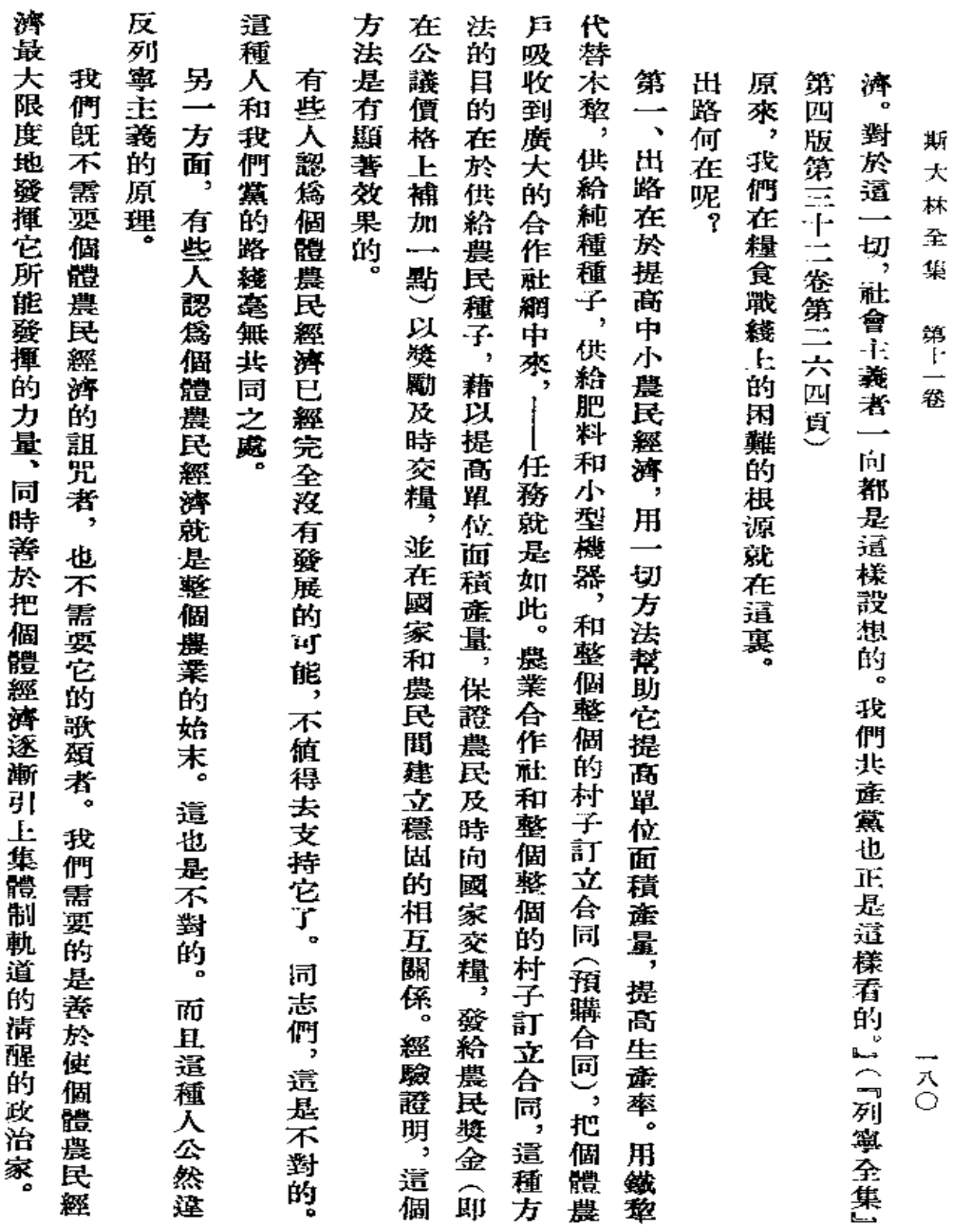

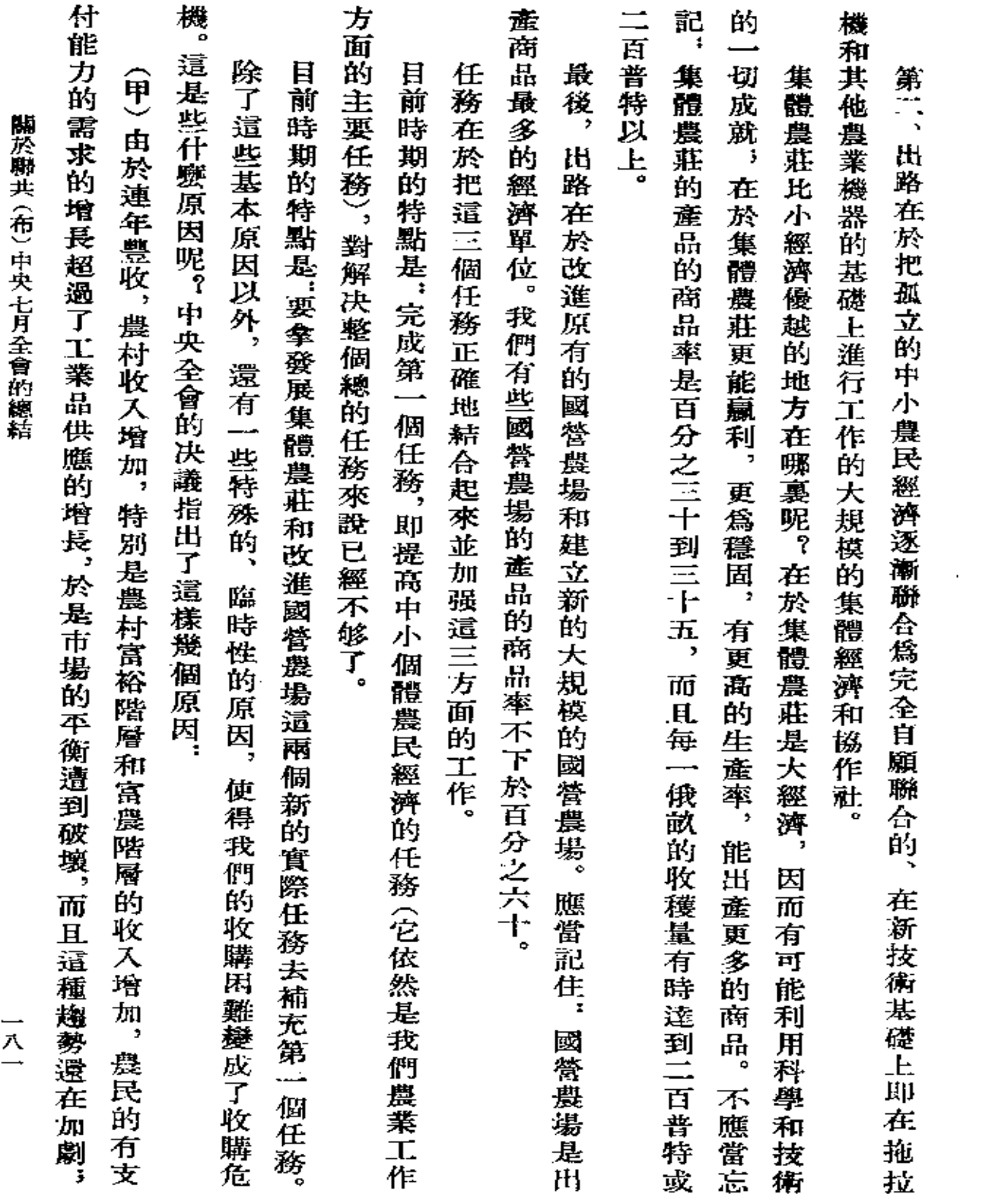

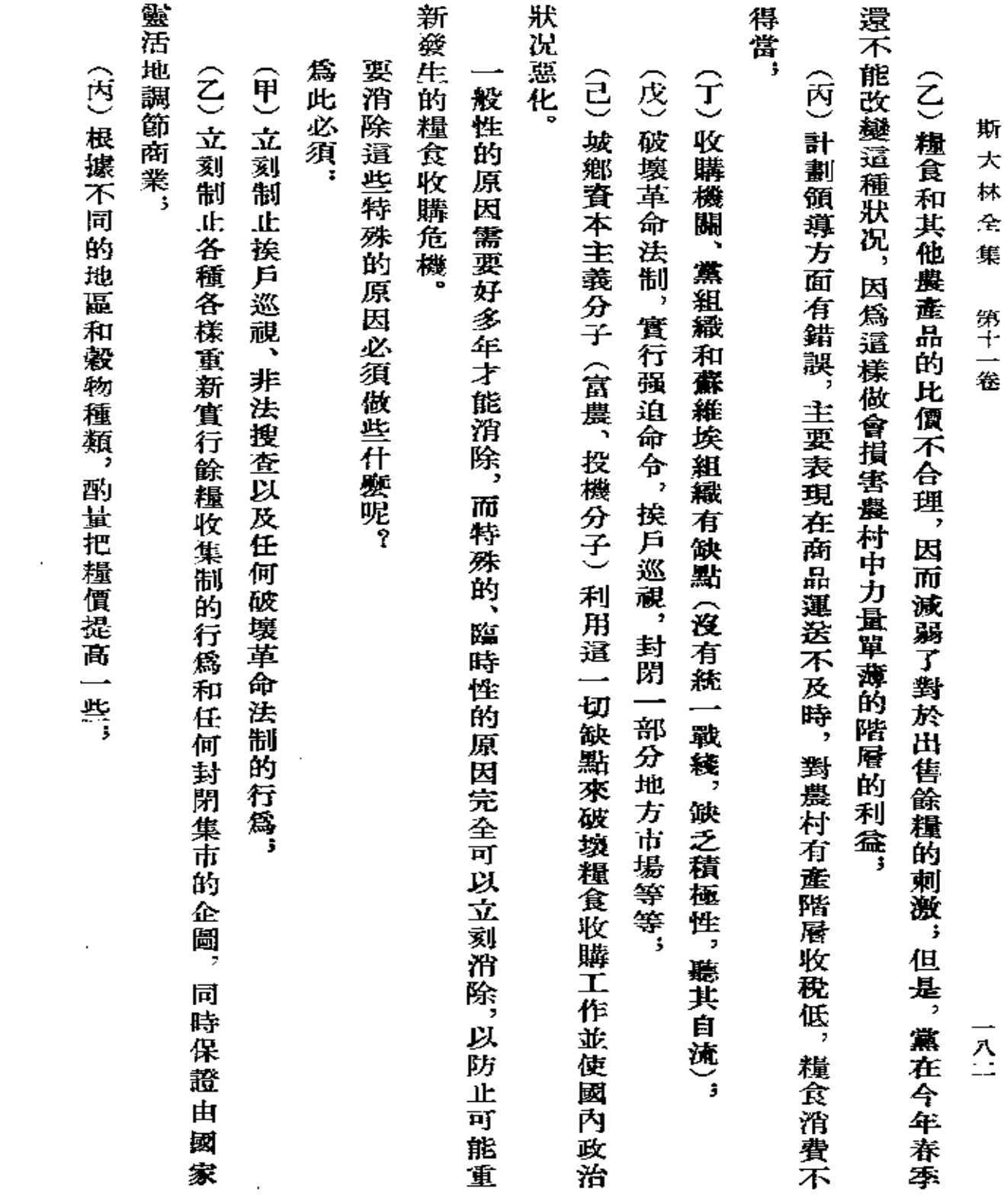

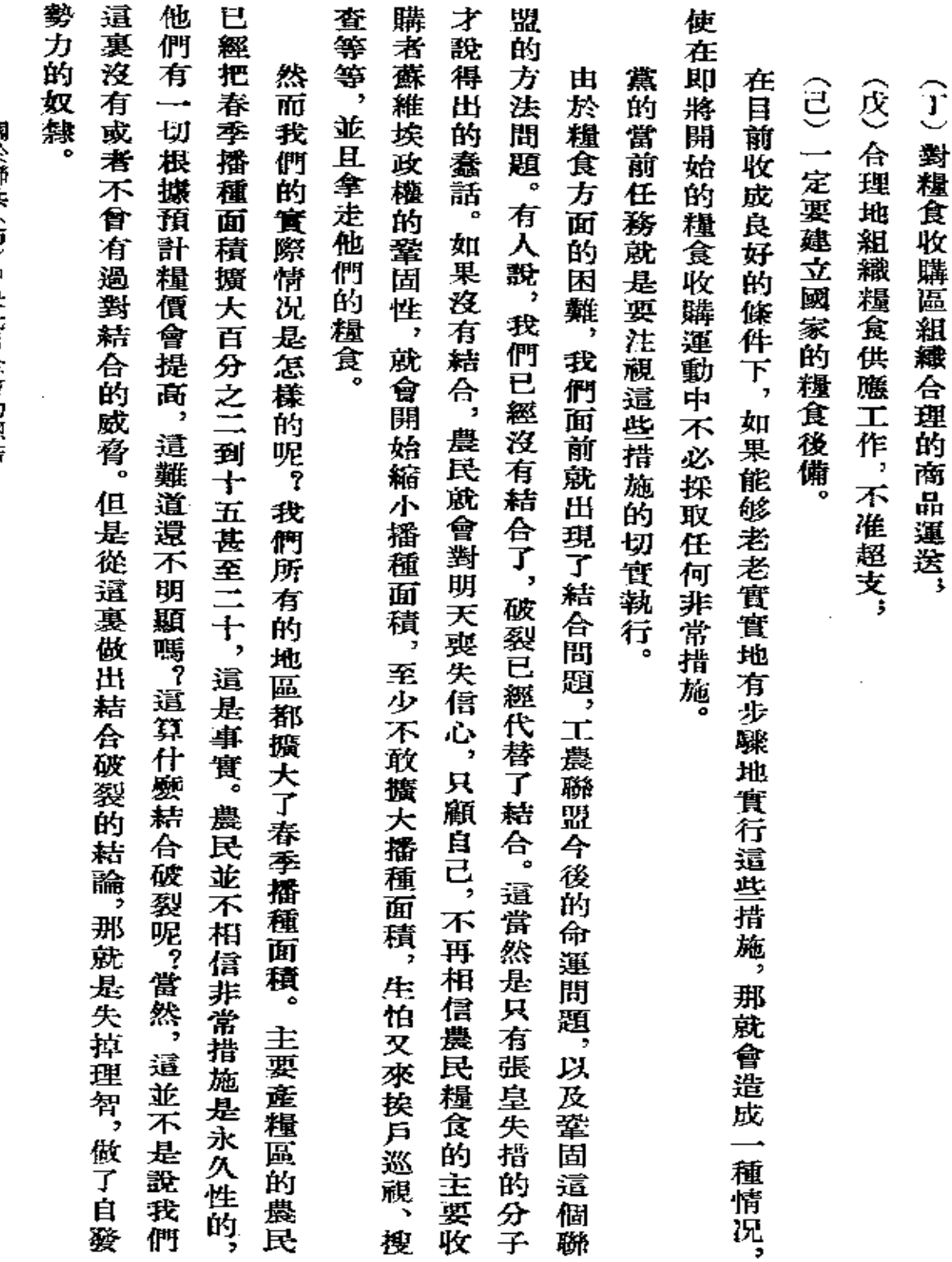

獻於聯共 (布) 中央七月全會的總結

二八三

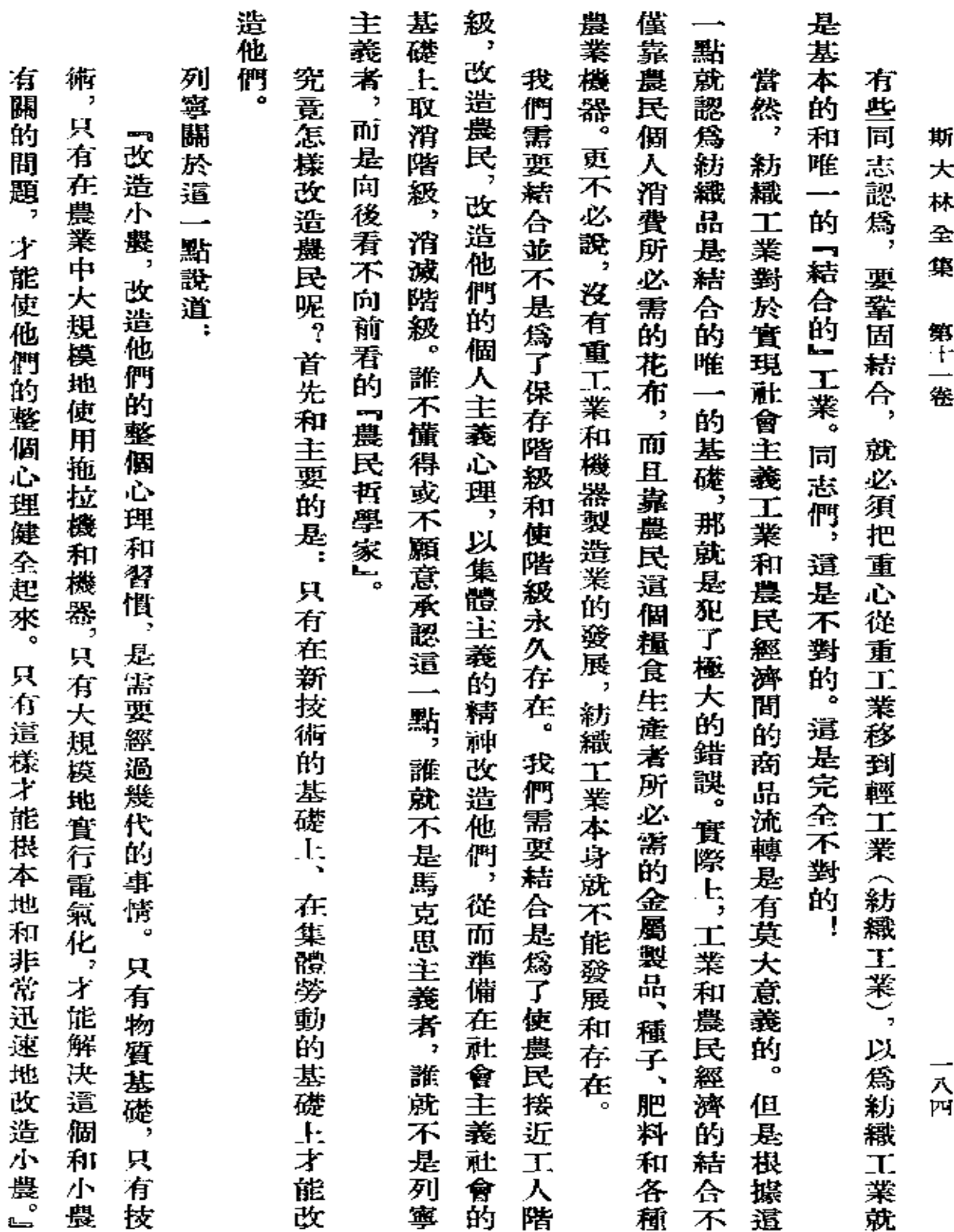

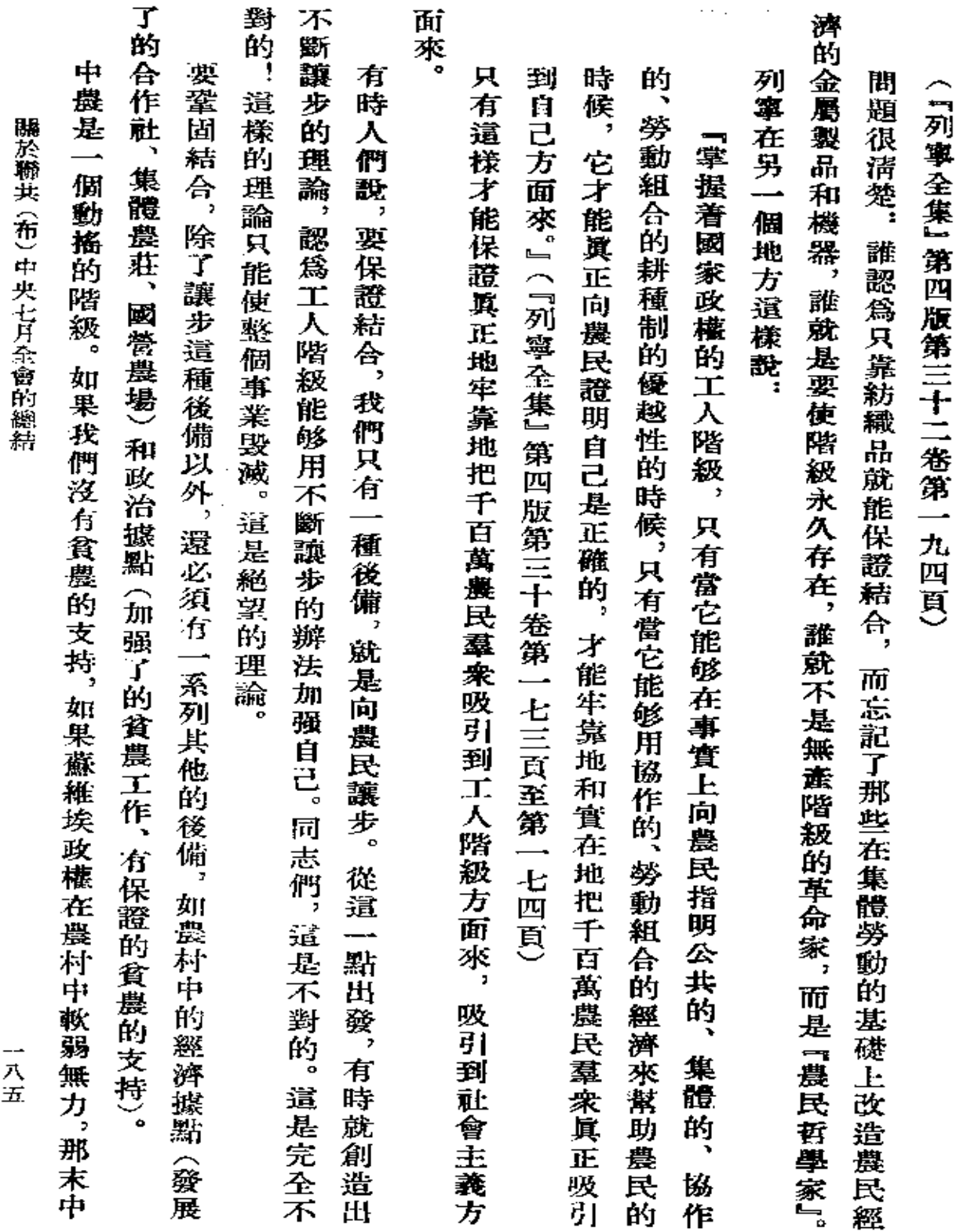

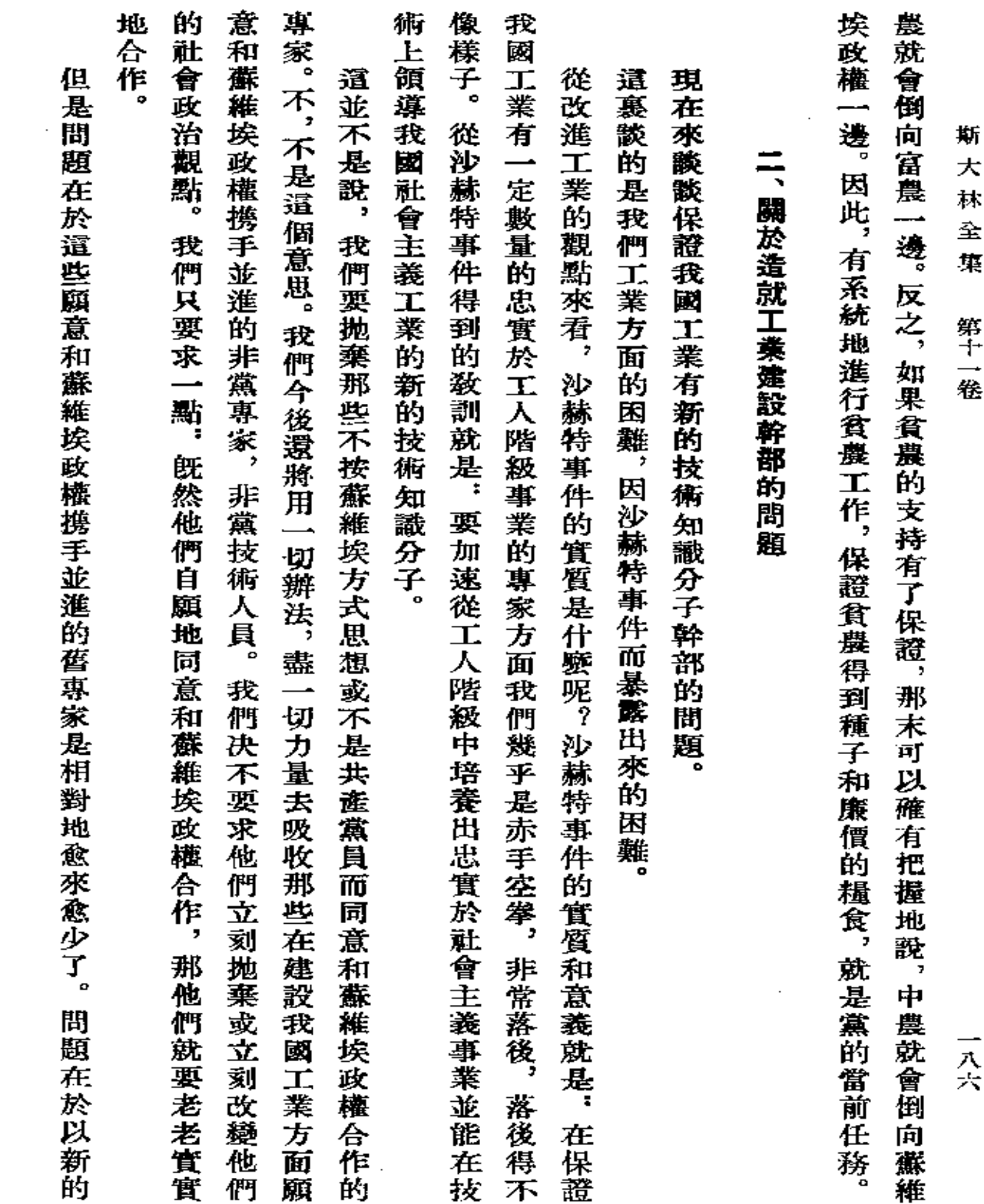

 $\mathcal{L}^{\text{max}}_{\text{max}}$  , where  $\mathcal{L}^{\text{max}}_{\text{max}}$ 

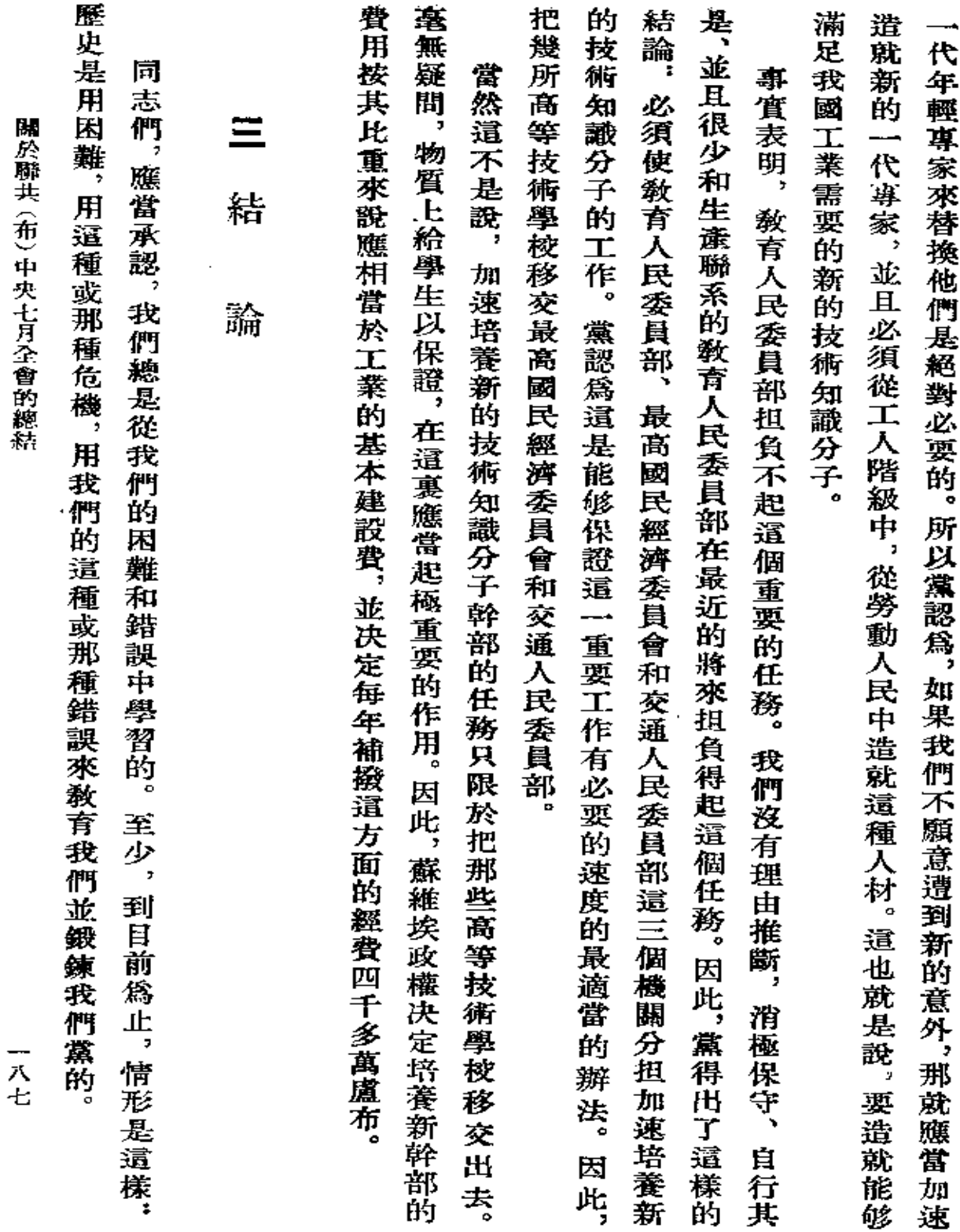

 $\ddot{\phantom{a}}$ 

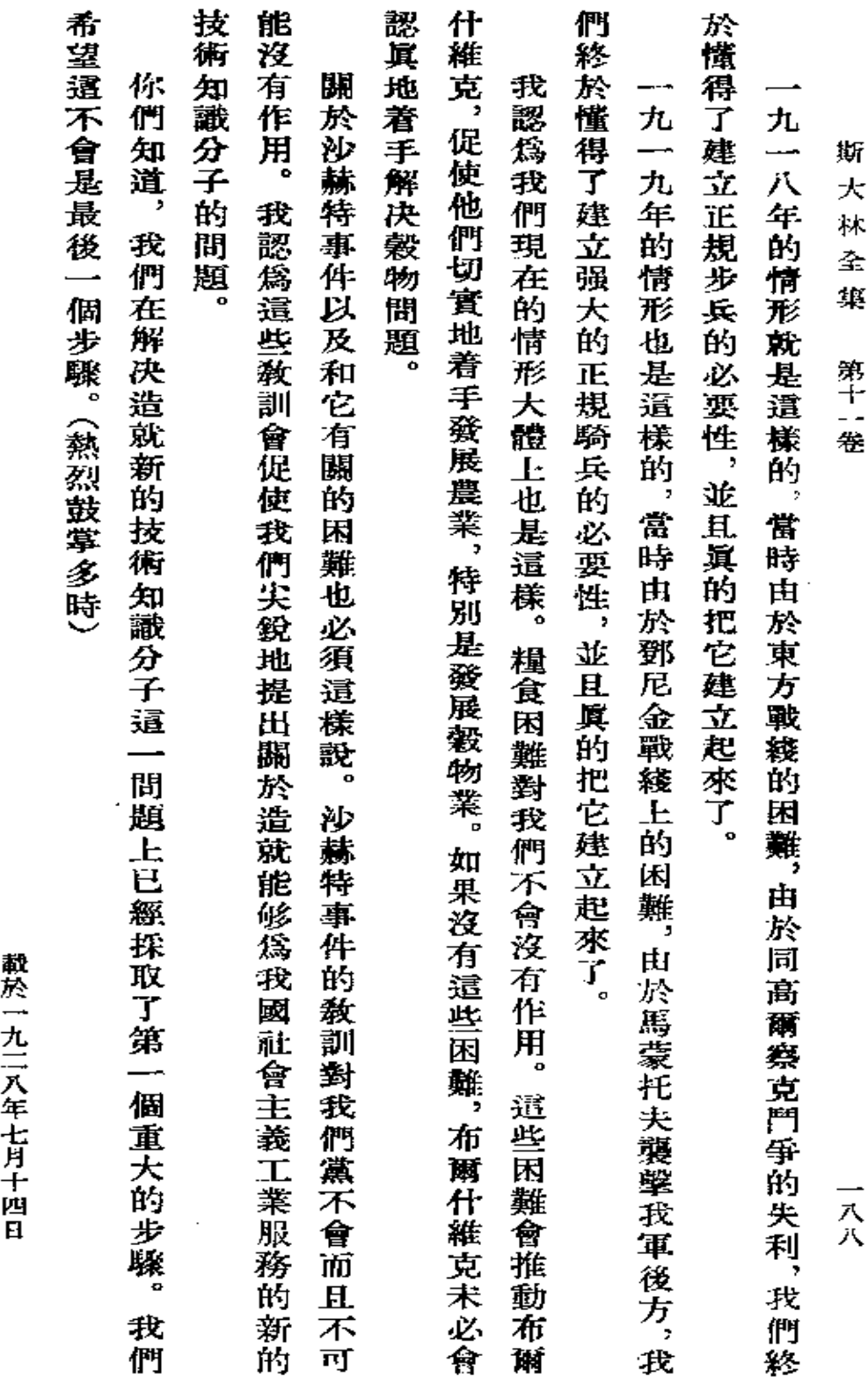

「列寧格勒眞理報」 第一六二號

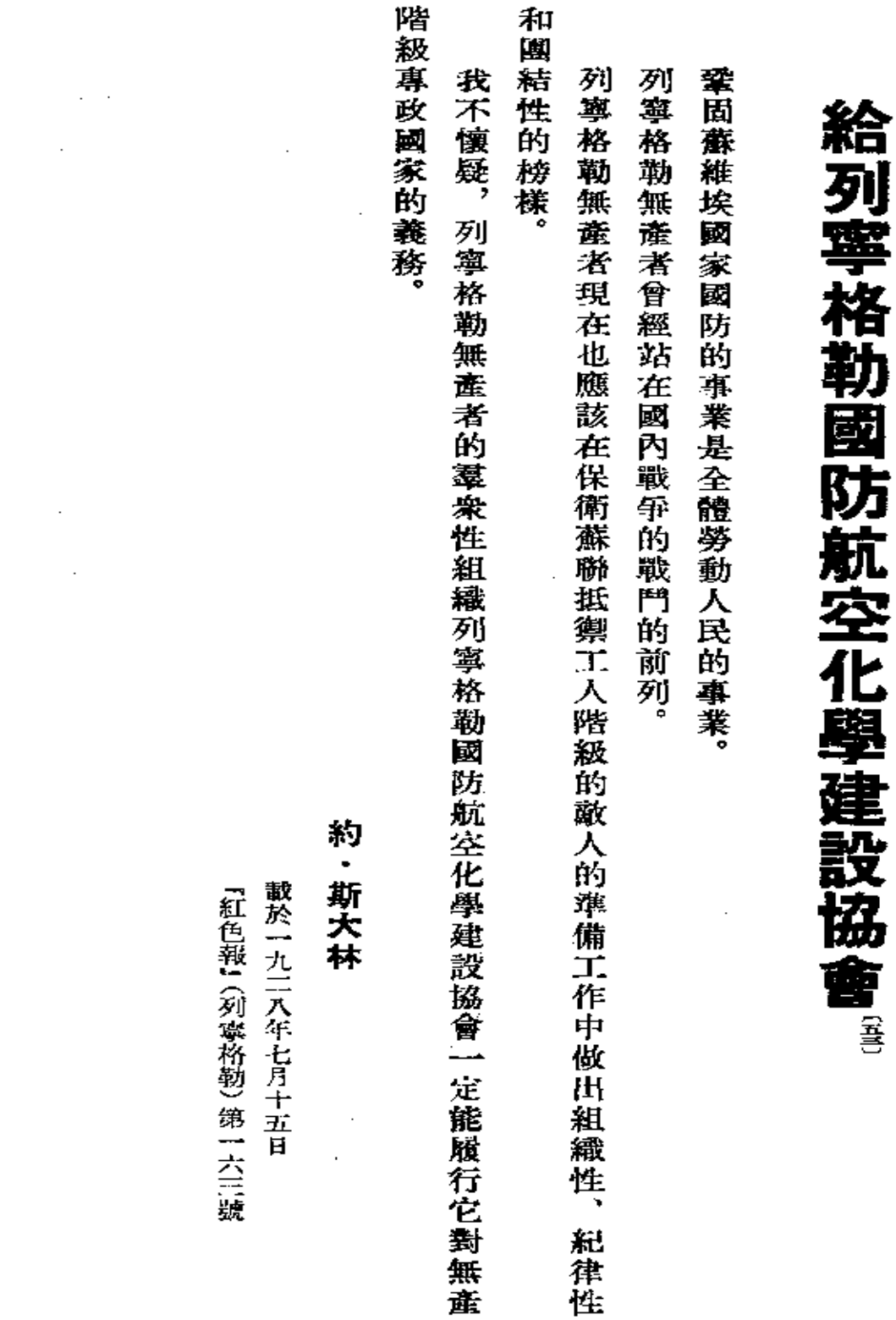

給列寧格勒國防航空化學建設協會

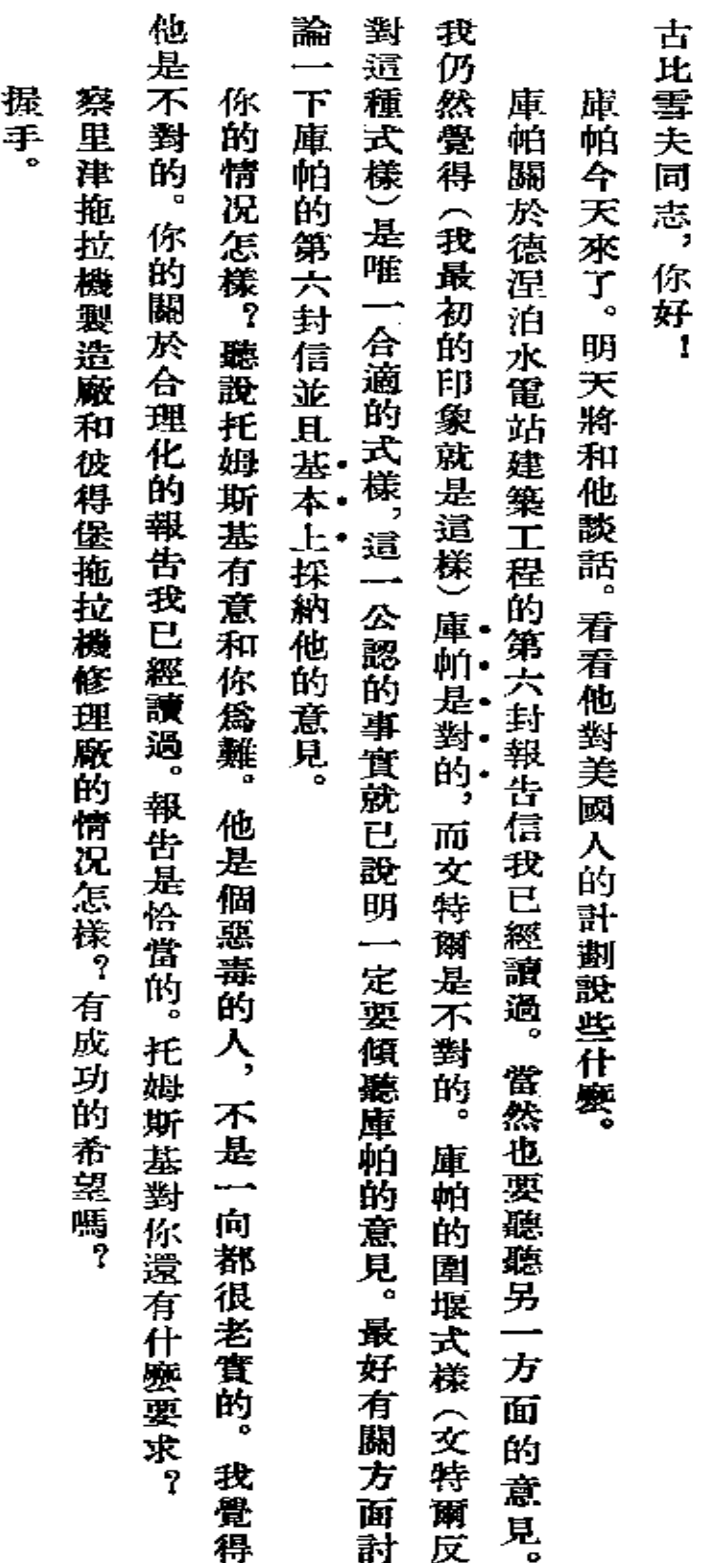

給古比雪夫同志的信

斯 大  $\frac{1}{N}$ 

 $\hat{\mathcal{L}}_{\text{out}}$ 

一九二八年八月三十一日 第一次刊印

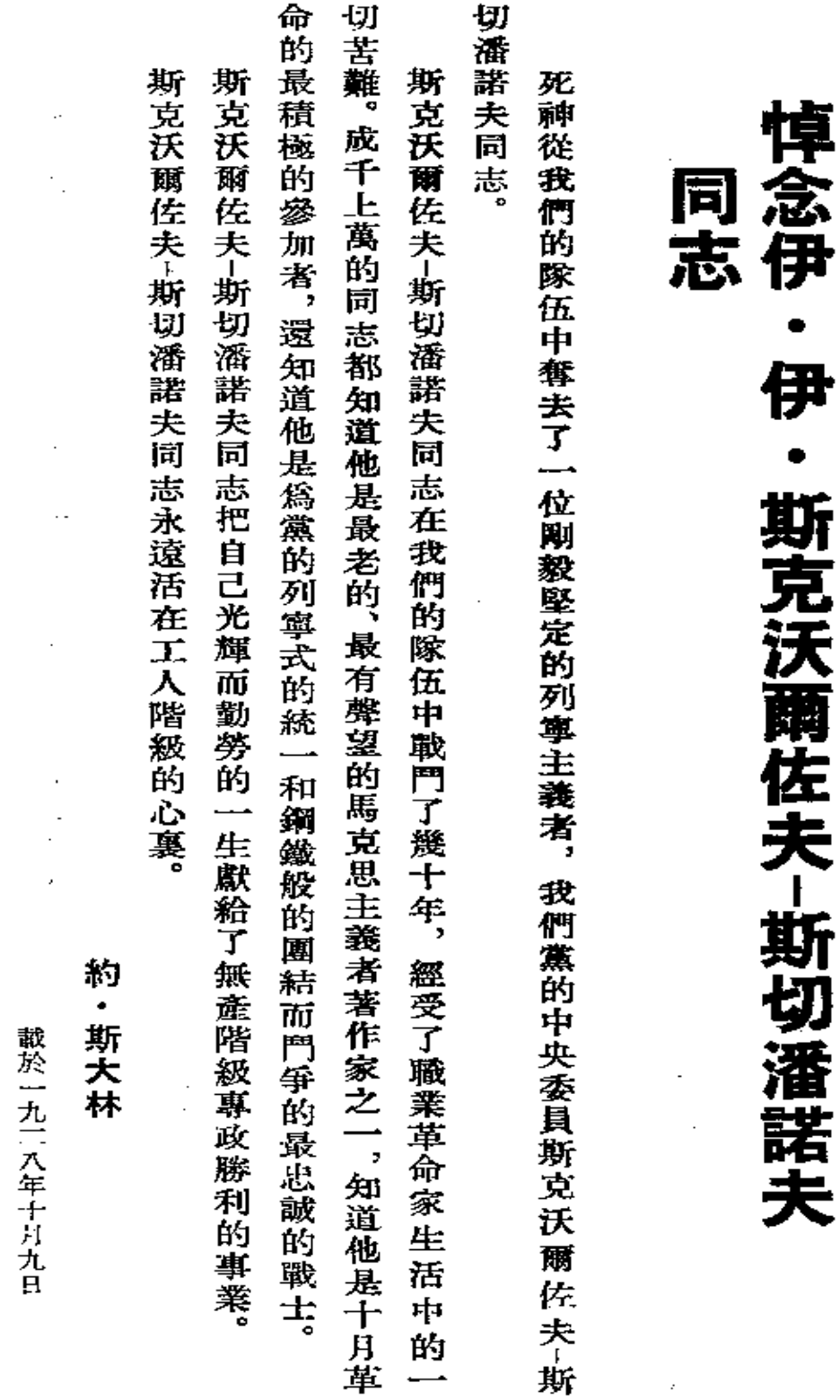

悼念伊·伊·斯克沃爾佐夫-斯切潘諾夫同志

元

『真理報』第二三五號

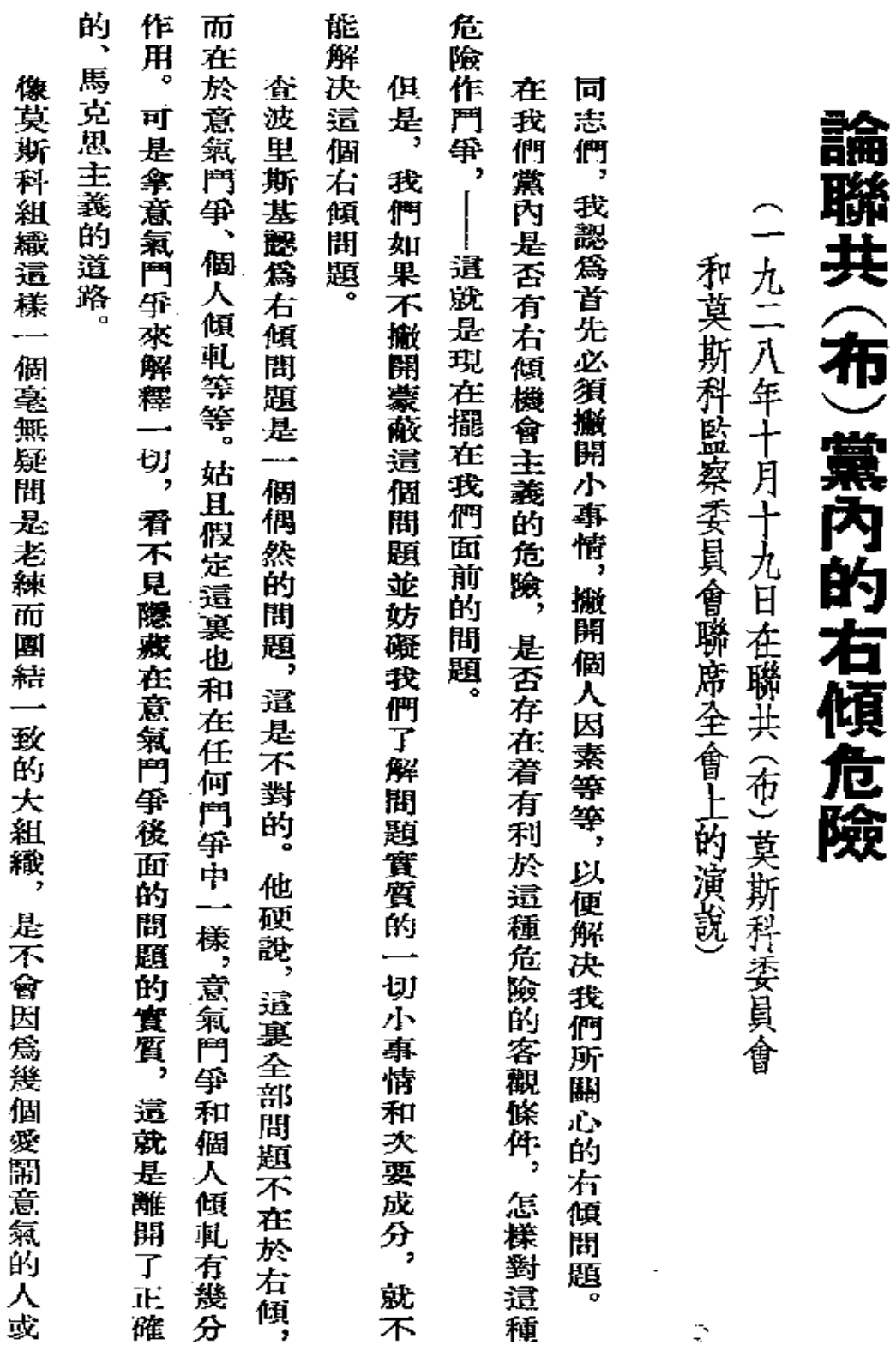

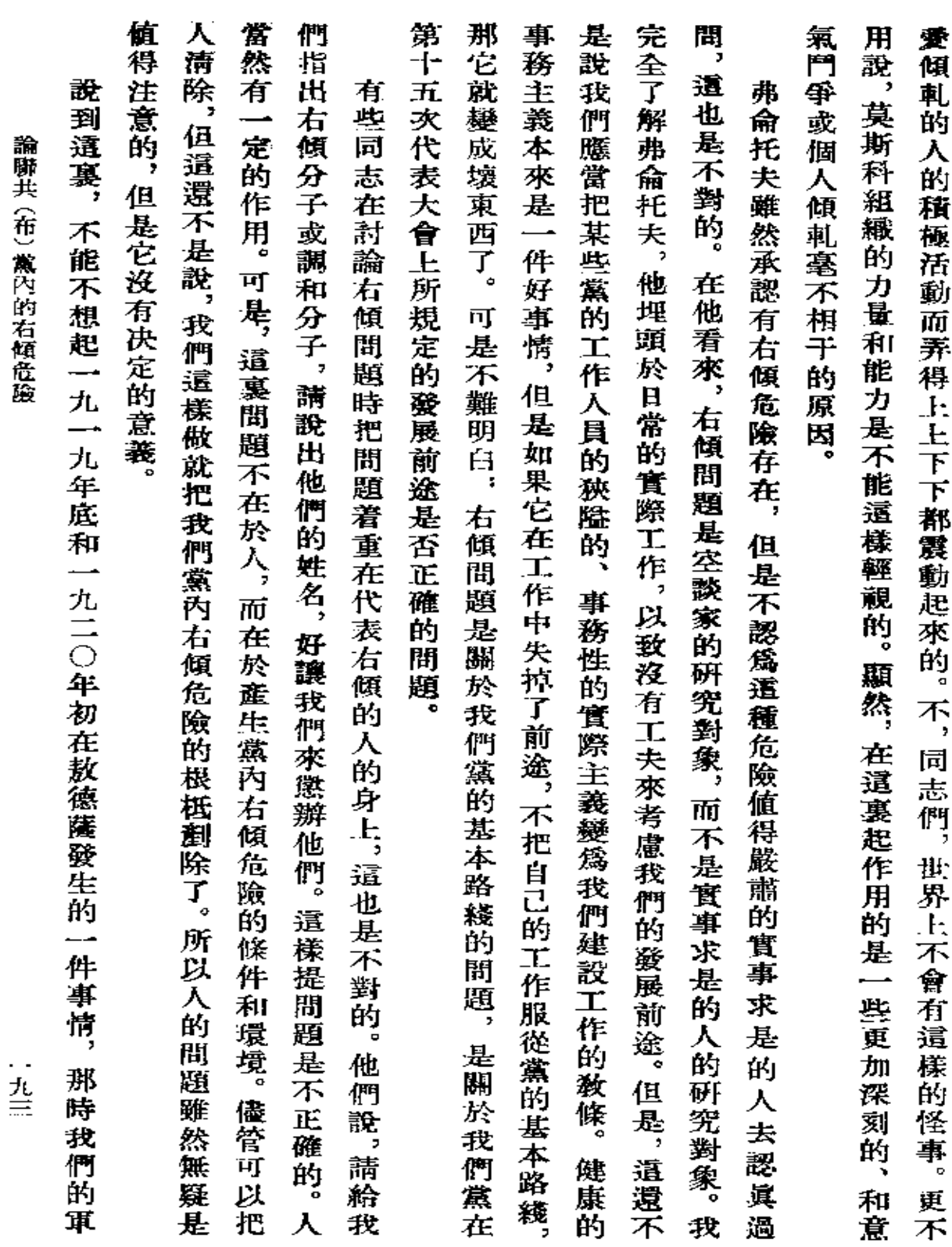

 $\sim 10^{-11}$ 

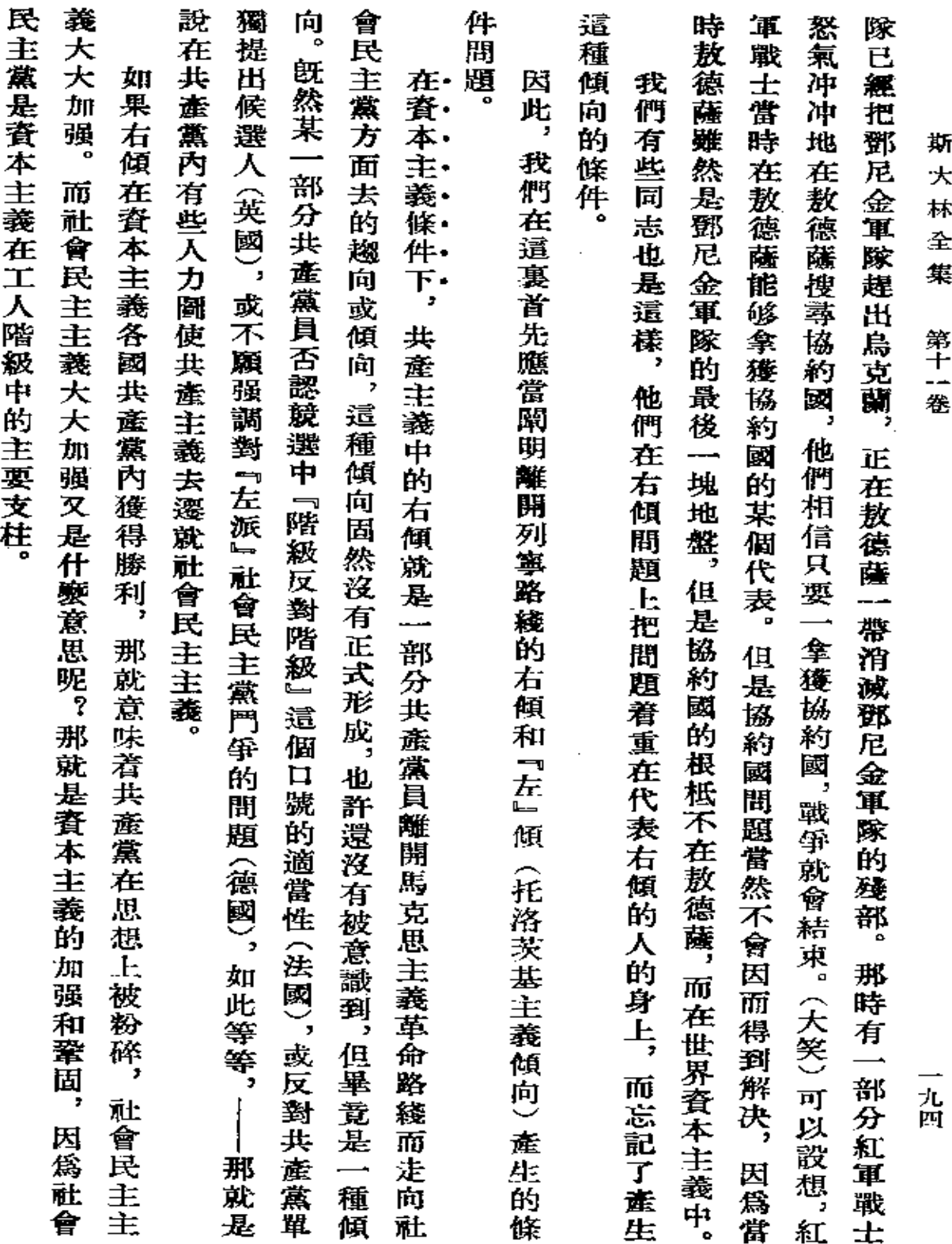

 $\mathcal{L}(\mathcal{A})$  and  $\mathcal{L}(\mathcal{A})$  . In the  $\mathcal{L}(\mathcal{A})$ 

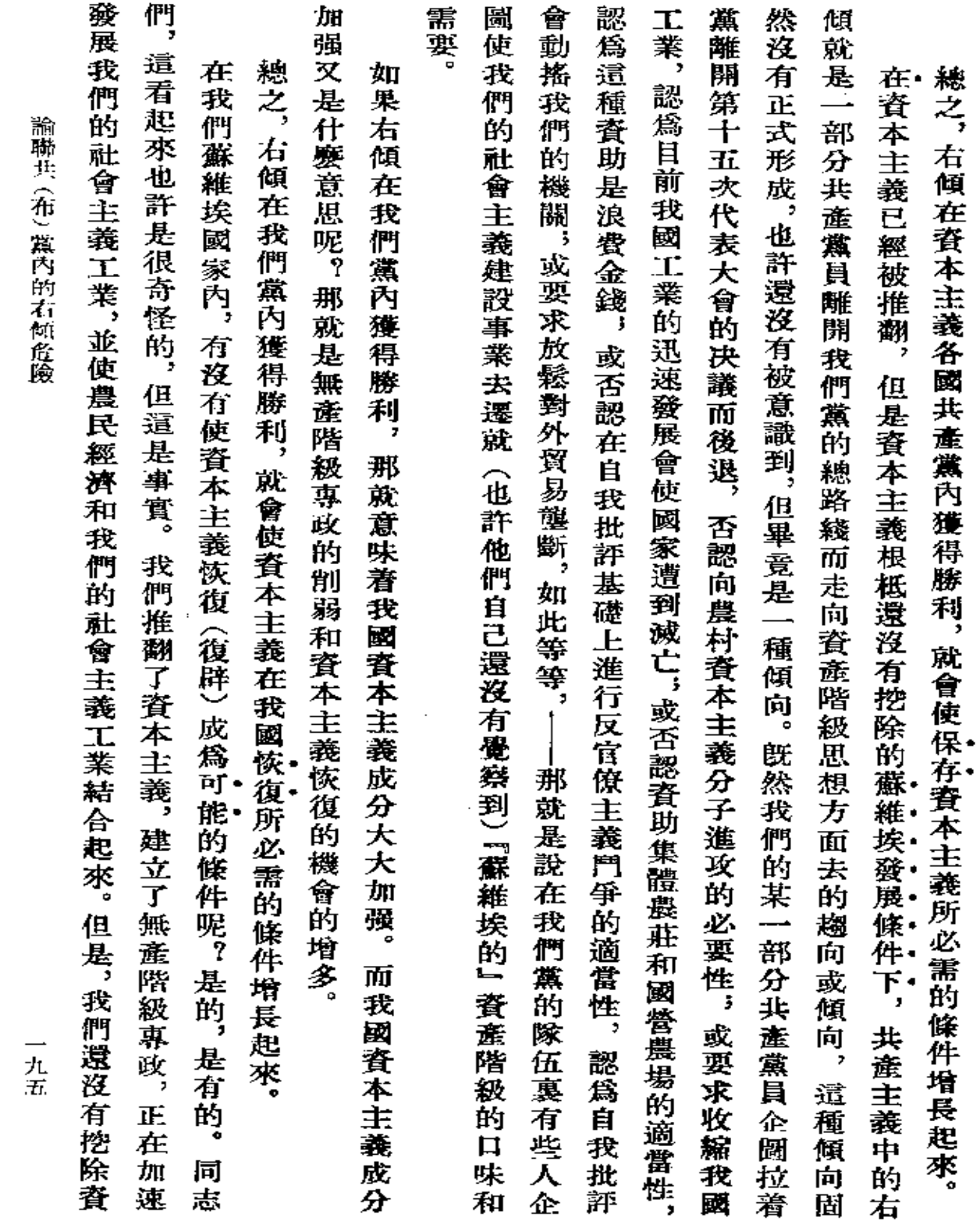

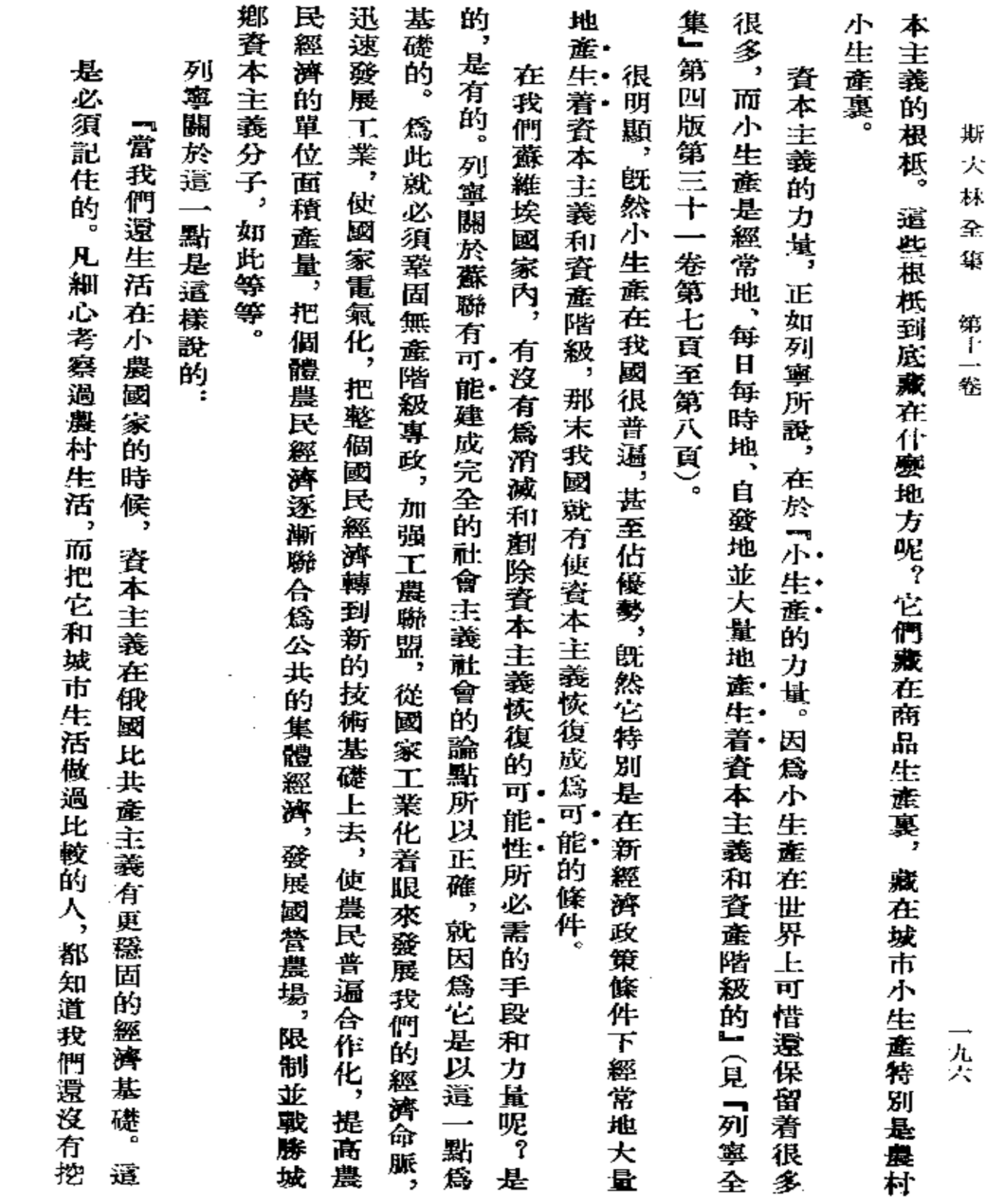

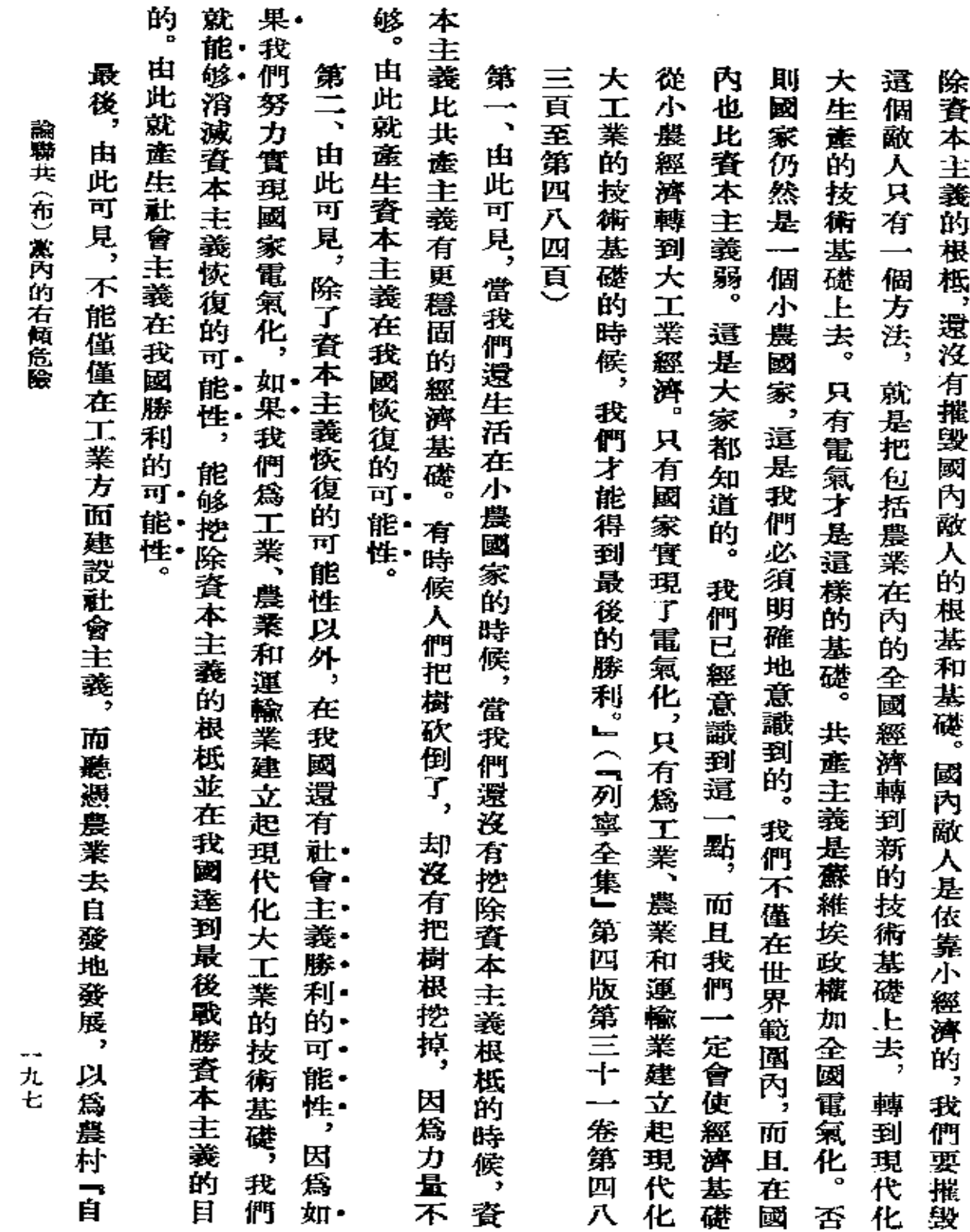

 $\sim$ 

 $\sim 10^{-11}$ 

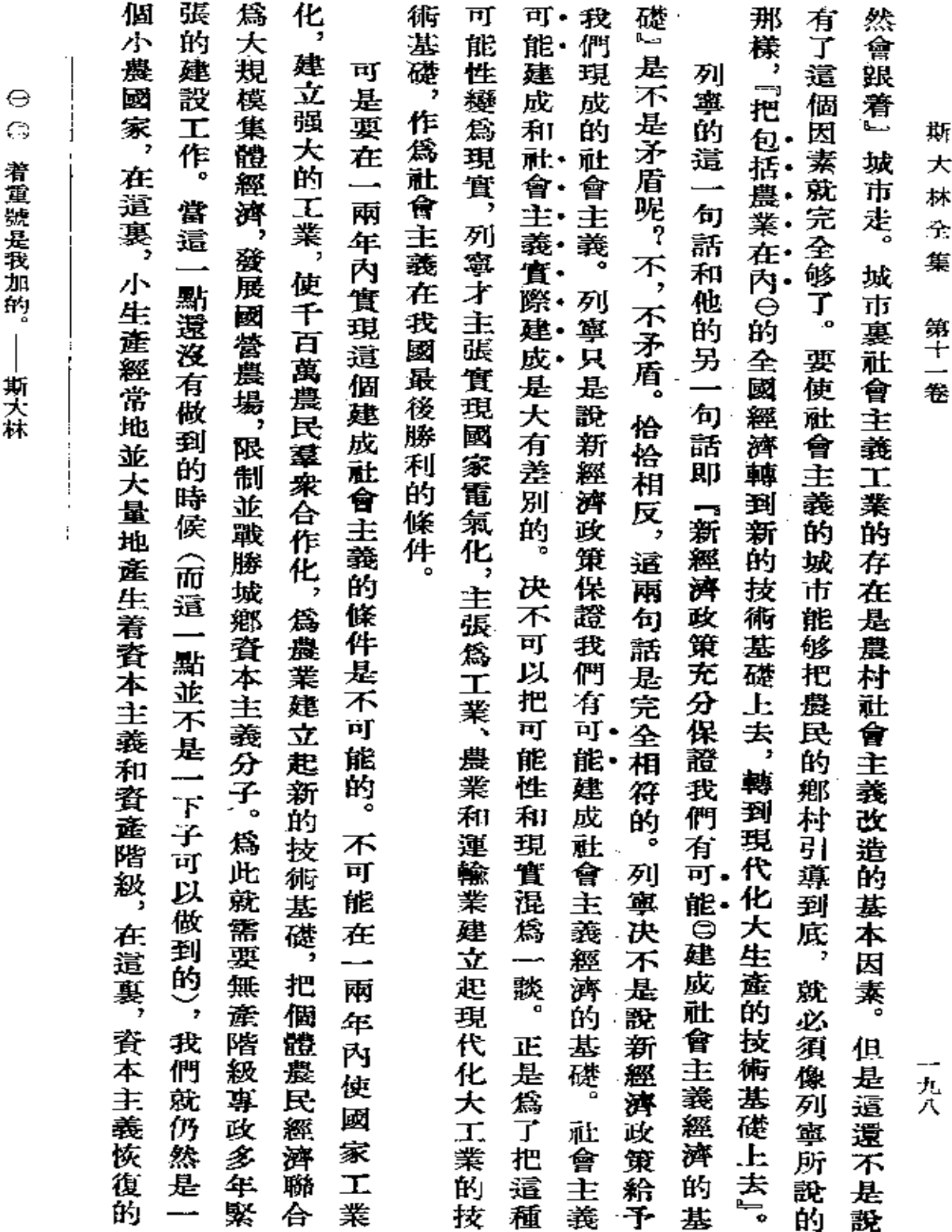

 $\label{eq:2.1} \frac{1}{\sqrt{2\pi}}\int_{\mathbb{R}^3}\frac{1}{\sqrt{2\pi}}\left(\frac{1}{\sqrt{2\pi}}\right)^2\frac{1}{\sqrt{2\pi}}\int_{\mathbb{R}^3}\frac{1}{\sqrt{2\pi}}\left(\frac{1}{\sqrt{2\pi}}\right)^2\frac{1}{\sqrt{2\pi}}\frac{1}{\sqrt{2\pi}}\int_{\mathbb{R}^3}\frac{1}{\sqrt{2\pi}}\frac{1}{\sqrt{2\pi}}\frac{1}{\sqrt{2\pi}}\frac{1}{\sqrt{2\pi}}\frac{1}{\sqrt{2\pi}}\frac{1}{\sqrt{2\$ 

 $\sigma_{\rm{max}}$ 

 $\mathcal{L}^{\mathcal{L}}(\mathcal{L}^{\mathcal{L}}(\mathcal{L}^{\mathcal{L$ 

**FDF** 文件使用 "pdfFactory Pro" 试用版本创建 [www.fineprint.com.cn](http://www.fineprint.com.cn)

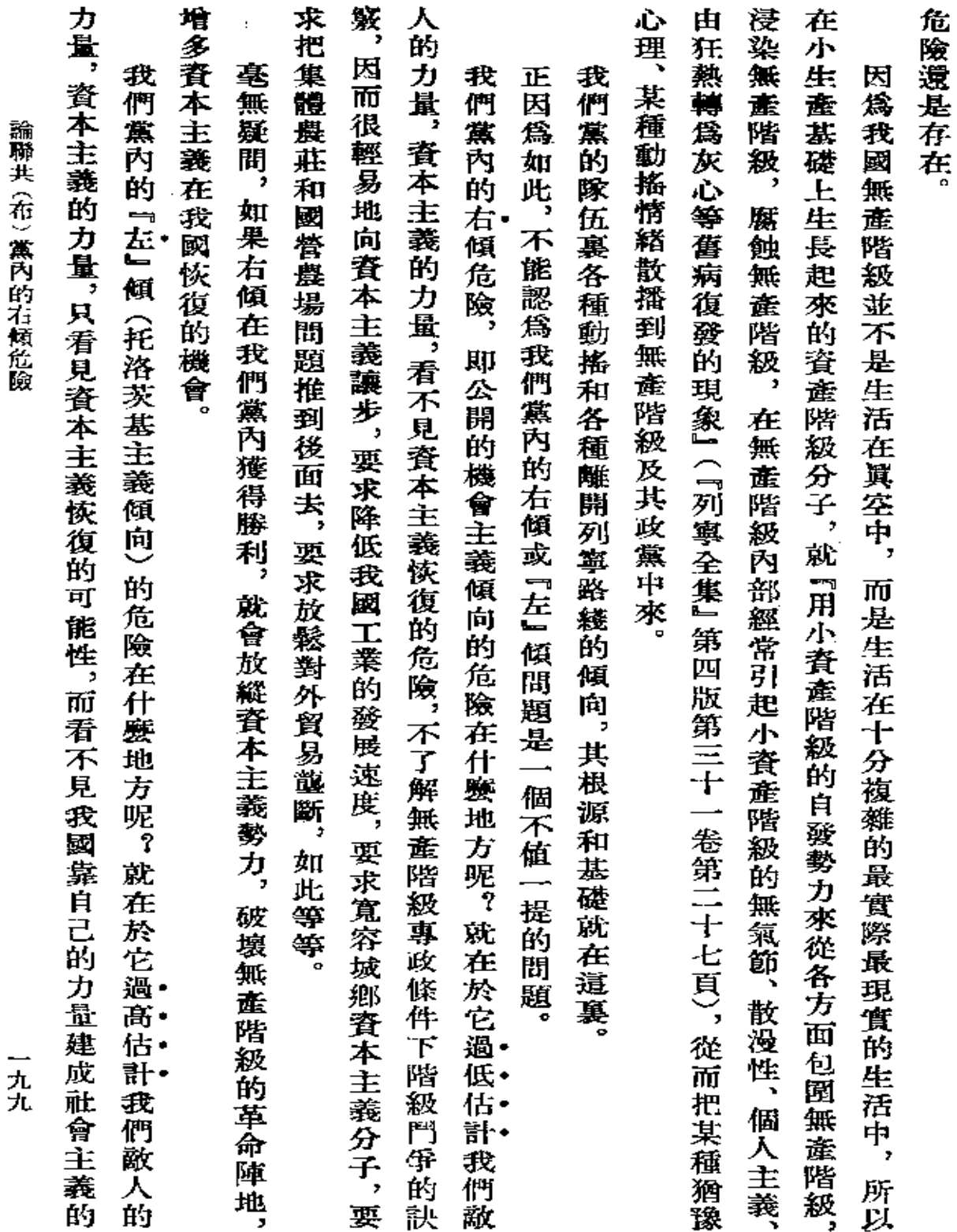

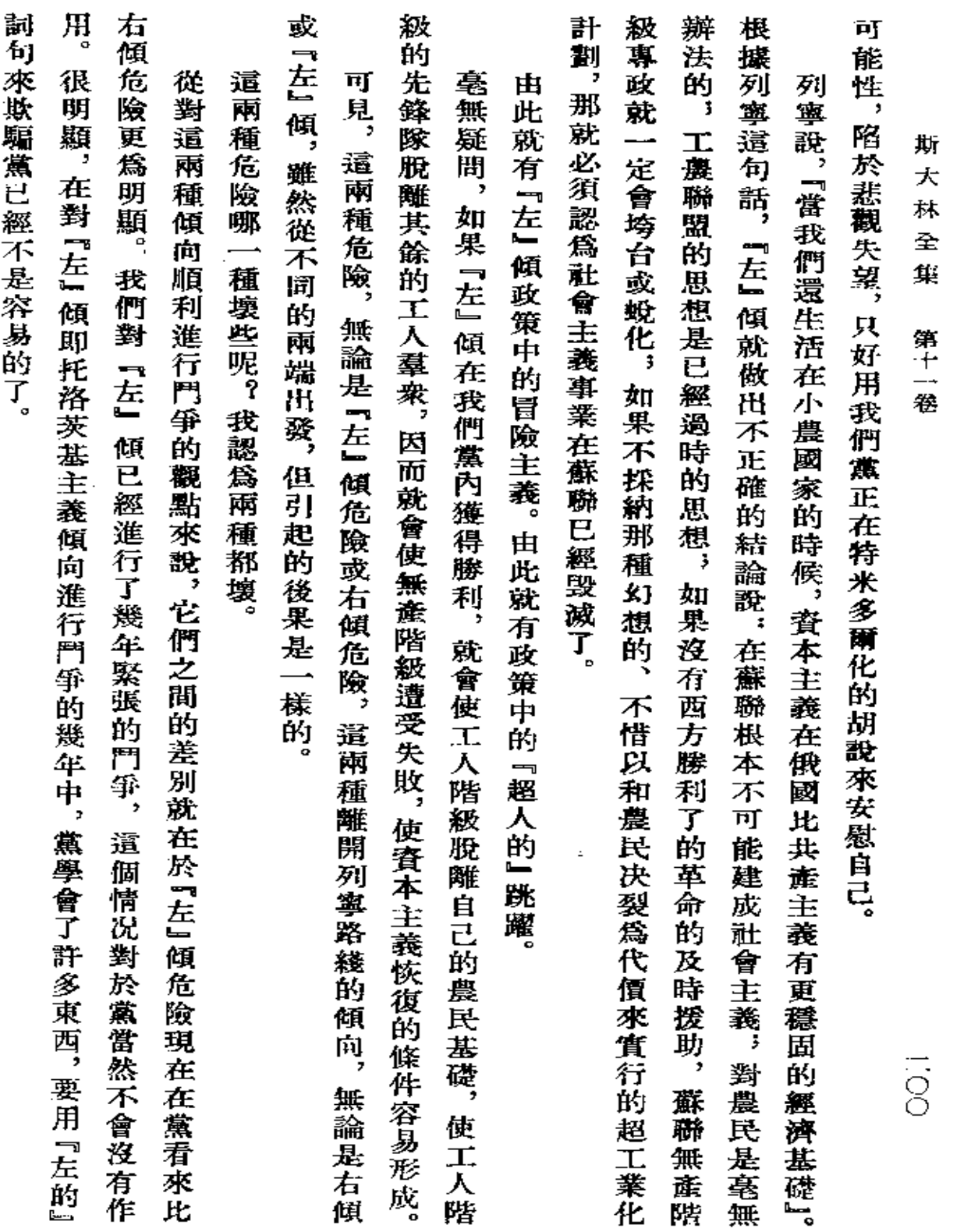

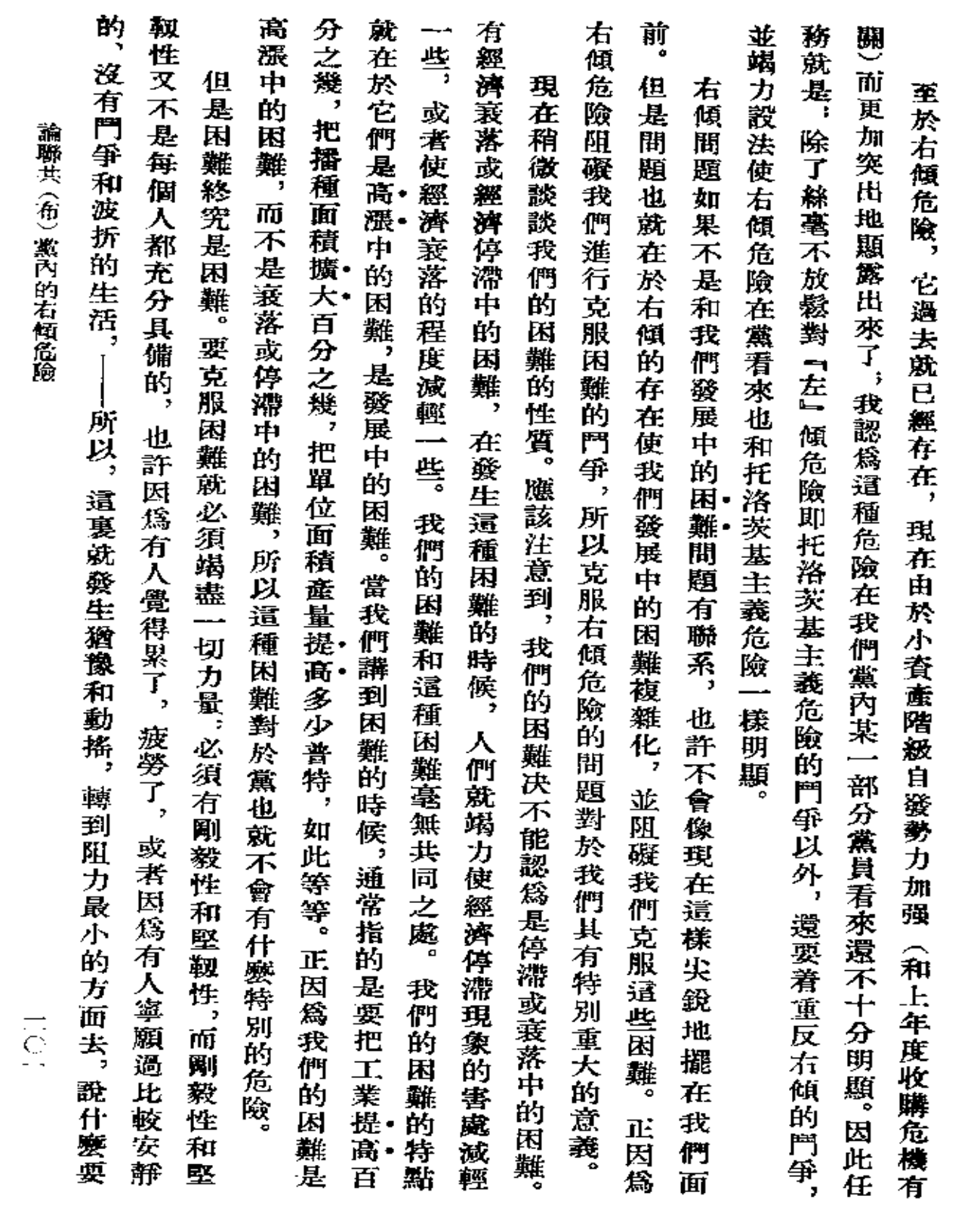

 $\sim 10^{-10}$ 

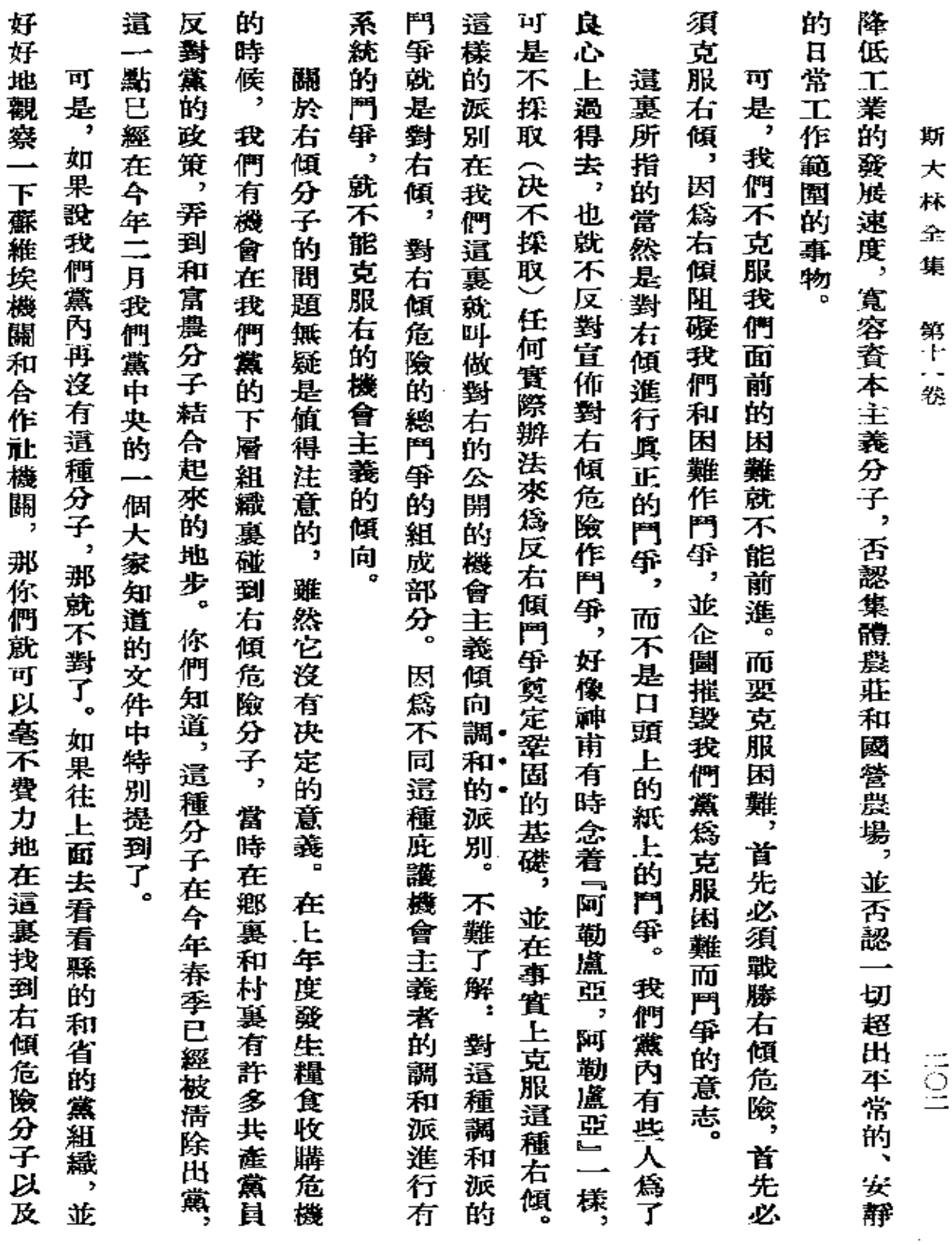

 $\mathcal{L}_{\mathcal{A}}$ 

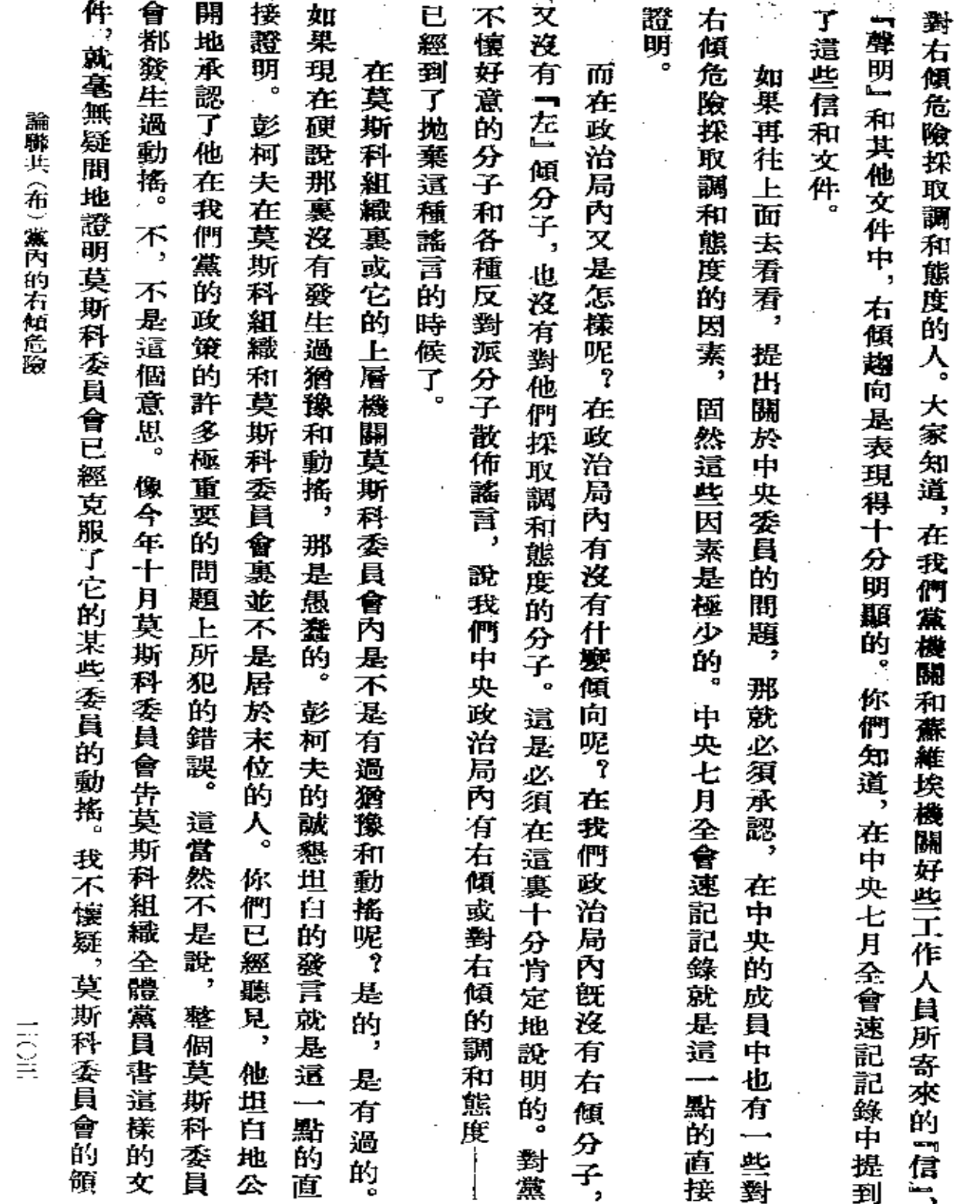

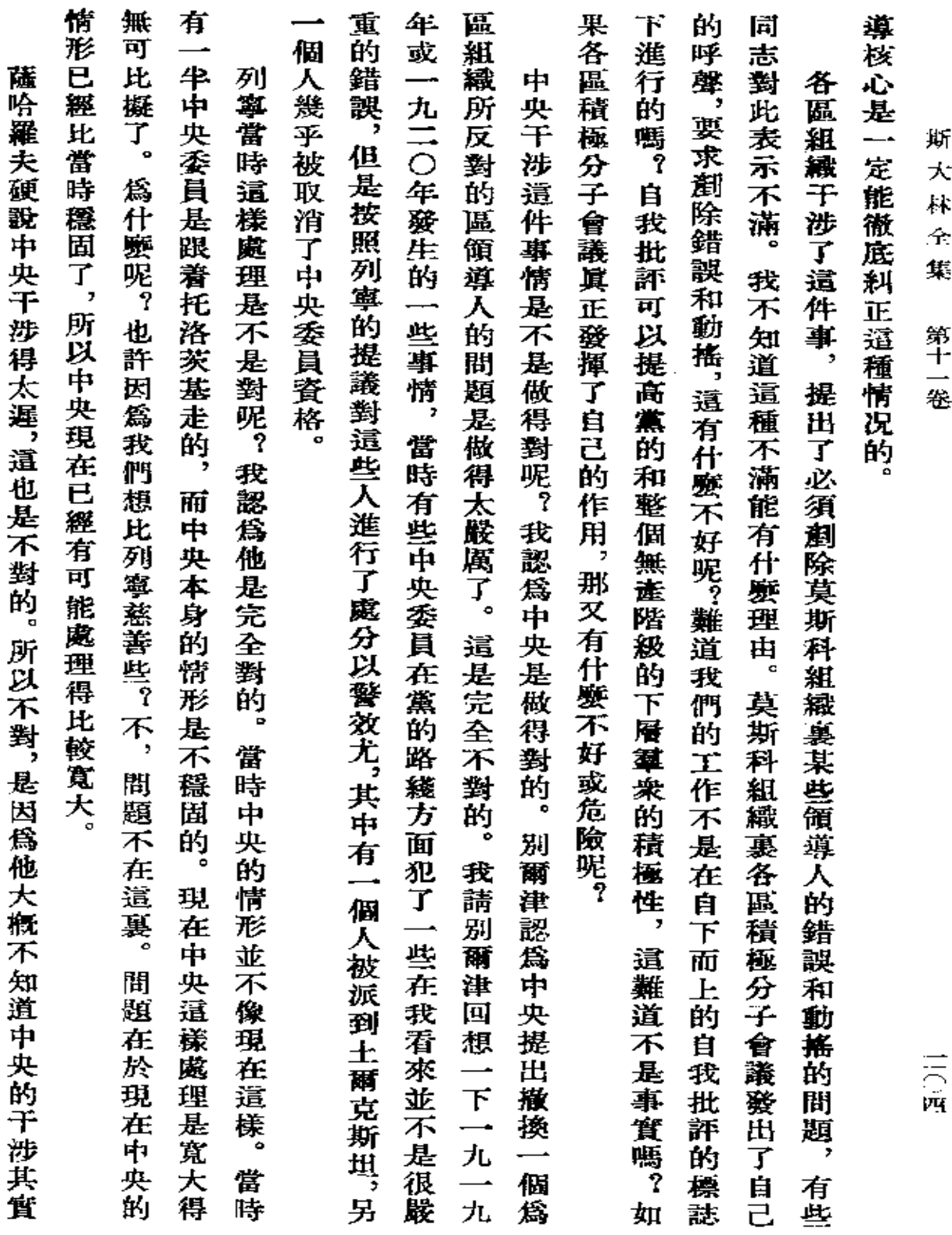

**FDF** 文件使用 "pdfFactory Pro" 试用版本创建 [www.fineprint.com.cn](http://www.fineprint.com.cn)

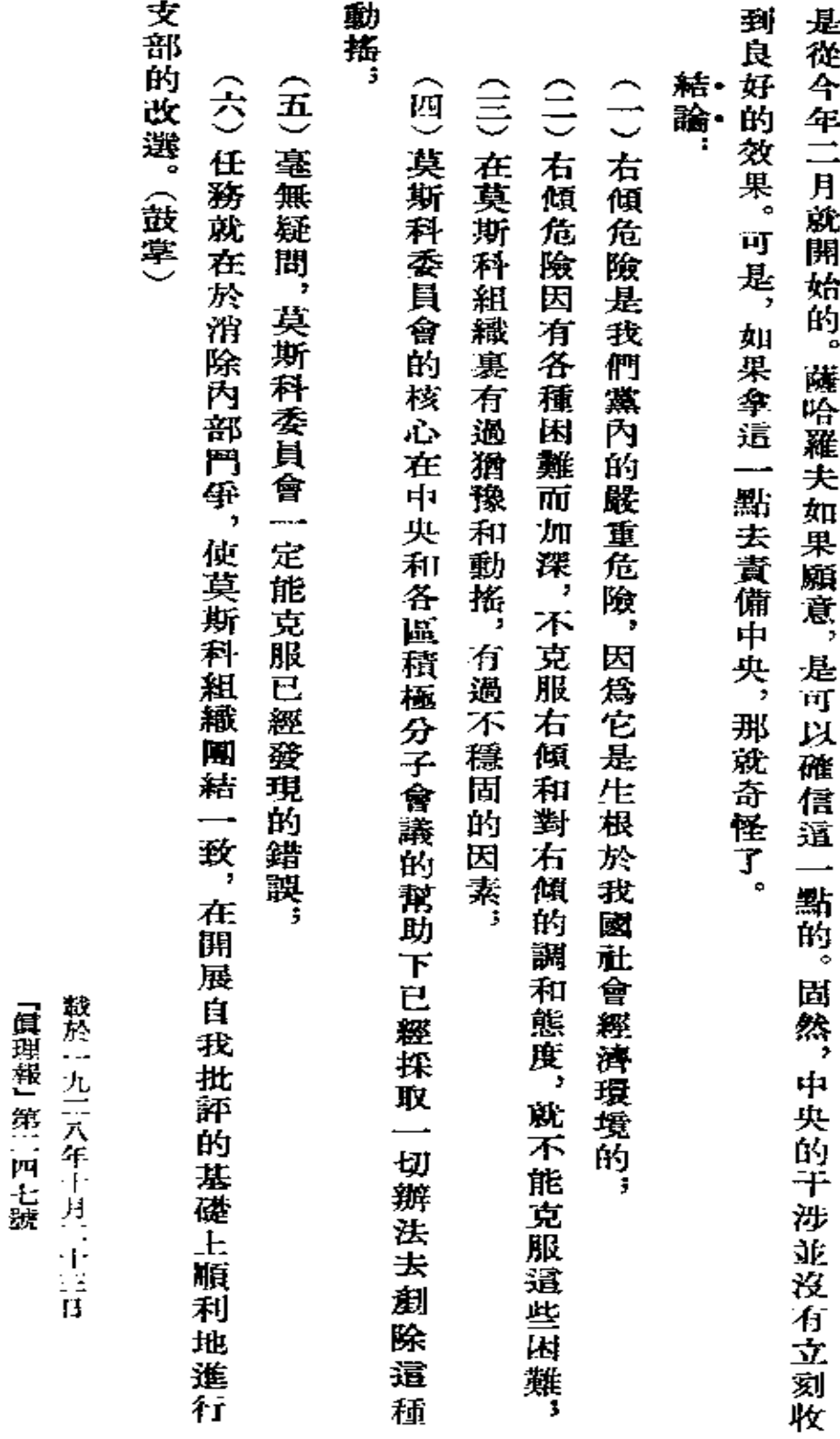

論聯共(布)黨內的右傾危險

 $\frac{1}{2}$
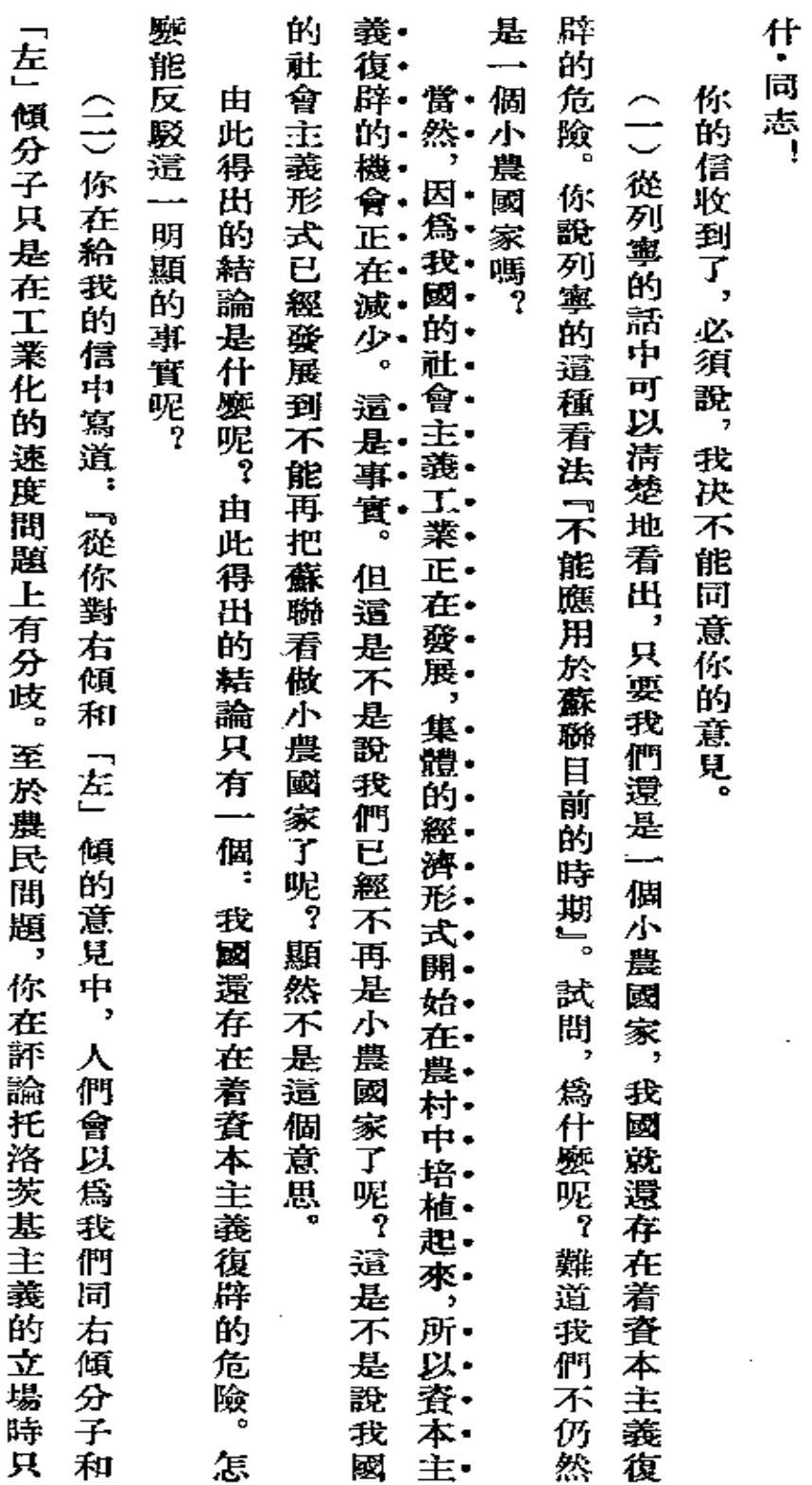

答什

同 志

 $\mathbb{R}^2$ 

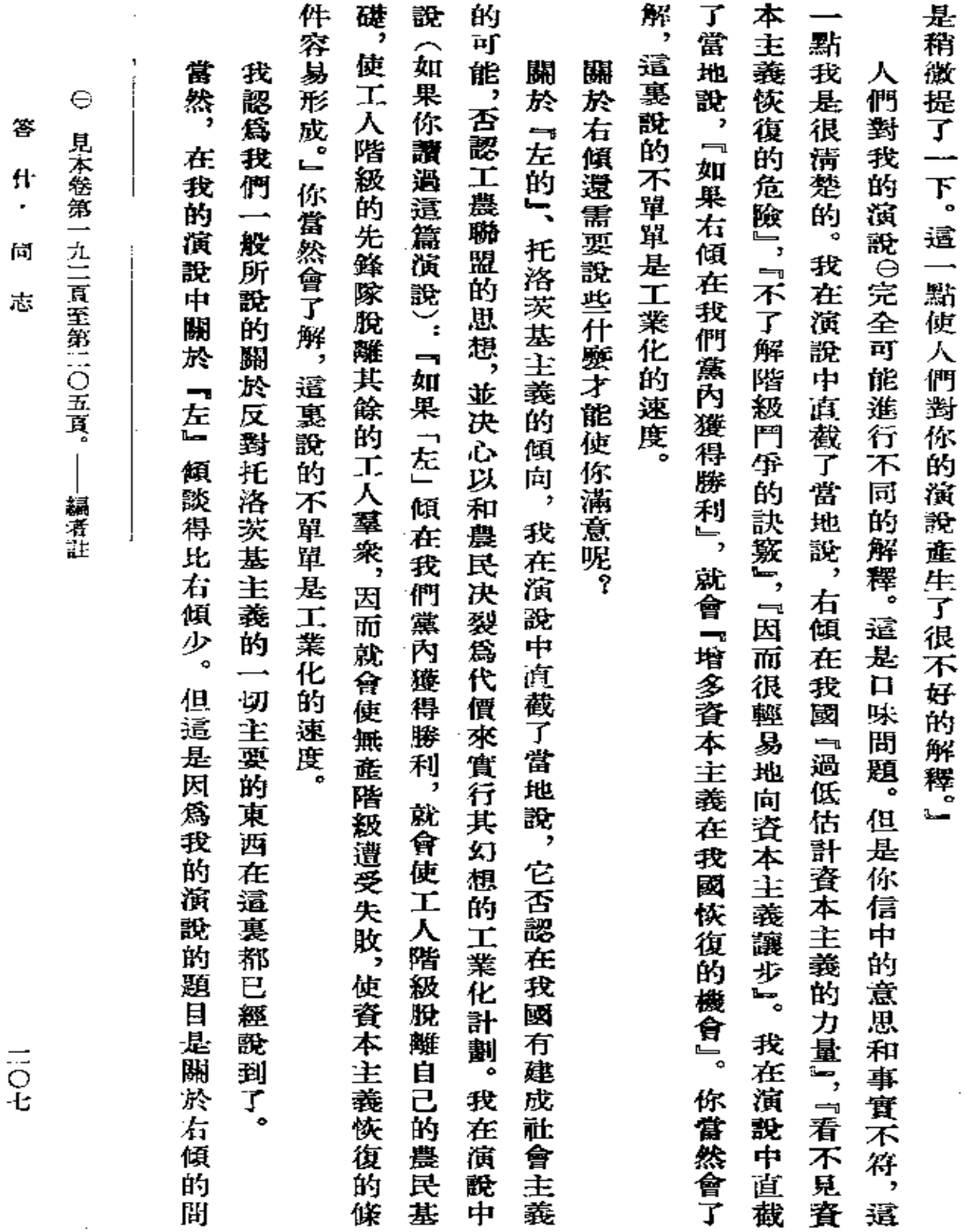

 $\sim 10^{-10}$ 

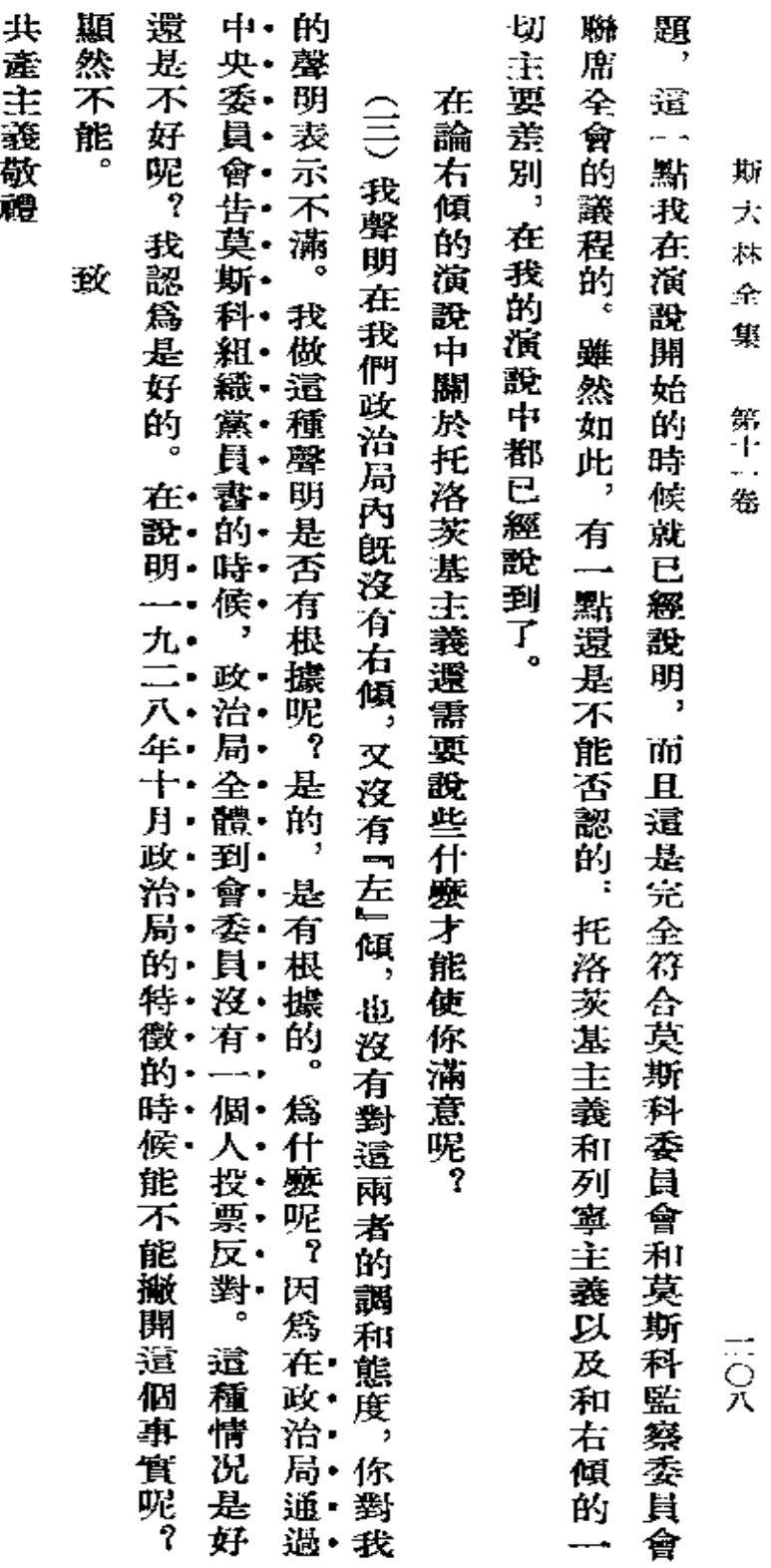

【九二八年十月二十七日約·斯大林

**FLF** 文件使用 "pdfFactory Pro" 试用版本创建 **wwfineprint.com.cn** 

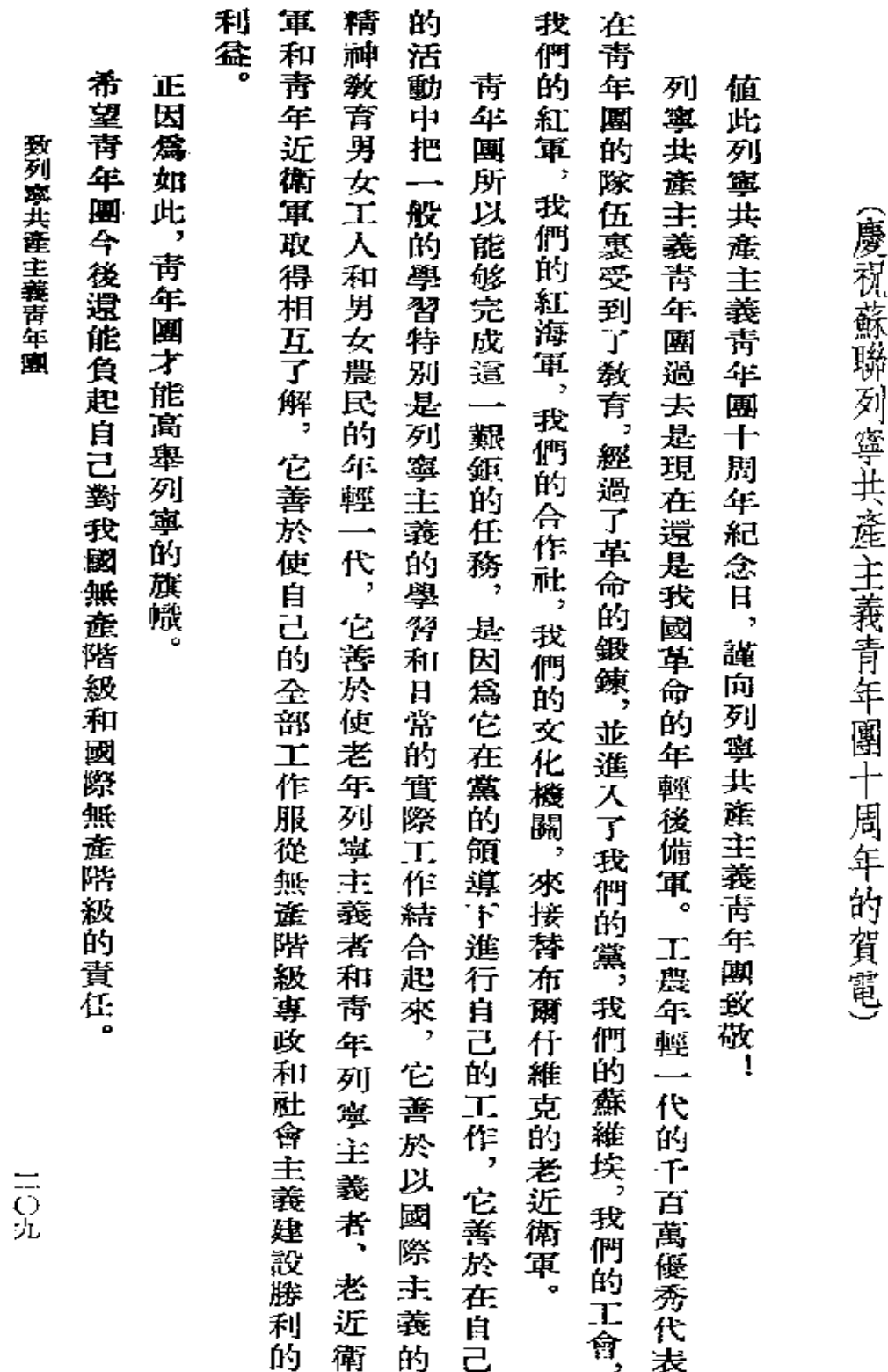

致列寧共產主義青年團

向我們黨的二百萬後備軍,列寧共產主義青年團致敬! 斯 大林 · 全集 第十一卷

青年團的一代萬歲!

l,

約 · 斯大林

載於一九二八年十月二十八日 『眞理報』第二五二號

 $\ddot{\phantom{0}}$ 

l,

 $\bar{\beta}$ 

 $\frac{1}{\sqrt{2}}$ 

 $\frac{1}{2}$ 

 $\ddot{\phantom{0}}$ 

l,

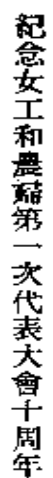

三二

 $\overline{a}$  $\ddot{\cdot}$ 

Â.  $\frac{1}{2}$  .

ł,

 $\frac{1}{\sqrt{2}}$ 

 $\overline{\mathfrak{z}}$ 

 $\mathcal{I}$ 

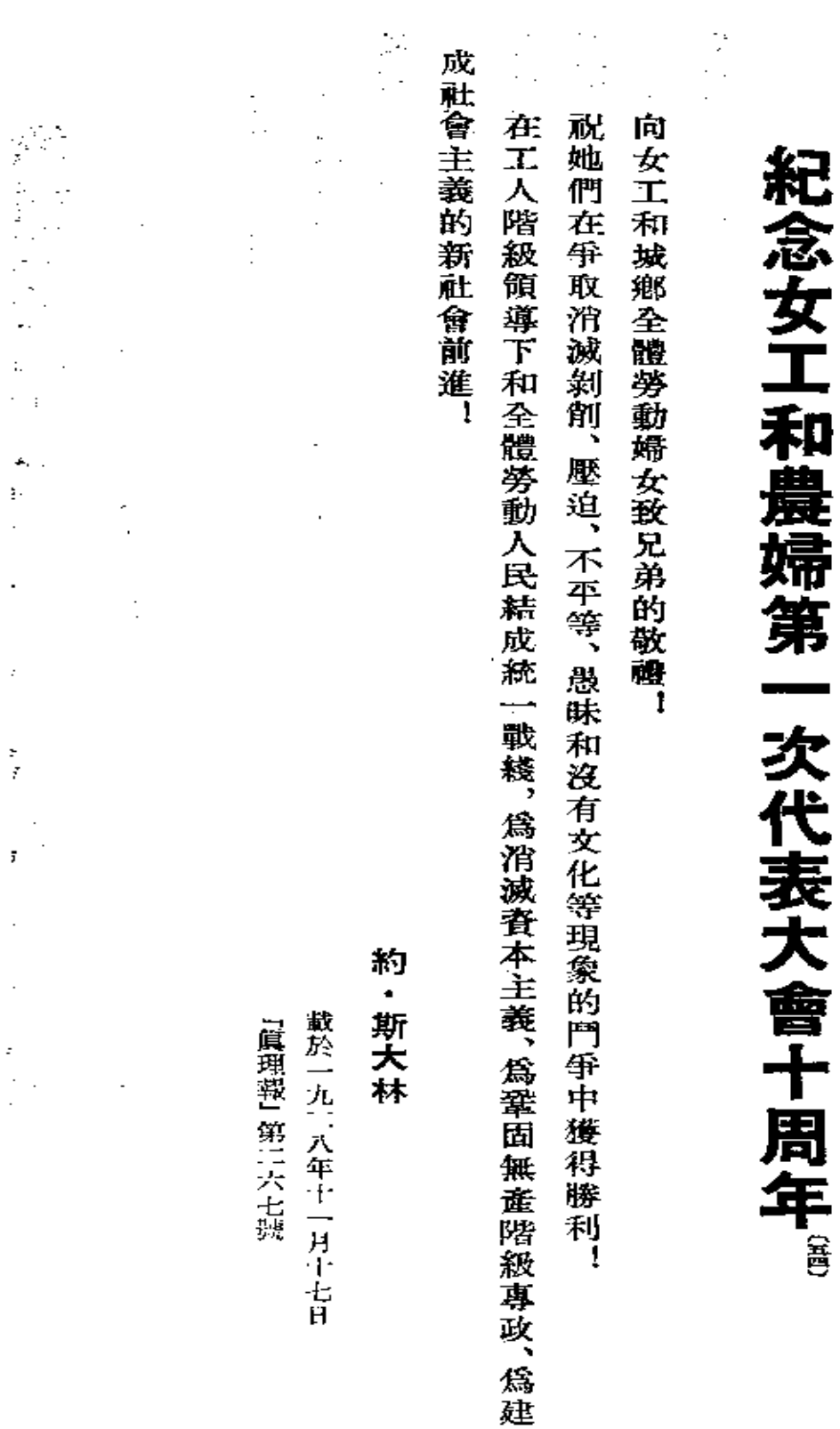

 $\sim$ 

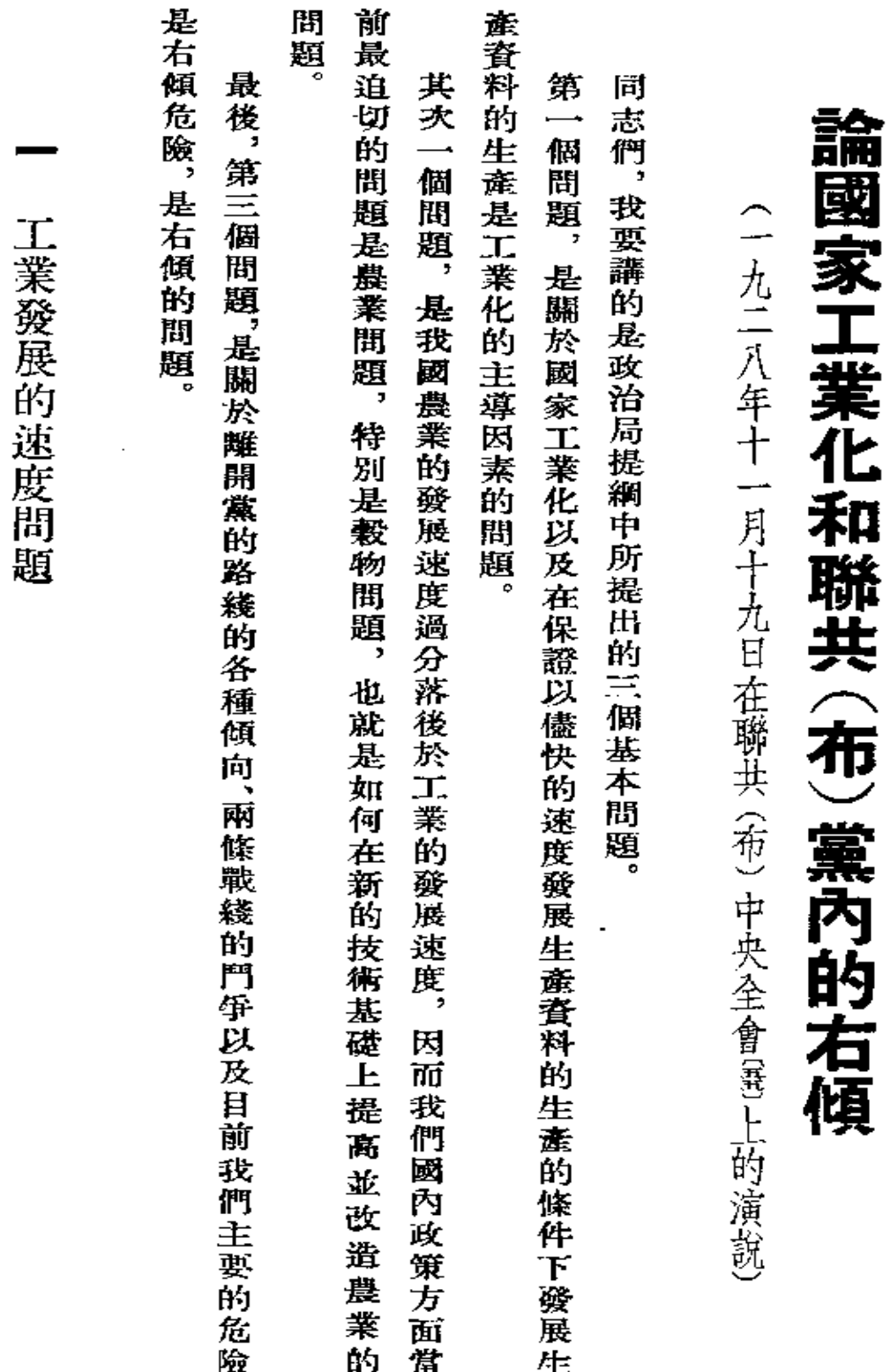

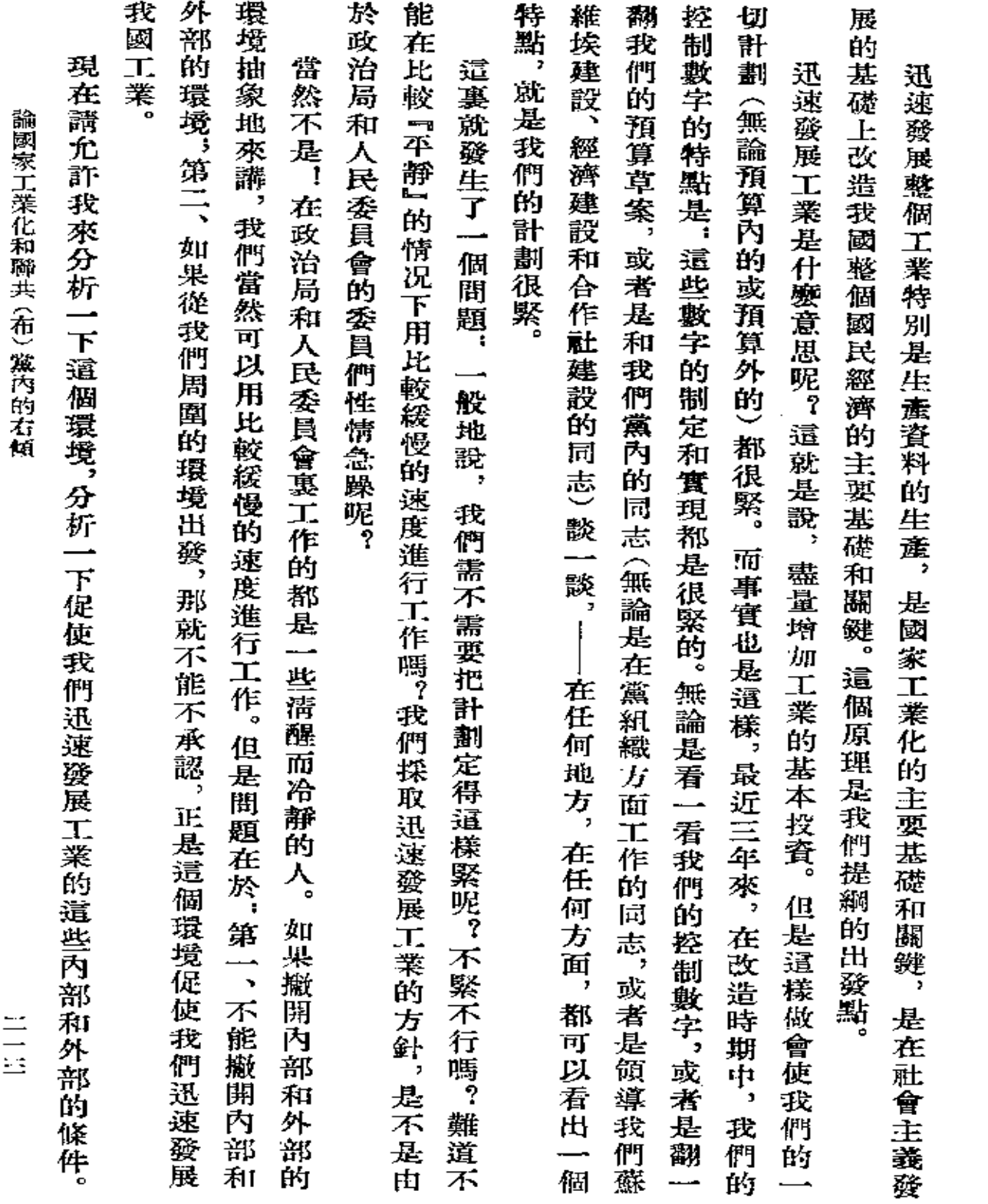

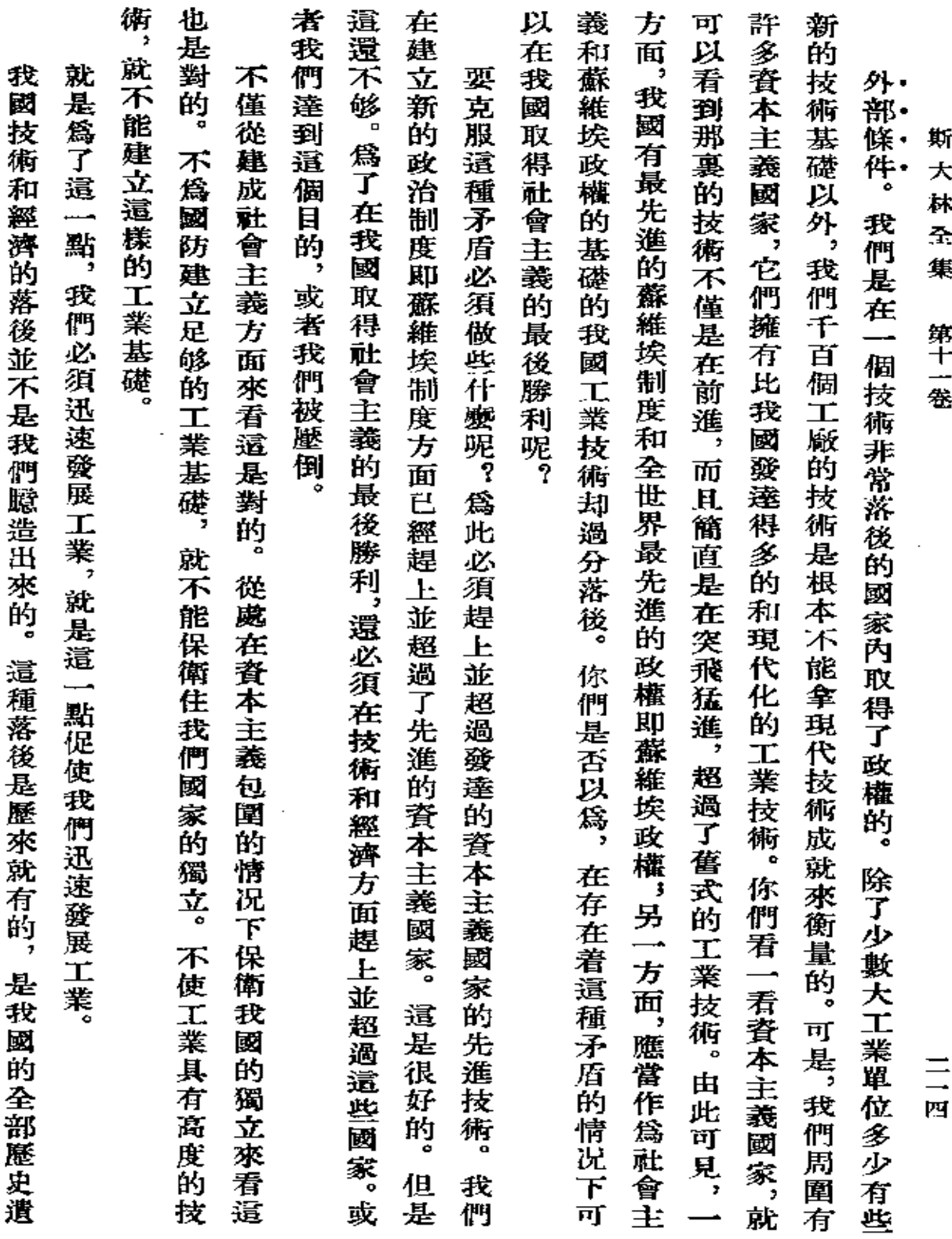

 $\mathcal{L}^{\mathcal{L}}(\mathcal{L}^{\mathcal{L}}(\mathcal{L}^{\mathcal{L$ 

 $\mathcal{L}^{\text{max}}_{\text{max}}$ 

**FDF** 文件使用 "pdfFactory Pro" 试用版本创建 [www.fineprint.com.cn](http://www.fineprint.com.cn)

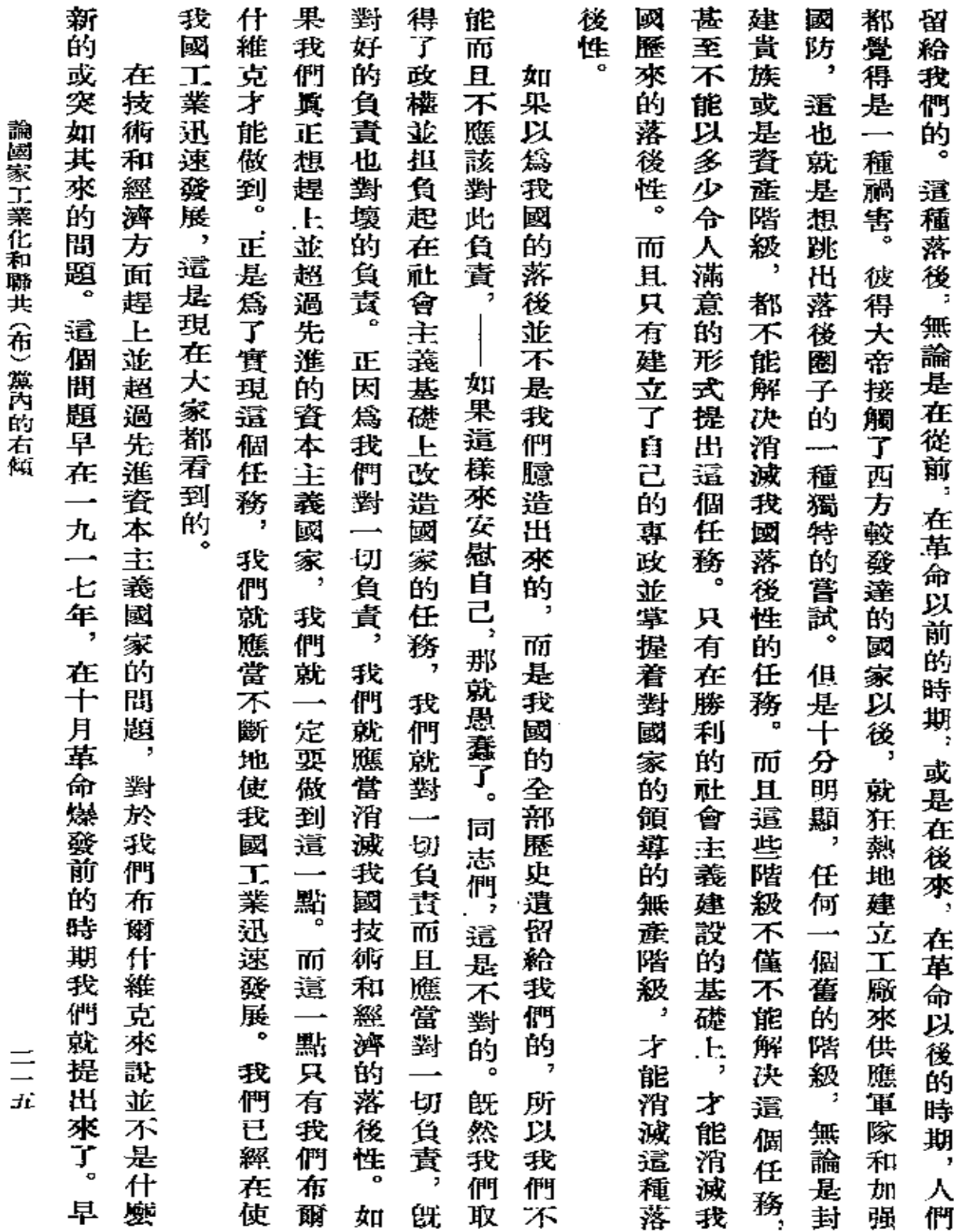

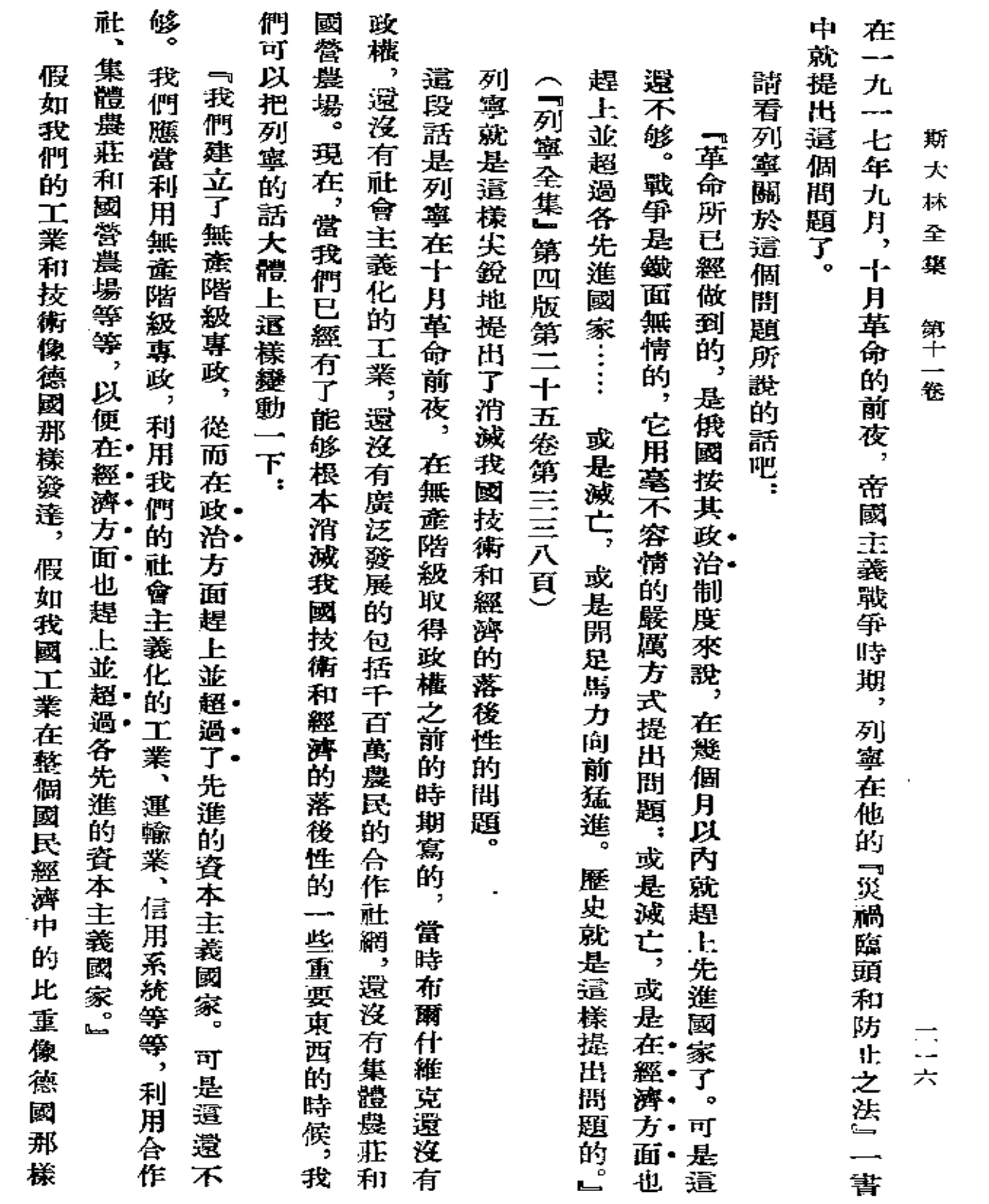

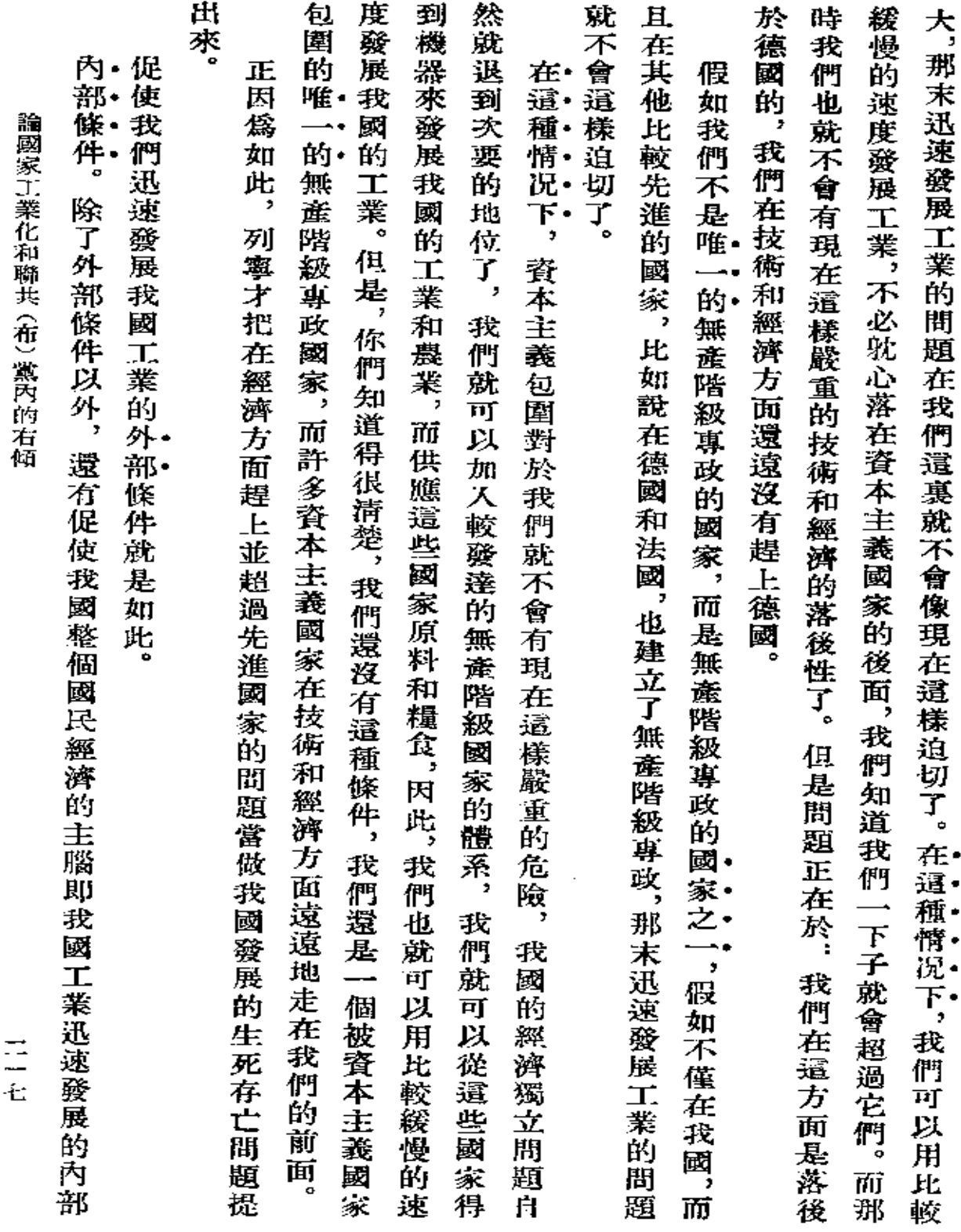

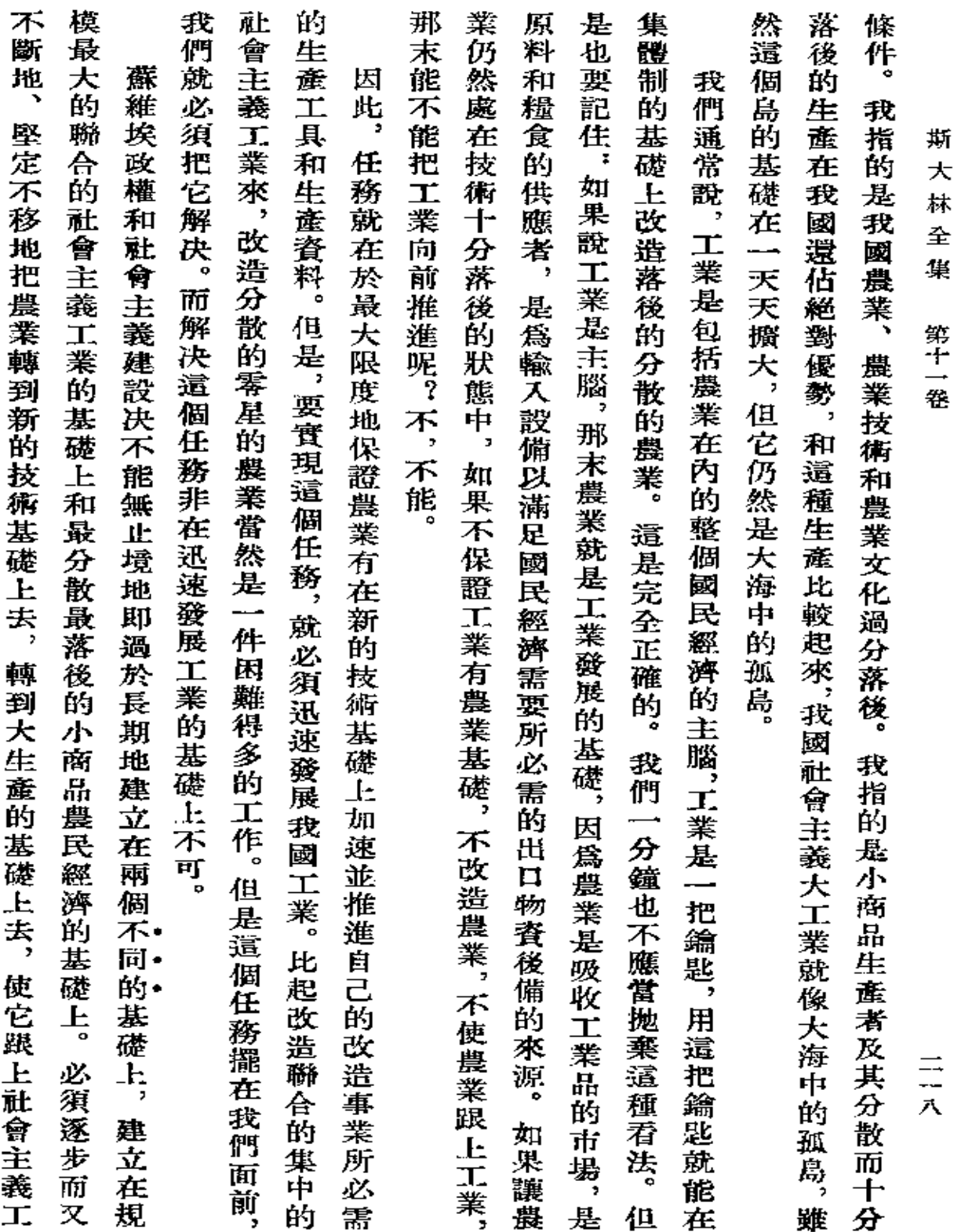

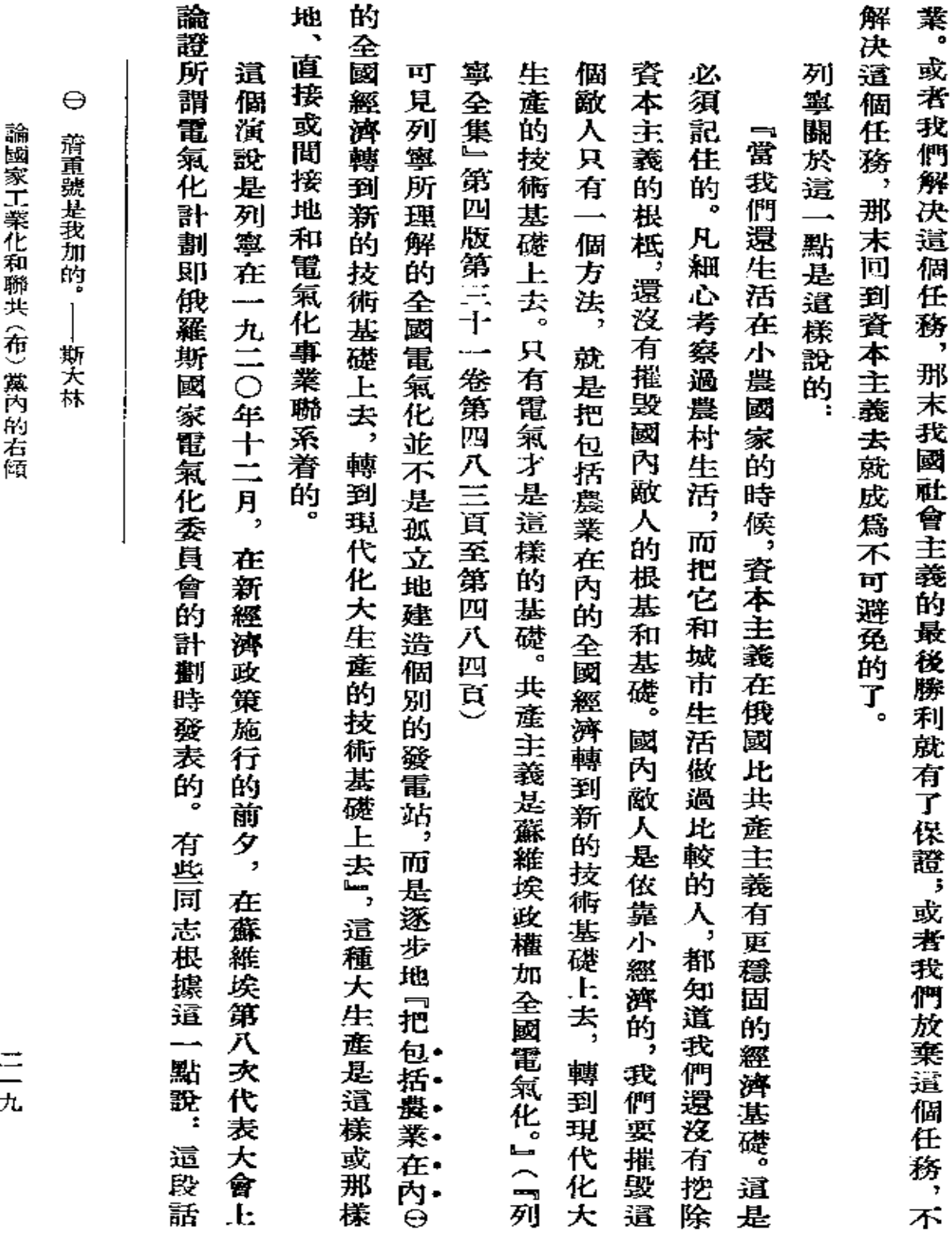

 $\sim 10^{-11}$ 

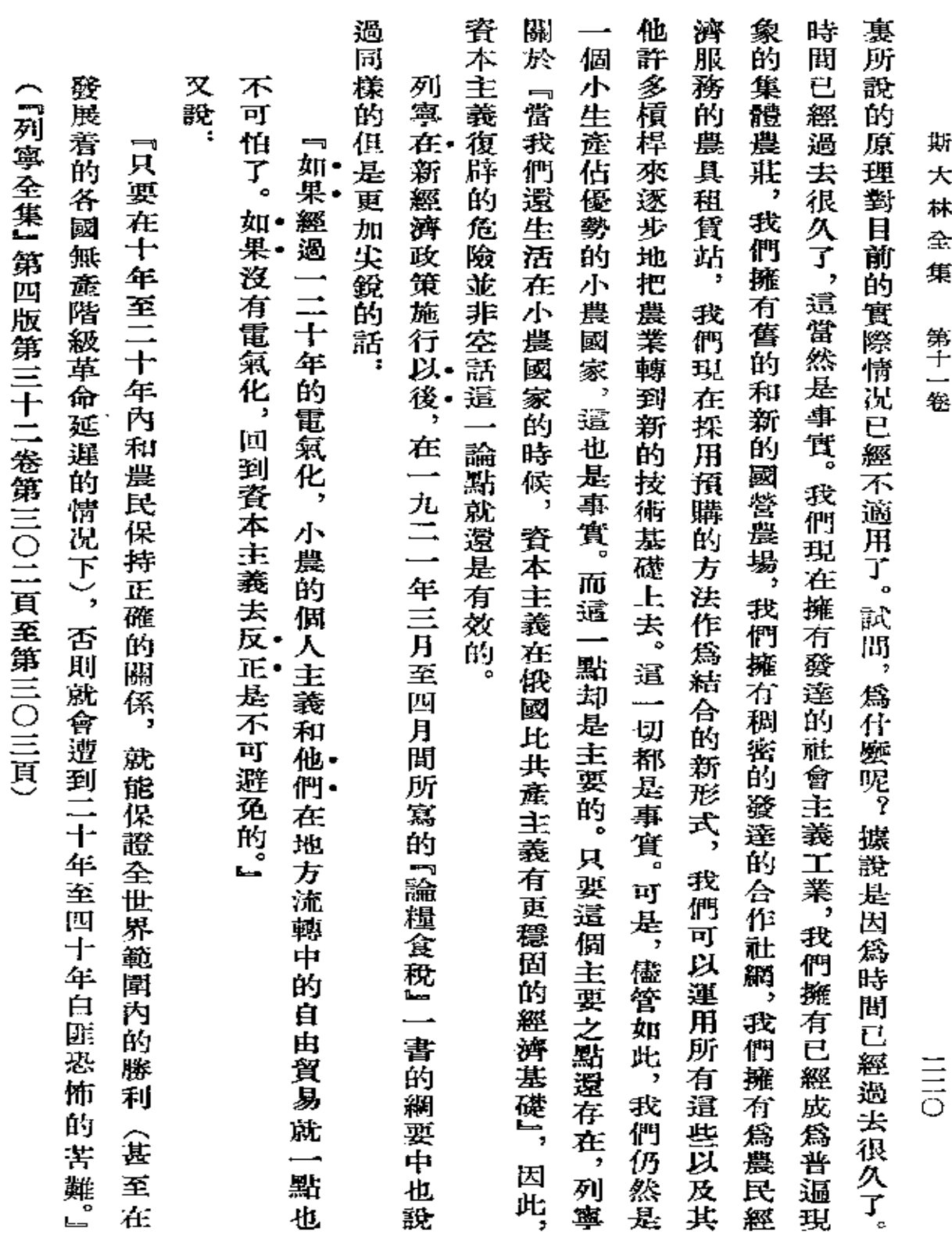

**FDF** 文件使用 "pdfFactory Pro" 试用版本创建 [www.fineprint.com.cn](http://www.fineprint.com.cn)

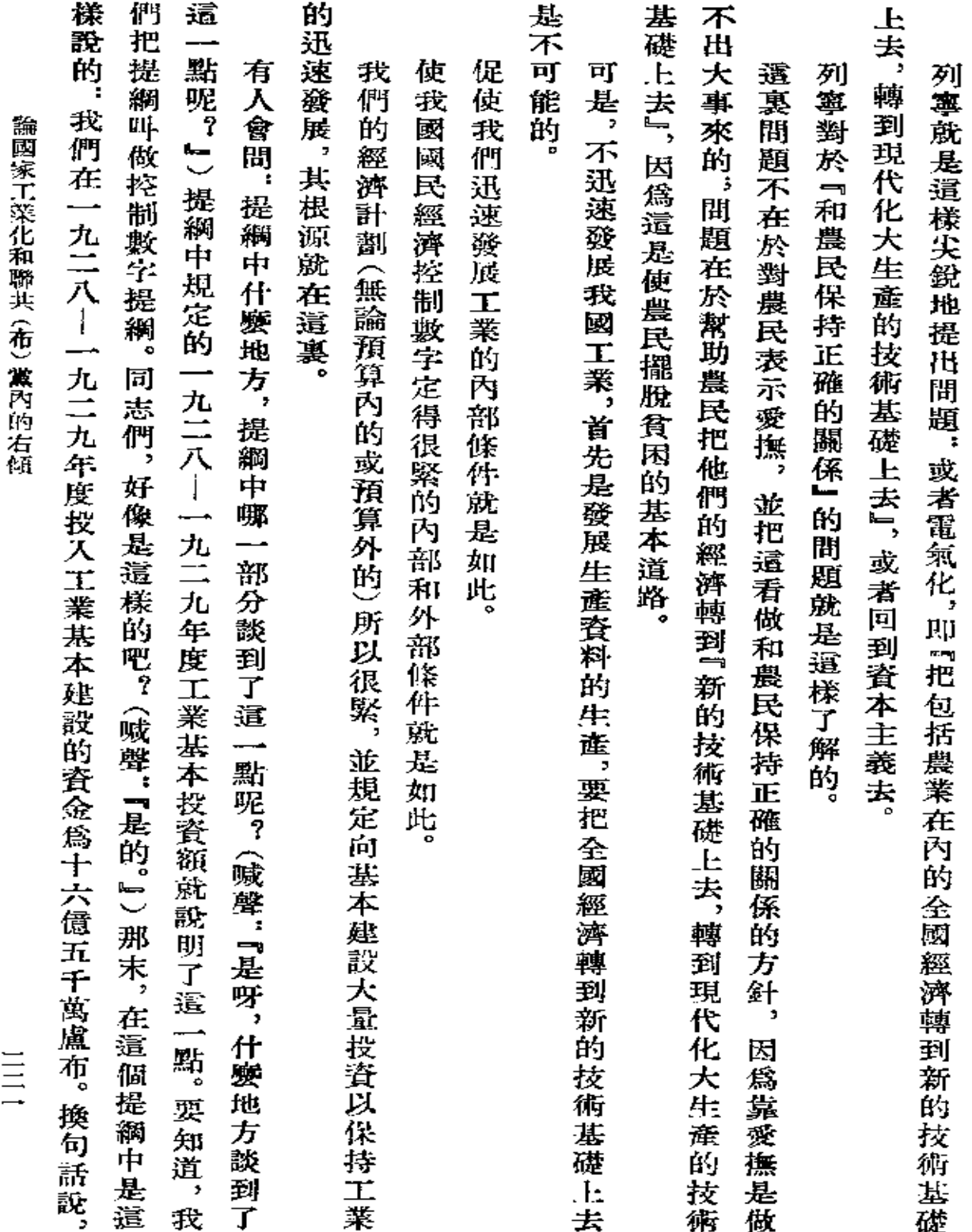

 $\hat{\mathcal{A}}$ 

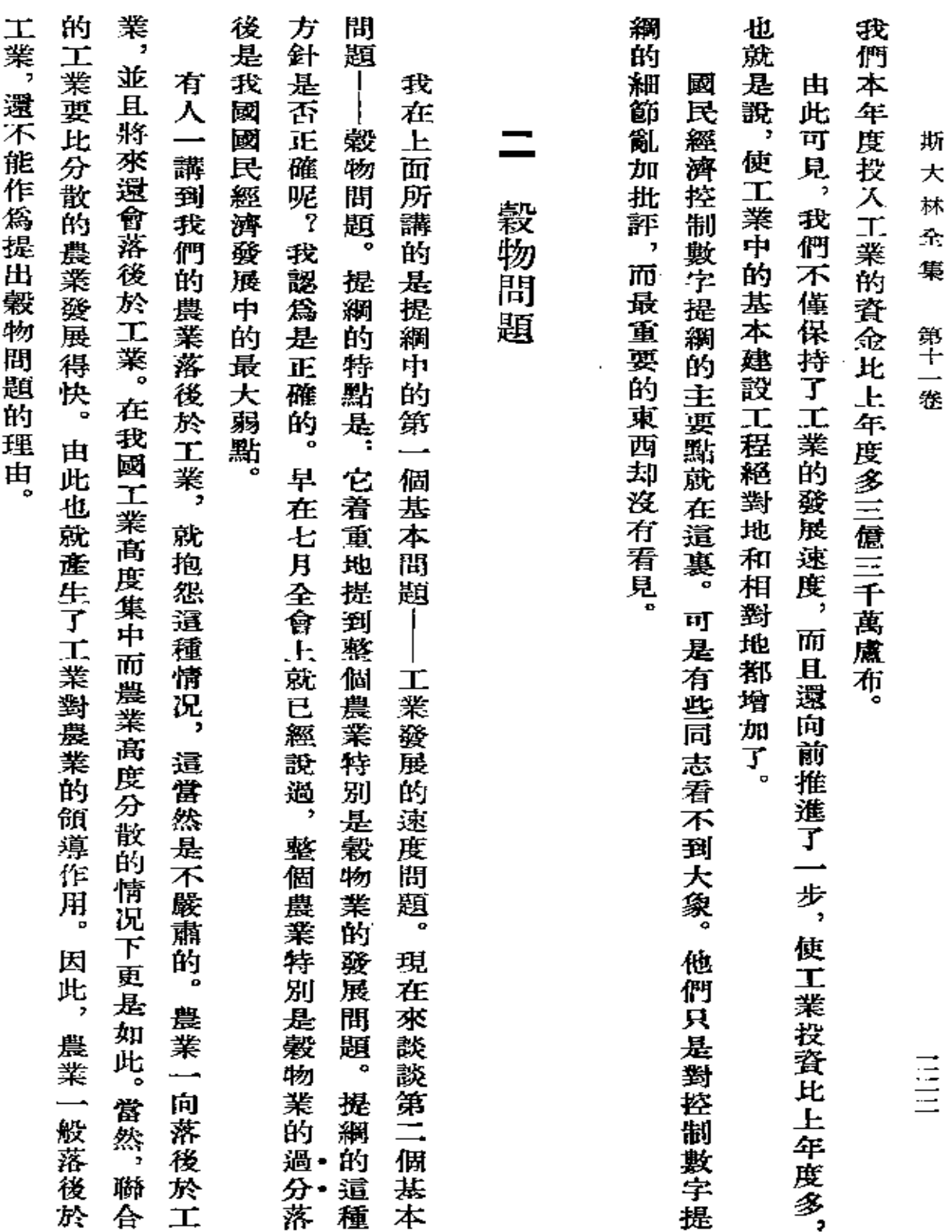

 $\sim$   $\sim$ 

 $\blacksquare$ 

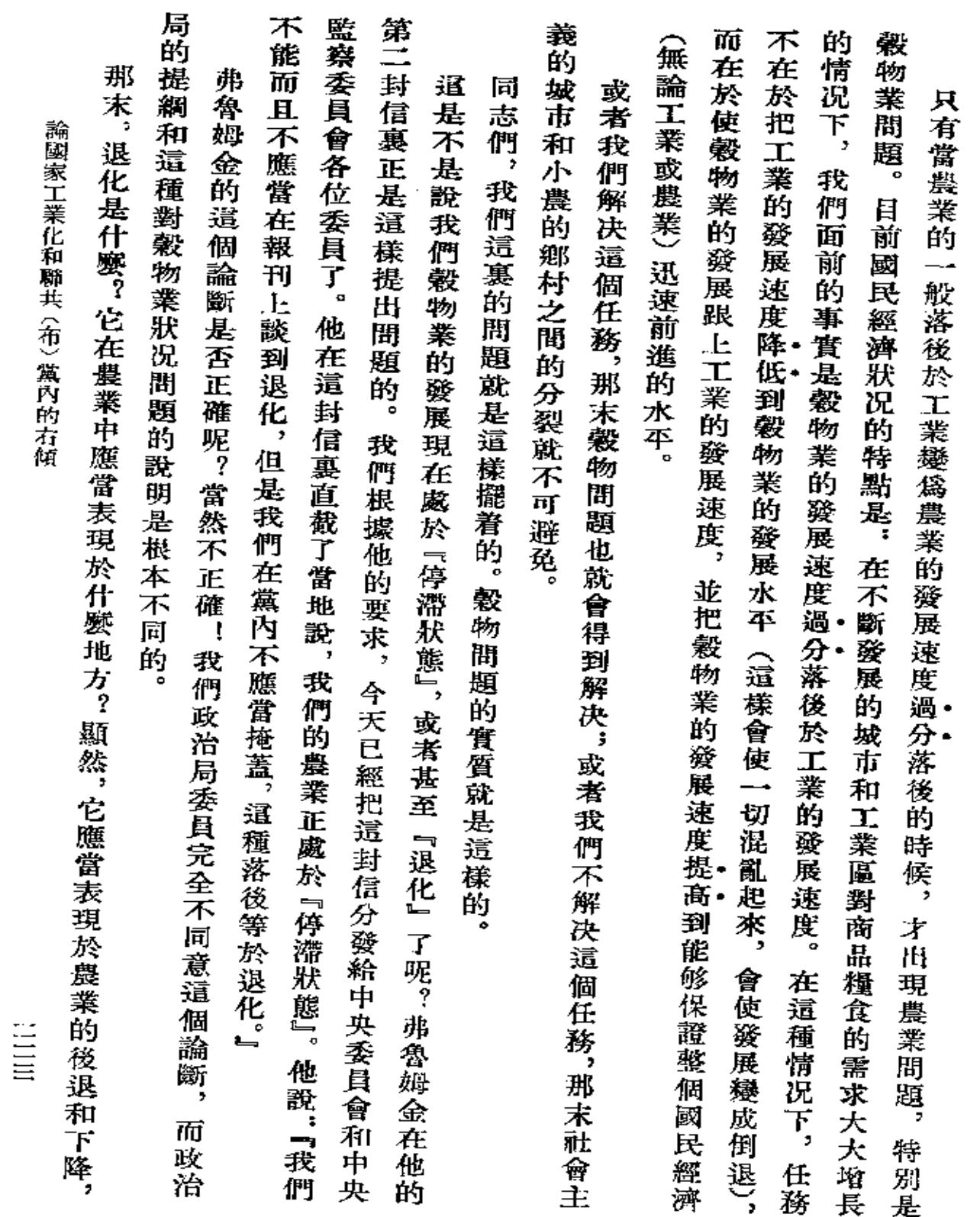

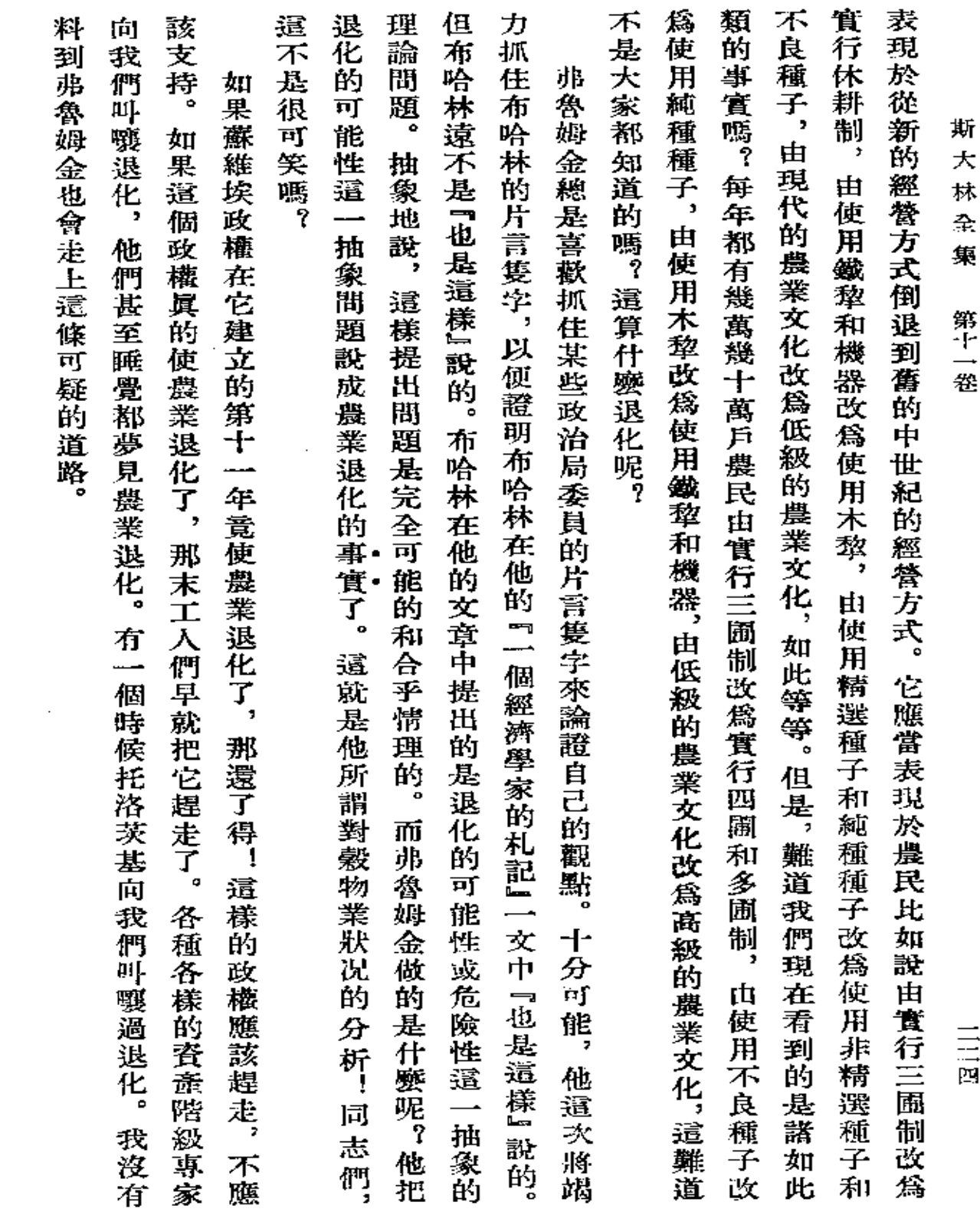

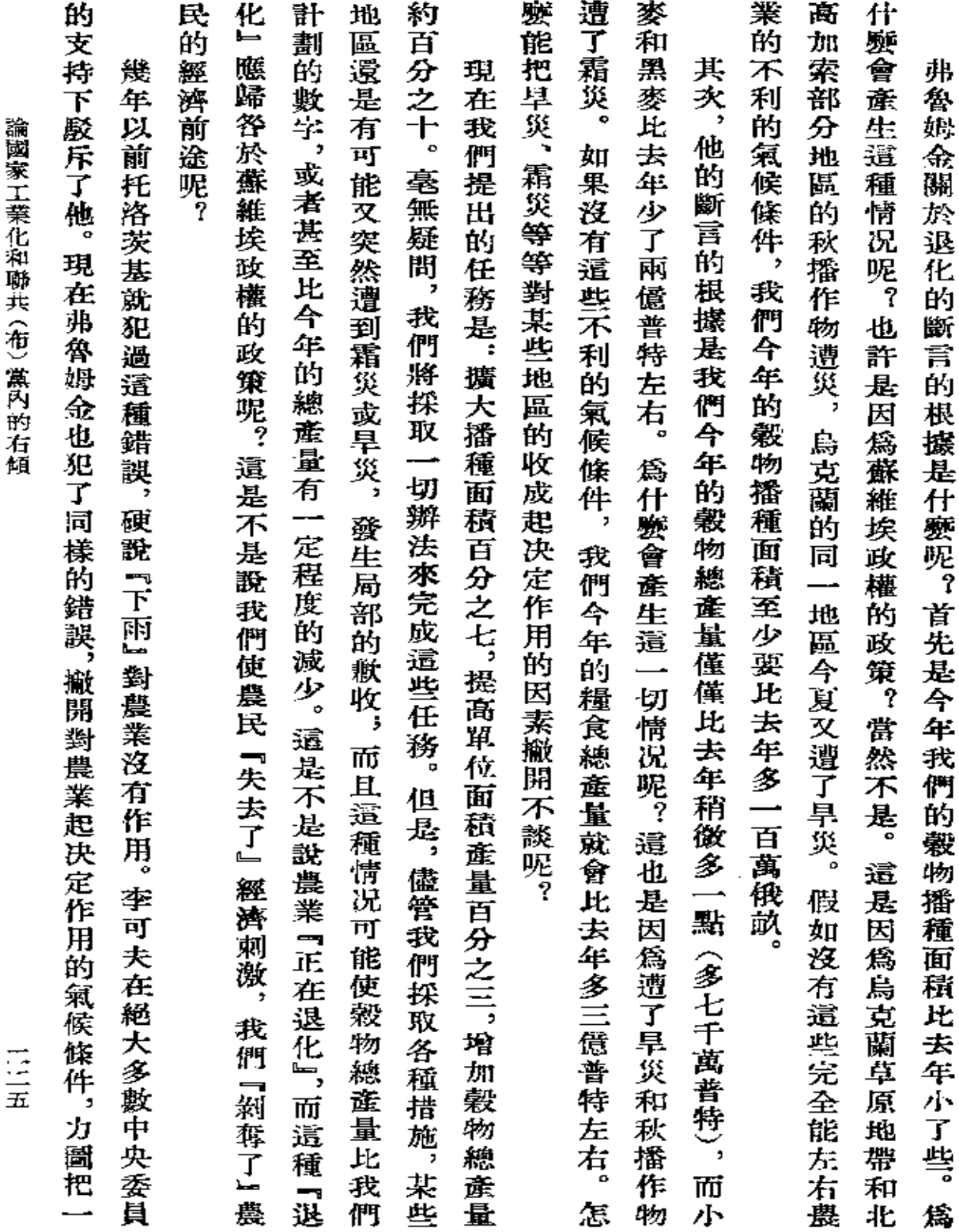

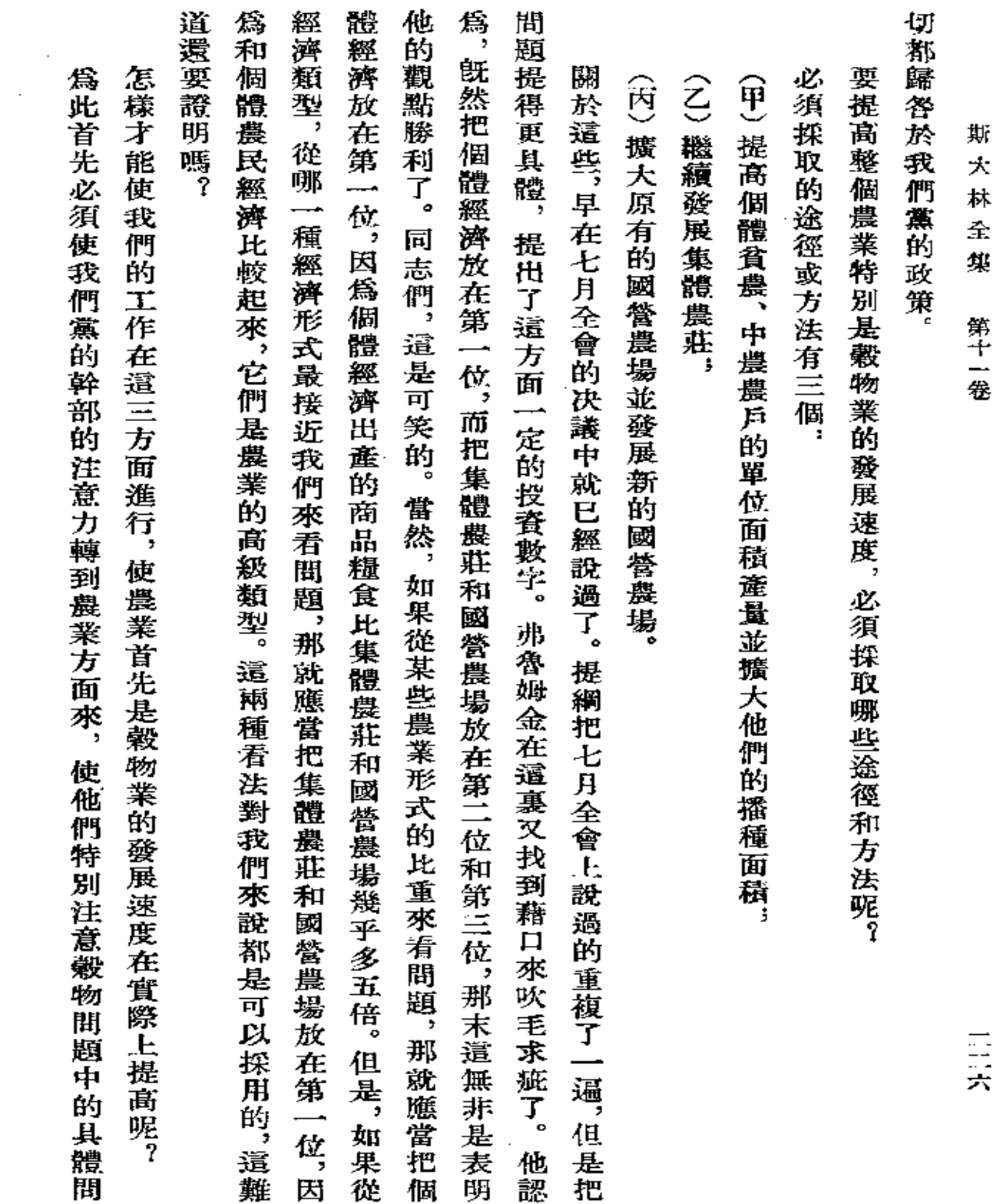

 $\sim 10$ 

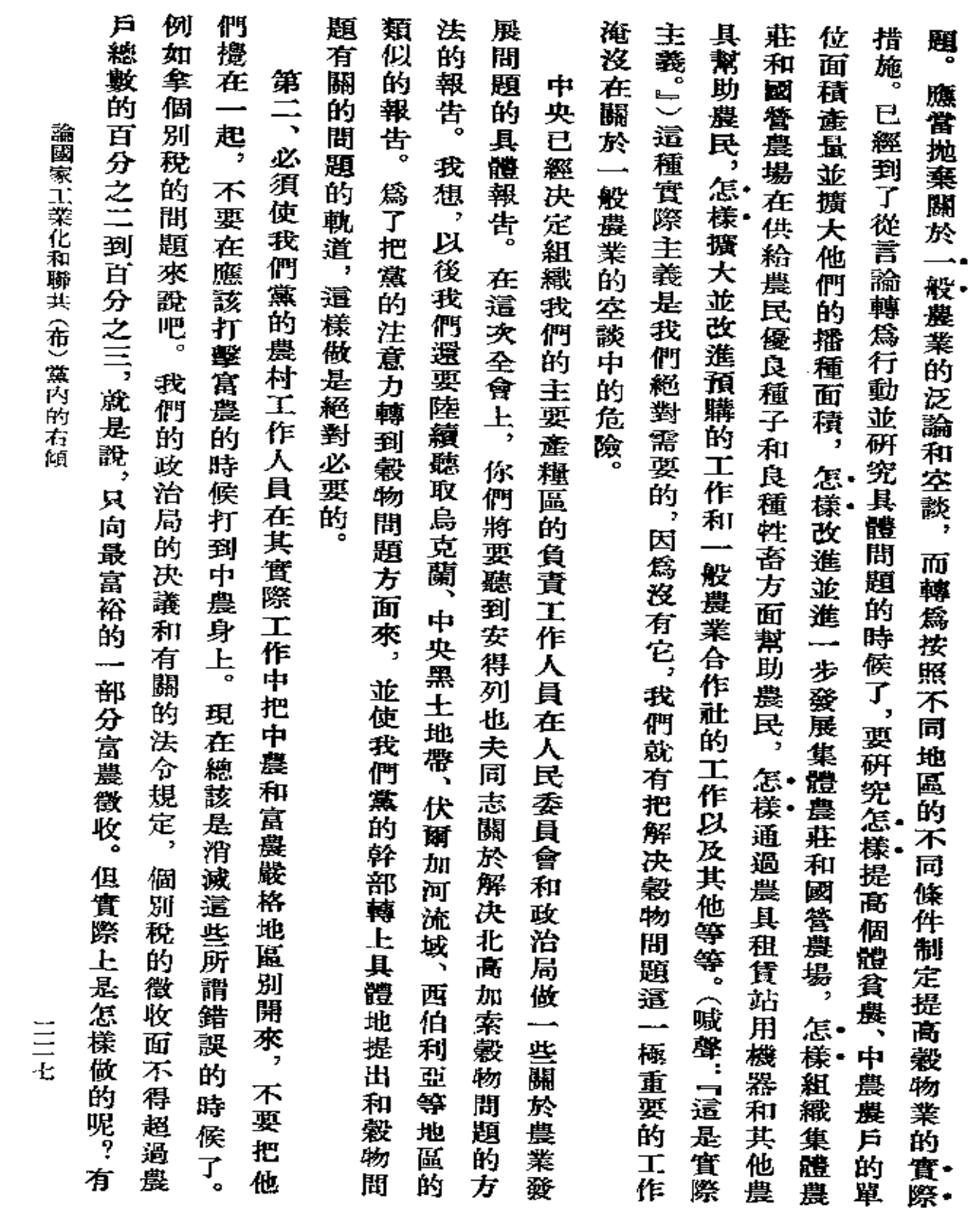

 $\bar{z}$ 

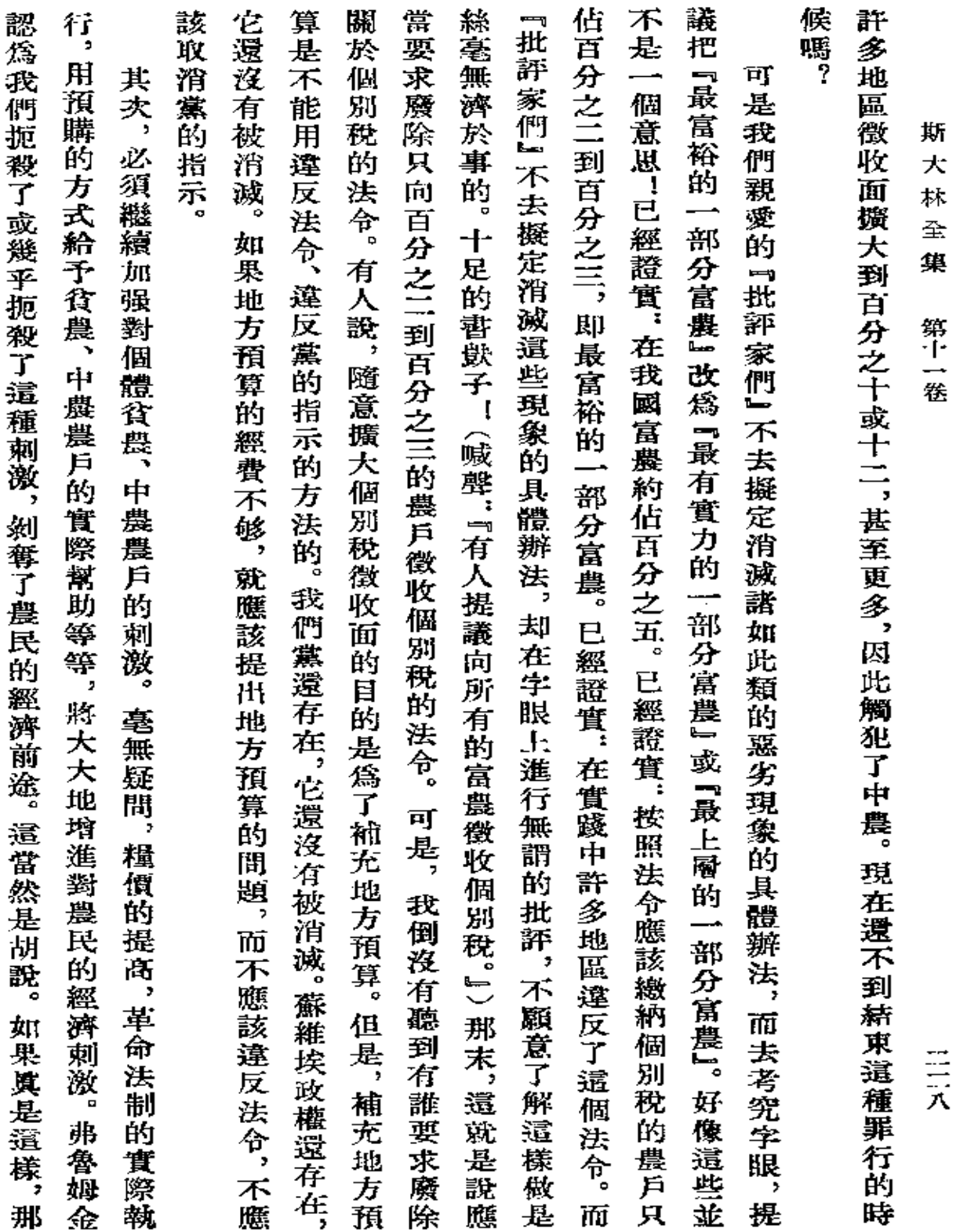

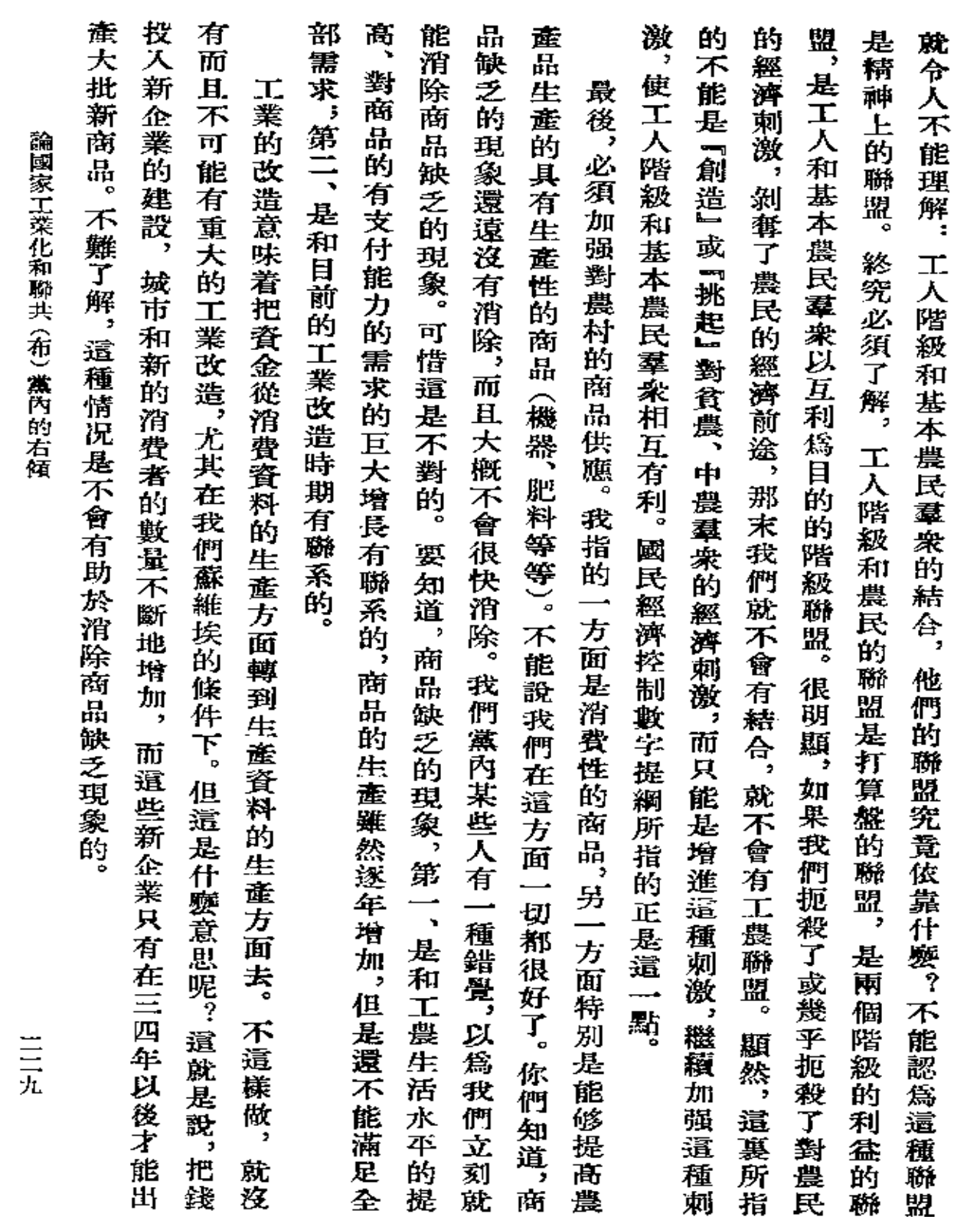

 $\mathcal{L}^{\mathcal{A}}$ 

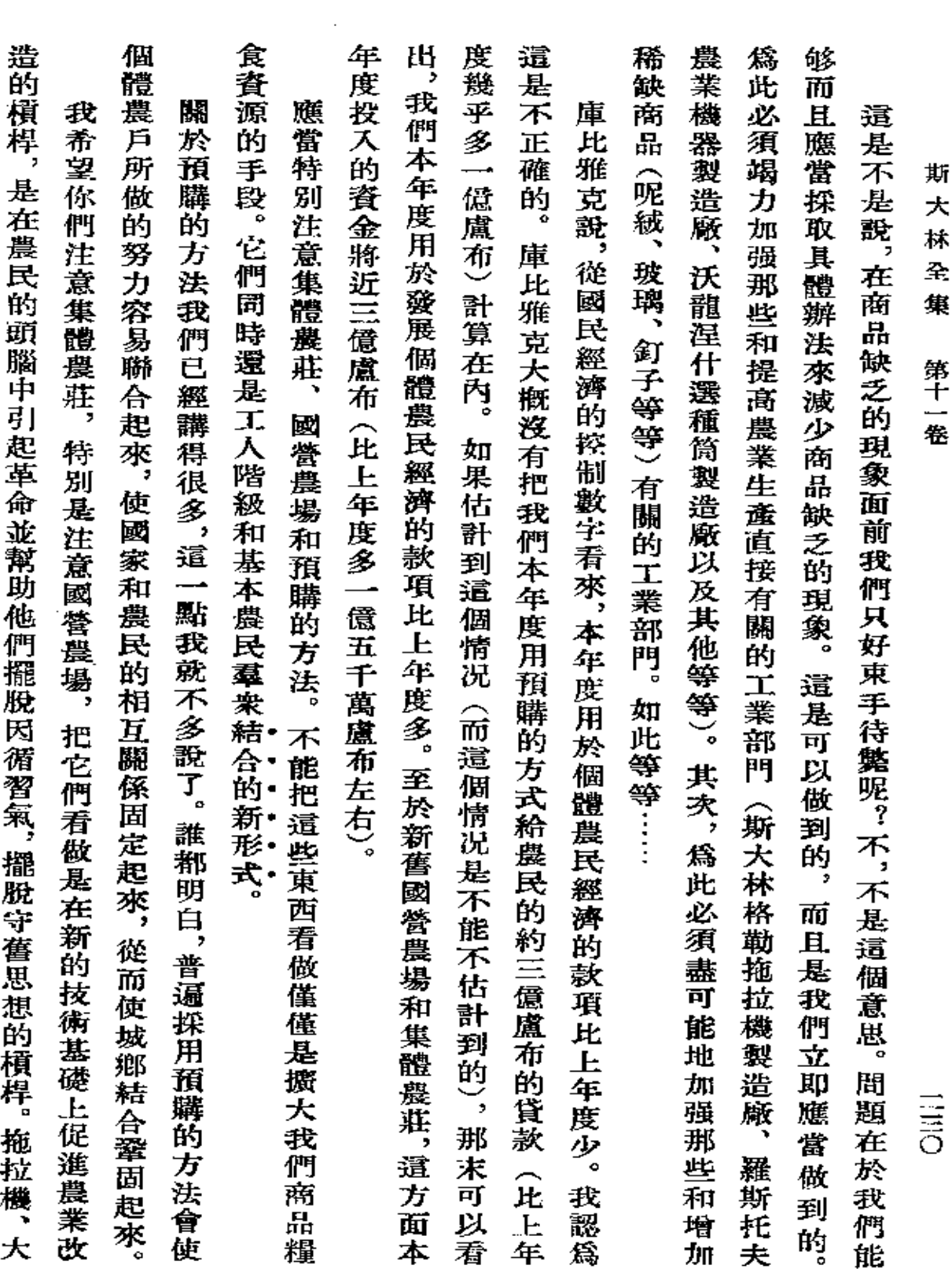

 $\label{eq:2.1} \mathcal{L}_{\mathcal{A}}(\mathcal{A}) = \mathcal{L}_{\mathcal{A}}(\mathcal{A}) \mathcal{L}_{\mathcal{A}}(\mathcal{A}) = \mathcal{L}_{\mathcal{A}}(\mathcal{A})$ 

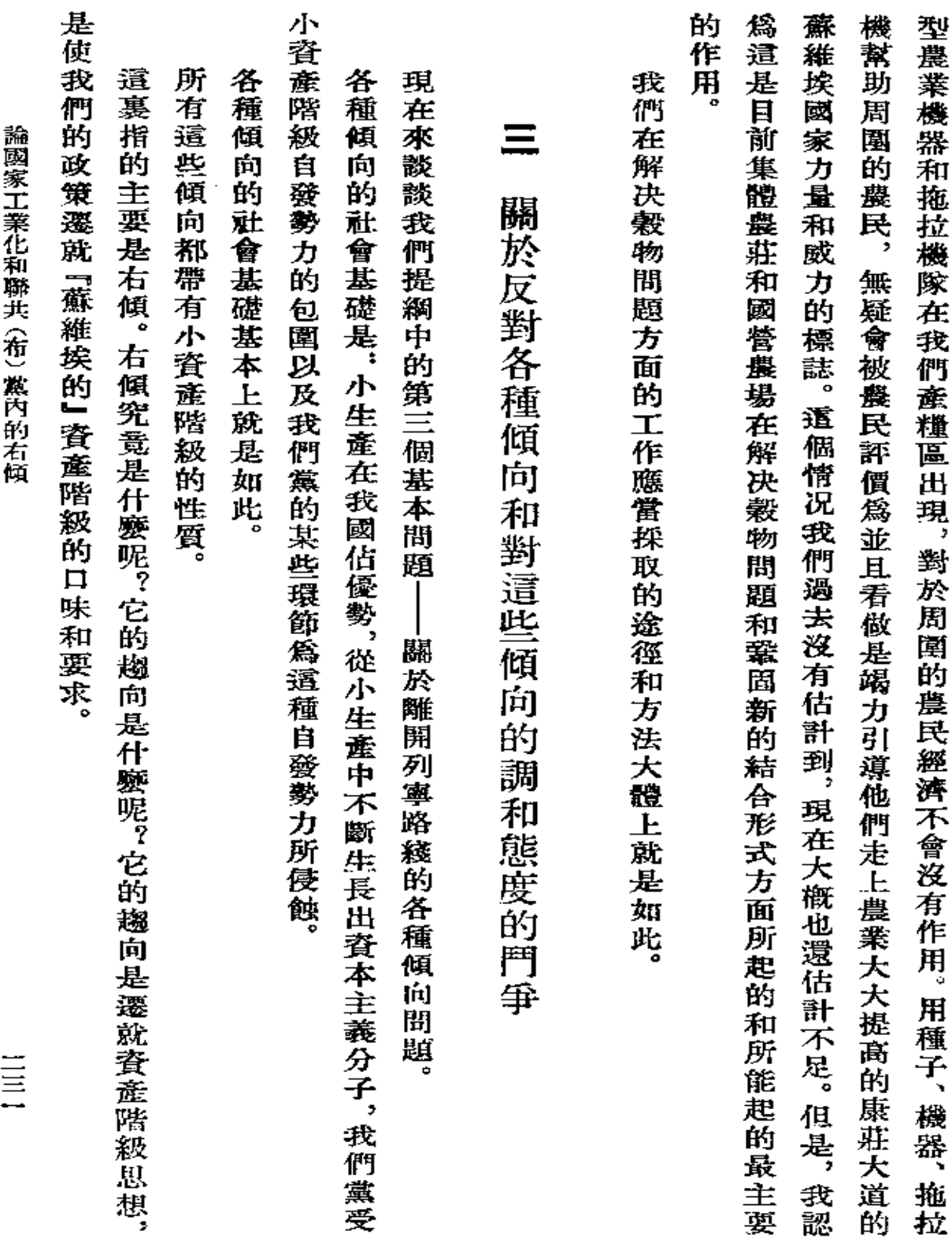

 $\mathcal{L}^{\text{max}}_{\text{max}}$  and  $\mathcal{L}^{\text{max}}_{\text{max}}$ 

 $\mathcal{L}(\mathcal{A})$  and  $\mathcal{L}(\mathcal{A})$  and  $\mathcal{L}(\mathcal{A})$ 

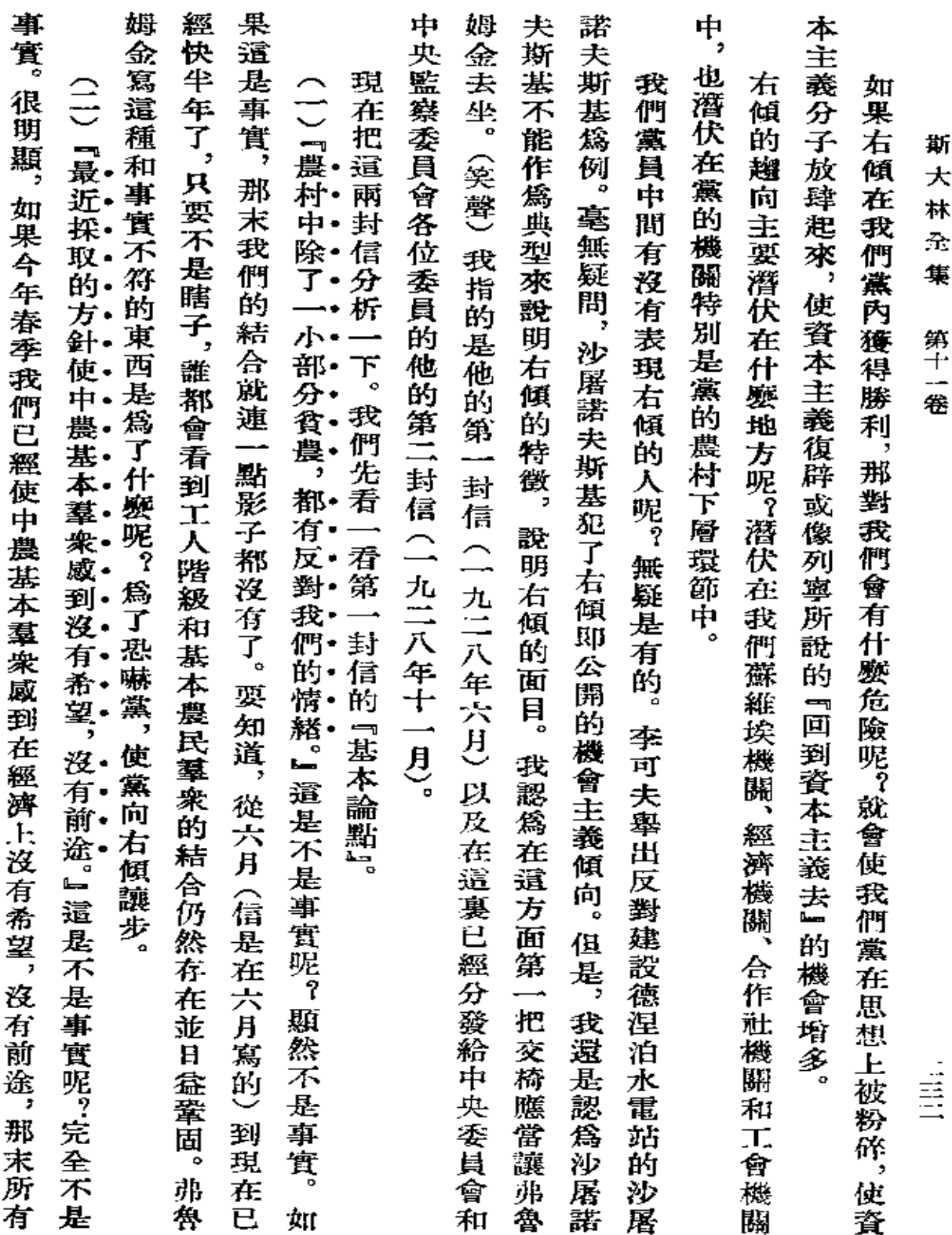

 $\sim 10^{-11}$ 

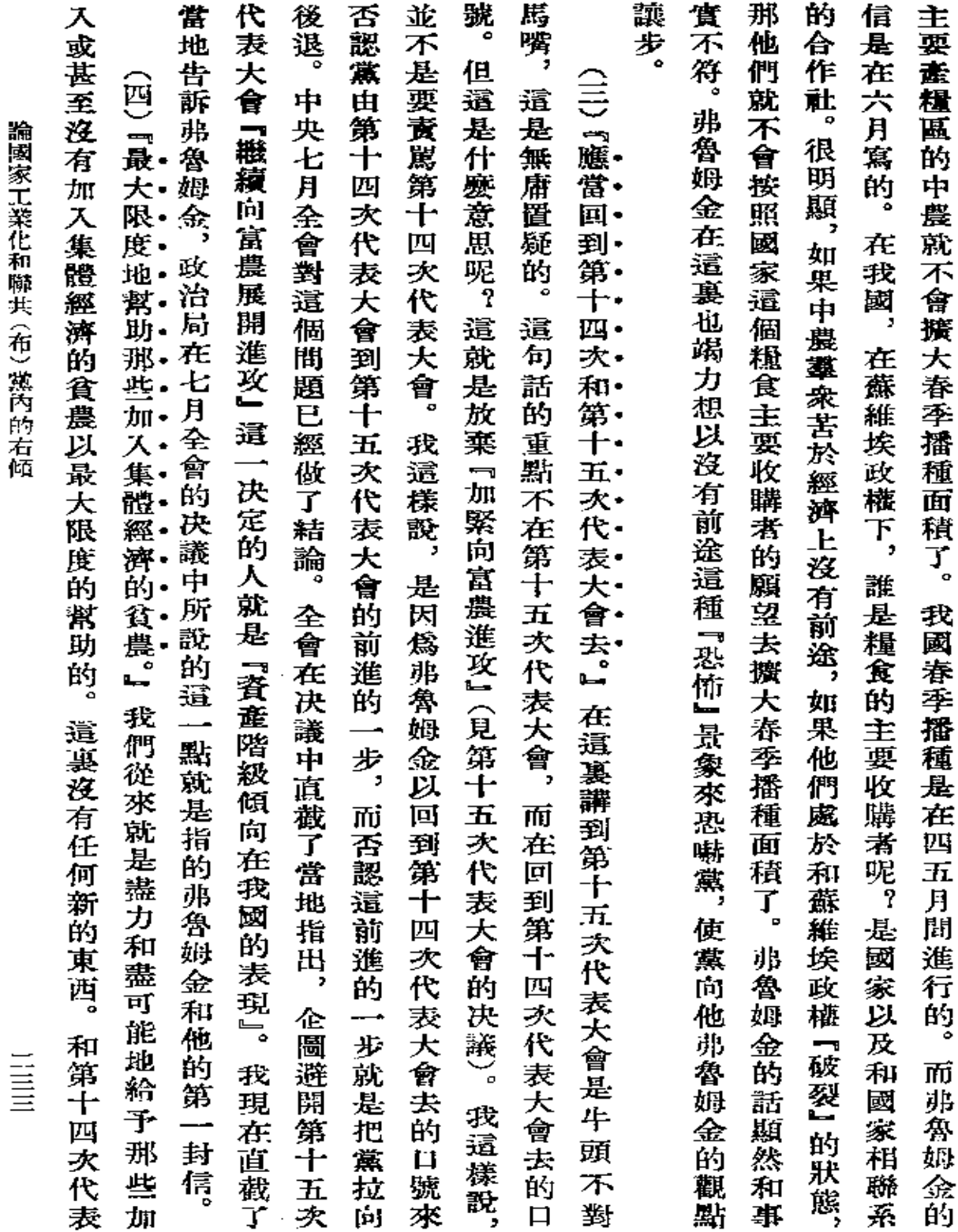

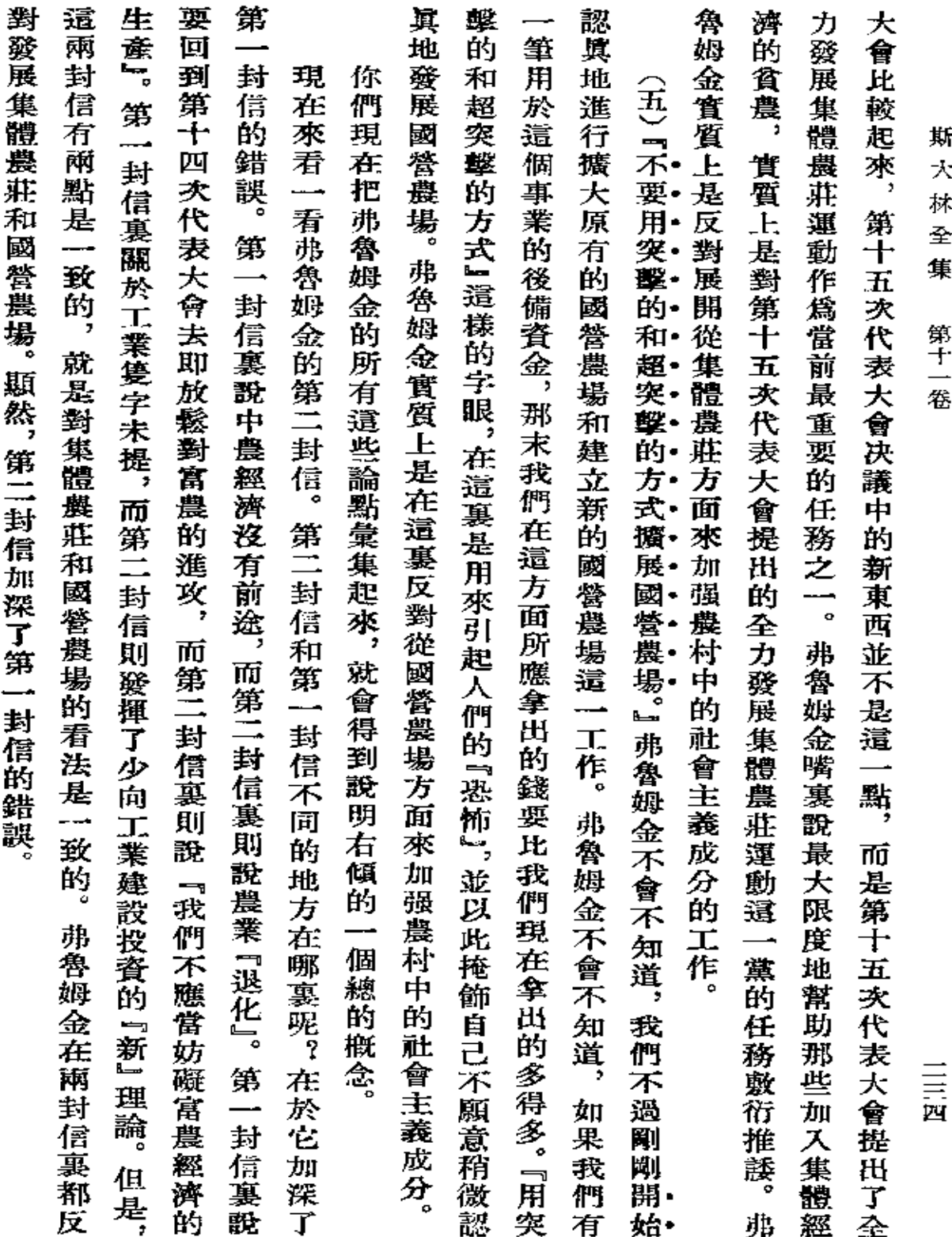

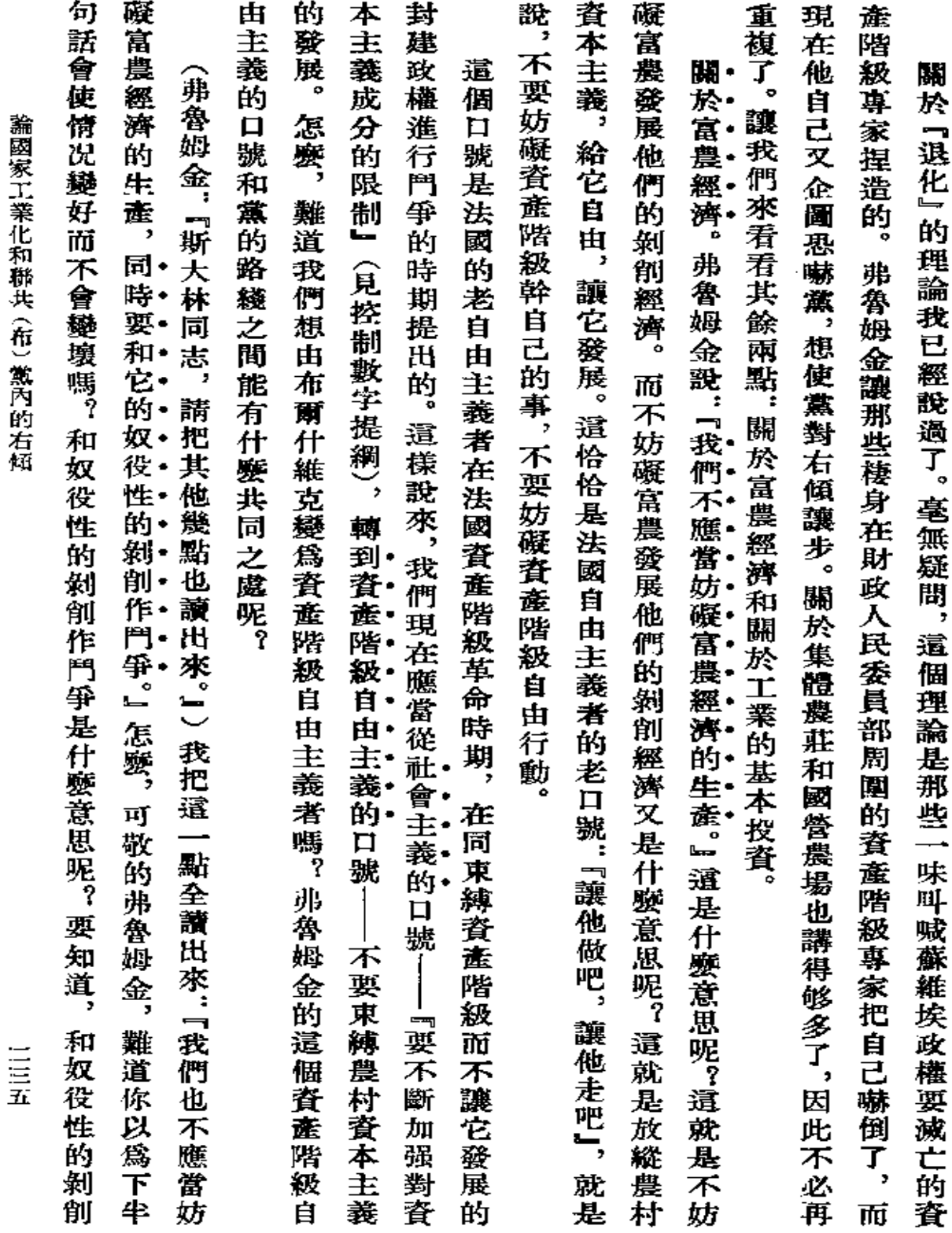

 $\mathcal{L}^{\mathcal{L}}(\mathcal{L}^{\mathcal{L}}(\mathcal{L}^{\mathcal{L$ 

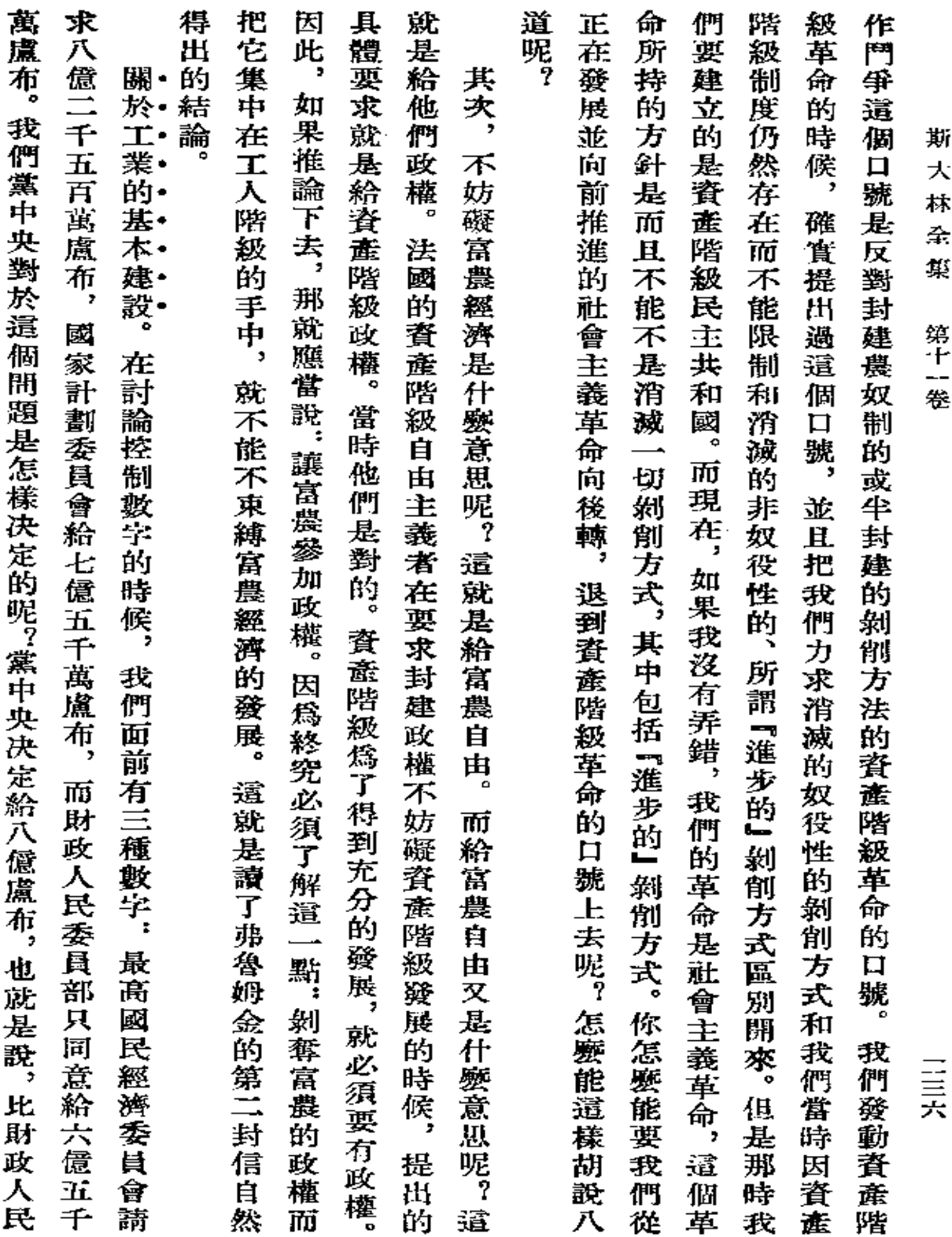

**FDF** 文件使用 "pdfFactory Pro" 试用版本创建 [www.fineprint.com.cn](http://www.fineprint.com.cn)

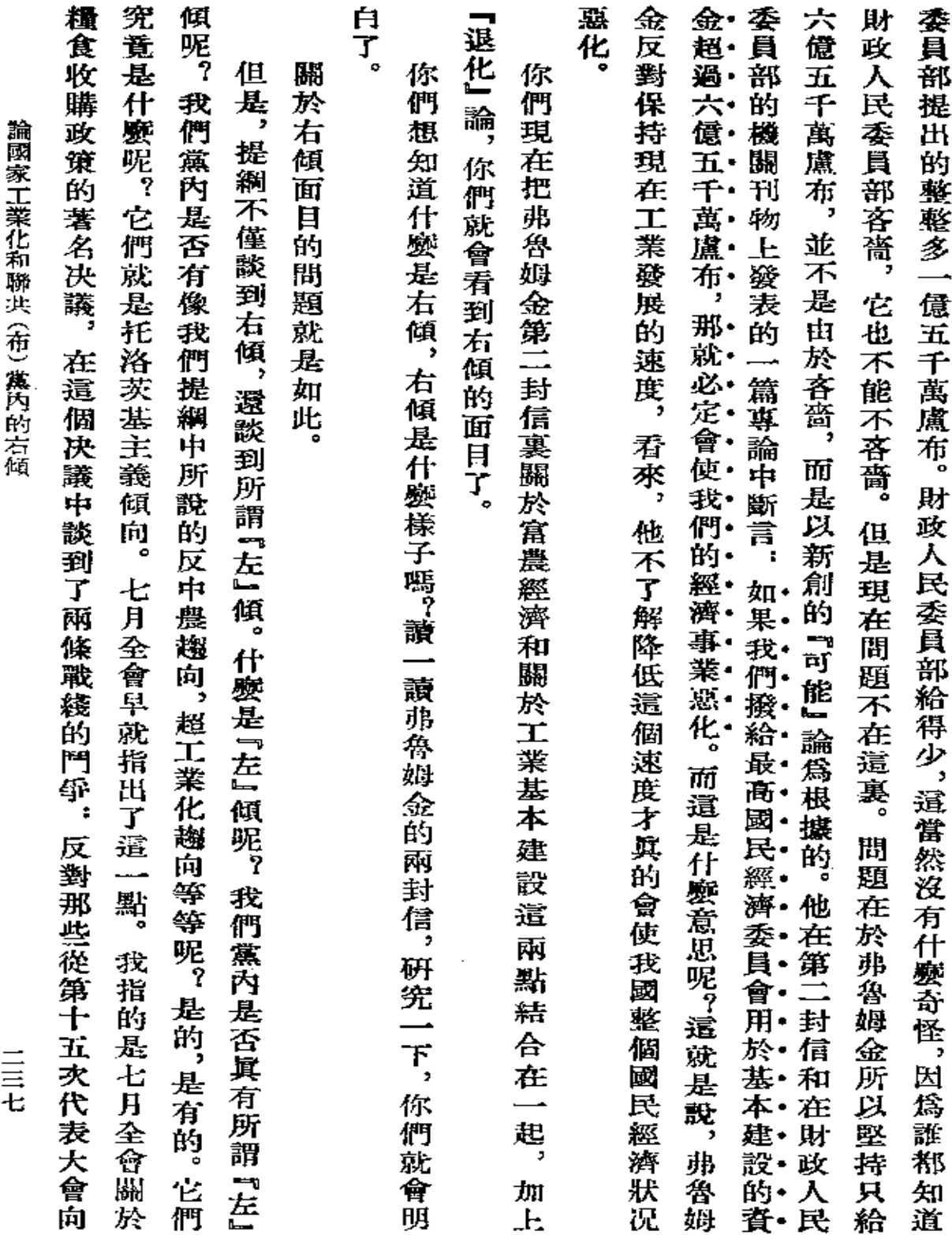

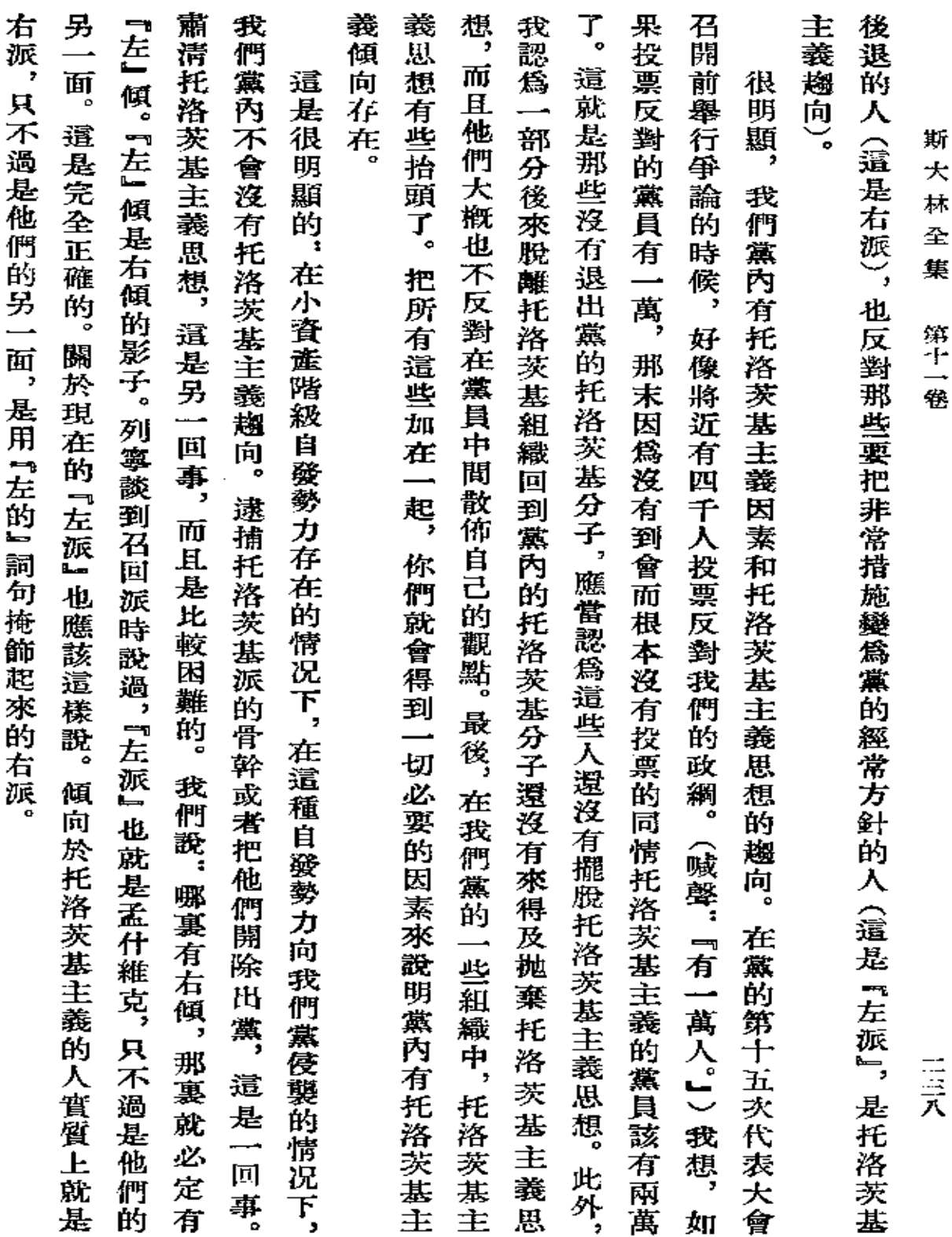

 $\sim 10^7$ 

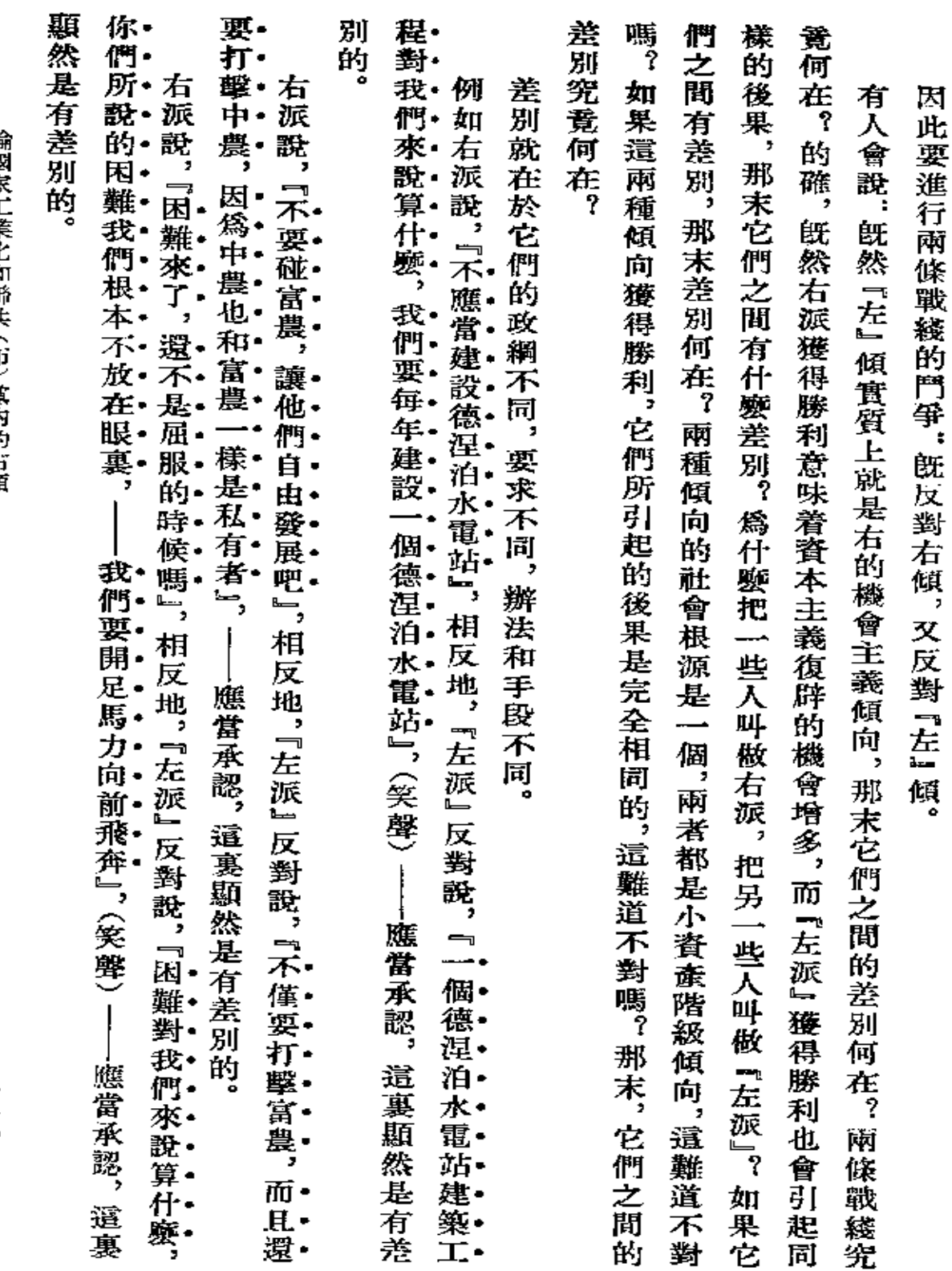

**諦國家工業化秉聯共 (在) 漢內的右傾** 

 $\begin{array}{c}\n\vdots \\
\hline\n\end{array}$ 

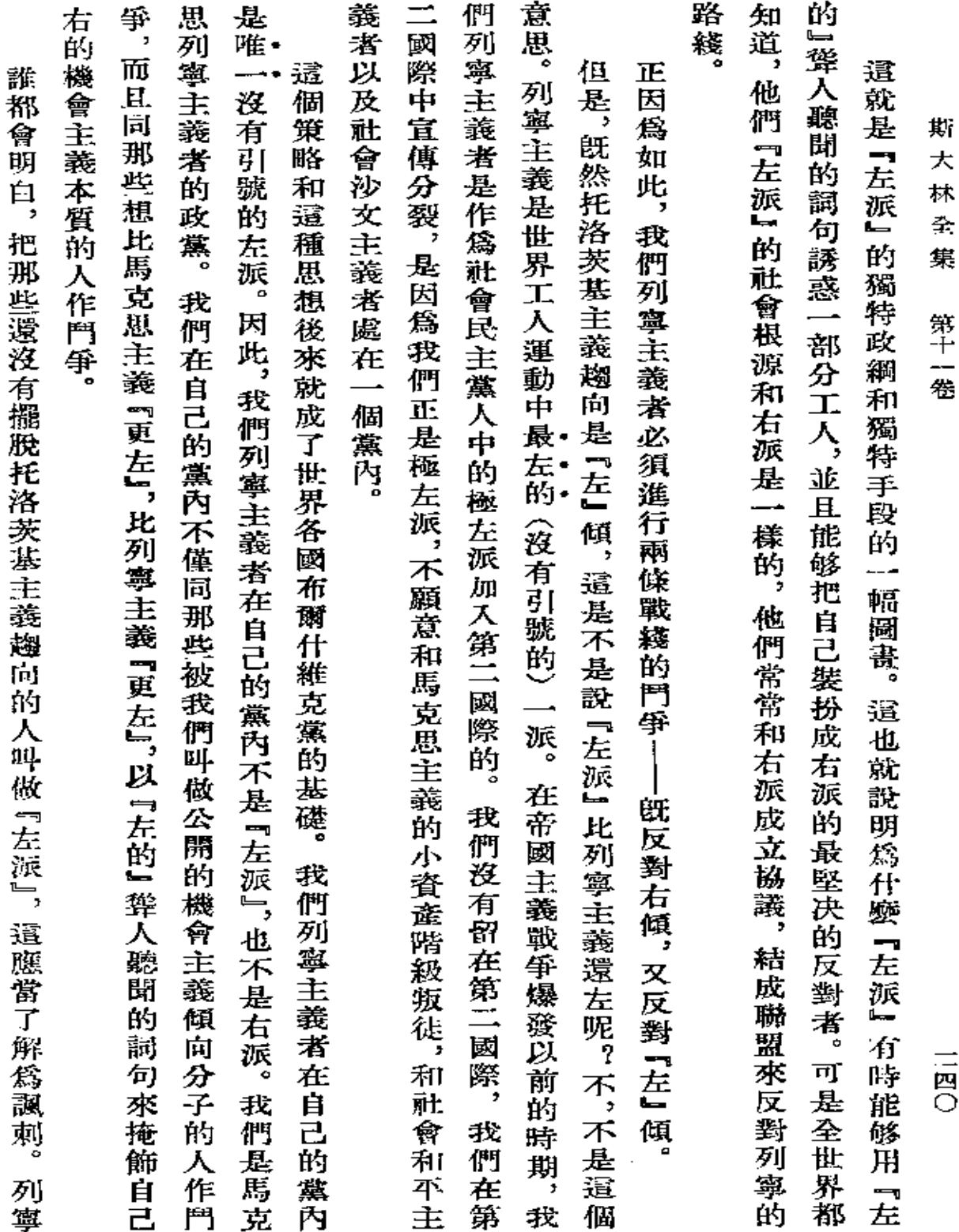

 $\star$ 

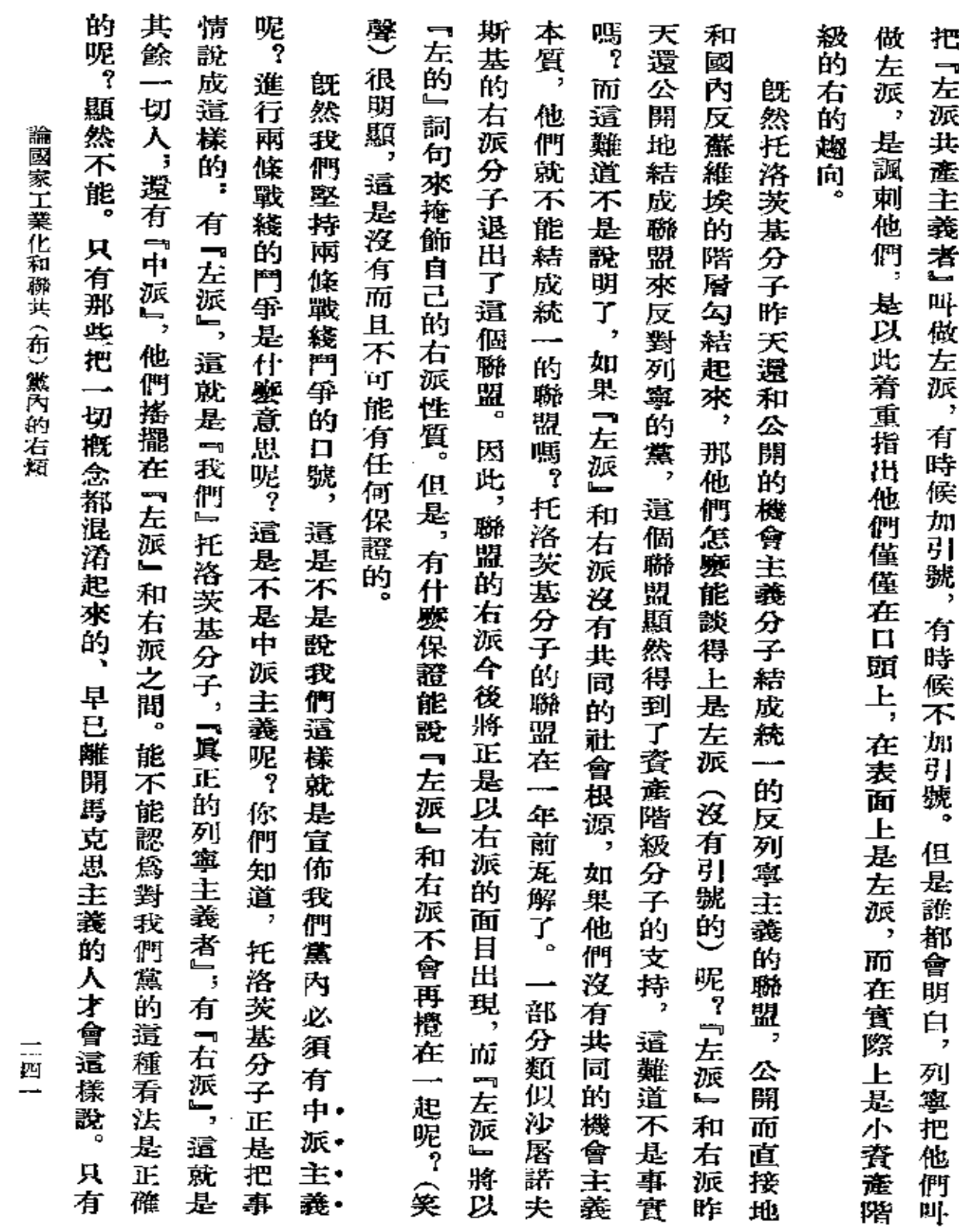
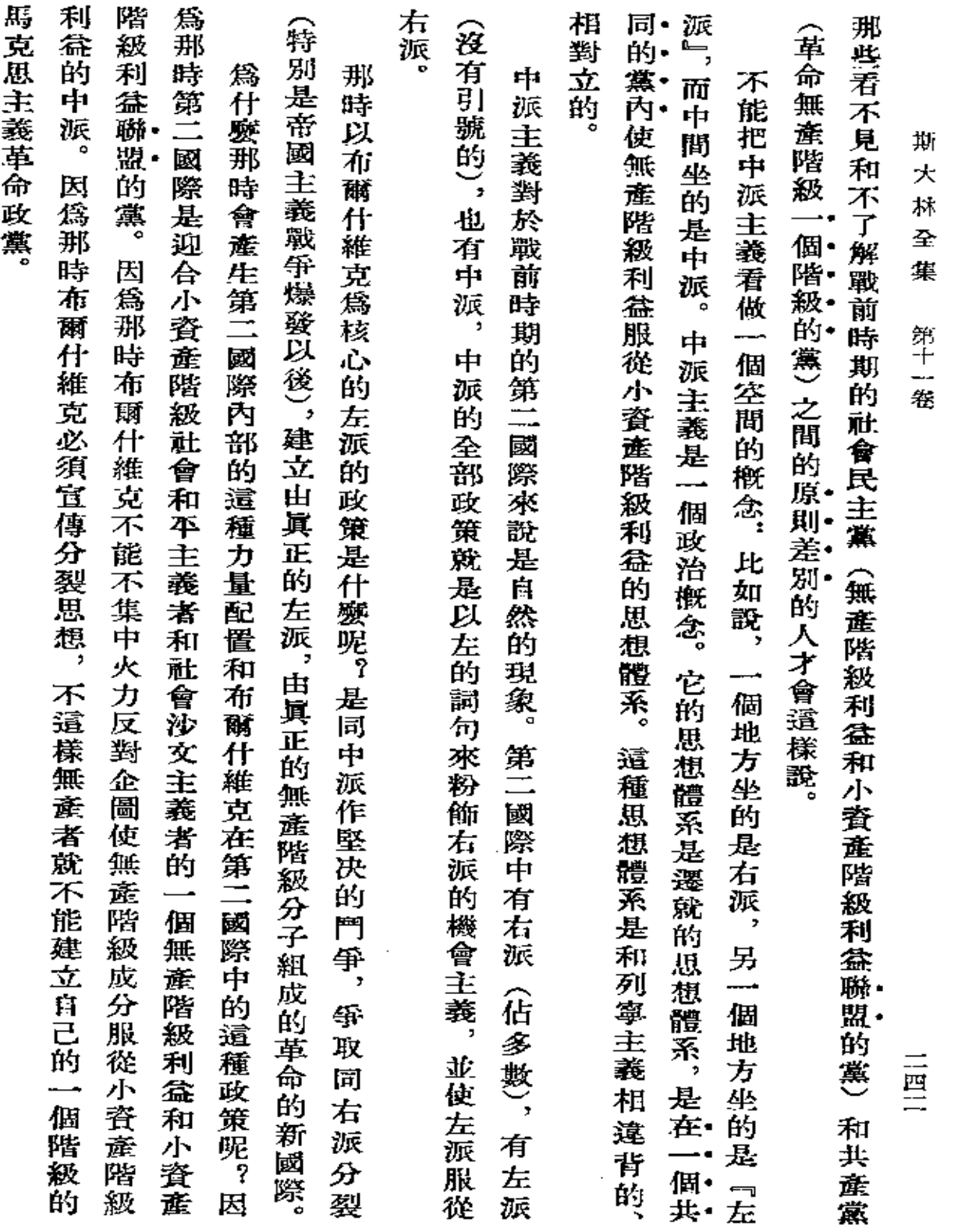

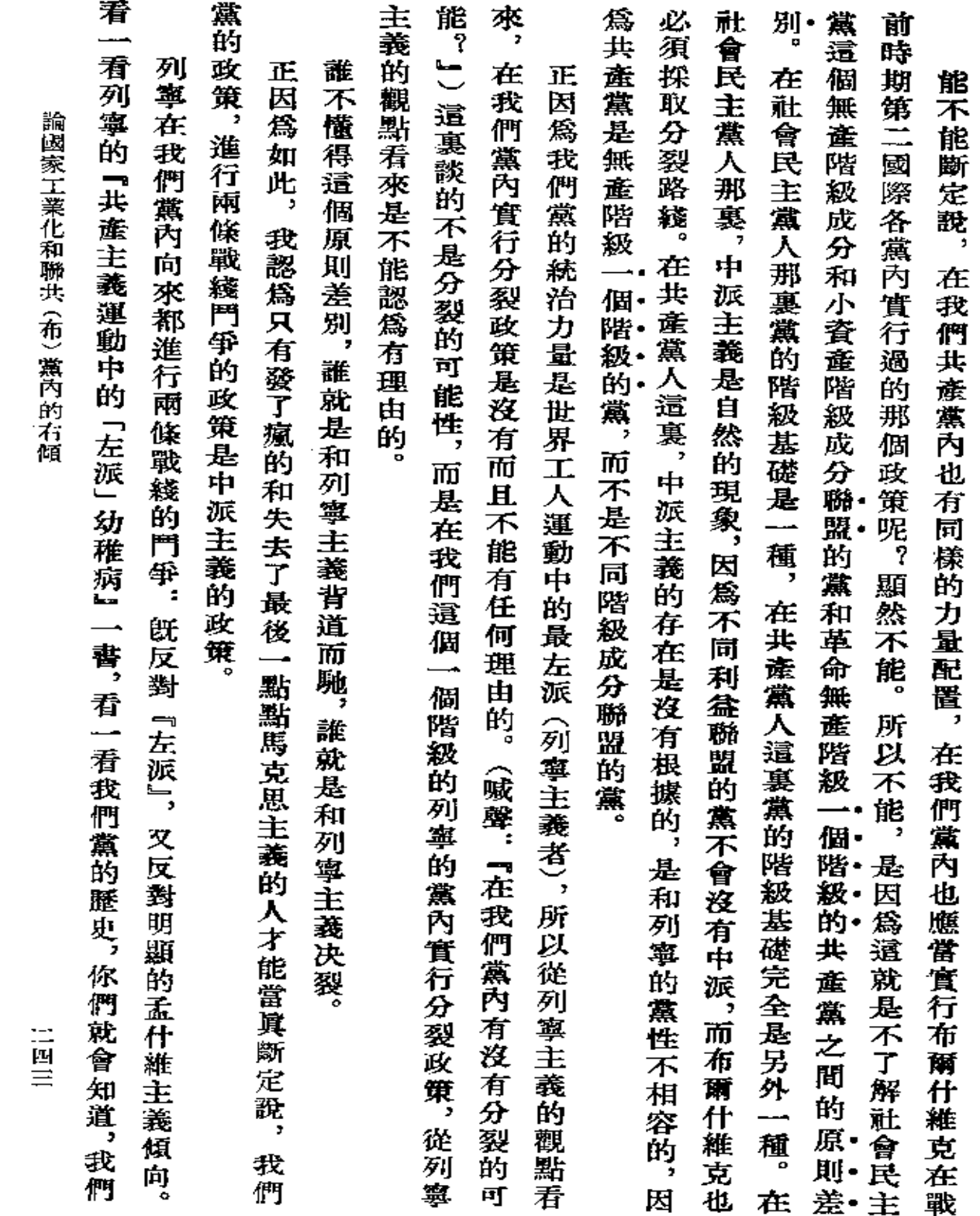

 $\sim 100$ 

 $\mathcal{L}^{\text{max}}$ 

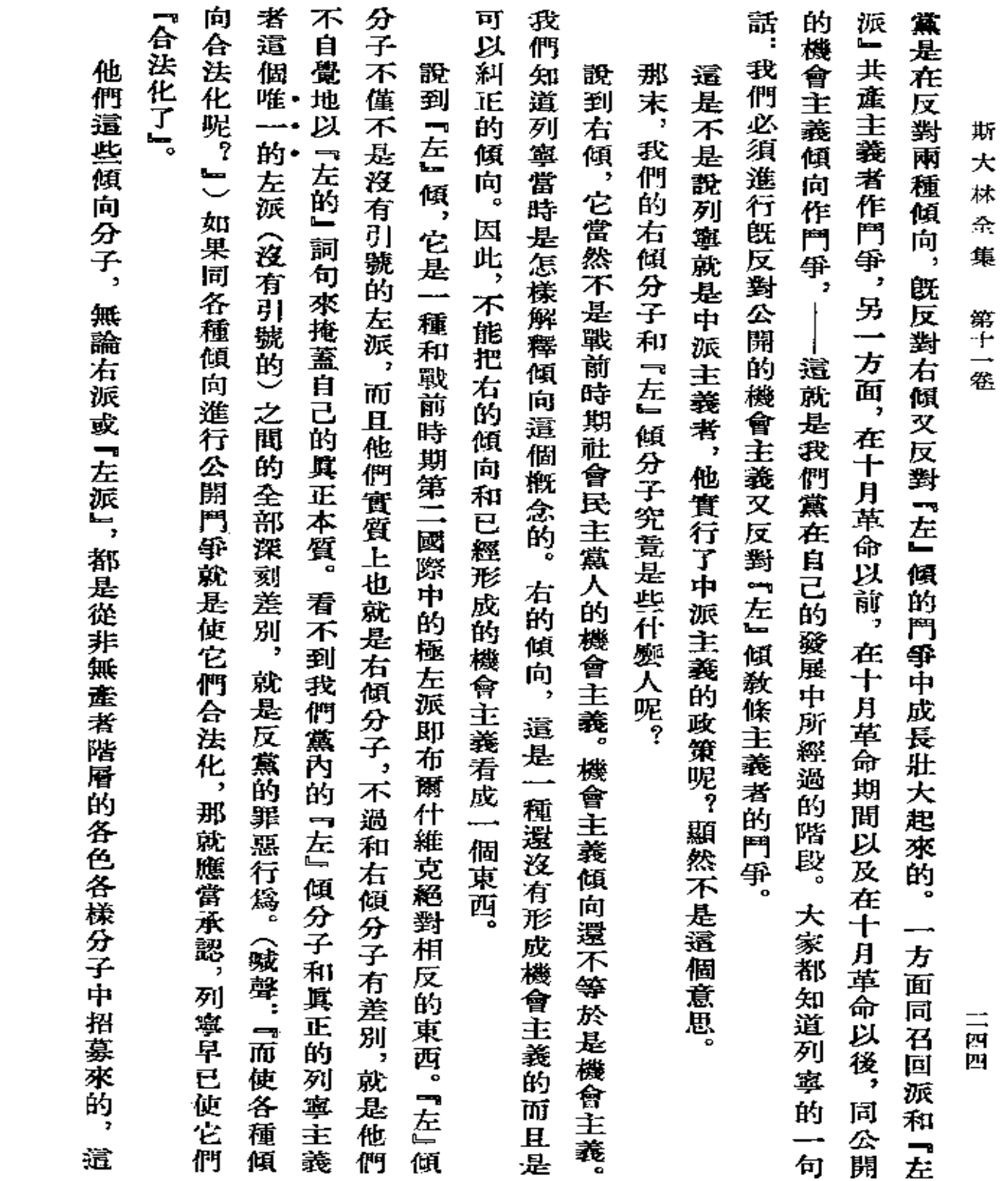

 $\mathcal{L}^{\mathcal{L}}(\mathcal{L}^{\mathcal{L}}(\mathcal{L}^{\mathcal{L$ 

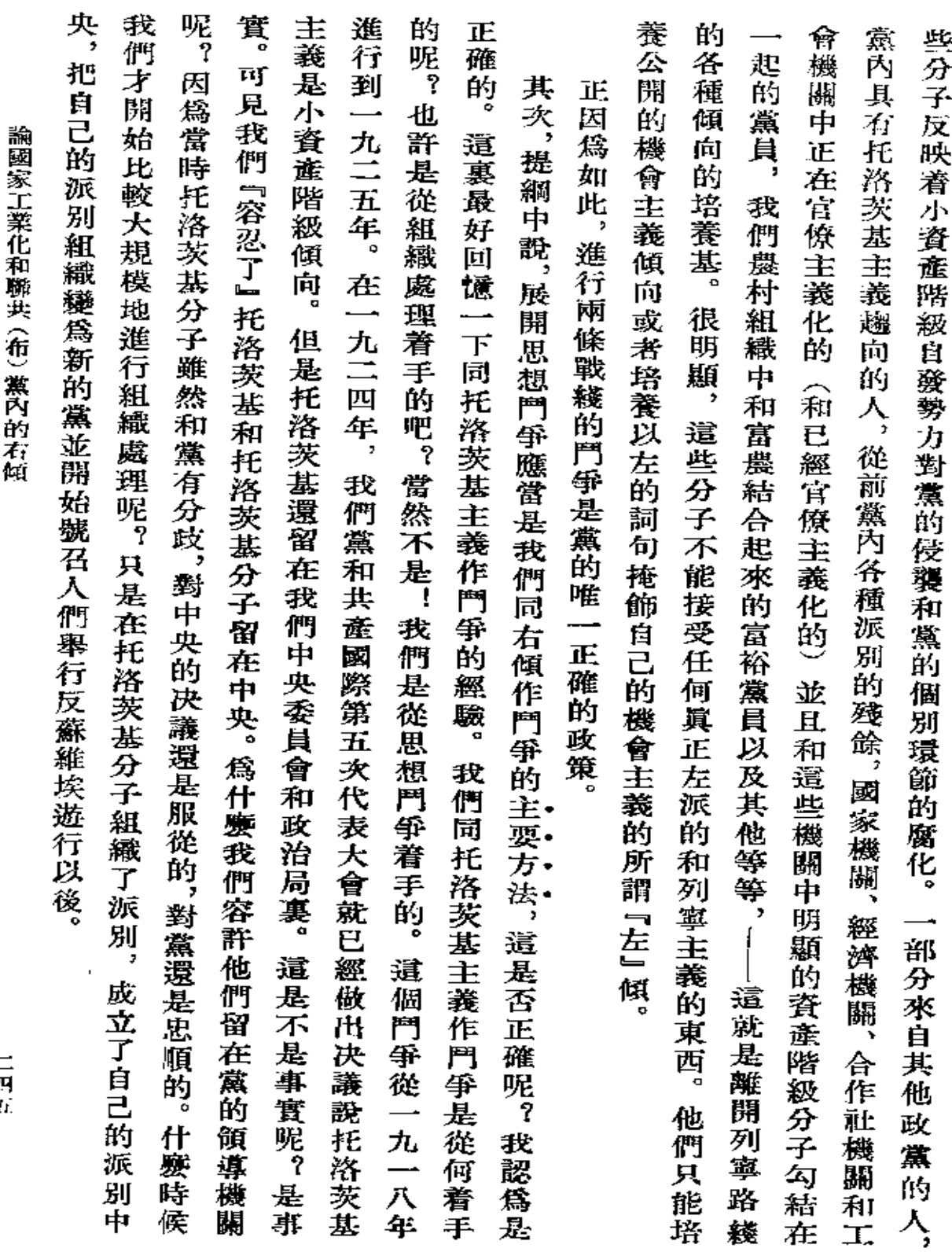

言語

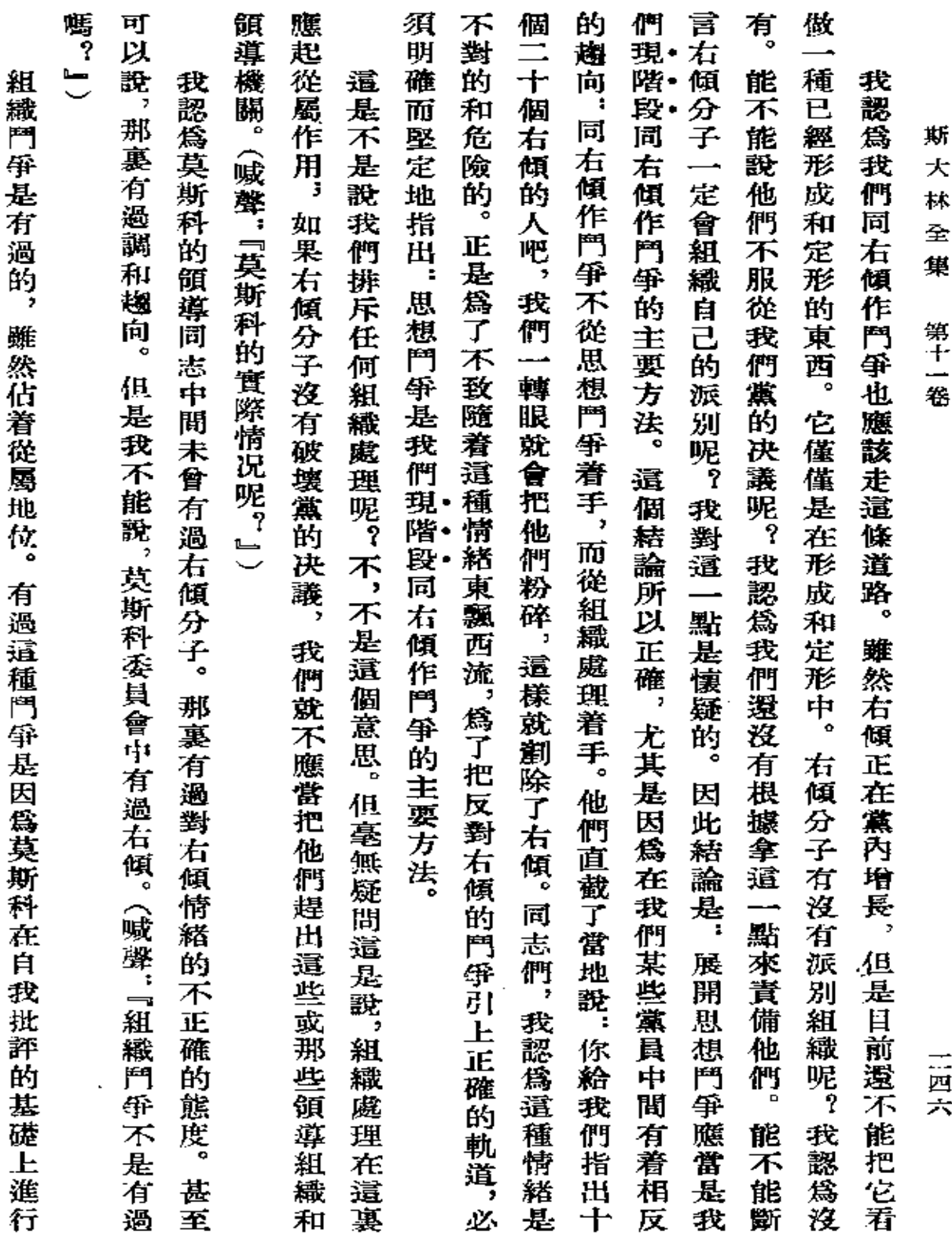

 $\mathcal{L}(\mathcal{A})$  and  $\mathcal{L}(\mathcal{A})$  . The set of  $\mathcal{L}(\mathcal{A})$ 

 $\bullet$ 

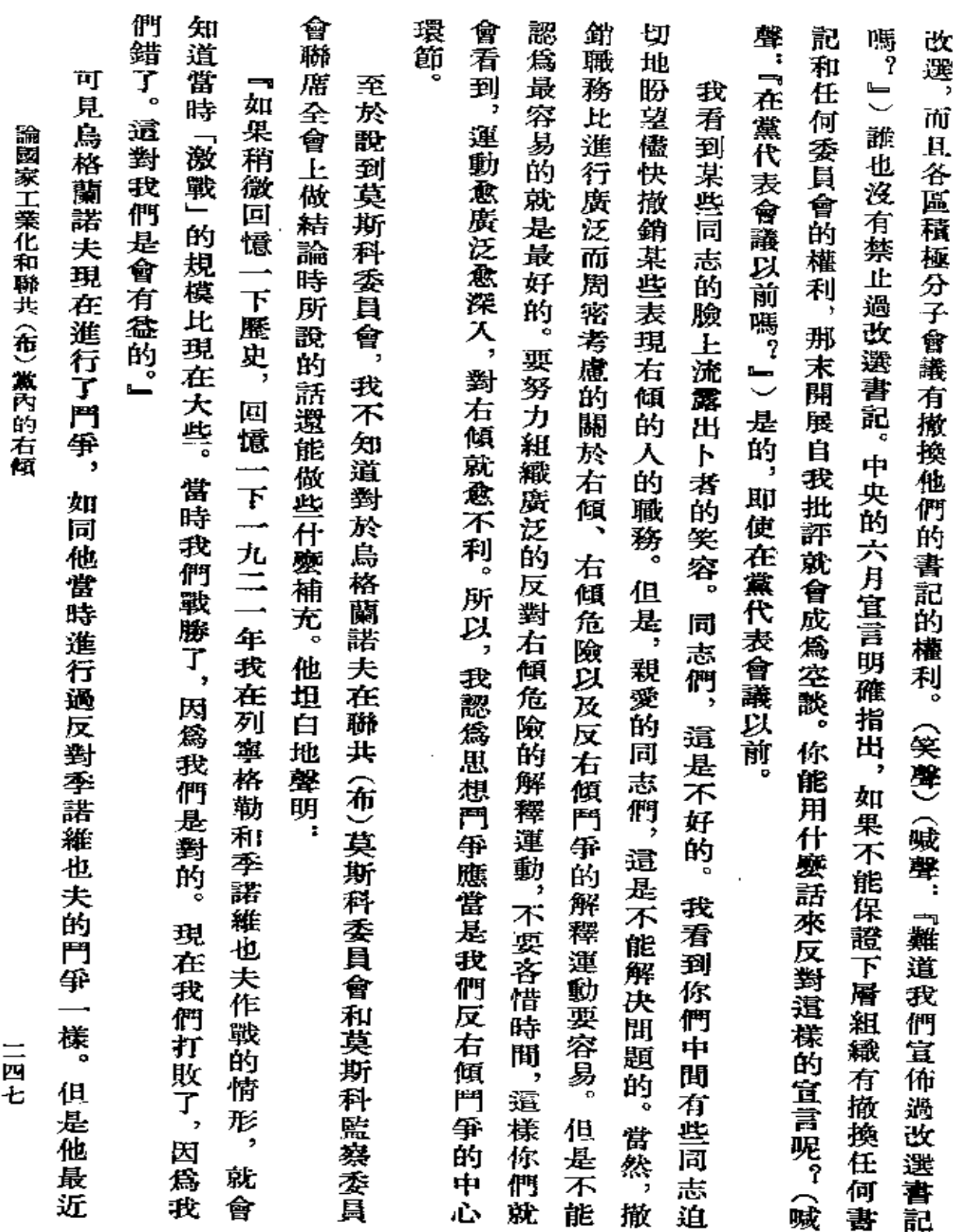

 $\sim$ 

 $\mathcal{A}(\mathcal{A})$  and  $\mathcal{A}(\mathcal{A})$  and  $\mathcal{A}(\mathcal{A})$ 

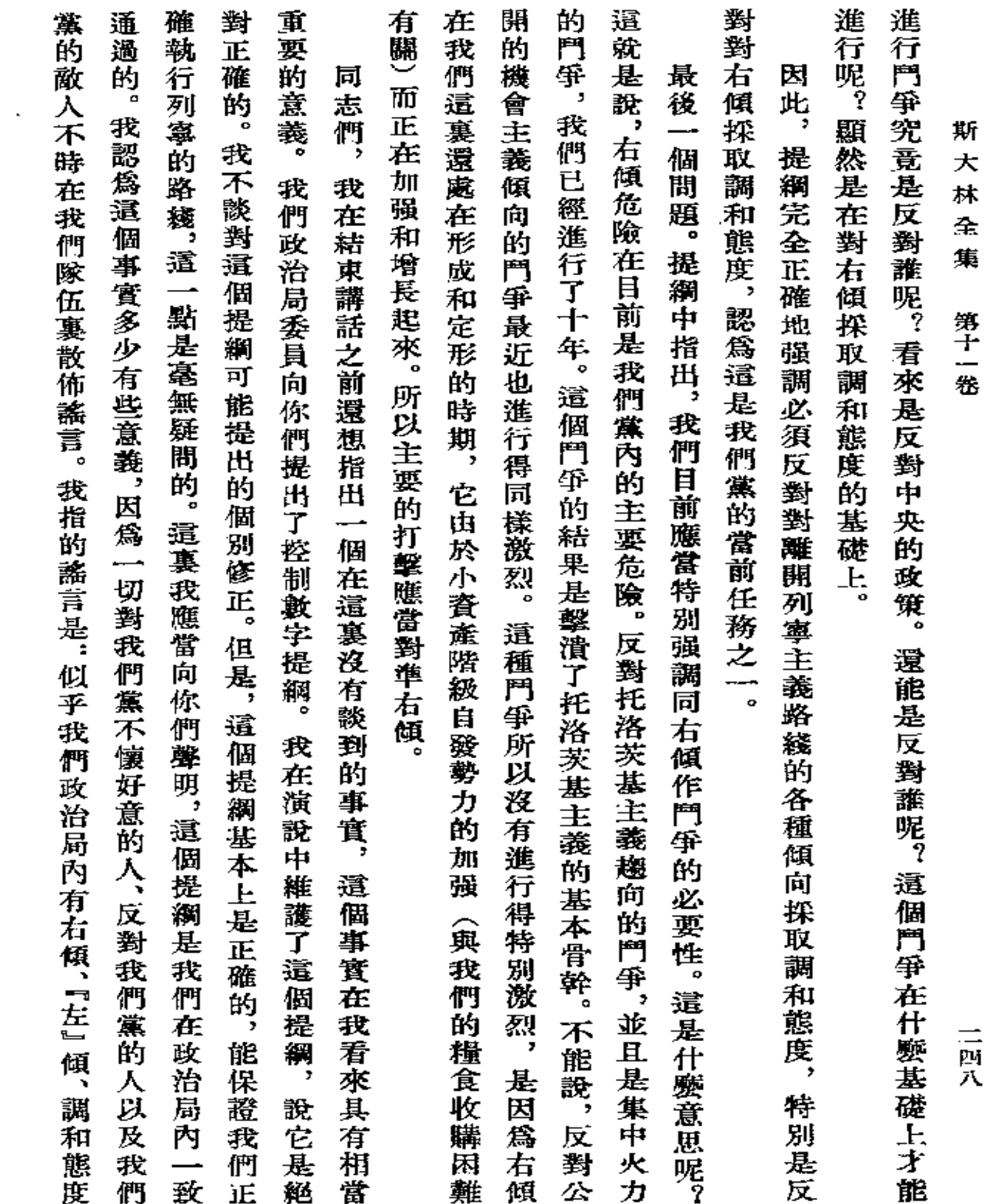

 $\mathbb{Z}^2$ 

論國家工業化和聯共〈布〉黨內的右傾

J.

次或第一百零一次的證明吧。 以及鬼才曉得的其他什麼東西。 我希望這次全會同樣一致地通過這個提綱作爲基礎。(鼓掌) 就讓這個提綱作為我們全體政治局委員團結一致的再一次, 第一百

戳於一九二八年十一月二十四日

『眞理報』第二七三號

三四九

 $\ddot{\phantom{0}}$ 

 $\ddot{\phantom{0}}$ 

 $\blacksquare$ 

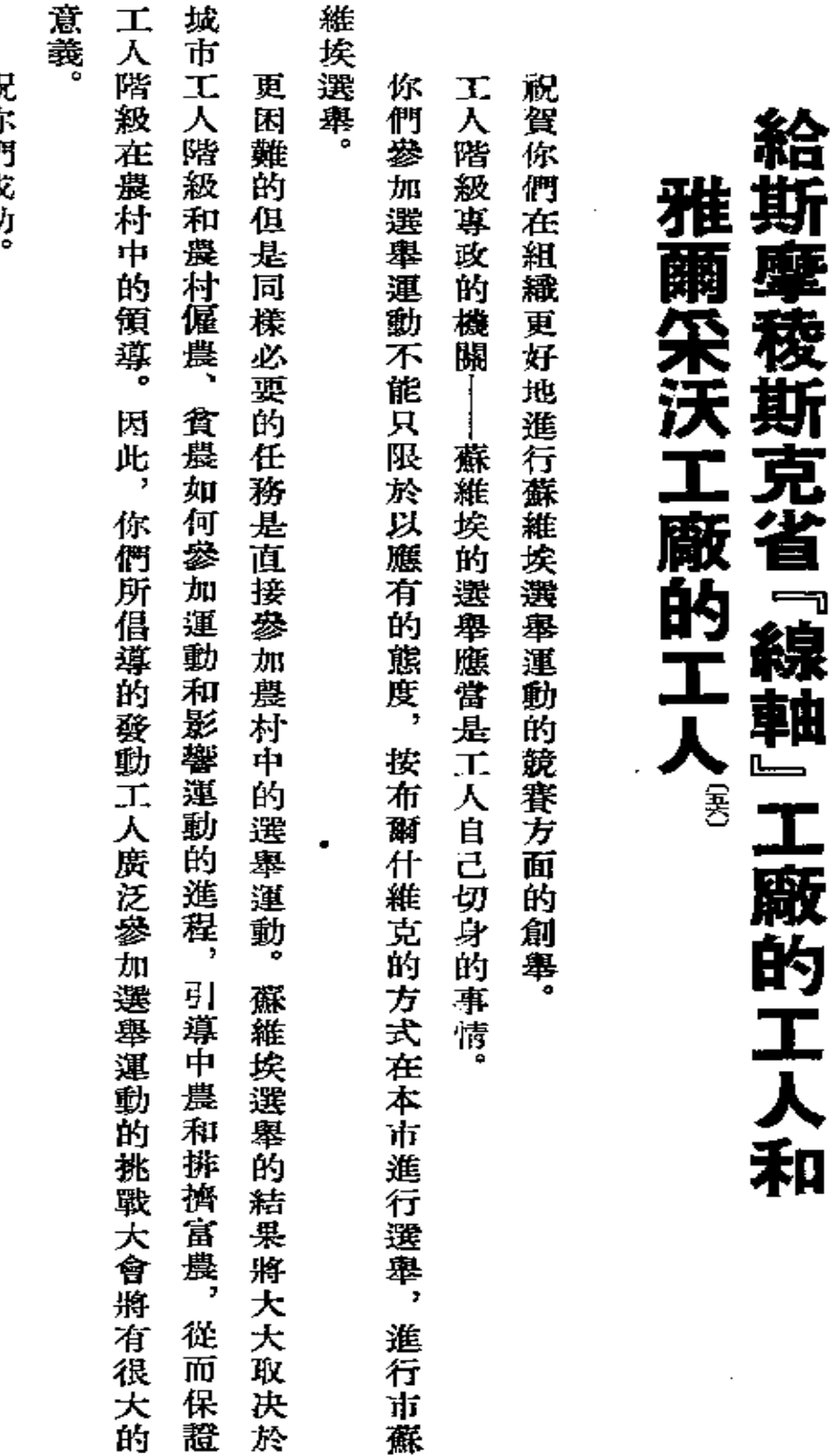

祁伪俚成习

約<br>・ 斯大林

戴於一九二八年十一月二十五日 『眞理報』第二七四號

秴 『紅色工會國際』 工廠的工人

 $\frac{1}{1}$ 

給『紅色工會國際』工廠的工人 (别日察市)

人的挑戰。

祝你們在進行蘇維埃改選運動中獲得成功。請原諒我不能到你們的工廠去。

約

・ 斯大林

一九二八年十一月二十九日

戳於一九二八年十一月三十日

『眞理報』第二七八號

向『紅色工會國際』工廠的工人致兄弟的敬禮。

祝賀你們接受了『線軸』工廠和雅爾采沃工廠工

PDF 文件使用 "pdfFactory Pro" 试用版本创建 [www.fineprint.com.cn](http://www.fineprint.com.cn)

## 紀念伏龍芝工 農紅軍軍 主事學院十周年

值此伏龍芝軍事學院十周年紀念日, 謹向伏龍芝軍事學院致衷心的祝賀。

祝它成功和進一步繁榮。

斯 大 林

載於一九三八年十二月九日 『眞理報』 第二八六號

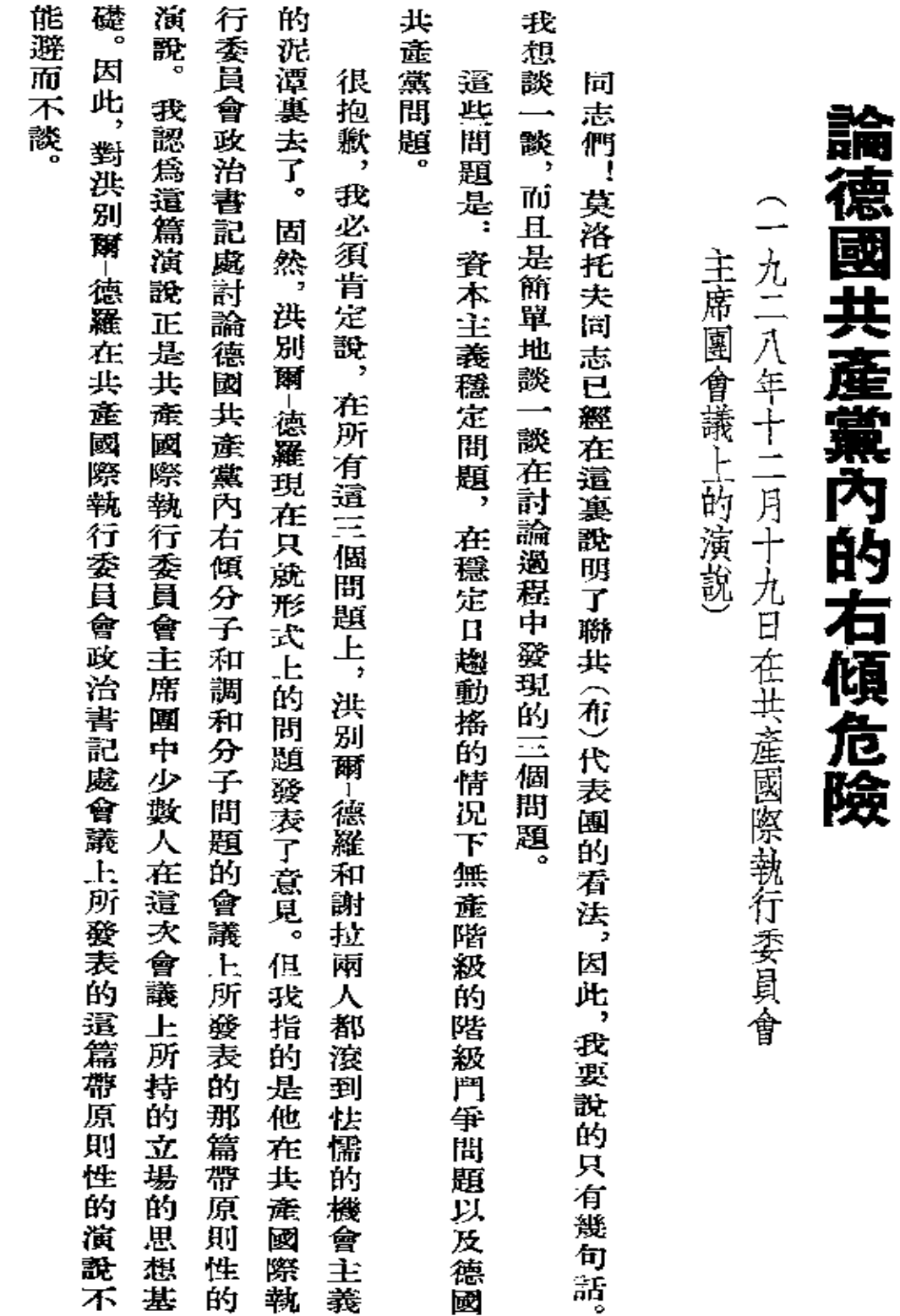

論德國共產黨內的右傾危險

二五三

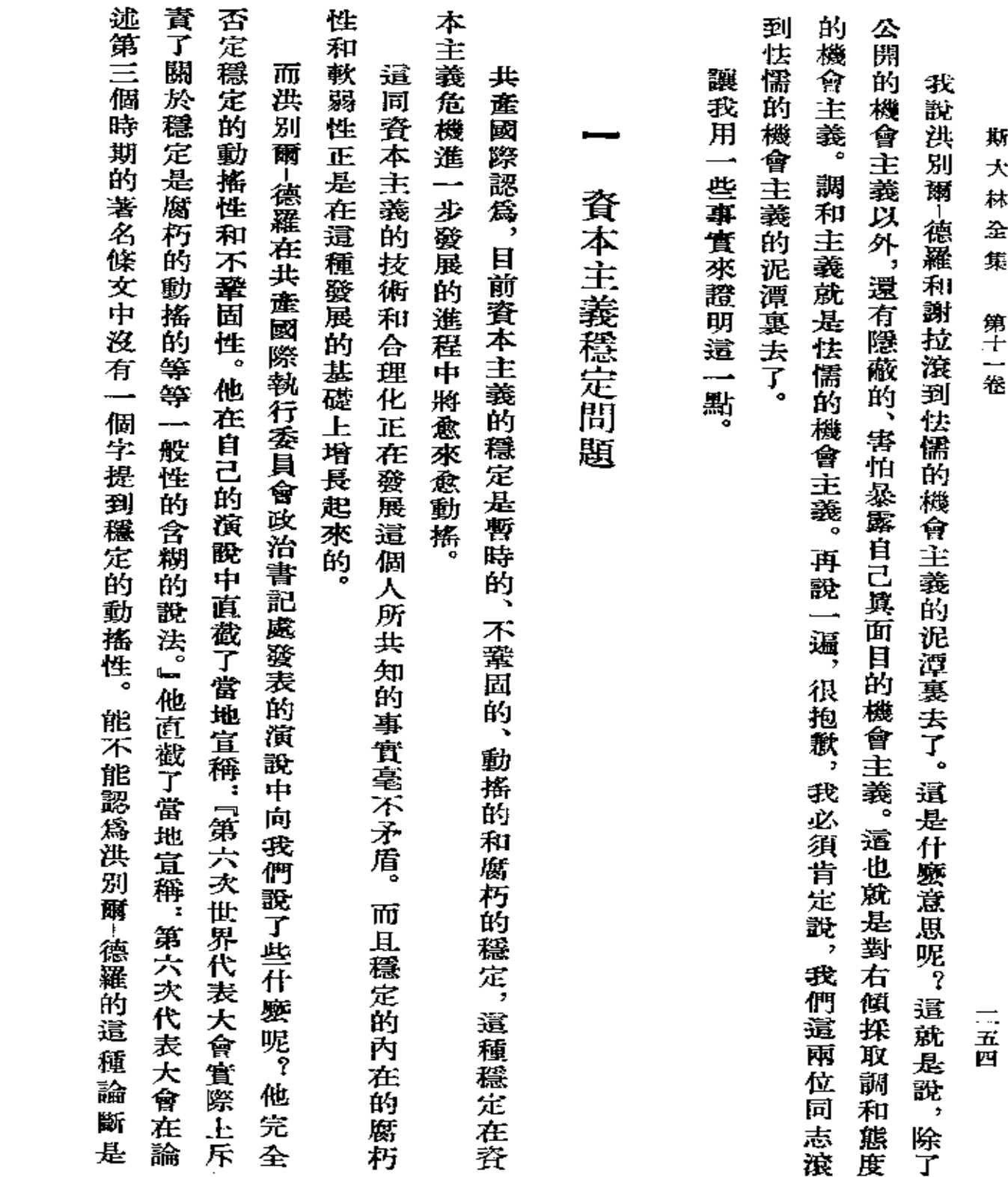

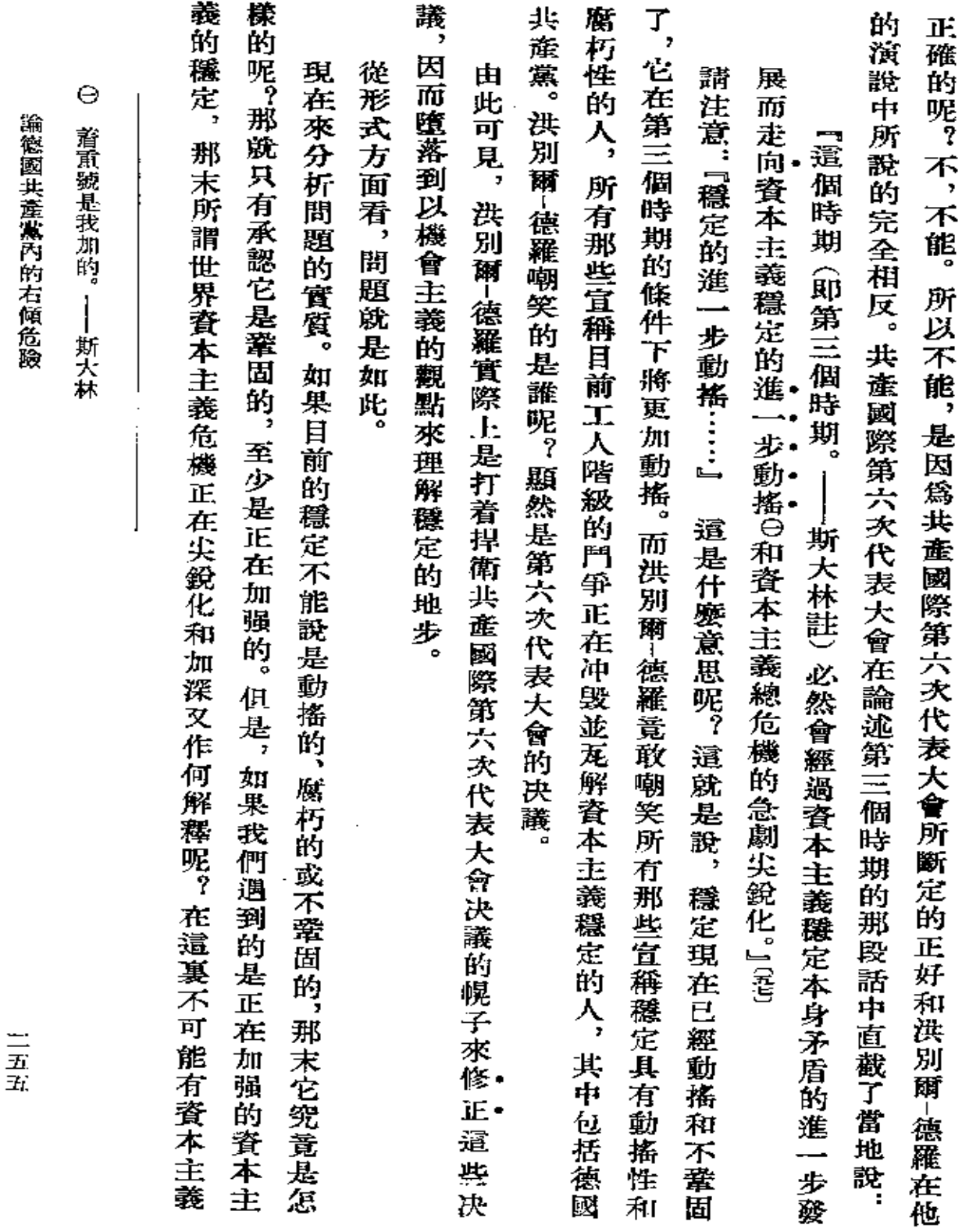

三五式

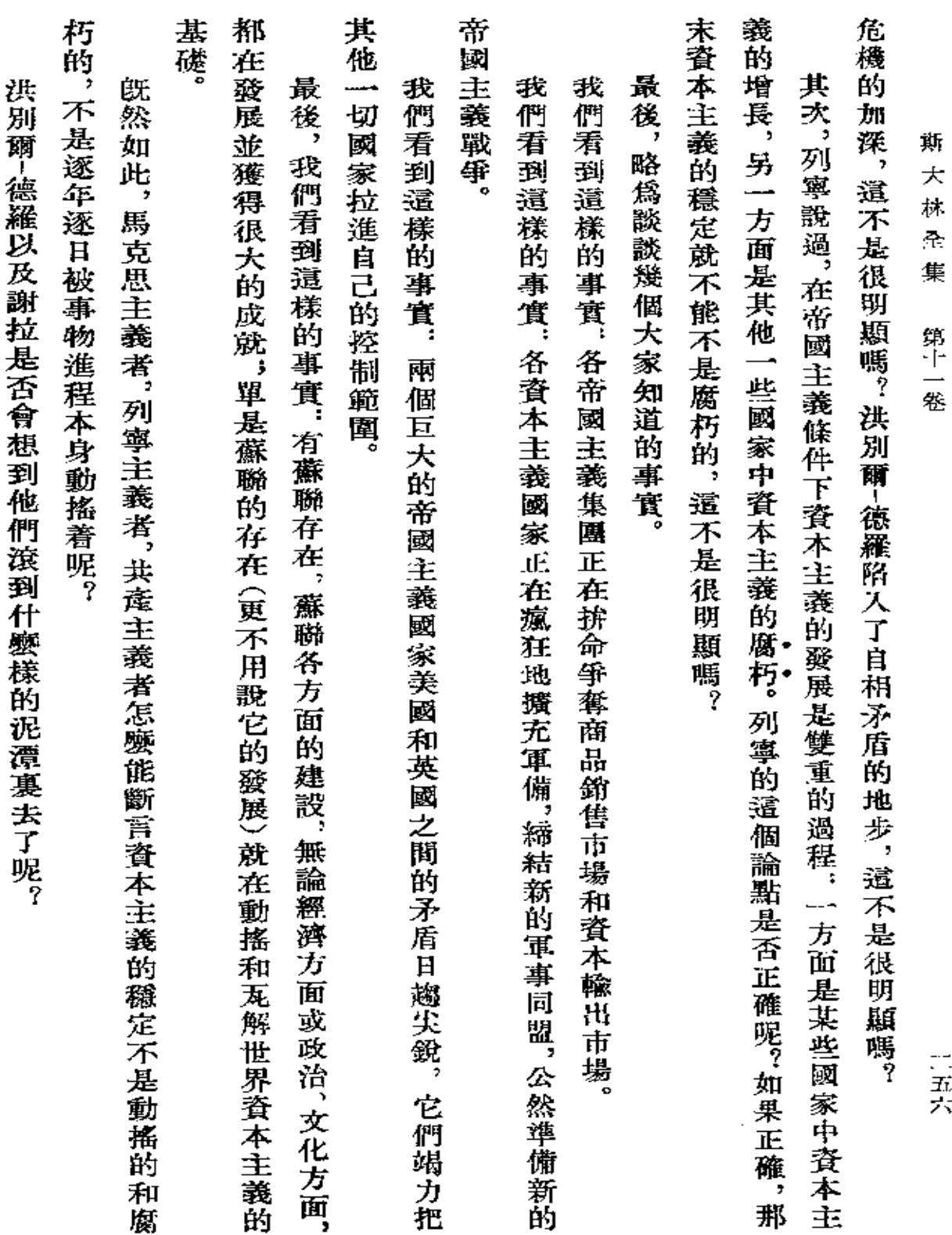

 $\blacksquare$ 

PDF 文件使用 "pdfFactory Pro" 试用版本创建 [www.fineprint.com.cn](http://www.fineprint.com.cn)

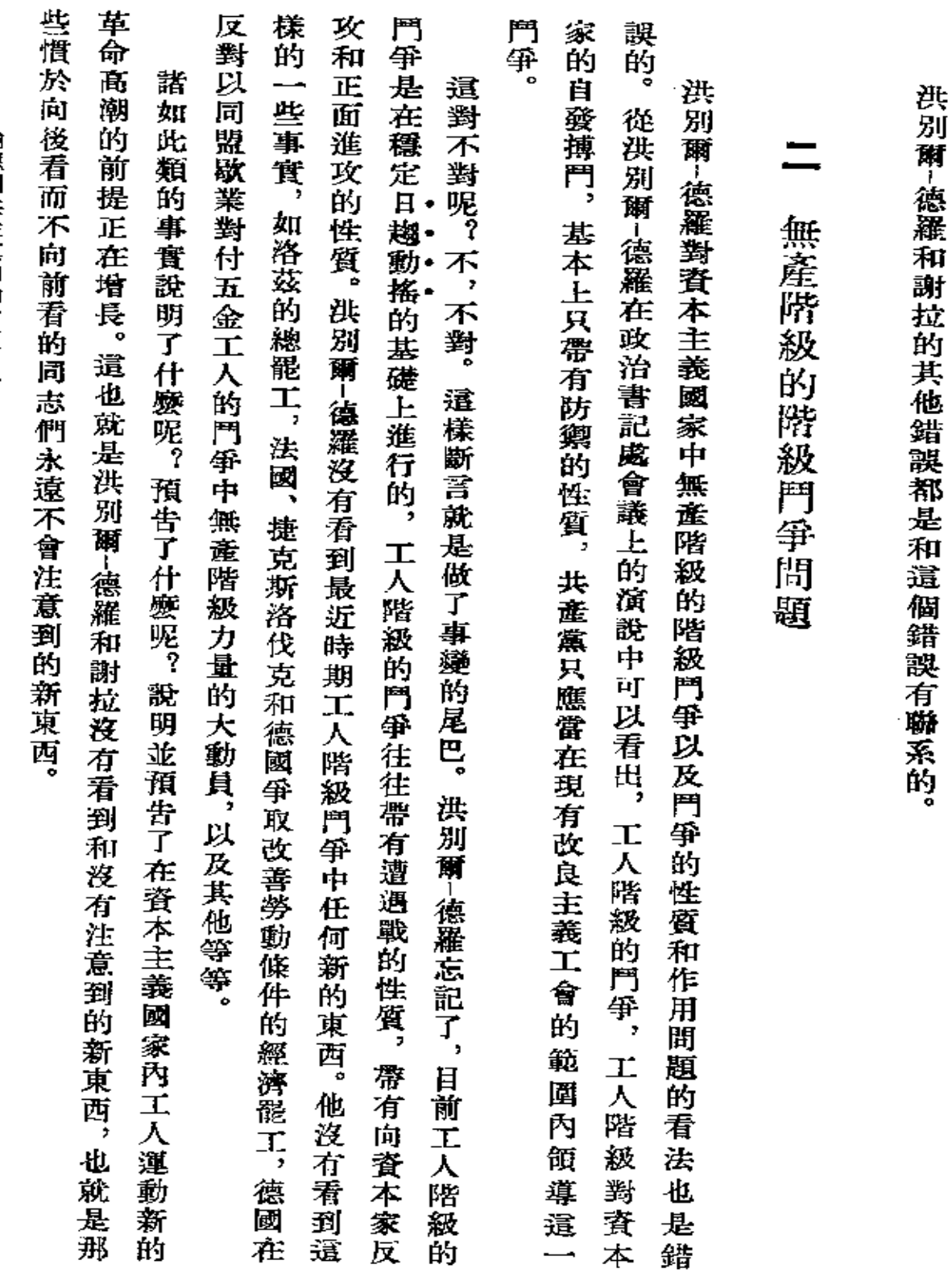

論德國共產黨內的右傾危險

三五七

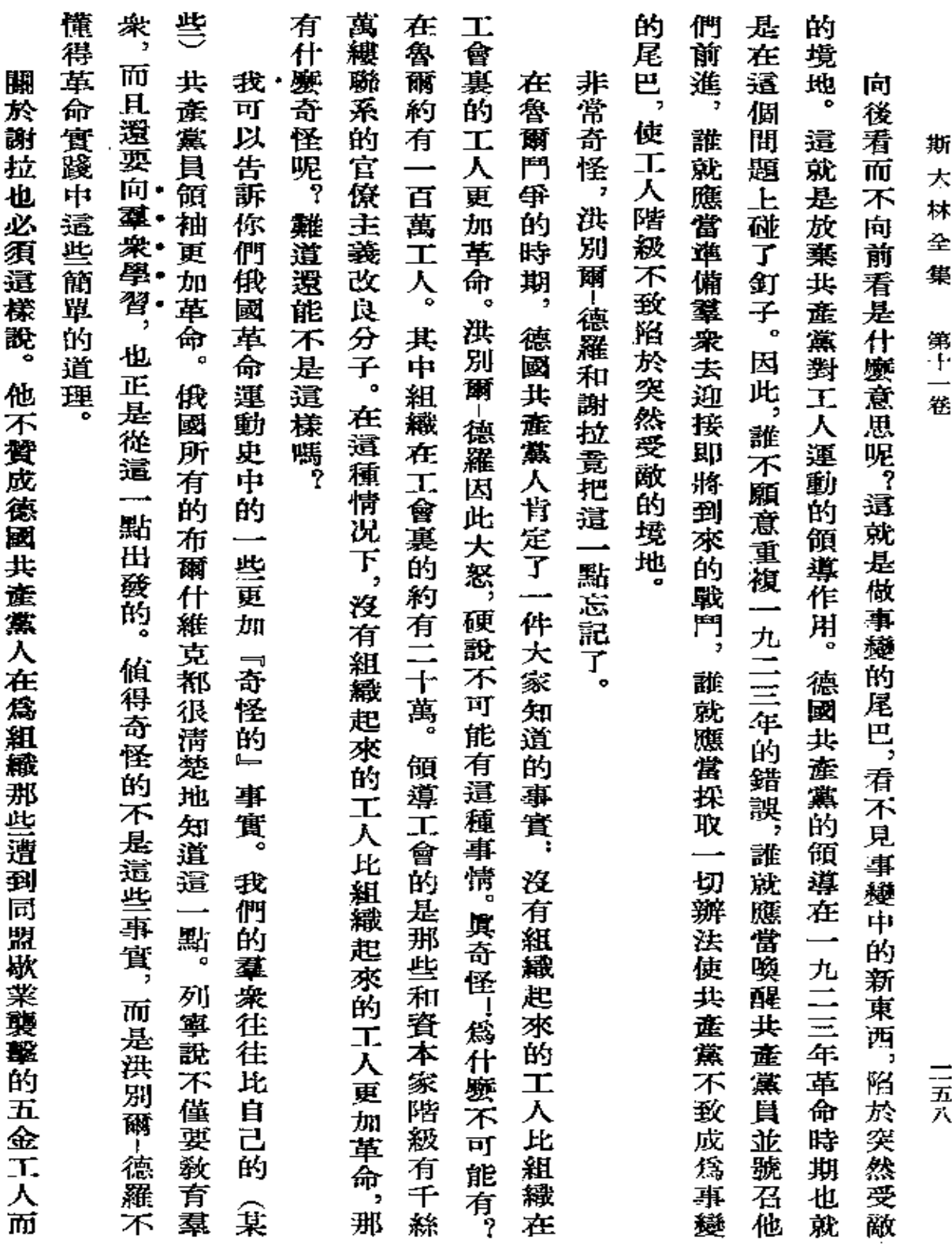

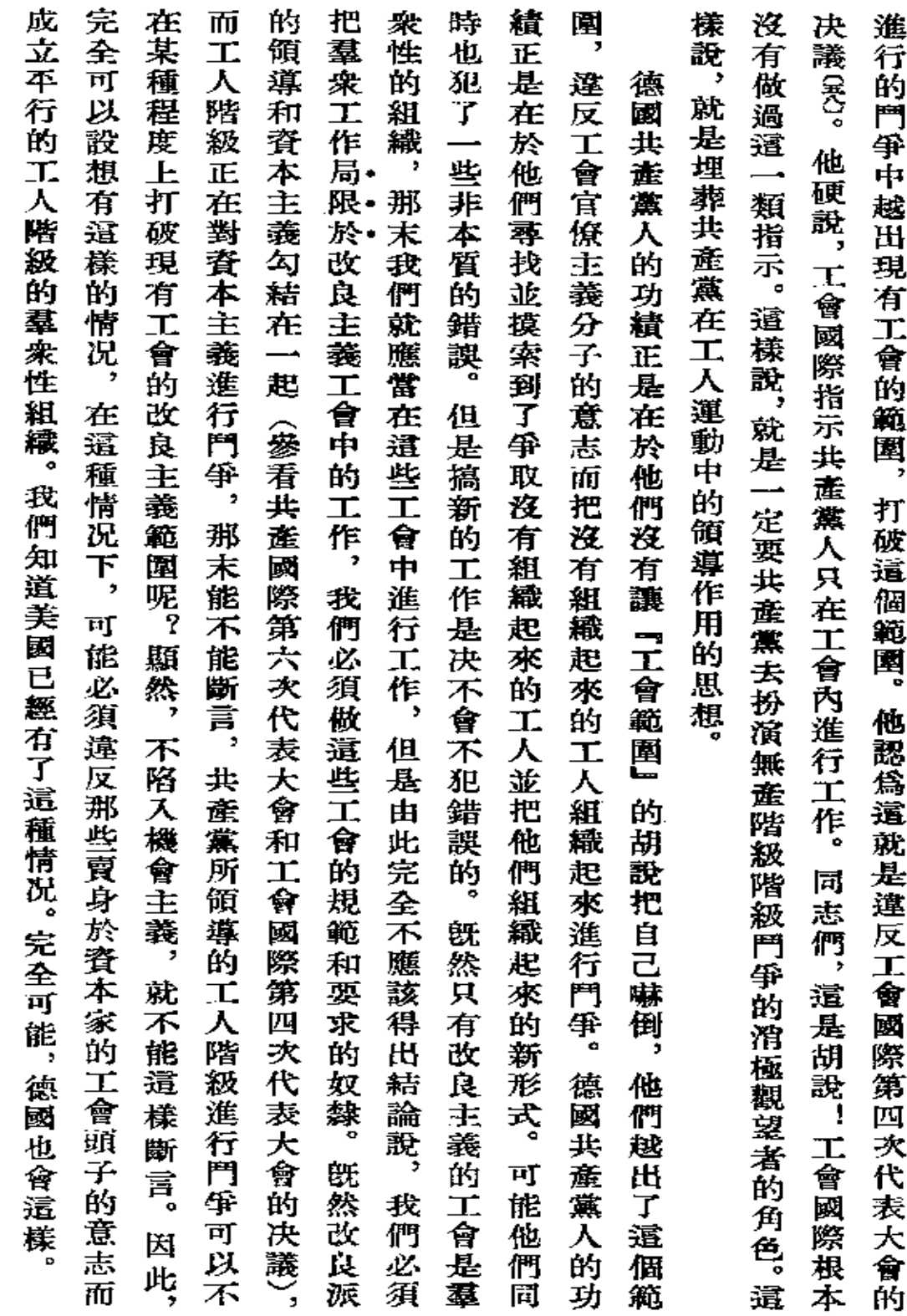

論德國共產黨內的右傾危險

 $\sim$   $\sim$ 

三五九

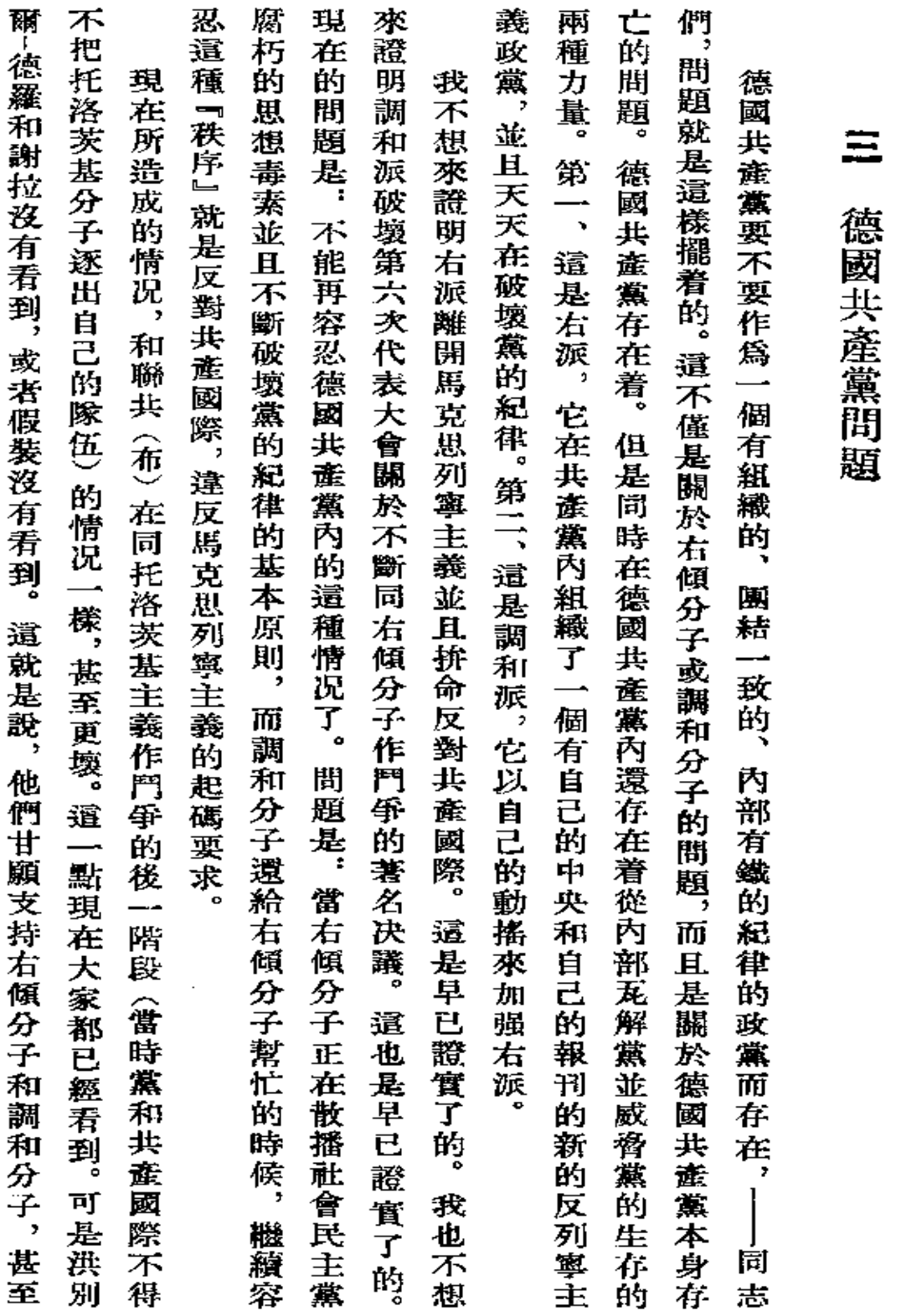

斯 大 林 죠 集

第十一卷

 $\mathcal{L}$ 

三<br>六

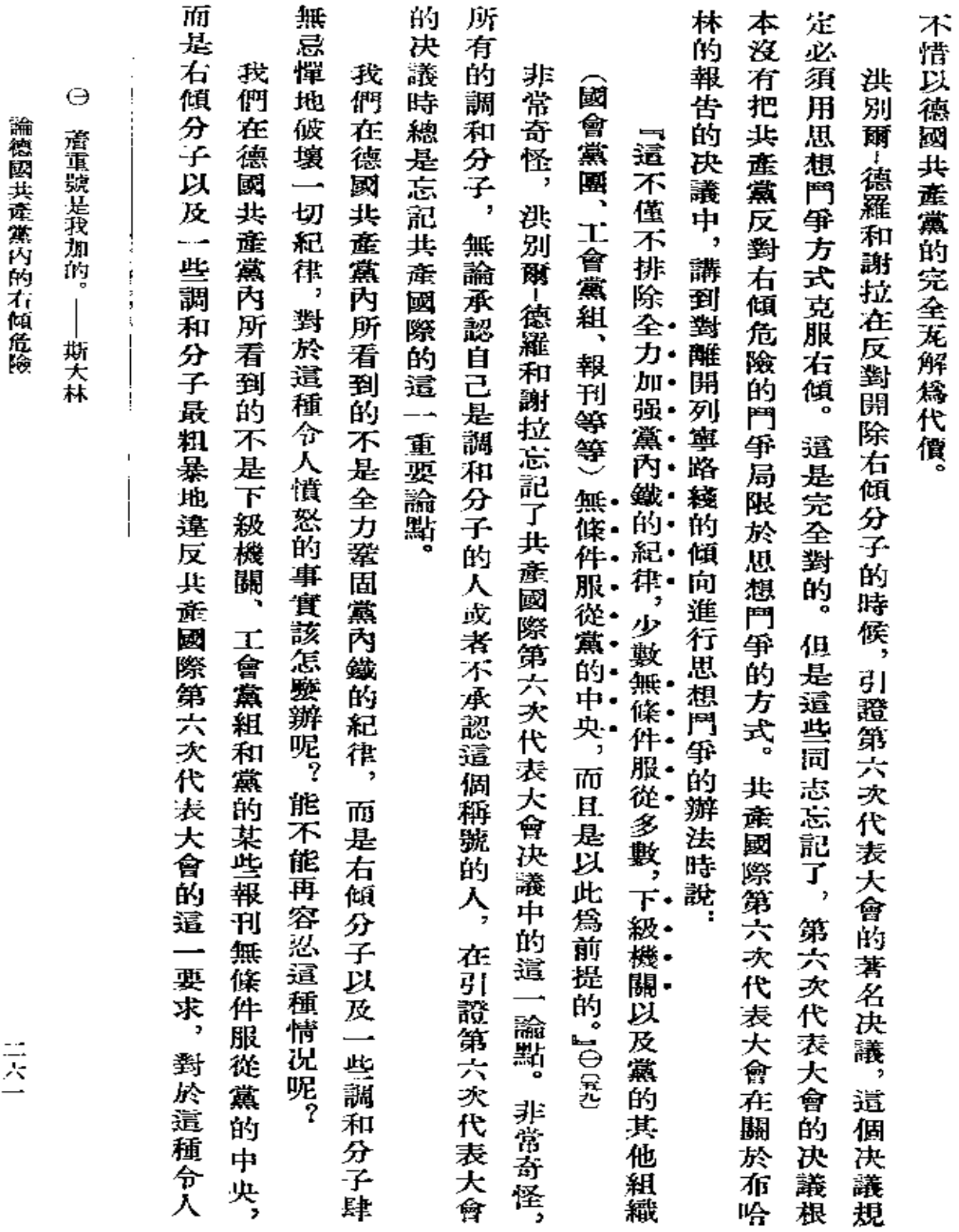

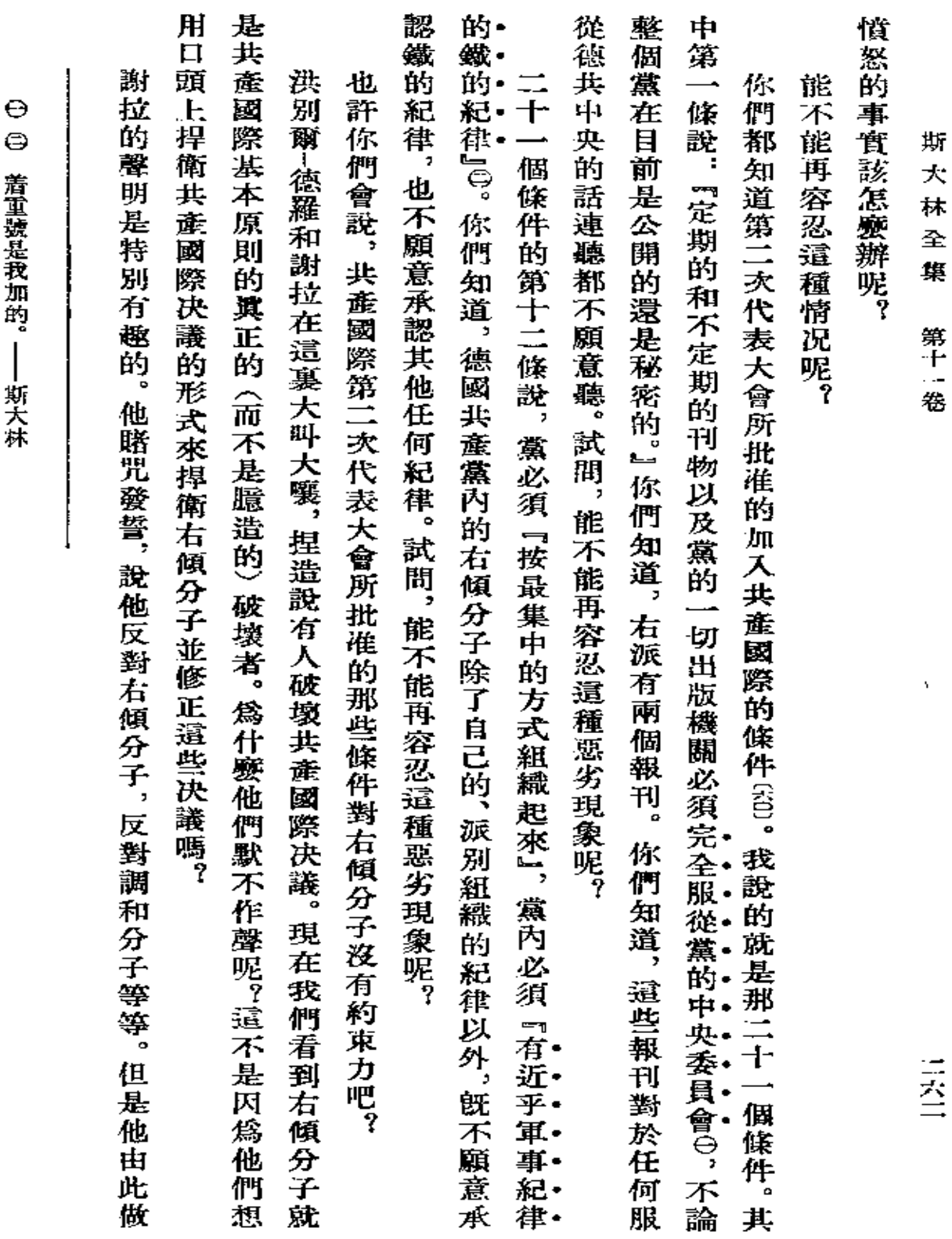

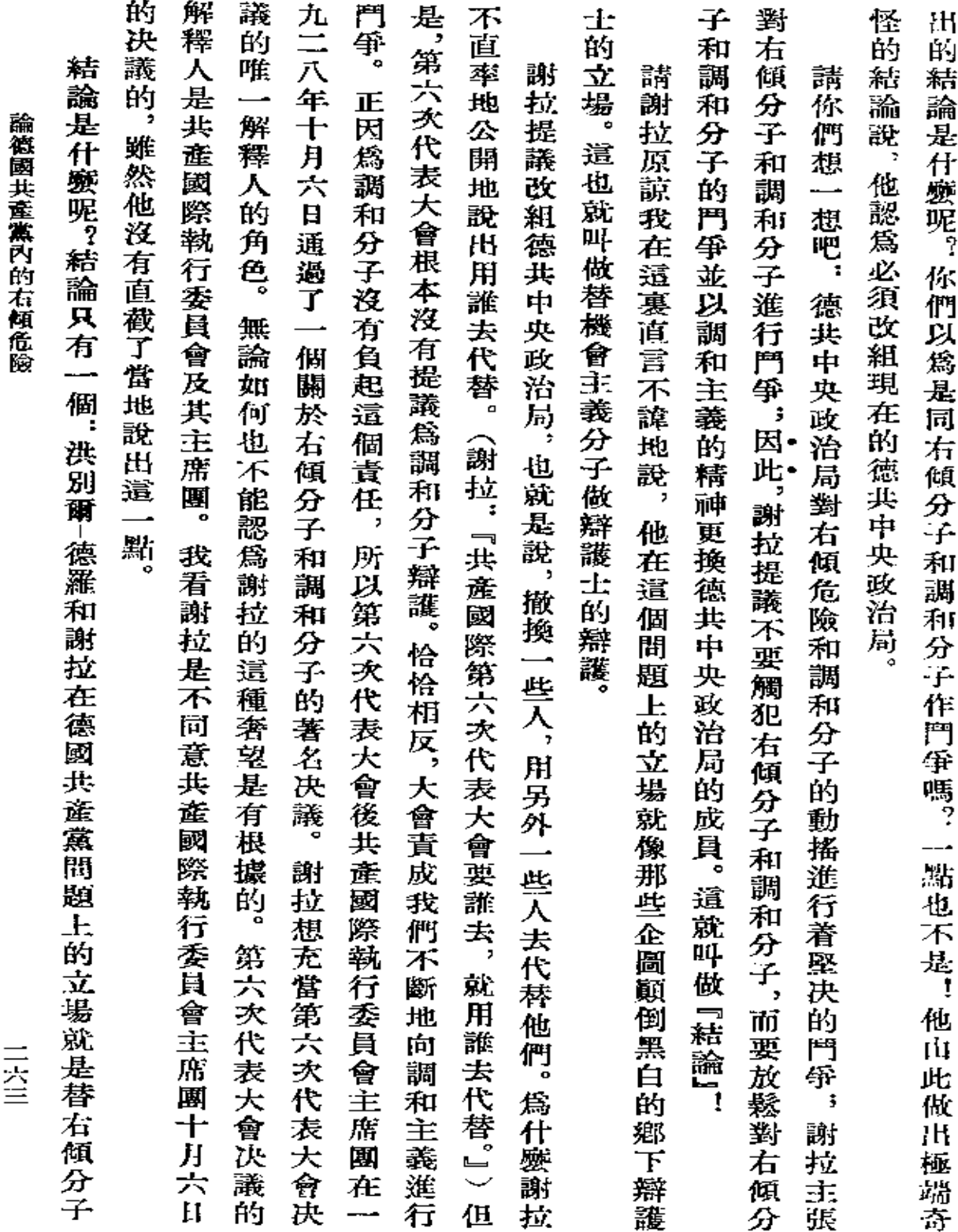

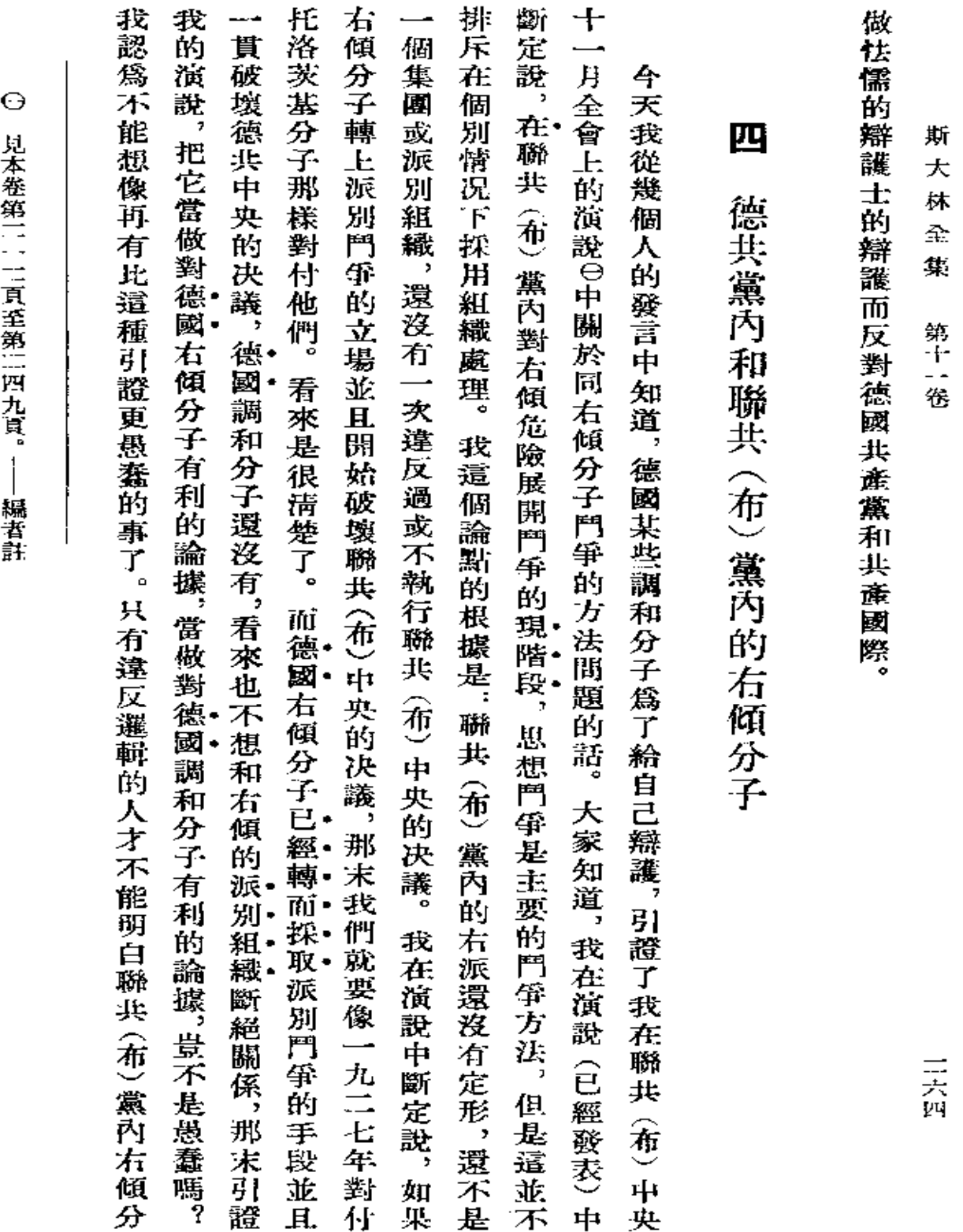

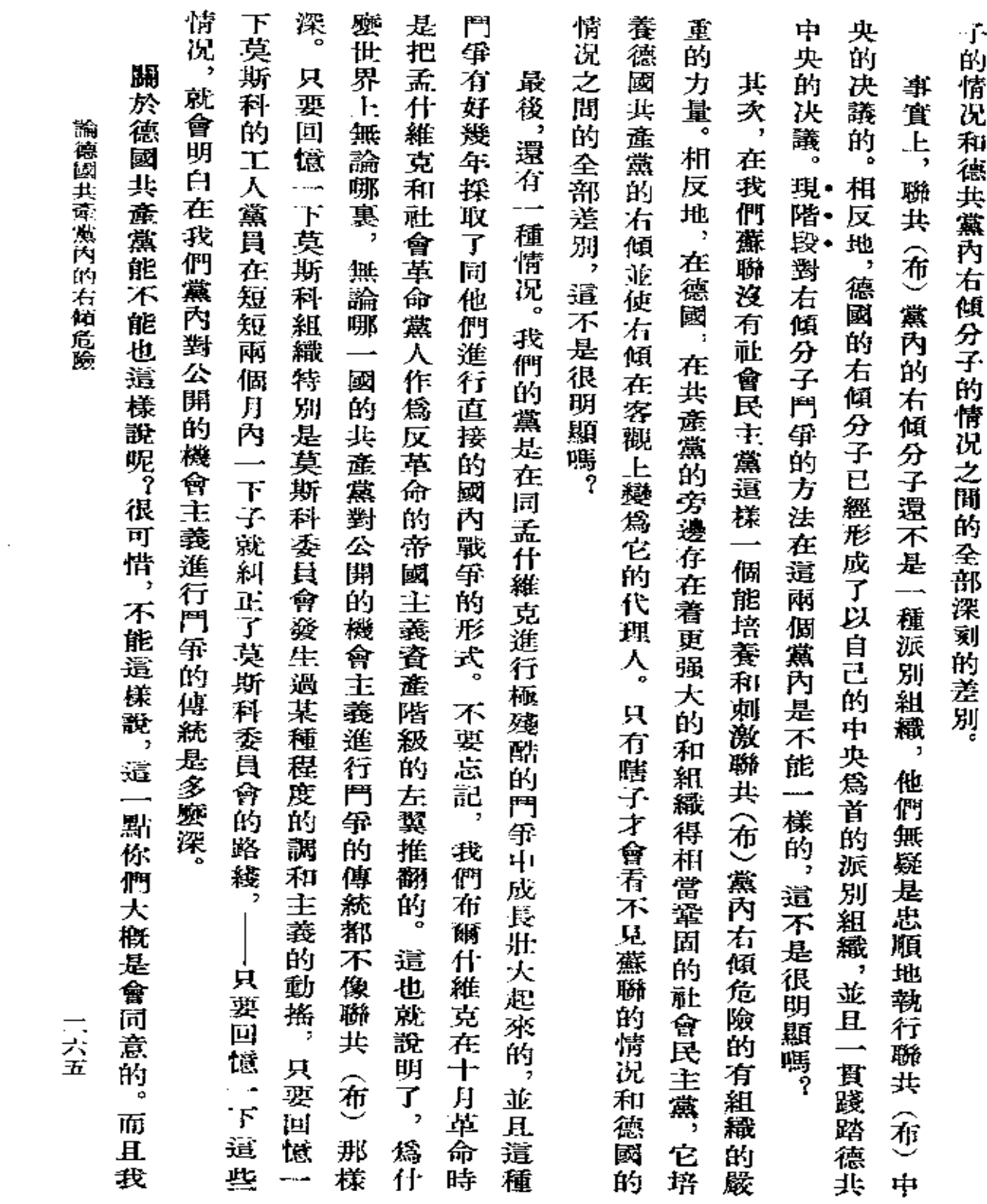

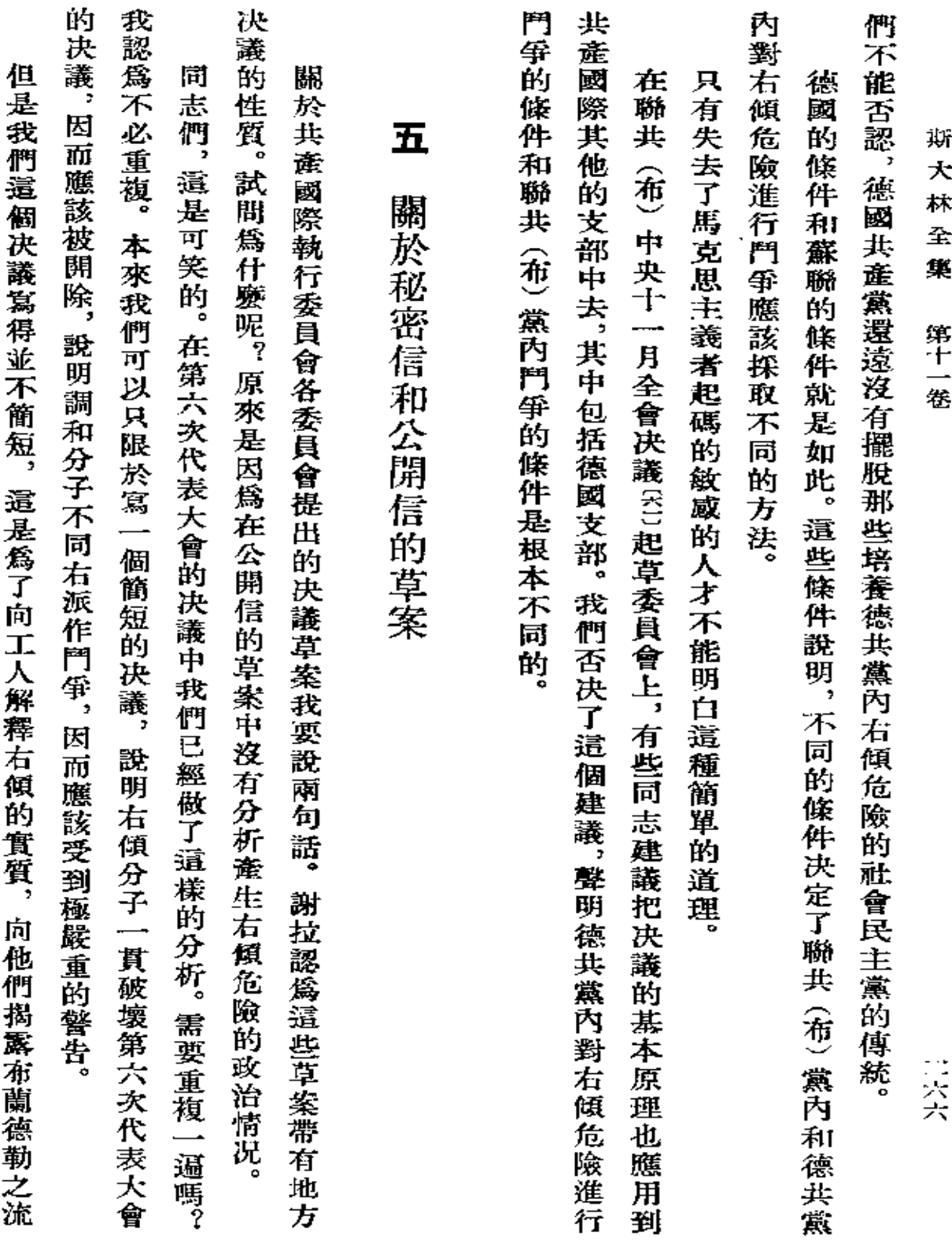

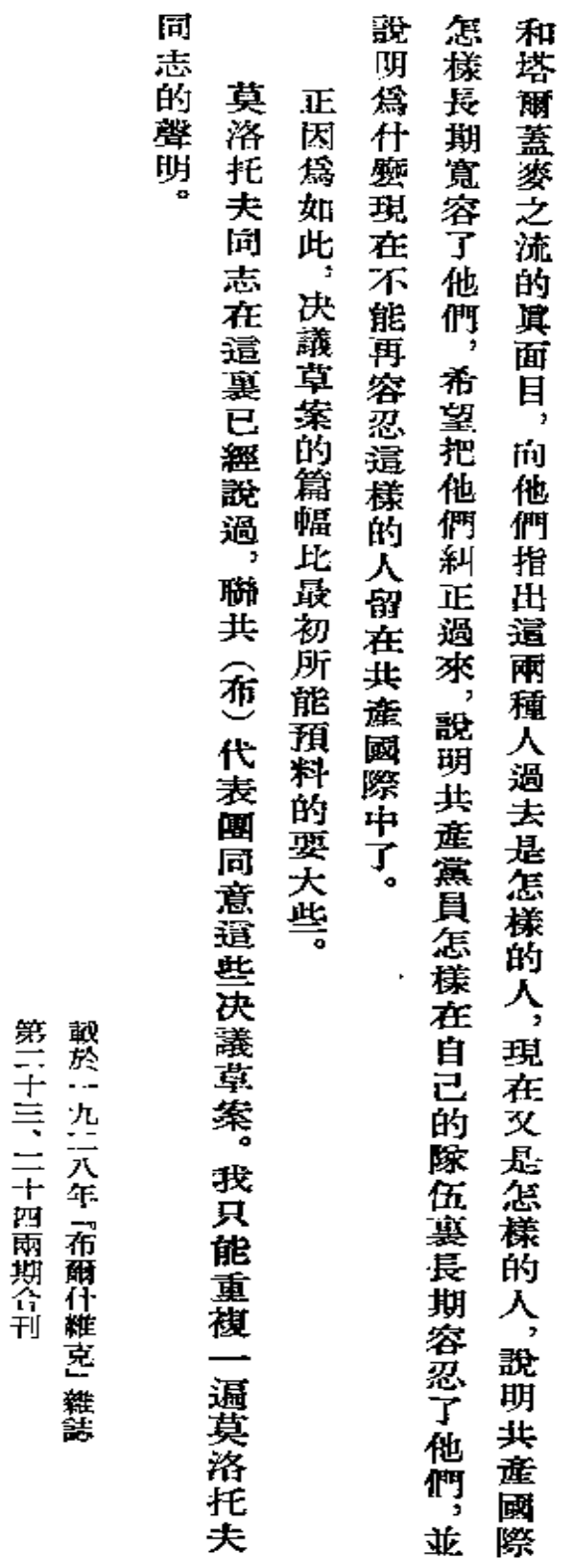

 $\cdot$ 

論德國共產黨內的右傾危險

 $\overline{\phantom{a}}$ 

三六七

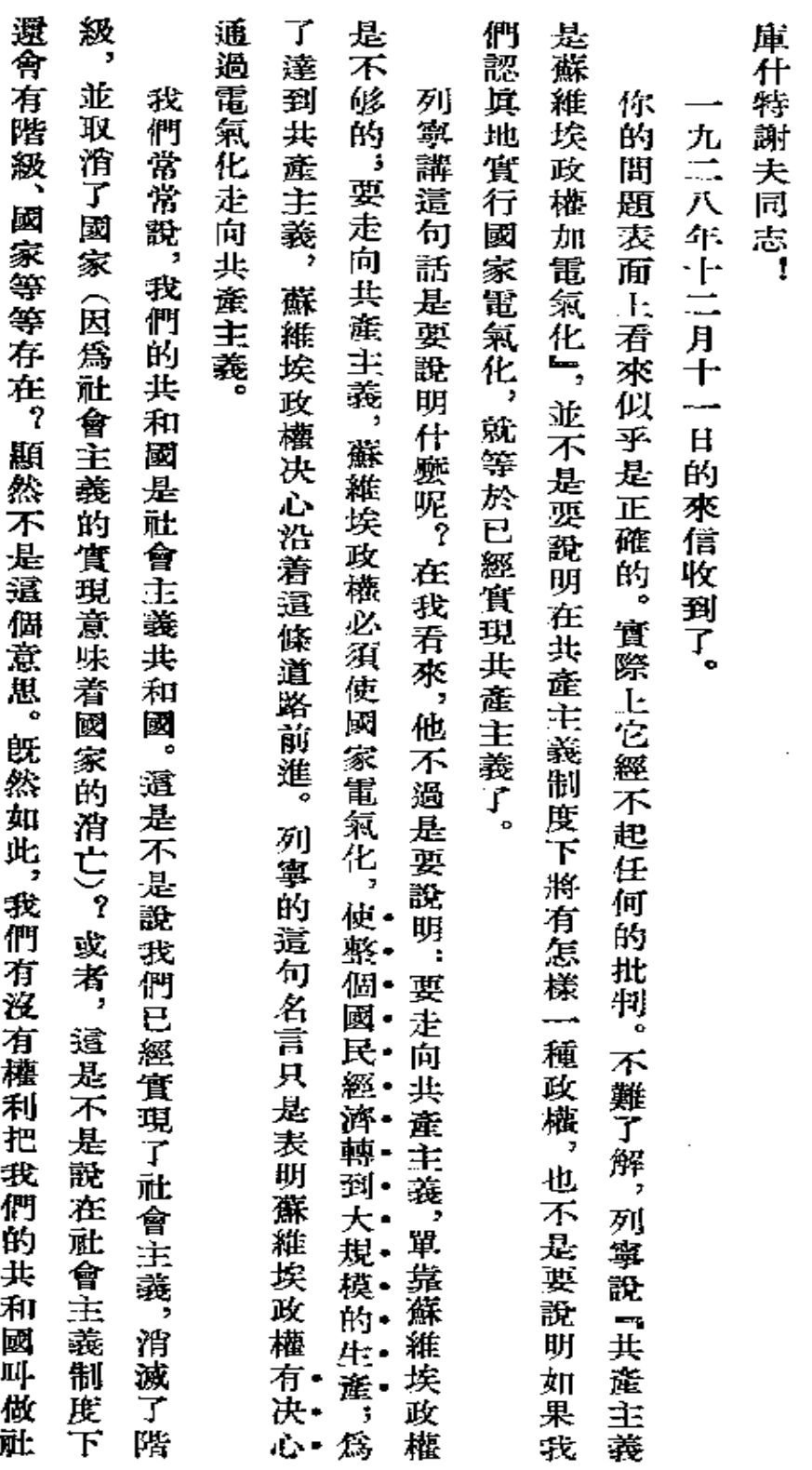

 $\cdot$ 

答 庫 什 特 謝

夫

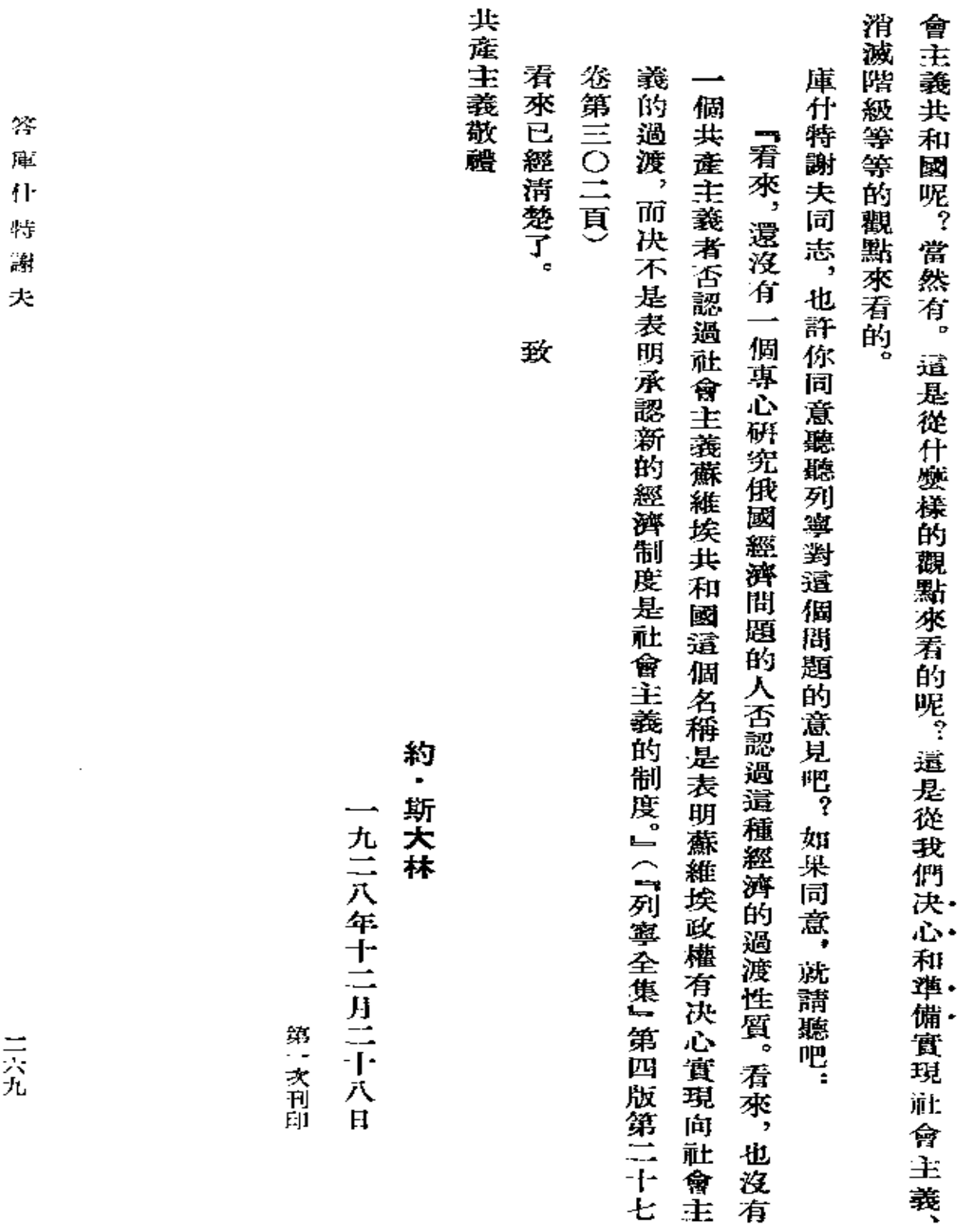

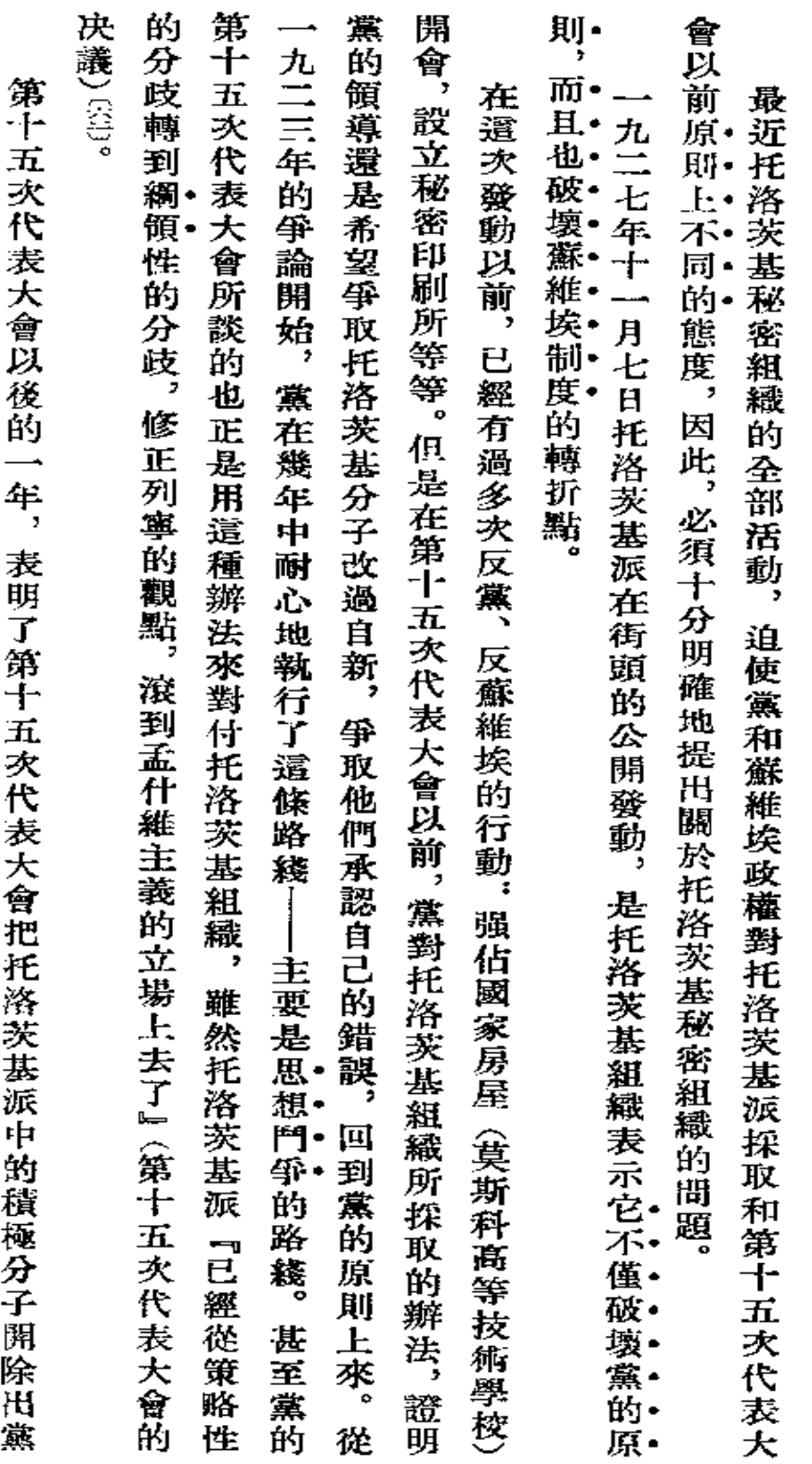

落 到

墮

極 黙

 $\mathbf{r}$ 

**FLF** 文件使用 "pdfFactory Pro" 试用版本创建 **wwfineprint.com.cn** 

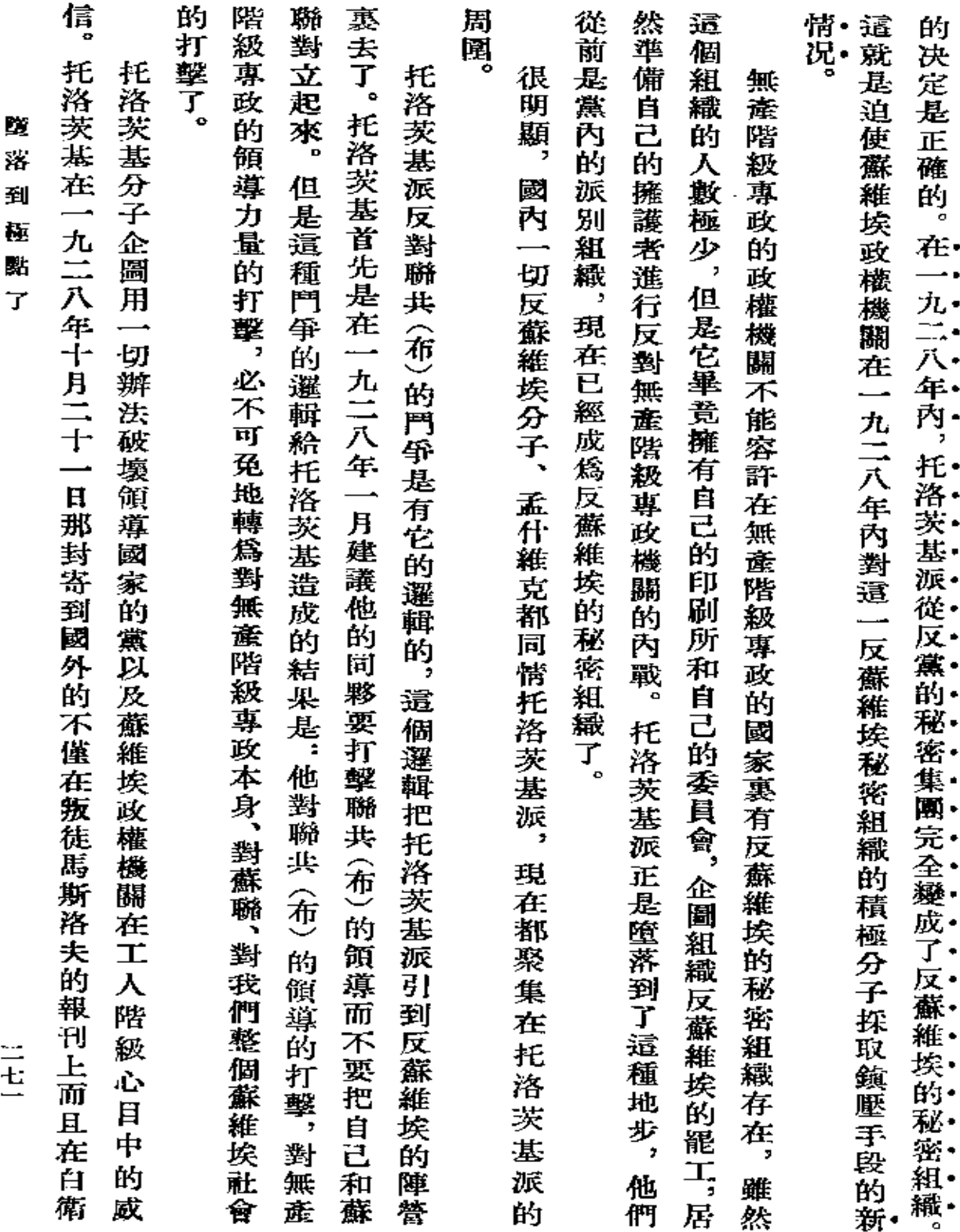

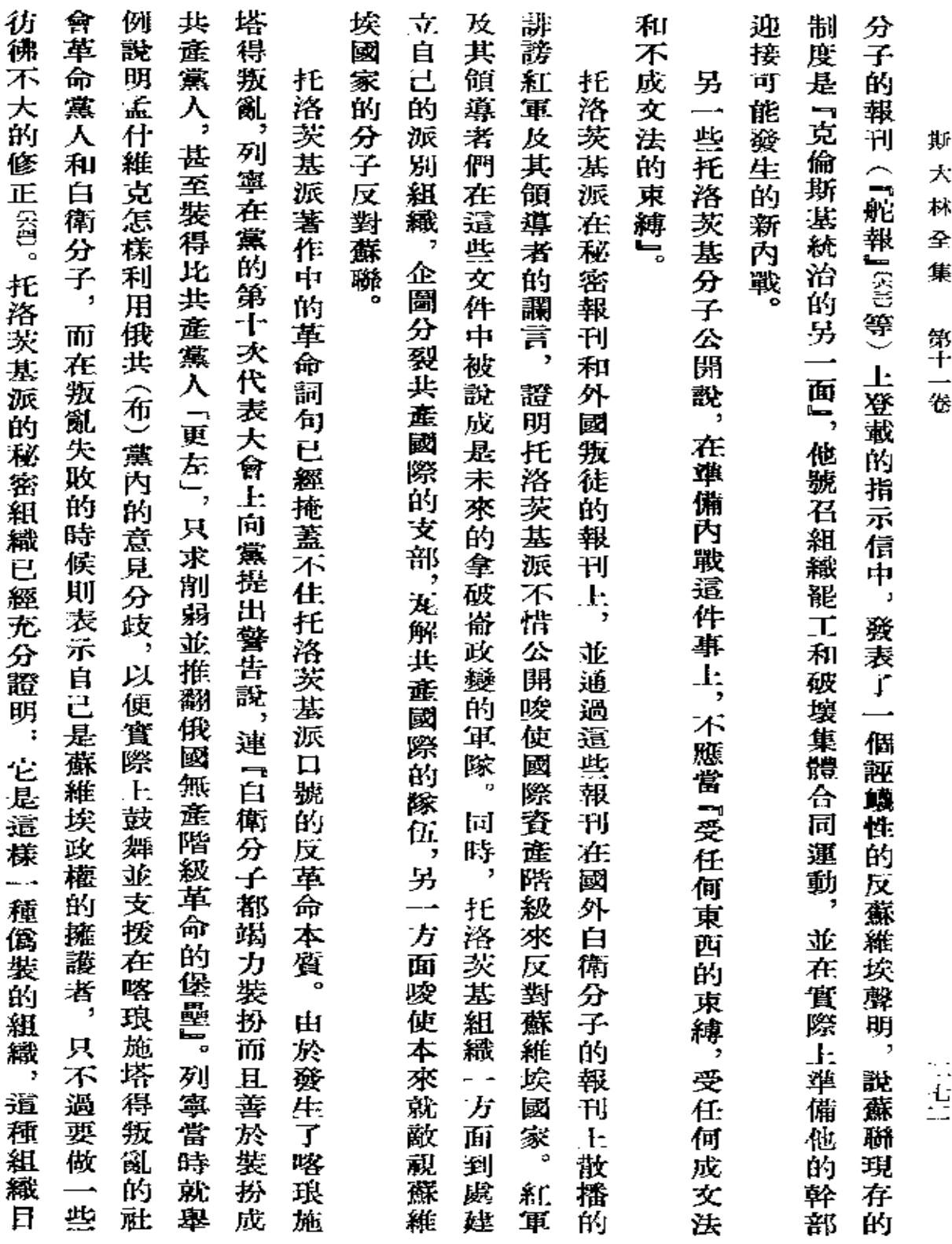

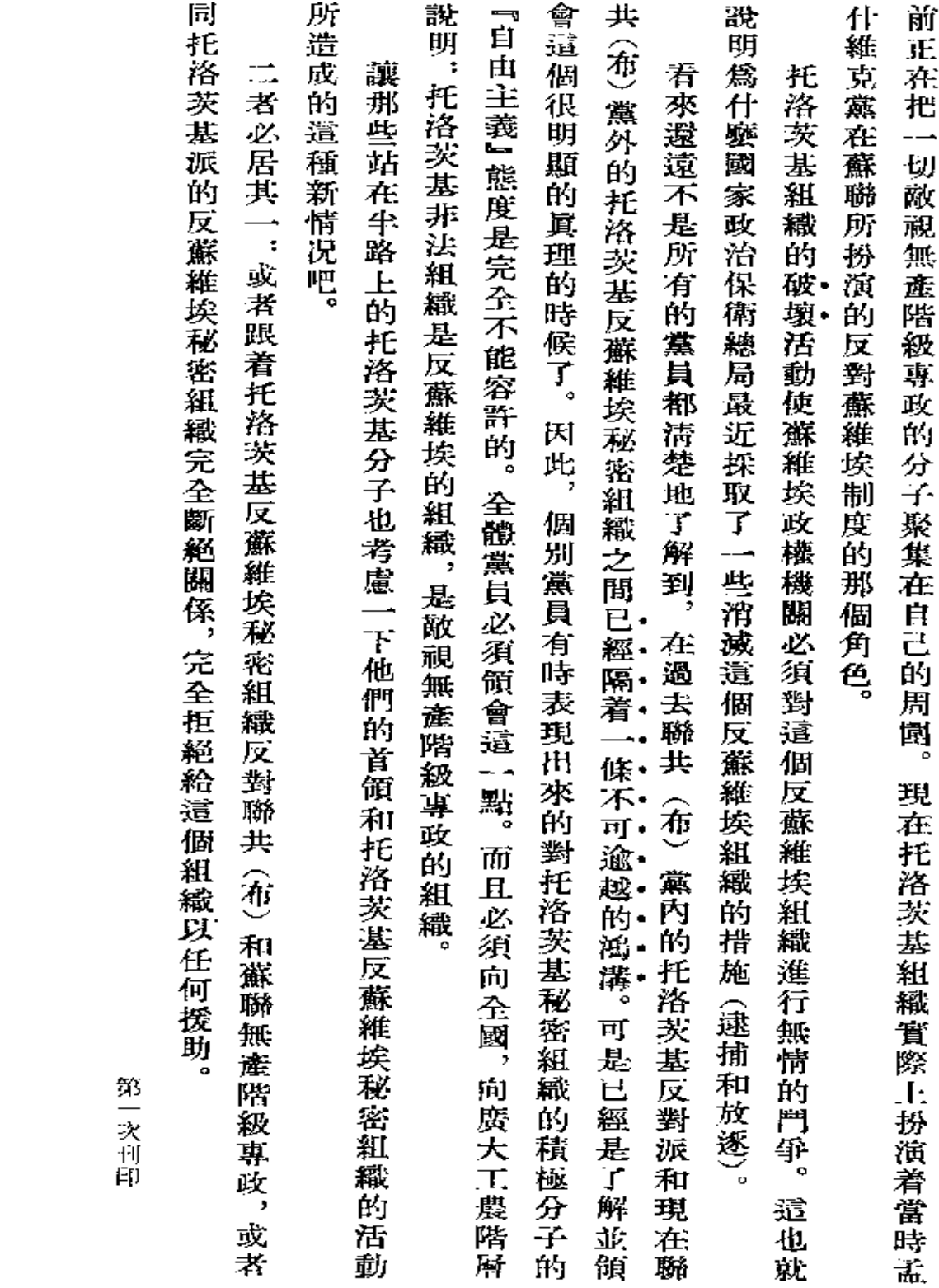

ಅ  $\chi^2_{\rm cr}$ 到  $\frac{1}{2}$  $\mathbb{E}[l]$  $\mathbf{\dot{f}}$ 

言語

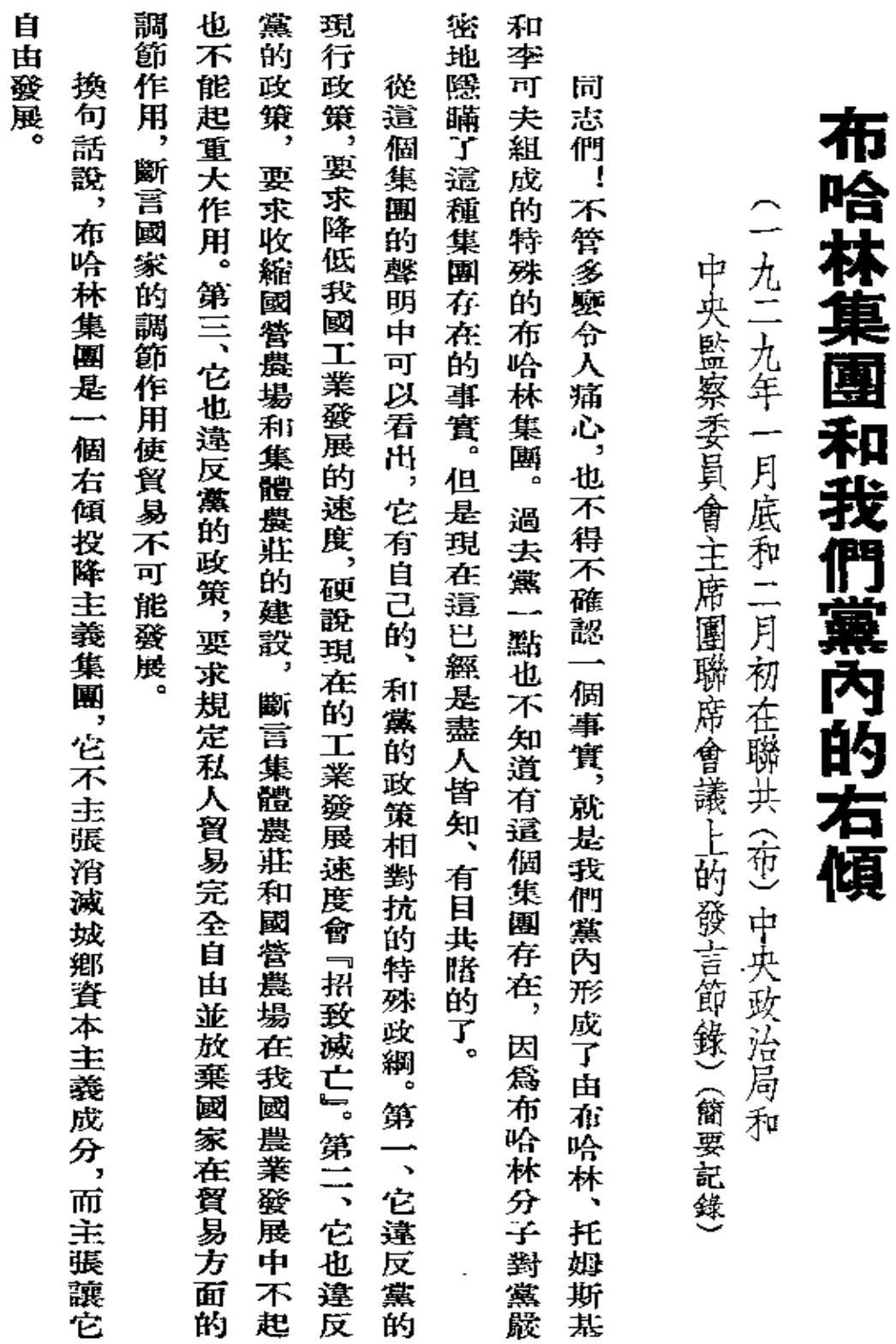

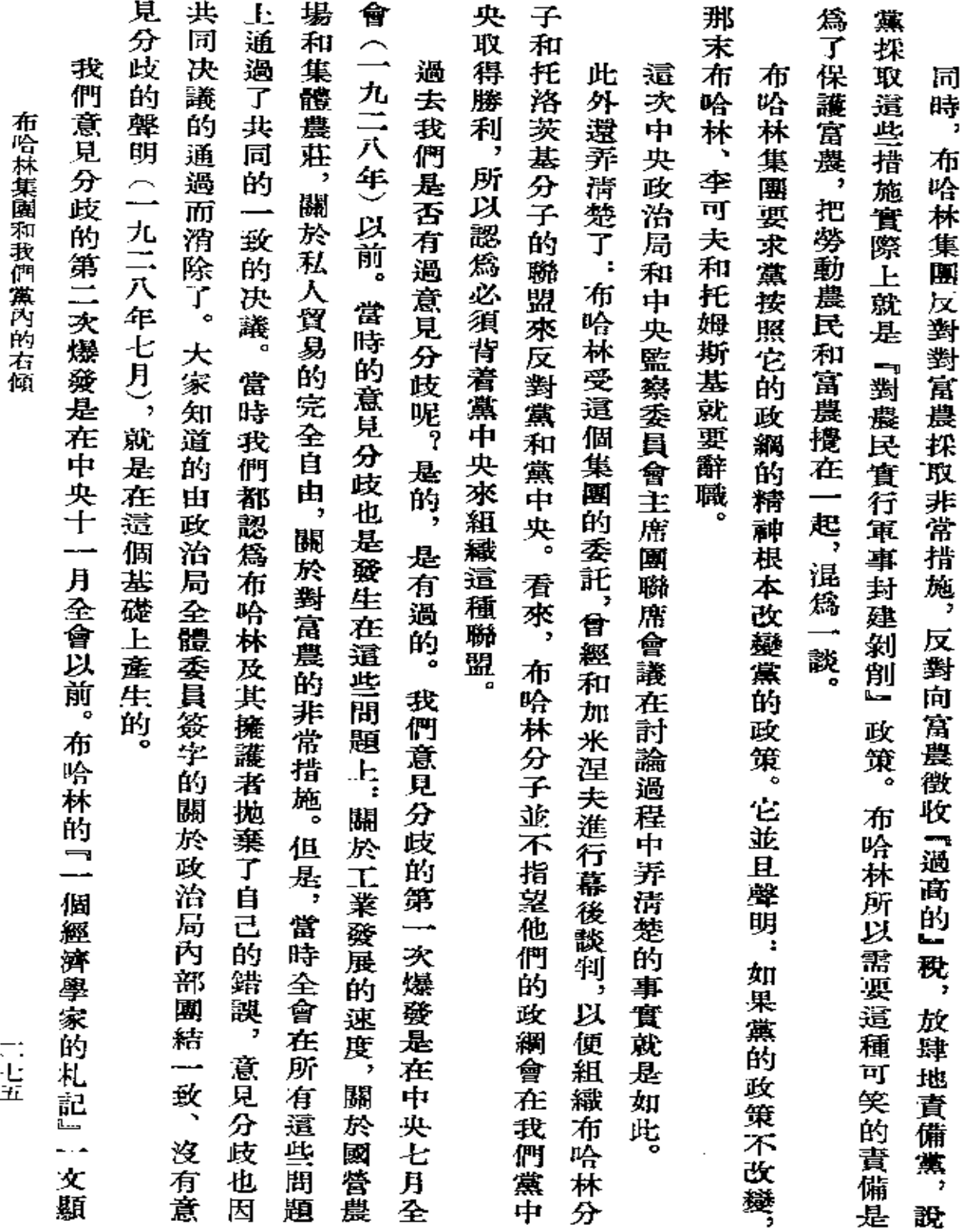

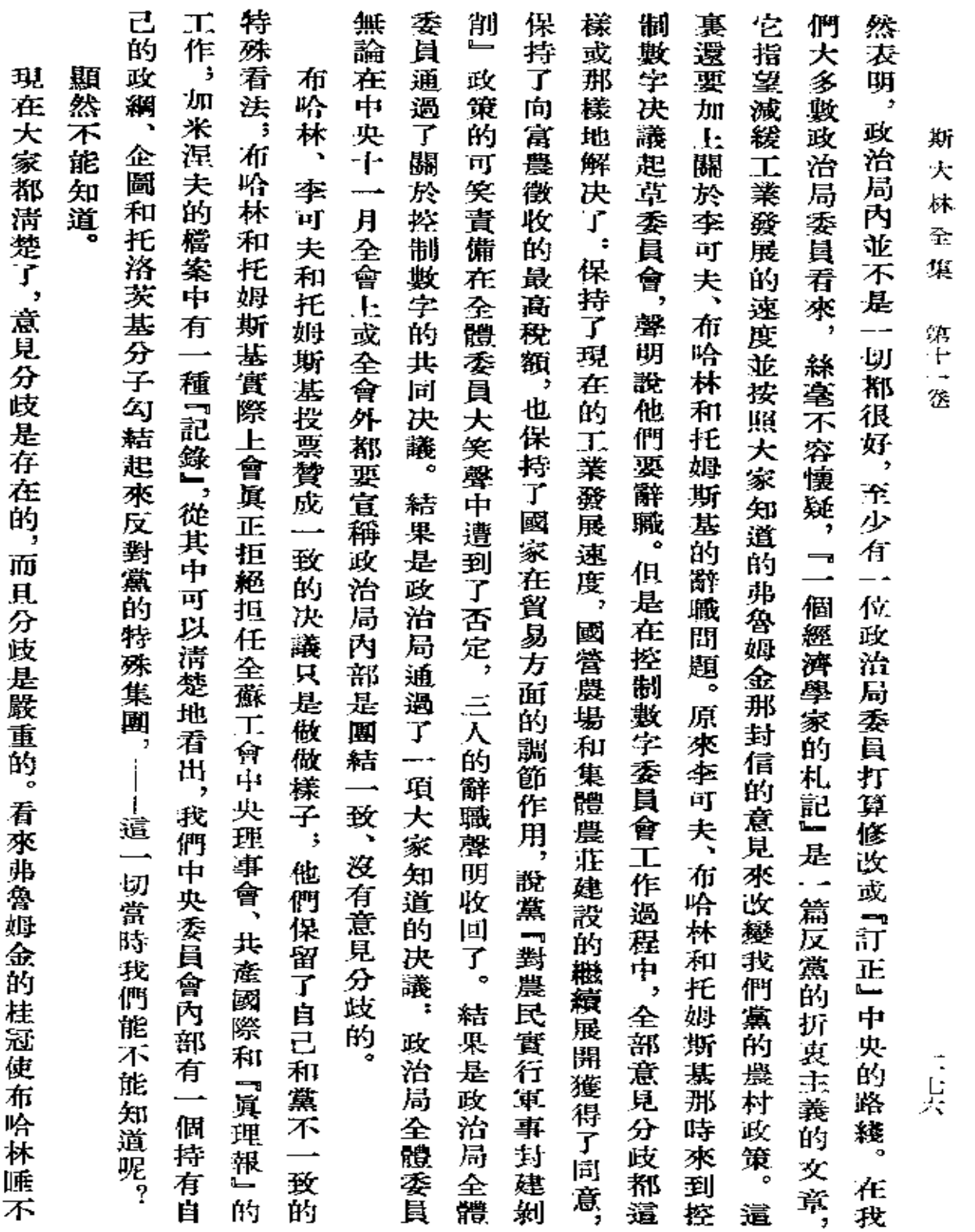

**FDF** 文件使用 "pdfFactory Pro" 试用版本创建 [www.fineprint.com.cn](http://www.fineprint.com.cn)

 $\sim 10^{-10}$ 

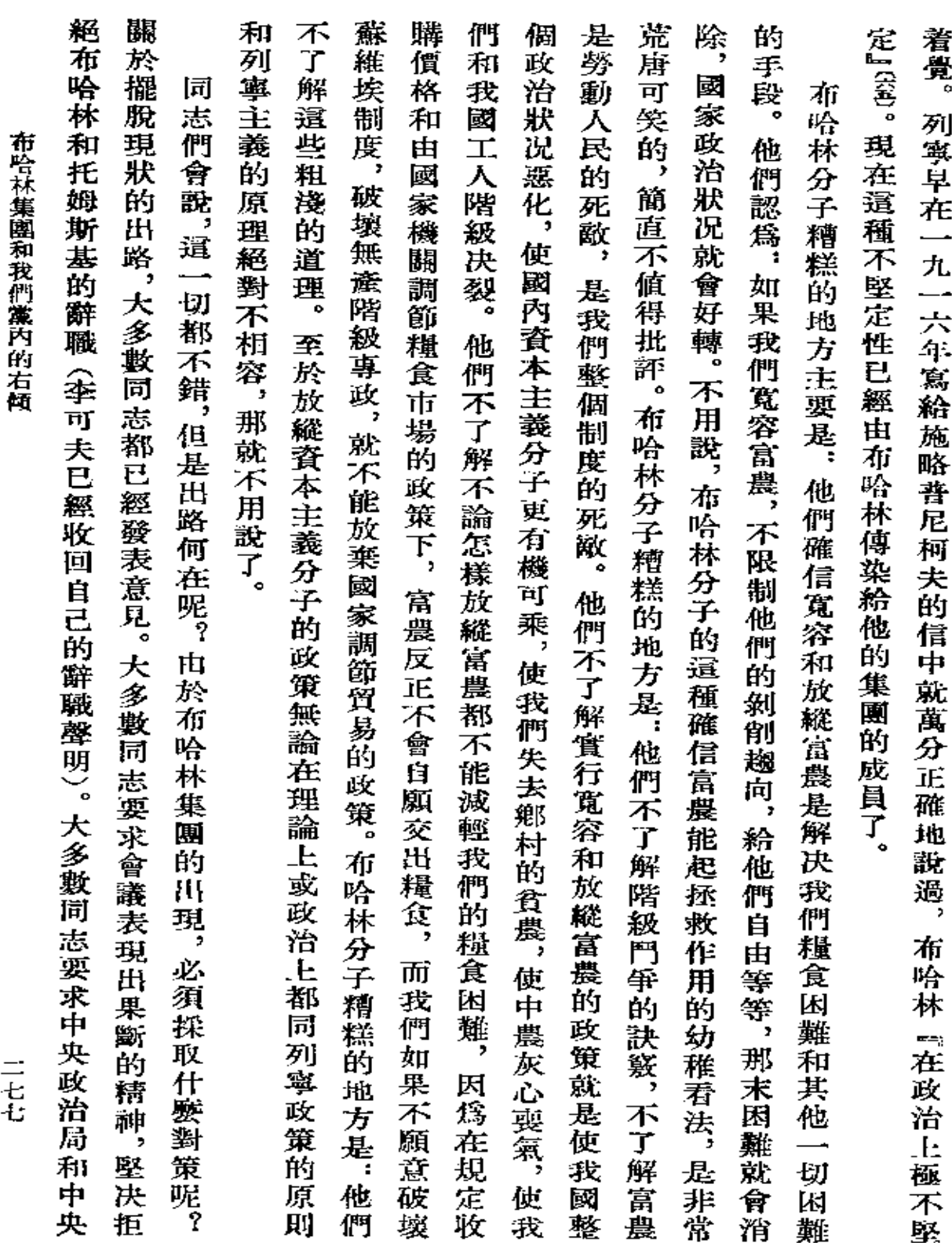
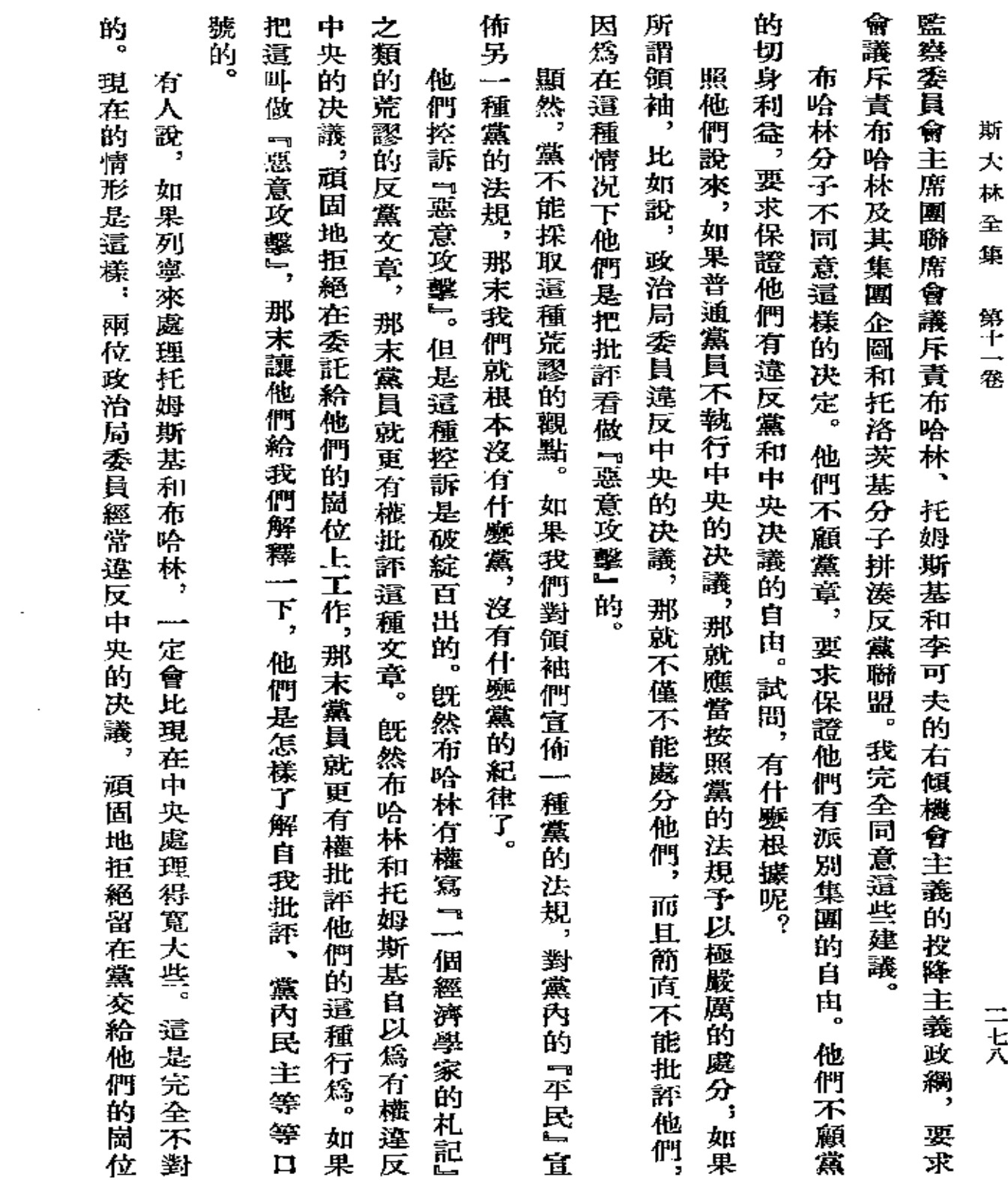

 $\mathcal{L}^{\mathcal{L}}(\mathcal{L}^{\mathcal{L}}(\mathcal{L}^{\mathcal{L$ 

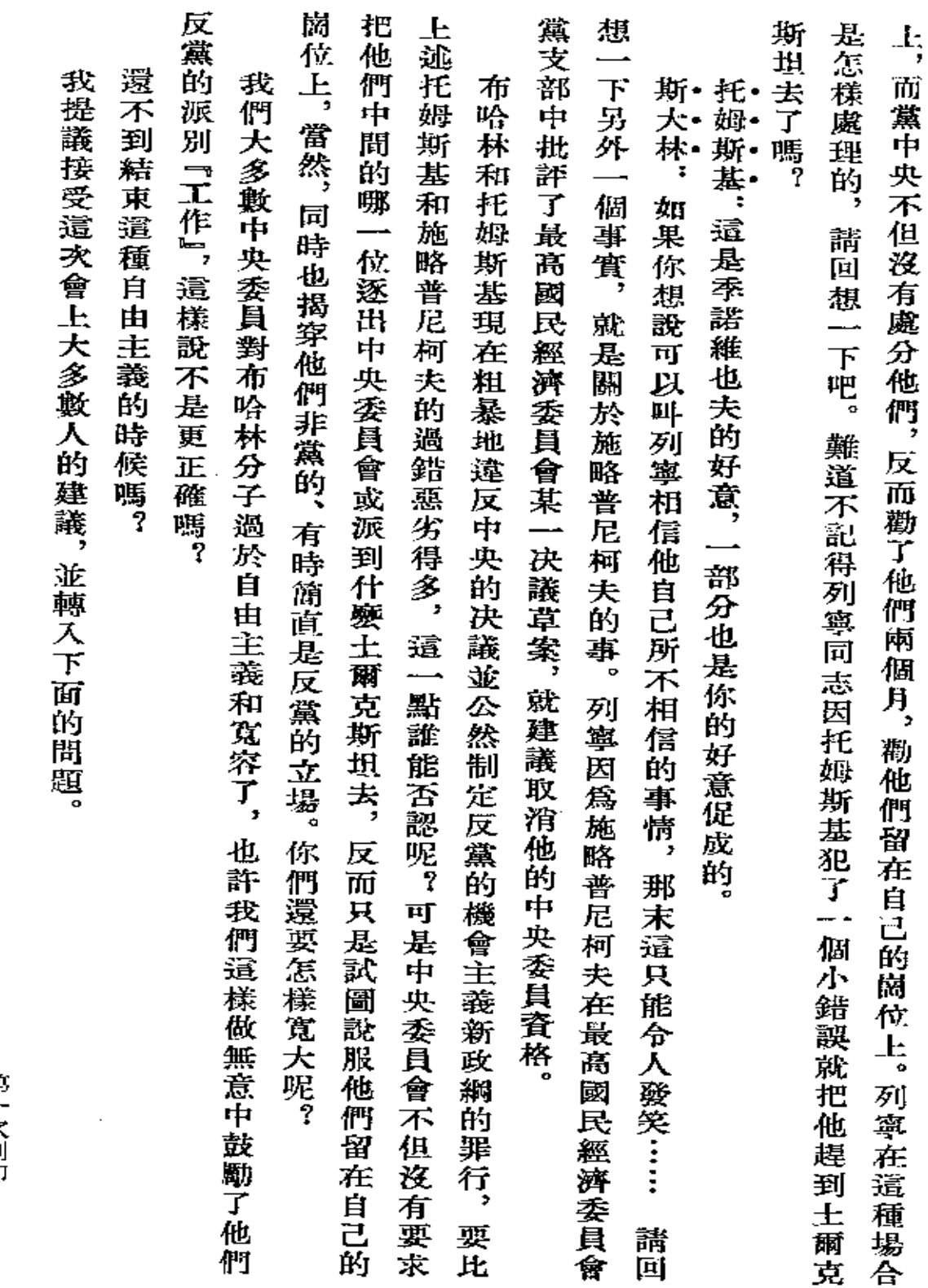

 $\mathbb{Z}^2$ 

布哈林集團和我們黨內的右傾

第一次刊印 二七九

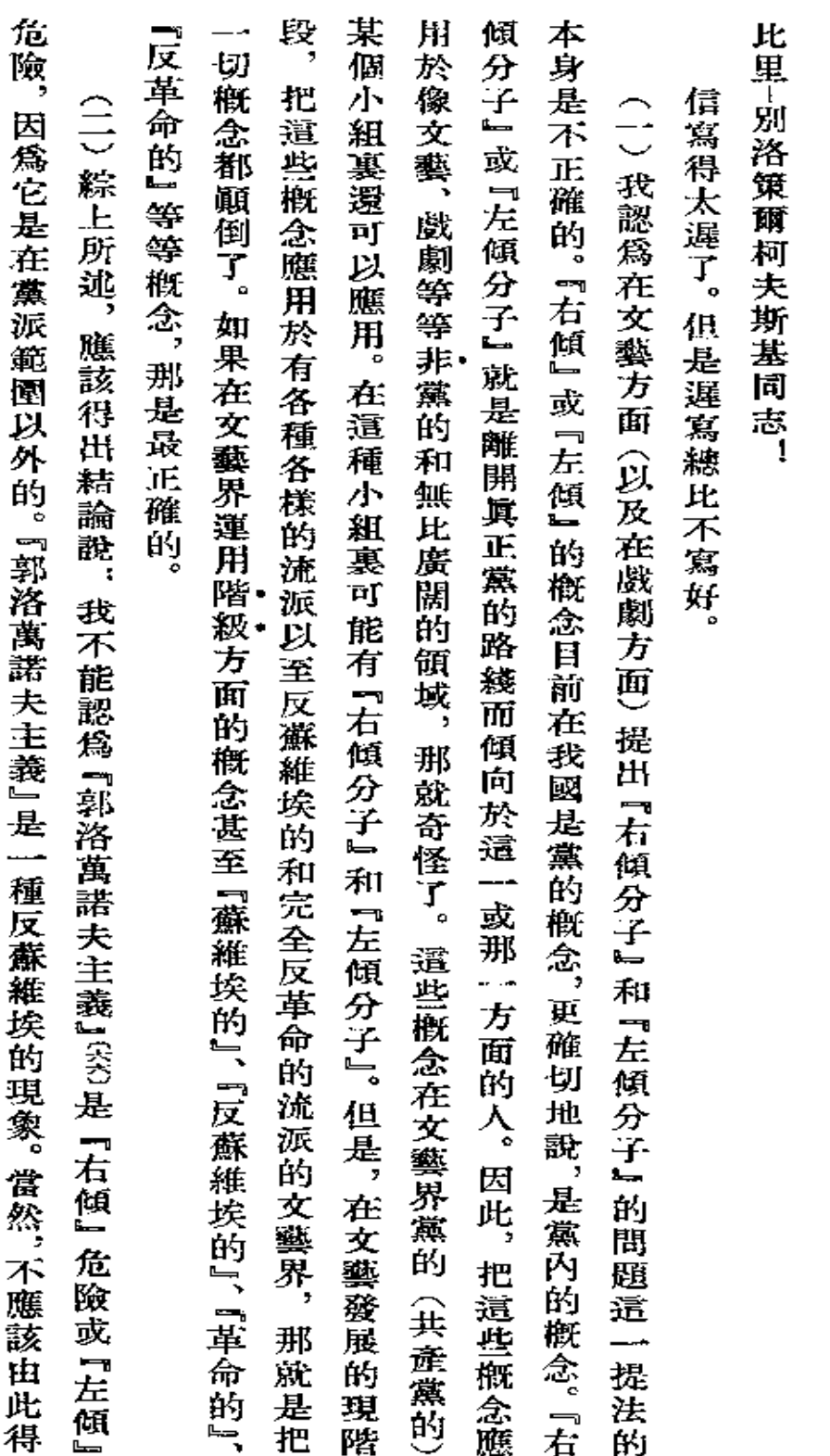

答比里-别洛策爾柯夫斯基

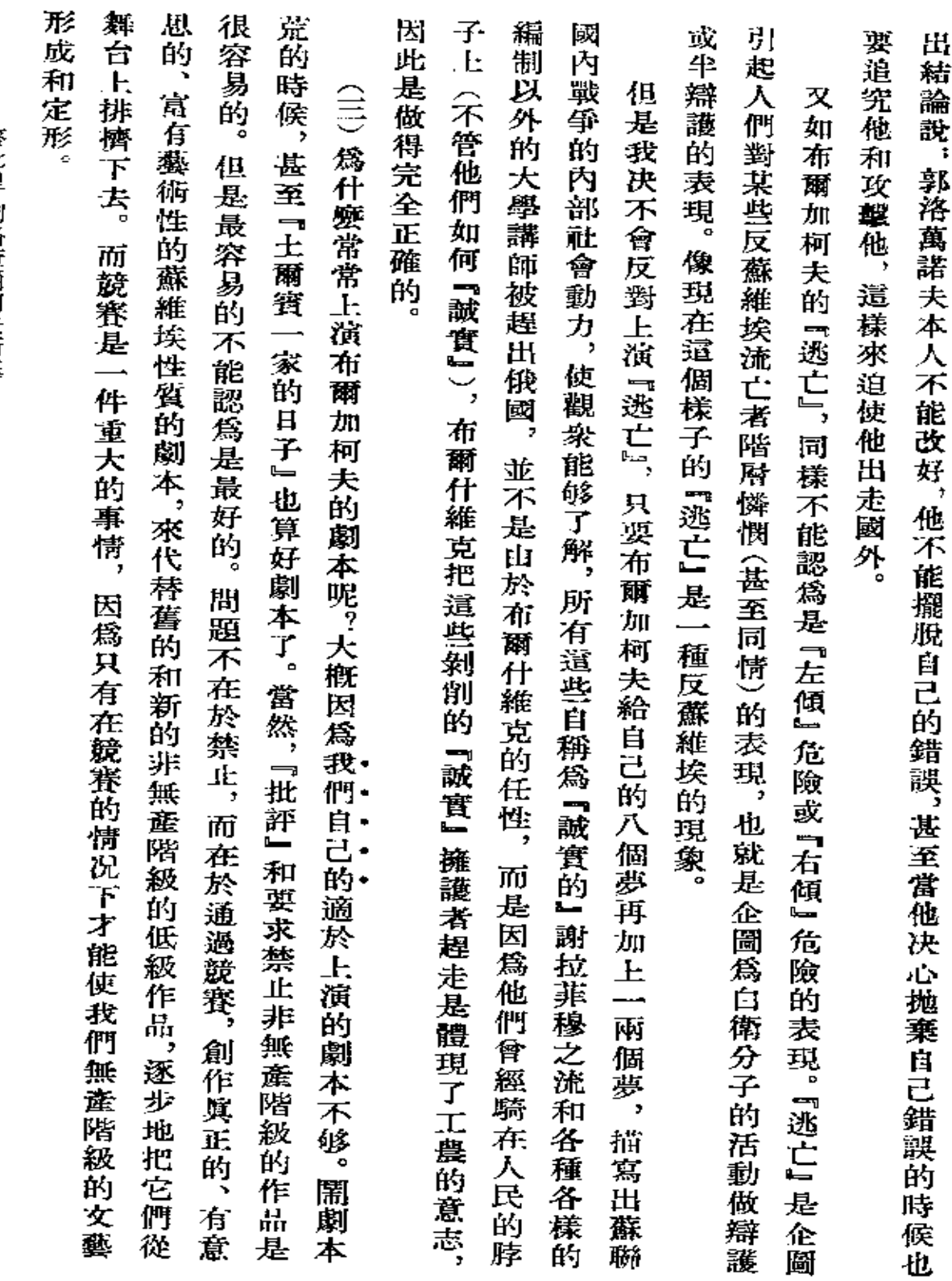

答比里-别洛策爾柯夫斯基

 $\frac{11}{\Delta}$ 

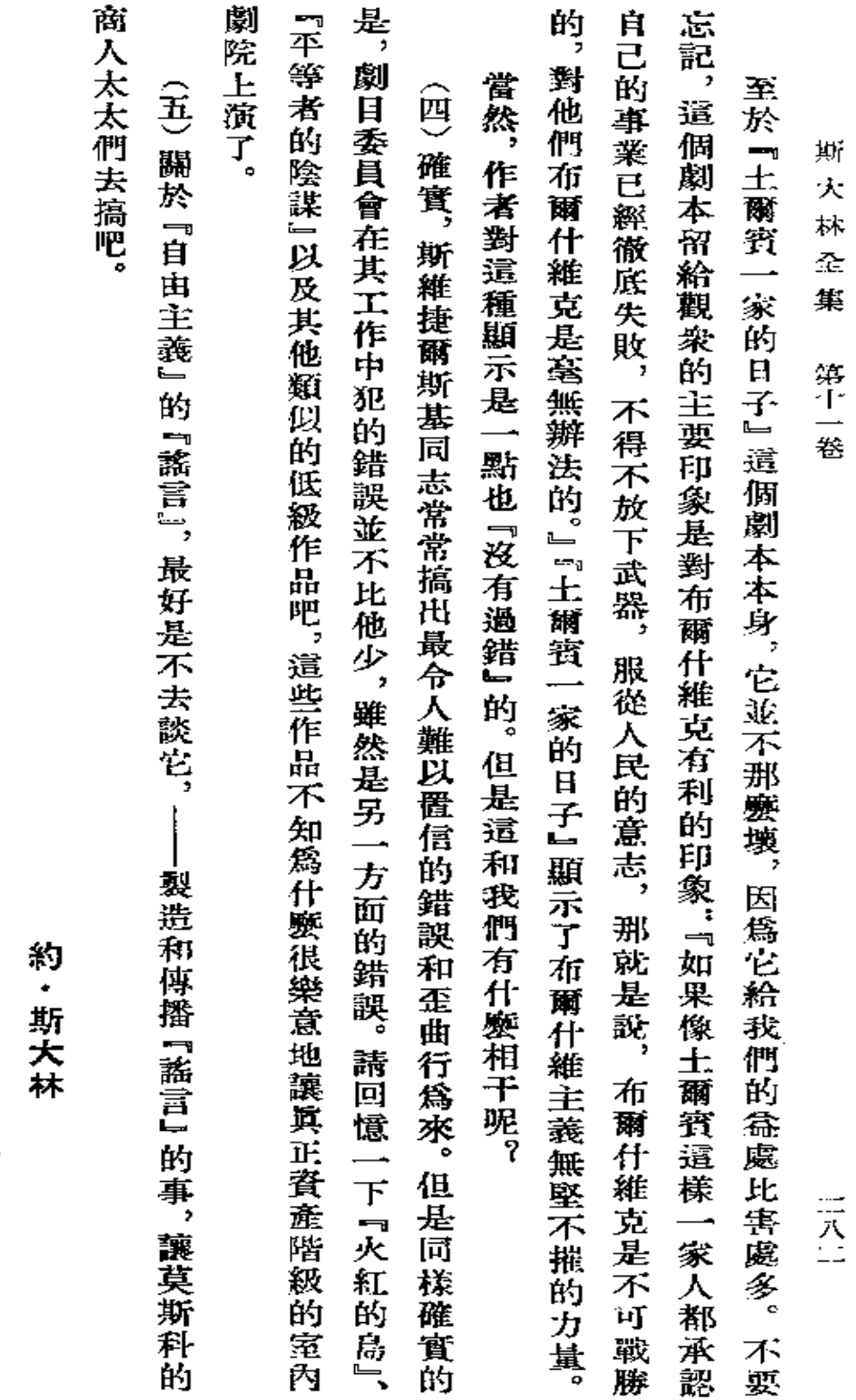

 $\cdot$ 

一九二九年二月二日

第一次刊印

Ń,

**FDF** 文件使用 "pdfFactory Pro" 试用版本创建 [www.fineprint.com.cn](http://www.fineprint.com.cn)

¢

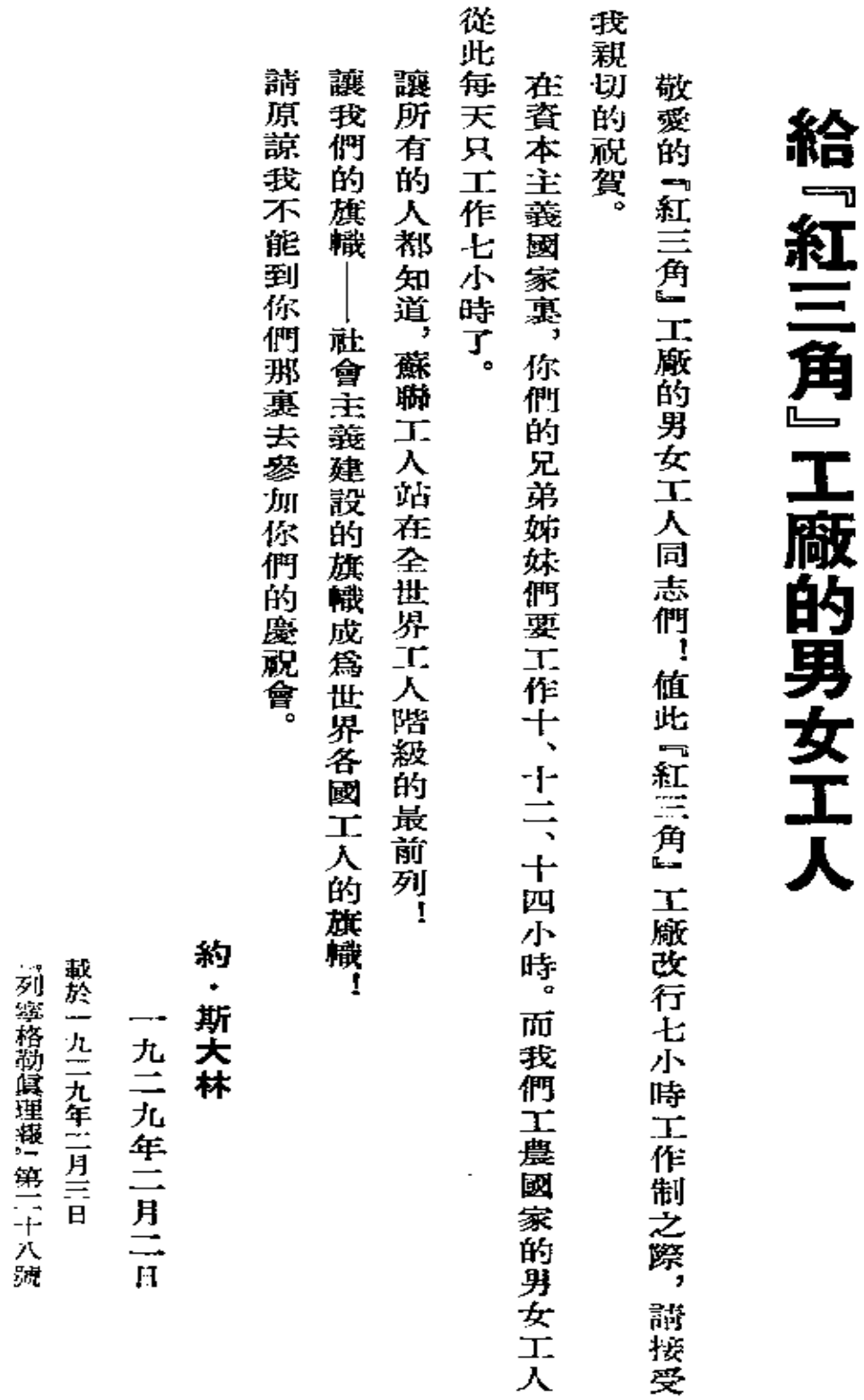

給 ,紅三角., 工廠的男女工人

元八豆

## 向 紅色騎兵師第 贁 蘴 紅軍戰 Ħ 紅色哥薩克團 電 、指揮員和政治工作人員的智 羅 的 紅 軍 戰 笰 ŧ 指揮 和 蒷 色 和 政治工作人員致兄弟的敬禮。 高薩 一團的 電器 祝你們工

作 成功並戰勝工農的敵人。

斯 大 林

一九二九年二月二十二日 第一次刊印

PDF 文件使用 "pdfFactory Pro" 试用版本创建 wwfireprint.comm

給「農業報」的說詞

展問題方面獲得成就。 希望它能成爲引導我國農業社會主義改造的艱鉅事業前進的積極工作者--建設者的組織中心。 向 『農業報』《〈致敬並致良好的願望,就它在根據馬克思列寧主義的理論研究和闡明農業的發 約 - 斯大林

最業 報 的 祝 詞

給

一八五

載於一九二九年三月一日

『農業報』創刊號

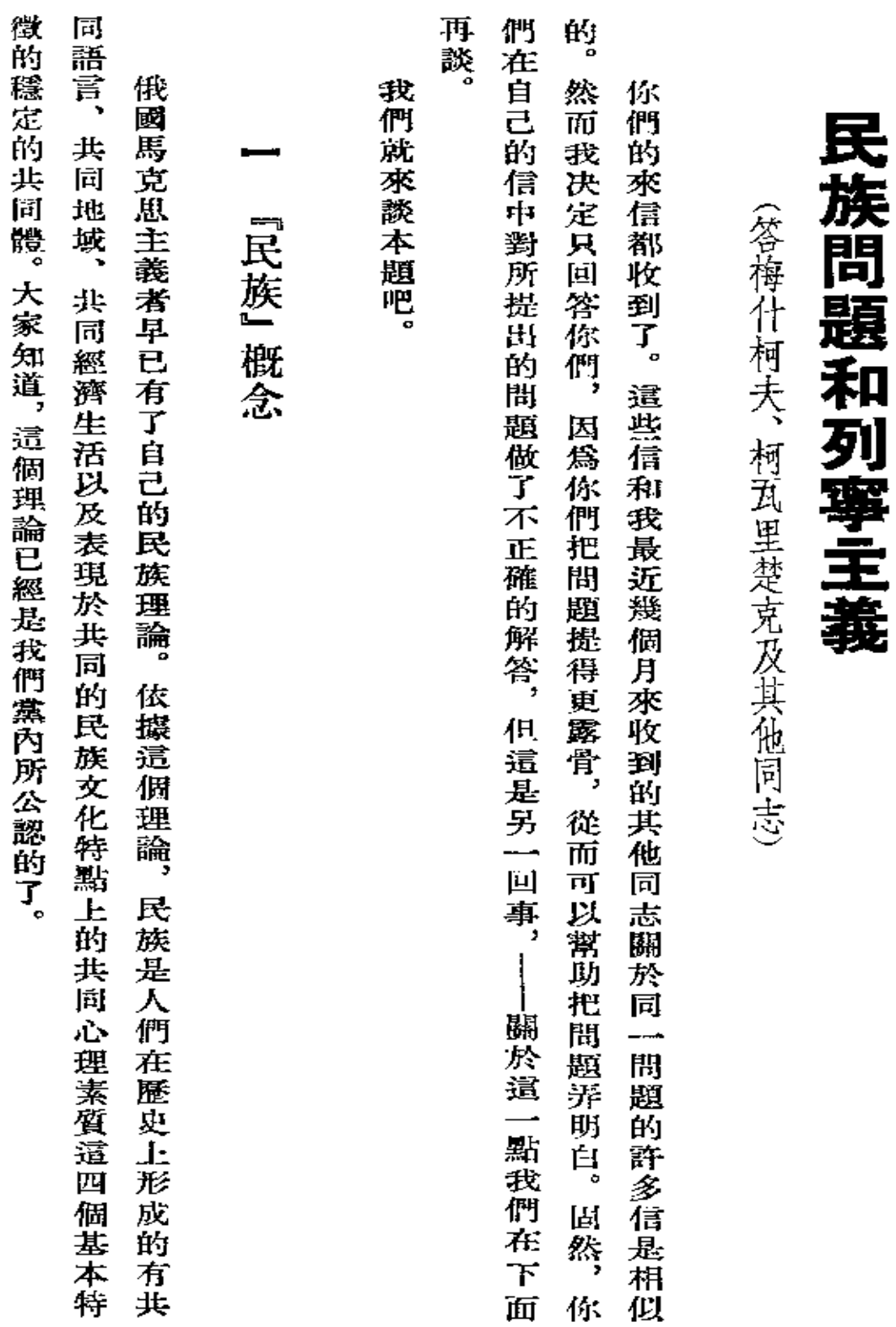

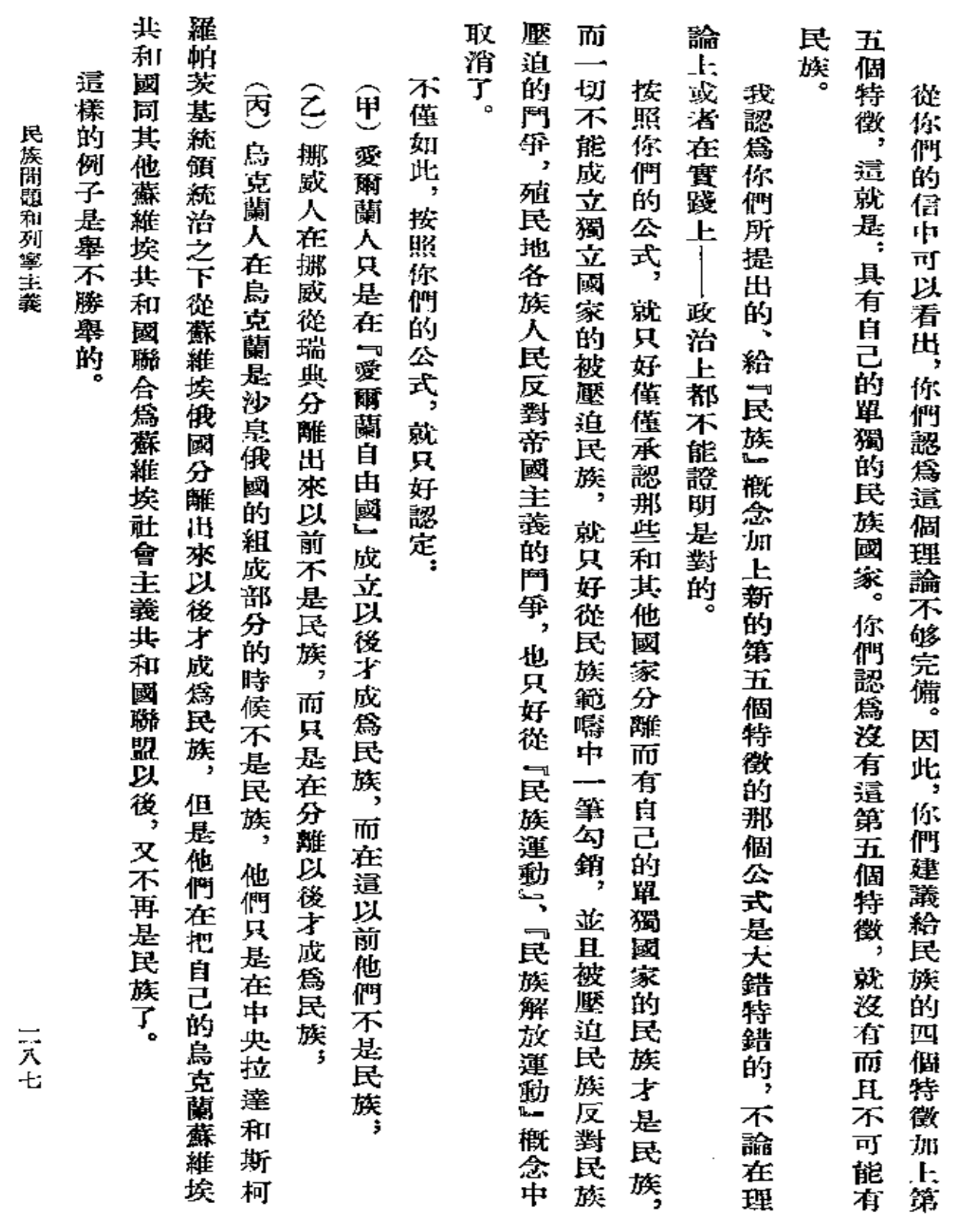

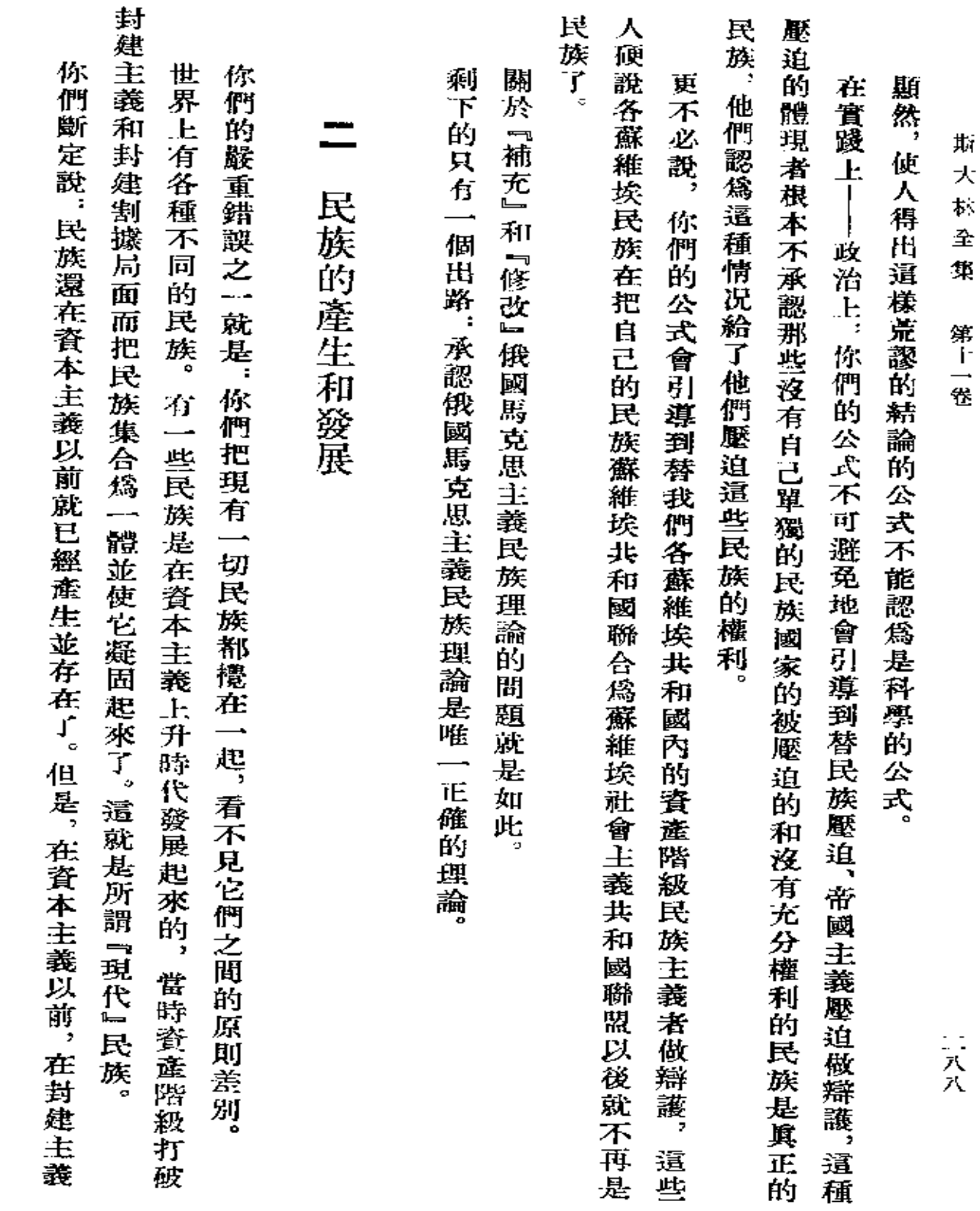

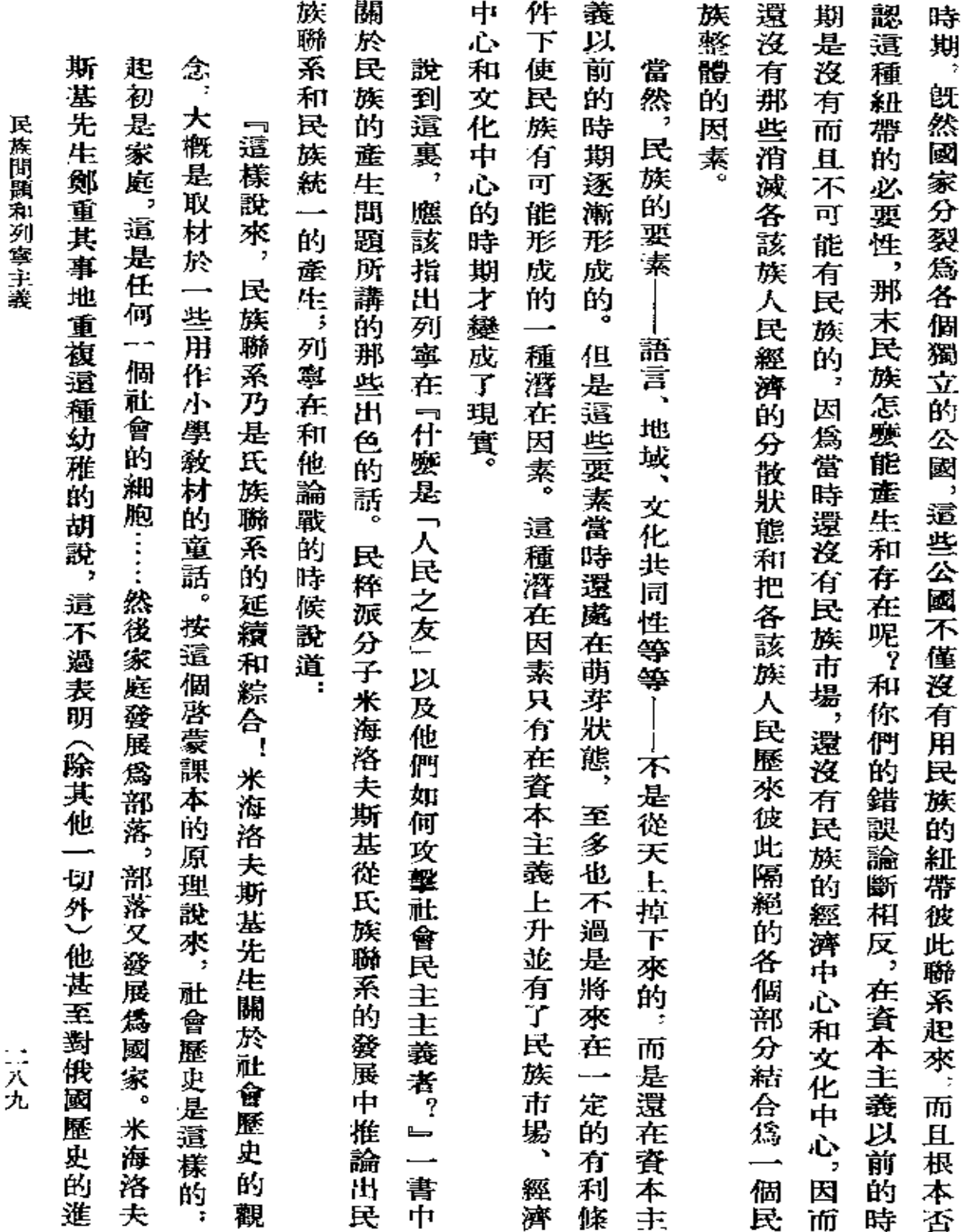

 $\label{eq:2.1} \frac{1}{\sqrt{2}}\left(\frac{1}{\sqrt{2}}\right)^{2} \left(\frac{1}{\sqrt{2}}\right)^{2} \left(\frac{1}{\sqrt{2}}\right)^{2} \left(\frac{1}{\sqrt{2}}\right)^{2} \left(\frac{1}{\sqrt{2}}\right)^{2} \left(\frac{1}{\sqrt{2}}\right)^{2} \left(\frac{1}{\sqrt{2}}\right)^{2} \left(\frac{1}{\sqrt{2}}\right)^{2} \left(\frac{1}{\sqrt{2}}\right)^{2} \left(\frac{1}{\sqrt{2}}\right)^{2} \left(\frac{1}{\sqrt{2}}\right)^{2} \left(\$ 

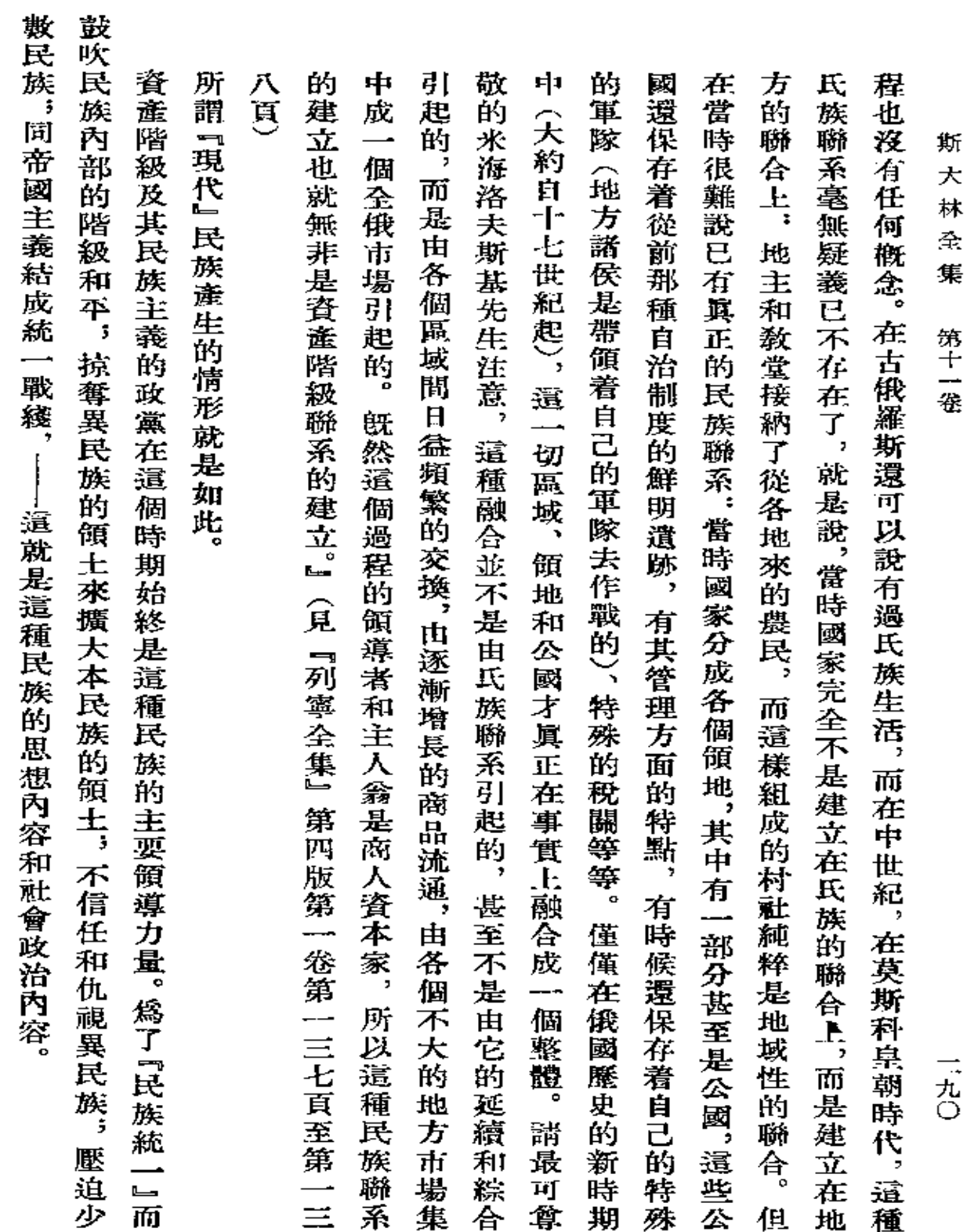

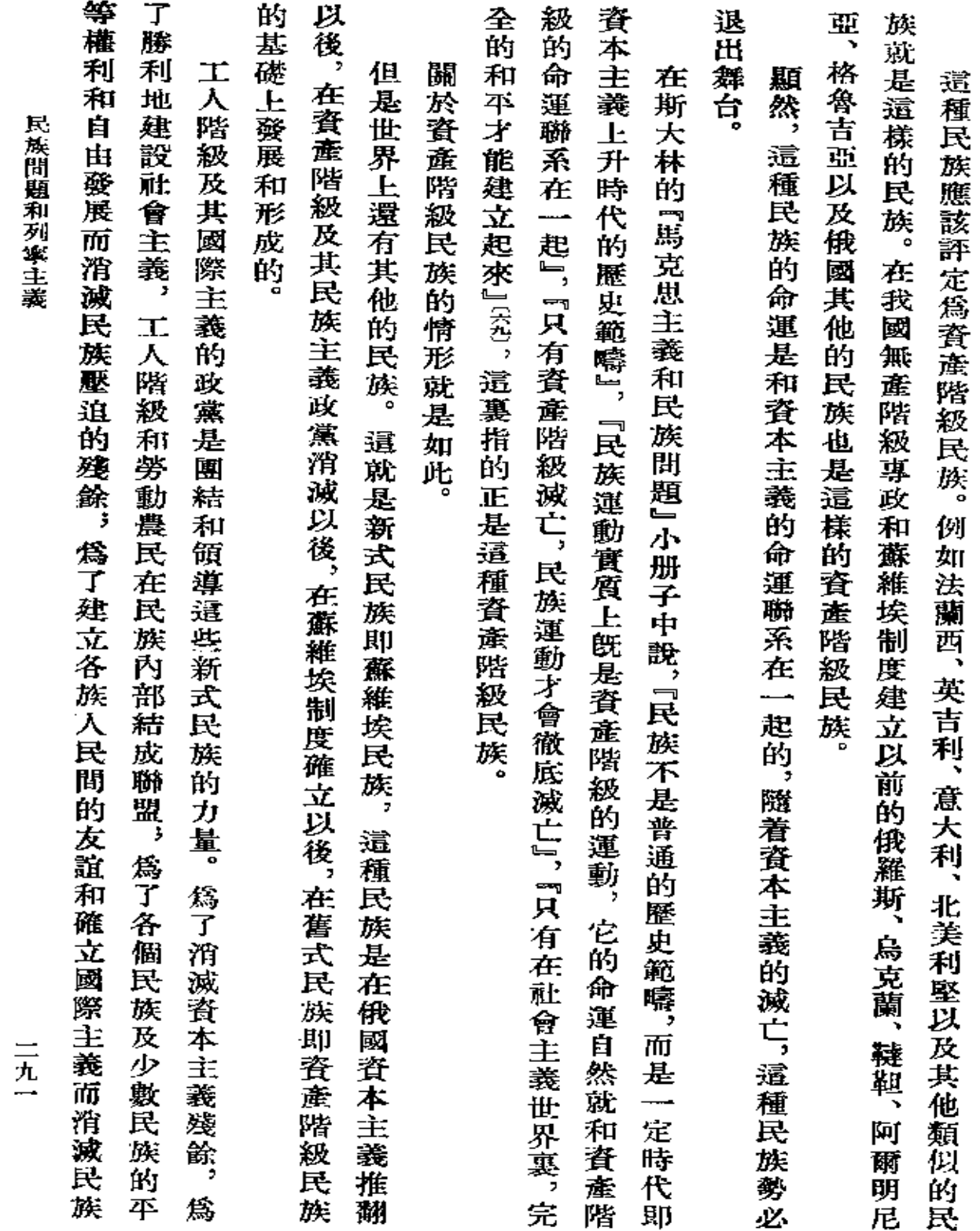

 $\overline{\phantom{a}}$ 

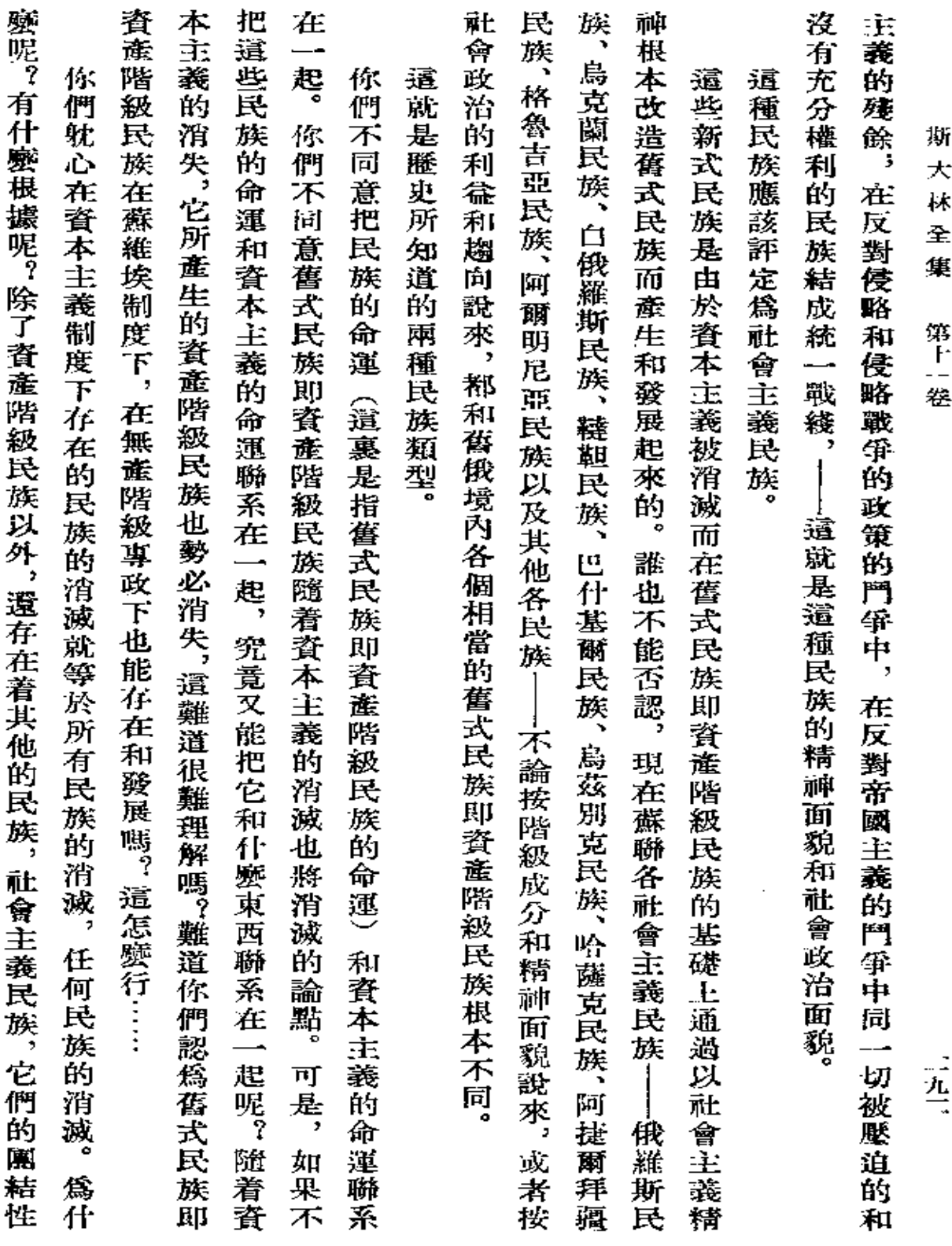

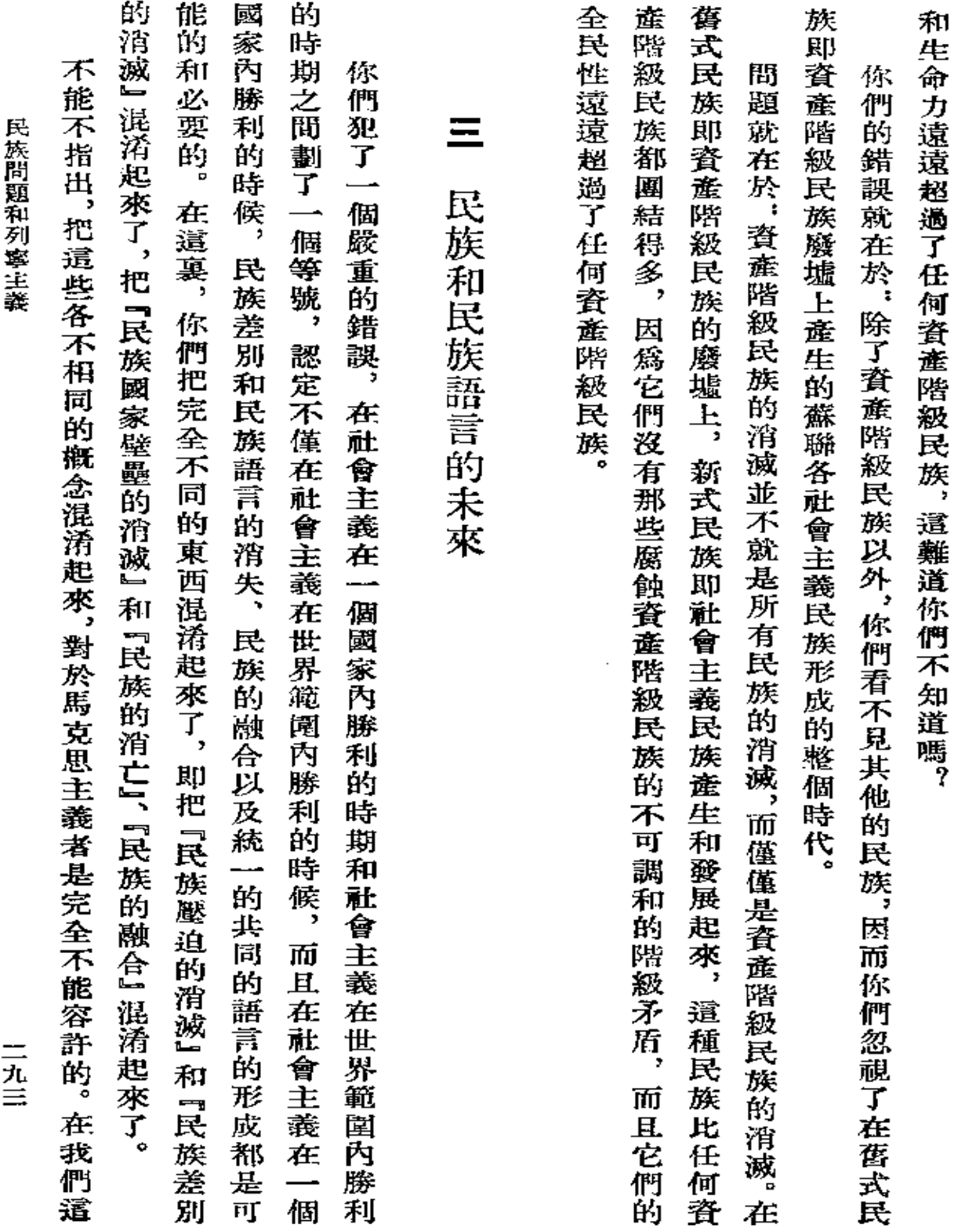

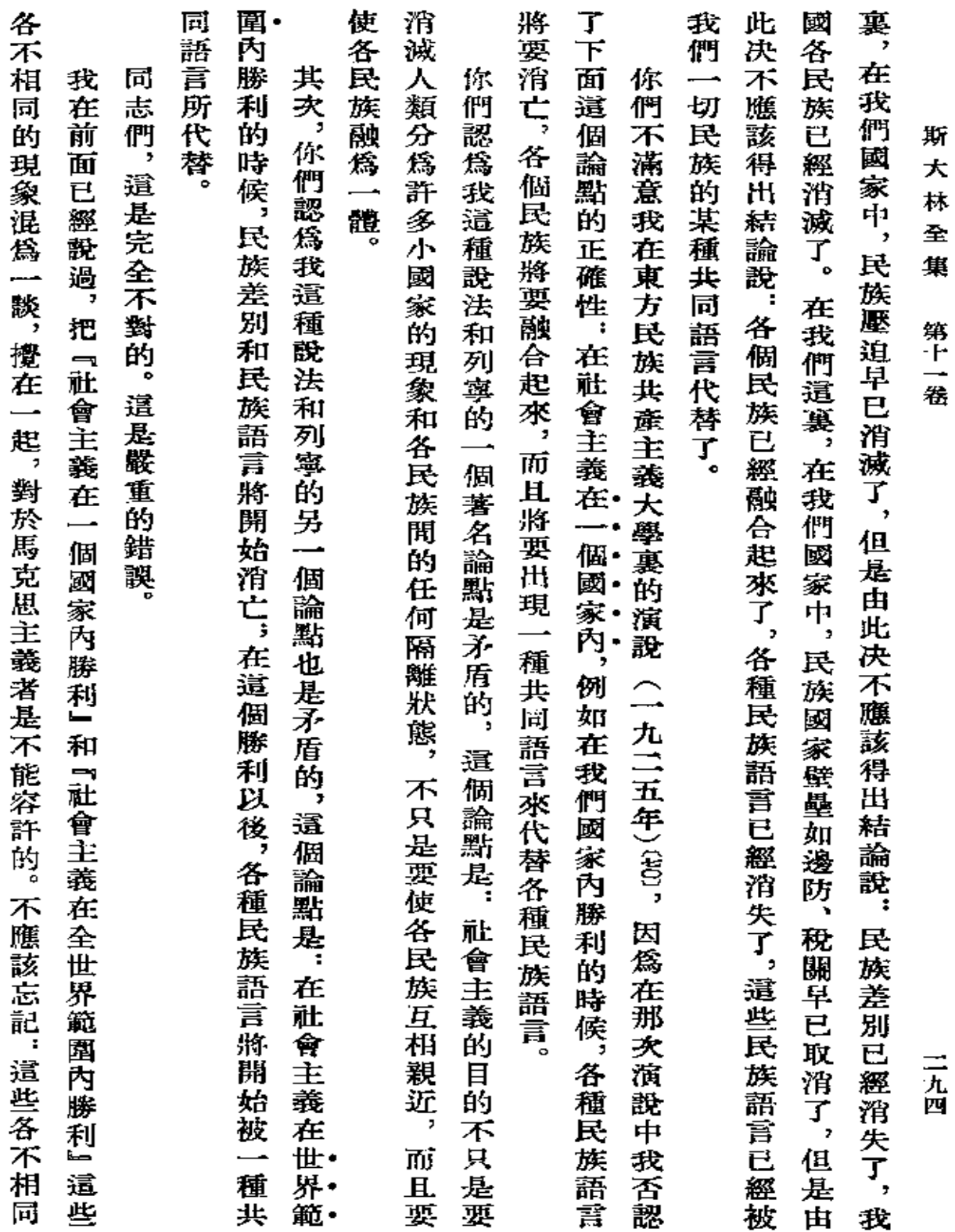

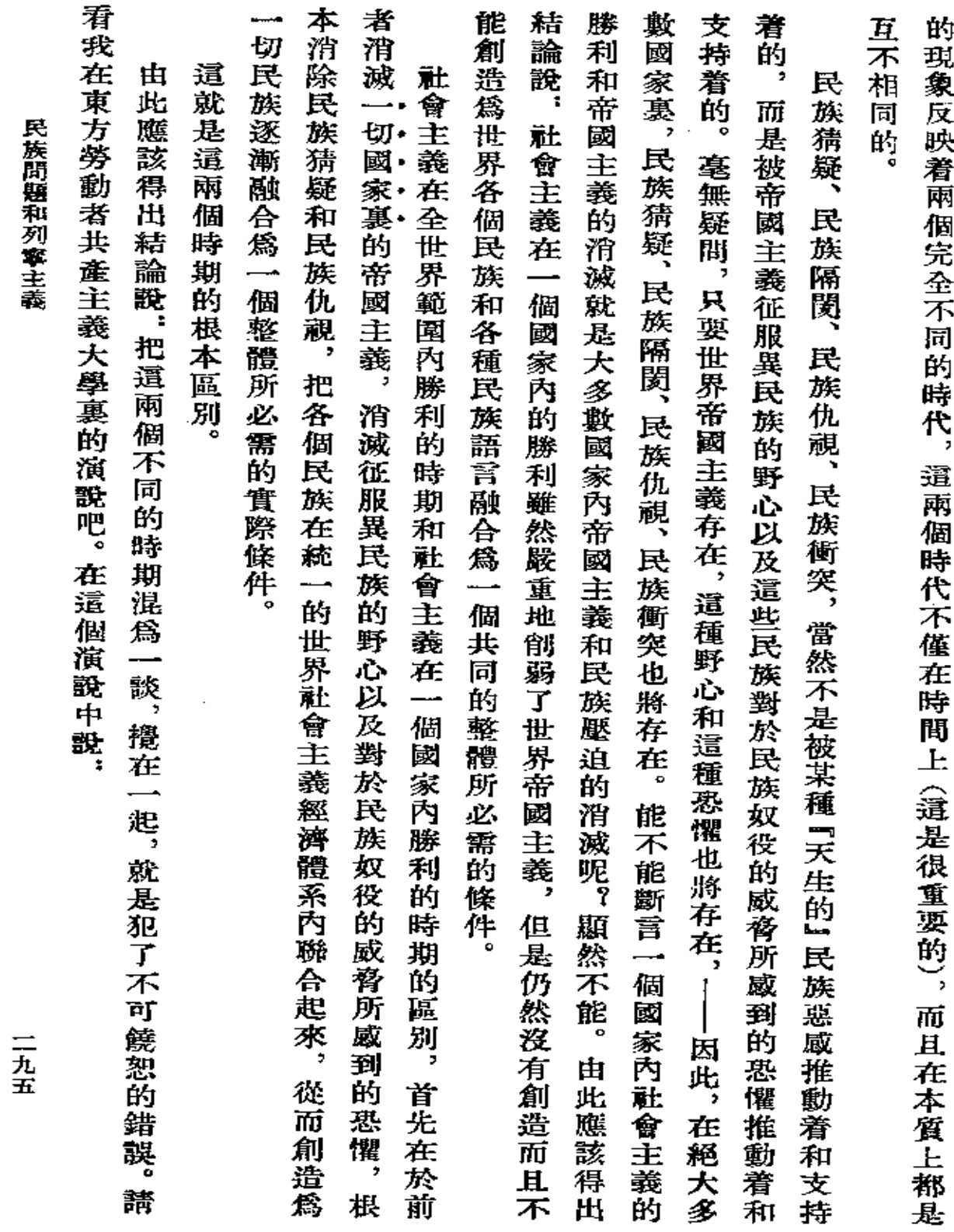

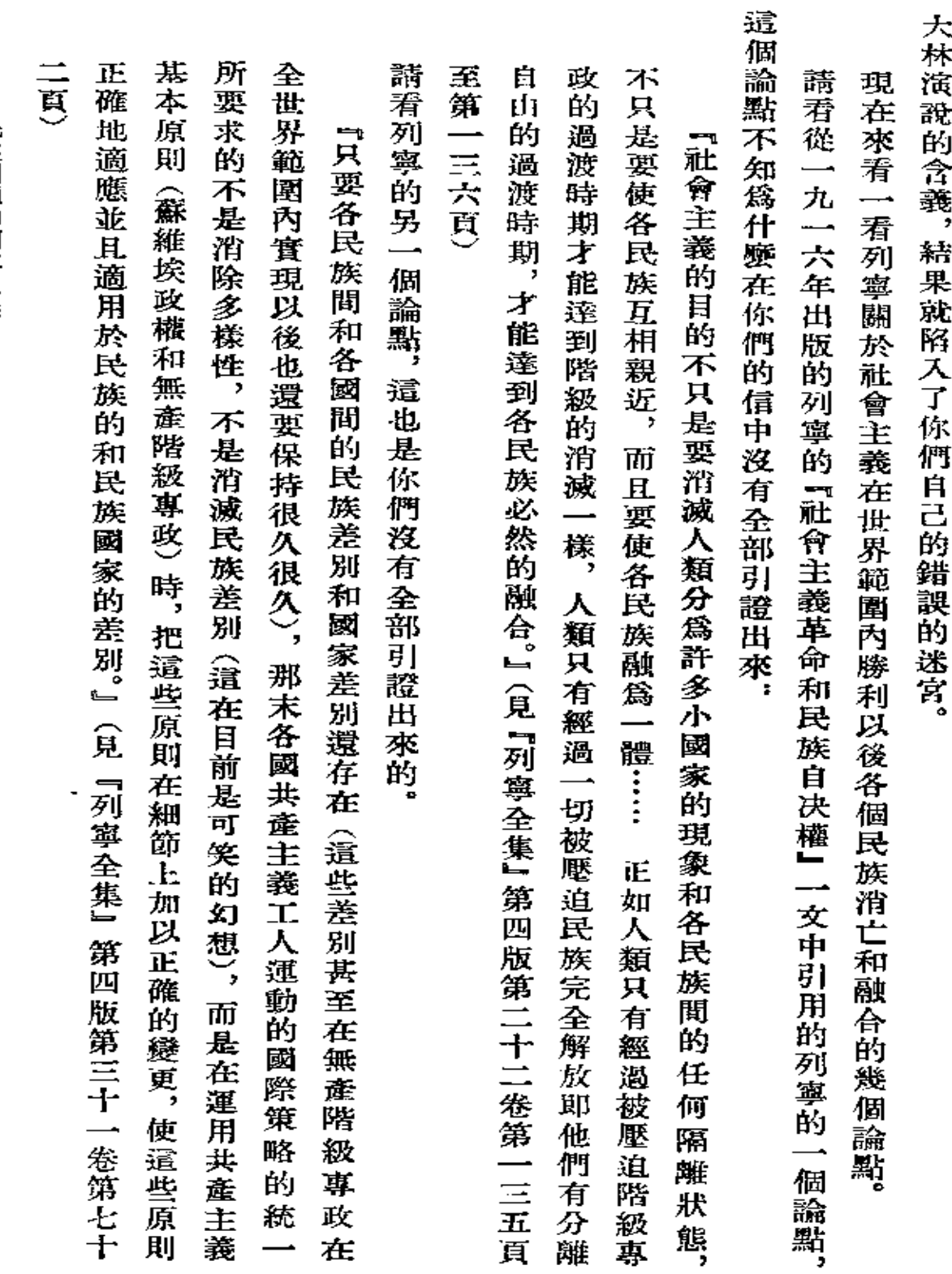

民族問題和列寧主義

l,

二九七

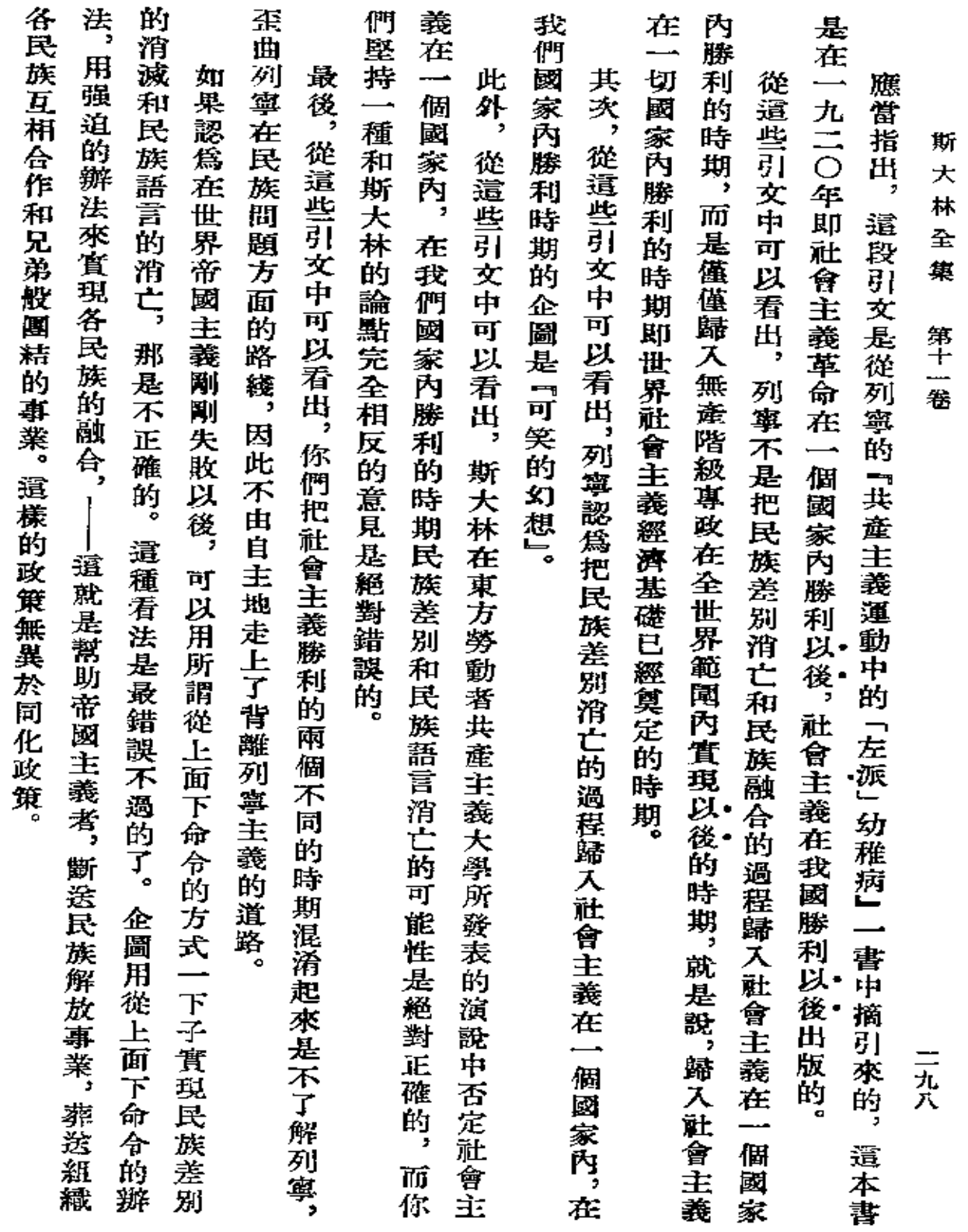

 $\sim$ 

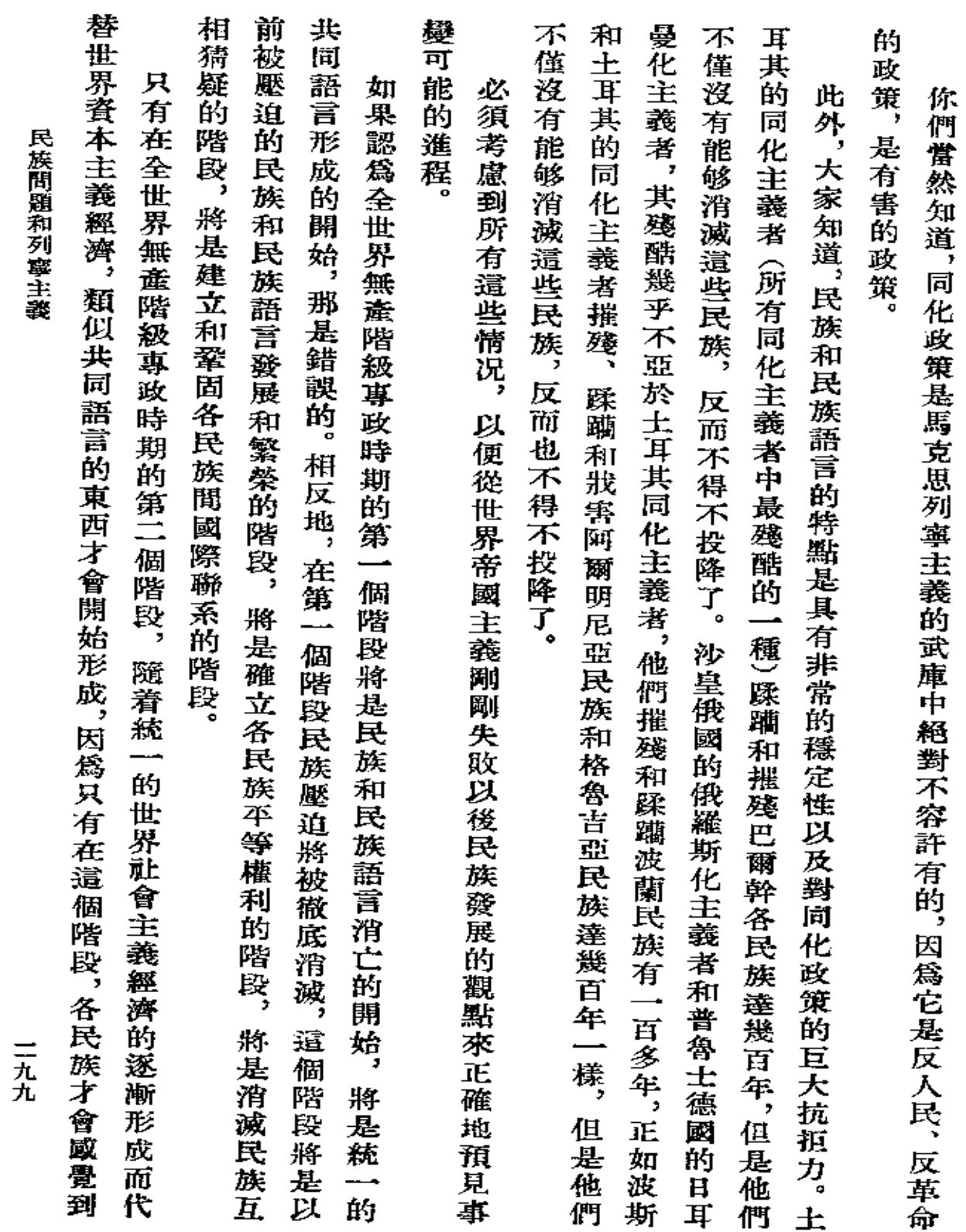

 $\mathcal{L}^{\mathcal{L}}(\mathcal{L}^{\mathcal{L}})$  and  $\mathcal{L}^{\mathcal{L}}(\mathcal{L}^{\mathcal{L}})$  . Then  $\mathcal{L}^{\mathcal{L}}(\mathcal{L}^{\mathcal{L}})$ 

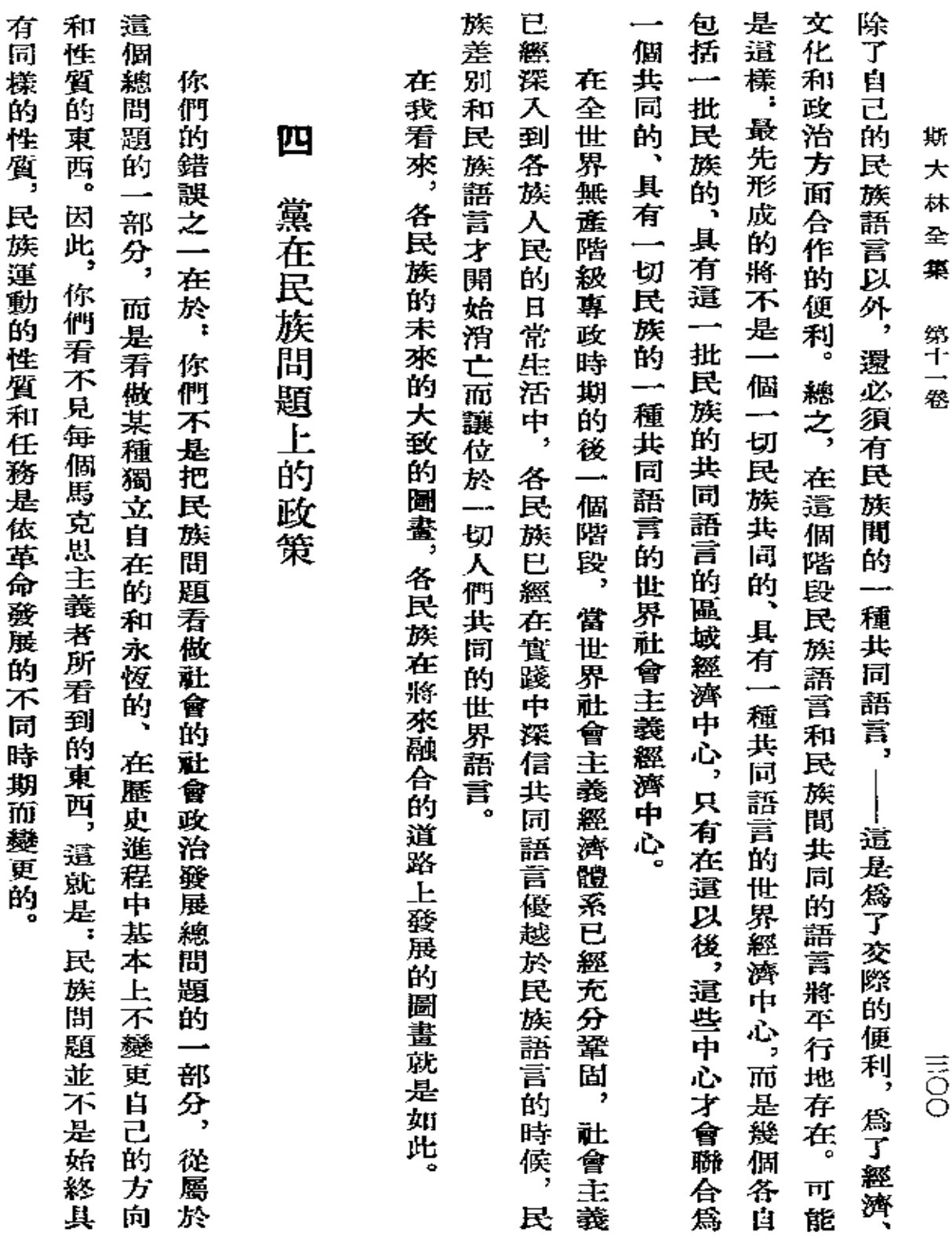

**FDF** 文件使用 "pdfFactory Pro" 试用版本创建 [www.fineprint.com.cn](http://www.fineprint.com.cn)

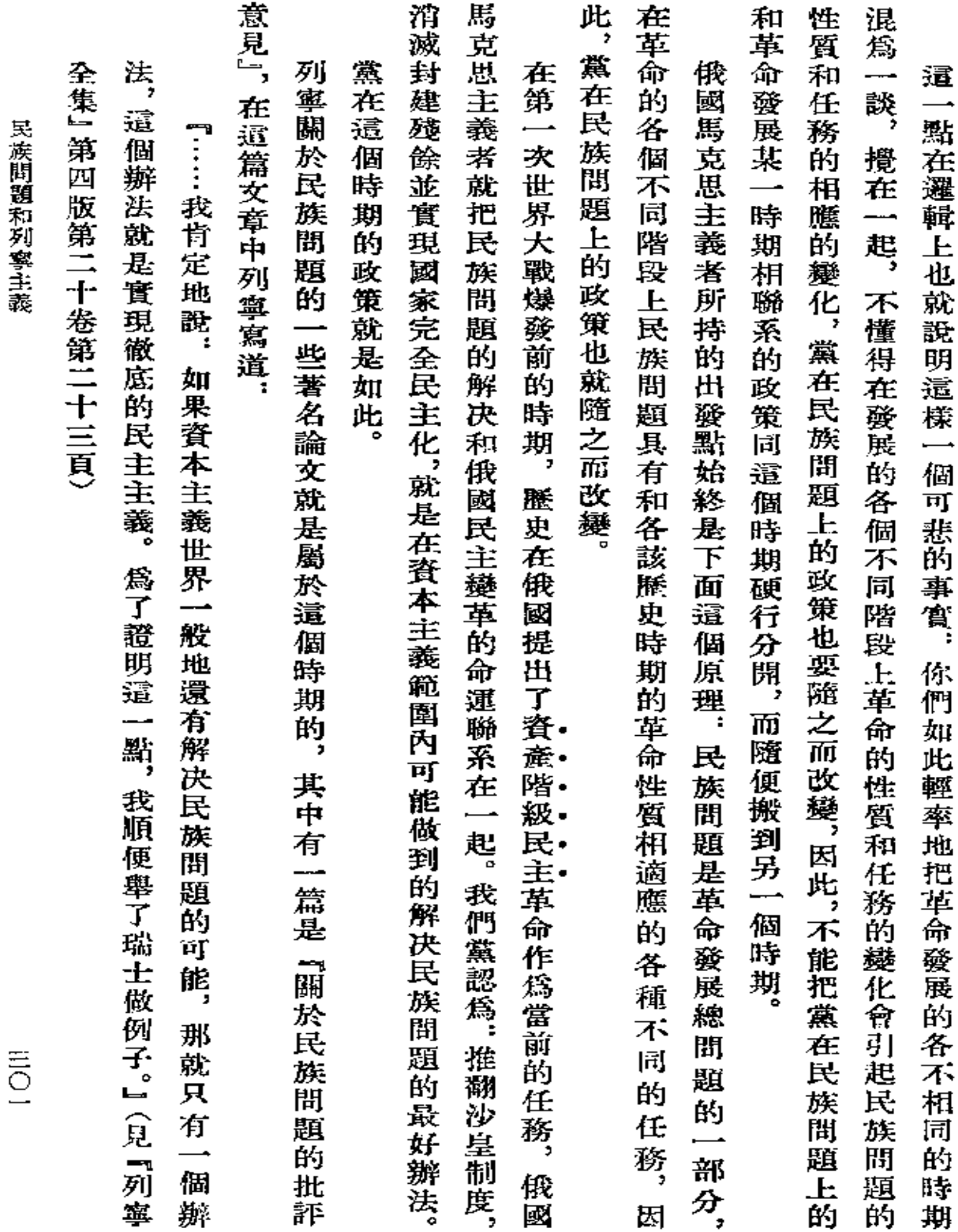

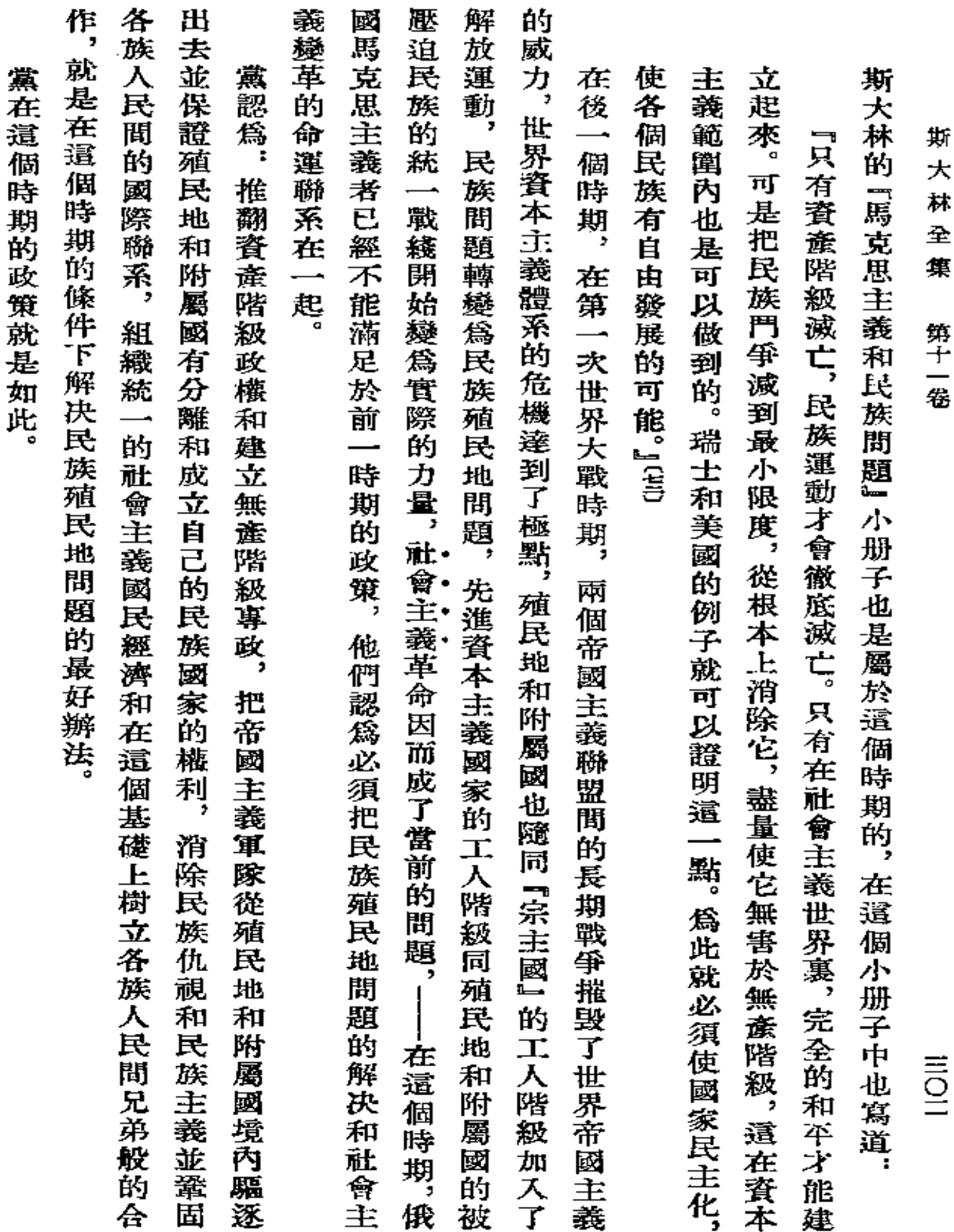

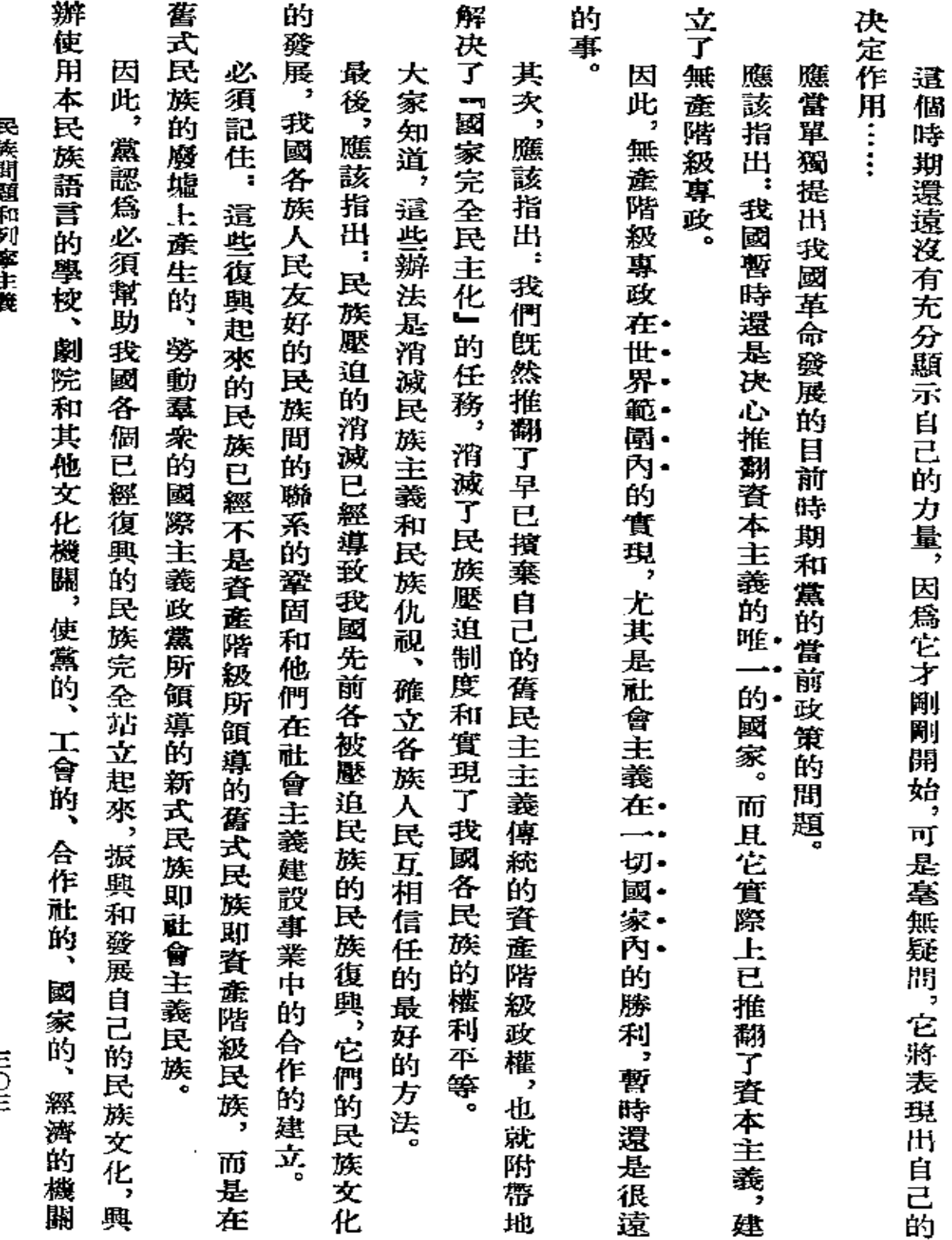

 $\sim 10^{11}$   $\rm{Gyr}$ 

 $\overline{a}$ 

 $\bar{z}$ 

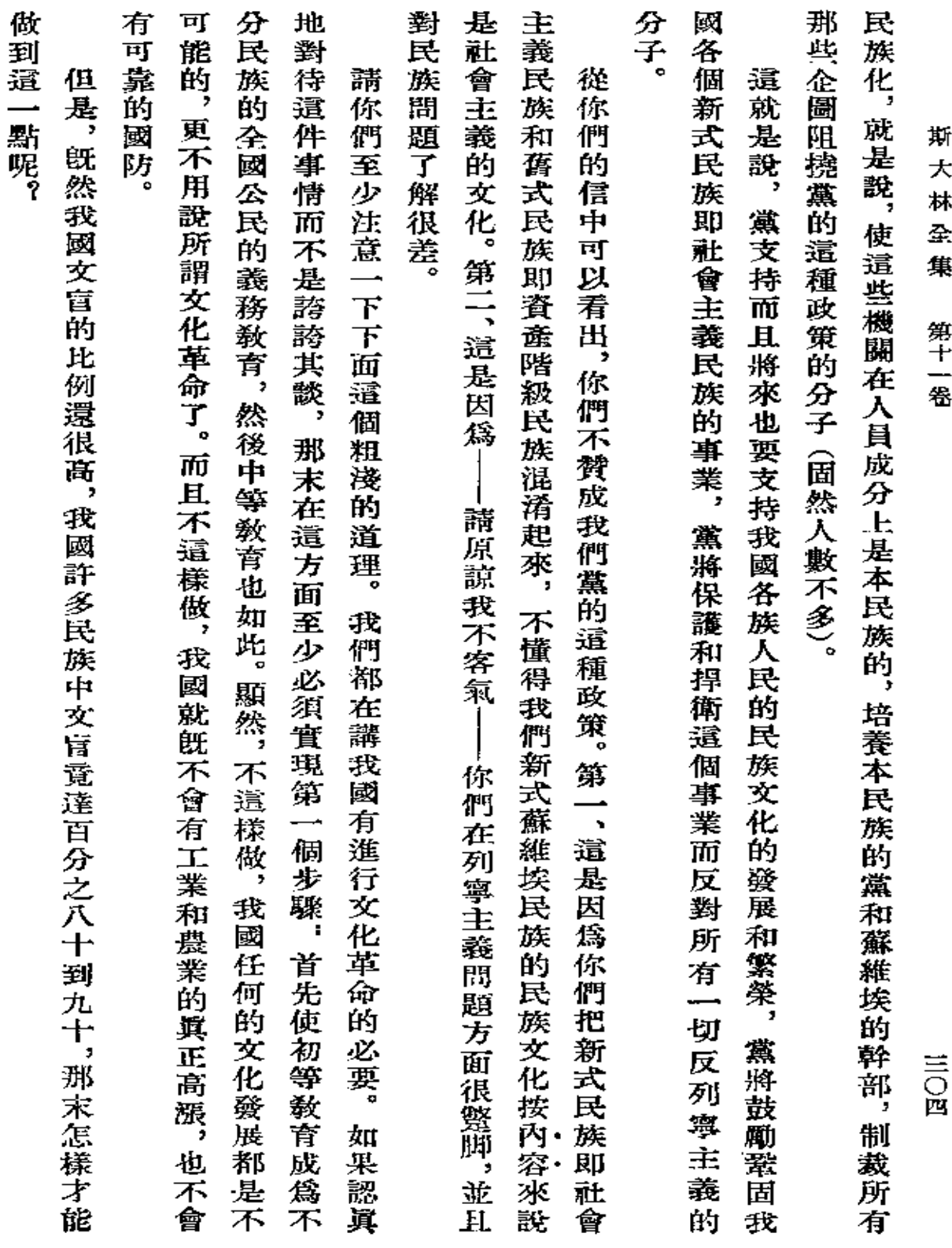

 $\sim$ 

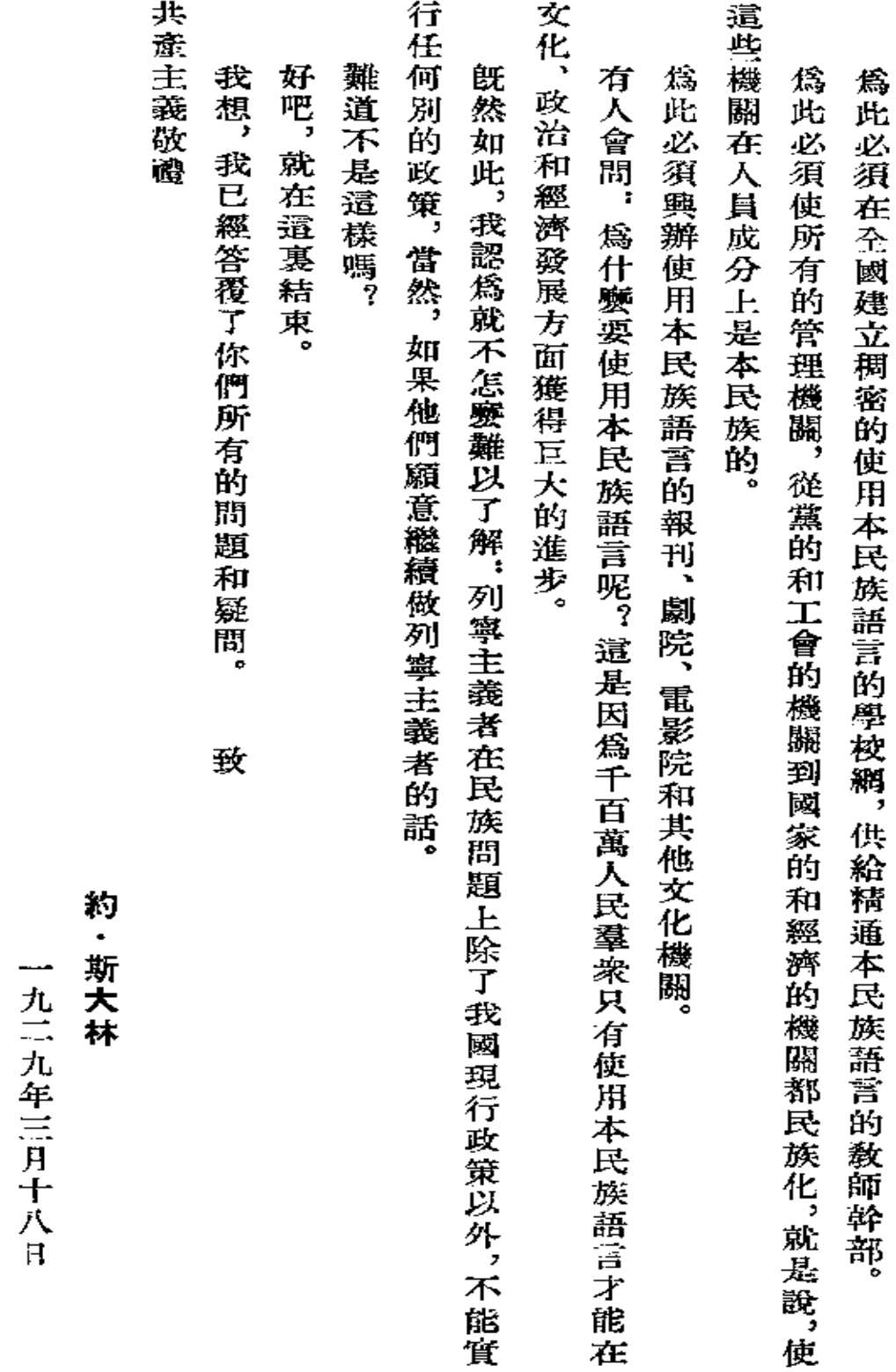

民族問題和列寧主義

 $\begin{array}{c}\n\equiv \\
\overline{O} \\
\overline{x}\n\end{array}$ 

第一次刊印

**FDF** 文件使用 "pdfFactory Pro" 试用版本创建 [www.fineprint.com.cn](http://www.fineprint.com.cn)

 $\sim 10^{11}$  m  $^{-1}$  m  $^{-1}$ 

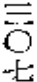

註

羂

經濟中資本主義成分的方針。代表大會做出了關於制定蘇聯國民經濟第一個五年計劃的指示。代表大會通過了全力開展農 作報告的决議起草委員會。代表大會批准了黨中央委員會的政治路綫和組織路綫,並委託黨中央委員會繼續執行離謹和平 做了關於這一報告的結論。十二月十二日,代表大會把約・維・斯大林選入關於聯共 (布) 駐共産國際執行委員會代表團工 員會的報告,選舉了黨的中央機關。約・維・斯大林於十二月三日做了聯共(布)中央委員會的政治報告,並於十二月七日 報告和組織報告、中央檢査委員會的總結報告、中央監察委員會和工農檢查院的總結報告、聯共〈布)駐共產國際執行委員 的决議中確定,黨與反對派間的意見分歧已經發展爲綱領上的分歧,托洛茨基反對派已經定上反蘇維埃鬥爭的道路,並宣佈 次代表大會是作爲農業集體化代表大會而載入黨的史册的。代表大會在旨在消滅托洛茨基丨季諾維也夫聯盟的關於反對派 及鞏固蘇聯國防力量的政策,繼續用同樣速度實現國家的社會主義工業化,擴大並加强城鄉的社會主義成分,採取消滅國民 會代表團的總結報告、關於制定發展國民經濟五年計劃的指示和關於農村工作的報告,聽取了代表大會處理反對派問題委 於約・維・斯大林所實行的政治上和組織上的措施,西伯利亜的黨組織保證了趨食收購計劃的完成。——(正文第三頁) 鳥爾、比依斯克、魯勃佐夫斯克和鄂木斯克等州黨組織的積極分子會議,這些會議都有蘇維埃代表和收購機關代表參加。 參加托洛茨基反對派和宣傳其觀點的行爲與留在布爾什維克黨內不能相容。代表大會批准了聯共 (布) 中央委員會和中央監 莱集體化的决議,擬定了擴展集體農莊和國營農場的計劃,並做出了關於爭取農榮集體化的方法的指示。聯共 (布) 第十五 大林參加了聯共(布)西伯利亞邊區委員會常務局會議(在諾沃西比爾斯克),聯共(布)各州委員會常務局會議以及巴爾納 〔ニ〕聯共 (布) 第十五次代表大會於一九二七年十二月二日至十九日在莫斯科舉行。代表大會討論了中央委員會的政治  $\frac{1}{2}$ 約維 ・斯大林在一九二八年一月十五日至二月六日巡視西伯利亞的時候訪問了邊區的主要産糧區。 約・雑・斯 由

釋

註

## PDF 文件使用 "pdfFactory Pro" 试用版本创建 wwwfineprint.comm

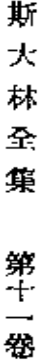

言又

夫聯盟中所有的積極分子開除出黨。(關於聯共 (布) 第十五次代表大會,見『蘇聯共產黨 (布) 歷史簡明敎程』 一九五四年 人民出版社版第三八二頁至第三八四頁。代表大會的各項决議和决定,見『蘇共代表大會、代表會議和中央全會決議彙編』 察委員會聯席會議 (一九二七年十一月) 關於把托洛茨基和季諾離也夫兩人開除出黨的决定,並決定把托洛茨基--季諾維也 一九五三年版卷下第三一三貫至第三七一頁)――(正文第十頁)

〔三〕見『蘇共代表大會、代表會議和中央全會決議彙編』一九五三年版卷下第三五五頁。―― (正文第十頁)

三七八頁。——(正文第十三頁) 兩個月,黨中央委員會宣佈了全黨的爭論。關於此次爭論,見『蘇聯共產黨(布) 歷史簡明敎程』一九五四年人民出版社版第  $\mathbf{B}$ 指托洛茨基--李諾維也夫反對派聯盟迫使黨進行的爭論。一九二七年十月,即聯共 (布) 第十五次代表大會召開前

(#)見『蘇共代表大會、代表會議和中央全會決議彙編』一九五三年版卷下第三六二頁。――(正文第十五頁)

第三八八頁至第三八九頁。——(正文第二十五頁) 特事件,見木卷第三十一頁和第四十五頁至第五十四頁,並見『蘇聯共產黨(布)歷史簡明敎程』一九五四年人民出版社版 見『蘇共代表大會、代表會議和中央全會决議棄編』一九五三年版卷下第三七二頁至第三九○頁)──(正文第二十五頁) 以便加緊克服地方工作中的缺點並在寶踐中改善中央機關的領導。(聯共 (布)中央委員會和中央監察委員會聯席全會決議 後修訂委員會。全會通過了關於中央委員、中央監察委員會主席團委員以及其他領導工作人員每年出差到各地的特別決定, 月十日的全會會議上就政治局委員會的報告發表意見,並被選入關於沙赫特事件和克服經濟建設缺點的實際任務的決議最 舉行。 全會討論了本年度糧食收購工作和組織 1 九二八丨 1 九二九年度糧食收購運動的問題、政治局委員會關於消除因沙 赫特事件而暴露的缺點的實際措施的報告以及聯共(布)中央政治局和中央全會一九二八年工作計劃。約・維・斯大林在四 〔七〕指頓巴斯的沙赫特區及其他區內資產階級專家反革命組織的暗害活動。該組織於一九二八年初被破獲。關於沙赫 ☆〕有中央檢査委員會委員參加的聯共(布)中央委員會和中央監察委員會聯席全會於一九二八年四月六日至十一日

專頁」的目的是吸引廣大勞動薬衆參加反官僚主義的鬥爭。——(正文第二十九頁) (<)『工農檢查院專頁』於一九二八年三月十五日至一九三三年十一月二十八日在『眞理報』上定期刊出。『工農檢查院

『青年團眞理報』(日刊)是蘇聯列寧共産主義青年團中央委員會和莫斯科委員會的機關報,於一九二五年五月二十

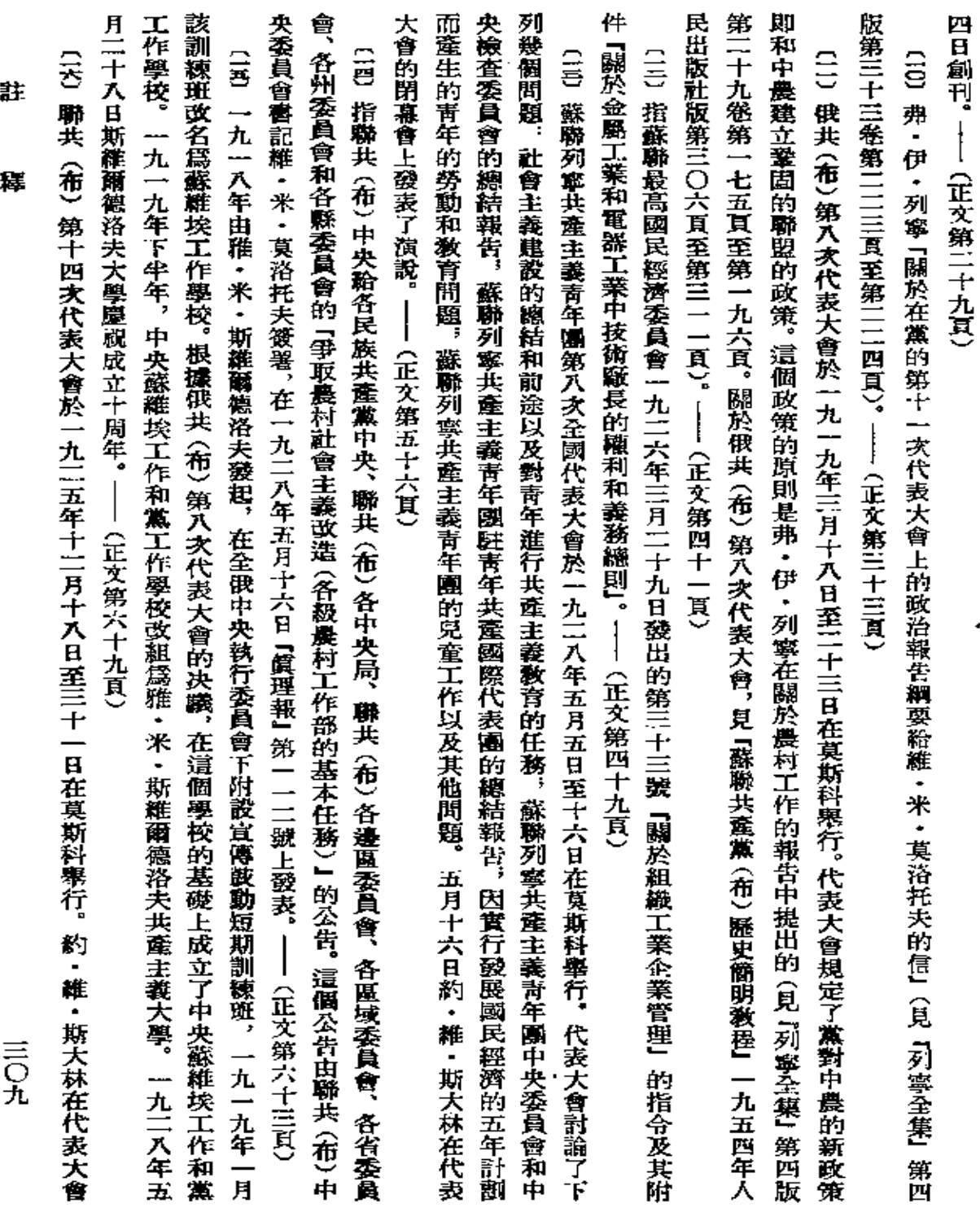

 $\bullet$ 

 $\Box$ 

 $\ddot{\phantom{a}}$ 

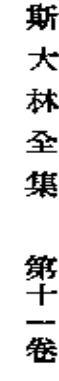

ミーロ

九頁 四次代表大會,見『蘇聯共產黨 (布) 歷史簡明敎程』一九五四年人民出版社版第三六五頁至第三六九頁)――(正文第七十 决議,見「蘇共代表大會、代表會議和中央全會决議彙編」一九五三年版卷下第七十三頁至第一三七頁。 關於聯共 (布) 第十 表大會指出了必須支持和推進農業的發展,提高農業文化,通過合作社把更多的農戶引上社會主義建設的軌道。(代表大會 門爭。代表大會在央議中着重指出了在依靠貧農的條件下進一步鞏固工人階級和中農的聯盟去同富農作門爭的重要性。代 上做了中央委員會的政治報告。代表大會規定了黨的中心任務是爲國家的社會主義工業化――蘇聯建成社會主義的基礎而

年和世界革命的前途』的報告(見「列寧全集』第四版第三十三卷第三八〇頁至第三九四頁,「列寧文選」兩卷集一九五四年 人民出版社版第二卷第九八一頁至第九九四頁)。——(正文第八十頁) 〔14〕指弗・伊・列寧在一九1111年十一月五日至十11月五日畢行的共産國際第四次代表大會上所做的『俄國革命五周

**産黨的策略』的報告 (見 「列寧全集」 第四版第三十二卷第四五四頁至第四七二頁)。──(正文第八十二頁)** ○○ 指弗・伊・列寧在一九二一年六月二十二日至七月十二日舉行的共產國際第三次代表大會上所做的 『關於俄國共

八十七頁) 代表大會、代表會議和中央柔會决議囊編』一九四一年版卷下第八○七頁至第八○九頁)。──(正文第八十五頁) **(10) 弗・伊・列寧的『皮梯利姆・索羅金的賓貴自供』(見『列寧全集』第四版第二十八卷第一七一頁)。──(正文第** (1な)指發表在一九二八年六月三日『眞理報』第一二八號上的聯共(布)中央『告全體黨員,告全體工人畫』(見『蘇共

**(三)見『蘇共代表大會、代表會議和中央全會決議彙編』一九五三年版卷上第四一五頁。――(正文第九十頁)** 

貫。──(正文第九十二頁) **尘己 見『列寧全集』第四版第二十九卷第一八三頁,『列寧文選』兩卷集一九五四年人民出 版社 版第二 卷 第五 五二** 

**(三)見『列寧全集』第四版第二十九卷第一三九頁。――(正文第九十六頁)** 

(正文第九十七頁) 〔三巴 見『蘇共代表大會、代表會議和中央全會决議彙欄】一九五三年版卷上第四四七頁、第四四八頁、第四五○頁。-----

GIM 聯共(布)莫斯科省第十六次代表會議於一九二七年十一月二十日至二十八日舉行。約・維・斯大林在十一月二

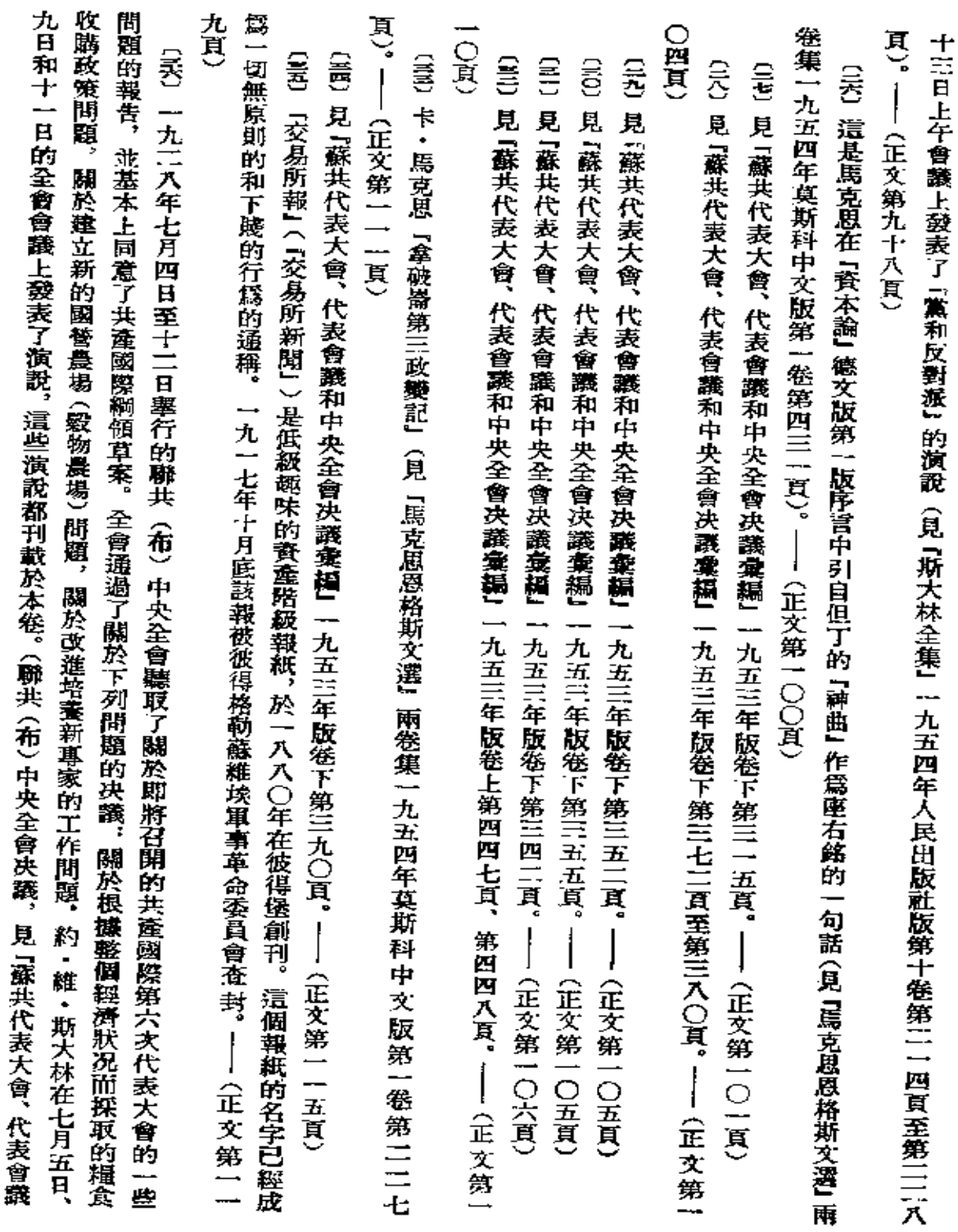

註

纒

 $\frac{1}{2}$ 

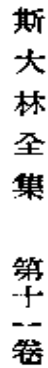

**HITH** 

和中央金會決議彙編』一九五三年版卷下第三九一貫至第四○四頁)──(正文第一二三頁)

國際第六次代表大會(一九二八年七月至九月)所批准的共產國際綱領的基礎。關於綱領草案,見本卷第一七五頁至第一七 年五月11十五日爲共產國際執行委員會綱領起草委員會所通過,並得到聯共 (布) 中央七月全會的贊同,道一草案成了共產 七頁。——(正文第一二五頁) 七月)上成立的綱領起草委員會制定的。約・維・斯大林參加了該委員會並領導了綱領草案的制定工作。草案於一九二八 〔至〕一九二八年七月聯共 〈布〉 中央全會所討論的共產國際綱領草案,是共產國際第五次代表大會 (一九二四年六月至

第三七二頁至第四〇六頁。——(正文第一二九頁) (兲)見『列寧全集』第四版第二十七卷第二〇七頁至第二四六頁,『列寧文選』兩卷集一九五四年人民出版社版第二卷

類覆蘇維埃政權。一九一九年八月,匈牙利革命被國內反革命和干涉者的聯合勢力鎭壓下去了。──(正文第一三〇頁) 鬥爭。參加匈牙利共和國政府的匈牙利社會民主黨人在後方和前綫進行背叛的破壞活動,同協約國的代理人勾結起來陰謀 了工人武裝起囊。一九二三年的德國革命遭到了失敗。——(正文第一三〇頁) 的環境中。國家旣遭遇嚴重的財政和糧食危機,又同國內反革命和對蘇維埃匈牙利組織經濟封鎖與軍事于涉的協約國進行 〔80〕指一九二三年秋季德國深刻的革命危機。由於革命運動的强大,在薩克森和紹林苦亞成立了工人政府,在漢堡發生 〔44〕一九一九年三月二十一日在匈牙利宣佈成立蘇維埃共和國。 匈牙利蘇維埃共和國從成立的最初幾天起就處在艱難

卷集一九五四年人民出版社版第二卷第七七九頁至第七八九頁)。---- (正文第一三二頁) (Eご 弗・伊・列寧的『土地問題提綱初稿』(見『列寧全集』第四版第三十一卷第一二九頁至第一四一頁,『列寧文選』兩

頁至第七十六頁和第三十一卷第二十七頁,『列寧文選』兩卷集一九五四年人民出版社版第二卷第七一一頁。――(正文第 一三五頁〕 〔21〕見『共産國際綱領草案』一九二八年莫斯科--列寧格勒版第五十二頁。並見『列寧全集』第四版第三十佬第七十五

法,共產國際綱領、 殖民地和半殖民地國家的革命運動問題, 蘇聯的經濟狀况和聯共 (布) 黨內的狀況, 批准了共產國際意 會的活動的總結報告、靑年共產國際執行委員會和共產國際監察委員會的總結報告,討論了消除帝國主義 戰 爭 危險 的 辦 〔昌〕共產國際第六次代表大會於一九二八年七月十七日至九月一日在莫斯科舉行。代表大會討論了共產國際執行委員

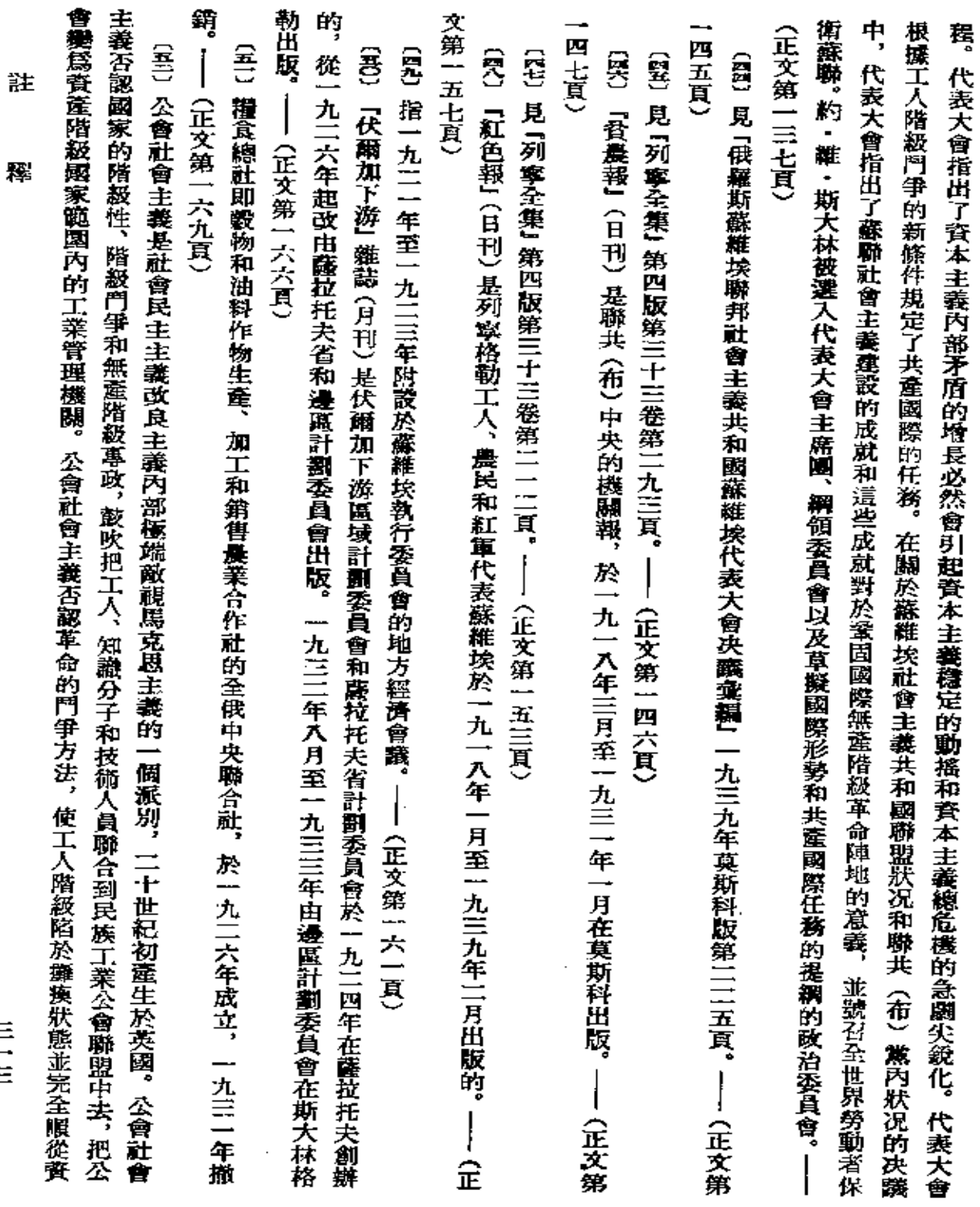

 $\sim$ 

 $\frac{1}{2}$ 

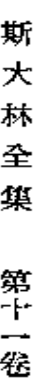

≣<br>— 四

産階級。 (正文第一七七頁)

八卷第一六〇頁至第一六二頁和『斯大林全集』俄文版第五卷第三四九頁至第三五一頁)――(正文第二一一頁) 委員會召開,目的在於組織女工和農婦的政治教育工作,吸引她們積極參加社會主義建設。出席代表大會的有一千一百四十 七名代表,十一月十九日弗・伊・列寧在代表大會上發表了演說。(關於代表大會及其意義,見『列寧全集』第四版第二十 〔語〕全俄女工和晨歸第一次代表大會於一九一八年十一月十六日至二十一日在莫斯科墨行。代表大會由俄共(布)中央 這封信是約,維,斯大林為一九二八年七月十五日至二十二日蘇聯舉行的『國防屬』寫的。——《正文第一八九頁》

頁) 的右傾1的演說。十一月二十日,約・維・斯大林被全會選入一九二八--一九二九年度國民經濟控制數字决議修訂委員會。 的擂施的報告。約・維・斯大林在十一月十九日的全會會議上就議程的第一個問題發表了『論國家工業化和聯共 (布) 黨內 和濰纉實行問題,關於吸收工人入黨和調整黨的發展問題,討論了聯共(布)北高加索邊區委員會關於農村工作和提高農業 十四日舉行。全會審查了一九二八―一九二九年度國民經濟控制數字,並討論了下列問題,關於七小時工作制的初步總結 (聯共(布)中央全會決議,見『蘇共代表大會、代表會議和中央全會決議彙編』一九五三年版卷下第四○五頁至第四二八 (至)有中央監察委員會和中央檢査委員會委員參加的聯共(布)中央委員會全體會議於一九二八年十一月十六日至) —(正文第二一二頁)

舉的競賽問題給予指示。──(正文第二五○頁) 寧,說他們已經把約・維・斯大林和米・伊・加里寧選爲選舉前挑戰大會的名譽主席,並請求對組織更好地進行蘇維埃選 紡織工廠和斯摩稜斯克、布良斯克、加路格等省其他工廠的工人發出了挑戰書。工人寫信給約・維・斯大林和米・伊・加里 大會。在這次大會上,工人通過了保證全體工人和家屬都參加蘇維埃選舉以及組織選舉前挑戰大會的决議,並向雅爾采沃 〔丟〕一九二八年十一月二十一日斯摩稜斯克『線軸』縫叙工廠舉行了爲更好地進行蘇維埃選舉而組織全省競賽的羣衆

第五十七頁。――(正文第二五五頁) 〔兲〕紅色工會國際第四次代表大會於一九二八年三月十七日至四月三日在莫斯科畢行。大會討論了下列問題: 〔君〕見『共產國際第六次代表大會速記記錄。第六册。提綱、决議、决定、宣言彙編』一九二九年莫斯科--列寧格勒版

會運動的總結和當前的任務;工會運動中的青年工人問題;組織問題;對法西斯主義和黃色工會鬥爭的方法;殖民地和牛殖 國際工
第二一八頁,『列寧文選』兩卷集一九五四年人民出版社版第二卷第八二二頁)。――(正文第二七二頁) 條戰綫鬥爭的必要性並規定了對聯共(布)黨內的主要危險右傾危險進行鬥爭的方法(見『蘇共代表大會、代表會議和中央 **卷下第三六八頁至第三七〇頁。──(正文第二七〇頁)** 全會决議囊編』一九五三年版卷下第四一九頁至第四二〇頁)。——(正文第二六六頁) 十一月全會决議起草委員會擬定,在一九二八年十一月||十四日的全會會議上通過。全會在决議的結論部分指出了進行兩 提交大會審査的這個决議的提綱是弗・伊・列寧起草的(見『列寧全集』第四版第三十一卷第一八一頁至第一八七頁)。―― 第八十頁。 **產階級廣大階層毀收到工會組織中來的經常工作。──(正文第二五九頁)** 義的工會,不顧改良主義首領的反抗而去領導罷工。代表大會在關於組織問題的决議中釐重指出,革命的工會應當進行把無 會國際的全部活動都應當是爲了爭取導衆並領導他們對資本進行鬥爭。代表大會指出,工會國際的中心任務是爭取改良主 民地國家內的工會運動等。代表大會在決議中着重指出,在資本主義穩定日趨動搖的情況下階級門爭正在增長和尖銳化, (正文第二六二頁) - 〔40〕指一九二〇年八月六日共産國際第二次代表大會批准的關於『加入共產國際的條件』的決議。經專門委員會討論後 (交)「郭洛萬諾夫主義」表現於某一部分戲劇工作者企圖把舊的資產階級的習氣和工作方法搬到蘇維埃翻院裏來。 | 九 (至)見『列寧全集』 第四版第三十五卷第一六八頁。――(正文第二七七頁) 〔会〕『舵報』 是白俄立憲民主黨人的報紙,於一九二〇年十一月至一九三一年十月在柏林出版。—— 〔会〕黨的第十五次代表大會『關於反對派』的决議,見『蘇共代表大會、代表會議和中央全會決議彙編』一九五三年版 〔KE〕弗・伊・列寧的 「俄國共産黨第十次代表大會關於黨的統一的决議草案初稿」 <見 「列寧全集」 第四版第11十1]卷 〔41〕指『關於一九二八丨一九二九年度國民經濟控制數字』的决議,該决議在約・維・斯大林領導下由聯共 (布) 中央 (是)見「共產國際第六次代表大會速記記錄。第六册。提綱、决議、决定、宣言彙編』一九二九年莫斯科--列寧格勒版 - (正文第二六一頁) (正文第二七) 貢 工

求和社會主義建設任務的新劇目。這一批人和翻院全體工作人員對立起來,並拒絕提拔靑年演員。黨所採取的改革蘇維埃 二六年至一九二八年,大觀院以樂隊指揮郭洛萬諾夫爲首的一批演員反對革新,反對創造適合廣大勞動者階層增長了的要

髱

註

三五

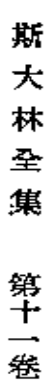

三六

顧院工作的措施保證克服了「郭洛萬諾夫主義」。──(正文第二八○頁)

爲慶祝紅軍建軍十一周年而發出的。——(正文第二八四頁) 〔会〕約・離・斯大林致普羅斯庫羅夫城紅色騎兵師第一紅色哥薩克團的紅軍戰士、指揮員和政治工作人員的賀電,是

社會主義農業報」。——(正文第二八五頁) (《公 『農業報』 〈日刊〉 是蘇聯人民委員會的機關報, 於一九二九年三月一日至一九三〇年一月二十九日出版, 後來改爲

(《卆) 覓『斯大林金集』一九五三年人民出版社版第二卷第三〇〇頁、第三〇七頁。──(正文第二九一頁)

(正文第二九四頁) 

(31)見『斯大林全集』 俄文版第七卷第一三八頁 至第一三九頁。——(正文第二九六頁)

(岩) 見『斯大林全集』一九五三年人民出版社版第二卷第三〇七頁至第三〇八頁。----- (正文第三〇二頁)

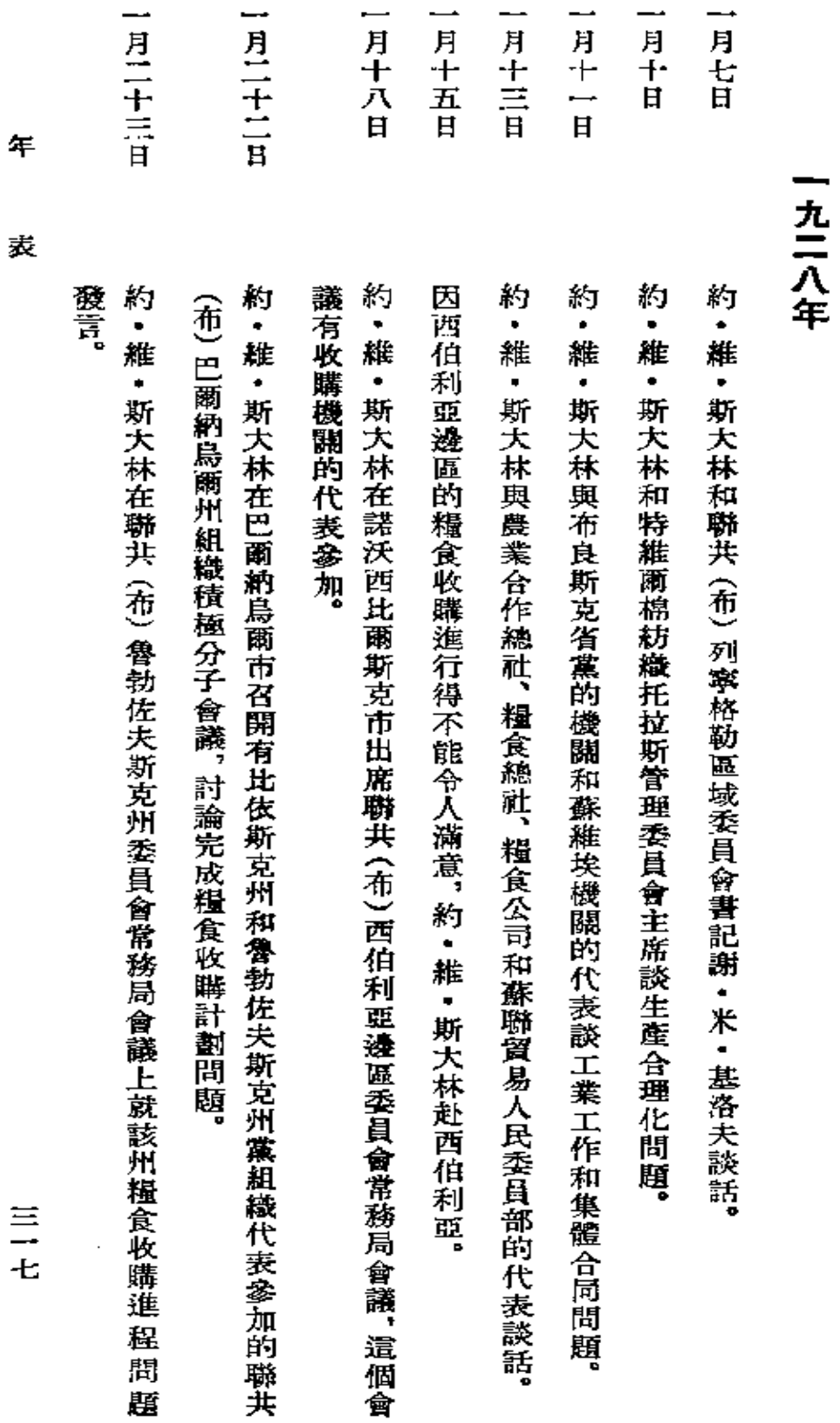

年

表

(一九二八年至一九二九年三月)

**FDF** 文件使用 "pdfFactory Pro" 试用版本创建 [www.fineprint.com.cn](http://www.fineprint.com.cn)

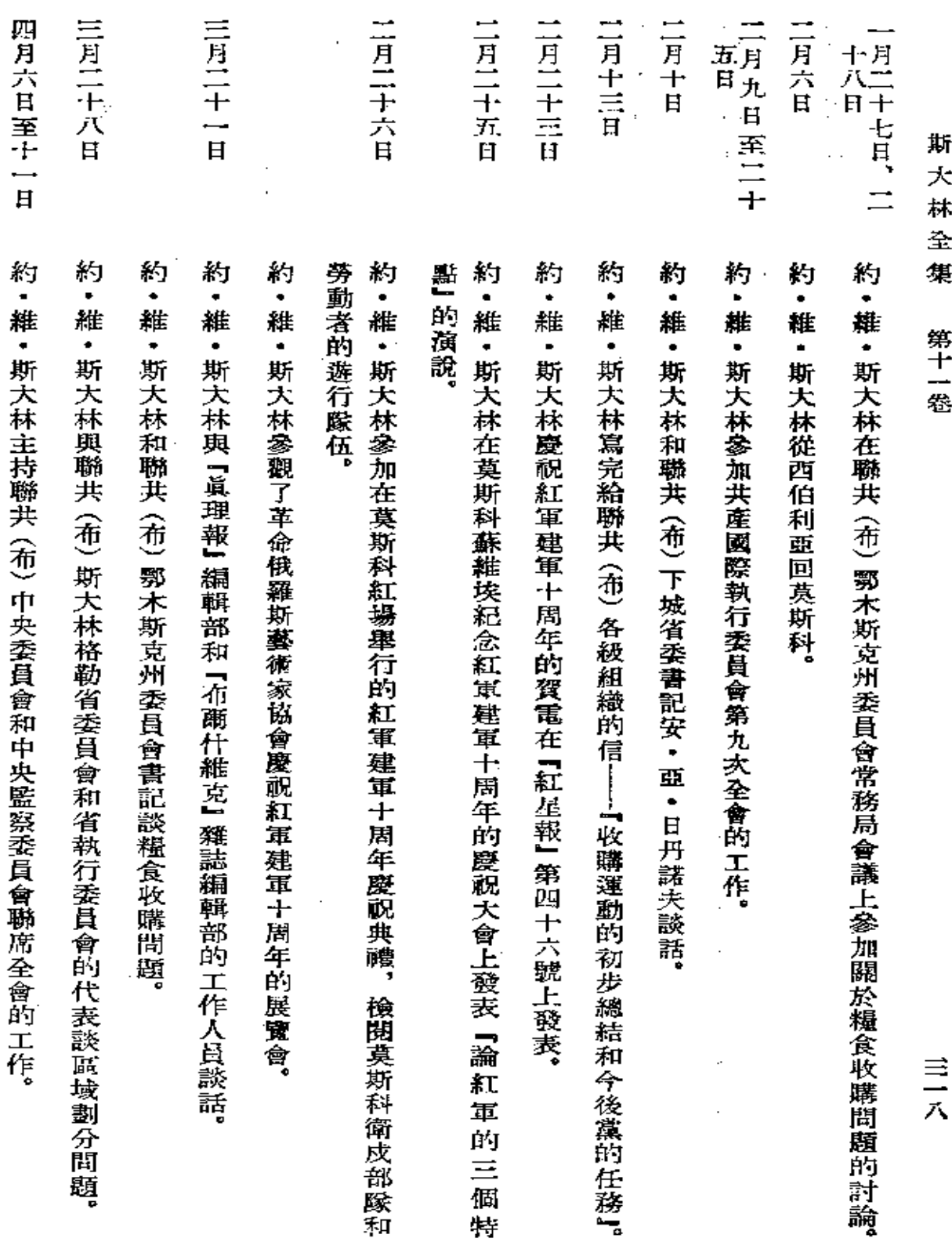

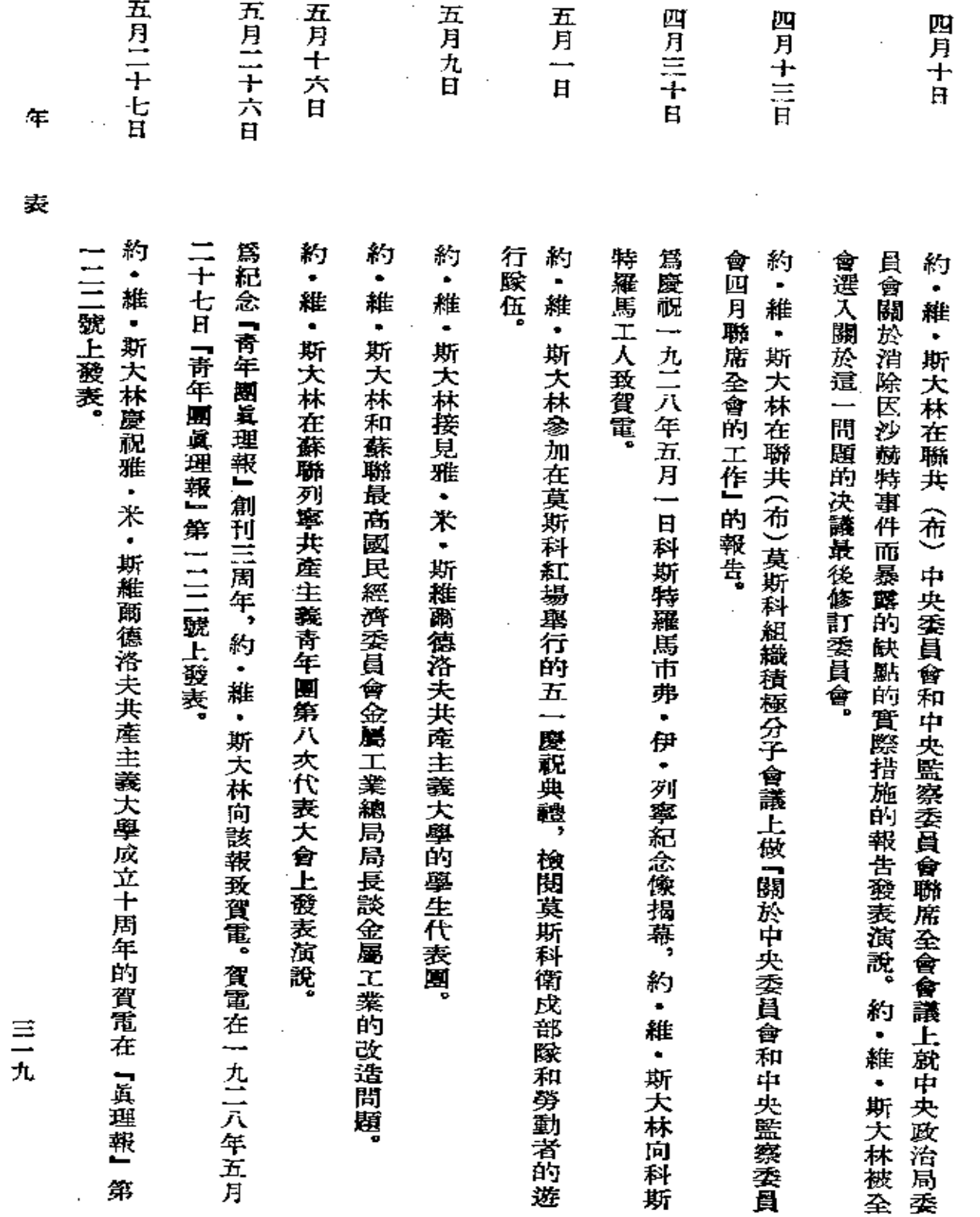

**FDF** 文件使用 "pdfFactory Pro" 试用版本创建 [www.fineprint.com.cn](http://www.fineprint.com.cn)

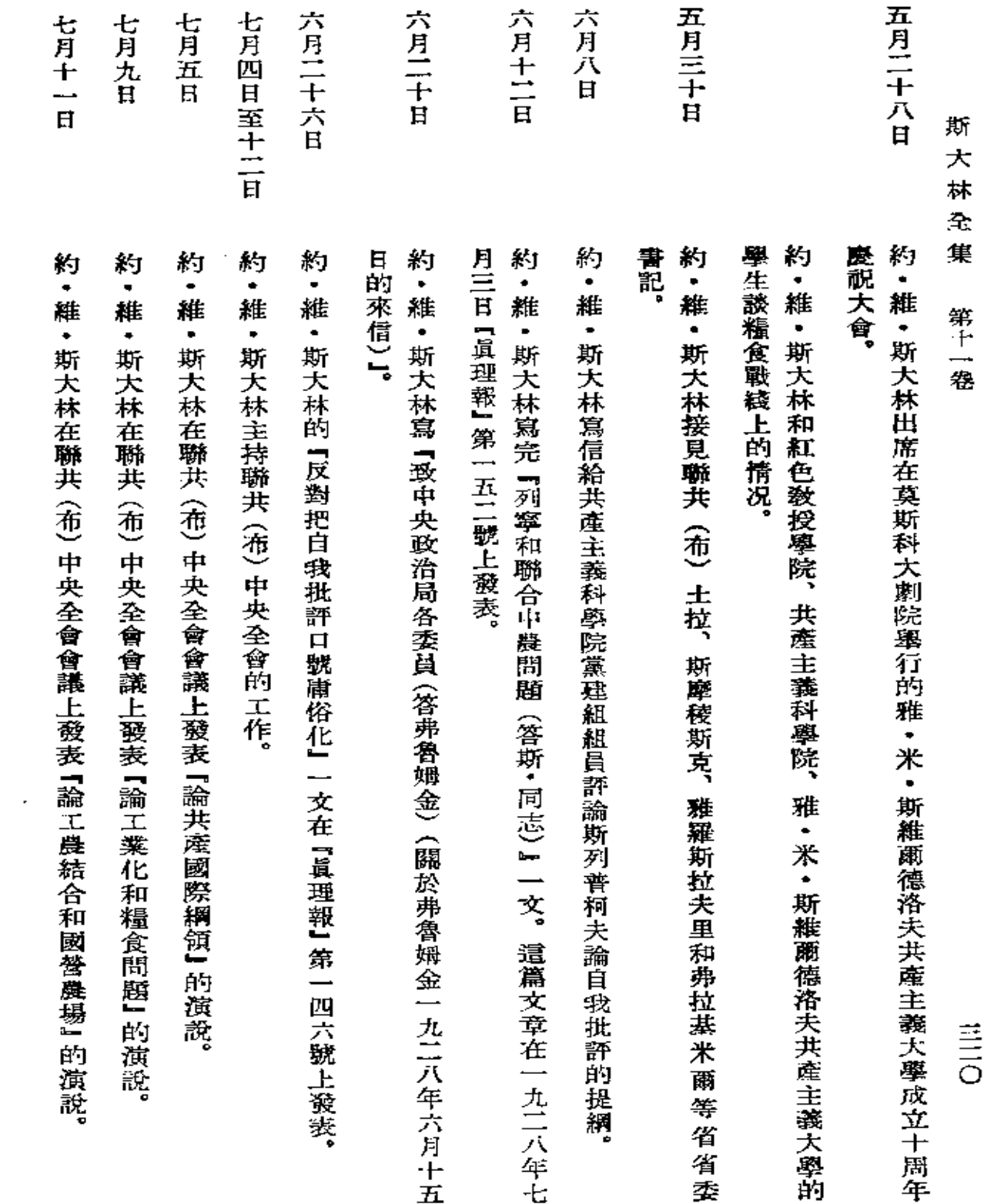

and the state of the state

 $\mathcal{L}(\mathcal{A})$  . The set of  $\mathcal{L}(\mathcal{A})$ 

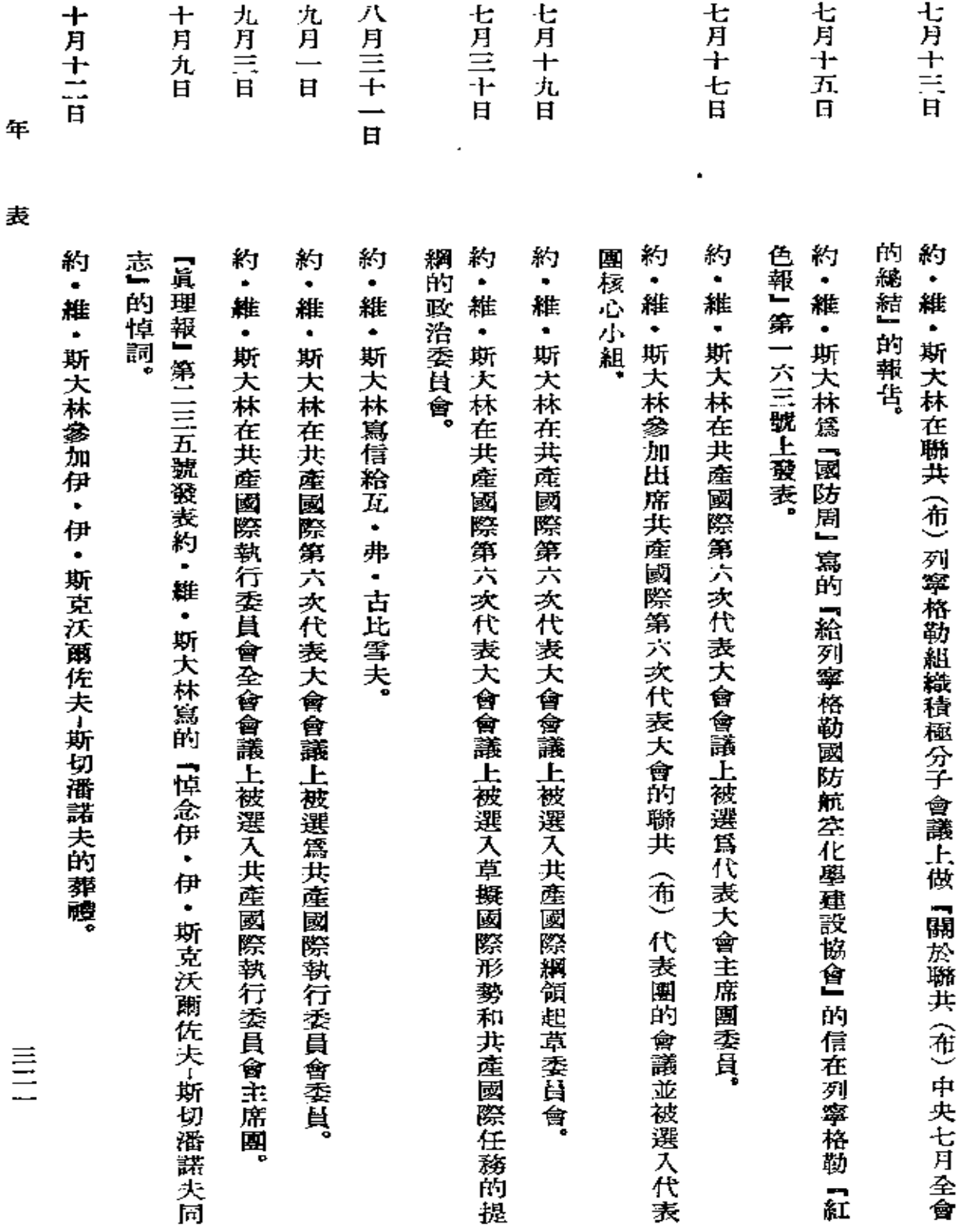

 $\mathop{\vdots}$ 

 $\langle \sigma \rangle$ 

表

**FLF** 文件使用 "pdfFactory Pro" 试用版本创建 [www.fineprint.com.cn](http://www.fineprint.com.cn)

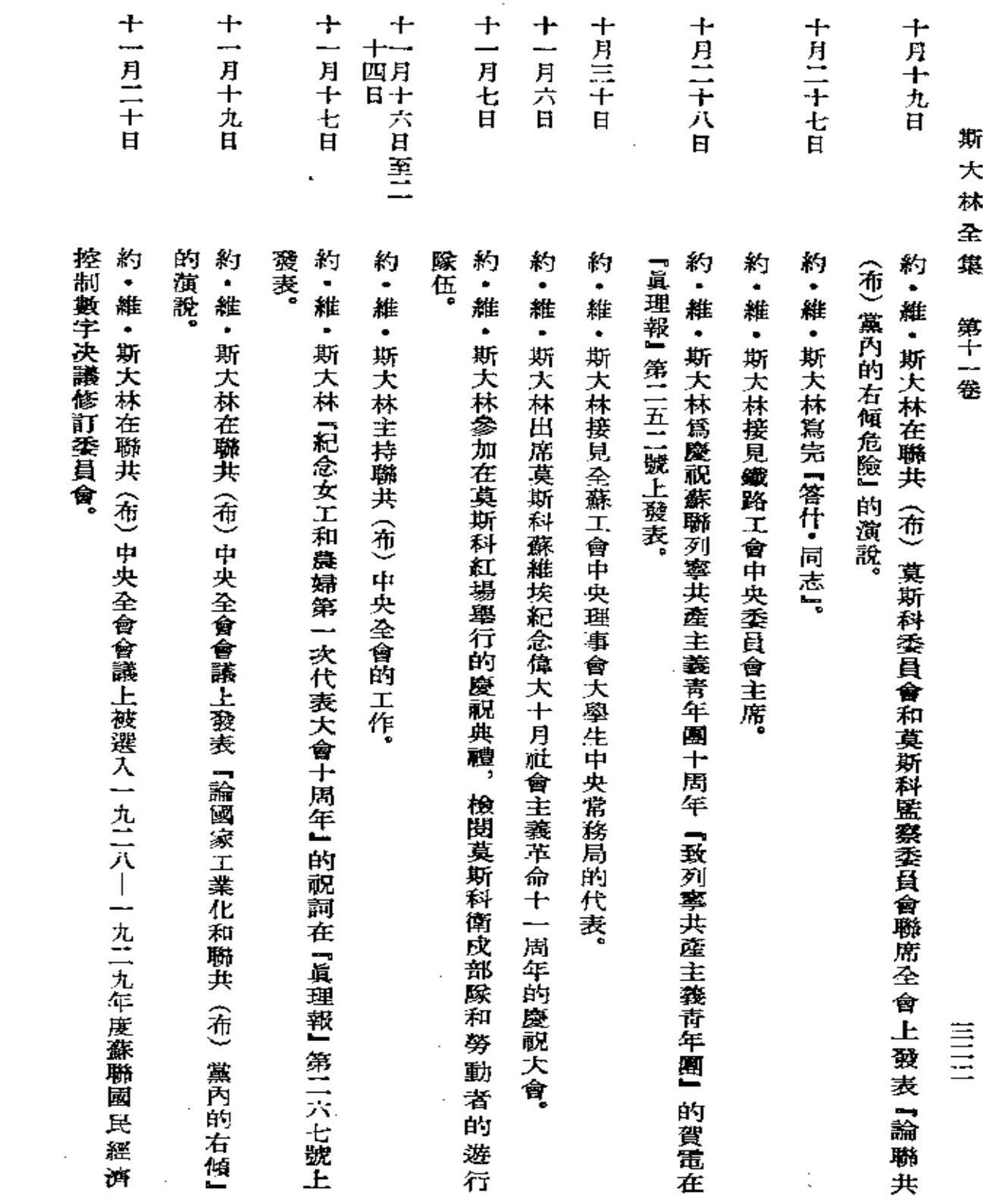

 $\sim 10^{-11}$ 

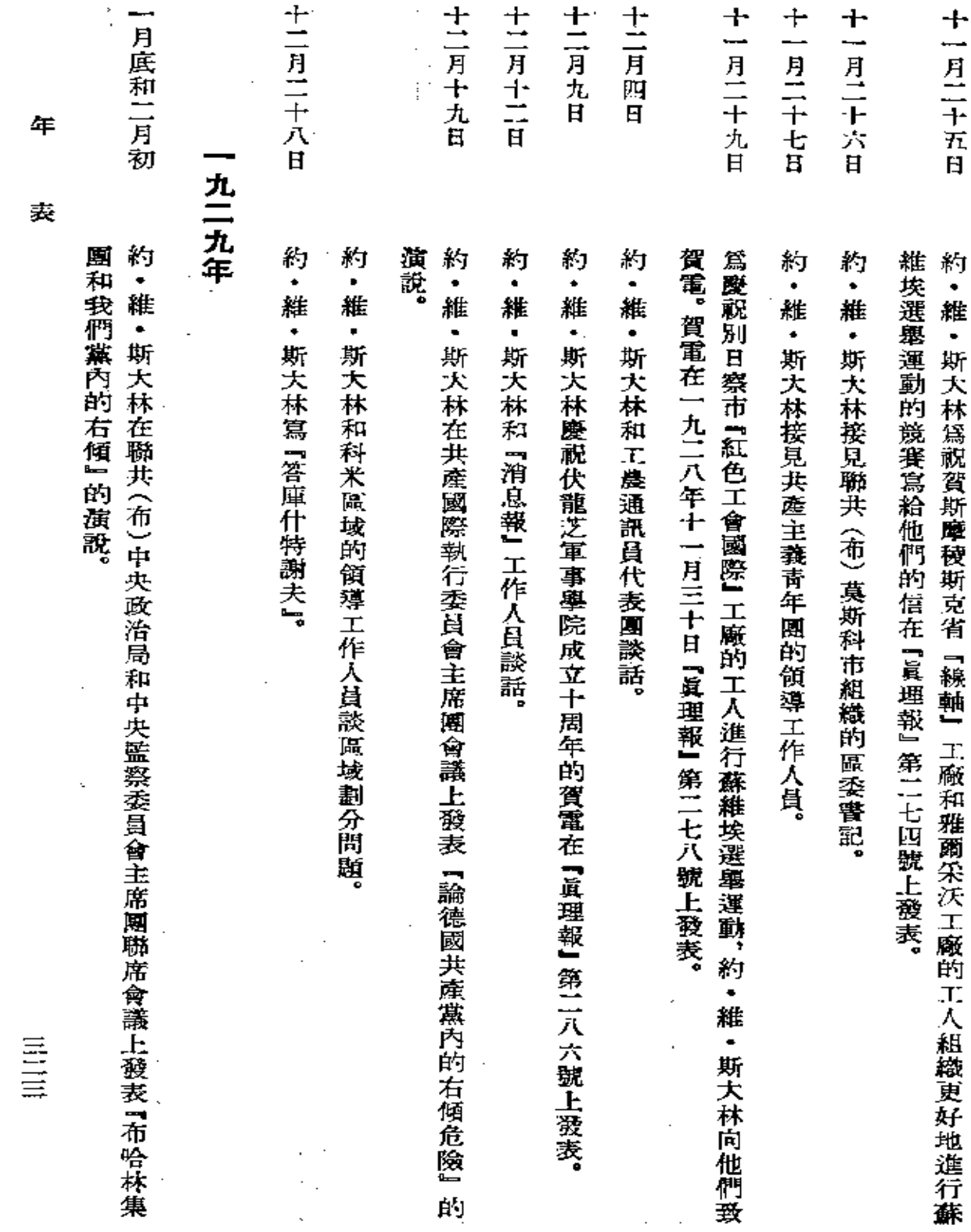

 $\sim 10^{11}$  km  $^{-1}$ 

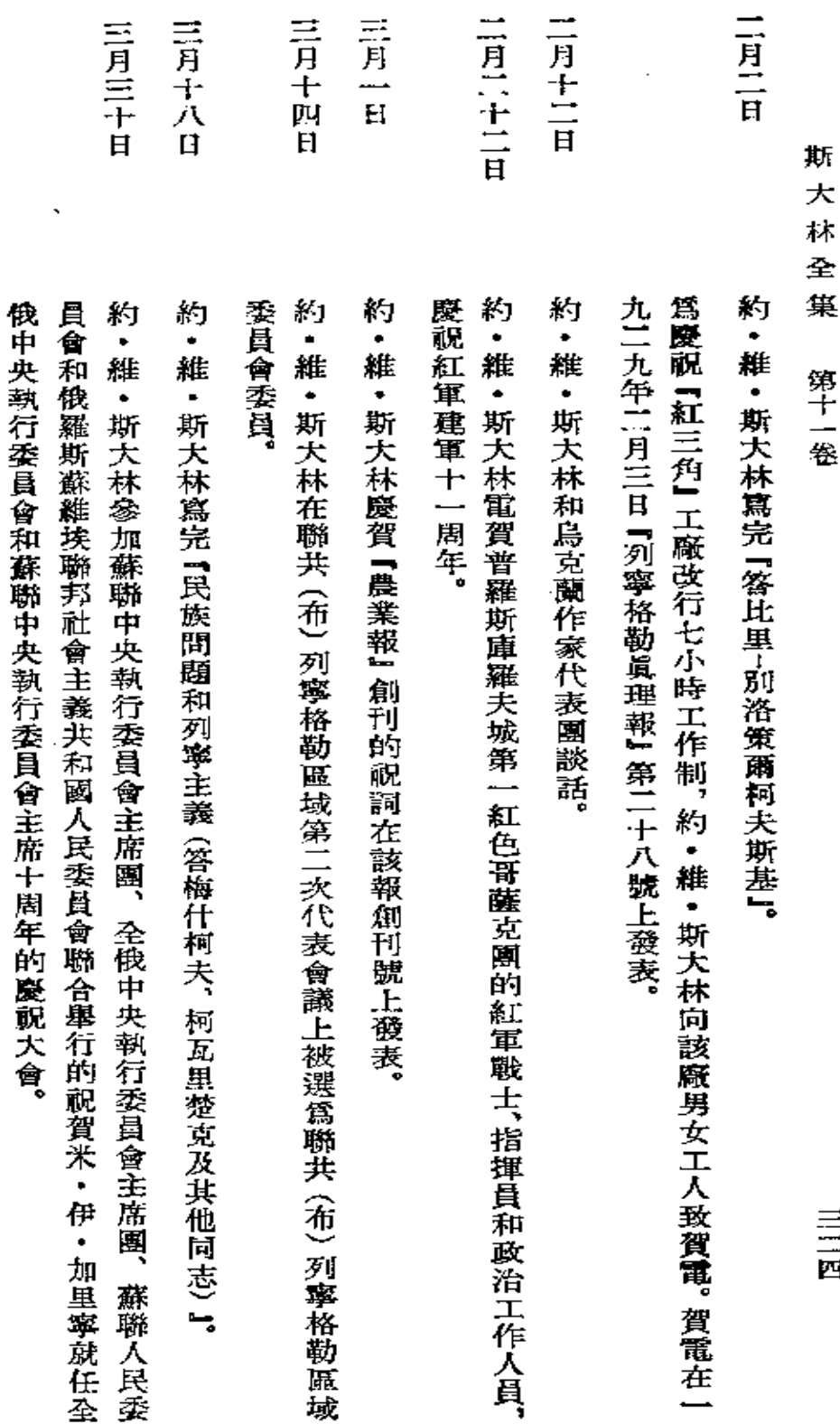

Ł ¥<br> 第十一卷

三三四

 $\ddot{\phantom{0}}$